# Content

| Content                                     | ii |
|---------------------------------------------|----|
| 1 Safety precautions                        | 1  |
| 1.1 What this chapter contains              | 1  |
| 1.2 Safety definition                       | 1  |
| 1.3 Warning symbols                         | 1  |
| 1.4 Safety guidelines                       | 2  |
| 1.4.1 Delivery and installation             | 2  |
| 1.4.2 Commissioning and running             | 3  |
| 1.4.3 Maintenance and component replacement | 4  |
| 1.4.4 What to do after scrapping            | 4  |
| 2 Quick start                               | 5  |
| 2.1 What this chapter contains              | 5  |
| 2.2 Unpack inspection                       | 5  |
| 2.3 Application confirmation                | 5  |
| 2.4 Environment confirmation                | 5  |
| 2.5 Installation confirmation               | 6  |
| 2.6 Basic commissioning                     | 6  |
| 2.7 Safety standard related data            | 7  |
| 3 Product overview                          | 8  |
| 3.1 What this chapter contains              | 8  |
| 3.2 Basic principle                         | 8  |
| 3.3 Product specifications                  | 9  |
| 3.4 Product nameplate1                      | 2  |
| 3.5 Model code1                             | 2  |
| 3.6 Product ratings1                        | 3  |
| 3.6.1 AC 3PH 200V–240V1                     | 3  |
| 3.6.2 AC 3PH 380V-480V1                     | 4  |
| 3.6.3 AC 3PH 520V–600V1                     | 5  |
| 3.7 Structure diagram1                      | 6  |
| 4 Installation guidelines1                  | 7  |
| 4.1 What this chapter contains1             | 7  |
| 4.2 Mechanical installation1                | 7  |
| 4.2.1 Installation environment1             | 7  |
| 4.2.2 Installation direction1               | 8  |
| 4.2.3 Installation mode1                    | 9  |
| 4.2.4 Single-unit installation1             | 9  |
| 4.2.5 Multiple-unit installation            | 0  |
| 4.2.6 Vertical installation2                | 1  |
| 4.2.7 Tilted installation2                  | 2  |

| 4.3 Standard wiring of main circuit                                              | 23 |
|----------------------------------------------------------------------------------|----|
| 4.3.1 Wiring diagram of main circuit                                             | 23 |
| 4.3.2 Main circuit terminal diagram                                              | 24 |
| 4.3.3 Wiring process of the main circuit terminals                               | 29 |
| 4.4 Standard wiring of control circuit                                           | 30 |
| 4.4.1 Wiring diagram of basic control circuit                                    | 30 |
| 4.4.2 Input/output signal connection diagram                                     | 32 |
| 4.5 Wiring protection                                                            | 33 |
| 4.5.1 Protecting the VFD and input power cable in short circuit                  | 33 |
| 4.5.2 Protecting the motor and motor cable in short circuit                      | 34 |
| 4.5.3 Protecting the motor and preventing thermal overload                       | 34 |
| 4.5.4 Bypass connection                                                          | 34 |
| 5 Basic operation instructions                                                   | 35 |
| 5.1 What this chapter contains                                                   | 35 |
| 5.2 Keypad introduction                                                          | 35 |
| 5.3 Keypad display                                                               | 39 |
| 5.3.1 Displaying stopped-state parameters                                        | 39 |
| 5.3.2 Displaying running-state parameters                                        | 40 |
| 5.3.3 Displaying fault information                                               | 41 |
| 5.4 Operating the VFD through the keypad                                         | 41 |
| 5.4.1 Entering/exiting menus                                                     | 41 |
| 5.4.2 Editing a parameter list                                                   | 46 |
| 5.4.3 Adding parameters to the parameter list displayed in stopped/running state | 47 |
| 5.4.4 Adding parameters to the user defined parameter list                       | 47 |
| 5.4.5 Editing user defined parameters                                            | 48 |
| 5.4.6 Editing parameters in parameter groups                                     | 49 |
| 5.4.7 Monitoring states                                                          | 49 |
| 5.4.8 Autotuning motor parameters                                                | 50 |
| 5.4.9 Backing up parameters                                                      | 50 |
| 5.4.10 System settings                                                           | 51 |
| 5.4.11 Power-on setup wizard                                                     | 51 |
| 5.5 Basic operation instruction                                                  | 53 |
| 5.5.1 What this section contains                                                 | 53 |
| 5.5.2 Common commissioning procedure                                             | 53 |
| 5.5.3 Vector control                                                             | 57 |
| 5.5.4 SVPWM control mode                                                         | 62 |
| 5.5.5 Torque control                                                             | 71 |
| 5.5.6 Motor parameter                                                            | 75 |
| 5.5.7 Start/stop control                                                         | 80 |
| 5.5.8 Frequency setting                                                          | 87 |
| 5.5.9 Analog input                                                               | 91 |

| 5.5.10 Analog output                                                         | 94         |
|------------------------------------------------------------------------------|------------|
| 5.5.11 Digital input                                                         | 99         |
| 5.5.12 Digital output                                                        | 108        |
| 5.5.13 Simple PLC                                                            | 113        |
| 5.5.14 Multi-step speed running                                              | 116        |
| 5.5.15 PID control                                                           | 118        |
| 5.5.16 Run at wobbling frequency                                             | 123        |
| 5.5.17 Local encoder input                                                   | 124        |
| 5.5.18 Commissioning procedures for closed-loop control, position control ar | nd spindle |
| positioning                                                                  | 125        |
| 5.5.19 Fault handling                                                        | 131        |
| 5.5.20 Tension control solutions                                             | 136        |
| 6 Function parameter list                                                    | 141        |
| 6.1 What this chapter contains                                               | 141        |
| 6.2 Function parameter list                                                  | 141        |
| P00 group—Basic functions                                                    | 142        |
| P01 group—Start/stop control                                                 | 146        |
| P02 group—Parameters of motor 1                                              | 151        |
| P03 group—Vector control of motor 1                                          | 155        |
| P04 group—V/F control                                                        |            |
| P05 group—Input terminals                                                    | 172        |
| P06 group—Output terminals                                                   |            |
| P07 group—HMI                                                                |            |
| P08 group—Enhanced functions                                                 |            |
| P09 group—PID control                                                        |            |
| P10 group—Simple PLC and multi-step speed control                            |            |
| P11 group—Protection parameters                                              | 211        |
| P12 group—Parameters of motor 2                                              | 219        |
| P13 group—Control parameters of synchronous motor                            |            |
| P14 group—Serial communication function                                      |            |
| P15 group—Functions of communication expansion card 1                        |            |
| P16 group—Functions of communication expansion card 2                        | 232        |
| P17 group—Status viewing                                                     | 239        |
| P18 group—Closed-loop control state check                                    | 245        |
| P19 group—Expansion card state check                                         |            |
| P20 group—Encoder of motor 1                                                 |            |
| P21 group—Position control                                                   | 254        |
| P22 group—Spindle positioning                                                |            |
| P23 group—Vector control of motor 2                                          |            |
| P24 group—Encoder of motor 2                                                 |            |
| P25 group—Extension I/O card input functions                                 |            |

| P26 group—Output functions of expansion I/O card                           |     |
|----------------------------------------------------------------------------|-----|
| P27 group—Programmable expansion card functions                            |     |
| P28 group—Master/slave control functions                                   |     |
| P90 group—Tension control in speed mode                                    |     |
| P91 group—Tension control in torque mode                                   |     |
| P92 group—Customized tension control functions                             |     |
| P93 group—Tension control status viewing                                   |     |
| 7 Troubleshooting                                                          |     |
| 7.1 What this chapter contains                                             |     |
| 7.2 Indications of alarms and faults                                       |     |
| 7.3 Fault reset                                                            |     |
| 7.4 Fault history                                                          |     |
| 7.5 VFD faults and solutions                                               |     |
| 7.5.1 Details of faults and solutions                                      |     |
| 7.5.2 Other state                                                          |     |
| 7.6 Analysis on common faults                                              |     |
| 7.6.1 Motor fails to work                                                  |     |
| 7.6.2 Motor vibrates                                                       |     |
| 7.6.3 Overvoltage                                                          |     |
| 7.6.4 Undervoltage                                                         |     |
| 7.6.5 Unusual heating of motor                                             |     |
| 7.6.6 VFD overheating                                                      |     |
| 7.6.7 Motor stalls during ACC                                              |     |
| 7.6.8 Overcurrent                                                          |     |
| 7.7 Countermeasures on common interference                                 |     |
| 7.7.1 Interference on meter switches and sensors                           |     |
| 7.7.2 Interference on communication                                        |     |
| 7.7.3 Failure to stop and indicator shimmering due to motor cable coupling |     |
| 7.7.4 Leakage current and interference on RCD                              |     |
| 7.7.5 Live device chassis                                                  | 311 |
| 8 Maintenance                                                              |     |
| 8.1 What this chapter contains                                             |     |
| 8.2 Periodical inspection                                                  |     |
| 8.3 Cooling fan                                                            |     |
| 8.4 Capacitor                                                              |     |
| 8.4.1 Capacitor reforming                                                  |     |
| 8.4.2 Electrolytic capacitor replacement                                   |     |
| 8.5 Power cable                                                            |     |
| 9 Communication protocol                                                   |     |
| 9.1 What this chapter contains                                             |     |
| 9.2 Modbus protocol introduction                                           |     |

| 9.3 Application of Modbus                                                |         |
|--------------------------------------------------------------------------|---------|
| 9.3.1 RS485                                                              |         |
| 9.3.2 RTU mode                                                           |         |
| 9.4 RTU command code and communication data                              |         |
| 9.4.1 Command code: 03H, reading N words (continuously reading a maximur | n of 16 |
| words)                                                                   |         |
| 9.4.2 Command code: 06H, writing a word                                  |         |
| 9.4.3 Command code: 10H, continuous writing                              |         |
| 9.4.4 Data address definition                                            |         |
| 9.4.5 Fieldbus scale                                                     |         |
| 9.4.6 Error message response                                             |         |
| 9.4.7 Read/Write operation example                                       |         |
| 9.5 Common communication faults                                          |         |
| Appendix A Expansion cards                                               |         |
| A.1 Dimensions and installation                                          |         |
| A.2 Wiring                                                               |         |
| A.3 IO cards                                                             |         |
| A.3.1 IO Card (UMI-S0170)                                                |         |
| A.4 Communication cards                                                  |         |
| A.4.1 CANopen communication card (UMI-S0006)                             |         |
| A.4.2 Ethernet/IP communication card (UMI-S0007) and Modbus TCP commun   |         |
| card (UMI-S0009)                                                         |         |
| A.4.3 EtherCAT communication card (UMI-S0008)                            |         |
| A.5 PG cards                                                             |         |
| A.5.1 Sin/Cos PG card (UMI-S0014)                                        | 352     |
| A.5.2 Resolver PG card (UMI-S0013)                                       |         |
| A.5.3 Multifunction incremental PG card (UMI-S0011)                      | 356     |
| A.5.4 24V incremental PG card (UMI-S0010)                                | 359     |
| Appendix B Technical data                                                |         |
| B.1 What this chapter contains                                           |         |
| B.2 Derated application                                                  |         |
| B.2.1 Capacity                                                           |         |
| B.2.2 Derating                                                           |         |
| B.3 Motor connection data                                                |         |
| B.3.1 EMC compatibility and motor cable length                           |         |
| Appendix C Dimensions                                                    |         |
| C.1 What this chapter contains                                           |         |
| C.2 Keypad structure                                                     |         |
| C.2.1 Structure diagram                                                  |         |
| C.2.2 Keypad installation bracket                                        | 366     |
|                                                                          |         |

| C.4 Dimensions of VFDs of AC 3PH 200V–240V and 380V–480V | 067 |
|----------------------------------------------------------|-----|
|                                                          |     |
| C.4.1 Wall installation dimensions                       |     |
| C.4.2 Flange installation dimensions                     |     |
| C.4.3 Floor installation dimensions                      |     |
| C.5 Dimensions of VFDs of AC 3PH 520V–600V               |     |
| C.5.1 Wall installation dimensions                       |     |
| C.5.2 Flange installation dimensions                     |     |
| Appendix D Optional peripheral accessories               |     |
| D.1 What this chapter contains                           |     |
| D.2 Wiring of peripheral accessories                     |     |
| D.3 Power supply                                         |     |
| D.4 Cables                                               |     |
| D.4.1 Power cables                                       |     |
| D.4.2 Control cables                                     |     |
| D.4.3 Cable arrangement                                  |     |
| D.4.4 Insulation inspection                              |     |
| D.5 Breaker and electromagnetic contactor                |     |
| D.6 Reactors                                             |     |
| D.7 Filters                                              |     |
| D.8 Brake system                                         |     |
| D.8.1 Braking component selection                        |     |
| D.8.2 Braking resistor cable selection                   |     |
| D.8.3 Braking resistor installation                      |     |
| Appendix E STO function description                      |     |
| E.1 STO function logic table                             |     |
| E.2 STO channel delay description                        |     |
| E.3 STO function installation checklist                  |     |
| Appendix F Acronyms and abbreviations                    |     |
| Appendix G Energy efficiency data                        |     |
|                                                          |     |

# 1 Safety precautions

#### 1.1 What this chapter contains

Read this manual carefully and follow all safety precautions before moving, installing, operating and servicing the variable-frequency drive (VFD). If these safety precautions are ignored, physical injury or death may occur, or damage may occur to the equipment.

If any physical injury or death or damage to the equipment occur due to neglect of the safety precautions in the manual, our company will not be responsible for any damages and we are not legally bound in any manner.

#### 1.2 Safety definition

Danger: Serious physical injury or even death may occur if related requirements are not followed.

Warning: Physical injury or damage to the equipment may occur if related requirements are not followed.

Note: Procedures taken to ensure proper operation.

Qualified electricians: People working on the device should take part in professional electrical and safety training, receive the certification and be familiar with all steps and requirements of installing, commissioning, operating and maintaining the device to prevent any emergencies.

#### 1.3 Warning symbols

Warnings caution you about conditions which can result in serious injury or death and/or damage to the equipment, and advice on how to avoid the danger. Following warning symbols are used in this manual.

| Symbol Name          |                            | Instruction                                                                                                    | Abbreviation       |
|----------------------|----------------------------|----------------------------------------------------------------------------------------------------|--------------------|
| A Danger             | Danger                     | Serious physical injury or even<br>death may occur if related<br>requirements are not followed                                                                                              |                    |
| Marning              | Warning                    | Physical injury or damage to the<br>equipment may occur if related<br>requirements are not followed                                                                                         |                    |
| Forbid               | Electrostatic<br>discharge | Damage to the PCBA board may<br>occur if related requirements are not<br>followed                                                                                                    |                    |
| Hot                  | Hot sides                  | The base of the VFD may become hot. Do not touch.                                                                                                    |                    |
| 5 min Electric shock |                            | As high voltage still presents in the<br>bus capacitor after power off, wait<br>for at least five minutes (or 15 min /<br>25 min, depending on the warning<br>symbols on the machine) after | <u>人</u> (2) 5 min |

| Symbol | Name           | Instruction                                                 | Abbreviation |
|--------|----------------|-------------------------------------------------------------|--------------|
|        |                | power off to prevent electric shock                         |              |
|        | Read<br>manual | Read the operation manual before operating on the equipment |              |
| Note   | Note           | Procedures taken to ensure proper operation                 | Note         |

# 1.4 Safety guidelines

| A | *<br>* | operations.<br>Do not perform<br>supply is applied<br>wiring and inspe              | wiring, inspection or<br>I. Ensure all the input p<br>ction, and wait for at le | ns are allowed to carry out related<br>component replacement when powe<br>ower supplies are disconnected before<br>ast the time designated on the VFD o<br>V. The minimum waiting time is listed in | er<br>e<br>or |
|---|--------|-------------------------------------------------------------------------------------|---------------------------------------------------------------------------------|----------------------------------------------------------------------------------------------------|---------------|
|   |        | VF                                                                                  | D model                                                                         | Min. waiting time                                                                                                    |               |
|   |        | 220V                                                                                | 0.75–55kW                                                                       | 5 minutes                                                                                                    |               |
|   |        |                                                                                     | 1.5kW–110kW                                                                     | 5 minutes                                                                                                    |               |
|   |        | 460V                                                                                | 132–315kW                                                                       | 15 minutes                                                                                                    |               |
|   |        |                                                                                     | 350–500kW                                                                       | 25 minutes                                                                                                    |               |
|   |        | 575V                                                                                | 0.75kW–110kW                                                                    | 5 minutes                                                                                                    |               |
|   | ¢      | ♦ Do not modify the VFD unless authorized; otherwise, fire, electric shock or other |                                                                                 |                                                                                                    |               |
|   |        | injuries may occur.                                                                 |                                                                                 |                                                                                                    |               |
|   | ¢      | The base of the heat sink may become hot during running. Do not touch to avoid      |                                                                                 |                                                                                                    |               |
|   |        | burns.                                                                              |                                                                                 |                                                                                                    |               |
|   | ¢      | The electrical parts and components inside the VFD are electrostatic. Take          |                                                                                 |                                                                                                    |               |
|   |        | measures to prevent electrostatic discharge during related operation.               |                                                                                 |                                                                                                    |               |

# 1.4.1 Delivery and installation

| $\diamond$ Install the VFD on fire-retardant material and keep the VFD away from   |
|------------------------------------------------------------------------------------|
| combustible materials.                                                             |
| ♦ Connect the optional braking parts (braking resistors, braking units or feedback |
| units) according to the wiring diagram.                                            |
| ♦ Do not operate on a damaged or incomplete VFD.                                   |
| ♦ Do not touch the VFD with wet items or body parts; otherwise, electric shock     |
| may occur.                                                                         |
| ♦ Solid State motor overload protection reacts when reaches 150% of FLA.           |

#### Note:

Select appropriate tools for delivery and installation to ensure a safe and proper running of the VFD and avoid physical injury or death. To ensure physical safety, the installation staff should take

V1.4

mechanical protective measures like wearing exposure shoes and working uniforms.

- Ensure to avoid physical shock or vibration during delivery and installation.
- $\diamond$  Do not carry the VFD by its front cover only as the cover may fall off.
- $\diamond$  Installation site should be away from children and other public places.
- The VFD should be used in proper environment (see section 4.2.1 Installation environment for details).
- $\diamond$  Prevent the screws, cables and other conductive parts from falling into the VFD,
- As leakage current of the VFD during running may exceed 3.5mA, ground properly and ensure the grounding resistance is less than 10Ω. The conductivity of PE grounding conductor is the same with that of the phase conductor (with the same cross sectional area). For models higher than 30 kW, the cross sectional area of the PE grounding conductor can be slightly less than the recommended area.
- R, S and T are the power input terminals, and U, V and W are output motor terminals. Connect the input power cables and motor cables properly; otherwise, damage to the VFD may occur.

#### 1.4.2 Commissioning and running

| r |            |                                                                                    |
|---|------------|------------------------------------------------------------------------------------|
|   | ¢          | Disconnect all power sources applied to the VFD before terminal wiring, and wait   |
|   |            | for at least the time designated on the VFD after disconnecting the power sources. |
|   | $\diamond$ | High voltage presents inside the VFD during running. Do not carry out any          |
|   |            | operation on the VFD during running except for keypad setting. The control         |
|   |            | terminals of VFD form extra-low voltage circuits. Therefore, you need to prevent   |
|   |            | the control terminals from connecting to accessible terminals of other devices.    |
|   | ∻          | The VFD may start up by itself when P01.21 (restart after power down) is set to 1. |
|   |            | Do not get close to the VFD and motor.                                             |
|   | ∻          | The VFD cannot be used as "Emergency-stop device".                                 |
|   | ∻          | The VFD cannot act as an emergency brake for the motor; it is a must to install    |
|   |            | mechanical braking device.                                                         |
| ^ | ∻          | During driving permanent magnet synchronous motor, besides above-mentioned         |
| 4 | ľ          | items, the following work must be done before installation and maintenance.        |
|   |            | items, the following work must be done before installation and maintenance.        |
|   |            | 1. Disconnect all the input power sources including main power and control         |
|   |            | power.                                                                             |
|   |            | 2. Ensure the permanent-magnet synchronous motor has been stopped, and the         |
|   |            | voltage on output end of the VFD is lower than 36V.                                |
|   |            | 3. After the permanent-magnet synchronous motor is stopped, wait for at least      |
|   |            | the time designated on the VFD, and ensure the voltage between "+" and "-"         |
|   |            | is lower than 36V.                                                                 |
|   |            | 4. During operation, it is a must to ensure the permanent-magnet synchronous       |
|   |            | motor cannot run again by the action of external load; it is recommended to        |
|   |            | install effective external braking device or disconnect the direct electrical      |
|   |            | connection between permanent-magnet synchronous motor and the VFD.                 |

- ♦ Do not switch on or switch off input power sources of the VFD frequently.
- For VFDs that have been stored for a long time, set the capacitance and carry out inspection and pilot run on the VFD before use.
- ♦ Close the front cover before running; otherwise, electric shock may occur.

#### 1.4.3 Maintenance and component replacement

|   | $\diamond$ | Only well-trained and qualified professionals are allowed to perform            |
|---|------------|---------------------------------------------------------------------------------|
|   |            | maintenance, inspection, and component replacement on the VFD.                  |
| • | $\diamond$ | Disconnect all the power sources applied to the VFD before terminal wiring, and |
| 4 |            | wait for at least the time designated on the VFD after disconnecting the power  |
|   |            | sources.                                                                        |
|   | $\diamond$ | Take measures to prevent screws, cables and other conductive matters from       |
|   |            | falling into the VFD during maintenance and component replacement.              |

#### Note:

- ♦ Use proper torque to tighten the screws.
- Keep the VFD and its parts and components away from combustible materials during maintenance and component replacement.
- Do not carry out insulation voltage-endurance test on the VFD, or measure the control circuits of the VFD with megohmmeter.
- Take proper anti-static measures on the VFD and its internal parts during maintenance and component replacement.

#### 1.4.4 What to do after scrapping

|   | $\diamond$ The heavy metals inside the VFD should be treated as industrial effluent.                                                                                                    |
|---|----------------------------------------------------------------------------------------------------|
| X | When the life cycle ends, the product should enter the recycling system.<br>Dispose of it separately at an appropriate collection point instead of placing it in<br>the normal waste stream. |

# 2 Quick start

# 2.1 What this chapter contains

This chapter introduces the basic principles required during installation commissioning. You can realize quick installation commissioning by following these principles.

# 2.2 Unpack inspection

Check as follows after receiving products.

- 1. Check whether the packing box is damaged or dampened.
- 2. Check the model identifier on the exterior surface of the packing box is consistent with the purchased model.
- 3. Check whether the interior surface of packing box is improper, for example, in wet condition, or whether the enclosure of the VFD is damaged or cracked.
- 4. Check whether the nameplate of the VFD is consistent with the model identifier on the exterior surface of the packing box.
- 5. Check whether the accessories (including user's manual, control keypad and expansion card units) inside the packing box are complete.

## 2.3 Application confirmation

Check the following items before operating on the VFD.

- Verify the load mechanical type to be driven by the VFD, and check whether overload occurred to the VFD during actual application, or whether the VFD power class needs to be enlarged.
- 2. Check whether the actual running current of load motor is less than rated VFD current.
- Check whether the control precision required by actual load is the same with the control precision provided by the VFD.
- 4. Check whether the grid voltage is consistent with rated VFD voltage.
- 5. Check whether the functions required need an optional expansion card to be realized.

## 2.4 Environment confirmation

Check the following items before use.

- Check whether the ambient temperature of the VFD during actual application exceeds 40°C, if yes, derate 1% for every additional 1°C (for details, see section B.2.2 Derating). In addition, do not use the VFD when the ambient temperature exceeds 50°C.
   Note: For cabinet-type VFD, its ambient temperature is the air temperature inside the
  - **Note:** For cabinet-type VFD, its ambient temperature is the air temperature cabinet.
- Check whether ambient temperature of the VFD during actual application is below -10°C, if yes, install heating facility.

**Note:** For cabinet-type VFD, its ambient temperature is the air temperature inside the cabinet.

- Check whether the altitude of the application site exceeds 1000m. If yes, derate 1% for every
  increase of 100m; when the installation site altitude exceeds 3000m, consult with Unitronics
  support.
- 4. Check whether the humidity of application site exceeds 90%. If yes, check whether condensation occurred. If condensation does exist, take additional protective measures.
- 5. Check whether there is direct sunlight or animal intrusion in the application site, if yes, take additional protective measures.
- 6. Check whether there is dust, explosive or combustible gases in the application site, if yes, take additional protective measures.

# 2.5 Installation confirmation

After the VFD is installed properly, check the installation condition of the VFD.

| 1. | Check whether the input power cable and current-carrying capacity of the motor cable fulfill    |  |  |  |  |  |  |  |
|----|-------------------------------------------------------------------------------------------------|--|--|--|--|--|--|--|
|    | actual load requirements.                                                                       |  |  |  |  |  |  |  |
| 2. | Check whether peripheral accessories (including input reactors, input filters, output reactors, |  |  |  |  |  |  |  |
|    |                                                                                                 |  |  |  |  |  |  |  |

output filters, DC reactors, braking units and braking resistors) of the VFD are of correct type and installed properly; check whether the installation cables fulfill requirements on currentcarrying capacity.

- 3. Check whether the VFD is installed on fire-retardant materials; check whether the hot parts (such as reactors and braking resistors) are kept away from combustible materials.
- 4. Check whether all the control cables are routed separately with power cables based on EMC requirement.
- 5. Check whether all the grounding systems are grounded properly according to VFD requirements.
- 6. Check whether installation spacing of the VFD complies with the requirements in operation manual.
- 7. Check whether installation mode of the VFD complies with the requirements in operation manual. Vertical installation should be adopted whenever possible.
- 8. Check whether external connecting terminals of the VFD are firm and tight enough, and whether the moment is up to the requirement.
- Check whether there are redundant screws, cables or other conductive objects inside the VFD, if yes, take them out.

# 2.6 Basic commissioning

Carry out basic commissioning according to the following procedures before operating on the VFD.

- 1. Select motor type, set motor parameters and select VFD control mode according to actual motor parameters.
- 2. Whether autotuning is needed? If possible, disconnect the motor load to carry out dynamic parameter autotuning; if the load cannot be disconnected, perform static autotuning.
- Adjust the acceleration and deceleration time based on actual working conditions of the load.

5. Set all the control parameters and carry out actual operation.

# 2.7 Safety standard related data

|     | IEC/EN 61508 (type A system) |   |        |                       |    |        | ISO | 13849**  |     |   |
|-----|------------------------------|---|--------|-----------------------|----|--------|-----|----------|-----|---|
| SIL | SIL PFH HFT SFF λdu λdd PTI* |   |        |                       | PL | CCF    | DC  | Category |     |   |
| 2   | 8.73*10-10                   | 1 | 71.23% | 1.79*10 <sup>-9</sup> | 0  | 1 year | d   | 57       | 60% | 3 |

\* PTI: proof test interval.

\*\* According to the categorization defined in EN ISO 13849-1.

# **3 Product overview**

#### 3.1 What this chapter contains

This chapter mainly introduces the operation principles, product features, layouts, nameplates, and model instructions.

#### 3.2 Basic principle

UMI-B7 series VFD is used to control asynchronous AC induction motor and permanent-magnet synchronous motor. The figure below shows the main circuit diagram of the VFD. The rectifier converts 3PH AC voltage into DC voltage, and the capacitor bank of the intermediate circuit stabilizes the DC voltage. The inverter converts DC voltage into the AC voltage used by AC motor. When the circuit voltage exceeds the maximum limit value, external braking resistor will be connected to intermediate DC circuit to consume the feedback energy.

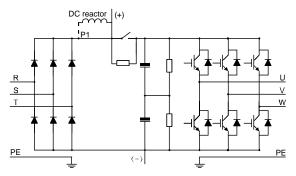

Figure 3-1 Simplified main circuit diagram (VFDs of 220V 18.5–55kW; 460V ≥37kW)

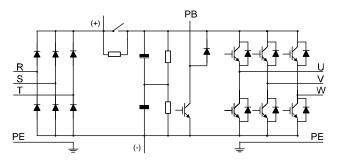

Figure 3-2 Simplified main circuit diagram (VFDs of 220V ≤15kW; 460V ≤30kW)

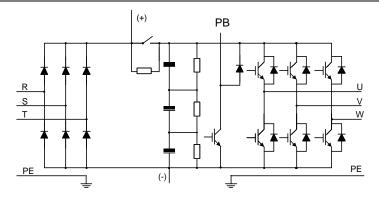

Figure 3-3 Simplified main circuit diagram (VFDs of 575V ≤18.5kW)

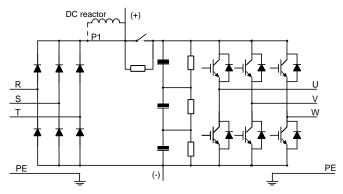

Figure 3-4 Simplified main circuit diagram (VFDs of 575V ≥22kW)

#### Note:

- The VFDs of 220V 18.5–55kW, 460V ≥37kW, and 575V ≥22kW support external DC reactors and braking units. DC reactors and braking units are optional.
- The VFDs of 220V ≤15kW, 460V ≤30kW, and 575V ≤18.5kW are equipped with braking units and support external braking resistors and DC reactors which are optional.
- Remove the copper tag between P1 and (+) before connecting an external DC reactor.

# 3.3 Product specifications

| Function description |                               | Specification                        |
|----------------------|-------------------------------|--------------------------------------|
|                      |                               | AC 3PH 200V–240V Rated voltage: 220V |
|                      | Input voltage (V)             | AC 3PH 380V–480V Rated voltage: 460V |
| Derversionert        |                               | AC 3PH 520V–600V Rated voltage: 575V |
| Power input          | Allowable voltage fluctuation | -15%-+10%                            |
|                      | Input current (A)             | See section 3.6 Product ratings.     |

| Func        | tion description         | Specification                                             |
|-------------|--------------------------|-----------------------------------------------------------|
|             | Input frequency (Hz)     | 50Hz or 60Hz, allowable range: 47–63Hz                    |
|             | Output voltage (V)       | 0–Input voltage                                           |
| Power       | Output current (A)       | See section 3.6 Product ratings.                          |
| output      | Output power (kW)        | See section 3.6 Product ratings.                          |
|             | Output frequency (Hz)    | 0–599Hz                                                   |
|             |                          | Space voltage pulse width modulation (SVPWM),             |
|             | Control mode             | sensorless vector control (SVC), and feedback vector      |
|             |                          | control (FVC)                                             |
|             | Motortuno                | Asynchronous motor, permanent-magnet synchronous          |
|             | Motor type               | motor                                                     |
|             | Speed regulation ratio   | Asynchronous motor 1: 200 (SVC); Synchronous motor 1:     |
|             | Speed regulation ratio   | 20 (SVC), 1:1000 (FVC)                                    |
|             | Speed control precision  | ±0.2% (SVC); ±0.02% (FVC)                                 |
|             | Speed fluctuation        | ± 0.3% (SVC)                                              |
| Technical   | Torque response          | <20ms SVC); <10ms (FVC)                                   |
| control     | Torque control precision | 10% (SVC); 5% (FVC)                                       |
| performance |                          | Asynchronous motor: 0.25Hz/150% (SVC)                     |
| periornance | Starting torque          | Synchronous motor: 2.5 Hz/150% (SVC)                      |
|             |                          | 0Hz/200% (FVC)                                            |
|             |                          | G type:                                                   |
|             |                          | 150% of the rated current: 1 minute                       |
|             |                          | 180% of the rated current: 10 seconds                     |
|             | Overload capacity        | 200% of the rated current: 1 second                       |
|             | Ovendad capacity         | P type:                                                   |
|             |                          | 120% of the rated current: 1 minute                       |
|             |                          | 150% of the rated current: 10 seconds                     |
|             |                          | 180% of the rated current: 1 second                       |
|             |                          | Digital, analog, pulse frequency, multi-step speed        |
|             | Frequency setting        | running, simple PLC, PID, Modbus communication, and       |
|             | mode                     | so on                                                     |
|             |                          | The setting combinations and channels can be switched.    |
|             | Automatic voltage        | Keeps constant output voltage when grid voltage           |
|             | regulation function      | changes.                                                  |
| Running     | Fault protection         | Provides over 30 fault protection functions: overcurrent, |
| control     | function                 | overvoltage, undervoltage, over-temperature, phase loss   |
| performance |                          | and overload, and so on.                                  |
| periormanee | Speed tracking restart   | Realizes impact-free starting of the motor in rotating.   |
|             | function                 | Note: This function is available for ≥4kW models.         |
|             | Retention at transient   | Keeps running with regenerative energy when the grid      |
|             | voltage drop             | transiently drops.                                        |
|             | Motor switchover         | Supports two groups of motor parameters to control        |
|             |                          | motor switchover.                                         |
| 1           | STO                      | Compliant with SIL2                                       |

| Func       | tion description                     | Specification                                                                                           |
|------------|--------------------------------------|----------------------------------------------------------------------------------------------------|
|            | Terminal analog input<br>resolution  | No more than 20mV                                                                                       |
|            | Terminal digital input<br>resolution | No more than 2ms                                                                                        |
|            | Analog input                         | Two inputs. AI1: 0–10V/0–20mA; AI2: -10–10V                                                             |
|            | Analog output                        | One output. AO1: 0–10V/0–20mA                                                                           |
|            |                                      | Four regular inputs; max. frequency: 1kHz; internal impedance: $3.3k\Omega$                             |
|            | Digital input                        | Two high-speed inputs; max. frequency: 50kHz; supports quadrature encoder input; with speed measurement |
| Peripheral |                                      | function                                                                                                |
| interface  | Digital output                       | One high-speed pulse output; max. frequency: 50kHz                                                      |
|            |                                      | One Y terminal open collector output                                                                    |
|            |                                      | Two programmable relay outputs                                                                          |
|            | Relay output                         | RO1A NO, RO1B NC, RO1C common port                                                                      |
|            |                                      | RO2A NO, RO2B NC, RO2C common port                                                                      |
|            |                                      | Contact capacity: 3A/AC250V, 1A/DC30V                                                                   |
|            |                                      | Three extension interfaces: SLOT1, SLOT2, SLOT3 (only                                                   |
|            |                                      | two are available for VFDs of 220V 0.75kW and 460V 1.5-                                                 |
|            | Extension interface                  | 2.2kW)                                                                                                  |
|            |                                      | Supported expansion cards: PG card, programmable                                                        |
|            |                                      | card, communication card, I/O card, and so on                                                           |
|            | Installation mode                    | Supporting wall-mounting, floor-mounting and flange-<br>mounting                                        |
|            |                                      | -10–50°C.                                                                                               |
|            | Temperature of running               | Derating is required if the ambient temperature exceeds                                                 |
|            | environment                          | 40°C. For details about derating, see section B.2.2                                                     |
|            | chwionnen                            | Derating.                                                                                               |
|            | Ingress protection<br>rating         | IP20                                                                                                    |
|            | Pollution level                      | Level 2                                                                                                 |
|            | Cooling mode                         | Air cooling                                                                                             |
| Others     |                                      | Built-in for VFDs of 220V ≤15kW, 460V ≤30kW, and 575V                                                   |
|            | Brake unit                           | ≤18.5kW; optional for VFDs of 220V 18.5–55kW, 460V                                                      |
|            |                                      | ≥37kW, and 575V ≥22kW                                                                                   |
|            | EMC filter                           | The VFDs of 460V are configured with built-in C3 filters,                                               |
|            | EWIC IIItei                          | meeting the requirements of IEC61800-3 C2.                                                              |
|            |                                      | For input voltage 200–240V: transient surge suppression                                                 |
|            |                                      | shall be installed on the line side of this equipment and                                               |
|            | Overvoltage category                 | shall be rated 220V (phase to ground), 220V (phase to                                                   |
|            | e rentenage outegory                 | phase), suitable for overvoltage category III, and shall                                                |
|            |                                      | provide protection for a rated impulse withstand voltage                                                |
|            |                                      | peak of 4kV.                                                                                            |

| Function description | Specification                                             |
|----------------------|-----------------------------------------------------------|
|                      | For input voltage 380–480V: transient surge suppression   |
|                      | shall be installed on the line side of this equipment and |
|                      | shall be rated 480V (phase to ground), 480V (phase to     |
|                      | phase), suitable for overvoltage category III, and shall  |
|                      | provide protection for a rated impulse withstand voltage  |
|                      | peak of 6kV.                                              |
|                      | For input voltage 520–600V: transient surge suppression   |
|                      | shall be installed on the line side of this equipment and |
|                      | shall be rated 575V (phase to ground), 575V (phase to     |
|                      | phase), suitable for overvoltage category III, and shall  |
|                      | provide protection for a rated impulse withstand voltage  |
|                      | peak of 6kV.                                              |

# 3.4 Product nameplate

|                | RONICS®          | ERC              | CE     |                          |
|----------------|------------------|------------------|--------|--------------------------|
| Model:         | JMI-0015FU-B7    |                  |        | LISTED                   |
| Power(C        | Output): 1.5kW   |                  |        | E499741<br>IND. CONT. EG |
| Input: A       | C 3PH 520V-600   | V 5A 50/60H      | lz     |                          |
| <b>Output:</b> | AC 3PH 0V-Uinp   | out 3.2A OHz     | -400Hz |                          |
| S/N:           | 10619            | 1042779          |        |                          |
| 5/14:          | UMI-0015FU-B7 SD | 202203265 RoHS ( | D0     | j Made in China          |
|                | U                | NITRON           | CS     |                          |

Figure 3-5 Product nameplate

# Note:

This is an example of the nameplate of standard UMI-B7 products. The marking such as CE/TUV/IP20 on the top right will be marked according to actual certification conditions.

# 3.5 Model code

The model code contains product information. You can find the model code on the nameplate and simple nameplate of the VFD.

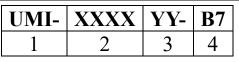

# Figure 3-6 Model code

| Field         | Sign | Description                       | Content                                                                                                    |
|---------------|------|-----------------------------------|----------------------------------------------------------------------------------------------------|
| Product       | 1    | Abbreviation of<br>product        | UMI: Unitronics Motion Inverter                                                                                                    |
| Rated power   | 2    | Rated Power                       | 0022: 2.2 kW<br>0450: 4.5 kW<br>1100: 110 kW                                                                                              |
| Voltage level | 3    | Voltage level                     | CU: AC 3PH 200V–240V<br>Rated voltage: 220V<br>EU: AC 3PH 380V–480V<br>Rated voltage: 460V<br>FU: AC 3PH 520V–600V<br>Rated voltage: 575V |
| Series        | 4    | Abbreviation of<br>product series | В7                                                                                                    |

# 3.6 Product ratings

#### 3.6.1 AC 3PH 200V-240V

| VFD model     | Output power (kW) | Input current (A) | Output current (A) |
|---------------|-------------------|-------------------|--------------------|
| UMI-0007CU-B7 | 0.75              | 5                 | 4.5                |
| UMI-0015CU-B7 | 1.5               | 7.7               | 7                  |
| UMI-0022CU-B7 | 2.2               | 11                | 10                 |
| UMI-0040CU-B7 | 4                 | 17                | 16                 |
| UMI-0055CU-B7 | 5.5               | 21                | 20                 |
| UMI-0075CU-B7 | 7.5               | 31                | 30                 |
| UMI-0110CU-B7 | 11                | 43                | 42                 |
| UMI-0150CU-B7 | 15                | 56                | 55                 |
| UMI-0180CU-B7 | 18.5              | 71                | 70                 |
| UMI-0220CU-B7 | 22                | 81                | 80                 |
| UMI-0300CU-B7 | 30                | 112               | 110                |
| UMI-0370CU-B7 | 37                | 132               | 130                |
| UMI-0450CU-B7 | 45                | 163               | 160                |
| UMI-0550CU-B7 | 55                | 200               | 200                |

#### Note:

- The input current of 0.75–55 kW VFDs is measured at the input voltage of 220V without reactors.
- The rated output current is the output current measured at the output voltage of 220V.
- Within the allowable input voltage range, the output current/power cannot exceed the rated output

current/power.

#### 3.6.2 AC 3PH 380V-480V

| Inverter model | Output power (kW) | Input current (A) | Output current (A) |
|----------------|-------------------|-------------------|--------------------|
| UMI-0015EU-B7  | 1.5               | 5                 | 3.7                |
| UMI-0022EU-B7  | 2.2               | 5.8               | 5                  |
| UMI-0040EU-B7  | 4                 | 13.5              | 9.5                |
| UMI-0055EU-B7  | 5.5               | 19.5              | 14                 |
| UMI-0075EU-B7  | 7.5               | 25                | 18.5               |
| UMI-0110EU-B7  | 11                | 32                | 25                 |
| UMI-0150EU-B7  | 15                | 40                | 32                 |
| UMI-0180EU-B7  | 18.5              | 47                | 38                 |
| UMI-0220EU-B7  | 22                | 56                | 45                 |
| UMI-0300EU-B7  | 30                | 70                | 60                 |
| UMI-0370EU-B7  | 37                | 80                | 75                 |
| UMI-0450EU-B7  | 45                | 94                | 92                 |
| UMI-0550EU-B7  | 55                | 128               | 115                |
| UMI-0750EU-B7  | 75                | 160               | 150                |
| UMI-0900EU-B7  | 90                | 190               | 180                |
| UMI-1100EU-B7  | 110               | 225               | 215                |
| UMI-1320EU-B7  | 132               | 265               | 260                |
| UMI-1600EU-B7  | 160               | 310               | 305                |
| UMI-1850EU-B7  | 185               | 345               | 340                |
| UMI-2000EU-B7  | 200               | 385               | 380                |
| UMI-2200EU-B7  | 220               | 430               | 425                |
| UMI-2500EU-B7  | 250               | 485               | 480                |
| UMI-2800EU-B7  | 280               | 545               | 530                |
| UMI-3150EU-B7  | 315               | 610               | 600                |
| UMI-3500EU-B7  | 350               | 625               | 650                |
| UMI-4000EU-B7  | 400               | 715               | 720                |
| UMI-5000EU-B7  | 500               | 890               | 860                |

#### Note:

- The input current of 1.5–200kW VFDs is measured at the input voltage of 460V without reactors.
- The input current of 220–500kW VFDs is measured at the input voltage of 460V with reactors.
- The rated output current is the output current measured at the output voltage of 460V.
- Within the allowable input voltage range, the output current/power cannot exceed the rated output current/power.

#### 3.6.3 AC 3PH 520V-600V

| Inverter model | Output power (kW) | Input current (A) | Output current (A) |
|----------------|-------------------|-------------------|--------------------|
| UMI-0007FU-B7  | 0.75              | 3.3               | 2.1                |
| UMI-0015FU-B7  | 1.5               | 5                 | 3.2                |
| UMI-0022FU-B7  | 2.2               | 7                 | 4.5                |
| UMI-0040FU-B7  | 4                 | 10                | 6.5                |
| UMI-0055FU-B7  | 5.5               | 13                | 9                  |
| UMI-0075FU-B7  | 7.5               | 16.5              | 12                 |
| UMI-0110FU-B7  | 11                | 19                | 16                 |
| UMI-0150FU-B7  | 15                | 24                | 21                 |
| UMI-0180FU-B7  | 18.5              | 35                | 27                 |
| UMI-0220FU-B7  | 22                | 40                | 35                 |
| UMI-0300FU-B7  | 30                | 47                | 45                 |
| UMI-0370FU-B7  | 37                | 52                | 52                 |
| UMI-0450FU-B7  | 45                | 65                | 62                 |
| UMI-0550FU-B7  | 55                | 85                | 86                 |
| UMI-0750FU-B7  | 75                | 95                | 98                 |
| UMI-0900FU-B7  | 90                | 118               | 120                |
| UMI-1100FU-B7  | 110               | 145               | 150                |

#### Note:

• The input current of 0.75–110kW VFDs is measured at the input voltage of 575V without reactors.

• The rated output current is the output current measured at the output voltage of 575V.

• Within the allowable input voltage range, the output current/power cannot exceed the rated output current/power.

# 3.7 Structure diagram

The VFD layout is shown in the figure below (using the VFD of 460V 30kW as an example).

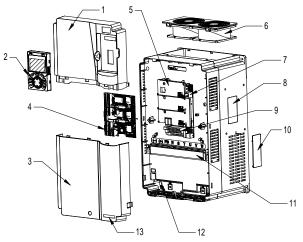

Figure 3-7 Structure diagram

| No. | Name                              | Instruction                                             |  |  |
|-----|-----------------------------------|---------------------------------------------------------|--|--|
| 1   | Upper cover                       | Protect internal components and parts                   |  |  |
| 2   | Koynod                            | See section 5.4 Operating the VFD through the keypad    |  |  |
| 2   | Keypad                            | for details.                                            |  |  |
| 3   | Lower cover                       | Protect internal components and parts                   |  |  |
| 4   | Expansion card                    | Optional, see Appendix A for details.                   |  |  |
| 5   | Baffle of control board           | Protect the control board and install expansion card    |  |  |
| 6   | Cooling fan                       | See chapter 8 Maintenance.                              |  |  |
| 7   | Keypad interface                  | Connect the keypad                                      |  |  |
| 8   | Nameplate                         | See section 3.4 Product nameplate for details.          |  |  |
| 9   | Control terminals                 | See chapter 4 Installation guidelines for details.      |  |  |
|     | Cover plate of heat emission hole | Optional. Cover plate can upgrade protection level,     |  |  |
| 10  |                                   | however, as it will also increase internal temperature, |  |  |
|     |                                   | derated use is required.                                |  |  |
| 11  | Main circuit terminal             | See chapter 4 Installation guidelines for details.      |  |  |
| 12  | POWER indicator                   | Power indicator                                         |  |  |
| 13  | Label of UMI-B7 product series    | See section 3.5 Model code for details.                 |  |  |

# 4 Installation guidelines

# 4.1 What this chapter contains

This chapter introduces the mechanical and electrical installations of the VFD.

|   | $\diamond$ Only well trained and qualified professionals are allowed to carry out the |  |  |  |  |  |
|---|---------------------------------------------------------------------------------------|--|--|--|--|--|
|   | operations mentioned in this chapter. Please carry out operations according           |  |  |  |  |  |
|   | to instructions presented in Safety precautions. Ignoring these safety                |  |  |  |  |  |
|   | precautions may lead to physical injury or death, or device damage.                   |  |  |  |  |  |
|   | ♦ Ensure the VFD power is disconnected before installation. If the VFD has been       |  |  |  |  |  |
|   | powered on, disconnect the VFD and wait for at least the time designated on           |  |  |  |  |  |
| 4 | the VFD, and ensure the POWER indicator is off. You are recommended to                |  |  |  |  |  |
|   | use a multimeter to check and ensure the VFD DC bus voltage is below 36V.             |  |  |  |  |  |
|   | ♦ Installation must be designed and done according to applicable local laws and       |  |  |  |  |  |
|   | regulations. Unitronics does not assume any liability whatsoever for any              |  |  |  |  |  |
|   | installation which breaches local laws and regulations. If recommendations            |  |  |  |  |  |
|   | given by Unitronics are not followed, the VFD may experience problems that            |  |  |  |  |  |
|   | the warranty does not cover.                                                          |  |  |  |  |  |

# 4.2 Mechanical installation

#### 4.2.1 Installation environment

Installation environment is essential for the VFD to operate at its best in the long run. The installation environment of the VFD should meet the following requirements.

| Environment            | Condition                                                                                                    |  |  |  |  |
|------------------------|----------------------------------------------------------------------------------------------------|--|--|--|--|
| Installation<br>site   | Indoor                                                                                                    |  |  |  |  |
| Ambient<br>temperature | <ul> <li>-10-+50°C</li> <li>When the ambient temperature exceeds 40°C, derate 1% for every additional 1°C. For details about derating, see section B.2.2 Derating.</li> <li>It is not recommended to use the VFD when the ambient temperature is above 50°C.</li> <li>In order to improve reliability, do not use the VFD in cases where the temperature changes rapidly.</li> <li>When the VFD is used in a closed space such as control cabinet, use cooling fan or air conditioner to prevent internal temperature from exceeding the temperature required.</li> <li>When the temperature is too low, if restart a VFD which has been idled for a long time, it is required to install external heating device before use to eliminate the freeze inside the VFD, failing to do so may cause damage to the VFD.</li> </ul> |  |  |  |  |
| Humidity               | $\diamond$ The relative humidity (RH) of the air is less than 90%.                                                                                                    |  |  |  |  |

| Environment            | Condition                                                                                  |  |  |  |  |
|------------------------|--------------------------------------------------------------------------------------------|--|--|--|--|
|                        | ♦ Condensation is not allowed.                                                             |  |  |  |  |
|                        | $\diamond$ The max RH cannot exceed 60% in the environment where there are                 |  |  |  |  |
|                        | corrosive gases.                                                                           |  |  |  |  |
| Storage                |                                                                                            |  |  |  |  |
| temperature            | -30-+60°C                                                                                  |  |  |  |  |
|                        | The installation site should meet the following requirements.                              |  |  |  |  |
|                        | Away from electromagnetic radiation sources.                                               |  |  |  |  |
|                        | ♦ Away from oil mist, corrosive gases and combustible gases.                               |  |  |  |  |
| Dunning                | $\diamond$ Ensure foreign object like metal powder, dust, oil and water will not fall into |  |  |  |  |
| Running<br>environment | the VFD (do not install the VFD onto combustible object like wood).                        |  |  |  |  |
| environment            | ♦ Away from radioactive substance and combustible objects.                                 |  |  |  |  |
|                        | <ul> <li>Away from harmful gases and liquids.</li> </ul>                                   |  |  |  |  |
|                        | ♦ Low salt content.                                                                        |  |  |  |  |
|                        | ♦ No direct sunlight                                                                       |  |  |  |  |
|                        | ♦ Below 1000m.                                                                             |  |  |  |  |
| Altitude               | $\diamond$ $\;$ When the altitude exceeds 1000m, derate 1% for every additional 100m.      |  |  |  |  |
|                        | $\diamond$ $\;$ When the altitude exceeds 3000m, consult with the Unitronics support.      |  |  |  |  |
| Vibration              | /ibration Max. vibration acceleration: 5.8m/s <sup>2</sup> (0.6g)                          |  |  |  |  |
| Installation           | Install the VFD vertically to ensure good heat dissipation effect                          |  |  |  |  |
| direction              |                                                                                            |  |  |  |  |

#### Note:

- The UMI-B7 series VFD should be installed in a clean and well-ventilated environment based on the IP level.
- The cooling air must be clean enough and free from corrosive gases and conductive dust.

#### 4.2.2 Installation direction

The VFD can be installed on the wall or in a cabinet.

The VFD must be installed vertically. Check the installation position according to following requirements. See Appendix C Dimensions.

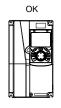

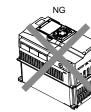

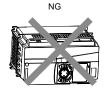

Vertical installation

B. Horizontal installation

C. Transverse installation

Figure 4-1 Installation direction of the VFD

#### 4.2.3 Installation mode

There are three kinds of installation modes based on different VFD dimensions.

- Wall-mounting: for the VFDs of 220V≤55kW, 460V ≤200kW, and 575V
- Flange-mounting: for the VFDs of 220V≤55kW, 460V ≤200kW, and 575V
- Floor-mounting: for the VFDs of 460V 220–500kW

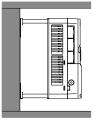

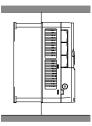

Wall-mounting

Flange-mounting

Figure 4-2 Installation mode

The installation steps are described as follows:

- 1. Mark the position of the installation hole. See Appendix C Dimensions for the position of installation hole.
- 2. Mount the screws or bolts onto the designated position.
- 3. Put the VFD on the wall.
- 4. Tighten the fixing screws on the wall.

#### Note:

Flange plates are required when installing VFDs of 220V 0.75–15kW and 460V in flange mode, and for VFDs of 220V 18.5–55kW and 460V 37–200kW, no flange plate is required.

#### 4.2.4 Single-unit installation

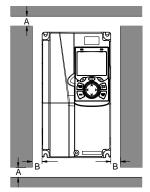

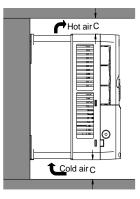

Figure 4-3 Single-unit installation

Note: The min. dimension of A, B and C is 100mm.

# 4.2.5 Multiple-unit installation

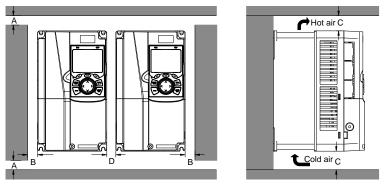

Figure 4-4 Parallel installation

#### Note:

- When you install VFDs in different sizes, align the top of each VFD before installation for the convenience of future maintenance.
- The min. dimension of A, B, D and C is 100mm.

#### 4.2.6 Vertical installation

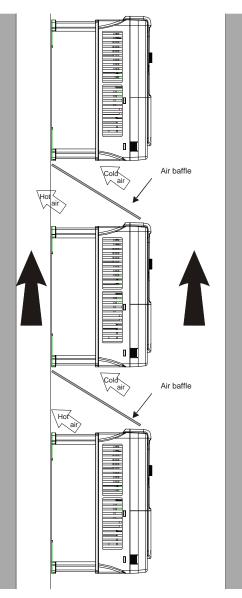

Figure 4-5 Vertical installation

**Note:** During vertical installation, you must install air baffles; otherwise, the VFD will experience mutual interference, and the heat dissipation effect will be degraded.

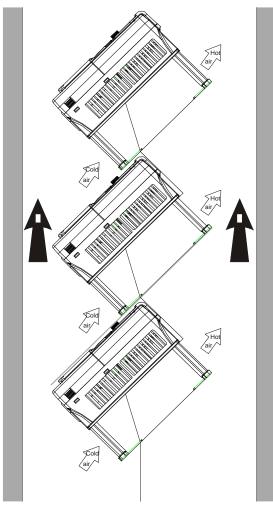

Figure 4-6 Tilted installation

**Note:** During tilted installation, it is a must to ensure the air inlet duct and air outlet duct are separated from each other to avoid mutual interference.

# 4.3 Standard wiring of main circuit

#### 4.3.1 Wiring diagram of main circuit

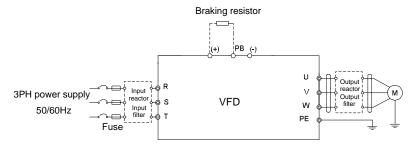

Figure 4-7 Connection diagram of main circuit for the VFD of 220V ≤15kW and 460V ≤30kW

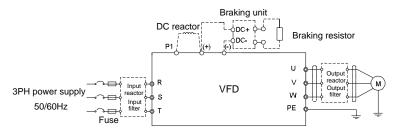

Figure 4-8 Connection diagram of main circuit for the VFDs of 220V 18.5–55kW, and 460V ≥37kW

#### Note:

- The fuse, DC reactor, braking unit, braking resistor, input reactor, input filter, output reactor, and output filter are optional parts. See Appendix D Optional peripheral accessories for details.
- P1 and (+) are short circuited in factory for VFDs of 220V ≥18.5kW and 460V ≥37kW. If you
  need to use them to connect the DC reactor, remove the contact tag between P1 and (+).
- When connecting the braking resistor, take off the yellow warning signs marked with (+) and (-)
  on the terminal block before connecting the braking resistor wire. Otherwise, poor contact may
  occur.

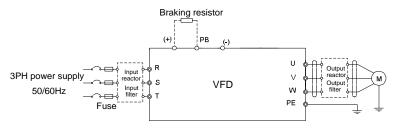

Figure 4-9 Connection diagram of main circuit for the VFDs of 575V 0.75-18.5kW

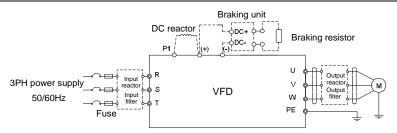

Figure 4-10 Connection diagram of main circuit for the VFDs of 575V ≥22kW

#### Note:

- The fuse, DC reactor, braking resistor, input reactor, input filter, output reactor, and output filter are optional parts. See Appendix D Optional peripheral accessories for details.
- P1 and (+) are short circuited in factory. If you need to use them to connect the DC rector, remove the jumper between P1 and (+).

#### 4.3.2 Main circuit terminal diagram

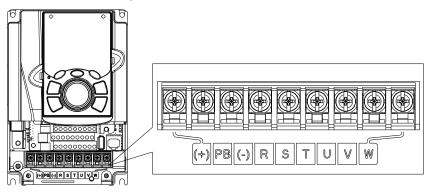

Figure 4-11 Terminals of main circuit for the VFDs of 220V 0.75kW and 460V 1.5–2.2kW

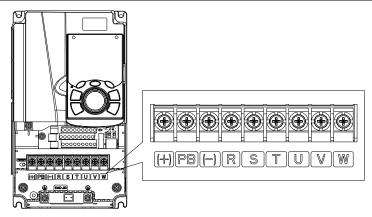

Figure 4-12 Terminals of main circuit for the VFDs of 220V 1.5–2.2kW, 460V 4–5.5kW, and 575V 0.75–2.2kW

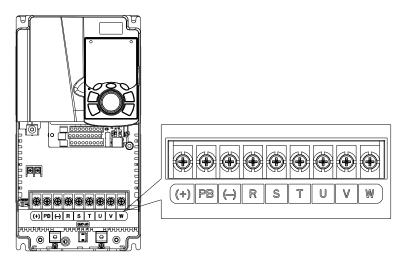

Figure 4-13 Terminals of main circuit for the VFDs of 220V 4–5.5kW, 460V 7.5–11kW, and 575V 4–7.5kW

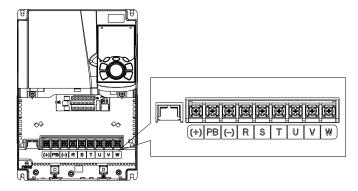

Figure 4-14 Terminals of main circuit for the VFDs of 220V 7.5kW, 460V 15–18.5kW, and 575V 11–18.5kW

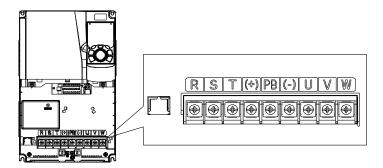

Figure 4-15 Terminals of main circuit for the VFDs of 220V 11–15kW and 460V 22–30kW

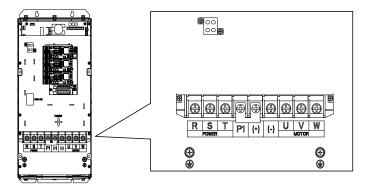

Figure 4-16 Terminals of main circuit for the VFDs of 220V 18.5–30kW, 460V 37–55kW, and 575V 22–37kW

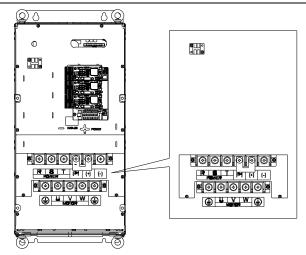

Figure 4-17 Terminals of main circuit for the VFDs of 220V 37–55kW, 460V 75–110kW, and 575V 45–110kW

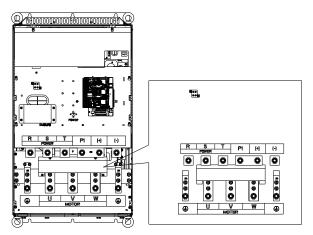

Figure 4-18 Terminals of main circuit for the VFDs of 460V 132-200kW

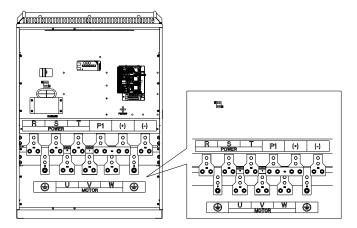

Figure 4-19 Terminals of main circuit for the VFDs of 460V 220-315kW

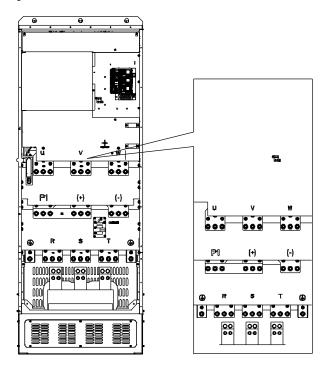

Figure 4-20 Terminals of main circuit for the VFDs of 460V 350-500kW

|          | 220V ≤15kW                                |                         | 220V ≥18.5kW                          | 1                                    |                                     |
|----------|-------------------------------------------|-------------------------|---------------------------------------|--------------------------------------|-------------------------------------|
| Terminal | 460V ≤30kW<br>575 ≤18.5kW                 |                         | 460V ≥37kW                            |                                      | Function                            |
|          |                                           |                         | 575V ≥22kW                            |                                      |                                     |
|          |                                           |                         | 3-phase AC input terminals which are  |                                      |                                     |
| R, S, T  | Power input of the main circuit           |                         |                                       | generally connected with the power   |                                     |
|          |                                           |                         | supply.                               |                                      |                                     |
| U, V, W  |                                           |                         | 3-phase AC output terminals which are |                                      |                                     |
| U, V, VV | VFD output                                |                         |                                       |                                      | generally connected with the motor. |
| P1       | /                                         | DC reactor terminal 1   |                                       | 1                                    | P1 and (+) are connected with the   |
| (1)      | Braking resistor                          | DC reactor terminal 2,  |                                       | 2,                                   | terminals of DC reactor.            |
| (+)      | terminal 1                                | braking unit terminal 1 |                                       |                                      | (+) and (-) are connected with the  |
| (-)      | /                                         | Braking unit terminal 2 |                                       |                                      | terminals of braking unit.          |
| РВ       | Braking resistor                          | 1                       |                                       |                                      | PB and (+) are connected with the   |
| РВ       | terminal 2                                |                         | Ι                                     |                                      | terminals of braking resistor.      |
|          |                                           |                         |                                       | Protective grounding terminal. Each  |                                     |
|          | 400) (, the suprime register is less them |                         |                                       | machine provides two PE terminals as |                                     |
| PE       | 460V: the grounding resistor is less than |                         | the standard configuration. These     |                                      |                                     |
|          | 10Ohm                                     |                         |                                       |                                      | terminals should be grounded with   |
|          |                                           |                         |                                       | proper techniques.                   |                                     |

#### Note:

- VFDs of 575V 0.75–18.5kW do not carry P1.
- It is not recommended to use asymmetrical motor cables. If there is a symmetrical grounding conductor in the motor cable besides the conductive shielded layer, ground the grounding conductor on the VFD end and motor end.
- Brake resistor, braking unit and DC reactor are optional parts.
- Route the motor cable, input power cable and control cables separately.
- If the terminal description is "/", the machine does not provide the terminal as the external terminal.
- When sharing the DC bus, the VFDs must be the same in power and must be simultaneously powered on or off.
- In shared DC bus running mode, current balance on the VFD input side must be considered during wiring, and equalizing reactors are recommended to be configured.

#### 4.3.3 Wiring process of the main circuit terminals

- 1. Connect the grounding line of the input power cable to the grounding terminal (PE) of the VFD, and connect the 3PH input cable to R, S and T terminals and tighten up.
- Connect the grounding line of the motor cable to the grounding terminal of the VFD, and connect 3PH motor cable to U, V and W terminals and tighten up.
- 3. Connect the braking resistor which carries cables to the designated position.

4. Fix all the cables outside the VFD mechanically if allowed.

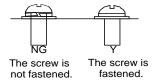

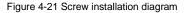

#### 4.4 Standard wiring of control circuit

#### 4.4.1 Wiring diagram of basic control circuit

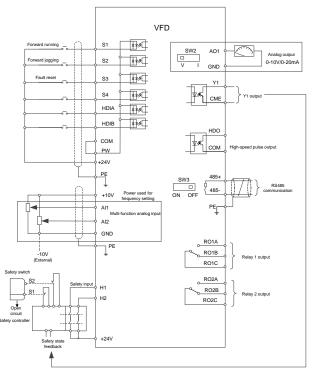

Figure 4-22 Wiring diagram of control circuit

**Note:** If wire-passing board outlet space is insufficient when all terminals on the control board are wired, cut the knock-out hole on the lower cover for wire outlet. If a dangerous situation occurs when the knock-out hole is cut for a purpose but not wire outlet, we will not bear any responsibility.

E.

| Terminal | Instruction                                                                               |  |  |  |
|----------|-------------------------------------------------------------------------------------------|--|--|--|
| name     |                                                                                           |  |  |  |
| +10V     | Locally provided +10.5V power                                                             |  |  |  |
| Al1      | Input range: Al1 voltage/current can choose 0–10/ 0–20mA                                  |  |  |  |
|          | Al2: -10V-+10V voltage                                                                    |  |  |  |
|          | • Input impedance: $20k\Omega$ during voltage input; $250\Omega$ during current input     |  |  |  |
| Al2      | Al1 voltage or current input is set by P05.50                                             |  |  |  |
|          | Resolution ratio: When 10V corresponds to 50Hz, the min. resolution ratio is 5mV          |  |  |  |
|          | 25°C, When input above 5V or 10mA, the error is ±0.5%                                     |  |  |  |
| GND      | Reference ground of +10.5V                                                                |  |  |  |
| 101      | Output range: 0–10V voltage or 0–20mA current                                             |  |  |  |
| AO1      | Voltage or current output is set by switch SW2                                            |  |  |  |
|          | 25°C, when output is above 5V or 10mA, the error is ±0.5%                                 |  |  |  |
| RO1A     | RO1 relay output; RO1A is NO, RO1B is NC, RO1C is common port                             |  |  |  |
| RO1B     | Contact capacity: 3A/AC250V, 1A/DC30V                                                     |  |  |  |
| RO1C     |                                                                                           |  |  |  |
| RO2A     | RO2 relay output; RO2A is NO, RO2B is NC, RO2C is common port                             |  |  |  |
| RO2B     | Contact capacity: 3A/AC250V, 1A/DC30V                                                     |  |  |  |
| RO2C     |                                                                                           |  |  |  |
|          | Switch capacity: 50mA/30V                                                                 |  |  |  |
| HDO      | <ul> <li>Range of output frequency: 0–50kHz</li> </ul>                                    |  |  |  |
|          | Duty ratio: 50%                                                                           |  |  |  |
| COM      | Reference ground of +24V                                                                  |  |  |  |
| CME      | Common port of open collector output; short connected to COM by default                   |  |  |  |
| Y1       | Switch capacity: 50mA/30V                                                                 |  |  |  |
|          | Range of output frequency: 0–1kHz                                                         |  |  |  |
| 485+     | RS485 differential signal communication port. The standard RS485 communication            |  |  |  |
| 485-     | interface should use shielded twisted pair; the $120\Omega$ terminal matching resistor of |  |  |  |
|          | RS485 communication is connected by switch SW3.                                           |  |  |  |
| PE       | Grounding terminal                                                                        |  |  |  |
|          | External power input terminal for digital input circuits. In NPN mode, short connect      |  |  |  |
| PW       | N and +24V. In PNP mode, short connect PW and COM.                                        |  |  |  |
|          | Voltage range: 12–30V                                                                     |  |  |  |
| 24V      | User power provided by the VFD. Max. output current: 200mA                                |  |  |  |
| S1       | Digital input 1 • Internal impedance: 3.3kΩ                                               |  |  |  |
| S2       | Digital input 2  • Accept 12–30V voltage input                                            |  |  |  |
| S3       | Digital input 3 • Bi-directional input terminals, supporting NPN/PNP connection           |  |  |  |
|          | modes                                                                                     |  |  |  |
| S4       | Digital input 4 • Max. input frequency: 1kHz                                              |  |  |  |
|          | All are programmable digital input terminals, you can set the                             |  |  |  |

| Terminal<br>name | Instruction                                                                     |                                                                     |  |  |
|------------------|---------------------------------------------------------------------------------|---------------------------------------------------------------------|--|--|
|                  |                                                                                 | terminal function via function codes                                |  |  |
| HDIA             | Channels for b                                                                  | oth high frequency pulse input and digital input                    |  |  |
|                  | Max. input freq                                                                 | uency: 50kHz                                                        |  |  |
| HDIB             | Duty ratio: 30%                                                                 | 5 <b>–</b> 70%                                                      |  |  |
| плв              | Supports the quadrature encoder input of 24V power supply; equipped with speed- |                                                                     |  |  |
|                  | measurement                                                                     | function                                                            |  |  |
| +24V—H1          | STO input 1                                                                     | Safe torque off (STO) redundant input, connect to external NC       |  |  |
|                  |                                                                                 | contact, STO acts when the contact opens, and the VFD stops         |  |  |
|                  |                                                                                 | output                                                              |  |  |
|                  |                                                                                 | Safety input signal wires use shielded wire whose length is within  |  |  |
| +24V—H2          | STO input 2                                                                     | 25m                                                                 |  |  |
|                  |                                                                                 | • H1 and H2 terminals are short connected to +24V by default; it is |  |  |
|                  |                                                                                 | required to remove the jumper on the terminal before using STO      |  |  |
|                  |                                                                                 | function.                                                           |  |  |

#### 4.4.2 Input/output signal connection diagram

Set NPN/PNP mode and internal/external power via U-shaped jumper. PNP internal mode is adopted by default.

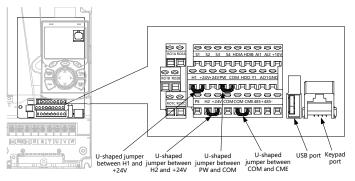

Figure 4-23 Position of U-shaped jumper

**Note:** As shown in Figure 4-23, the USB port can be used to upgrade the software, and the keypad port can be used to connect an external keypad. The external keypad cannot be used when the keypad of the VFD is used.

If input signal comes from NPN transistors, set the U-shaped jumper between +24V and PW based on the power used according to the figure below.

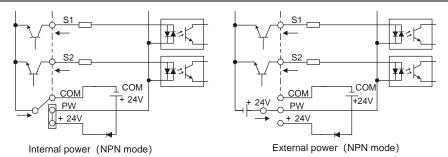

Figure 4-24 NPN mode

If input signal comes from PNP transistor, set the U-shaped jumper based on the power used according to the figure below.

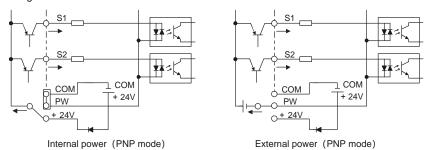

Figure 4-25 PNP mode

# 4.5 Wiring protection

#### 4.5.1 Protecting the VFD and input power cable in short circuit

Protect the VFD and input power cable during short-circuit to avoid thermal overload.

Carry out protective measures according to the following requirements.

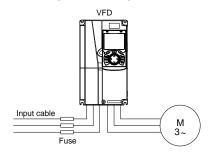

Figure 4-26 Fuse configuration

**Note:** Select the fuse according to the operation manual. During short-circuit, the fuse will protect input power cables to avoid damage to the VFD; when internal short-circuit occurs to the VFD, it can protect

neighboring equipment from being damaged.

#### 4.5.2 Protecting the motor and motor cable in short circuit

If the motor cable is selected based on rated VFD current, the VFD will be able to protect the motor cable and motor during short circuit without other protective devices.

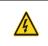

If the VFD is connected to multiple motors, it is a must to use a separated thermal overload switch or breaker to protect the cable and motor, which may require the fuse to cut off the short circuit current.

## 4.5.3 Protecting the motor and preventing thermal overload

According to the requirements, the motor must be protected to prevent thermal overload. Once overload is detected, you must cut off the current. The VFD is equipped with motor thermal overload protection function, which will block output and cut off the current (if necessary) to protect the motor.

#### 4.5.4 Bypass connection

In some critical occasions, industrial frequency conversion circuit is necessary to ensure proper operation of the system when VFD fault occurs.

In some special cases, such as only soft startup is needed, it will convert to power-frequency operation directly after soft startup, corresponding bypass link is also needed.

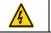

Do not connect any power source to VFD output terminals U, V and W. The voltage applied to motor cable may cause permanent damage to the VFD.

If frequent switchover is needed, you can use the switch which carries mechanical interlock or a contactor to ensure motor terminals will not be connected to input power cables and VFD output ends simultaneously.

# **5** Basic operation instructions

# 5.1 What this chapter contains

This chapter tells how to use the VFD keypad and the commissioning procedures for common functions of the VFD.

# 5.2 Keypad introduction

The LCD keypad is included in the standard configuration of UMI-B7 series VFD. You can control the VFD start/stop, read state data and set parameters via keypad.

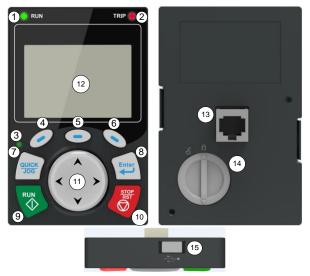

Figure 5-1 Keypad diagram

#### Note:

- 1. LCD keypad is armed with real-time clock, which can run properly after power off when installed with batteries. The battery (type: CR2032) should be purchased separately.
- 2. LCD keypad support parameter-copy.
- 3. When extending the keypad cable to install the keypad, M3 screws can be used to fix the keypad onto the door plate, or optional keypad installation bracket can be used. If you need install the keypad on another position rather than on the VFD, use a keypad extension cable with a standard RJ45 crystal head.

| No. | Name               | Instruction |     |                                                                                                    |  |
|-----|--------------------|-------------|-----|----------------------------------------------------------------------------------------------------|--|
| 1   | State<br>Indicator | (1)         | RUN | Running indicator;<br>LED off – the VFD is stopped;<br>LED blinking – the VFD is in<br>parameter autotune |  |

| No. | Name        | Instruction |                   |               |                                                                                                    |  |
|-----|-------------|-------------|-------------------|---------------|----------------------------------------------------------------------------------------------------|--|
|     |             |             |                   |               | LED on – the VFD is running                                                                                                    |  |
|     |             | (2)         | TRIP<br>QUICK/JOG |               | Fault indicator;<br>LED on – in fault state<br>LED off – in normal state<br>LED blinking – in pre-alarm<br>state                                                                                                    |  |
|     |             | (3)         |                   |               | Short-cut key indicator, which<br>displays different state under<br>different functions, see<br>definition of QUICK/JOG key<br>for details                                                                                                    |  |
|     |             | (4)         | 0                 |               | The function of function key                                                                                                    |  |
|     |             | (5)         | •                 | Function key  | varies with the menu;<br>The function of function key                                                                                                    |  |
|     |             | (6)         |                   |               | is displayed in the footer                                                                                                    |  |
| 2   | Button area | (7)         | QUICK<br>JOG      | Short-cut key | Re-definable. It is defined as<br>JOG function by default,<br>namely jogging. The function<br>of short-cut key can be set by<br>the ones of P07.02, as shown<br>below.<br>0: No function<br>1: Jogging (linkage indicator<br>(3); logic : NO)<br>2: Reserved<br>3: FWD/REV switchover<br>(linkage indicator (3); logic:<br>NC)<br>4: Clear UP/DOWN setting<br>(linkage indicator (3) logic:<br>NC)<br>5: Coast to stop (linkage<br>indicator (3); logic: NC)<br>6: Switching running<br>command reference mode in<br>order (linkage indicator (3);<br>logic: NC)<br>7: Reserved<br>Note: After restoring to |  |

| No. | Name | Instruction |       |                                                  |                                                                                                    |  |
|-----|------|-------------|-------|--------------------------------------------------|----------------------------------------------------------------------------------------------------|--|
|     |      |             |       |                                                  | default values, the default<br>function of short-cut key (7) is<br>1.                                                                                                    |  |
|     |      | (8)         | Enter | Confirmation<br>key                              | The function of confirmation<br>key varies with menus, such<br>as confirming parameter<br>setting, confirming parameter<br>selection, entering the next<br>menu, etc.                                                                                                    |  |
|     |      | (9)         |       | Running key                                      | Under keypad operation<br>mode, the running key is<br>used for running operation or<br>autotuning operation.                                                                                                    |  |
|     |      | (10)        | RST   | Stop/<br>Reset key                               | During running state, press<br>the Stop/Reset key can stop<br>running or autotuning; this<br>key is limited by P07.04.<br>During fault alarm state, all<br>the control modes can be<br>reset by this key.                                                                                                    |  |
|     |      | (11)        |       | Direction key<br>UP:<br>DOWN:<br>LEFT:<br>RIGHT: | UP: The function of UP key<br>varies with interfaces, such<br>as shifting up the displayed<br>item, shifting up the selected<br>item, and changing digits;<br>DOWN: The function of<br>DOWN key varies with<br>interfaces, such as shifting<br>down the displayed item,<br>shifting down the selected<br>item, and changing digits;<br>LEFT: The function of LEFT<br>key varies with interfaces,<br>such as switch over the<br>monitoring interface, such as<br>shifting the cursor leftward,<br>exiting current menu and<br>returning to previous menu;<br>RIGHT: The function of |  |

| No. | Name           | Instruction |           |               |                                |  |
|-----|----------------|-------------|-----------|---------------|--------------------------------|--|
|     |                |             |           |               | RIGHT key varies with          |  |
|     |                |             |           |               | interfaces, such as switch     |  |
|     |                |             |           |               | over the monitoring interface, |  |
|     |                |             |           |               | shifting the cursor rightward, |  |
|     |                |             |           |               | enter the next menu etc.       |  |
|     |                |             |           |               | 240×160 dot-matrix LCD;        |  |
| 0   | Disalar        | ea (12)     | LCD       | Display       | display three monitoring       |  |
| 3   | 3 Display area |             |           | screen        | parameters or six sub-menu     |  |
|     |                |             |           |               | items simultaneously           |  |
|     |                | (4.2)       | RJ45      | RJ45          | RJ45 interface is used to      |  |
|     |                | (13)        | interface | interface     | connect to the VFD.            |  |
|     |                |             |           |               | Remove this cover when         |  |
|     |                | (4.4)       | Battery   | Clock battery | replacing or installing clock  |  |
| 4   | 4 Others       | (14)        | cover     | cover         | battery, and close the cover   |  |
|     |                |             |           |               | after battery is installed     |  |
|     |                | (15)        | USB       | mini USB      | Mini USB terminal is used to   |  |
|     |                |             |           | terminal      | connect to the USB flash       |  |
|     |                |             | terminal  | terminal      | drive through an adapter.      |  |

The LCD has different display areas, which displays different contents under different interfaces. The figure below is the main interface of stop state.

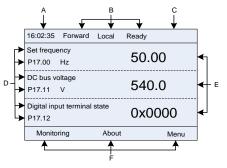

Figure 5-2 Main interface of LCD

| Area              | Name              | Used to                                                        |  |  |
|-------------------|-------------------|----------------------------------------------------------------|--|--|
| Header A          | Real-time display | Display the real-time; clock battery is not included; the time |  |  |
| Header A area     |                   | needs to be reset when powering on the VFD                     |  |  |
|                   |                   | Display the running state of the VFD:                          |  |  |
| VFD running state |                   | 1. Display motor rotating direction: "Fwd" – Run forward       |  |  |
| Header B          | display area      | during operation; "Rev" – Run reversely during operation;      |  |  |
|                   |                   | "Disrev" – Reverse running is forbidden;                       |  |  |
|                   |                   | 2. Display VFD running command channel: "Local" -              |  |  |

| Area      | Name                                                            | Used to                                                                                                    |
|-----------|-----------------------------------------------------------------|----------------------------------------------------------------------------------------------------|
|           |                                                                 | <ul> <li>Keypad; "Trml" – Terminal; "Remote" - Communication</li> <li>3. Display current VFD state: "Ready" – The VFD is in stop state (no fault); "Run" – The VFD is in running state; "Jog" – The VFD is in jogging state; "Pre-alarm" – the VFD is under pre-alarm state during running; "Fault" – VFD fault occurred.</li> </ul> |
| Header C  | VFD model display<br>area                                       | VFD model display                                                                                                    |
| Display D | Parameter names<br>and function codes<br>on the VFD<br>homepage | Display a maximum of three parameter names and function<br>codes on the homepage. The parameters displayed on the<br>homepage can be managed.                                                                                                    |
| Display E | Values of parameters<br>on the VFD<br>homepage                  | Display the values of parameters on the VFD homepage, which are updated in real time.                                                                                                    |
| Footer F  | Corresponding<br>menus of function<br>keys (4), (5) and (6)     | Indicate the menus corresponding to function keys (4), (5) and (6). The corresponding menus of function keys (4), (5) and (6) vary with interfaces, and the content displayed in this area varies also.                                                                                                    |

# 5.3 Keypad display

The VFD keypad can display the stopped-state parameters, running-state parameters, and fault alarm status.

#### 5.3.1 Displaying stopped-state parameters

When the VFD is in stopped state, the keypad displays stopped-state parameters, and this interface is the main interface during power-up by default. In stopped state, parameters in various states can be

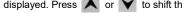

displayed. Press 🙏 or 💙 to shift the displayed parameter up or down.

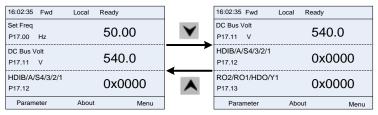

Figure 5-3 Stopped-state parameter display 1

Press to switch between different display styles, including list display style and progress or 

bar display style.

| 16:02:35 Fwd              | Local | Ready  |               | 16:02:35 Fwd | Local | Ready  |
|---------------------------|-------|--------|---------------|--------------|-------|--------|
| Set Freq<br>P17.00 Hz     |       | 50.00  | >             | Set Freq     |       | 50.00  |
| DC Bus Volt<br>P17.11 V   |       | 540.0  | $\rightarrow$ | Hz           |       |        |
| HDIB/A/S4/3/2/1<br>P17.12 |       | 0x0000 | <             | 0.00         |       | 630.00 |
| Parameter                 | About | Menu   |               | Back         | Home  |        |

Figure 5-4 Stopped-state parameter display 2

The stopped-state parameter display list is user defined, and each state variable function code can be added to the stopped-state parameter display list as needed. A function code which has been added to the stopped-state parameter display list can also be deleted or shifted.

#### 5.3.2 Displaying running-state parameters

After receiving valid running command, the VFD will enter running state, and the keypad displays running state parameter with RUN indicator on the keypad turning on. In running state, multiple kinds of state parameters can be displayed. Press  $\land$  or  $\checkmark$  to shift up or down.

| 16:02:35 Fwd             | Local Run  |              | 16:02:35 Fwd            | Local | Run   |
|--------------------------|------------|--------------|-------------------------|-------|-------|
| Output Freq<br>P17.01 Hz | 50.00      | $\checkmark$ | Set Freq<br>P17.00 Hz   |       | 50.00 |
| Set Freq<br>P17.00 Hz    | 50.00      |              | DC Bus Volt<br>P17.11 V |       | 540.0 |
| DC Bus Volt<br>P17.11 V  | 540.0      | •            | Output Volt<br>P17.03 V |       | 378   |
| Parameter                | About Menu | ]            | Parameter               | About | Menu  |

Figure 5-5 Running parameter display state

Press 🗲 or 🔪 to switch between different display styles, including list display style and progress

bar display style.

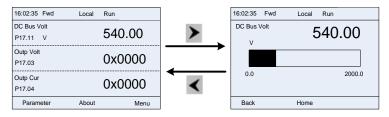

Figure 5-6 Running parameter display state

In running state, multiple kinds of state parameters can be displayed. The running display parameter list is user defined, and each state variable function code can be added to the running display parameter list as needed. A function code which has been added to the running display parameter list can also be deleted or shifted.

The VFD enters fault alarm display state once fault signal is detected, and the keypad displays fault code and fault information with the TRIP indicator on the keypad turning on. Fault reset operation can be carried out via the STOP/RST key, control terminal or communication command.

The fault code will be kept displaying until fault is removed.

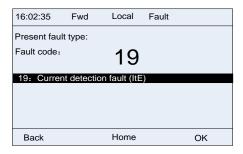

Figure 5-7 Fault alarm display state

# 5.4 Operating the VFD through the keypad

Various operations can be performed on the VFD, including entering/exiting menus, parameter selection, list modification and parameter addition.

#### 5.4.1 Entering/exiting menus

The keypad displays three main menus at the home interface by default: **Parameter**, **About**, and **Menu**.

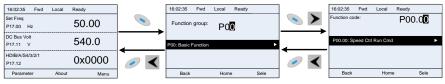

Figure 5-8 Menu entering/exiting diagram 1

The following figure shows how to enter the **Menu** main menu and how to operate under this main menu.

#### UMI-B7 User Guide

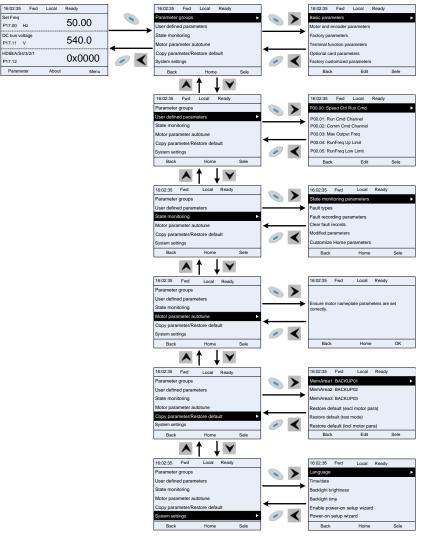

Figure 5-9 Menu entering/exiting diagram 2

The Menu interface contains the following submenus by level.

| Level 1          | Level 2    | Level 3                    | Level 4 |
|------------------|------------|----------------------------|---------|
|                  |            | P00: Basic Function P00.xx |         |
| Parameter groups | Basic      | P01: Start/stop control    | P01.xx  |
|                  | parameters | P03: Motor1 Vector Ctrol   | P03.xx  |
|                  | parametere | P04: V/F Control           | P04.xx  |

V1.4

| Level 1                 | Level 2                     | Level 3                           | Level 4 |
|-------------------------|-----------------------------|-----------------------------------|---------|
|                         |                             | P07: HMI                          | P07.xx  |
|                         |                             | P08: Enhanced Function            | P08.xx  |
|                         |                             | P09: PID Control                  | P09.xx  |
|                         |                             | P10: PLC&Mul-stepSpCtrl           | P10.xx  |
|                         |                             | P11: Protection Param             | P11.xx  |
|                         |                             | P13: SM Ctrl Param                | P13.xx  |
|                         |                             | P14: Serial Comm Func             | P14.xx  |
|                         |                             | P21: Position Ctrl                | P21.xx  |
|                         |                             | P22: Spdl Positioning             | P22.xx  |
|                         |                             | P23: Motor 2 Vector Ctrl          | P23.xx  |
|                         |                             | P02: Motor 1 Param                | P02.xx  |
|                         | Motor and                   | P12: Motor 2 Param                | P12.xx  |
|                         | encoder                     | P20: Motor 1 Encoder              | P20.xx  |
|                         | parameters                  | P24: Motor 2 Encoder              | P24.xx  |
|                         | Factory<br>parameters       | P99: Factory Func                 | P99.xx  |
|                         | Terminal                    | P05: Input Terminals              | P05.xx  |
|                         | function                    | P06: Output Terminals             | P06.xx  |
|                         | parameters                  | P98: AIAO Calibration             | P98.xx  |
|                         |                             | P15: Comm Ex-card 1               | P15.xx  |
|                         |                             | P16: Comm Ex-card 2               | P16.xx  |
|                         |                             | P25: Ex I/OCard InpFunc           | P25.xx  |
|                         | Optional card<br>parameters | P26: Ex I/OCard<br>OutpFunc       | P26.xx  |
|                         |                             | P27: PLC Func                     | P27.xx  |
|                         |                             | P28: Master/slave Ctrl            | P28.xx  |
|                         |                             | P90: Tension control speed mode   | P90.xx  |
|                         | Factory<br>customized       | P91: Tension control<br>torque    | P91.xx  |
|                         | parameters                  | P92: Tension control optimization | P92.xx  |
| User defined parameters | 1                           | 1                                 | Pxx.xx  |

| Level 1                     | Level 2                        | Level 3                                                                      | Level 4                                                                                                    |
|-----------------------------|--------------------------------|------------------------------------------------------------------------------|----------------------------------------------------------------------------------------------------|
|                             |                                | P07: HMI                                                                     | P07.xx                                                                                                    |
|                             | State monitoring<br>parameters | P17: State Viewing Func<br>P18: CI-IpCtrlStateView<br>P19: Ex-card StateView | P17.xx<br>P18.xx<br>P19.xx                                                                                                    |
|                             |                                | P93: Tension control state<br>viewing func                                   | P93.xx                                                                                                    |
| State monitoring            | Fault types                    | 1                                                                            | P07.27: TypeofLatelyFault<br>P07.28: Typeof1stLastFault<br>P07.29:<br>Typeof2ndLastFault<br>P07.30: Typeof3rdLastFault<br>P07.31: Typeof4thLastFault<br>P07.32: Typeof5thLastFault |
|                             | Fault recording parameters     | 1                                                                            | P07.33: RunFreq<br>atLatelyFault<br><br>P07.xx: xx state of fault xx                                                                                                    |
|                             | Clear fault<br>records         | 1                                                                            | Sure to clear fault records?                                                                                                    |
|                             | Modified<br>parameters         | 1                                                                            | Pxx.xx: Modified parameter<br>1<br>Pxx.xx: Modified parameter<br>2<br>Pxx.xx: Modified parameter<br>xx                                                                             |
|                             | Customize<br>Home              | Stopped-state parameters                                                     | 1                                                                                                    |
|                             | parameters                     | Running-state parameters                                                     | /                                                                                                    |
| Motor parameter<br>autotune | 1                              | Ensure motor nameplate<br>parameters are set<br>correctly.                   | Complete para rotary<br>autotune<br>Complete para static<br>autotune<br>Partial para static autotune                                                                               |
| •                           | 1                              | •                                                                            | autotune                                                                                                    |

| Level 1                      | Level 2 | Level 3                     | Level 4                       |
|------------------------------|---------|-----------------------------|-------------------------------|
|                              |         |                             | autotune 2 (for AM)           |
|                              |         |                             | Partial para static autotune  |
|                              |         |                             | 2 (for AM)                    |
|                              |         |                             | Upload local func para to     |
|                              |         |                             | keypad                        |
|                              |         |                             | Download all func para        |
|                              |         | MemArea1: BACKUP01          | from keypad                   |
|                              |         | Memarea I: BACKUPUT         | Download NonMotor func        |
|                              |         |                             | para from keypad              |
|                              |         |                             | Download motor func para      |
|                              |         |                             | from keypad                   |
|                              |         | Upload local func para to   |                               |
|                              |         |                             | keypad                        |
|                              |         |                             | Download all func para        |
|                              | 1       | MemArea2: BACKUP012         | from keypad                   |
|                              |         | Memareaz: BACKUPU12         | Download NonMotor func        |
| Comu                         |         |                             | para from keypad              |
| Copy                         |         |                             | Download motor func para      |
| parameter/Restore<br>default |         |                             | from keypad                   |
| uerauit                      |         |                             | Upload local func para to     |
|                              |         |                             | keypad                        |
|                              |         |                             | Download all func para        |
|                              |         | MemArea3: BACKUP03          | from keypad                   |
|                              |         | Memareas. DACKUPUS          | Download NonMotor func        |
|                              |         |                             | para from keypad              |
|                              |         |                             | Download motor func para      |
|                              |         |                             | from keypad                   |
|                              |         | Restore default (excl       | Sure to restore defaults      |
|                              |         | motor para)                 | (excl motor para)?            |
|                              |         | Restore default (test       | Sure to restore default (test |
|                              |         | mode)                       | mode)?                        |
|                              |         | Restore default (incl motor | Sure to restore default (incl |
|                              |         | para)                       | motor para)?                  |
|                              |         |                             | Language                      |
|                              |         |                             | Time/date                     |
| System astting-              | 1       |                             | Backlight brightness          |
| System settings              | /       | /                           | Backlight time                |
|                              |         |                             | Enable power-on setup         |
|                              |         |                             | wizard                        |

| Level 1 | Level 2 | Level 3 | Level 4                   |
|---------|---------|---------|---------------------------|
|         |         |         | Power-on setup wizard     |
|         |         |         | Keypad programming        |
|         |         |         | Fault time setting        |
|         |         |         | Control board programming |
|         |         |         | Up/Down key sensitivity   |

#### 5.4.2 Editing a parameter list

The parameters in the parameter list in stopped state can be added as needed (through the menu of user defined home parameters), and the list can also be edited such as "Move up", "Move down", "Delete from the list", and "Restore default". The edit function is shown in the following.

| 16:02:35 Fwd Local Ready | ]   | 16:02:35 Fwd Local Ready  |     | 16:02:35 Fwd         | Local Ready |      |
|--------------------------|-----|---------------------------|-----|----------------------|-------------|------|
| Stopped-state parameters |     | P17.00: Set Freq          |     | Place top            |             | ►    |
| Running-state parameters |     | P17.11: DC Bus Volt       |     | Move up              |             |      |
|                          |     | P17.12: HDIB/A/S4/3/2/1   |     | Move down            |             |      |
|                          | -   | P17.13: R02/R01/HD0/Y1    | 4   | Delete from the list |             |      |
|                          |     | P17.26: Current Oper Time |     | Restore default      |             |      |
|                          | 🥑 🔨 | P17.15: Motor Trq Ref     | 🥏 < |                      |             |      |
| Back Home Sele           |     | Back Edit OK              |     | Back                 | Home S      | Sele |

Figure 5-10 List edit diagram 1

Press 😑 key to enter edit interface, select the operation needed, and press 💊 key, 🕨 key

or 📻 key to confirm the edit operation and return to the previous menu (parameter list), the returned

list is the list edited. If 🖉 key or 🧲 key is pressed in edit interface without selecting

edit operation, it will return to the previous menu (parameter list remain unchanged).

**Note:** For the parameter objects in the list header, move-up operation will be invalid, and the same principle can be applied to the parameter objects in the list footer; after deleting a certain parameter, the parameter objects under it will be moved up automatically.

The items in the parameter list in running state can be added as needed (through the menu of user defined home parameters), and the list can also be edited such as "Move up", "Move down", "Delete from the list", and "Restore default parameters". The edit function is shown in the interface below.

| 16:02:35 Fwd Local Ready | ]                                                                                                    | 16:02:35 Fwd Loc    | al Ready | ]       | 16:02:35      | Fwd Local      | Ready  |
|--------------------------|----------------------------------------------------------------------------------------------------|---------------------|----------|---------|---------------|----------------|--------|
| Stopped-state parameters |                                                                                                    | P17.01: OutpFreq    | •        |         | Place top     |                | •      |
| Running-state parameters |                                                                                                    | P17.00: Set Freq    |          |         | Move up       |                |        |
|                          |                                                                                                    | P17.11: DC Bus Volt |          |         | Move down     |                |        |
|                          | <u> </u>                                                                                                    | P17.03: Outp Volt   |          | <b></b> | Delete from t | the list       |        |
|                          |                                                                                                    | P17.04: Outp Cur    |          |         |               |                |        |
|                          | <ul> <li>Image: A start of the start of the start of</li></ul> | P17.05: Motor Speed |          | 🥏 🔨     | Restore deta  | ult parameters |        |
| Back Home Sele           | ]                                                                                                    | Back E              | dit OK   |         | Back          | Hom            | e Sele |

Figure 5-11 List edit diagram 2

The parameters of user defined parameter setting can be added, deleted or adjusted as needed, such as "Move up", "Move down", "Delete from the list", and "Restore default parameters"; the adding function can be set in a certain function code in a function group. The edit function is shown in the figure below.

#### UMI-B7 User Guide

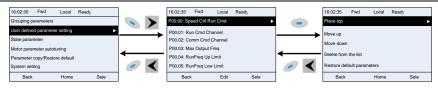

V1.4

Figure 5-12 List edit diagram 3

#### 5.4.3 Adding parameters to the parameter list displayed in stopped/running state

You can choose **Menu > State monitoring,** choose a submenu, enter a specific function group and then a specific function code to add the parameter to the list of parameters displayed in stopped state or parameters displayed in running state.

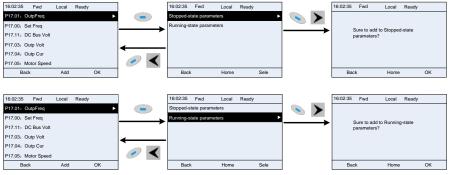

Figure 5-13 Adding parameter diagram 1

After selecting a specific function code, press (=) key to enter the parameter addition interface,

and then press () key, () key or () key to confirm the addition operation. If this parameter is not included in the list of parameters displayed in stopped state or parameters displayed in running state, the parameter added will be at the end of the list; if the parameter is already in the list of parameters displayed in stopped state or parameters displayed in running state, the addition operation

will be invalid. If 🖉 key or 🧲 key is pressed without any selection in the addition interface, it

will return to the previous menu.

Part of the monitoring parameters in P07 HMI group can be added to the list of parameters displayed in stopped state or parameters displayed in running state. All the parameters in P17, P18 and P19 group can be added to the list of parameters displayed in stopped state or parameters displayed in running state.

Up to 16 monitoring parameters can be added to the list of parameters displayed in stopped state; and up to 32 monitoring parameters can be added to the list of parameters displayed in running state.

#### 5.4.4 Adding parameters to the user defined parameter list

You can choose Menu > Parameter groups, choose a submenu, and enter a specific function group

| 16:02:35 Forward    | I Local F | Ready |          | 16:02:35                                   | Forward | Local | Ready |    |
|---------------------|-----------|-------|----------|--------------------------------------------|---------|-------|-------|----|
| P01.00: StartRun M  | lode      | •     |          |                                            |         |       |       |    |
| P01.01: DirectStart | Freq      |       | <b>`</b> | Sure to add to user defined<br>parameters? |         |       |       |    |
| P01.02: StartFreq H | loldTime  |       |          |                                            |         |       |       |    |
| P01.03: Prestart Br | akeCur    |       |          |                                            |         |       |       |    |
| P01.04: Prestart Br | akeTime   |       |          |                                            |         |       |       |    |
| P01.05: Acc/Dec M   | ode       |       | 🥏 <      |                                            |         |       |       |    |
| Back                | Add       | Sele  |          | Bac                                        | k       | Home  | •     | ОК |

and then a specific function code to add the parameter to the user defined parameter list.

Figure 5-14 Adding parameter diagram 2

Press the 🛑 key to enter the addition interface, and press 💊 key, 🕨 key or 💼 key to confirm the addition operation. If this parameter is not included in the original user defined parameter list, the newly-added parameter will be at the end of the list; if this parameter is already in the list, the addition operation will be invalid. If 🥟 key or 🗲 key is pressed without any selection, it will return to the previous menu. All the function code groups under the parameter group menu can be added to the user defined parameter list. Up to 64 function codes can be added to the user defined parameter list. 5.4.5 Editing user defined parameters After accessing a specific function code under the User defined parameters menu, you can press the s key, b key or 🕎 key to enter parameter selection edit interface. After entering the edit interface, the present value will be highlighted. Press 👗 key and 💟 key to edit current parameter value, and the corresponding parameter item of the value will be highlighted automatically. After parameter selection is done, press 💊 key or 🕎 key to save the selected parameter and return to the previous menu. In parameter selection edit interface, press 🥒 key to maintain the parameter value and return to the previous menu.

| 16:02:35 Fwd       | Local     | Ready |   |   | Present: 0       | Default: 2                                       | Auth: √   |                 | Present: 1      | Default: 2                                       | Auth: √   |
|--------------------|-----------|-------|---|---|------------------|--------------------------------------------------|-----------|-----------------|-----------------|--------------------------------------------------|-----------|
| P00.00: Speed Ctrl | Run Cmd   | ۱.    | - | > | 0: SVC0          |                                                  |           | $\mathbf{\vee}$ | 1: SVC 1        |                                                  |           |
| P00.01: Run Cmd 0  | hannel    |       | - | - | 1: SVC1          |                                                  |           | _               | 2: SVPWM        |                                                  |           |
| P00.02: Comm Cm    | d Channel |       |   |   | 2: SVPWM         |                                                  |           |                 | 3: VC           |                                                  |           |
| P00.03: Max Outpu  | t Freq    |       | 4 |   | 3: VC            |                                                  |           | -               |                 |                                                  |           |
| P00.04: RunFreq U  | p Limit   |       |   | - |                  | selected, it is require<br>meters first and perf |           |                 |                 | selected, it is require<br>meters first and perf |           |
| P00.05: RunFreq L  | ow Limit  |       | 0 | < | parameter autotu |                                                  | orm motor | ~               | parameter autot |                                                  | orm motor |
| Back               | Edit      | Sele  |   |   | Back             | Home                                             | OK        |                 | Back            | Home                                             | OK        |
|                    |           |       | - |   |                  |                                                  |           | -               |                 |                                                  |           |

Figure 5-15 Editing user defined parameters

In parameter selection edit interface, the "Auth" field on the top right indicates whether this parameter is editable or not.

" </ " indicates the set value of this parameter can be modified under the present state.

"×" indicates the set value of this parameter cannot be modified under the present state.

"Present" indicates the present value.

"Default" indicates the default value of this parameter.

#### 5.4.6 Editing parameters in parameter groups

You can choose **Menu** > **Parameter groups**, enter a specific function group and then a specific function code, and then press  $\bigcirc$  key,  $\triangleright$  key or key to enter the parameter setting interface. After entering the edit interface, set the parameter from the low bit to high bit, and the bit under setting will be highlighted. Press  $\blacktriangle$  key or  $\checkmark$  key to increase or decrease the parameter value (this operation is valid until the parameter value exceeds the max. value or min. value); press  $\checkmark$  or  $\triangleright$  to shift the edit bit. After the parameter is set, press  $\bigcirc$  key or key to save the setting and return to the previous menu; press  $\checkmark$  to maintain the original parameter value and

return to the previous menu.

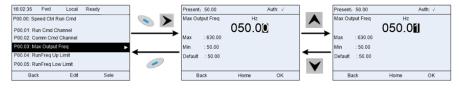

Figure 5-16 Editing parameters in parameter groups

In the parameter edit interface, the "Auth" field on the top right indicates whether this parameter can be modified or not.

"  $\checkmark$  " indicates the set value of this parameter can be modified under the present state.

"×" indicates the set value of this parameter cannot be modified under the present state.

"Present" indicates the present value.

"Default" indicates the default value of this parameter.

#### 5.4.7 Monitoring states

You can choose **Menu > State monitoring > State monitoring parameter**, enter a specific function aroup and then a specific function code, and press **s** key, **b** key or **s** key to enter the

state monitoring interface. After entering the state monitoring interface, the actual parameter value will be displayed in real time, this value is the actually detected value which cannot be modified.

In the state monitoring interface, you can press 🥟 key or 💊 key to return to the previous menu.

V1.4

#### UMI-B7 User Guide

| 16:02:35 Fwd      | Local Rea | dy |   | 16:02:35 | Fwd      | Local | Ready |    |
|-------------------|-----------|----|---|----------|----------|-------|-------|----|
| P17.00: Set Freq  |           | •  |   | Set Freq |          | Hz    |       |    |
| P17.11: DC Bus V  | olt       |    |   |          |          | 50.0  | 00    |    |
| P17.12: HDIB/A/S  | 4/3/2/1   |    |   | Max      | : 630.00 |       |       |    |
| P17.13: RO2/RO1   | /HDO/Y1   |    |   | Min      | : 0.0    |       |       |    |
| P17.26: Current O | per Time  |    |   | Default  | : 0.0    |       |       |    |
| P17.15: Motor Trq | Ref       |    | 0 |          |          |       |       |    |
| Back              | Add       | ОК |   | Ba       | ick      | Home  | e     | OK |

Figure 5-17 State monitoring interface

#### 5.4.8 Autotuning motor parameters

You can choose Menu > Motor parameter autotune and press 💊 key, 🕨 key or 📰 key to

enter motor parameter autotuning interface, however, before entering motor parameter autotuning interface, you must set the motor nameplate parameters correctly. After entering the interface, select motor autotuning type to carry out motor parameter autotuning. In motor parameter autotuning

interface, you can press 🕢 key or < key to return to the previous menu.

| 16:02:35 Fwd Local Ready       | ]                                                                                                    | 16:02:35 Fwd Loc                        | al Ready         |     | 16:02:35   | Fwd          | Local Read        | ly    |
|--------------------------------|----------------------------------------------------------------------------------------------------|-----------------------------------------|------------------|-----|------------|--------------|-------------------|-------|
| Parameter groups               |                                                                                                    |                                         |                  |     | Complete   | para rotar   | y autotune        |       |
| User defined parameters        |                                                                                                    |                                         |                  |     | Complete   | para static  | autotune          |       |
| State monitoring               |                                                                                                    | Ensure motor nameplate pa<br>correctly. | rameters are set |     | Partial pa | ra static au | totune            |       |
| Motor parameter autotune       | 1                                                                                                    |                                         |                  |     | Complete   | para rotar   | y autotune 2 (fo  | r AM) |
| Copy parameter/Restore default |                                                                                                    |                                         |                  |     | Partial na | ra static au | totune 2 (for Al  | a)    |
| System settings                | </td <td></td> <td></td> <td>∕ &lt;</td> <td>r unuar pu</td> <td>na siano aa</td> <td>1010110 2 (101 71</td> <td>•••</td> |                                         |                  | ∕ < | r unuar pu | na siano aa  | 1010110 2 (101 71 | •••   |
| Back Home Sele                 |                                                                                                    | Back H                                  | ome OK           |     | Bac        | :k           | Home              | ОК    |

Figure 5-18 Selecting a parameter autotuning type.

After selecting a motor autotuning type, enter the motor parameter autotuning interface, and press **RUN** key to start motor parameter autotuning. After autotuning is done, a message will pop out indicating autotuning is successful, and then it will return to the main interface of stop. During autotuning, you can press **STOP/RST** key to terminate autotuning; if any fault occurs during autotuning, the keypad will display a fault interface.

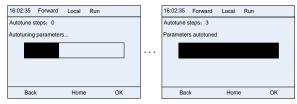

Figure 5-19 Parameter autotuning

#### 5.4.9 Backing up parameters

You can choose Menu > Copy parameter/Restore default, and press 💊 key, 🕨 key or 💼

key to enter function parameter backup interface and function parameter restoration setting interface to upload/download VFD parameters or restore VFD parameters to default value. The keypad has three different storage areas for parameter backup, and each storage area can save the parameters of one VFD, which means the keypad can save parameters of three VFD in total.

#### UMI-B7 User Guide

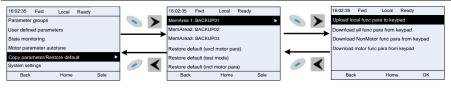

V1.4

Figure 5-20 Parameter backup

#### 5.4.10 System settings

You can choose Menu > System settings, and press 💊 key, 🕨 key or 🕎 key to enter

system setting interface to set the keypad language, time/date, backlight brightness, backlight time and restore parameters.

**Note:** Clock battery is not included, and the keypad time/date needs to be reset after power off. If timekeeping after power off is needed, you need to purchase the clock batteries separately.

| 16:02:35 Fwd            | Local Rea      | dy   |   | 16:02:35              | Fwd       | Local     | Ready |
|-------------------------|----------------|------|---|-----------------------|-----------|-----------|-------|
| Parameter groups        |                |      |   | Language              |           |           | •     |
| User defined parameters |                |      |   | Time/date             |           |           |       |
| State monitoring        |                |      |   | Backlight b           | rightness |           |       |
| Motor parameter a       | iutotune       |      |   | Backlight ti          | ime       |           |       |
| Copy parameter/R        | estore default |      |   | Enable po             | wer-on se | tup wizar | d     |
| System settings         |                |      | < | Power-on setup wizard |           |           |       |
| Back                    | Home           | Sele |   | Back                  |           | Home      | Sele  |

Figure 5-21 System settings

#### 5.4.11 Power-on setup wizard

The keypad supports the power-on setup wizard function, mainly for the first power-on situation, instructing you to enter the setting menu, and gradually implementing basic functions such as basic parameter setting, direction judgment, mode setting and autotuning.

For first power-on, the keypad automatically enters the setup wizard interface. See the following.

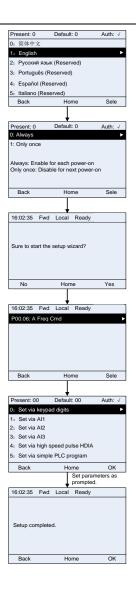

If you want to change the wizard settings, you can **Menu > System settings**, and then choose **Enable power-on setup wizard** or **Power-on setup wizard**, and then make changes.

# 5.5 Basic operation instruction

#### 5.5.1 What this section contains

This section introduces the function modules inside the VFD.

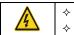

Ensure all the terminals are fixed and tightened firmly. Ensure the motor matches with the VFD power.

#### 5.5.2 Common commissioning procedure

The common operation procedure is as follows (taking motor 1 as an example).

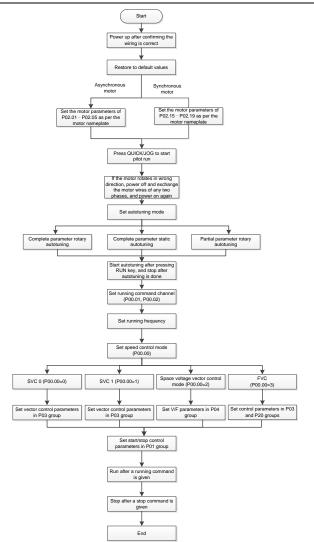

Note: If fault occurred, rule out the fault cause according to 7 Troubleshooting.

The running command channel can be set by terminal commands besides P00.01 and P00.02.

| Current running<br>command channel<br>P00.01 | function 36 | Multifunction terminal<br>function 37<br>Command switched to<br>terminal | Multifunction terminal<br>function 38<br>Command switched to<br>communication |
|----------------------------------------------|-------------|--------------------------------------------------------------------------|-------------------------------------------------------------------------------|
| Keypad                                       | 1           | Terminal                                                                 | Communication                                                                 |

| Current running<br>command channel<br>P00.01 | function 36 | Multifunction terminal<br>function 37<br>Command switched to<br>terminal | Multifunction terminal<br>function 38<br>Command switched to<br>communication |  |
|----------------------------------------------|-------------|--------------------------------------------------------------------------|-------------------------------------------------------------------------------|--|
| Terminal                                     | Keypad      | /                                                                        | Communication                                                                 |  |
| Communication                                | Keypad      | Terminal                                                                 | /                                                                             |  |

Note: "/" means this multifunction terminal is invalid under current reference channel.

Related parameter list:

| Function code | Name                                     | Detailed parameter description                    | Default<br>value |
|---------------|------------------------------------------|---------------------------------------------------|------------------|
|               |                                          | 0: SVC 0                                          |                  |
|               |                                          | 1: SVC 1                                          |                  |
| P00.00        | Speed control mode                       | 2: SVPWM                                          | 2                |
| F00.00        | Speed control mode                       | 3: FVC                                            | 2                |
|               |                                          | Note: If 0, 1 or 3 is selected, it is required to |                  |
|               |                                          | carry out motor parameter autotuning first.       |                  |
|               | Running command                          | 0: Keypad                                         |                  |
| P00.01        | channel                                  | 1: Terminal                                       | 0                |
|               | Channel                                  | 2: Communication                                  |                  |
|               |                                          | 0: Modbus/Modbus TCP                              |                  |
|               | Communication running<br>command channel | 1: CANopen                                        |                  |
| P00.02        |                                          | 2: Ethernet                                       | 0                |
| 100.02        |                                          | 3: EtherCAT/PROFINET/EtherNet IP                  | 0                |
|               |                                          | 4: Programmable card                              |                  |
|               |                                          | 5: Wireless communication card                    |                  |
|               |                                          | 0: No operation                                   |                  |
|               |                                          | 1: Complete rotary parameter autotuning           |                  |
|               |                                          | 2: Complete static parameter autotuning           |                  |
| P00.15        | Motor parameter<br>autotuning            | 3: Partial static parameter autotuning            | 0                |
| 1 00.10       |                                          | 4: Complete rotary parameter autotuning 2         | Ũ                |
|               |                                          | (for asynchronous motors)                         |                  |
|               |                                          | 5: Partial static parameter autotuning 2 (for     |                  |
|               |                                          | asynchronous motors)                              |                  |
| P00.18        |                                          | 0: No operation                                   |                  |
|               |                                          | 1: Restore default values (excluding motor        |                  |
|               | Function parameter                       | parameters)                                       | 0                |
|               | restoration                              | 2: Clear fault records                            | Ŭ                |
|               |                                          | 3: Lock keypad parameters                         |                  |
|               |                                          | 4: Reserved                                       |                  |

| Function code     | Name                      | Detailed parameter description                 | Default<br>value |
|-------------------|---------------------------|------------------------------------------------|------------------|
|                   |                           | 5: Restore default values (for factory test    |                  |
|                   |                           | mode)                                          |                  |
|                   |                           | 6: Restore default values (including motor     |                  |
|                   |                           | parameters)                                    |                  |
|                   |                           | Note: After the selected operation is done,    |                  |
|                   |                           | this parameter is automatically restored to 0. |                  |
|                   |                           | Restoring the default values may delete the    |                  |
|                   |                           | user password. Exercise caution when using     |                  |
|                   |                           | this function. The option 5 can be used only   |                  |
|                   |                           | for factory testing.                           |                  |
| P02.00            | Type of motor 1           | 0: Asynchronous motor                          | 0                |
| F 02.00           |                           | 1: Synchronous motor                           | 0                |
| P02.01            | Rated power of            | 0.1–3000.0kW                                   | Depends          |
| 1 02.01           | asynchronous motor 1      | 0.1-5000.000                                   | on model         |
| P02.02            | Rated frequency of        | 0.01Hz–P00.03 (Max. output frequency)          | 60.00Hz          |
| F 02.02           | asynchronous motor 1      |                                                | 00.00112         |
| P02.03            | Rated speed of            | 1 60000mm                                      | 1700rpm          |
| F02.03            | asynchronous motor 1      | 1–60000rpm                                     | 1700rpm          |
| P02.04            | Rated voltage of          | 0–1200V                                        | Depends          |
| 102.04            | asynchronous motor 1      | 0-12000                                        | on model         |
| P02.05            | Rated current of          | 0.8–6000.0A                                    | Depends          |
| 102.05            | asynchronous motor 1      | 0.0-0000.0A                                    | on model         |
| P02.15            | Rated power of            | 0.1–3000.0kW                                   | Depends          |
| 102.15            | synchronous motor 1       | 0.1-5000.0kW                                   | on model         |
| P02.16            | Rated frequency of        | 0.01Hz–P00.03 (Max. output frequency)          | 60.00Hz          |
| F02.10            | synchronous motor 1       | 0.0 mz=r 00.05 (Max. output frequency)         | 00.00HZ          |
| P02.17            | Number of pole pairs of   | 1 50                                           | 2                |
| P02.17            | synchronous motor 1       | 1–50                                           | 2                |
| P02.18            | Rated voltage of          | 0.1200)/                                       | Depends          |
| P02.18            | synchronous motor 1       | 0–1200V                                        | on model         |
| P02.19            | Rated current of          | 0.8–6000.0A                                    | Depends          |
| P02.19            | synchronous motor 1       | 0.8-8000.0A                                    | on model         |
|                   | Function of multifunction | 36: Command switches to keypad                 |                  |
| P05.01–<br>P05.06 | digital input terminal    | 37: Command switches to terminal               | /                |
|                   | (S1–S4, HDIA, HDIB)       | 38: Command switches to communication          |                  |
| P07.01            | Reserved                  | /                                              | /                |
| P07.02            | QUICK/JOG key             | Range: 0x00–0x27                               | 0.01             |
|                   | function                  | Ones: QUICK/JOG key function selection         | 0x01             |

| Function code | Name | Detailed parameter description           | Default<br>value |
|---------------|------|------------------------------------------|------------------|
|               |      | 0: No function                           |                  |
|               |      | 1: Jogging                               |                  |
|               |      | 2: Reserved                              |                  |
|               |      | 3: Switching between forward/reverse     |                  |
|               |      | rotation                                 |                  |
|               |      | 4: Clear UP/DOWN setting                 |                  |
|               |      | 5: Coast to stop                         |                  |
|               |      | 6: Switch running command reference mode |                  |
|               |      | by sequence                              |                  |
|               |      | 7: Reserved                              |                  |
|               |      | Tens: Reserved                           |                  |

#### 5.5.3 Vector control

Asynchronous motors are featured with high order, non-linear, strong coupling, and multi-variables, which makes it very difficult to control asynchronous motors during actual application. The vector control theory aims to solve this problem through measuring and controlling the stator current vector of asynchronous motor, and decomposing the stator current vector into exciting current (current component which generates internal magnet field) and torque current (current component which generates torque) based on field orientation principle, and then controlling the amplitude value and phase position of these two components (namely, control the stator current vector of motor) to realize decoupling control of exciting current and torque current, thus achieving high-performance speed regulation of asynchronous motor.

The UMI-B7 series VFD carries a built-in speed sensor-less vector control algorithm, which can be used to drive the asynchronous motor and permanent-magnet synchronous motor simultaneously. As the core algorithm of vector control is based on accurate motor parameter model, the accuracy of motor parameters will impact the control performance of vector control. It is recommended to input accurate motor parameters and carry out motor parameter autotuning before vector operation.

As vector control algorithm is complicated, you should be cautious of regulation on dedicated function parameters of vector control.

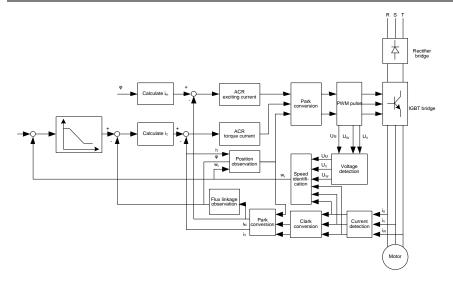

| Function code | Name                              | Detailed parameter description                        | Default<br>value |
|---------------|-----------------------------------|-------------------------------------------------------|------------------|
|               |                                   | 0: SVC 0                                              |                  |
|               |                                   | 1: SVC 1<br>2 <sup>.</sup> SVPWM                      |                  |
| P00.00        | Speed control mode                | 3. EVC                                                | 2                |
| P00.00        | Speed control mode                | <b>Note:</b> If 0, 1 or 3 is selected, it is required | 2                |
|               |                                   | to carry out motor parameter autotuning               |                  |
|               |                                   | first                                                 |                  |
|               | Motor parameter<br>autotuning     | 0: No operation                                       |                  |
|               |                                   | 1: Complete rotary parameter autotuning               |                  |
|               |                                   | 2: Complete static parameter autotuning               |                  |
| P00.15        |                                   | 3: Partial static parameter autotuning                |                  |
| P00.15        |                                   | 4: Complete rotary parameter autotuning 2             | 0                |
|               |                                   | (for asynchronous motors)                             |                  |
|               |                                   | 5: Partial static parameter autotuning 2 (for         |                  |
|               |                                   | asynchronous motors)                                  |                  |
| P02.00        | Type of motor 1                   | 0: Asynchronous motor                                 | 0                |
|               |                                   | 1: Synchronous motor                                  | U                |
| P03.00        | Speed loop proportional<br>gain 1 | 0–200.0                                               | 20.0             |
| P03.01        | Speed loop integral time 1        | 0.000–10.000s                                         | 0.200s           |

| Function code | Name                                                                | Detailed parameter description                                                                                                    | Default<br>value |
|---------------|---------------------------------------------------------------------|----------------------------------------------------------------------------------------------------|------------------|
| P03.02        | Switching low point<br>frequency                                    | 0.00Hz-P03.05                                                                                                    | 5.00Hz           |
| P03.03        | Speed loop proportional<br>gain 2                                   | 0–200.0                                                                                                    | 20.0             |
| P03.04        | Speed loop integral time 2                                          | 0.000–10.000s                                                                                                    | 0.200s           |
| P03.05        | Switching high point<br>frequency                                   | P03.02–P00.03 (Max. output frequency)                                                                                                    | 10.00Hz          |
| P03.06        | Speed loop output filter                                            | 0–8 (corresponds to 0–2 <sup>8</sup> /10ms)                                                                                                    | 0                |
| P03.07        | Electromotion slip<br>compensation coefficient of<br>vector control | 50%–200%                                                                                                    | 100%             |
| P03.08        | Brake slip compensation<br>coefficient of vector control            | 50%–200%                                                                                                    | 100%             |
| P03.09        | Current loop proportional<br>coefficient P                          | 0–65535                                                                                                    | 1000             |
| P03.10        | Current loop integral<br>coefficient l                              | 0–65535                                                                                                    | 1000             |
| P03.11        | Torque setting source selection                                     | 0: Keypad (P03.12)<br>1: Keypad (P03.12)<br>2: Al1<br>3: Al2<br>4: Al3<br>5: Pulse frequency HDIA<br>6: Multi-step torque<br>7: Modbus/Modbus TCP communication<br>8: CANopen communication<br>9: Ethernet communication<br>10: Pulse frequency HDIB<br>11: EtherCAT/PROFINET/EtherNet IP<br>communication<br>12: Programmable card<br>Note: For these settings, 100%<br>corresponds to the motor rated current. | ο                |

50.0%

0.010s

current)

Torque set through keypad

Torque reference filter time 0.000–10.000s

P03.12

P03.13

-300.0%-300.0% (of the motor rated

| Function code | Name                                                                          | Detailed parameter description                                                                                                    | Default<br>value |
|---------------|-------------------------------------------------------------------------------|----------------------------------------------------------------------------------------------------|------------------|
| P03.14        | Setting source of FWD<br>rotation frequency upper<br>limit in torque control  | 0: Keypad (P03.16)<br>1: Al1<br>2: Al2<br>3: Al3<br>4: Pulse frequency HDIA<br>5: Multi-step setting<br>6: Modbus/Modbus TCP communication<br>7: CANopen communication<br>8: Ethernet communication<br>9: Pulse frequency HDIB<br>10: EtherCAT/PROFINET/EtherNet IP<br>communication<br>11: Programmable card<br>12: Reserved<br>Note: For these settings, 100%<br>corresponds to the max. frequency. | 0                |
| P03.15        | Setting source of REV<br>rotation frequency upper<br>limit in torque control  | 0: Keypad (P03.17)<br>1–11: the same as P03.14                                                                                                    | 0                |
| P03.16        | FWD rotation frequency<br>upper limit set through<br>keypad in torque control | Value range: 0.00 Hz–P00.03 (Max. output<br>frequency)                                                                                                    | 60.00Hz          |
| P03.17        | REV rotation frequency<br>upper limit set through<br>keypad in torque control |                                                                                                    | 60.00Hz          |
| P03.18        | Setting source of<br>electromotive torque upper<br>limit                      | 0: Keypad (P03.20)<br>1: Al1<br>2: Al2<br>3: Al3<br>4: Pulse frequency HDIA<br>5: Modbus/Modbus TCP communication<br>6: CANopen communication<br>7: Ethernet communication<br>8: Pulse frequency HDIB<br>9: EtherCAT/PROFINET/EtherNet IP<br>communication<br>10: PLC<br>11: Reserved                                                                                                    | 0                |

| Function code | Name                                                   | Detailed parameter description                                                                                                    | Default<br>value |
|---------------|--------------------------------------------------------|----------------------------------------------------------------------------------------------------|------------------|
|               |                                                        | Note: For these settings, 100%                                                                                                    |                  |
|               |                                                        | corresponds to the rated motor current.                                                                                                    |                  |
| D00.40        | Setting source of braking                              | 0: Keypad (P03.21)                                                                                                    | 0                |
| P03.19        | torque upper limit                                     | 1–10: the same as P03.18                                                                                                    | 0                |
| P03.20        | Electromotive torque upper<br>limit set through keypad |                                                                                                    | 180.0%           |
| P03.21        | Braking torque upper limit set through keypad          | 0.0–300.0% (of the motor rated current)                                                                                                    | 180.0%           |
| P03.22        | Flux-weakening coefficient<br>in constant power area   | 0.1–2.0                                                                                                    | 0.3              |
| P03.23        | Min. flux-weakening point<br>in constant power area    | 10%–100%                                                                                                    | 20%              |
| P03.24        | Max. voltage limit                                     | 0.0–120.0%                                                                                                    | 100.0%           |
| P03.25        | Pre-exciting time                                      | 0.000–10.000s                                                                                                    | 0.300s           |
| P03.32        | Enabling torque control                                | 0: Disable<br>1: Enable                                                                                                    | 0                |
| P03.33        | Flux weakening integral gain                           | 0-8000                                                                                                    | 1200             |
| P03.35        | Control optimization setting                           | Ones place: Torque command selection<br>0: Torque reference<br>1: Torque current reference<br>Tens place: Reserved<br>0: Reserved<br>1: Reserved<br>Hundreds place: Whether to enable ASR<br>integral separation<br>0: Disable<br>1: Enable<br>Thousands place: Reserved<br>0: Reserved<br>1: Reserved<br>Range: 0x0000–0x1111 | 0x0000           |
| P03.36        | ASR differential gain                                  | 0.00–10.00s                                                                                                    | 0.00s            |
| P03.37        | High-frequency ACR                                     | In FVC (P00.00=3), when the frequency is<br>lower than the ACR high-frequency                                                                                                    | 1000             |
| P03.38        | High-frequency ACR<br>integral coefficient             | switching threshold (P03.39), the ACR PI<br>parameters are P03.09 and P03.10; and                                                                                                    | 1000             |

| Function code | Name                                   | Detailed parameter description                                                                                                    | Default<br>value |
|---------------|----------------------------------------|----------------------------------------------------------------------------------------------------|------------------|
| P03.39        | ACR high frequency switching threshold | when the frequency is higher than the ACR<br>high-frequency switching threshold<br>(P03.39), the ACR PI parameters are<br>P03.37 and P03.38.<br>Setting range of P03.37: 0–65535<br>Setting range of P03.38: 0–65535<br>Setting range of P03.39: 0.0–100.0% (in<br>relative to the maximum frequency) | 100.0%           |
| P17.32        | Flux linkage                           | 0.0–200.0%                                                                                                    | 0.0%             |

## 5.5.4 SVPWM control mode

UMI-B7 VFD also carries built-in SVPWM control function. SVPWM mode can be used in cases where mediocre control precision is enough. In cases where a VFD needs to drive multiple motors, it is also recommended to adopt SVPWM control mode.

UMI-B7 VFD provides multiple kinds of V/F curve modes to meet different field needs. You can select corresponding V/F curve or set the V/F curve as needed.

#### Suggestions:

1. For the load featuring constant moment, such as conveyor belt which runs in straight line, as the moment should be constant during the whole running process, it is recommended to adopt straight-type V/F curve.

2. For the load featuring decreasing moment, such as fan and water pump, as the relation between its actual torque and speed is squared or cubed, it is recommended to adopt the V/F curve corresponds to power of 1.3, 1.7 or 2.0.

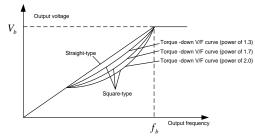

UMI-B7 VFD also provides multi-point V/F curve. You can alter the V/F curve output by VFD through setting the voltage and frequency of the three points in the middle. The whole curve consists of five points starting from (0Hz, 0V) and ending in (fundamental motor frequency, rated motor voltage). During setting, it is required that  $0\le 1\le 2\le 3\le 1$  under the motor frequency, and  $0\le V1\le V2\le V3\le 1$  motor voltage.

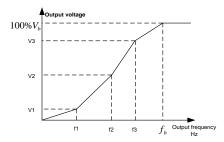

UMI-B7 VFD provides dedicated function codes for SVPWM control mode. You can improve the performance of SVPWM through settings.

#### 1. Torque boost

Torque boost function can effectively compensate for the low-speed torque performance during SVPWM control. Automatic torque boost has been set by default to enable the VFD to adjust the torque boost value based on actual load conditions.

#### Note:

- (1) Torque boost is effective only under torque boost cut-off frequency.
- (2) If the torque boost is too large, low-frequency vibration or overcurrent may occur to the motor, if such situation occurs, lower the torque boost value.

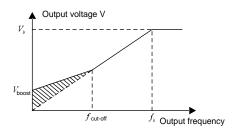

#### 2. Energy-saving run

During actual running, the VFD can search for the maximum efficiency point to keep running in the most efficient state to save energy.

#### Note:

- (1) This function is generally used in light load or no-load cases.
- (2) This function does not fit in cases where load transient is required.
- 3. V/F slip compensation gain

SVPWM control belongs to open-loop mode, which will cause motor speed to fluctuate when motor load transients. In cases where strict speed requirement is needed, you can set the slip compensation gain to compensate for the speed variation caused by load fluctuation through internal output adjustment of VFD.

# The set range of slip compensation gain is 0–200%, in which 100% corresponds to rated slip frequency.

**Note:** Rated slip frequency= (Rated synchronous speed of motor - Rated speed of motor) × Number of motor pole pairs/60

4. Oscillation control

Motor oscillation often occurs in SVPWM control in large-power drive applications. To solve this problem, the UMI-B7 series VFD sets two function codes to control the oscillation factor, and you can set the corresponding function code based on the occurrence frequency of oscillation.

**Note:** The larger the set value, the better the control effect, however, if the set value is too large, it may easily lead to too large VFD output current.

5. Asynchronous motor IF control

Generally, the IF control mode is valid for asynchronous motors. It can be used for a synchronous motor only when the frequency of the synchronous motor is extremely low. Therefore, the IF control described in this manual is only involved with asynchronous motors. IF control is implemented by performing closed-loop control on the total output current of the VFD. The output voltage adapts to the current reference, and open-loop control is separately performed over the frequency of the voltage and current.

Customized V/F curve (V/F separation) function:

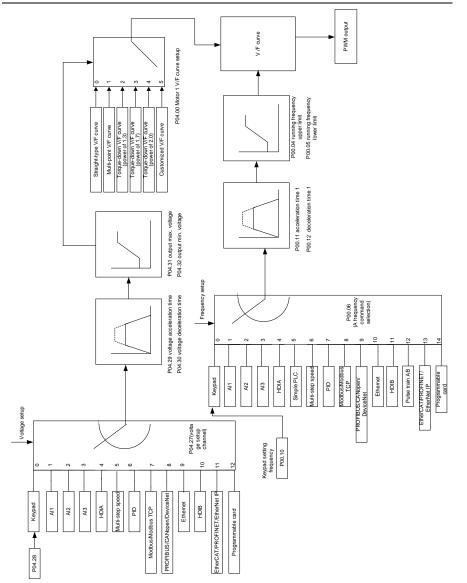

When selecting customized V/F curve function, you can set the reference channels and acceleration/deceleration time of voltage and frequency respectively, which will form a real-time V/F curve through combination.

**Note:** This kind of V/F curve separation can be applied in various frequency-conversion power sources, however, you should be cautious of parameter setting as improper setting may damage the machine.

| Function code | Name                                      | Detailed parameter description                                                                                                    | Default<br>value    |
|---------------|-------------------------------------------|----------------------------------------------------------------------------------------------------|---------------------|
| P00.00        | Speed control mode                        | 0: SVC 0<br>1: SVC 1<br>2: SVPWM<br>3: FVC<br><b>Note:</b> If 0, 1 or 3 is selected, it is required to carry<br>out motor parameter autotuning first.                                                                         | 2                   |
| P00.03        | Max. output<br>frequency                  | Max.(P00.04, 10.00) – 630.00Hz                                                                                                    | 60.00Hz             |
| P00.04        | Upper limit of running<br>frequency       | P00.05–P00.03                                                                                                    | 60.00Hz             |
| P00.05        | Lower limit of running<br>frequency       | 0.00Hz–P00.04                                                                                                    | 0.00Hz              |
| P00.11        | Acceleration time 1                       | 0.0–3600.0s                                                                                                    | Depends<br>on model |
| P00.12        | Deceleration time 1                       | 0.0–3600.0s                                                                                                    | Depends<br>on model |
| P02.00        | Type of motor 1                           | 0: Asynchronous motor<br>1: Synchronous motor                                                                                                    | 0                   |
| P02.02        | Rated power of<br>asynchronous motor<br>1 | 0.01Hz–P00.03 (Max. output frequency)                                                                                                    | 60.00Hz             |
| P02.04        | Rated voltage of asynchronous motor 1     | 0–1200V                                                                                                    | Depends<br>on model |
| P04.00        | V/F curve setting of<br>motor 1           | 0: Straight-type V/F curve<br>1: Multi-point V/F curve<br>2: Torque-down V/F curve (power of 1.3)<br>3: Torque-down V/F curve (power of 1.7)<br>4: Torque-down V/F curve (power of 2.0)<br>5: Customized V/F (V/F separation) | 0                   |
| P04.01        | Torque boost of motor<br>1                | 0.0%: (automatic); 0.1%–10.0%                                                                                                    | 0.0%                |
| P04.02        | Motor 1 torque boost<br>cut-off           | 0.0%–50.0% (rated frequency of motor 1)                                                                                                    | 20.0%               |
| P04.03        | V/F frequency point 1<br>of motor 1       | 0.00Hz–P04.05                                                                                                    | 0.00Hz              |
| P04.04        | V/F voltage point 1 of<br>motor 1         | 0.0%–110.0%                                                                                                    | 0.0%                |

| Function code | Name                                                       | Detailed parameter description                                                                                                    | Default<br>value |
|---------------|------------------------------------------------------------|----------------------------------------------------------------------------------------------------|------------------|
| P04.05        | V/F frequency point 2<br>of motor 1                        | P04.03–P04.07                                                                                                    | 0.00Hz           |
| P04.06        | V/F voltage point 2 of<br>motor 1                          | 0.0%–110.0%                                                                                                    | 0.0%             |
| P04.07        | V/F frequency point 3<br>of motor 1                        | P04.05–P02.02 or P04.05–P02.16                                                                                                    | 0.00Hz           |
| P04.08        | V/F voltage point 3 of<br>motor 1                          | 0.0%–110.0%                                                                                                    | 0.0%             |
| P04.09        | V/F slip compensation<br>gain of motor 1                   | 0.0–200.0%                                                                                                    | 100.0%           |
| P04.10        | Low-frequency<br>oscillation control<br>factor of motor 1  | 0–100                                                                                                    | 10               |
| P04.11        | High-frequency<br>oscillation control<br>factor of motor 1 | 0–100                                                                                                    | 10               |
| P04.12        | Oscillation control threshold of motor 1                   | 0.00Hz–P00.03 (Max. output frequency)                                                                                                    | 30.00Hz          |
| P04.13        | V/F curve setting of<br>motor 2                            | 0: Straight V/F curve<br>1: Multi-point V/F curve<br>2: Torque-down V/F curve (power of 1.3)<br>3: Torque-down V/F curve (power of 1.7)<br>4: Torque-down V/F curve (power of 2.0)<br>5: Customize V/F (V/F separation) | 0                |
| P04.14        | Torque boost of motor<br>2                                 | 0.0%: (automatic); 0.1%–10.0%                                                                                                    | 0.0%             |
| P04.15        | Torque boost cut-off<br>of motor 2                         | 0.0%–50.0% (rated frequency of motor 1)                                                                                                    | 20.0%            |
| P04.16        | V/F frequency point 1<br>of motor 2                        | 0.00Hz–P04.18                                                                                                    | 0.00Hz           |
| P04.17        | V/F voltage point 1 of<br>motor 2                          | 0.0%–110.0%                                                                                                    | 0.0%             |
| P04.18        | V/F frequency point 2<br>of motor 2                        | P04.16–P04.20                                                                                                    | 0.00Hz           |
| P04.19        | V/F voltage point 2 of<br>motor 2                          | 0.0%–110.0%                                                                                                    | 0.0%             |
| P04.20        | V/F frequency point 3<br>of motor 2                        | P04.18–P02.02 or P04.18–P02.16                                                                                                    | 0.00Hz           |

| Function code | Name                                                        | Detailed parameter description                                                                                                    | Default<br>value |
|---------------|-------------------------------------------------------------|----------------------------------------------------------------------------------------------------|------------------|
| P04.21        | V/F voltage point 3 of<br>motor 2                           | 0.0%–110.0%                                                                                                    | 0.0%             |
| P04.22        | V/F slip compensation<br>gain of motor 2                    | 0.0–200.0%                                                                                                    | 100.0%           |
| P04.23        | Low-frequency<br>oscillation control<br>factor of motor 2   | 0–100                                                                                                    | 10               |
| P04.24        | High-frequency<br>oscillation control<br>factor of motor 2  | 0–100                                                                                                    | 10               |
| P04.25        | Oscillation control threshold of motor 2                    | 0.00Hz–P00.03 (Max. output frequency)                                                                                                    | 30.00Hz          |
| P04.26        | Energy-saving run                                           | 0: No<br>1: Automatic energy-saving run                                                                                                    | 0                |
| P04.27        | Channel of voltage<br>setting                               | 0: Keypad; output voltage is determined by P04.28<br>1: Al1<br>2: Al2<br>3: Al3<br>4: HDIA<br>5: Multi-step<br>6: PID<br>7: Modbus/Modbus TCP communication<br>8: CANopen communication<br>9: Ethernet communication<br>10: HDIB<br>11: EtherCAT/PROFINET/EtherNet IP<br>12: Programmable card<br>13: Reserved | 0                |
| P04.28        | Set voltage value via<br>keypad                             |                                                                                                    | 100.0%           |
| P04.29        | Voltage increase time                                       | 0.0–3600.0s                                                                                                    | 5.0s             |
| P04.30        | Voltage decrease<br>time 0.0–3600.0s                        |                                                                                                    | 5.0s             |
| P04.31        | Output max. voltage                                         | e P04.32–100.0% (of rated motor voltage)                                                                                                    |                  |
| P04.32        | Output min. voltage                                         | 0.0%–P04.31 (rated motor voltage)                                                                                                    | 0.0%             |
| P04.33        | Flux-weakening<br>coefficient in the<br>constant power zone | 1.00–1.30                                                                                                    | 1.00             |

V1.4

| Function code | Name                                                                                                 | Detailed parameter description                                                                                                    | Default<br>value |
|---------------|----------------------------------------------------------------------------------------------------|----------------------------------------------------------------------------------------------------|------------------|
| P04.34        | Pull-in current 1 in<br>synchronous motor<br>VF control                                              | When the synchronous motor VF control mode is<br>enabled, this parameter is used to set the reactive<br>current of the motor when the output frequency is<br>lower than the frequency set in P04.36.<br>Setting range: -100.0%-+100.0% (of the rated<br>current of the motor)                                                                                            | 20.0%            |
| P04.35        | Pull-in current 2 in<br>synchronous motor<br>VF control                                              | When the synchronous motor VF control mode is<br>enabled, this parameter is used to set the reactive<br>current of the motor when the output frequency is<br>higher than the frequency set in P04.36.<br>Setting range: -100.0%-+100.0% (of the rated<br>current of the motor)                                                                                           | 10.0%            |
| P04.36        | Frequency threshold<br>for pull-in current<br>switching in<br>synchronous motor<br>VF control        | When the synchronous motor VF control mode is<br>enabled, this parameter is used to set the<br>frequency threshold for the switching between pull-<br>in current 1 and pull-in current 2.<br>Setting range: 0.0%–200.0% (of the motor rated<br>frequency                                                                                                    | 20.0%            |
| P04.37        | Reactive current<br>closed-loop<br>proportional<br>coefficient in<br>synchronous motor<br>VF control | When the synchronous motor VF control mode is<br>enabled, this parameter is used to set the<br>proportional coefficient of the reactive current<br>closed-loop control.<br>Setting range: 0–3000                                                                                                    | 50               |
| P04.38        | Reactive current<br>closed-loop integral<br>time in synchronous<br>motor VF control                  | When the synchronous motor VF control mode is<br>enabled, this parameter is used to set the integral<br>coefficient of the reactive current closed-loop<br>control.<br>Setting range: 0–3000                                                                                                    | 30               |
| P04.39        | Reactive current<br>closed-loop output<br>limit in synchronous<br>motor VF control                   | When the synchronous motor VF control mode is<br>enabled, this parameter is used to set the output<br>limit of the reactive current closed-loop control. A<br>greater value indicates a higher reactive closed-<br>loop compensation voltage and higher output<br>power of the motor. In general, you do not need to<br>modify this parameter.<br>Setting range: 0–16000 | 8000             |
| P04.40        | Enable/disable IF<br>mode for                                                                        | 0: Disabled<br>1: Enabled                                                                                                    | 0                |

| Function code | Name                                                                                    | Detailed parameter description                                                                                                    | Default<br>value |
|---------------|-----------------------------------------------------------------------------------------|----------------------------------------------------------------------------------------------------|------------------|
|               | asynchronous motor<br>1                                                                 |                                                                                                    |                  |
| P04.41        | Current setting in IF<br>mode for<br>asynchronous motor<br>1                            | When IF control is adopted for asynchronous motor<br>1, this parameter is used to set the output current.<br>The value is a percentage relative to the rated<br>current of the motor.<br>Setting range: 0.0–200.0% | 120.0%           |
| P04.42        | Proportional<br>coefficient in IF mode<br>for asynchronous<br>motor 1                   | When IF control is adopted for asynchronous motor<br>1, this parameter is used to set the proportional<br>coefficient of the output current closed-loop control.<br>Setting range: 0–5000                          | 350              |
| P04.43        | Integral coefficient in<br>IF mode for<br>asynchronous motor<br>1                       | When IF control is adopted for asynchronous motor<br>1, this parameter is used to set the integral<br>coefficient of the output current closed-loop control.<br>Setting range: 0–5000                              | 150              |
| P04.44        | Starting frequency<br>point for switching off<br>IF mode for<br>asynchronous motor<br>1 | Setting range: 0.00–P04.50                                                                                                    | 10.00Hz          |
| P04.45        | Enable/disable IF<br>mode for<br>asynchronous motor<br>2                                | 0: Disabled<br>1: Enabled                                                                                                    | 0                |
| P04.46        | Current setting in IF<br>mode for<br>asynchronous motor<br>2                            | When IF control is adopted for asynchronous motor<br>2, this parameter is used to set the output current.<br>The value is a percentage relative to the rated<br>current of the motor.<br>Setting range: 0.0–200.0% | 120.0%           |
| P04.47        | Proportional<br>coefficient in IF mode<br>for asynchronous<br>motor 2                   | When IF control is adopted for asynchronous motor<br>2, this parameter is used to set the proportional<br>coefficient of the output current closed-loop control.<br>Setting range: 0–5000                          | 350              |
| P04.48        | Integral coefficient in<br>IF mode for<br>asynchronous motor<br>2                       | When IF control is adopted for asynchronous motor<br>2, this parameter is used to set the integral<br>coefficient of the output current closed-loop control.<br>Setting range: 0–5000                              | 150              |
| P04.49        | Starting frequency point for switching off                                              | Setting range: 0.00–P04.51                                                                                                    | 10.00Hz          |

| Function code | Name                                                                                    | Detailed parameter description | Default<br>value |
|---------------|-----------------------------------------------------------------------------------------|--------------------------------|------------------|
|               | IF mode for asynchronous motor                                                          |                                |                  |
| P04.50        | 2<br>End frequency point<br>for switching off IF<br>mode for<br>asynchronous motor<br>1 | P04.44–P00.03                  | 25.00Hz          |
| P04.51        | End frequency point<br>for switching off IF<br>mode for<br>asynchronous motor<br>2      | P04.49–P00.03                  | 25.00Hz          |

# 5.5.5 Torque control

The UMI-B7 VFD supports torque control and speed control. Speed control mode aims to stabilize the speed to keep the set speed consistent with the actual running speed. Meanwhile, the max. load-carrying capacity is restricted by torque limit. Torque control mode aims to stabilize the torque to keep the set torque consistent with the actual output torque, meanwhile, the output frequency is restricted by upper/lower limit.

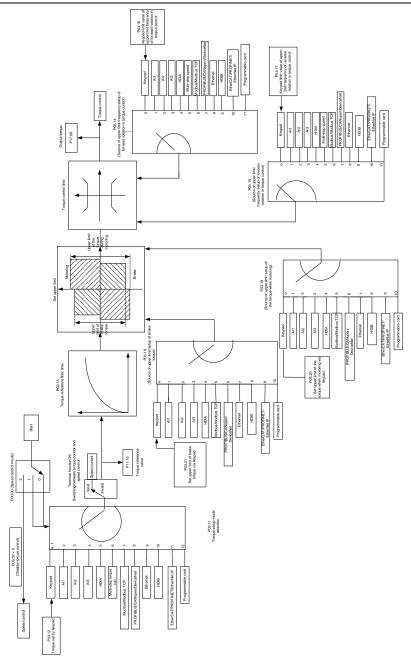

| Function code | Name                                                                               | Detailed parameter description                                                                                                    | Default<br>value |
|---------------|------------------------------------------------------------------------------------|----------------------------------------------------------------------------------------------------|------------------|
| P00.00        | Speed control<br>mode                                                              | 0: SVC 0<br>1: SVC 1<br>2: SVPWM<br>3: FVC<br><b>Note:</b> If 0, 1 or 3 is selected, it is required to<br>carry out motor parameter autotuning first.                                                                                                    | 2                |
| P03.32        | Enabling torque0: Disablecontrol1: Enable                                          |                                                                                                    | 0                |
| P03.11        | Torque setting mode selection                                                      | 0: Keypad (P03.12)<br>1: Keypad (P03.12)<br>2: Al1<br>3: Al2<br>4: Al3<br>5: Pulse frequency HDIA<br>6: Multi-step torque<br>7: Modbus/Modbus TCP communication<br>8: CANopen communication<br>9: Ethernet communication<br>10: Pulse frequency HDIB<br>11: EtherCAT/PROFINET/EtherNet IP<br>communication<br>12: Programmable card<br>Note: For these settings, 100% corresponds to<br>the motor rated current. | 0                |
| P03.12        | Torque set<br>through keypad                                                       | -300.0%–300.0% (of the motor rated current)                                                                                                    | 50.0%            |
| P03.13        | Torque reference<br>filter time                                                    | 0.000–10.000s                                                                                                    | 0.010s           |
| P03.14        | Setting source of<br>FWD rotation<br>frequency upper<br>limit in torque<br>control | 0: Keypad (P03.16)<br>1: Al1<br>2: Al2<br>3: Al3<br>4: Pulse frequency HDIA<br>5: Multi-step setting<br>6: Modbus/Modbus TCP communication<br>7: CANopen communication<br>8: Ethernet communication<br>9: Pulse frequency HDIB                                                                                                    | 0                |

| Function code | Name                | Detailed parameter description                | Default<br>value |
|---------------|---------------------|-----------------------------------------------|------------------|
|               |                     | 10: EtherCAT/PROFINET/EtherNet IP             |                  |
|               |                     | communication                                 |                  |
|               |                     | 11: Programmable card                         |                  |
|               |                     | 12: Reserved                                  |                  |
|               |                     | Note: For these settings, 100% corresponds to |                  |
|               |                     | the max. frequency.                           |                  |
|               |                     | 0: Keypad (P03.17)                            |                  |
|               |                     | 1: Al1                                        |                  |
|               |                     | 2: AI2                                        |                  |
|               |                     | 3: AI3                                        |                  |
|               |                     | 4: Pulse frequency HDIA                       |                  |
|               | 0                   | 5: Multi-step setting                         |                  |
|               | Setting source of   | 6: Modbus/Modbus TCP communication            |                  |
| D00.45        | REV rotation        | 7: CANopen communication                      | 0                |
| P03.15        | frequency upper     | 8: Ethernet communication                     | 0                |
|               | limit in torque     | 9: Pulse frequency HDIB                       |                  |
|               | control             | 10: EtherCAT/PROFINET/EtherNet IP             |                  |
|               |                     | communication                                 |                  |
|               |                     | 11: Programmable card                         |                  |
|               |                     | 12: Reserved                                  |                  |
|               |                     | Note: For these settings, 100% corresponds to |                  |
|               |                     | the max. frequency.                           |                  |
|               | FWD rotation        |                                               |                  |
|               | frequency upper     |                                               |                  |
| P03.16        | limit set through   | 0.00Hz–P00.03 (Max. output frequency)         | 60.00 Hz         |
|               | keypad in torque    |                                               |                  |
|               | control             |                                               |                  |
|               | <b>REV</b> rotation |                                               |                  |
|               | frequency upper     |                                               |                  |
| P03.17        | limit set through   | 0.00Hz–P00.03 (Max. output frequency)         | 60.00 Hz         |
|               | keypad in torque    |                                               |                  |
|               | control             |                                               |                  |
|               |                     | 0: Keypad (P03.20)                            |                  |
|               |                     | 1: Al1                                        |                  |
|               | Setting source of   | 2: AI2                                        |                  |
| P03.18        | electromotive       | 3: AI3                                        | 0                |
|               | torque upper limit  | 4: Pulse frequency HDIA                       |                  |
|               |                     | 5: Modbus/Modbus TCP communication            |                  |
|               |                     | 6: CANopen communication                      |                  |

| Function code | Name                                                         | Detailed parameter description                | Default<br>value |
|---------------|--------------------------------------------------------------|-----------------------------------------------|------------------|
|               |                                                              | 7: Ethernet communication                     |                  |
|               |                                                              | 8: Pulse frequency HDIB                       |                  |
|               |                                                              | 9: EtherCAT/PROFINET/EtherNet IP              |                  |
|               |                                                              | communication                                 |                  |
|               |                                                              | 10: PLC                                       |                  |
|               |                                                              | 11: Reserved                                  |                  |
|               |                                                              | Note: For these settings, 100% corresponds to |                  |
|               |                                                              | the rated motor current.                      |                  |
|               | 0                                                            | 0: Keypad (P03.21)                            |                  |
| P03 19        | Setting source of<br>braking torque                          | 1–11: Same as those for P03.18                | 0                |
| P03.19        |                                                              | Note: For these settings, 100% corresponds to |                  |
|               | upper limit                                                  | the rated motor current.                      |                  |
| P03.20        | Electromotive<br>torque upper limit<br>set through<br>keypad | 0.0–300.0% (of rated motor current)           | 180.0%           |
|               | Braking torque                                               |                                               |                  |
| P03.21        | upper limit set                                              | 0.0-300.0% (of rated motor current)           | 180.0%           |
|               | through keypad                                               |                                               |                  |
| D47.00        | Motor output                                                 |                                               | 0.0%             |
| P17.09        | torque                                                       | -250.0–250.0%                                 | 0.0%             |
| P17.15        | Torque reference<br>value                                    | -300.0–300.0% (of rated motor current)        | 0.0%             |

### 5.5.6 Motor parameter

| A | <ul> <li>Check the safety conditions surrounding the motor and load machinery before autotuning as physical injury may occur due to sudden start of motor during autotuning.</li> <li>Although the motor does not run during static autotuning, the motor is still supplied with power, do not touch the motor during autotuning; otherwise, electric shock may occur.</li> </ul> |
|---|----------------------------------------------------------------------------------------------------|
|   | If the motor has been connected to load, do not carry out rotary autotuning;<br>otherwise, misact or damage may occur to the VFD. If rotary autotuning is carried out<br>on a motor which has been connected to load, wrong motor parameters and motor<br>misacts may occur. Disconnect the load to carry out autotuning if necessary.                                            |

UMI-B7 VFD can drive asynchronous motors and synchronous motors, and it supports two sets of motor parameters, which can be switched over by multifunction digital input terminals or communication modes.

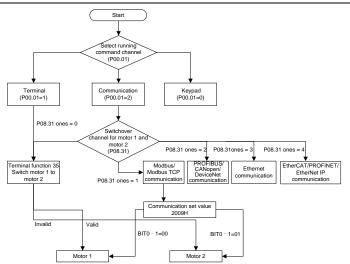

The control performance of the VFD is based on an accurate motor model; therefore, you need to carry out motor parameter autotuning before running the motor for the first time (taking motor 1 as an example).

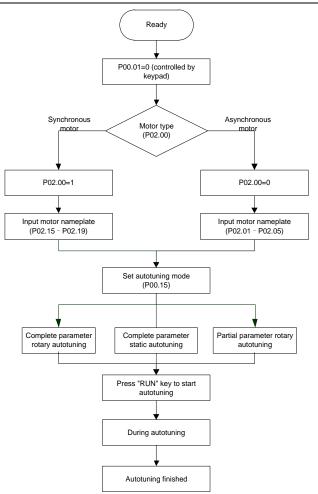

#### Note:

- Motor parameters must be set correctly according to motor nameplate.
- If rotary autotuning is selected during motor autotuning, it is a must to disconnect the motor from load to put the motor in static and no-load state, failed to do so may lead to inaccurate autotuned results. At this time, the asynchronous motor can autotune P02.06–P02.10, and synchronous motor can autotune P02.20–P02.23.
- If static autotuning is selected during motor autotuning, there is no need to disconnect the motor from load, as only part of the motor parameters have been autotuned, the control performance may be impacted, under such situation, the asynchronous motor can autotune P02.06–P02.10, while synchronous motor can autotune P02.20–P02.22, P02.23 (counter-emf constant of

 Motor autotuning can be carried out on current motor only. If you need to perform autotuning on the other motor, switch over the motor through selecting the switchover channel of motor 1 and motor 2 by setting the ones of P08.31.

| Function code  | Name                           | Detailed parameter description           | Default<br>value |
|----------------|--------------------------------|------------------------------------------|------------------|
|                |                                | 0: Keypad                                |                  |
| P00.01         | Running command channel        | 1: Terminal                              | 0                |
|                |                                | 2: Communication                         |                  |
|                |                                | 0: No operation                          |                  |
|                |                                | 1: Complete rotary parameter autotuning  |                  |
|                |                                | 2: Complete static parameter autotuning  |                  |
| D00.45         | Matan and a star and star in a | 3: Partial static parameter autotuning   | 0                |
| P00.15         | Motor parameter autotuning     | 4: Complete rotary parameter autotuning  | 0                |
|                |                                | 2 (for asynchronous motors)              |                  |
|                |                                | 5: Partial static parameter autotuning 2 |                  |
|                |                                | (for asynchronous motors)                |                  |
| <b>D</b> 00.00 | <b>T</b> ( ) (                 | 0: Asynchronous motor                    | _                |
| P02.00         | Type of motor 1                | 1: Synchronous motor                     | 0                |
| <b>D</b> 00.04 | Rated power of                 |                                          | Depends          |
| P02.01         | asynchronous motor 1           | 0.1–3000.0kW                             | on model         |
| <b>D</b> 00.00 | Rated frequency of             |                                          | 60.00Hz          |
| P02.02         | asynchronous motor 1           | 0.01Hz–P00.03 (Max. output frequency)    |                  |
| <b>D</b> 00.00 | Rated speed of                 | 4 00000                                  | 4700             |
| P02.03         | asynchronous motor 1           | 1–60000rpm                               | 1700rpm          |
| 500.04         | Rated voltage of               |                                          | Depends          |
| P02.04         | asynchronous motor 1           | 0–1200V                                  | on model         |
|                | Rated current of               |                                          | Depends          |
| P02.05         | asynchronous motor 1           | 0.8–6000.0A                              | on model         |
|                | Stator resistance of           |                                          | Depends          |
| P02.06         | asynchronous motor 1           | 0.001–65.535Ω                            | on model         |
|                | Rotor resistance of            |                                          | Depends          |
| P02.07         | asynchronous motor 1           | 0.001–65.535Ω                            | on model         |
|                | Leakage inductance of          |                                          | Depends          |
| P02.08         | asynchronous motor 1           | 0.1–6553.5mH                             | on model         |
|                | Mutual inductance of           |                                          | Depends          |
| P02.09         | asynchronous motor 1           | 0.1–6553.5mH                             | on model         |
|                | No-load current of             |                                          | Depends          |
| P02.10         | asynchronous motor 1           | 0.1–6553.5A                              | on model         |

| Function code     | Name                                                                       | Detailed parameter description                                                                                                    | Default<br>value    |
|-------------------|----------------------------------------------------------------------------|----------------------------------------------------------------------------------------------------|---------------------|
| P02.15            | Rated power of synchronous<br>motor 1                                      | 0.1–3000.0kW                                                                                                    | Depends<br>on model |
| P02.16            | Rated frequency of synchronous motor 1                                     | 0.01Hz–P00.03 (Max. output frequency)                                                                                                    | 60.00Hz             |
| P02.17            | Number of pole pairs of<br>synchronous motor 1                             | 1–50                                                                                                    | 2                   |
| P02.18            | Rated voltage of synchronous motor 1                                       | 0–1200V                                                                                                    | Depends<br>on model |
| P02.19            | Rated current of synchronous motor 1                                       | 0.8–6000.0A                                                                                                    | Depends<br>on model |
| P02.20            | Stator resistance of<br>synchronous motor 1                                | 0.001–65.535Ω                                                                                                    | Depends<br>on model |
| P02.21            | Direct-axis inductance of<br>synchronous motor 1                           | 0.01–655.35mH                                                                                                    | Depends<br>on model |
| P02.22            | Quadrature-axis inductance<br>of synchronous motor 1                       | 0.01–655.35mH                                                                                                    | Depends<br>on model |
| P02.23            | Counter-emf constant of<br>synchronous motor 1                             | 0–10000                                                                                                    | 300                 |
| P05.01–<br>P05.06 | Function of multifunction<br>digital input terminal (S1–S4,<br>HDIA, HDIB) | 35: Motor 1 switches to motor 2                                                                                                    | /                   |
| P08.31            | Switching between motor 1<br>and motor 2                                   | 0x00–0x14<br>Ones: Switchover channel<br>0: Terminal<br>1: Modbus/Modbus TCP communication<br>2: CANopen communication<br>3: Ethernet communication<br>4: EtherCAT/PROFINET/EtherNet IP<br>communication<br>Tens: indicates whether to enable<br>switchover during running<br>0: Disable<br>1: Enable | 00                  |
| P12.00            | Type of motor 2                                                            | 0: Asynchronous motor<br>1: Synchronous motor                                                                                                    | 0                   |
| P12.01            | Rated power of asynchronous motor 2                                        | 0.1–3000.0kW                                                                                                    | Depends<br>on model |
| P12.02            | Rated frequency of                                                         | 0.01Hz–P00.03 (Max. output frequency)                                                                                                    | 60.00Hz             |

| Function code | Name                                                 | Detailed parameter description        | Default<br>value    |
|---------------|------------------------------------------------------|---------------------------------------|---------------------|
|               | asynchronous motor 2                                 |                                       |                     |
| P12.03        | Rated speed of asynchronous motor 2                  | 1–60000rpm                            | 1700rpm             |
| P12.04        | Rated voltage of<br>asynchronous motor 2             | 0–1200V                               |                     |
| P12.05        | Rated current of asynchronous motor 2                | 0.8–6000.0A                           |                     |
| P12.06        | Stator resistance of asynchronous motor 2            | 0.001–65.535Ω                         |                     |
| P12.07        | Rotor resistance of asynchronous motor 2             | 0.001–65.535Ω                         | Depends             |
| P12.08        | Leakage inductance of<br>asynchronous motor 2        | 0.1–6553.5mH                          | on model            |
| P12.09        | Mutual inductance of<br>asynchronous motor 2         | 0.1–6553.5mH                          |                     |
| P12.10        | No-load current of<br>asynchronous motor 2           | 0.1–6553.5A                           |                     |
| P12.15        | Rated power of synchronous<br>motor 2                | 0.1–3000.0kW                          |                     |
| P12.16        | Rated frequency of synchronous motor 2               | 0.01Hz–P00.03 (Max. output frequency) | 60.00Hz             |
| P12.17        | Number of pole pairs of<br>synchronous motor 2       | 1–50                                  | 2                   |
| P12.18        | Rated voltage of synchronous motor 2                 | 0–1200V                               | Depends<br>on model |
| P12.19        | Rated current of synchronous motor 2                 | 0.8–6000.0A                           | Depends<br>on model |
| P12.20        | Stator resistance of synchronous motor 2             | 0.001–65.535Ω                         | Depends<br>on model |
| P12.21        | Direct-axis inductance of synchronous motor 2        | 0.01–655.35mH                         | Depends<br>on model |
| P12.22        | Quadrature-axis inductance<br>of synchronous motor 2 | 0.01–655.35mH                         | Depends<br>on model |
| P12.23        | Counter-emf constant of synchronous motor 2          | 0-10000V                              | 300V                |

# 5.5.7 Start/stop control

The start/stop control of the VFD is divided into three states: start after running command at powerup; start after restart-at-power-down function is effective; start after automatic fault reset. Descriptions for these three start/stop control states are presented below.

There are three start modes for the VFD, which are start at starting frequency, start after DC braking, and start after speed-tracking. You can select the proper start mode based on field conditions.

For large-inertia load, especially in cases where reversal may occur, you can choose to start after DC braking or start after speed-racking.

Note: It is recommended to drive synchronous motors in direct start mode.

1. Logic diagram for running command after power-up

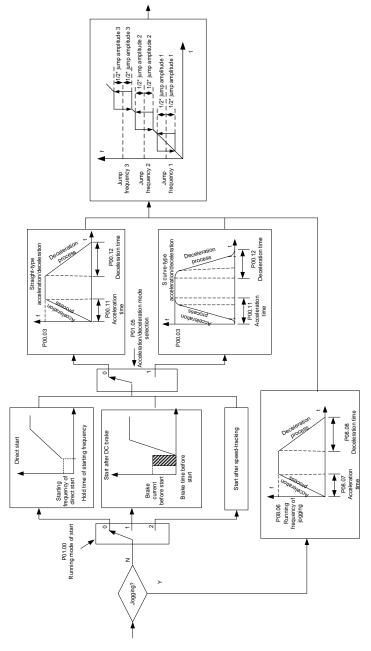

# 2. Logic diagram for restart after power-down

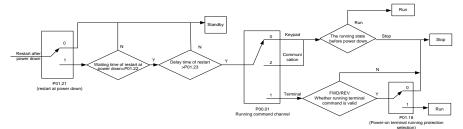

3. Logic diagram for restart after automatic fault reset.

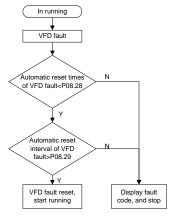

| Function code | Name                         | Detailed parameter description         | Default<br>value |
|---------------|------------------------------|----------------------------------------|------------------|
|               |                              | 0: Keypad                              |                  |
| P00.01        | Running command channel      | 1: Terminal                            | 0                |
|               |                              | 2: Communication                       |                  |
| P00.11        | Acceleration time 1          | 0.0–3600.0s                            | Depends          |
| F00.11        |                              | 0.0-3000.05                            | on model         |
| P00.12        | Deceleration time 1          | 0.0–3600.0s                            | Depends          |
| P00.12        |                              | 0.0-3000.05                            | on model         |
|               |                              | 0: Direct start                        |                  |
|               |                              | 1: Start after DC braking              |                  |
| D01.00        | Running mode of start        | 2: Start after speed-tracking (with    | 0                |
| P01.00        |                              | excitation)                            | 0                |
|               |                              | 3: Start after speed-tracking (without |                  |
|               |                              | excitation)                            |                  |
| P01.01        | Starting frequency of direct | 0.00–50.00Hz                           | 0.50Hz           |

| Function code | Name                                                                                | Detailed parameter description                                                                                                    | Default<br>value |
|---------------|-------------------------------------------------------------------------------------|----------------------------------------------------------------------------------------------------|------------------|
|               | start                                                                               |                                                                                                    |                  |
| P01.02        | Hold time of starting<br>frequency                                                  | 0.0–50.0s                                                                                                    | 0.0s             |
| P01.03        | DC braking current before start                                                     | 0.0–100.0%                                                                                                    | 0.0%             |
| P01.04        | DC braking time before start                                                        | 0.00–50.00s                                                                                                    | 0.00s            |
| P01.05        | Acceleration/deceleration<br>mode                                                   | 0: Straight line<br>1: S curve<br><b>Note:</b> If mode 1 is selected, it is required<br>to set P01.06, P01.07, P01.27 and<br>P01.08 accordingly.                                                       | 0                |
| P01.08        | Stop mode                                                                           | 0: Decelerate to stop<br>1: Coast to stop                                                                                                    | 0                |
| P01.09        | Starting frequency of DC braking after stop                                         | 0.00Hz–P00.03 (Max. output frequency)                                                                                                    | 0.00Hz           |
| P01.10        | Waiting time of DC braking after stop                                               | 0.00–50.00s                                                                                                    | 0.00s            |
| P01.11        | DC braking current of stop                                                          | 0.0–100.0% (of rated VFD output current)                                                                                                    | 0.0%             |
| P01.12        | DC braking time of stop                                                             | 0.00–50.00s                                                                                                    | 0.00s            |
| P01.13        | Dead zone time of<br>forward/reverse rotation                                       | 0.0–3600.0s                                                                                                    | 0.0s             |
| P01.14        | Forward/reverse rotation switchover mode                                            | <ul><li>0: switch over after zero frequency</li><li>1: switch over after starting frequency</li><li>2: switch over after passing stop speed</li><li>and delay</li></ul>                                | 0                |
| P01.15        | Stop speed                                                                          | 0.00–100.00Hz                                                                                                    | 0.50 Hz          |
| P01.16        | Stop speed detection mode                                                           | 0: Set value of speed (the only detection<br>mode valid in V/F mode)<br>1: Detection value of speed                                                                                                    | 1                |
| P01.18        | Power-on terminal running protection selection                                      | <ul> <li>0: Terminal running command is invalid at power up. Note that the value takes effect only when P01.21 is also set to 0.</li> <li>1: Terminal running command is valid at power up.</li> </ul> | 0                |
| P01.19        | Action selected when<br>running frequency less than<br>frequency lower limit (valid | Setting range: 0x00–0x12<br>This parameter specifies the running<br>status of VFD when the set frequency is                                                                                            | 0x00             |

| Function code | Name                                                | Detailed parameter description                                                                   | Default<br>value |
|---------------|-----------------------------------------------------|--------------------------------------------------------------------------------------------------|------------------|
|               | when frequency lower limit                          | below the lower limit.                                                                           |                  |
|               | greater than 0)                                     | Ones place: Action selection                                                                     |                  |
|               |                                                     | 0: Run in lower limit of the frequency                                                           |                  |
|               |                                                     | 1: Stop                                                                                          |                  |
|               |                                                     | 2: Sleep<br>Tens place: Stop mode<br>0: Coast to stop                                            |                  |
|               |                                                     | 1: Decelerate to stop                                                                            |                  |
|               |                                                     | The VFD stops as set in the tens place if                                                        |                  |
|               |                                                     | the action selection is stop or sleep when                                                       |                  |
|               |                                                     | the set frequency is below the lower limit.                                                      |                  |
|               |                                                     | The VFD resumes the running state                                                                |                  |
|               |                                                     | automatically when the set frequency is                                                          |                  |
|               |                                                     | above the lower limit again and this                                                             |                  |
|               |                                                     | situation lasts for the time set by P01.20.                                                      |                  |
| P01.20        | Maka un fram algan dalau                            | 0.0-3600.0s (valid when the ones place                                                           | 0.0s             |
| P01.20        | Wake-up-from-sleep delay                            | of P01.19 is 2)                                                                                  | 0.05             |
| P01.21        | Restart after power down                            | 0: Restart is disabled                                                                           | 0                |
| P01.21        |                                                     | 1: Restart is enabled                                                                            | 0                |
| P01.22        | Waiting time of restart after<br>power down         | 0.0–3600.0s (valid when P01.21 is 1)                                                             | 1.0s             |
| P01.23        | Start delay                                         | 0.0–60.0s                                                                                        | 0.0s             |
| P01.24        | Stop speed delay                                    | 0.0–100.0s                                                                                       | 0.0s             |
| P01.25        | Open-loop 0Hz output<br>selection                   | 0: No voltage output<br>1: With voltage output<br>2: Output as per DC braking current of<br>stop | 0                |
| P01.26        | Deceleration time of<br>emergency-stop              | 0.0–60.0s                                                                                        | 2.0s             |
| P01.27        | Time of starting section of<br>deceleration S curve | 0.0–50.0s                                                                                        | 0.1s             |
| P01.28        | Time of ending section of<br>deceleration S curve   | 0.0–50.0s                                                                                        | 0.1s             |
| P01.29        | Short-circuit braking current                       | 0.0–150.0% (of rated VFD output current)                                                         | 0.0%             |
| P01.30        | Hold time of short-circuit<br>braking at startup    | 0.00–50.00s                                                                                      | 0.00s            |
| P01.31        | Hold time of short-circuit<br>braking at stop       | 0.00–50.00s                                                                                      | 0.00s            |

| Function code     | Name                                                        | Detailed parameter description                                                                                                    | Default<br>value    |
|-------------------|-------------------------------------------------------------|----------------------------------------------------------------------------------------------------|---------------------|
| P01.32            | Pre-exciting time of jogging                                | 0.000–10.000s                                                                                                    | 0.300s              |
| P01.33            | Starting frequency of braking<br>for jogging to stop        | 0.00Hz-P00.03                                                                                                    | 0.00Hz              |
| P01.34            | Delay to enter sleep                                        | 0.0–3600.0s                                                                                                    | 0.0s                |
| P05.01–<br>P05.06 | Digital input function<br>selection                         | 1: Forward running<br>2: Reverse running<br>4: Forward jogging<br>5: Reverse jogging<br>6: Coast to stop<br>7: Fault reset<br>8: Running pause<br>21: Acceleration/deceleration time<br>selection 1<br>22: Acceleration/deceleration time<br>selection 2<br>30: Acceleration/deceleration disabled | 1                   |
| P08.06            | Running frequency of jog                                    | 0.00Hz–P00.03 (Max. output frequency)                                                                                                    | 5.00Hz              |
| P08.07            | Acceleration time at jogging                                | 0.0–3600.0s                                                                                                    | Depends<br>on model |
| P08.08            | Deceleration time at jogging                                | 0.0–3600.0s                                                                                                    | Depends<br>on model |
| P08.00            | Acceleration time 2                                         | 0.0–3600.0s                                                                                                    | Depends<br>on model |
| P08.01            | Declaration time 2                                          | 0.0–3600.0s                                                                                                    | Depends<br>on model |
| P08.02            | Acceleration time 3                                         | 0.0–3600.0s                                                                                                    | Depends<br>on model |
| P08.03            | Declaration time 3                                          | 0.0–3600.0s                                                                                                    | Depends<br>on model |
| P08.04            | Acceleration time 4                                         | 0.0–3600.0s                                                                                                    | Depends<br>on model |
| P08.05            | Declaration time 4                                          | 0.0–3600.0s                                                                                                    | Depends<br>on model |
| P08.19            | Switching frequency of<br>acceleration/deceleration<br>time | 0.00–P00.03 (Max. output frequency)<br>0.00Hz: No switch over<br>If the running frequency is larger than<br>P08.19, switch to acceleration<br>/deceleration time 2                                                                                                    | 0                   |

| Function code | Name                                                  | Detailed parameter description                                                                                                    | Default<br>value |
|---------------|-------------------------------------------------------|----------------------------------------------------------------------------------------------------|------------------|
| P08.21        | Reference frequency of acceleration/deceleration time | 0: Max. output frequency<br>1: Set frequency<br>2: 100Hz<br><b>Note:</b> Valid for straight-line<br>acceleration/deceleration only | 0                |
| P08.28        | Automatic fault reset times                           | 0–10                                                                                                    | 0                |
| P08.29        | Automatic fault reset time<br>interval                | 0.1–3600.0s                                                                                                    | 1.0s             |

### 5.5.8 Frequency setting

The UMI-B7 series VFD supports multiple kinds of frequency reference modes, which can be categorized into two types: main reference channel and auxiliary reference channel.

There are two main reference channels, namely frequency reference channel A and frequency reference channel B. These two channels support simple arithmetical operation between each other, and they can be switched dynamically by setting multifunction terminals.

There is one input mode for auxiliary reference channel, namely terminal UP/DOWN switch input. By setting function codes, you can enable the corresponding reference mode and the impact made on the VFD frequency reference by this reference mode.

The actual reference for VFD is comprised of the main reference channel and auxiliary reference channel.

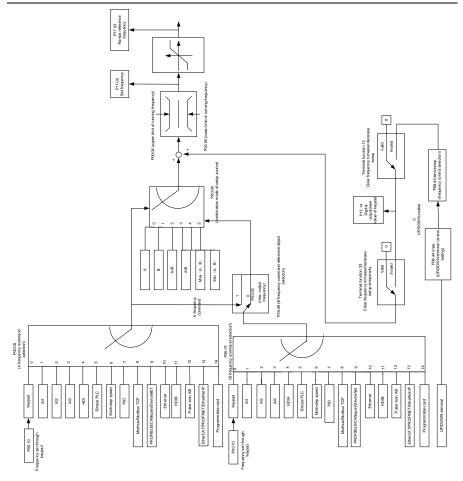

UMI-B7 VFD supports switchover between different reference channels, and the rules for channel switchover are shown below.

| Present reference<br>channel<br>P00.09 | Multifunction terminal<br>function 13<br>Channel A switched to<br>channel B | Multifunction terminal<br>function 14<br>Combination setting<br>switched to channel A | Multifunction terminal<br>function 15<br>Combination setting<br>switched to channel B |
|----------------------------------------|-----------------------------------------------------------------------------|---------------------------------------------------------------------------------------|---------------------------------------------------------------------------------------|
| Α                                      | В                                                                           | /                                                                                     | /                                                                                     |
| В                                      | А                                                                           | /                                                                                     | /                                                                                     |
| A+B                                    | /                                                                           | А                                                                                     | В                                                                                     |
| A-B                                    | /                                                                           | A                                                                                     | В                                                                                     |
| Max (A, B)                             | /                                                                           | A                                                                                     | В                                                                                     |

| Present reference<br>channel<br>P00.09 | Multifunction terminal<br>function 13<br>Channel A switched to<br>channel B | Multifunction terminal<br>function 14<br>Combination setting<br>switched to channel A | function 15<br>Combination setting |
|----------------------------------------|-----------------------------------------------------------------------------|---------------------------------------------------------------------------------------|------------------------------------|
| Min (A, B)                             | /                                                                           | А                                                                                     | В                                  |

Note: "/" indicates this multifunction terminal is invalid under present reference channel.

When setting the auxiliary frequency inside the VFD via multifunction terminal UP (10) and DOWN (11), you can increase/decrease the frequency quickly by setting P08.45 (UP terminal frequency incremental change rate) and P08.46 (DOWN terminal frequency decrement change rate).

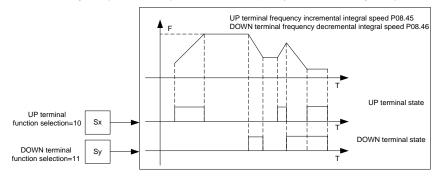

| Function code | Name                                | Detailed parameter description      | Default<br>value |
|---------------|-------------------------------------|-------------------------------------|------------------|
| P00.03        | Max. output frequency               | Max.(P00.04, 10.00) – 630.00Hz      | 60.00Hz          |
| P00.04        | Upper limit of running<br>frequency | P00.05–P00.03                       | 60.00Hz          |
| P00.05        | Lower limit of running<br>frequency | 0.00Hz–P00.04                       | 0.00Hz           |
| P00.06        | A frequency command                 | 0: Set via keypad                   | 0                |
| P00.00        | selection                           | 1: Set via Al1                      | U                |
|               | B frequency command selection       | 2: Set via Al2                      |                  |
|               |                                     | 3: Set via Al3                      |                  |
|               |                                     | 4: Set via high-speed pulse HDIA    |                  |
|               |                                     | 5: Set via simple PLC program       |                  |
| P00.07        |                                     | 6: Set via multi-step speed running | 15               |
|               |                                     | 7: Set via PID control              |                  |
|               |                                     | 8: Set via Modbus/Modbus TCP        |                  |
|               |                                     | communication                       |                  |
|               |                                     | 9: Set via CANopen communication    |                  |

| Function code | Name                                                                        | Detailed parameter description        | Default<br>value |
|---------------|-----------------------------------------------------------------------------|---------------------------------------|------------------|
|               |                                                                             | 10: Set via Ethernet communication    |                  |
|               |                                                                             | 11: Set via high-speed pulse HDIB     |                  |
|               |                                                                             | 12: Set via Pulse train AB            |                  |
|               |                                                                             | 13: Set via                           |                  |
|               |                                                                             | EtherCAT/PROFINET/EtherNet IP         |                  |
|               |                                                                             | communication                         |                  |
|               |                                                                             | 14: Set via programmable card         |                  |
|               |                                                                             | 15: Reserved                          |                  |
| P00.08        | Reference object of B                                                       | 0: Max. output frequency              | 0                |
| P00.06        | frequency command                                                           | 1: A frequency command                | 0                |
|               |                                                                             | 0: A                                  |                  |
|               |                                                                             | 1: B                                  |                  |
| P00.09        | Combination mode of                                                         | 2: (A+B)                              | 0                |
| P00.09        | setting source                                                              | 3: (A-B)                              | 0                |
|               |                                                                             | 4: Max (A, B)                         |                  |
|               |                                                                             | 5: Min (A, B)                         |                  |
|               |                                                                             | 10: Frequency increase (UP)           |                  |
|               | Function of multifunction<br>digital input terminal (S1–<br>S4, HDIA, HDIB) | 11: Frequency decrease (DOWN)         |                  |
|               |                                                                             | 12: Clear frequency increase/decrease |                  |
|               |                                                                             | setting                               |                  |
| P05.01-       |                                                                             | 13: Switchover between setting A and  | /                |
| P05.06        |                                                                             | setting B                             | /                |
|               |                                                                             | 14: Switchover between combination    |                  |
|               |                                                                             | setting and setting A                 |                  |
|               |                                                                             | 15: Switchover between combination    |                  |
|               |                                                                             | setting and setting B                 |                  |
| P08.42        | Reserved                                                                    | 1                                     | /                |
| P08.43        | Reserved                                                                    | 1                                     | /                |
|               |                                                                             | 0x000–0x221                           |                  |
|               |                                                                             | Ones: Frequency enabling selection    |                  |
|               |                                                                             | 0: Setting through the UP/DOWN        |                  |
| P08.44        |                                                                             | terminal is valid                     |                  |
|               |                                                                             | 1: Setting through the UP/DOWN        | 0000             |
|               | UP/DOWN terminal control                                                    | terminal is invalid                   | 0x000            |
|               |                                                                             | Tens: Frequency control selection     |                  |
|               |                                                                             | 0: Valid only when P00.06=0 or        |                  |
|               |                                                                             | P00.07=0                              |                  |
|               |                                                                             | 1: Valid for all frequency modes      |                  |

| Function code | Name                      | Detailed parameter description            | Default<br>value |
|---------------|---------------------------|-------------------------------------------|------------------|
|               |                           | 2: Invalid for multi-step speed when      |                  |
|               |                           | multi-step speed takes priority           |                  |
|               |                           | Hundreds: Action selection at stop        |                  |
|               |                           | 0: Valid                                  |                  |
|               |                           | 1: Valid during running, clear after stop |                  |
|               |                           | 2: Valid during running, clear after      |                  |
|               |                           | receiving stop command                    |                  |
| P08.45        | UP terminal frequency     | 0.01–50.00 Hz/s                           | 0.50             |
| P00.40        | incremental change rate   |                                           | Hz/s             |
| P08.46        | DOWN terminal frequency   |                                           | 0.50             |
| P00.40        | decrement change rate     | 0.01–50.00 Hz/s                           | Hz/s             |
| P17.00        | Set frequency             | 0.00Hz–P00.03 (Max. output frequency)     | 0.00Hz           |
| P17.02        | Ramps reference frequency | 0.00Hz–P00.03 (Max. output frequency)     | 0.00Hz           |
| P17.14        | Digital adjustment value  | 0.00Hz-P00.03                             | 0.00Hz           |

# 5.5.9 Analog input

The UMI-B7 series VFD carries two analog input terminals (AI1 is 0–10V/0–20mA (voltage input or current input can be set by P05.50); AI2 is -10–10V) and two high-speed pulse input terminals. Each input can be filtered separately, and the corresponding reference curve can be set by adjusting the reference corresponds to the max. value and min. value.

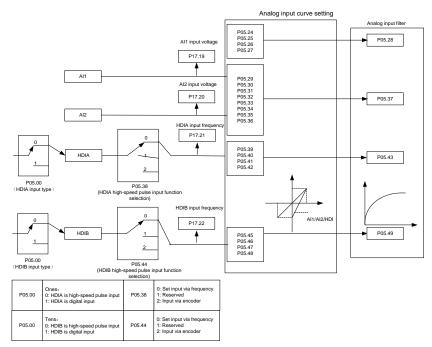

| Function code | Name                                           | Detailed parameter description                                                                                                    | Default<br>value |
|---------------|------------------------------------------------|----------------------------------------------------------------------------------------------------|------------------|
| P05.00        | HDI input type                                 | 0x00–0x11<br>Ones: HDIA input type<br>0: HDIA is high-speed pulse input<br>1: HDIA is digital input<br>Tens: HDIB input type<br>0: HDIB is high-speed pulse input<br>1: HDIB is digital input | 0x00             |
| P05.24        | Lower limit value of Al1                       | 0.00V-P05.26                                                                                                    | 0.00V            |
| P05.25        | Corresponding setting of<br>lower limit of AI1 | -300.0%–300.0%                                                                                                    | 0.0%             |
| P05.26        | Upper limit value of AI1                       | P05.24–10.00V                                                                                                    | 10.00V           |
| P05.27        | Corresponding setting of<br>upper limit of AI1 | -300.0%–300.0%                                                                                                    | 100.0%           |
| P05.28        | Input filter time of AI1                       | 0.000s-10.000s                                                                                                    | 0.100s           |
| P05.29        | Lower limit value of AI2                       | -10.00V–P05.31                                                                                                    | -10.00V          |

| Function code | Name                                                         | Detailed parameter description                                                                      | Default<br>value |
|---------------|--------------------------------------------------------------|----------------------------------------------------------------------------------------------------|------------------|
| P05.30        | Corresponding setting of<br>lower limit of Al2               | -300.0%–300.0%                                                                                      | -100.0%          |
| P05.31        | Intermediate value 1 of AI2                                  | P05.29–P05.33                                                                                       | 0.00V            |
| P05.32        | Corresponding setting of<br>intermediate value 1 of AI2      | -300.0%-300.0%                                                                                      | 0.0%             |
| P05.33        | Intermediate value 2 of AI2                                  | P05.31–P05.35                                                                                       | 0.00V            |
| P05.34        | Corresponding setting of<br>intermediate value 2 of Al2      | -300.0%-300.0%                                                                                      | 0.0%             |
| P05.35        | Upper limit value of AI2                                     | P05.33–10.00V                                                                                       | 10.00V           |
| P05.36        | Corresponding setting of<br>upper limit of AI2               | -300.0%–300.0%                                                                                      | 100.0%           |
| P05.37        | Input filter time of AI2                                     | 0.000s-10.000s                                                                                      | 0.100s           |
|               |                                                              | 0: Set input via frequency                                                                          |                  |
| P05.38        | HDIA high-speed pulse input                                  | 1: Reserved                                                                                         | 0                |
| F 00.00       | function                                                     | 2: Input via encoder, used in                                                                       | U                |
|               |                                                              | combination with HDIB                                                                               |                  |
| P05.39        | Lower limit frequency of<br>HDIA                             | 0.000 kHz – P05.41                                                                                  | 0.000kHz         |
| P05.40        | Corresponding setting of<br>lower limit frequency of<br>HDIA | -300.0%–300.0%                                                                                      | 0.0%             |
| P05.41        | Upper limit frequency of<br>HDIA                             | P05.39–50.000kHz                                                                                    | 50.000kHz        |
| P05.42        | Corresponding setting of<br>upper limit frequency of<br>HDIA | -300.0%–300.0%                                                                                      | 100.0%           |
| P05.43        | HDIA frequency input filter time                             | 0.000s–10.000s                                                                                      | 0.030s           |
| P05.44        | HDIB high-speed pulse input<br>function selection            | 0: Set input via frequency<br>1: Reserved<br>2: Input via encoder, used in<br>combination with HDIA | 0                |
| P05.45        | Lower limit frequency of<br>HDIB                             | 0.000 kHz – P05.47                                                                                  | 0.000kHz         |
| P05.46        | Corresponding setting of<br>lower limit frequency of<br>HDIB | -300.0%-300.0%                                                                                      | 0.0%             |

| Function code | Name                                                         | Detailed parameter description            | Default<br>value |
|---------------|--------------------------------------------------------------|-------------------------------------------|------------------|
| P05.47        | Upper limit frequency of<br>HDIB                             | P05.45–50.000kHz                          | 50.000kHz        |
| P05.48        | Corresponding setting of<br>upper limit frequency of<br>HDIB | -300.0%-300.0%                            | 100.0%           |
| P05.49        | HDIB frequency input filter<br>time                          | 0.000s-10.000s                            | 0.030s           |
| P05.50        | AI1 input signal type                                        | 0–1<br>0: Voltage type<br>1: Current type | 0                |

V1.4

# 5.5.10 Analog output

The UMI-B7 series VFD carries one analog output terminal (0–10V/0–20mA) and one high-speed pulse output terminal. Analog output signals can be filtered separately, and the proportional relation can be adjusted by setting the max. value, min. value, and the percentage of their corresponding output. Analog output signal can output motor speed, output frequency, output current, motor torque and motor power at a certain proportion.

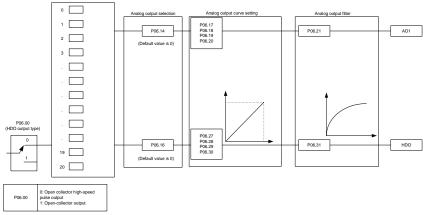

AO output relationship description:

(The min. value and max. value of the output correspond to 0.0% and 100.00% of the pulse or analog default output. The actual output voltage or pulse frequency corresponds to the actual percentage, which can be through function codes.)

| Set value | Function          | Description             |
|-----------|-------------------|-------------------------|
| 0         | Running frequency | 0–Max. output frequency |
| 1         | Set frequency     | 0–Max. output frequency |

| Set value | Function                                                          | Description                                                                        |  |
|-----------|-------------------------------------------------------------------|------------------------------------------------------------------------------------|--|
| 2         | Ramp reference frequency                                          | 0–Max. output frequency                                                            |  |
| 3         | Running speed                                                     | 0–Synchronous speed corresponding to max. outpu<br>frequency                       |  |
| 4         | Output current (relative to VFD)                                  | 0–Twice the VFD rated current                                                      |  |
| 5         | Output current (relative to motor)                                | 0-Twice the motor rated current                                                    |  |
| 6         | Output voltage                                                    | 0–1.5 times the VFD rated voltage                                                  |  |
| 7         | Output power                                                      | 0–Twice the motor rated power                                                      |  |
| 8         | Set torque value                                                  | 0–Twice the motor rated current. A negative value corresponds to 0.0% by default.  |  |
| 9         | Output torque                                                     | 0 – +/-(Twice the motor rated torque)                                              |  |
| 10        | AI1 input value                                                   | 0–10V/0–20mA                                                                       |  |
| 11        | Al2 input value                                                   | 0V–10V. A negative value corresponds to 0.0% by default.                           |  |
| 12        | Al3 input value                                                   | 0–10V/0–20mA                                                                       |  |
| 13        | Input value of high-speed pulse HDIA                              | 0.00–50.00kHz                                                                      |  |
| 14        | Set value 1 of Modbus communication                               | 0–1000                                                                             |  |
| 15        | Set value 2 of Modbus communication                               | 0–1000                                                                             |  |
| 16        | Set value 1 of CANopen communication                              | 0–1000                                                                             |  |
| 17        | Set value 2 of CANopen communication                              | 0–1000                                                                             |  |
| 18        | Set value 1 of Ethernet communication                             | 0–1000                                                                             |  |
| 19        | Set value 2 of Ethernet communication                             | 0–1000                                                                             |  |
| 20        | Input value of high-speed pulse HDIB                              | 0.00–50.00kHz                                                                      |  |
| 21        | Set value 1 of<br>EtherCAT/PROFINET/<br>EtherNet IP communication | 0–1000. A negative value corresponds to 0.0% by default.                           |  |
| 22        | Torque current (bipolar)                                          | 0–Triple the motor rated current. A negative value corresponds to 0.0% by default. |  |
| 23        | Exciting current                                                  | 0–Triple the motor rated current. A negative value                                 |  |

| Set value | Function                                                          | Description                                                                                                  |
|-----------|-------------------------------------------------------------------|----------------------------------------------------------------------------------------------------|
|           |                                                                   | corresponds to 0.0% by default.                                                                              |
| 24        | Set frequency (bipolar)                                           | 0–Max. output frequency. A negative value corresponds to 0.0% by default.                                    |
| 25        | Ramp reference frequency<br>(bipolar)                             | 0–Max. output frequency. A negative value corresponds to 0.0% by default.                                    |
| 26        | Running speed (bipolar)                                           | 0–Synchronous speed corresponding to max. output frequency. A negative value corresponds to 0.0% by default. |
| 27        | Set value 2 of<br>EtherCAT/PROFINET/<br>EtherNet IP communication | 0–1000                                                                                                    |
| 28        | C_AO1 from PLC                                                    | 0–1000                                                                                                    |
| 29        | C_AO2 from PLC                                                    | 0–1000                                                                                                    |
| 30        | Running speed                                                     | 0–Twice the motor rated synchronous speed.                                                                   |
| 31        | Output torque (bipolar)                                           | 0–Twice the motor rated torque. A negative value corresponds to 0.0% by default.                             |
| 32        | AI/AO temperature detection<br>output                             | AO value of AI/AO temperature detection                                                                      |

| Function code | Name                        | Detailed parameter description                                                                                                    | Default<br>value |
|---------------|-----------------------------|----------------------------------------------------------------------------------------------------|------------------|
| P06.00        | HDO output type             | 0: Open collector high-speed pulse<br>output<br>1: Open collector output                                                                                                    | 0                |
| P06.14        | AO1 output selection        | 0: Running frequency (0–Max. output                                                                                                    | 0                |
| P06.15        | Reserved                    | frequency)                                                                                                    | 0                |
| P06.16        | HDO high-speed pulse output | <ol> <li>Set frequency (0–Max. output<br/>frequency)</li> <li>Ramp reference frequency (0–Max.<br/>output frequency)</li> <li>Rotational speed (100% corresponds<br/>to the speed at max. output frequency.)</li> <li>Output current (100% corresponds to<br/>twice the VFD rated current.)</li> <li>Output current (100% corresponds to<br/>twice the motor rated current.)</li> <li>Output voltage (100% corresponds to</li> </ol> | 0                |

| Function code | Name | Detailed parameter description                  | Default<br>value |
|---------------|------|-------------------------------------------------|------------------|
|               |      | 1.5 times the VFD rated voltage.)               |                  |
|               |      | 7: Output power (100% corresponds to            |                  |
|               |      | twice the motor rated power.)                   |                  |
|               |      | 8: Set torque (100% corresponds to              |                  |
|               |      | twice the motor rated current.)                 |                  |
|               |      | 9: Output torque (Absolute value; 100%          |                  |
|               |      | corresponds to twice the motor rated            |                  |
|               |      | torque.)                                        |                  |
|               |      | 10: AI1 input (0–10V/0–20mA)                    |                  |
|               |      | 11: AI2 input (0–10V)                           |                  |
|               |      | 12: AI3 input (0–10V/0–20mA)                    |                  |
|               |      | 13: HDIA input (0.00–50.00kHz)                  |                  |
|               |      | 14: Value 1 set through Modbus                  |                  |
|               |      | communication (0–1000)                          |                  |
|               |      | 15: Value 2 set through Modbus                  |                  |
|               |      | communication (0–1000)                          |                  |
|               |      | 16: Value 1 set through CANopen (0–             |                  |
|               |      | 1000)                                           |                  |
|               |      | 17: Value 2 set through CANopen (0–             |                  |
|               |      | 1000)                                           |                  |
|               |      | 18: Value 1 set through Ethernet 1 (0–<br>1000) |                  |
|               |      | 19: Value 2 set through Ethernet 2 (0–          |                  |
|               |      | 1000)                                           |                  |
|               |      | 20: HDIB input (0.00–50.00kHz)                  |                  |
|               |      | 21: Value 1 set through                         |                  |
|               |      | EtherCAT/PROFINET/EtherNet IP (0-               |                  |
|               |      | 1000)                                           |                  |
|               |      | 22: Torque current (bipolar; 100%               |                  |
|               |      | corresponds to triple the motor rated           |                  |
|               |      | current.)                                       |                  |
|               |      | 23: Exciting current (bipolar; 100%             |                  |
|               |      | corresponds to triple the motor rated           |                  |
|               |      | current.)                                       |                  |
|               |      | 24: Set frequency (bipolar; 0–Max.              |                  |
|               |      | output frequency)                               |                  |
|               |      | 25: Ramp reference frequency (bipolar;          |                  |
|               |      | 0–Max. output frequency)                        |                  |
|               |      | 26: Rotational speed (bipolar; 0–Speed          |                  |

P06.26

Actual PTC resistance

| Function code | Name                                       | Detailed parameter description                         | Default<br>value |
|---------------|--------------------------------------------|--------------------------------------------------------|------------------|
|               |                                            | corresponding to max. output                           |                  |
|               |                                            | frequency)                                             |                  |
|               |                                            | 27: Value 2 set through                                |                  |
|               |                                            | EtherCAT/PROFINET/EtherNet IP                          |                  |
|               |                                            | communication (0–1000)                                 |                  |
|               |                                            | 28: AO1 from the programmable card                     |                  |
|               |                                            | (0–1000)                                               |                  |
|               |                                            | 29: AO2 from the programmable card                     |                  |
|               |                                            | (0–1000)                                               |                  |
|               |                                            | 30: Rotational speed (100%                             |                  |
|               |                                            | corresponds to twice the motor rated                   |                  |
|               |                                            | synchronous speed)                                     |                  |
|               |                                            | 31: Output torque (Actual value, 100%                  |                  |
|               |                                            | corresponds to twice the motor rated                   |                  |
|               |                                            | torque)                                                |                  |
|               |                                            | 32: AI/AO temperature detection output 33–63: Reserved |                  |
|               |                                            | Note:                                                  |                  |
|               |                                            | When AO1 is of the current output type,                |                  |
|               |                                            | 100% corresponds to 20mA; when AO1                     |                  |
|               |                                            | is of the voltage output type, 100%                    |                  |
|               |                                            | corresponds to 10V; 100% of HDO                        |                  |
|               |                                            | corresponds to the output of P06.30.                   |                  |
| P06.17        | Lower limit of AO1 output                  | -300.0%–P06.19                                         | 0.0%             |
| P06.18        | Corresponding AO1 output of<br>lower limit | 0.00V–10.00V                                           | 0.00V            |
| P06.19        | Upper limit of AO1 output                  | P06.17-300.0%                                          | 100.0%           |
| P06.20        | Corresponding AO1 output of<br>upper limit | 0.00V-10.00V                                           | 10.00V           |
| P06.21        | AO1 output filter time                     | 0.000s–10.000s                                         | 0.000s           |
| P06.22        | Reserved                                   |                                                        |                  |
| P06.23        | PTC constant output current setting        | 0.000–20.000mA                                         | 4.000mA          |
| P06.24        | PTC resistance alarm<br>threshold          | 0–60000Ω                                               | 750Ω             |
| P06.25        | PTC resistance alarm<br>recovery threshold | 0–60000Ω                                               | 150Ω             |
|               | 1                                          |                                                        |                  |

0Ω

| Function code | Name                                       | Detailed parameter description | Default<br>value |
|---------------|--------------------------------------------|--------------------------------|------------------|
| P06.27        | Lower limit of HDO output                  | -300.0%–P06.29                 | 0.0%             |
| P06.28        | Corresponding HDO output<br>of lower limit | 0.00–50.00kHz                  | 0.0kHz           |
| P06.29        | Upper limit of HDO output                  | P06.27–300.0%                  | 100.0%           |
| P06.30        | Corresponding HDO output<br>of upper limit | 0.00–50.00kHz                  | 50.00kHz         |
| P06.31        | HDO output filter time                     | 0.000s–10.000s                 | 0.000s           |

# 5.5.11 Digital input

The UMI-B7 series VFD carries four programmable digital input terminals and two HDI input terminals. The function of all the digital input terminals can be programmed by function codes. HDI input terminal can be set to act as high-speed pulse input terminal or common digital input terminal; if it is set to act as high-speed pulse input terminal, you can also set HDIA or HDIB high-speed pulse input to serve as the frequency reference and encoder signal input.

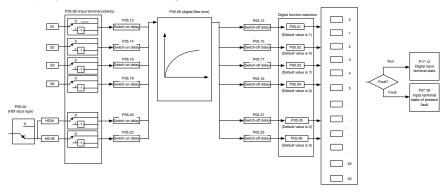

This parameter is used to set the corresponding function of digital multifunction input terminals.

| Setting | Function                       | Description                                                                                                    |
|---------|--------------------------------|----------------------------------------------------------------------------------------------------|
| 0       | No function                    | The VFD does not act even if there is signal input; you can set the unused terminals to "no function" to avoid misacts. |
| 1       | Forward running (FWD)          | Control the forward/reverse running of the VFD by                                                                       |
| 2       | Reverse running (REV)          | external terminals.                                                                                                    |
| 3       | 3-wire control/S <sub>in</sub> | Set the VFD running mode to 3-wire control mode by this terminal. See P05.13 for details.                               |
| 4       | Forward jogging                | Frequency when jogging, see P08.06, P08.07 and                                                                          |

| Setting | Function                  | Description                                                  |  |
|---------|---------------------------|--------------------------------------------------------------|--|
| 5       | Reverse jogging           | P08.08 for jogging acceleration/deceleration time.           |  |
|         |                           | The VFD blocks output, and the stop process of motor is      |  |
|         |                           | uncontrolled by the VFD. This mode is applied in cases       |  |
| 6       | Coast to stop             | of large-inertia load and free stop time; its definition is  |  |
|         |                           | the same with P01.08, and it is mainly used in remote        |  |
|         |                           | control.                                                     |  |
|         |                           | External fault reset function, its function is the same with |  |
| 7       | Fault reset               | the STOP/RST key on the keypad. This function can be         |  |
|         |                           | used in remote fault reset.                                  |  |
|         |                           | The VFD decelerates to stop, however, all the running        |  |
|         |                           | parameters are in memory state, such as PLC                  |  |
| 8       | Running pause             | parameter, wobbling frequency, and PID parameter.            |  |
|         |                           | After this signal disappears, the VFD will revert to the     |  |
|         |                           | state before stop.                                           |  |
| 9       | External fault input      | When external fault signal is transmitted to the VFD, the    |  |
|         |                           | VFD releases fault alarm and stops.                          |  |
| 10      | Frequency increase (UP)   | Used to change the frequency-increase/decrease               |  |
| 11      | Frequency decrease        | command when the frequency is given by external              |  |
|         | (DOWN)                    | terminals.                                                   |  |
|         |                           | K1 UP terminal                                               |  |
|         |                           | K2 DOWN terminal                                             |  |
|         |                           | K3 / UP/DOWN                                                 |  |
|         |                           | Zeroing terminal                                             |  |
|         | Clear frequency           | СОМ                                                          |  |
| 12      | increase/decrease setting |                                                              |  |
|         | Ŭ                         | The terminal used to clear frequency-increase/decrease       |  |
|         |                           | setting can clear the frequency value of auxiliary channel   |  |
|         |                           | set by UP/DOWN, thus restoring the reference                 |  |
|         |                           | frequency to the frequency given by main reference           |  |
|         |                           | frequency command channel.                                   |  |
| 13      | Switching between A       | This function is used to switch between the frequency        |  |
|         | setting and B setting     | setting channels.                                            |  |
|         | Switching between         | A frequency reference channel and B frequency                |  |
| 14      | combination setting and A | reference channel can be switched by no. 13 function;        |  |
|         | setting                   | the combination channel set by P00.09 and the A              |  |
|         | Switching between         | frequency reference channel can be switched by no. 14        |  |
| 15      | combination setting and B | function; the combination channel set by P00.09 and the      |  |
|         | setting                   | B frequency reference channel can be switched by no.         |  |
|         |                           | 15 function.                                                 |  |

| Setting | Function                                                 | Description                                                                                                    |  |
|---------|----------------------------------------------------------|----------------------------------------------------------------------------------------------------|--|
| 16      | Multi-step speed terminal 1                              | 16-step speeds can be set by combining digital states of                                                                                           |  |
| 17      | Multi-step speed terminal 2                              | these four terminals.                                                                                                    |  |
| 18      | Multi-step speed terminal 3                              | <b>Note:</b> Multi-step speed 1 is low bit, multi-step speed 4 is                                                                                  |  |
| 19      | Multi-step speed terminal 4                              | Multi-step     Multi-step     Multi-step       speed 4     speed 3     speed 2                                                                     |  |
|         |                                                          | BIT3 BIT2 BIT1 BIT0                                                                                                    |  |
| 20      | Multi-step speed pause                                   | Pause multi-step speed selection function to keep the set value in present state.                                                                  |  |
| 21      | Acceleration/deceleration<br>time selection 1            | Use these two terminals to select four groups of<br>acceleration/decoration time.                                                                  |  |
|         |                                                          | Terminal Terminal Acceleration or deceleration time 2 corresponding parameter                                                                      |  |
|         |                                                          | OFF OFF Acceleration/<br>deceleration time 1 P00.11/P00.12                                                                                         |  |
| 22      | 22 Acceleration/deceleration<br>time selection 2         | ON OFF Acceleration/<br>deceleration time 2 P08.00/P08.01                                                                                          |  |
|         |                                                          | OFF ON Acceleration/<br>deceleration time 3 P08.02/P08.03                                                                                          |  |
|         |                                                          | ON ON Acceleration/<br>deceleration time 4 P08.04/P08.05                                                                                           |  |
| 23      | Simple PLC stop reset                                    | Restart simple PLC process and clear previous PLC state information.                                                                               |  |
| 24      | Simple PLC pause                                         | The program pauses during PLC execution and keeps<br>running in current speed step. After this function is<br>cancelled, simple PLC keeps running. |  |
| 25      | PID control pause                                        | PID is ineffective temporarily, and the VFD maintains<br>current frequency output.                                                                 |  |
| 26      | Wobbling frequency pause<br>(stop at current frequency)  | The VFD pauses at current output. After this function is canceled, it continues wobbling-frequency operation at current frequency.                 |  |
| 27      | Wobbling frequency reset<br>(revert to center frequency) | The set frequency of VFD reverts to center frequency.                                                                                              |  |
| 28      | Counter reset                                            | Zero out the counter state.                                                                                                    |  |
| 29      | Switching between speed control and torque control       | The VFD switches from torque control mode to speed control mode, or vice versa.                                                                    |  |
| 30      | Acceleration/deceleration<br>disabled                    | Ensure the VFD will not be impacted by external signals (except for stop command) and maintains current output                                     |  |

| Setting | Function                                                    | Description                                                                                                    |
|---------|-------------------------------------------------------------|----------------------------------------------------------------------------------------------------|
|         |                                                             | frequency.                                                                                                    |
| 31      | Counter trigger                                             | Enable pulse counting of the counter.                                                                                                    |
| 33      | Clear frequency<br>increase/decrease setting<br>temporarily | When the terminal is closed, the frequency value set by<br><u>UP/DOWN</u> can be cleared to restore the reference<br>frequency to the frequency given by frequency command<br>channel; when terminal is disconnected, it will revert to<br>the frequency value after frequency increase/decrease<br>setting. |
| 34      | DC braking                                                  | The VFD starts DC braking immediately after the<br>command becomes valid.                                                                                                    |
| 35      | Switching between motor 1<br>and motor 2                    | When this terminal is valid, you can realize switchover control of two motors.                                                                                                    |
| 36      | Command switches to<br>keypad                               | When this terminal is valid, the running command<br>channel will switch to keypad compulsorily. If this<br>function becomes invalid, the running command channel<br>will revert to the original state.                                                                                                    |
| 37      | Command switches to terminal                                | When this terminal is valid, the running command<br>channel will switch to terminal compulsorily. If this<br>function becomes invalid, the running command channel<br>will revert to the original state.                                                                                                    |
| 38      | Command switches to communication                           | When this terminal is valid, the running command<br>channel will switch to communication compulsorily. If this<br>function becomes invalid, the running command channel<br>will revert to the original state.                                                                                                |
| 39      | Pre-exciting command                                        | When this terminal is valid, motor pre-exciting will be started until this terminal becomes invalid.                                                                                                    |
| 40      | Zero out power<br>consumption quantity                      | After this command becomes valid, the power consumption quantity of the VFD will be zeroed out.                                                                                                    |
| 41      | Maintain power<br>consumption quantity                      | When this command is valid, current operation of the VFD will not impact the power consumption quantity.                                                                                                    |
| 42      | Source of upper torque limit switches to keypad             | When this command is valid, the upper limit of the torque will be set by keypad                                                                                                    |
| 43      | Position reference point input                              | Valid only for S2, S3, and S4.                                                                                                    |
| 44      | Disable spindle orientation                                 | Spindle orientation is invalid.                                                                                                    |
| 45      | Spindle zeroing/local position zeroing                      | Spindle positioning is triggered.                                                                                                    |
| 46      | Spindle zero position selection 1                           | Spindle zero position selection 1.                                                                                                    |

| Setting | Function                                   | Description                                                                                                    |
|---------|--------------------------------------------|----------------------------------------------------------------------------------------------------|
| 47      | Spindle zero position selection 2          | Spindle zero position selection 2.                                                                                                    |
| 48      | Spindle scale division<br>selection 1      | Spindle scale division selection 1.                                                                                                    |
| 49      | Spindle scale division selection 2         | Spindle scale division selection 2.                                                                                                    |
| 50      | Spindle scale division<br>selection 3      | Spindle scale division selection 3.                                                                                                    |
| 51      | Position/speed control switchover terminal | Terminal for switching between position control and speed control.                                                                                                    |
| 52      | Disable pulse input                        | Pulse input is invalid when the terminal is valid.                                                                                                    |
| 53      | Clear position deviation                   | Used to clear the input deviation of position loop.                                                                                                    |
| 54      | Switch position proportional gains         | Used to switch position proportional gains.                                                                                                    |
| 55      | Enable cyclic digital<br>positioning       | Cyclic positioning can be enabled when digital<br>positioning is valid.                                                                                                    |
| 56      | Emergency stop                             | When this command is valid, the motor decelerate to emergency stop as per the time set by P01.26.                                                                                                    |
| 57      | Motor over-temperature<br>fault input      | Motor stops at motor over-temperature fault input.                                                                                                    |
| 59      | FVC switches to SVPWM control              | When this terminal is valid in stop state, switch to SVPWM control.                                                                                                    |
| 60      | Switch to FVC control                      | When this terminal is valid in stop state, switch to FVC (closed-loop vector) control.                                                                                                    |
| 61      | PID polarity switchover                    | Switching the output polarity of PID, this terminal should be used in conjunction with P09.03                                                                                                    |
| 62      | Reserved                                   |                                                                                                    |
| 63      | Enable servo                               | When the thousands place of P21.00 is set to enable the servo, the servo enabling terminal is valid, which controls the VFD to enter zero servo control. At this situation, no startup command is needed. |
| 64      | FWD max. limit                             | Max frequency<br>limit on forward rotation                                                                                                    |
| 65      | REV max limit                              | Max frequency limit on reverse rotation                                                                                                    |
| 66      | Zero out the counter                       | Zero out the position counting value                                                                                                    |
| 67      | Pulse increase                             | When the terminal function is valid, the pulse input is increased according to the P21.27 pulse speed.                                                                                                    |
| 68      | Enable pulse                               | When the pulse superimposition is enabled, pulse                                                                                                    |

| Setting | Function                             | Description                                                                                                    |
|---------|--------------------------------------|----------------------------------------------------------------------------------------------------|
|         | superimposition                      | increase and pulse decrease are effective.                                                                                                    |
| 69      | Pulse decrease                       | When the terminal function is valid, the pulse input is decreased according to the P21.27 pulse speed.                                                                        |
| 70      | Electronic gear selection            | When the terminal is valid, the proportional numerator is switched to the P21.30 numerator of the 2 <sup>nd</sup> command ratio.                                              |
| 71      | Switch to mater                      | In stopped state, if the function is valid, the master is used.                                                                                                    |
| 72      | Switch to slave                      | In stopped state, if the function is valid, the slave is used.                                                                                                    |
| 73      | Reset roll diameter                  | Used to reset the roll diameter when the tension control function is enabled.                                                                                                 |
| 74      | Switch winding/unwinding             | Used to switch winding/unwinding modes when the tension control function is enabled.                                                                                          |
| 75      | Tension control pre-drive            | If the terminal is valid when the tension control function is<br>enabled, tension control pre-drive is performed.                                                             |
| 76      | Disable roll diameter<br>calculation | If the terminal is valid when the tension control function is<br>enabled, roll diameter calculation is disabled.                                                              |
| 77      | Clear alarm display                  | Used to clear the alarm display when the tension control function is enabled.                                                                                                 |
| 78      | Manual braking of tension control    | If the terminal is valid when the tension control function is<br>enabled, manual braking is activated.                                                                        |
| 79      | Trigger forced feeding<br>interrupt  | If the terminal is valid when the tension control function is<br>enabled, a feeding interrupt signal is triggered forcibly.                                                   |
| 80      | Initial roll diameter 1              | Used to select different initial roll diameters by combining<br>with the initial roll diameter 2 when the tension control<br>function is enabled.                             |
| 81      | Initial roll diameter 2              | Used to select different initial roll diameters by combining<br>with the initial roll diameter 1 when the tension control<br>function is enabled.                             |
| 82      | Trigger fire mode control            | In fire mode, if the terminal is valid, the fire mode control signal is triggered.                                                                                            |
| 83      | Switch tension PID parameters        | Used to switch two PID parameter groups when the tension control function is enabled. The first group is used by default. If the terminal is valid, the second group is used. |
| 84–95   | Reserved                             |                                                                                                    |

Related parameter list:

| Function code | Name                      | Detailed parameter description                                                                                                    | Default<br>value |
|---------------|---------------------------|----------------------------------------------------------------------------------------------------|------------------|
| P05.00        | HDI input type            | 0x00–0x11<br>Ones: HDIA input type<br>0: HDIA is high-speed pulse input<br>1: HDIA is digital input<br>Tens: HDIB input type<br>0: HDIB is high-speed pulse input<br>1: HDIB is digital input                                                                                                    | 0x00             |
| P05.01        | Function of S1 terminal   | 0: No function                                                                                                    | 1                |
| P05.02        | Function of S2 terminal   | 1: Forward running                                                                                                    | 4                |
| P05.03        | Function of S3 terminal   | 2: Reverse running<br>3: 3-wire control/S <sub>in</sub>                                                                                                    | 7                |
| P05.04        | Function of S4 terminal   | 4: Forward jogging                                                                                                    | 0                |
| P05.05        | Function of HDIA terminal | 5: Reverse jogging                                                                                                    | 0                |
| P05.06        | Function of HDIB terminal | <ul> <li>6: Coast to stop</li> <li>7: Fault reset</li> <li>8: Running pause</li> <li>9: External fault input</li> <li>10: Frequency increase (UP)</li> <li>11: Frequency decrease (DOWN)</li> <li>12: Clear frequency</li> <li>increase/decrease setting</li> <li>13: Switchover between setting A</li> <li>and setting B</li> <li>14: Switchover between combination</li> <li>setting and A setting</li> <li>15: Switchover between combination</li> <li>setting and setting B</li> <li>16: Multi-step speed terminal 1</li> <li>17: Multi-step speed terminal 3</li> <li>19: Multi-step speed terminal 4</li> <li>20: Multi-step speed terminal 4</li> <li>20: Multi-step speed pause</li> <li>21: Acceleration/deceleration time</li> <li>selection 1</li> <li>22: Acceleration/deceleration time</li> <li>selection 2</li> <li>23: Simple PLC stop reset</li> <li>24: Simple PLC pause</li> <li>25: PID control pause</li> </ul> | 0                |

| 00-14/-E-E  |                            | value |
|-------------|----------------------------|-------|
| 26: WODDI   | ing frequency pause        |       |
| 27: Wobbli  | ing frequency reset        |       |
| 28: Counte  | er reset                   |       |
| 29: Switch  | ing between speed control  |       |
| and torque  | e control                  |       |
| 30: Accele  | eration/deceleration       |       |
| disabled    |                            |       |
| 31: Counte  | er trigger                 |       |
| 32: Reserv  | ved                        |       |
| 33: Clear f | frequency                  |       |
| increase/d  | lecrease setting           |       |
| temporaril  | у                          |       |
| 34: DC bra  | aking                      |       |
| 35: Switch  | from motor 1 to motor 2    |       |
| 36: Comm    | and switches to keypad     |       |
| 37: Comm    | and switches to terminal   |       |
| 38: Comm    | and switches to            |       |
| communic    | ation                      |       |
| 39: Pre-ex  | citing command             |       |
| 40: Zero o  | ut power consumption       |       |
| quantity    |                            |       |
| 41: Mainta  | ain power consumption      |       |
| quantity    |                            |       |
| 42: Switch  | ing the upper torque limit |       |
| setting mo  | de to keypad               |       |
| 43: Positio | on reference point input   |       |
| (valid only | for S2, S3, and S4)        |       |
| 44: Spindle | e orientation disabled     |       |
| 45: Spindle | e zeroing/local position   |       |
| zeroing     |                            |       |
| 46: Spindle | e zero-position setting 1  |       |
|             | e zero-position setting 2  |       |
|             | e indexing setting 1       |       |
|             | e indexing setting 2       |       |
|             | e indexing setting 3       |       |
|             | al for switching between   |       |
|             | ontrol and speed control   |       |
|             | e pulse input              |       |
|             | ate position deviation     |       |

| Function code | Name                       | Detailed parameter description        | Default<br>value |
|---------------|----------------------------|---------------------------------------|------------------|
|               |                            | 54: Switch position proportional gain |                  |
|               |                            | 55: Enable cyclic digital positioning |                  |
|               |                            | 56: Emergency stop                    |                  |
|               |                            | 57: Motor overtemperature fault input |                  |
|               |                            | 59: Switch to V/F control             |                  |
|               |                            | 60: Switch to FVC control             |                  |
|               |                            | 61: PID polarity switchover           |                  |
|               |                            | 62: Reserved                          |                  |
|               |                            | 63: Enable servo                      |                  |
|               |                            | 64: FWD max. limit                    |                  |
|               |                            | 65: REV max limit                     |                  |
|               |                            | 66: Zero out encoder counting         |                  |
|               |                            | 67: Pulse increase                    |                  |
|               |                            | 68: Enable pulse superimposition      |                  |
|               |                            | 69: Pulse decrease                    |                  |
|               |                            | 70: Electronic gear selection         |                  |
|               |                            | 71: Switch to the master              |                  |
|               |                            | 72: Switch to the slave               |                  |
|               |                            | 73: Reset the roll diameter           |                  |
|               |                            | 74: Switch winding/unwinding          |                  |
|               |                            | 75: Pre-drive                         |                  |
|               |                            | 76: Disable roll diameter calculation |                  |
|               |                            | 77: Clear alarm display               |                  |
|               |                            | 78: Manual braking                    |                  |
|               |                            | 79: Trigger forced feeding interrupt  |                  |
|               |                            | 80: Initial roll diameter 1           |                  |
|               |                            | 81: Initial roll diameter 2           |                  |
|               |                            | 82: Trigger fire mode control         |                  |
|               |                            | 83: Switch tension PID parameters     |                  |
|               |                            | 84–95: Reserved                       |                  |
| P05.07        | Reserved                   |                                       |                  |
| P05.08        | Polarity of input terminal | 0x00–0x3F                             | 0x00             |
| P05.09        | Digital filter time        | 0.000–1.000s                          | 0.010s           |
|               |                            | 0x00–0x3F (0: disable, 1: enable)     |                  |
|               |                            | BIT0: S1 virtual terminal             |                  |
| P05.10        | Virtual terminal setting   | BIT1: S2 virtual terminal             | 0x00             |
|               |                            | BIT2: S3 virtual terminal             |                  |
|               |                            | BIT3: S4 virtual terminal             |                  |

| Function code | Name                                     | Detailed parameter description | Default<br>value |
|---------------|------------------------------------------|--------------------------------|------------------|
|               |                                          | BIT4: HDIA virtual terminal    |                  |
|               |                                          | BIT5: HDIB virtual terminal    |                  |
|               |                                          | 0: 2-wire control 1            |                  |
| P05.11        | 2/3-wire control mode                    | 1: 2-wire control 2            | 0                |
| 1 00.11       |                                          | 2: 3-wire control 1            | Ū                |
|               |                                          | 3: 3-wire control 2            |                  |
| P05.12        | S1 terminal switch-on delay              | 0.000–50.000s                  | 0.000s           |
| P05.13        | S1 terminal switch-off delay             | 0.000–50.000s                  | 0.000s           |
| P05.14        | S2 terminal switch-on delay              | 0.000–50.000s                  | 0.000s           |
| P05.15        | S2 terminal switch-off delay             | 0.000–50.000s                  | 0.000s           |
| P05.16        | S3 terminal switch-on delay              | 0.000–50.000s                  | 0.000s           |
| P05.17        | S3 terminal switch-off delay             | 0.000-50.000s                  | 0.000s           |
| P05.18        | S4 terminal switch-on delay              | 0.000–50.000s                  | 0.000s           |
| P05.19        | S4 terminal switch-off delay             | 0.000–50.000s                  | 0.000s           |
| P05.20        | HDIA terminal switch-on delay            | 0.000–50.000s                  | 0.000s           |
| P05.21        | HDIA terminal switch-off delay           | 0.000–50.000s                  | 0.000s           |
| P05.22        | HDIB terminal switch-on delay            | 0.000–50.000s                  | 0.000s           |
| P05.23        | HDIB terminal switch-off delay           | 0.000–50.000s                  | 0.000s           |
| P07.39        | Input terminal state at present<br>fault | /                              | 0x0000           |
| P17.12        | Digital input terminal state             | 1                              | 0x00             |

#### 5.5.12 Digital output

The UMI-B7 series VFD carries two groups of relay output terminals, one open collector Y output terminal and one high-speed pulse output (HDO) terminal. The function of all the digital output terminals can be programmed by function codes, of which the high-speed pulse output terminal HDO can also be set to high-speed pulse output or digital output by function code.

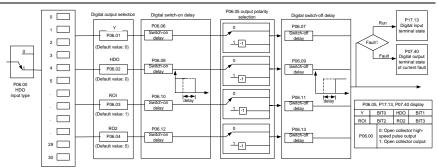

The table below lists the options for the above four function parameters, and you are allowed to select the same output terminal functions repetitively.

| Setting | Function                    | Description                                       |  |
|---------|-----------------------------|---------------------------------------------------|--|
| 0       | Invalid                     | The output terminal has no function.              |  |
| 1       |                             | Output ON signal when there is frequency output   |  |
| -       | In running                  | during running.                                   |  |
| 2       | In forward running          | Output ON signal when there is frequency output   |  |
| 2       | in forward running          | during forward running.                           |  |
| 3       | In reverse running          | Output ON signal when there is frequency output   |  |
| 5       |                             | during reverse running.                           |  |
| 4       | In jogging                  | Output ON signal when there is frequency output   |  |
| -       | in jogging                  | during jogging.                                   |  |
| 5       | VFD fault                   | Output ON signal when VFD fault occurred.         |  |
| 6       | Frequency level detection   | Refer to P08.32 and P08.33.                       |  |
|         | FDT1                        |                                                   |  |
| 7       | Frequency level detection   | Refer to P08.34 and P08.35.                       |  |
|         | FDT2                        |                                                   |  |
| 8       | Frequency reached           | Refer to P08.36.                                  |  |
| 9       | Running in zero speed       | Output ON signal when the VFD output frequency    |  |
|         |                             | and reference frequency are both zero.            |  |
| 10      | Reach upper limit frequency | Output ON signal when the running frequency       |  |
|         |                             | reaches upper limit frequency                     |  |
| 11      | Reach lower limit frequency | Output ON signal when the running frequency       |  |
|         | ······                      | reached lower limit frequency                     |  |
|         |                             | Main circuit and control circuit powers are       |  |
| 12      | Ready to run                | established, the protection functions do not act; |  |
|         |                             | when the VFD is ready to run, output ON signal.   |  |
| 13      | In pre-exciting             | Output ON signal during pre-exciting of the VFD   |  |
| 14      | Overload pre-alarm          | Output ON signal after the pre-alarm time elapsed |  |
|         |                             | based on the pre-alarm threshold; see P11.08-     |  |

| Setting | Function                   | Description                                              |
|---------|----------------------------|----------------------------------------------------------|
|         |                            | P11.10 for details.                                      |
|         |                            | Output ON signal after the pre-alarm time elapsed        |
| 15      | Underload pre-alarm        | based on the pre-alarm threshold; see P11.11-            |
|         |                            | P11.12 for details.                                      |
| 16      | Simple PLC state completed | Output signal when current stage of simple PLC is        |
|         | I - I                      | completed                                                |
| 17      | Simple PLC cycle completed | Output signal when a single cycle of simple PLC          |
|         |                            | operation is completed                                   |
|         | Virtual terminal output of | Output corresponding signal based on the set value       |
| 23      | Modbus/Modbus TCP          | of Modbus; output ON signal when it is set to 1,         |
|         | communication              | output OFF signal when it is set to 0                    |
|         | Virtual terminal output of | Output corresponding signal based on the set value       |
| 24      | CANopen communication      | of CANopen; output ON signal when it is set to 1,        |
|         |                            | output OFF signal when it is set to 0                    |
|         | Virtual terminal output of | Output corresponding signal based on the set value       |
| 25      | Ethernet communication     | of Ethernet; output ON signal when it is set to 1,       |
|         |                            | output OFF signal when it is set to 0.                   |
| 26      | DC bus voltage established | Output is valid when the bus voltage is above the        |
|         |                            | undervoltage threshold of the inverter                   |
| 27      | Z pulse output             | Output is valid when the encoder Z pulse is arrived,     |
|         |                            | and is invalid after 10ms.                               |
| 28      | During pulse superposition | Output is valid when the pulse superposition             |
|         |                            | terminal input function is valid                         |
| 29      | STO action                 | Output when STO fault occurred                           |
| 30      | Positioning completed      | Output is valid when position control positioning is     |
|         |                            | completed                                                |
| 31      | Spindle zeroing completed  | Output is valid when spindle zeroing is completed        |
| 32      | Spindle scale-division     | Output is valid when spindle scale-division is           |
|         | completed                  | completed                                                |
| 33      | In speed limit             | Output is valid when the frequency is limited            |
| 34      | Virtual terminal output of | The corresponding signal is output according to the      |
|         | EtherCAT/PROFINET/EtherNet | set value of PROFINET communication. When it is          |
|         | IP communication           | set to 1, the ON signal is output, and when it is set to |
|         |                            | 0, the OFF signal is output.                             |
| 35      | Reserved                   |                                                          |
| 36      | Speed/position control     | Output is valid when the mode switchover is              |
|         | switchover completed       | completed                                                |
| 37      | Any frequency reached      | The frequency reached signal is output when the          |
|         |                            | present ramp reference frequency is greater than         |

| Setting | Function                      | Description                                         |
|---------|-------------------------------|-----------------------------------------------------|
|         |                               | the detection value for frequency being reached.    |
| 38–40   | Reserved                      |                                                     |
| 41      | Y1                            | Y1 from the programmable card                       |
| 42      | Y2                            | Y2 from the programmable card                       |
| 43      | HDO                           | HDO from the programmable card                      |
| 44      | RO1                           | RO1 from the programmable card                      |
| 45      | RO2                           | RO2 from the programmable card                      |
| 46      | RO3                           | RO3 from the programmable card                      |
| 47      | RO4                           | RO4 from the programmable card                      |
| 40      | EC PT100 detected OH pre-     | Pre-alarm of overheating (OH) detected by the       |
| 48      | alarm                         | expansion card (EC) with PT100.                     |
| 49      | EC PT1000 detected OH pre-    | Pre-alarm of OH detected by the EC with PT1000.     |
| 49      | alarm                         |                                                     |
| 50      | AI/AO detected OH pre-alarm   | Pre-alarm of OH detected by AI/AO.                  |
| 51      | Stopped or running at zero    | The VFD is in stopped state or running at zero      |
| 51      | speed                         | speed.                                              |
| 52      | Disconnection detected in     | Disconnection is detected when the disconnection    |
| 52      | tension control               | detection is enabled in tension control.            |
| 53      | Roll diameter setting reached | The set roll diameter is reached during running in  |
| - 55    | Roll ulameter setting reached | tension control.                                    |
| 54      | Max. roll diameter reached    | The max. roll diameter is reached during running in |
| 54      |                               | tension control.                                    |
| 55      | Min. roll diameter reached    | The min. roll diameter is reached during running in |
| 55      |                               | tension control.                                    |
| 56      | Fire control mode enabled     | The fire mode is turned on.                         |
| 57–63   | Reserved                      |                                                     |

Related parameter list:

| Function code | Name                       | Detailed parameter description                                        | Default<br>value |
|---------------|----------------------------|-----------------------------------------------------------------------|------------------|
| P06.00        | HDO output type            | 0: Open collector high-speed pulse output<br>1: Open collector output | 0                |
| P06.01        | Y1 output selection        | 0: Invalid                                                            | 0                |
| P06.02        | HDO output selection       | 1: In running                                                         | 0                |
| P06.03        | Relay RO1 output selection | 2: In forward running<br>3: In reverse running                        | 1                |
| P06.04        | Relay RO2 output selection | 4: In jogging<br>5: VFD fault<br>6: Frequency level detection FDT1    | 5                |

| Function code | Name | Detailed parameter description            | Default<br>value |
|---------------|------|-------------------------------------------|------------------|
|               |      | 7: Frequency level detection FDT2         |                  |
|               |      | 8: Frequency reached                      |                  |
|               |      | 9: Running in zero speed                  |                  |
|               |      | 10: Reach upper limit frequency           |                  |
|               |      | 11: Reach lower limit frequency           |                  |
|               |      | 12: Ready to run                          |                  |
|               |      | 13: In pre-exciting                       |                  |
|               |      | 14: Overload pre-alarm                    |                  |
|               |      | 15: Underload pre-alarm                   |                  |
|               |      | 16: Simple PLC stage completed            |                  |
|               |      | 17: Simple PLC cycle completed            |                  |
|               |      | 18: Reach set counting value              |                  |
|               |      | 19: Reach designated counting value       |                  |
|               |      | 20: External fault is valid               |                  |
|               |      | 21: Reserved                              |                  |
|               |      | 22: Reach running time                    |                  |
|               |      | 23: Virtual terminal output of            |                  |
|               |      | Modbus/Modbus TCP communication           |                  |
|               |      | 24: Virtual terminal output of CANopen    |                  |
|               |      | communication                             |                  |
|               |      | 25: Virtual terminal output of Ethernet   |                  |
|               |      | communication                             |                  |
|               |      | 26: DC bus voltage established            |                  |
|               |      | 27: Z pulse output                        |                  |
|               |      | 28: During pulse superposition            |                  |
|               |      | 29: STO action                            |                  |
|               |      | 30: Positioning completed                 |                  |
|               |      | 31: Spindle zeroing completed             |                  |
|               |      | 32: Spindle scale-division completed      |                  |
|               |      | 33: Speed limit reached in torque control |                  |
|               |      | 34: Virtual terminal output of            |                  |
|               |      | EtherCAT/PROFINET/EtherNet IP             |                  |
|               |      | communication                             |                  |
|               |      | 35: Reserved                              |                  |
|               |      | 36: Speed/position control switchover     |                  |
|               |      | completed                                 |                  |
|               |      | 37: Any frequency reached                 |                  |
|               |      | 38–40: Reserved                           |                  |
|               |      | 41: Y1 from the programmable card         |                  |

| Function code | Name                                      | Detailed parameter description           | Default<br>value |
|---------------|-------------------------------------------|------------------------------------------|------------------|
|               |                                           | 42: Y2 from the programmable card        |                  |
|               |                                           | 43: HDO from the programmable card       |                  |
|               |                                           | 44: RO1 from the programmable card       |                  |
|               |                                           | 45: RO2 from the programmable card       |                  |
|               |                                           | 46: RO3 from the programmable card       |                  |
|               |                                           | 47: RO4 from the programmable card       |                  |
|               |                                           | 48: EC PT100 detected OH pre-alarm       |                  |
|               |                                           | 49: EC PT1000 detected OH pre-alarm      |                  |
|               |                                           | 50: AI/AO detected OH pre-alarm          |                  |
|               |                                           | 51: Stopped or running at zero speed     |                  |
|               |                                           | 52: Disconnection detected in tension    |                  |
|               |                                           | control                                  |                  |
|               |                                           | 53: Roll diameter setting reached        |                  |
|               |                                           | 54: Max. roll diameter reached           |                  |
|               |                                           | 55: Min. roll diameter reached           |                  |
|               |                                           | 56: Fire control mode enabled            |                  |
| -             |                                           | 57–63: Reserved                          |                  |
| P06.05        | Output terminal polarity selection        | 0x00–0x0F                                | 0x00             |
| P06.06        | Y switch-on delay                         | 0.000–50.000s                            | 0.000s           |
| P06.07        | Y switch-off delay                        | 0.000–50.000s                            | 0.000s           |
| P06.08        | HDO switch-on delay                       | 0.000–50.000s (valid only when P06.00=1) | 0.000s           |
| P06.09        | HDO switch-off delay                      | 0.000–50.000s (valid only when P06.00=1) | 0.000s           |
| P06.10        | Relay RO1 switch-on<br>delay              | 0.000–50.000s                            | 0.000s           |
| P06.11        | Relay RO1 switch-off<br>delay             | 0.000–50.000s                            | 0.000s           |
| P06.12        | Relay RO2 switch-on<br>delay              | 0.000–50.000s                            | 0.000s           |
| P06.13        | Relay RO2 switch-off<br>delay             | 0.000-50.000s                            | 0.000s           |
| P07.40        | Output terminal state at<br>present fault | 1                                        | 0                |
| P17.13        | Digital output terminal state             | 1                                        | 0                |

# 5.5.13 Simple PLC

Simple PLC is a multi-step speed generator, and the VFD can change the running frequency and

direction automatically based on the running time to fulfill process requirements. Previously, such function was realized with external PLC, while now, the VFD itself can achieve this function.

The UMI-B7 series VFD can realize 16-step speeds control and provide four groups of acceleration/deceleration time for you to choose from.

After the set PLC completes one cycle (or one section), an ON signal can be output by the multifunction relay.

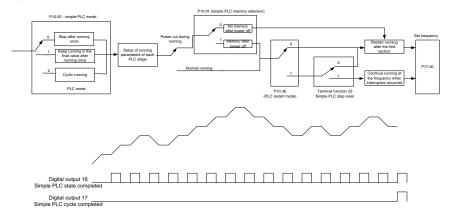

| Related | parameter I | ist: |
|---------|-------------|------|
|---------|-------------|------|

| Function code     | Name                        | Detailed parameter description                                                                              | Default<br>value |
|-------------------|-----------------------------|----------------------------------------------------------------------------------------------------|------------------|
| P05.01–<br>P05.06 | Digital input function      | 23: Simple PLC stop reset<br>24: Simple PLC pause<br>25: PID control pause                                  |                  |
| P06.01-<br>P06.04 | Digital output function     | 16: Simple PLC stage reached<br>17: Simple PLC cycle reached                                                |                  |
| P10.00            | Simple PLC mode             | 0: Stop after running once<br>1: Keep running in the final value after<br>running once<br>2: Cyclic running | 0                |
| P10.01            | Simple PLC memory selection | 0: No memory after power down<br>1: Memory after power down                                                 | 0                |
| P10.02            | Multi-step speed 0          | -300.0–300.0%                                                                                               | 0.0%             |
| P10.03            | Running time of step 0      | 0.0–6553.5s (min)                                                                                           | 0.0s             |
| P10.04            | Multi-step speed 1          | -300.0–300.0%                                                                                               | 0.0%             |
| P10.05            | Running time of step 1      | 0.0–6553.5s (min)                                                                                           | 0.0s             |
| P10.06            | Multi-step speed 2          | -300.0–300.0%                                                                                               | 0.0%             |

| Function code | Name                                                             | Detailed parameter description | Default<br>value |
|---------------|------------------------------------------------------------------|--------------------------------|------------------|
| P10.07        | Running time of step 2                                           | 0.0–6553.5s (min)              | 0.0s             |
| P10.08        | Multi-step speed 3                                               | -300.0–300.0%                  | 0.0%             |
| P10.09        | Running time of step 3                                           | 0.0–6553.5s (min)              | 0.0s             |
| P10.10        | Multi-step speed 4                                               | -300.0–300.0%                  | 0.0%             |
| P10.11        | Running time of step 4                                           | 0.0–6553.5s (min)              | 0.0s             |
| P10.12        | Multi-step speed 5                                               | -300.0–300.0%                  | 0.0%             |
| P10.13        | Running time of step 5                                           | 0.0–6553.5s (min)              | 0.0s             |
| P10.14        | Multi-step speed 6                                               | -300.0–300.0%                  | 0.0%             |
| P10.15        | Running time of step 6                                           | 0.0–6553.5s (min)              | 0.0s             |
| P10.16        | Multi-step speed 7                                               | -300.0–300.0%                  | 0.0%             |
| P10.17        | Running time of step 7                                           | 0.0–6553.5s (min)              | 0.0s             |
| P10.18        | Multi-step speed 8                                               | -300.0–300.0%                  | 0.0%             |
| P10.19        | Running time of step 8                                           | 0.0–6553.5s (min)              | 0.0s             |
| P10.20        | Multi-step speed 9                                               | -300.0–300.0%                  | 0.0%             |
| P10.21        | Running time of step 9                                           | 0.0–6553.5s (min)              | 0.0s             |
| P10.22        | Multi-step speed 10                                              | -300.0–300.0%                  | 0.0%             |
| P10.23        | Running time of step 10                                          | 0.0–6553.5s (min)              | 0.0s             |
| P10.24        | Multi-step speed 11                                              | -300.0–300.0%                  | 0.0%             |
| P10.25        | Running time of step 11                                          | 0.0–6553.5s (min)              | 0.0s             |
| P10.26        | Multi-step speed 12                                              | -300.0–300.0%                  | 0.0%             |
| P10.27        | Running time of step 12                                          | 0.0–6553.5s (min)              | 0.0s             |
| P10.28        | Multi-step speed 13                                              | -300.0–300.0%                  | 0.0%             |
| P10.29        | Running time of step 13                                          | 0.0–6553.5s (min)              | 0.0s             |
| P10.30        | Multi-step speed 14                                              | -300.0–300.0%                  | 0.0%             |
| P10.31        | Running time of step 14                                          | 0.0–6553.5s (min)              | 0.0s             |
| P10.32        | Multi-step speed 15                                              | -300.0–300.0%                  | 0.0%             |
| P10.33        | Running time of step 15                                          | 0.0–6553.5s (min)              | 0.0s             |
| P10.34        | Acceleration/deceleration<br>time of 0–7 stage of simple<br>PLC  | 0x0000-0xFFF                   | 0000             |
| P10.35        | Acceleration/deceleration<br>time of 8–15 stage of simple<br>PLC | 0x0000-0xFFF                   | 0000             |

| Function code | Name                                                          | Detailed parameter description                                                                                              | Default<br>value |
|---------------|---------------------------------------------------------------|----------------------------------------------------------------------------------------------------|------------------|
| P10.36        | PLC restart mode                                              | 0: Restart from step 0 in multi-step<br>speed running<br>1: Continue running at the frequency<br>when interruption occurred | 0                |
| P17.00        | Set frequency                                                 | 0.00Hz–P00.03 (Max. output frequency)                                                                                       | 0.00Hz           |
| P17.27        | Simple PLC and current<br>stage number of multi-step<br>speed | 0–15                                                                                                    | 0                |

## 5.5.14 Multi-step speed running

Set the parameters used in multi-step speed running. UMI-B7 VFD can set 16-step speeds, which are selectable by multi-step speed terminals 1–4, corresponding to multi-step speed 0 to multi-step speed 15.

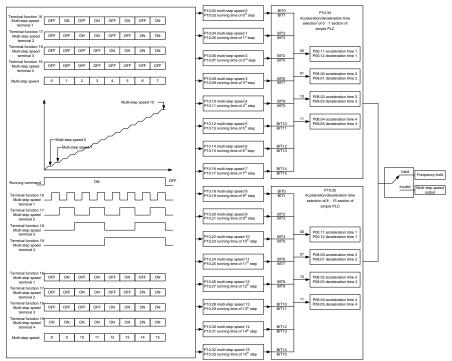

Related parameter list:

| Function code | Name                                | Detailed parameter description  | Default<br>value |
|---------------|-------------------------------------|---------------------------------|------------------|
|               |                                     | 16: Multi-step speed terminal 1 |                  |
| P05.01-       | Divited in west from stilling       | 17: Multi-step speed terminal 2 |                  |
| P05.01-       | Digital input function<br>selection | 18: Multi-step speed terminal 3 |                  |
| F03.00        | Selection                           | 19: Multi-step speed terminal 4 |                  |
|               |                                     | 20: Multi-step speed pause      |                  |
| P10.02        | Multi-step speed 0                  | -300.0–300.0%                   | 0.0%             |
| P10.03        | Running time of step 0              | 0.0–6553.5s (min)               | 0.0s             |
| P10.04        | Multi-step speed 1                  | -300.0–300.0%                   | 0.0%             |
| P10.05        | Running time of step 1              | 0.0–6553.5s (min)               | 0.0s             |
| P10.06        | Multi-step speed 2                  | -300.0–300.0%                   | 0.0%             |
| P10.07        | Running time of step 2              | 0.0–6553.5s (min)               | 0.0s             |
| P10.08        | Multi-step speed 3                  | -300.0–300.0%                   | 0.0%             |
| P10.09        | Running time of step 3              | 0.0–6553.5s (min)               | 0.0s             |
| P10.10        | Multi-step speed 4                  | -300.0–300.0%                   | 0.0%             |
| P10.11        | Running time of step 4              | 0.0–6553.5s (min)               | 0.0s             |
| P10.12        | Multi-step speed 5                  | -300.0–300.0%                   | 0.0%             |
| P10.13        | Running time of step 5              | 0.0–6553.5s (min)               | 0.0s             |
| P10.14        | Multi-step speed 6                  | -300.0–300.0%                   | 0.0%             |
| P10.15        | Running time of step 6              | 0.0–6553.5s (min)               | 0.0s             |
| P10.16        | Multi-step speed 7                  | -300.0–300.0%                   | 0.0%             |
| P10.17        | Running time of step 7              | 0.0–6553.5s (min)               | 0.0s             |
| P10.18        | Multi-step speed 8                  | -300.0–300.0%                   | 0.0%             |
| P10.19        | Running time of step 8              | 0.0–6553.5s (min)               | 0.0s             |
| P10.20        | Multi-step speed 9                  | -300.0–300.0%                   | 0.0%             |
| P10.21        | Running time of step 9              | 0.0–6553.5s (min)               | 0.0s             |
| P10.22        | Multi-step speed 10                 | -300.0–300.0%                   | 0.0%             |
| P10.23        | Running time of step 10             | 0.0–6553.5s (min)               | 0.0s             |
| P10.24        | Multi-step speed 11                 | -300.0–300.0%                   | 0.0%             |
| P10.25        | Running time of step 11             | 0.0–6553.5s (min)               | 0.0s             |
| P10.26        | Multi-step speed 12                 | -300.0–300.0%                   | 0.0%             |
| P10.27        | Running time of step 12             | 0.0–6553.5s (min)               | 0.0s             |
| P10.28        | Multi-step speed 13                 | -300.0–300.0%                   | 0.0%             |
| P10.29        | Running time of step 13             | 0.0–6553.5s (min)               | 0.0s             |
| P10.30        | Multi-step speed 14                 | -300.0–300.0%                   | 0.0%             |
| P10.31        | Running time of step 14             | 0.0–6553.5s (min)               | 0.0s             |
| P10.32        | Multi-step speed 15                 | -300.0–300.0%                   | 0.0%             |
| P10.33        | Running time of step 15             | 0.0–6553.5s (min)               | 0.0s             |
| P10.34        | Acceleration/decoration             | 0x0000-0XFFFF                   | 0000             |

| Function code | Name                      | Detailed parameter description | Default<br>value |
|---------------|---------------------------|--------------------------------|------------------|
|               | time selection of 0-7     |                                |                  |
|               | section of simple PLC     |                                |                  |
|               | Acceleration/decoration   |                                |                  |
| P10.35        | time selection of 8–15    | 0x0000–0XFFFF                  | 0000             |
|               | section of simple PLC     |                                |                  |
| D47.07        | Simple PLC and current    |                                | 0                |
| P17.27        | steps of multi-step speed | 0–15                           |                  |

#### 5.5.15 PID control

PID control, a common mode for process control, is mainly used to adjust the VFD output frequency or output voltage by performing scale-division, integral and differential operations on the difference between feedback signal of controlled variables and signal of the target, thus forming a negative feedback system to keep the controlled variables above the target. It is applicable to flow control, pressure control, temperature control, and so on. The following is the basic schematic block diagram for output frequency regulation.

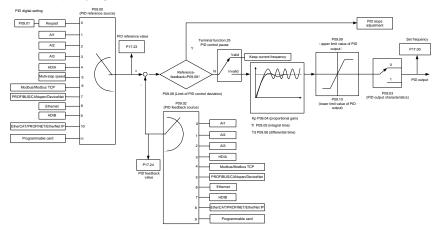

Introduction to the working principles and control methods for PID control

Proportional control (Kp): When the feedback is different from the reference, the output will be proportional to the difference. If such a difference is constant, the regulating variable will also be constant. Proportional control can respond to feedback changes rapidly. However, it cannot eliminate the difference by itself. A larger proportional gain indicates a faster regulating speed, but a too large gain will result in oscillation. To solve this problem, set the integral time to a large value and the differential time to 0, run the system only with proportional control, and then change the reference to observe the difference (that is, static difference) between the feedback signal and reference. If the static difference occurs in the direction of reference change (such as reference increase, where the feedback is always less than the reference after system stabilizes), continue increasing the

Integral time (Ti): When feedback deviates from reference, the output regulating variable accumulates continuously, if the deviation persists, the regulating variable will increase continuously until deviation disappears. Integral regulator can be used to eliminate static difference: however, too large regulation may lead to repetitive overshoot, which will cause system instability and oscillation. The feature of oscillation caused by strong integral effect is that the feedback signal fluctuates up and down based on the reference variable, and fluctuation range increases gradually until oscillation occurs. Integral time parameter is generally regulated gradually from large to small until the stabilized system speed fulfills the requirement.

Derivative time (Td): When the deviation between feedback and reference changes, output the regulating variable which is proportional to the deviation variation rate, and this regulating variable is only related to the direction and magnitude of the deviation variation rather than the direction and magnitude of the deviation itself. Differential control is used to control the feedback signal variation based on the variation trend. Differential regulator should be used with caution as it may easily enlarge the system interferences, especially those with high variation frequency.

When frequency command selection (P00.06, P00.07) is 7, or channel of voltage setting (P04.27) is 6, the running mode of VFD is process PID control.

## 5.5.15.1 General procedures for PID parameter setting

a. Determining proportional gain P

When determining proportional gain P, first, remove the integral term and derivative term of PID by making Ti=0 and Td=0 (see PID parameter setting for details), thus turning PID into pure proportional control. Set the input to 60%-70% of the max, allowable value and increase proportional gain P gradually from 0 until system oscillation occurred, and then in turn, decrease proportional gain P gradually from current value until system oscillation disappears, record the proportional gain P at this point and set the proportional gain P of PID to 60%-70% of current value. This is whole commissioning process of proportional gain P.

### b. Determine integral time Ti

After proportional gain P is determined, set the initial value of a larger integral time Ti, and decrease Ti gradually until system oscillation occurred, and then in turn, increase Ti until system oscillation disappears, record the Ti at this point, and set the integral time constant Ti of PID to 150%-180% of current value. This is the commissioning process of integral time constant Ti.

#### c. Determining derivative time Td

The derivative time Td is generally set to 0.

If you need to set Td to another value, set in the same way with P and Ti, namely set Td to 30% of the value when there is no oscillation.

d. Empty system load, perform load-carrying joint debugging, and then fine-tune PID parameter until fulfilling the requirement. -119-

### 5.5.15.2 PID adjusting method

After setting the parameters controlled by PID, you can adjust these parameters by the following means.

Control overmodulation: When overmodulation occurs, shorten the derivative time (Td) and prolong integral time (Ti).

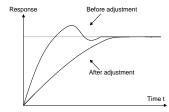

**Stabilize the feedback value as fast as possible:** when overmodulation occurs, shorten integral time (Ti) and prolong derivative time (Td) to stabilize control as fast as possible.

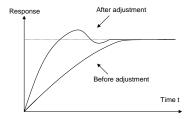

**Control long-term vibration:** If the cycle of periodic vibration is longer than the set value of integral time (Ti), it indicates the integral action is too strong, prolong the integral time (Ti) to control vibration.

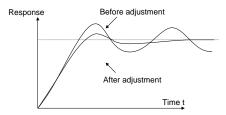

**Control short-term vibration**: If the vibration cycle is short is almost the same with the set value of derivative time (Td), it indicates derivative action is too strong, shortening the derivative time (Td) to control vibration. When derivative time (Td) is set to 0.00 (namely no derivative control), and there is no way to control vibration, decrease the proportional gain.

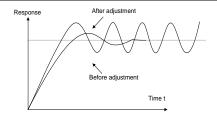

Related parameter list:

| Function code | Name                               | Detailed parameter description                                                                                                    | Default<br>value |
|---------------|------------------------------------|----------------------------------------------------------------------------------------------------|------------------|
| P09.00        | PID reference source               | 0: Keypad (P09.01)<br>1: Al1<br>2: Al2<br>3: Al3<br>4: High-speed pulse HDIA<br>5: Multi-step<br>6: Modbus/Modbus TCP communication<br>7: CANopen communication<br>8: Ethernet communication<br>9: High-speed pulse HDIB<br>10: PROFINET/EtherNet IP<br>communication<br>11: Programmable expansion card<br>12: Reserved | 0                |
| P09.01        | Pre-set PID reference of<br>keypad | -100.0%-100.0%                                                                                                    | 0.0%             |
| P09.02        | PID feedback source                | 0: Al1<br>1: Al2<br>2: Al3<br>3: High-speed pulse HDIA<br>4: Modbus/Modbus TCP communication<br>5: CANopen communication<br>6: Ethernet communication<br>7: High-speed pulse HDIB<br>8: PROFINET/EtherNet IP<br>communication<br>9: Programmable expansion card<br>10: Reserved                                          | 0                |
| P09.03        | PID output characteristics         | 0: PID output is positive characteristic<br>1: PID output is negative characteristic                                                                                                    | 0                |
| P09.04        | Proportional gain (Kp)             | 0.00–100.00                                                                                                    | 1.80             |

| Function code | Name                                 | Detailed parameter description                                                                                                    | Default<br>value |
|---------------|--------------------------------------|----------------------------------------------------------------------------------------------------|------------------|
| P09.05        | Integral time (Ti)                   | 0.01–10.00s                                                                                                    | 0.90s            |
| P09.06        | Derivative time (Td)                 | 0.00–10.00s                                                                                                    | 0.00s            |
| P09.07        | Sampling cycle (T)                   | 0.001–1.000s                                                                                                    | 0.001s           |
| P09.08        | Limit of PID control deviation       | 0.0–100.0%                                                                                                    | 0.0%             |
| P09.09        | Upper limit value of PID<br>output   | P09.10–100.0% (max. frequency or voltage)                                                                                                    | 100.0%           |
| P09.10        | Lower limit value of PID<br>output   | -100.0%–P09.09 (max. frequency or voltage)                                                                                                    | 0.0%             |
| P09.11        | Feedback offline detection value     | 0.0–100.0%                                                                                                    | 0.0%             |
| P09.12        | Feedback offline detection<br>time   | 0.0–3600.0s                                                                                                    | 1.0s             |
| P09.13        | PID control selection                | 0x0000–0x1111<br>Ones:<br>0: Continue integral control after the<br>frequency reaches upper/lower limit<br>1: Stop integral control after the<br>frequency reaches upper/lower limit<br>Tens:<br>0: The same with the main reference<br>direction<br>1: Contrary to the main reference<br>direction<br>Hundreds:<br>0: Limit as per the max. frequency<br>1: Limit as per the max. frequency<br>1: Limit as per A frequency<br>Thousands:<br>0: A+B frequency, acceleration<br>/deceleration of main reference A<br>frequency source buffering is invalid<br>1: A+B frequency, acceleration/<br>deceleration of main reference A<br>frequency source buffering is valid,<br>acceleration/deceleration is determined<br>by P08.04 (acceleration time 4). | 0x0001           |
| P09.14        | Low frequency proportional gain (Kp) | 0.00–100.00                                                                                                    | 1.00             |

| Function code | Name                                                | Detailed parameter description        | Default<br>value |
|---------------|-----------------------------------------------------|---------------------------------------|------------------|
| P09.15        | ACC/DEC time of PID command                         | 0.0–1000.0s                           | 0.0s             |
| P09.16        | PID output filter time                              | 0.000–10.000s                         | 0.000s           |
| P09.17        | Reserved                                            | 0–0                                   | 0                |
| P09.18        | Low frequency integral time<br>(Ti)                 | 0.00–10.00s                           | 0.90s            |
| P09.19        | Low frequency differential time (Td)                | 0.00–10.00s                           | 0.00s            |
| P09.20        | Low frequency point for PID<br>parameter switching  | 0.00Hz–P09.21                         | 5.00Hz           |
| P09.21        | High frequency point for<br>PID parameter switching | P09.20-P00.03                         | 10.00Hz          |
| P17.00        | Set frequency                                       | 0.00Hz–P00.03 (Max. output frequency) | 0.00Hz           |
| P17.23        | PID reference value                                 | -100.0–100.0%                         | 0.0%             |
| P17.24        | PID feedback value                                  | -100.0–100.0%                         | 0.0%             |

## 5.5.16 Run at wobbling frequency

Wobbling frequency is mainly applied in cases where transverse movement and winding functions are needed like textile and chemical fiber industries. The typical working process is shown below.

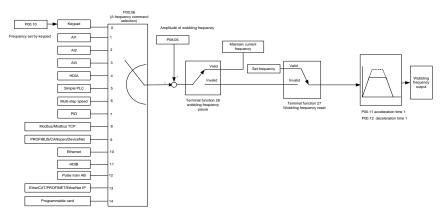

| Function code | Name                  | Detailed parameter description | Default<br>value |
|---------------|-----------------------|--------------------------------|------------------|
| P00.03        | Max. output frequency | Max.(P00.04, 10.00) – 630.00Hz | 60.00Hz          |
| P00.06        | A frequency command   | 0: Set via keypad              | 0                |
|               | selection             | 1: Set via AI1                 | 0                |

| Function code | Name                               | Detailed parameter description          | Default<br>value |
|---------------|------------------------------------|-----------------------------------------|------------------|
|               |                                    | 2: Set via Al2                          |                  |
|               |                                    | 3: Set via Al3                          |                  |
|               |                                    | 4: Set via high-speed pulse HDIA        |                  |
|               |                                    | 5: Set via simple PLC program           |                  |
|               |                                    | 6: Set via multi-step speed running     |                  |
|               |                                    | 7: Set via PID control                  |                  |
|               |                                    | 8: Set via Modbus/Modbus TCP            |                  |
|               |                                    | communication                           |                  |
|               |                                    | 9: Set via CANopen communication        |                  |
|               |                                    | 10: Set via Ethernet communication      |                  |
|               |                                    | 11: Set via high speed pulse HDIB       |                  |
|               |                                    | 12: Set via Pulse train AB              |                  |
|               |                                    | 13: Set via                             |                  |
|               |                                    | EtherCAT/PROFINET/EtherNet IP           |                  |
|               |                                    | communication                           |                  |
|               |                                    | 14: Set via programmable card           |                  |
| P00.11        | Acceleration time 1                | 0.0–3600.0s                             | Depends          |
| 1 00.11       |                                    | 0.0-0000.03                             | on model         |
| P00.12        | Deceleration time 1                | 0.0–3600.0s                             | Depends          |
| 1 00.12       |                                    | 0.0-0000.03                             | on model         |
|               |                                    | 26: Wobbling frequency pause (stop at   |                  |
| P05.01-       | Digital input function             | current frequency)                      | /                |
| P05.06        | selection                          | 27: Wobbling frequency reset (revert to | /                |
|               |                                    | center frequency)                       |                  |
| P08.15        | Amplitude of wobbling<br>frequency | 0.0–100.0% (relative to set frequency)  | 0.0%             |
|               | Amplitude of jump                  | 0.0–50.0% (relative to amplitude of     | 0.00/            |
| P08.16        | frequency                          | wobbling frequency)                     | 0.0%             |
| P08.17        | Wobbling frequency rise<br>time    | 0.1–3600.0s                             | 5.0s             |
| P08.18        | Wobbling frequency fall time       | 0.1–3600.0s                             | 5.0s             |

## 5.5.17 Local encoder input

The UMI-B7 series VFD supports pulse count function by inputting the count pulse from HDI highspeed pulse port. When the actual count value is no less than the set value, digital output terminal will output count-value-reached pulse signal, and the corresponding count value will be zeroed out.

| Function code | Name                        | Detailed parameter description            | Default<br>value |
|---------------|-----------------------------|-------------------------------------------|------------------|
|               |                             | 0x00–0x11                                 |                  |
|               |                             | Ones: HDIA input type                     |                  |
|               |                             | 0: HDIA is high-speed pulse input         |                  |
| P05.00        | HDI input type              | 1: HDIA is digital input                  | 0x00             |
|               |                             | Tens: HDIB input type                     |                  |
|               |                             | 0: HDIB is high-speed pulse input         |                  |
|               |                             | 1: HDIB is digital input                  |                  |
|               |                             | 0: Set input via frequency                |                  |
| P05.38        | HDIA high-speed pulse input | 1: Reserved                               | 0                |
| F05.50        | function                    | 2: Input via encoder, used in combination | 0                |
|               |                             | with HDIB                                 |                  |
|               |                             | 0: Set input via frequency                |                  |
| P05 44        | HDIB high-speed pulse       | 1: Reserved                               | 0                |
| F03.44        | input function selection    | 2: Input via encoder, used in combination | 0                |
|               |                             | with HDIA                                 |                  |
|               |                             | 0: PG card                                |                  |
| P20.15        | Speed measurement mode      | 1: local; realized by HDIA and HDIB;      | 0                |
|               |                             | supports incremental 24V encoder only     |                  |
| P18.00        |                             | -999.9–3276.7Hz                           |                  |
|               | Actual frequency of encoder | Note: P18.00 is displayed only in the V/F | 0.0Hz            |
|               | Actual inequency of encoder | and closed-loop modes, but not in the     | 0.0112           |
|               |                             | open-loop mode.                           |                  |

5.5.18 Commissioning procedures for closed-loop control, position control and spindle positioning

#### 1. Commissioning procedures for closed-loop vector control of asynchronous motor

- Step 1: Restore to default value via keypad
- Step 2: Set P00.03, P00.04 and P02 group motor nameplate parameters
- Step 3: Motor parameter autotuning

Carry out rotary parameter autotuning or static parameter autotuning via keypad. If the motor can be disconnected from load, then you can carry out rotary parameter autotuning; otherwise, carry out static parameter autotuning, the parameter obtained from autotuning will be saved in P02 motor parameter group automatically.

Step 4: Verify whether the encoder is installed and set properly

a) Confirm the encoder direction and parameter setting

Set P20.01 (encoder pulse-per-revolution), set P00.00=2 and P00.10=20.00Hz, and run the VFD, at this point, the motor rotates at 20.00Hz, observe whether the speed measurement value of

P18.00 is correct, if the value is negative, it indicates the encoder direction is reversed, under such situation, set P20.02 to 1; if the speed measurement value deviates greatly, it indicates P20.01 is set improperly. Observe whether P18.02 (encoder Z pulse count value) fluctuates, if yes, it indicates the encoder suffers interference or P20.01 is set improperly, requiring the check of the wiring and the shielding layer.

b) Determine Z pulse direction

Set P00.10=20.00Hz, and set P00.13 (running direction) to forward and reverse direction respectively to observe whether the difference value of P18.02 is less than 5, if the difference value remains to be larger than 5 after setting Z pulse reversal function of P20.02, power off and exchange phase A and phase B of the encoder, and then observe the difference between the value of P18.02 during forward and reverse rotation. Z pulse direction only affects the forward/reverse positioning precision of the spindle positioning carried out with Z pulse.

Step 5: Closed-loop vector pilot run

Set P00.00=3, and carry out closed-loop vector control, adjust P00.10 and speed loop and current loop PI parameter in P03 group to make it run stably in the whole range.

Step 6: Flux-weakening control

Set flux-weakening regulator gain P03.26=0–8000 and observe the flux-weakening control effect. P03.22–P03.24 can be adjusted as needed.

#### 2. Commissioning procedures for closed-loop vector control of synchronous motor

Step 1: Set P00.18=1, restore to default value

Step 2: Set P00.00=3 (closed-loop vector control), set P00.03, P00.04, and motor nameplate parameters in P02 group.

Step 3: Set P20.00 and P20.01 encoder parameters

When the encoder is resolver-type encoder, set the encoder pulse count value to (resolver pole pair number × 1024), for example, if pole pair number is 4, set P20.01 to 4096.

Step 4: Ensure the encoder is installed and set correctly

When the motor stops, observe whether P18.21 (resolver angle) fluctuates, if it fluctuates sharply, check the wiring and grounding. Rotates the motor slowly, observe whether P18.21 changes accordingly. If yes, it indicates motor is connected correctly; if the value of P18.02 keeps constant at a non-zero value after rotating for multiple circles, it indicates encoder Z signal is correct.

Step 5: Autotuning of initial position of magnetic pole

Set P20.11=2 or 3 (3: rotary autotuning; 2: static autotuning), press RUN key to run the VFD.

a) Rotary autotuning (P20.11 = 3)

Detect the position of current magnetic pole when autotuning starts, and then accelerates to 10Hz, autotuning corresponding magnetic pole position of encoder Z pulse, and decelerate to stop.

During running, if ENC1o or ENC1d fault occurred, set P20.02=1 and carry out autotuning again. After autotuning is done, the angle obtained from autotuning will be saved in P20.09 and P20.10 automatically.

b) Static autotuning

In cases where the load can be disconnected, it is recommended to adopt rotary autotuning (P20.11=3) as it has high angle precision. If the load cannot be disconnected, you can adopt static autotuning (P20.11=2). The magnetic pole position obtained from autotuning will be saved in P20.09 and P20.10.

#### Step 6: Closed-loop vector pilot run

Adjust P00.10 and speed loop and current loop PI parameter in P03 group to make it run stably in the whole range. If oscillation occurs, reduce the value of P03.00, P03.03, P03.09 and P03.10. If current oscillation noise occurred during low speed, adjust P20.05.

**Note:** It is necessary to re-determine P20.02 (encoder direction) and carry out magnetic pole position autotuning again if the wiring of motor or encoder is changed.

#### 3. Commissioning procedures for pulse train control

Pulse input is operated based on closed-loop vector control; speed detection is needed in the subsequent spindle positioning, zeroing operation and division operation.

Step 1: Restore to default value by keypad

Step 2: Set P00.03, P00.04 and motor nameplate parameters in P02 group

Step 3: Motor parameter autotuning: rotary parameter autotuning or static parameter autotuning

Step 4: Verity the installation and settings of encoder. Set P00.00=3 and P00.10=20Hz to run the system and check the control effect and performance of the system.

Step 5: Set P21.00=0001 to set positioning mode to position control, namely pulse-string control. There are four kinds of pulse command modes, which can be set by P21.01 (pulse command mode).

Under position control mode, you can check high bit and low bit of position reference and feedback, P18.02 (count value of Z pulse), P18.00 (actual frequency of encoder), P18.17 (pulse command frequency) and P18.19 (position regulator output) via P18, through which you can figure out the relation between P18.8 (position of position reference point) and P18.02, pulse command frequency P18.17, feedforward P18.18 and position regulator output P18.19.

Step 6: The position regulator has two gains, namely P21.02 and P21.03, and they can be switched by speed command, torque command and terminals.

Step 7: When P21.08 (output limit of position controller) is set to 0, the position control will be invalid, and at this point, the Pulse train acts as frequency source, P21.13 (position feedforward gain) should be set to 100%, and the speed acceleration/deceleration time is determined by the acceleration /deceleration time of Pulse train, the Pulse train acceleration/deceleration time of the system can be

adjusted. If the Pulse train acts as the frequency source in speed control, you can also set P21.00 to 0000, and set the frequency source reference P00.06 or P00.07 to 12 (set by Pulse train AB), at this point, the acceleration/deceleration time is determined by the acceleration/deceleration time of the VFD, meanwhile, the parameters of Pulse train AB is still set by P21 group. In speed mode, the filter time of Pulse train AB is determined by P21.29.

Step 8: The input frequency of Pulse train is the same with the feedback frequency of encoder pulse, the relation between them can be changed by altering P21.11 (numerator of position command ratio) and P21.12 (denominator of position command ratio)

Step 9: When running command or servo enabling is valid (by setting P21.00 or terminal function 63), it will enter Pulse train servo running mode.

#### 4. Commissioning procedures for spindle positioning

Spindle orientation is to realize orientation functions like zeroing and division based on closed-loop vector control

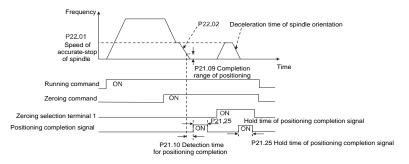

Step 1–4: These four steps are the same with the first four steps of the commissioning procedures for closed-loop vector control, which aim to fulfill the control requirements of closed-loop vector control, thus realizing spindle positioning function in either position control or speed control mode.

Step 5: Set P22.00 bit0=1 to enable spindle positioning, set P22.00 bit1 to select spindle zero input. If the system adopts encoder for speed measurement, set P22.00 bit1 to 0 to select Z pulse input; if the system adopts photoelectric switch for speed measurement, set P22.00 bit1 to 1 to select photoelectric switch as zero input; set P22.00 bit2 to select zero search mode, set P22.00 bit3 to enable or disable zero calibration, and select zero calibration mode by setting P22.00 bit7.

Step 6: Spindle zeroing operation

a) Select the positioning direction by setting P22.00 bit4;

b) There are four zero positions in P22 group, you can choose one out of four zeroing positions by setting zeroing input terminal selection (46, 47) in P05 group. When executing zeroing function, the motor will stop accurately at corresponding zeroing position according to the set positioning direction, which can be viewed via P18.10; c) The positioning length of spindle zeroing is determined by the deceleration time of accuratestop and the speed of accurate stop;

Step 7: Spindle division operation

There are seven scale-division positions in P22 group, you can choose one out of seven scaledivision positions by setting scale-division input terminal selection (48, 49, 50) in P05 group. Enable corresponding scale-division terminal after the motor stops accurately, and the motor will check the scale-division position state and switch to corresponding position incrementally, at this point, you can check P18.09.

Step 8: Priority level of speed control, position control and zeroing

The priority level of speed running is higher than that of the scale division, when the system runs in scale-division mode, if spindle orientation is prohibited, the motor will turn to speed mode or position mode.

The priority level of zeroing is higher than that of the scale division.

Scale-division command is valid when the scale-division terminal is from 000 state to non-000 state, for example, in 000–011, the spindle executes scale division 3. The transition time during terminal switchover needs to be less than 10ms; otherwise, wrong scale division command may be executed.

Step 9: Hold positioning

The position loop gain during positioning is P21.03; while the position loop gain in positioningcompletion-hold state is P21.02. To keep sufficient position-hold force and ensure no system oscillation occurred, adjust P03.00, P03.01, P20.05 and P21.02.

Step 10: Positioning command selection (bit6 of P22.00)

Electric level signal: Positioning command (zeroing and scale division) can be executed only when there is running command, or the servo is enabled.

Step 11: Spindle reference point selection (bit0 of P22.00)

Encoder Z pulse positioning supports the following spindle positioning modes:

a) the encoder is installed on the motor shaft, the motor shaft and spindle is 1:1 rigid connection;

b) the encoder is installed on the motor shaft, the motor shaft and spindle is 1:1 belt connection;

At this point, the belt may slip during high-speed running and cause inaccurate positioning, it is recommended to install proximity switch on the spindle.

c) The encoder is installed on the spindle, and the motor shaft is connected to the spindle with belt, the drive ratio is not necessarily 1:1;

At this point, set P20.06 (speed ratio of the mounting shaft between motor and encoder), and set P22.14 (spindle drive ratio) to 1. As the encoder is not installed on the motor, the control performance of closed-loop vector will be affected.

Proximity switch positioning supports the following spindle positioning modes:

d) The encoder is installed on the motor shaft, the drive ratio between motor shaft and spindle is not necessarily 1:1;

At this point, it is required to set P22.14 (spindle drive ratio).

#### 5. Commissioning procedures for digital positioning

The diagram for digital positioning is shown below.

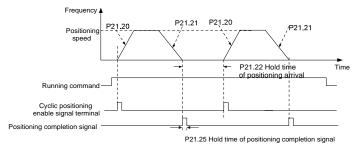

Step 1–4: These four steps are the same as the first four steps of the commissioning procedures for closed-loop vector control, which aim to fulfill the control requirements of closed-loop vector control.

Step 5: Set P21.00=0011 to enable digital positioning. Set P21.17, P21.11 and P21.12 (set positioning displacement) according to actual needs; set P21.18 and P21.19 (set positioning speed); set P21.20 and P21.21 (set acceleration/deceleration time of positioning).

Step 6: Single positioning operation

Set P21.16 bit1=0, and the motor will carry out single positioning action and stay in the positioning position according to the setting in step 5.

Step 7: Cyclic positioning operation

Set P21.16 bit1=1 to enable cyclic positioning. The cyclic positioning is divided into continuous mode and repetitive mode; you can also carry out cyclic positioning through terminal function (no. 55, enable digital positioning cycle)

#### 6. Commissioning procedures for positioning of photoelectric switch

Photoelectric switch positioning is to realize positioning function based on closed-loop vector control.

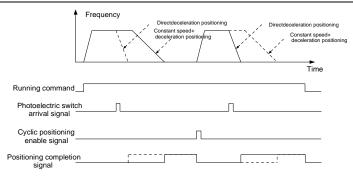

Step 1–4: These four steps are the same as the first four steps of the commissioning procedures for closed-loop vector control, which aim to fulfill the control requirements of closed-loop vector control.

Step 5: Set P21.00=0021 to enable photoelectric switch positioning, the photoelectric switch signal can be connected to S8 terminal only, and set P05.08=43, meanwhile, set P21.17, P21.11 and P21.12 (set positioning displacement) based on actual needs; set P21.21 (deceleration time of positioning), however, when present running speed is too fast or the set positioning displacement is too small, the deceleration time of positioning will be invalid, and it will enter direct deceleration positioning mode.

### Step 6: Cyclic positioning

After positioning is done, the motor will stay in its current position. You can set cyclic positioning through input terminal function selection (55: enable cyclic digital positioning) in P05 group; when the terminal receives cyclic positioning enable signal (pulse signal), the motor will continue running in the set speed as per the speed mode and re-enter positioning state after encountering photoelectric switch.

#### (7) Hold positioning

The position loop gain during positioning is P21.03; while the position loop gain in positioningcompletion-hold state is P21.02. To keep sufficient position-hold force and ensure no system oscillation occurred, adjust P03.00, P03.01, P20.05 and P21.02.

#### 5.5.19 Fault handling

The following provides fault handling information.

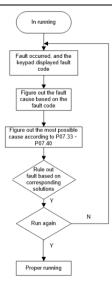

Related parameter list:

| Name                       | Detailed parameter description                                                                                                    | Default<br>value                                                                                                    |
|----------------------------|----------------------------------------------------------------------------------------------------|----------------------------------------------------------------------------------------------------|
| Type of present fault      | 0: No fault                                                                                                    | 0                                                                                                    |
| Type of the last fault     | 1: VFD unit U phase protection (OUt1)                                                                                                    | 0                                                                                                    |
| Type of the 2nd-last fault | 2: VFD unit V phase protection (OUt2)                                                                                                    | 0                                                                                                    |
| Type of the 3rd-last fault | 3: VFD unit W phase protection (OUt3)                                                                                                    | 0                                                                                                    |
| Type of the 4th-last fault | 4: Overcurrent during acceleration (OC1)                                                                                                    | 0                                                                                                    |
| Type of the 5th-last fault | <ul> <li>5: Overcurrent during deceleration (OC2)</li> <li>6: Overcurrent during constant speed<br/>(OC3)</li> <li>7: Overvoltage during acceleration (OV1)</li> <li>8: Overvoltage during deceleration<br/>(OV2)</li> <li>9: Overvoltage during constant speed<br/>(OV3)</li> <li>10: Bus undervoltage fault (UV)</li> <li>11: Motor overload (OL1)</li> <li>12: VFD overload (OL2)</li> <li>13: Phase loss on input side (SPI)</li> <li>14: Phase loss on output side (SPO)</li> <li>15: Rectifier module overheat (OH1)</li> </ul> | 0                                                                                                    |
|                            | Type of the last fault<br>Type of the 2nd-last fault<br>Type of the 3rd-last fault<br>Type of the 4th-last fault                                                                                                    | Type of the last fault1: VFD unit U phase protection (OUt1)Type of the 2nd-last fault2: VFD unit V phase protection (OUt2)Type of the 3rd-last fault3: VFD unit W phase protection (OUt3)Type of the 4th-last fault4: Overcurrent during acceleration (OC1)5: Overcurrent during deceleration (OC2)6: Overcurrent during constant speed(OC3)7: Overvoltage during acceleration (OV1)8: Overvoltage during deceleration (OV1)9: Overvoltage during constant speed(OV2)9: Overvoltage during constant speed(OV3)10: Bus undervoltage fault (UV)11: Motor overload (OL1)12: VFD overload (OL2)13: Phase loss on input side (SPI)14: Phase loss on output side (SPO) |

Т

| Function code | Name | Detailed parameter description           | Default<br>value |
|---------------|------|------------------------------------------|------------------|
|               |      | 17: External fault (EF)                  |                  |
|               |      | 18: Modbus/Modbus TCP                    |                  |
|               |      | communication fault (CE)                 |                  |
|               |      | 19: Current detection fault (ItE)        |                  |
|               |      | 20: Motor autotuning fault (tE)          |                  |
|               |      | 21: EEPROM operation fault (EEP)         |                  |
|               |      | 22: PID feedback offline fault (PIDE)    |                  |
|               |      | 23: Brake unit fault (bCE)               |                  |
|               |      | 24: Running time reached (END)           |                  |
|               |      | 25: Electronic overload (OL3)            |                  |
|               |      | 26: Keypad communication error (PCE)     |                  |
|               |      | 27: Parameter upload error (UPE)         |                  |
|               |      | 28: Parameter download error (DNE)       |                  |
|               |      | 30: Ethernet communication fault (E-     |                  |
|               |      | NET)                                     |                  |
|               |      | 31: CANopen communication fault (E-      |                  |
|               |      | CAN)                                     |                  |
|               |      | 32: To-ground short-circuit fault 1      |                  |
|               |      | (ETH1)                                   |                  |
|               |      | 33: To-ground short-circuit fault 2      |                  |
|               |      | (ETH2)                                   |                  |
|               |      | 34: Speed deviation fault (dEu)          |                  |
|               |      | 35: Mal-adjustment fault (STo)           |                  |
|               |      | 36: Underload fault (LL)                 |                  |
|               |      | 37: Encoder offline fault (ENC1o)        |                  |
|               |      | 38: Encoder reversal fault (ENC1d)       |                  |
|               |      | 39: Encoder Z pulse offline fault        |                  |
|               |      | (ENC1Z)                                  |                  |
|               |      | 40: Safe torque off (STO)                |                  |
|               |      | 41: Channel H1 safety circuit exception  |                  |
|               |      | (STL1)                                   |                  |
|               |      | 42: Channel H2 safety circuit exception  |                  |
|               |      | (STL2)                                   |                  |
|               |      | 43: Channel H1 and H2 exception          |                  |
|               |      | (STL3)                                   |                  |
|               |      | 44: Safety code FLASH CRC check fault    |                  |
|               |      | (CrCE)                                   |                  |
|               |      | 55: Repetitive expansion card type fault |                  |
|               |      | (E-Err)                                  |                  |

| Function code | Name                                         | Detailed parameter description              | Default<br>value |
|---------------|----------------------------------------------|---------------------------------------------|------------------|
| -             |                                              | 56: Encoder UVW loss fault (ENCUV)          |                  |
|               |                                              | 57: PROFINET communication timeout          |                  |
|               |                                              | fault (E-PN)                                |                  |
|               |                                              | 58: CAN communication fault (SECAN)         |                  |
|               |                                              | 59: Motor over-temperature fault (OT)       |                  |
|               |                                              | 60: Card slot 1 card identification failure |                  |
|               |                                              | (F1-Er)                                     |                  |
|               |                                              | 61: Card slot 2 card identification failure |                  |
|               |                                              | (F2-Er)                                     |                  |
|               |                                              | 62: Card slot 3 card identification failure |                  |
|               |                                              | (F3-Er)                                     |                  |
|               |                                              | 63: Card slot 1 card communication          |                  |
|               |                                              | timeout fault (C1-Er)                       |                  |
|               |                                              | 64: Card slot 2 card communication          |                  |
|               |                                              | timeout fault (C2-Er)                       |                  |
|               |                                              | 65: Card slot 3 card communication          |                  |
|               |                                              | timeout fault (C3-Er)                       |                  |
|               |                                              | 66: EtherCAT communication fault (E-        |                  |
|               |                                              | CAT)                                        |                  |
|               |                                              | 69: Master-slave synchronous CAN            |                  |
|               |                                              | slave fault (S-Err)                         |                  |
|               |                                              | 70: EC PT100 detected overheating           |                  |
|               |                                              | (OtE1)                                      |                  |
|               |                                              | 71: EC PT1000 detected overheating          |                  |
|               |                                              | (OtE2)                                      |                  |
|               |                                              | 72: EtherNet/IP communication timeout       |                  |
|               |                                              | (E-EIP)                                     |                  |
|               |                                              | 73: No upgrade bootload (E-PAO)             |                  |
|               |                                              | 74: Al1 disconnected (E-Al1)                |                  |
|               |                                              | 75: AI2 disconnected (E-AI2)                |                  |
|               |                                              | 76: AI3 disconnected (E-AI3)                |                  |
|               |                                              | 77: AI/AO detected overheating (OH3)        |                  |
|               |                                              | 78: Brake feedback fault (E-brF)            |                  |
|               |                                              | 79: Stalling in V/F control (E-StK)         |                  |
|               |                                              | 80: Out-of-step in V/F control (E-LSt)      |                  |
| P07.33        | Running frequency at<br>present fault        | 0.00Hz–P00.03                               | 0.00Hz           |
| P07.34        | Ramp reference frequency<br>at present fault | 0.00Hz-P00.03                               | 0.00Hz           |

e.

| Function code | Name                                              | Detailed parameter description | Default<br>value |
|---------------|---------------------------------------------------|--------------------------------|------------------|
| P07.35        | Output voltage at present<br>fault                | 0–1200V                        | 0V               |
| P07.36        | Output current at present<br>fault                | 0.0–6300.0A                    | 0.0A             |
| P07.37        | Bus voltage at present fault                      | 0.0–2000.0V                    | 0.0V             |
| P07.38        | Max. temperature at present<br>fault              | -20.0–120.0°C                  | 0.0°C            |
| P07.39        | Input terminal state at<br>present fault          | 0x0000-0xFFFF                  | 0                |
| P07.40        | Output terminal state at<br>present fault         | 0x0000-0xFFFF                  | 0                |
| P07.41        | Running frequency at the<br>last fault            | 0.00Hz-P00.03                  | 0.00Hz           |
| P07.42        | Ramp reference frequency<br>at the last fault     | 0.00Hz–P00.03                  | 0.00Hz           |
| P07.43        | Output voltage at the last<br>fault               | 0–1200V                        | 0V               |
| P07.44        | Output current at the last<br>fault               | 0.0–6300.0A                    | 0.0A             |
| P07.45        | Bus voltage at the last fault                     | 0.0–2000.0V                    | 0.0V             |
| P07.46        | Max. temperature at the last<br>fault             | -20.0–120.0°C                  | 0.0°C            |
| P07.47        | Input terminal state at the<br>last fault         | 0x0000-0xFFFF                  | 0x0000           |
| P07.48        | Output terminal state at the<br>last fault        | 0x0000-0xFFFF                  | 0x0000           |
| P07.49        | Running frequency at the<br>2nd-last fault        | 0.00Hz-P00.03                  | 0.00Hz           |
| P07.50        | Ramp reference frequency<br>at the 2nd-last fault | 0.00Hz-P00.03                  | 0.00Hz           |
| P07.51        | Output voltage at the 2nd-<br>last fault          | 0–1200V                        | 0V               |
| P07.52        | Output current at the 2nd-<br>last fault          | 0.0–6300.0A                    | 0.0A             |
| P07.53        | Bus voltage at the 2nd-last<br>fault              | 0.0–2000.0V                    | 0.0V             |
| P07.54        | Max. temperature at the 2nd-last fault            | -20.0–120.0°C                  | 0.0°C            |

| Function code | Name                                          | Detailed parameter description | Default<br>value |
|---------------|-----------------------------------------------|--------------------------------|------------------|
| P07.55        | Input terminal state at the<br>2nd-last fault | 0x0000-0xFFFF                  | 0x0000           |
| P07.56        | Output terminal state at the 2nd-last fault   | 0x0000-0xFFFF                  | 0x0000           |

## 5.5.20 Tension control solutions

In many fields of industrial production, precise tension control is needed to maintain a constant output tension of the drive equipment, to improve the quality of the products. In the winding and unwinding of some industries such as paper processing, printing, and dyeing, packing, wire and cable manufacturing, textile, fiber, optic cable, leather, metal foil material processing and so on, tension needs to keep constant.

The VFD controls the tension by regulating the motor output torque or speed. There are three modes to control the tension: speed mode, open-loop torque mode and closed-loop torque mode.

# 5.5.20.1 Typical tension control applications for winding/unwinding

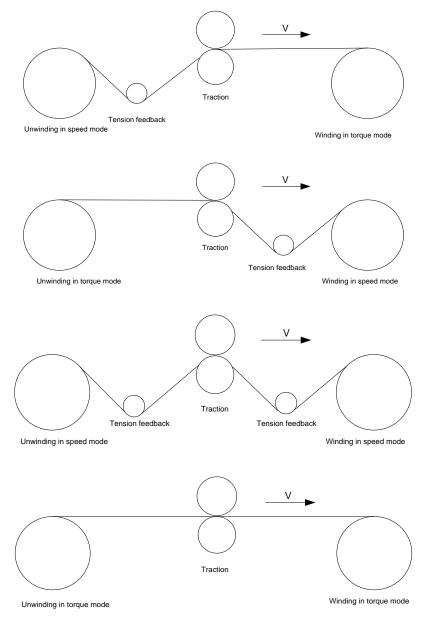

In some special situations, if the roll diameter can be counted through thickness, the following

#### applications can be implemented:

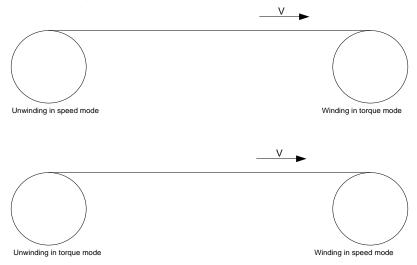

#### 5.5.20.2 Speed control

The detection feedback signal is needed in the closed-loop adjustment. PID calculation is carried out according to the feedback signal for the motor speed regulation, linear speed and stable tension control. If the tension rocker or floating roller is used for feedback, changing the set value (PID reference) may change the actual tension, and at the same time, changing the mechanical configuration such as the tension rocker or floating roller weight can also change the tension.

The control principle is as follows.

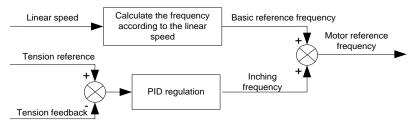

Related modules:

(1) Linear speed input module: It is important for the calculation of the basic setting frequency according to the linear speed and the calculation of roll diameter according to the linear speed.

(2) Real-time roll diameter calculation module: The calculation accuracy of roll diameter determines the control performance. The roll diameter can be calculated according to the VFD output frequency

and the linear speed. In addition, it can also be calculated through the thickness or sensor. Linear speed is widely used for the calculation. If the set linear speed is used for the calculation, you can choose whether to enable the function of roll diameter change limiting.

(3) PID regulation module: There are two groups of PID parameters in P09. The linear speed synchronization and stable tension can be kept through PID regulation. PID parameters can be modified based on site commissioning. The two groups of PID parameters can be switched for PID regulation improvement.

(4) Material feeding interrupt detection and processing module: The function is valid when material feeding interrupt detection has been enabled.

(5) Pre-drive: This function is applied to automatic reel change. After the VFD is started if the pre-drive function terminal is valid, the roller runs at the set linear speed. If the terminal is invalid, the VFD will automatically switch to the corresponding control mode after a period of time.

#### 5.5.20.3 Open-loop torque mode

Open loop means there is no tension feedback signal. In this mode, stable tension can be achieved by means of motor torque control. The rotation speed automatically changes with the linear speed of material. The control basis is as follows: For a reel control system, the relationship between the tension F of the roller with materials, present roll diameter D and output torque of the shaft is:  $T = F \times D /2$ . If the output torque can be adjusted according to the variation of roll diameter, the tension can be controlled. In order to ensure the constant tension in the process of acceleration and deceleration, the internal friction compensation module and inertia compensation module have been built in the VFD to calculate the real time rotation inertia and compensate the torque according to the actual speed change rate. The control principle is shown in the following figure.

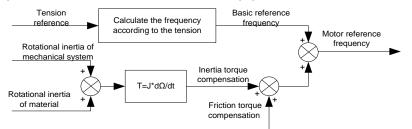

Relevant modes:

(1) Linear speed input module: It has two functions: calculating the synchronous frequency in torque control according to the linear speed and calculating the roll diameter according to the linear speed.

(2) Tension setting module: Used to set the tension adapting to the control system. It needs to be adjusted according to the actual situation. After confirmation, the value remains the same. In some scenarios where the forming effect after winding needs to be improved, the tension taper function can be used so that the tension decreases as the roll diameter increases.

(3) Real-time roll diameter calculation module: The calculation accuracy of roll diameter determines the control performance. The roll diameter can be calculated according to the VFD output frequency and the linear speed. In addition, it can also be calculated through the thickness or sensor. Linear speed is widely used for the calculation. If the set linear speed is used for the calculation, you can choose whether to enable the function of roll diameter change limiting.

(4) Torque compensation module: Torque compensation include friction torque compensation and inertia torque compensation. Friction torque compensation is used to eliminate the impact of friction on tension, and it needs to be adjusted according to actual requirements. Rotation inertia includes inertial of mechanical systems and that of materials. To keep the tension stable in ACC/DEC, compensation torque is required. In some cases, without strict tension control requirements, disabling rotation inertia torque compensation can also achieve the control.

(5) Material feeding interrupt detection and processing module: The function is valid when material feeding interrupt detection has been enabled.

(6) This function is applied to automatic reel change. After the VFD is started if the pre-drive function terminal is valid, the roller runs at the set linear speed. If the terminal is invalid, the VFD will automatically switch to the corresponding control mode after a period of time.

#### 5.5.20.4 Closed-loop torque mode

Like the open-loop torque mode, the closed-loop torque mode has only the difference that tension detection sensors are installed on the winding/unwinding side. In addition to all the function modules supported in open-loop torque mode, this mode supports an additional tension feedback PID closed-loop regulation module. The control principle is shown in the following figure.

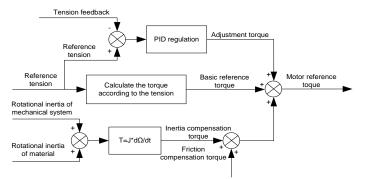

# 6 Function parameter list

#### 6.1 What this chapter contains

This chapter lists all the function codes and corresponding description of each function code.

### 6.2 Function parameter list

Function parameters of the UMI-B7 series VFD are categorized according to functions. Among the function groups, P98 is analog input/output calibration group, and P99 is factory function group which are user inaccessible. The function code adopts three-level menu, such as, "P08.08" indicates it is the no. 8 function code in P08 group.

The function group no. corresponds to the first-level menu; function code no. corresponds to the second-level menu; function code parameter corresponds to the third-level menu.

1. The function list is divided into the following columns.

Column 1 "Function code": number of the function parameter group and the parameter;

Colum 2 "Name": complete name of the function parameter;

Colum 3 "Detailed parameter description": detailed description of this function parameter;

Colum 4 "Default value": The original set value of the function parameter by default;

Colum 5: "Modify": The modification attribute of the function parameter, namely whether the function parameter can be modified and the condition for modification, as shown below.

"O": the set value of this parameter can be modified when the VFD is in stop or running state;

"O": the set value of this parameter cannot be modified when the VFD is in running state;

"•": the parameter value is the measured value which cannot be modified.

(The VFD automatically checks and constrains the modification of parameters, which helps prevent incorrect modifications.)

 "System of numeration for parameters" is decimal; if the parameter is presented in hexadecimal numbers, the data of each bit will be independent of each other during parameter edit, and the value range of partial bits can be 0–F in hexadecimal system.

3. "Default value" is value restored after parameter refresh during restoring to default value; however, the measured value or recorded value will not be refreshed.

4. To enhance parameter protection, the VFD provides the password protection function. After a user password is set (that is, P07.00 is set to a non-zero value), "0.0.0.0.0" is displayed when you press the <u>PRG/ESC</u> key to enter the function code editing interface, and you can enter the interface only with the correct user password. For the factory parameters, you need to enter the correct factory password to enter the interface. (You are not advised to modify the factory parameters. Incorrect parameter setting may cause operation exceptions or even damage to the VFD.) If password protection is not in a locked state, you can change the password any time. You can set P07.00 to 0 to cancel the user password. When P07.00 is set to a non-zero value during power-on, parameters are

| P00 | aroup- | -Basic | functions |  |
|-----|--------|--------|-----------|--|
|     | group  | Babio  | ranouono  |  |

| Function<br>code | Name                                         | Detailed parameter description                                                                                                    | Default<br>value | Modify |
|------------------|----------------------------------------------|----------------------------------------------------------------------------------------------------|------------------|--------|
| P00.00           | Speed control<br>mode                        | 0: SVC 0<br>1: SVC 1<br>2: SVPWM<br>3: FVC<br><b>Note:</b> To select 0, 1, or 3 as the control mode,<br>enable the VFD to perform motor parameter<br>autotuning first                                                                                                    | 2                | O      |
| P00.01           | Channel of<br>running<br>commands            | 0: Keypad<br>1: Terminal<br>2: Communication                                                                                                    | 0                | 0      |
| P00.02           | Communication<br>mode of running<br>commands | 0: Modbus/Modbus TCP<br>1: CANopen<br>2: Ethernet<br>3: EtherCAT/PROFINET/EtherNet IP<br>4: Programmable card<br>5: Wireless communication card<br>6: Reserved<br>Note: 1, 2, 3, 4 and 5 are extended functions<br>which are applicable with corresponding cards.                                                                     | 0                | 0      |
| P00.03           | Max. output<br>frequency                     | Used to set the maximum output frequency of the VFD. It is the basis of frequency setting and the acceleration/deceleration.<br>Setting range: Max.(P00.04, 10.00) – 630.00Hz                                                                                                    | 60.00Hz          | O      |
| P00.04           | Upper limit of<br>running<br>frequency       | The upper limit of running frequency is upper limit<br>value of VFD output frequency. This value cannot<br>be more than the maximum output frequency.<br>When the set frequency is higher than the upper<br>limit frequency, the VFD runs at the upper limit<br>frequency.<br>Setting range: P00.05–P00.03 (Max. output<br>frequency) | 60.00Hz          | O      |
| P00.05           | Lower limit of<br>running<br>frequency       | The lower limit of running frequency is the lower<br>limit value of VFD output frequency.<br>When the set frequency is lower than the lower                                                                                                    | 0.00Hz           | 0      |

| Function<br>code | Name                                | Detailed parameter description                        | Default<br>value | Modify |
|------------------|-------------------------------------|-------------------------------------------------------|------------------|--------|
|                  |                                     | limit frequency, the VFD runs at the lower limit      |                  |        |
|                  |                                     | frequency.                                            |                  |        |
|                  |                                     | Note: Max. output frequency ≥ upper limit             |                  |        |
|                  |                                     | frequency ≥ lower limit frequency.                    |                  |        |
|                  |                                     | Setting range: 0.00Hz–P00.04 (upper limit of          |                  |        |
|                  |                                     | running frequency)                                    |                  |        |
|                  | A frequency                         | 0: Set via keypad                                     |                  |        |
| P00.06           | command                             | 1: Set via Al1                                        | 0                | 0      |
|                  | selection                           | 2: Set via Al2                                        |                  |        |
|                  |                                     | 3: Set via Al3                                        |                  |        |
|                  |                                     | 4: Set via high-speed pulse HDIA                      |                  |        |
|                  |                                     | 5: Set via simple PLC program                         |                  |        |
|                  |                                     | 6: Set via multi-step speed running                   |                  |        |
|                  |                                     | 7: Set via PID control                                |                  |        |
|                  | B frequency<br>command<br>selection | 8: Set via Modbus/Modbus TCP communication            |                  |        |
| <b>D</b> 00.07   |                                     | 9: Set via CANopen communication                      |                  | ~      |
| P00.07           |                                     | 10: Set via Ethernet communication                    | 15               | 0      |
|                  |                                     | 11: Set via high-speed pulse HDIB                     |                  |        |
|                  |                                     | 12: Set via Pulse train AB                            |                  |        |
|                  |                                     | 13: Set via EtherCAT/PROFINET/EtherNet IP             |                  |        |
|                  |                                     | communication                                         |                  |        |
|                  |                                     | 14: Set via programmable card                         |                  |        |
|                  |                                     | 15: Reserved                                          |                  |        |
|                  | Reference object                    |                                                       |                  |        |
| P00.08           | of B frequency                      | 0: Max. output frequency                              | 0                | 0      |
|                  | command                             | 1: A frequency command                                |                  |        |
|                  |                                     | 0: A                                                  |                  |        |
|                  |                                     | 1: B                                                  |                  |        |
| <b>D</b> 00.00   | Combination                         | 2: (A+B)                                              | 0                |        |
| P00.09           | mode of setting                     | 3: (A-B)                                              | 0                | 0      |
|                  | source                              | 4: Max. (A, B)                                        |                  |        |
|                  |                                     | 5: Min. (A, B)                                        |                  |        |
|                  |                                     | When A and B frequency commands are set by            |                  |        |
|                  |                                     | keypad, the value is the initial digital set value of |                  |        |
| P00.10           | Set frequency via                   | the VFD frequency.                                    | 60.00Hz          | 0      |
|                  | keypad                              | Setting range: 0.00 Hz–P00.03 (Max. output            |                  |        |
|                  |                                     | frequency)                                            |                  |        |
|                  | Acceleration                        | Acceleration time is the time needed for              | Depends          |        |
| P00.11           | time 1                              | accelerating from 0Hz to Max. output frequency        | on model         | 0      |

| Function<br>code | Name                         | Detailed parameter description                                                                                                    | Default<br>value    | Modify |
|------------------|------------------------------|----------------------------------------------------------------------------------------------------|---------------------|--------|
| P00.12           | Deceleration<br>time 1       | (P00.03).<br>Deceleration time is the time needed from<br>decelerating from Max. output frequency (P00.03)<br>to 0Hz.<br>The VFD defines four groups of acceleration and<br>deceleration time, which can be selected via<br>multifunction digital input terminals (P05 group).<br>The acceleration/deceleration time of the VFD is<br>the first group by default.<br>Setting range of P00.11 and P00.12: 0.0–3600.0s                                                                                                    | Depends<br>on model | 0      |
| P00.13           | Running direction            | 0: Run in default direction<br>1: Run in reverse direction<br>2: Reverse running is prohibited                                                                                                    | 0                   | 0      |
| P00.14           | Carrier frequency<br>setting | Carrier frequency       Electro magnetic noise       Noise and leakage       Cooling level         1kHz       High       Low       Low       Low         10kHz       Low       High       Low       Low         10kHz       Low       High       High       High         15kHz       Low       High       High       High         15kHz       Low       High       High       High         The relation between the model and carrier       Factory value of carrier       frequency         220V       0.75–55kW       2kHz       220V       2.75–55kW         460V       15–55kW       2kHz       22–55kW       2kHz         575V       22–55kW       4kHz       575V       22–55kW         Advantages of high carrier frequency are as follows: ideal current waveform, few current harmonics and small motor noise.       Disadvantages of high carrier frequency are as follows: growing switch consumption, enlarged temperature rise, impacted output capacity; under high carrier frequency, the VFD needs to be derated for use, meanwhile, the leakage current | Depends<br>on model | 0      |

| Function code | Name                          | Detailed parameter description                      | Default<br>value | Modify |
|---------------|-------------------------------|-----------------------------------------------------|------------------|--------|
|               |                               | will increase, which increases electromagnetic      |                  |        |
|               |                               | interference to the surroundings.                   |                  |        |
|               |                               | While low carrier frequency is the contrary. Low    |                  |        |
|               |                               | carrier frequency will cause unstable operation at  |                  |        |
|               |                               | low frequency, decrease the torque, or even lead    |                  |        |
|               |                               | to oscillation.                                     |                  |        |
|               |                               | The carrier frequency of VFD is set properly by     |                  |        |
|               |                               | default, and it should not be changed at will.      |                  |        |
|               |                               | If the default carrier frequency is exceeded during |                  |        |
|               |                               | use, derating is required, derate by 10% for every  |                  |        |
|               |                               | additional 1k carrier frequency.                    |                  |        |
|               |                               | Setting range: 1.0–15.0kHz                          |                  |        |
|               |                               | 0: No operation                                     |                  |        |
|               |                               | 1: Complete rotary parameter autotuning             |                  |        |
|               | Motor parameter<br>autotuning | 2: Complete static parameter autotuning             | 0                |        |
| P00.15        |                               | 3: Partial static parameter autotuning              |                  | O      |
| P00.15        |                               | 4: Complete rotary parameter autotuning 2 (for      |                  | 0      |
|               |                               | asynchronous motors)                                |                  |        |
|               |                               | 5: Partial static parameter autotuning 2 (for       |                  |        |
|               |                               | asynchronous motors)                                |                  |        |
|               |                               | 0: Invalid                                          |                  |        |
|               |                               | 1: Valid during the whole process                   |                  |        |
| P00.16        | AVR function                  | Automatic voltage regulation function is used to    | 1                | 0      |
|               |                               | eliminate the impact on the output voltage of VFD   |                  |        |
|               |                               | when bus voltage fluctuates.                        |                  |        |
|               |                               | 0: No operation                                     |                  |        |
|               |                               | 1: Restore default values (excluding motor          |                  |        |
|               |                               | parameters)                                         |                  |        |
|               |                               | 2: Clear fault records                              |                  |        |
|               |                               | 3: Lock keypad parameters                           |                  |        |
|               | Function                      | 4: Reserved                                         |                  |        |
| P00.18        | parameter                     | 5: Restore default values (for factory test mode)   | 0                | O      |
| 1 00.10       | restoration                   | 6: Restore default values (including motor          | 0                |        |
|               | 165101411011                  | parameters)                                         |                  |        |
|               |                               | Note: After the selected operation is done, this    |                  |        |
|               |                               | parameter is automatically restored to 0. Restoring |                  |        |
|               |                               | the default values may delete the user password.    |                  |        |
|               |                               | Exercise caution when using this function. The      |                  |        |
|               |                               | option 5 can be used only for factory testing.      |                  |        |

### P01 group—Start/stop control

| Function<br>code | Name                                     | Detailed parameter description                                                                                                    | Default<br>value | Modify |
|------------------|------------------------------------------|----------------------------------------------------------------------------------------------------|------------------|--------|
| P01.00           | Running mode of start                    | 0: Direct start<br>1: Start after DC braking                                                                                                    | 0                | 0      |
|                  | Start                                    | 2: Start after speed-tracking (with excitation)                                                                                                    |                  |        |
| P01.01           | Starting<br>frequency of<br>direct start | Starting frequency of direct startup is the initial<br>frequency when the VFD starts. See P01.02 (hold<br>time of starting frequency) for details.<br>Setting range: 0.00–50.00Hz                                                                                                    | 0.50Hz           | 0      |
| P01.02           | Hold time of<br>starting<br>frequency    | Output frequency<br>fmax<br>f1 set by P01.01<br>t1 set by P01.02<br>t<br>A proper starting frequency can increase the<br>torque during startup. Within the hold time of<br>starting frequency, the output frequency of VFD is<br>the starting frequency, and then it runs from the<br>starting frequency to the target frequency, if the<br>target frequency (frequency command) is below<br>the starting frequency, the VFD will be standby<br>rather than running. The starting frequency value<br>is unlimited by the lower limit frequency.<br>Setting range: 0.0–50.0s | 0.0s             | O      |
| P01.03           | DC braking<br>current before<br>start    | During starting, the VFD will first perform DC<br>braking based on the set DC braking current<br>before startup, and then it will accelerate after the                                                                                                    | 0.0%             | 0      |
| P01.04           | DC braking time<br>before start          | set DC braking time before startup elapses. If the<br>set DC braking time is 0, DC braking will be<br>invalid.<br>The larger the DC braking current, the stronger the<br>braking force. The DC braking current before<br>startup refers to the percentage relative to rated<br>VFD output current.<br>Setting range of P01.03: 0.0–100.0%<br>Setting range of P01.04: 0.00–50.00s                                                                                                    | 0.00s            | O      |
| P01.05           | Acceleration/dec eleration mode          | This function code is used to select the frequency variation mode during starting and running.<br>0: Straight line; the output frequency increases or                                                                                                    | 0                | O      |

| Function code | Name                                                      | Detailed parameter description                                                                                                    | Default<br>value | Modify |
|---------------|-----------------------------------------------------------|----------------------------------------------------------------------------------------------------|------------------|--------|
|               |                                                           | decreases in straight line;<br>$f_{max}$<br>$f_{max}$<br>$f_{t1}$<br>1: S curve; the output frequency increases or<br>decreases in S curve.<br>S curve is generally used in cases where smooth<br>start/stop is required, such as elevator, conveyer<br>belt, and so on.<br>$f_{max}$<br>$f_{max}$<br>f | value            |        |
| P01.06        | Time of starting<br>section of<br>acceleration S<br>curve | P01.07, P01.27 and P01.28 accordingly.<br>The curvature of S curve is determined by<br>acceleration range and acceleration and<br>deceleration time.                                                                                                    | 0.1s             | O      |
| P01.07        | Time of ending<br>section of<br>acceleration S<br>curve   | t1=P01.06<br>t2=P01.07<br>t3=P01.27<br>t4=P01.28<br>Setting range: 0.0–50.0s                                                                                                    | 0.1s             | 0      |
| P01.08        | Stop mode                                                 | <ul> <li>0: Decelerate to stop; after stop command is valid, the VFD lowers output frequency based on the deceleration mode and the defined deceleration time, after the frequency drops to the stop speed (P01.15), the VFD stops.</li> <li>1: Coast to stop; after stop command is valid, the VFD stops output immediately, and the load coasts to stop as per mechanical inertia.</li> </ul>                                                                                                    | 0                | 0      |
| P01.09        | Starting                                                  | Starting frequency of DC braking after stop; during                                                                                                    | 0.00Hz           | 0      |

| Function<br>code | Name                                            | Detailed parameter description                                                                                                    | Default<br>value | Modify |
|------------------|-------------------------------------------------|----------------------------------------------------------------------------------------------------|------------------|--------|
|                  | frequency of DC                                 | decelerating to stop, when this frequency is                                                                                                    |                  |        |
|                  | braking after stop                              | reached, DC braking will be performed after stop.                                                                                                    |                  |        |
|                  | Waiting time of                                 | Demagnetization time (waiting time of DC braking                                                                                                    |                  |        |
| P01.10           | DC braking after                                | after stop): Before the DC braking, the VFD will                                                                                                    | 0.00s            | 0      |
|                  | stop                                            | block output, and after the demagnetization time                                                                                                    |                  |        |
| P01.11           | DC braking                                      | elapses, DC braking will start. This function is used                                                                                                    | 0.0%             | 0      |
|                  | current of stop                                 | to prevent overcurrent fault caused by DC braking                                                                                                    | 0.070            | Ŭ      |
|                  |                                                 | during high speed.                                                                                                    |                  |        |
|                  |                                                 | DC braking current after stop: it means the DC                                                                                                    |                  |        |
|                  |                                                 | braking force applied, the larger the current, the                                                                                                    |                  |        |
|                  |                                                 | stronger the DC braking effect.                                                                                                    |                  |        |
| P01.12           | DC braking time<br>of stop                      | P01.09<br>Time t<br>Acceleration <sup>1</sup> Constant speed<br>P01.23 P01.30 P01.04 Deceleration<br>P01.10 P01.12<br>In running                                                                                              | 0.00s            | 0      |
|                  |                                                 | Setting range of P01.09: 0.00Hz–P00.03 (Max.<br>output frequency)<br>Setting range of P01.10: 0.00–30.00s<br>Setting range of P01.11: 0.0–100.0% (of the rated<br>VFD output current)<br>Setting range of P01.12: 0.00–50.00s |                  |        |
|                  |                                                 | This function code refers to the transition time of                                                                                                    |                  |        |
|                  |                                                 | the threshold set by P01.14 during setting                                                                                                    |                  |        |
|                  |                                                 | forward/reverse rotation of the VFD, as shown                                                                                                    |                  |        |
| P01.13           | Deadzone time of<br>forward/reverse<br>rotation | below.                                                                                                    | 0.0s             | 0      |
|                  | Forward/reverse                                 | 0: Switch over after zero frequency                                                                                                    |                  |        |
| P01.14           | rotation                                        | 1: Switch over after starting frequency                                                                                                    | 1                | O      |
|                  | switchover mode                                 | 2: Switch over after passing stop speed and delay                                                                                                    |                  |        |
| P01.15           | Stop speed                                      | 0.00–100.00Hz                                                                                                    | 0.50Hz           | O      |

| Function<br>code | Name                                                                                                    | Detailed parameter description                                                                                                    | Default<br>value | Modify |
|------------------|----------------------------------------------------------------------------------------------------|----------------------------------------------------------------------------------------------------|------------------|--------|
| P01.16           | Stop speed detection mode                                                                                                    | 0: Set value of speed (the only detection mode<br>valid in V/F mode)<br>1: Detection value of speed                                                                                                    | 0                | 0      |
| P01.17           | Stop speed detection time                                                                                                    | 0.00–100.00s                                                                                                    | 0.50s            | O      |
| P01.18           | Running<br>protection of<br>power-on<br>terminal                                                                                              | When the running command channel is controlled<br>by terminals, the system will detect running<br>terminal state automatically during power up.<br>0: Terminal running command is invalid during<br>power up. The VFD will not run during power up<br>even if the running command terminal is detected<br>to be valid, and the system is in running protection<br>state. The VFD will run only after this terminal is<br>cancelled and enabled again. Note that the value<br>takes effect only when P01.21 is also set to 0.<br>1: Terminal running command is valid during power<br>up. The system will start the VFD automatically<br>after initialization is done if the running command<br>terminal is detected to be valid during power up.<br><b>Note:</b> This function must be set with caution;<br>otherwise, serious consequences may occur. | 0                | 0      |
| P01.19           | Action selected<br>when running<br>frequency less<br>than frequency<br>lower limit (valid<br>when frequency<br>lower limit greater<br>than 0) | 0x00–0x12<br>This parameter specifies the running status of VFD<br>when the set frequency is below the lower limit.<br>Ones place: Action selection<br>0: Run in lower limit of the frequency<br>1: Stop<br>2: Sleep<br>Tens place: Stop mode<br>0: Coast to stop<br>1: Decelerate to stop<br>The VFD stops as set in the tens place if the action<br>selection is stop or sleep when the set frequency is<br>below the lower limit. The VFD resumes the<br>running state automatically when the set frequency<br>is above the lower limit again and this situation<br>lasts for the time set by P01.20.<br>Setting range: 0x00–0x12                                                                                                    | 0x00             | 0      |
| P01.20           | Wake-up-from-                                                                                                    | This function code is used to set the sleep delay.                                                                                                    | 0.0s             | 0      |

| Function<br>code | Name                                                                     | Detailed parameter description                                                                                                | Default<br>value | Modify |
|------------------|--------------------------------------------------------------------------|----------------------------------------------------------------------------------------------------|------------------|--------|
|                  | sleep delay                                                              | When the running frequency of VFD is below the                                                                                |                  |        |
|                  |                                                                          | lower limit frequency, the VFD enters sleep state;                                                                            |                  |        |
|                  |                                                                          | when the set frequency is above the lower limit                                                                               |                  |        |
|                  |                                                                          | again and continues to be so after the time set by                                                                            |                  |        |
|                  |                                                                          | P01.20 elapses, the VFD will run automatically.                                                                               |                  |        |
|                  |                                                                          | Set frequency curve:                                                                                                    |                  |        |
|                  |                                                                          | Frequency f t1 < P01.20, the VFD does not run<br>t1+t2 ≥P01.20, the VFD runs<br>t0=P01.34, sleep delay                        |                  |        |
|                  |                                                                          | Setting range: 0.0–3600.0s (valid when the ones place of P01.19 is 2)                                                         |                  |        |
|                  |                                                                          | This function code sets the automatic running of                                                                              |                  |        |
|                  |                                                                          | the VFD at next power-on after power down.                                                                                    |                  |        |
|                  | Restart after                                                            | 0: Disable restart                                                                                                    |                  |        |
| P01.21           | power down                                                               | 1: Enable restart, namely the VFD will run                                                                                    | 0                | 0      |
|                  |                                                                          | automatically after the time set by P01.22 elapses                                                                            |                  |        |
|                  |                                                                          | if the starting conditions are met.                                                                                           |                  |        |
|                  |                                                                          | This function code sets the waiting time before                                                                               |                  |        |
|                  |                                                                          | automatically running at next power-on after power                                                                            |                  |        |
|                  |                                                                          | down.                                                                                                    |                  |        |
| P01.22           | Waiting time of<br>restart after<br>power down                           | Output         t1=P01.22           12=P01.23         12=P01.23           Run         Poweri           Poweri         Power on | 1.0s             | 0      |
|                  |                                                                          | Setting range: 0.0–3600.0s (valid when P01.21= 1)                                                                             |                  |        |
|                  |                                                                          | This function code sets the delay of the VFD's                                                                                |                  |        |
|                  |                                                                          | wake-up-from-sleep after running command is                                                                                   |                  |        |
| D01 00           | P01.23 Start delay given, the VFD will start to run and output after the |                                                                                                    | 0.0-             |        |
| P01.23           | Start delay                                                              | time set by P01.23 elapses to realize brake                                                                                   | 0.0s             | 0      |
|                  |                                                                          | release.                                                                                                    |                  |        |
|                  |                                                                          | Setting range: 0.0–600.0s                                                                                                    |                  |        |
| P01.24           | Stop speed delay                                                         | 0.0–600.0s                                                                                                    | 0.0s             | 0      |

| Function code | Name                                                       | Detailed parameter description                                                                                                    | Default<br>value | Modify |
|---------------|------------------------------------------------------------|----------------------------------------------------------------------------------------------------|------------------|--------|
| P01.25        | Open-loop 0Hz<br>output selection                          | 0: No voltage output<br>1: With voltage output<br>2: Output as per DC braking current of stop                                                                                                    | 0                | 0      |
| P01.26        | Deceleration time<br>of emergency-<br>stop                 | 0.0-60.0s                                                                                                    | 2.0s             | 0      |
| P01.27        | Time of starting<br>section of<br>deceleration S<br>curve  | 0.0–50.0s                                                                                                    | 0.1s             | 0      |
| P01.28        | Time of ending<br>section of<br>deceleration S<br>curve    | 0.0–50.0s                                                                                                    | 0.1s             | O      |
| P01.29        | Short-circuit<br>braking current                           | When the VFD starts in direct start mode<br>(P01.00=0), set P01.30 to a non-zero value to                                                                                                    | 0.0%             | 0      |
| P01.30        | Hold time of<br>short-circuit<br>braking at startup        | enter short-circuit braking.<br>During stop, if the running frequency of VFD is<br>below the starting frequency of braking after stop,                                                                                                    | 0.00s            | 0      |
| P01.31        | Hold time of<br>short-circuit<br>braking at stop           | set P01.31 to a non-zero value to enter short-<br>circuit braking after stop, and then carry out DC<br>braking in the time set by P01.12 (refer to P01.09–<br>P01.12).<br>Setting range of P01.29: 0.0–150.0% (of the rated<br>VFD output current)<br>Setting range of P01.30 and P01.31: 0.00–50.00s | 0.00s            | 0      |
| P01.32        | Pre-exciting time<br>of jogging                            | 0–10.000s                                                                                                    | 0.300s           | 0      |
| P01.33        | Starting<br>frequency of<br>braking for<br>jogging to stop | 0.00Hz–P00.03                                                                                                    | 0.00Hz           | 0      |
| P01.34        | Delay to enter<br>sleep                                    | 0.0–3600.0s                                                                                                    | 0.0s             | 0      |

## P02 group—Parameters of motor 1

| Function<br>code | Name            | Detailed parameter description | Default<br>value | Modify |
|------------------|-----------------|--------------------------------|------------------|--------|
| P02.00           | Type of motor 1 | 0: Asynchronous motor          | 0                | Ø      |

| Function code | Name                                                                       | Detailed parameter description        | Default<br>value    | Modify |
|---------------|----------------------------------------------------------------------------|---------------------------------------|---------------------|--------|
|               |                                                                            | 1: Synchronous motor                  |                     |        |
| P02.01        | Rated power of<br>asynchronous<br>motor 1                                  | 0.1–3000.0kW                          | Depends<br>on model | 0      |
| P02.02        | Rated frequency<br>of asynchronous<br>motor 1                              | 0.01Hz–P00.03 (Max. output frequency) | 60.00Hz             | O      |
| P02.03        | Rated speed of<br>asynchronous<br>motor 1                                  | 1–60000rpm                            | 1700rpm             | Ø      |
| P02.04        | Rated voltage of<br>asynchronous<br>motor 1                                | 0–1200V                               | Depends<br>on model | O      |
| P02.05        | Rated current of<br>asynchronous<br>motor 1                                | 0.8–6000.0A                           | Depends<br>on model | Ø      |
| P02.06        | Stator resistance<br>of asynchronous<br>motor 1                            | 0.001–65.535Ω                         | Depends<br>on model | 0      |
| P02.07        | Rotor resistance<br>of asynchronous<br>motor 1                             | 0.001–65.535Ω                         | Depends<br>on model | 0      |
| P02.08        | Leakage<br>inductance of<br>asynchronous<br>motor 1                        | 0.1–6553.5mH                          | Depends<br>on model | 0      |
| P02.09        | Mutual<br>inductance of<br>asynchronous<br>motor 1                         | 0.1–6553.5mH                          | Depends<br>on model | 0      |
| P02.10        | No-load current<br>of asynchronous<br>motor 1                              | 0.1–6553.5A                           | Depends<br>on model | 0      |
| P02.11        | Magnetic<br>saturation<br>coefficient 1 of<br>iron core of<br>asynchronous | 0.0–100.0%                            | 80.0%               | 0      |

| Function code | Name                                                                                  | Detailed parameter description        | Default<br>value    | Modify |
|---------------|---------------------------------------------------------------------------------------|---------------------------------------|---------------------|--------|
|               | motor 1                                                                               |                                       |                     |        |
| P02.12        | Magnetic<br>saturation<br>coefficient 2 of<br>iron core of<br>asynchronous<br>motor 1 | 0.0–100.0%                            | 68.0%               | 0      |
| P02.13        | Magnetic<br>saturation<br>coefficient 3 of<br>iron core of<br>asynchronous<br>motor 1 | 0.0–100.0%                            | 57.0%               | 0      |
| P02.14        | Magnetic<br>saturation<br>coefficient 4 of<br>iron core of<br>asynchronous<br>motor 1 | 0.0–100.0%                            | 40.0%               | 0      |
| P02.15        | Rated power of<br>synchronous<br>motor 1                                              | 0.1–3000.0kW                          | Depends<br>on model | 0      |
| P02.16        | Rated frequency<br>of synchronous<br>motor 1                                          | 0.01Hz–P00.03 (Max. output frequency) | 60.00Hz             | 0      |
| P02.17        | Number of pole<br>pairs of<br>synchronous<br>motor 1                                  | 1–128                                 | 2                   | 0      |
| P02.18        | Rated voltage of<br>synchronous<br>motor 1                                            | 0–1200V                               | Depends<br>on model | 0      |
| P02.19        | Rated current of<br>synchronous<br>motor 1                                            | 0.8–6000.0A                           | Depends<br>on model | 0      |
| P02.20        | Stator resistance<br>of synchronous<br>motor 1                                        | 0.001–65.535Ω                         | Depends<br>on model | 0      |

| Function code | Name                                                       | Detailed parameter description                                                                                                    | Default<br>value    | Modify |
|---------------|------------------------------------------------------------|----------------------------------------------------------------------------------------------------|---------------------|--------|
| P02.21        | Direct-axis<br>inductance of<br>synchronous<br>motor 1     | 0.01–655.35mH                                                                                                    | Depends<br>on model | 0      |
| P02.22        | Quadrature-axis<br>inductance of<br>synchronous<br>motor 1 | 0.01–655.35mH                                                                                                    | Depends<br>on model | 0      |
| P02.23        | Counter-emf<br>constant of<br>synchronous<br>motor 1       | 0–10000                                                                                                    | 300                 | 0      |
| P02.24        | Initial pole<br>position of<br>synchronous<br>motor 1      | 0x0000-0xFFFF                                                                                                    | 0x0000              | •      |
| P02.25        | Identification<br>current of<br>synchronous<br>motor 1     | 0%–50% (of motor rated current)                                                                                                    | 10%                 | •      |
| P02.26        | Overload<br>protection of<br>motor 1                       | <ul> <li>0: No protection</li> <li>1: Common motor (with low-speed compensation). As the cooling effect of common motor will be degraded in low speed, the corresponding electronic thermal protection value should also be adjusted properly, the low compensation here means to lower the overload protection threshold of the motor whose running frequency is below 30Hz.</li> <li>2: Frequency-variable motor (without low-speed compensation). As the cooling effect of frequency-variable motor is not affected by the rotating speed, there is no need to adjust the protection value during low-speed running.</li> </ul> | 2                   | Ø      |
| P02.27        | Overload<br>protection<br>coefficient of<br>motor 1        | Motor overload multiples M=lout/(In×K)<br>In is rated motor current, lout is VFD output<br>current, K is motor overload protection coefficient.<br>The smaller the K, the larger the value of M, and<br>the easier the protection.                                                                                                    | 100.0%              | 0      |

| Function<br>code  | Name                                                      | Detailed parameter description                                                                                                    | Default<br>value          | Modify |
|-------------------|-----------------------------------------------------------|----------------------------------------------------------------------------------------------------|---------------------------|--------|
|                   |                                                           | When M=116%, protection is performed after<br>motor overload lasts for 1 hour; when M=150%,<br>protection is performed after motor overload lasts<br>for 12 minutes; when M=180%, protection is<br>performed after motor overload lasts for 5 minutes;<br>when M=200%, protection is performed after motor<br>overload lasts for 60 seconds; and when M≥<br>400%, protection is performed immediately. |                           |        |
| P02.28            | Power display<br>calibration<br>coefficient of<br>motor 1 | This function adjusts the power display value of<br>motor 1 only, and it does not affect the control<br>performance of the VFD.<br>Setting range: 0.00–3.00                                                                                                    | 1.00                      | 0      |
| P02.29            | Parameter<br>display of motor 1                           | <ul><li>0: Display as per motor type; under this mode, only<br/>parameters related to current motor type will be<br/>displayed.</li><li>1: Display all; under this mode, all the motor<br/>parameters will be displayed.</li></ul>                                                                                                    | 0                         | 0      |
| P02.30            | System inertia of motor 1                                 | 0.000–30.000kgm²                                                                                                    | 0.000<br>kgm <sup>2</sup> | 0      |
| P02.31–<br>P02.32 | Reserved                                                  |                                                                                                    |                           |        |

### P03 group—Vector control of motor 1

| Function<br>code | Name       | Detailed parameter description                                                                 | Default<br>value | Modify |
|------------------|------------|------------------------------------------------------------------------------------------------|------------------|--------|
| P03.00           | • •        | Parameters of P03.00–P03.05 fit for vector control mode only. Below P03.02, speed loop PI      | 20.0             | 0      |
| P03.01           | Speed loop | parameter is P03.00 and P03.01; above P03.06, speed loop PI parameter is P03.03 and P03.04; in | 0.200s           | 0      |

| Function<br>code | Name                                               | Detailed parameter description                                                                                                    | Default<br>value | Modify |
|------------------|----------------------------------------------------|----------------------------------------------------------------------------------------------------|------------------|--------|
| P03.02           | Switch low point<br>frequency                      | between, PI parameter is obtained by linear variation between two groups of parameters, as                                                                                                    | 5.00Hz           | 0      |
| P03.03           | Speed loop<br>proportional gain<br>2               | shown below.<br>▲ PI parameter                                                                                                    | 20.0             | 0      |
| P03.04           | Speed loop<br>integral time 2                      | P03.00, P03.01                                                                                                    | 0.200s           | 0      |
| P03.05           | Switch over high<br>point frequency                | P03.03, P03.04<br>Output frequency f<br>P03.02 P03.05<br>The speed loop dynamic response characteristics<br>of vector control can be adjusted by setting the<br>proportional coefficient and integral time of speed<br>regulator. Increase proportional gain or decrease<br>integral time can accelerate dynamic response of<br>speed loop, however, if the proportional gain is too<br>large or integral time is too small, system<br>oscillation and overshoot may occur; if proportional<br>gain is too small, stable oscillation or speed offset<br>may occur.<br>Speed loop PI parameter is closely related to the<br>system inertial, you should make adjustment<br>based on default PI parameter according to<br>different load characteristics to fulfill different<br>needs.<br>Setting range of P03.00:0.0–200.0<br>Setting range of P03.02: 0.00Hz–P03.05<br>Setting range of P03.03: 0.0–200.0<br>Setting range of P03.04: 0.000–10.000s<br>Setting range of P03.05: P03.02–P00.03 (Max.<br>output frequency) | 10.00Hz          | 0      |
| P03.06           | Speed loop<br>output filter                        | 0–8 (corresponds to 0–2^8/10ms)                                                                                                    | 0                | 0      |
| P03.07           | Vector control slip<br>compensation<br>coefficient | Slip compensation coefficient is used to adjust the<br>slip frequency of vector control to improve speed<br>control precision. This parameter can be used to                                                                                                    | 100%             | 0      |

| Function<br>code | Name                                                                               | Detailed parameter description                                                                                                    | Default<br>value | Modify |
|------------------|------------------------------------------------------------------------------------|----------------------------------------------------------------------------------------------------|------------------|--------|
|                  | (motoring)                                                                         | control speed offset.                                                                                                    |                  |        |
| P03.08           | Vector control slip<br>compensation<br>coefficient<br>(generating)                 | Setting range: 50–200%                                                                                                    | 100%             | 0      |
| P03.09           | Current loop<br>proportional<br>coefficient P                                      | Note:<br>1. These two parameters are used to adjust PI<br>parameters of current loop; it affects dynamic                                                                                                    | 1000             | 0      |
| P03.10           | Current loop<br>integral<br>coefficient l                                          | response speed and control precision of the<br>system directly. The default value needs no<br>adjustment under common conditions;<br>2. Applicable to SVC mode 0 (P00.00=0), SVC<br>mode 1 (P00.00=1), and FVC (P00.00=3)<br>Setting range: 0–65535                                                                                                    | 1000             | 0      |
| P03.11           | Torque setting<br>mode selection                                                   | 0–1: Keypad (P03.12)<br>2: Al1<br>3: Al2<br>4: Al3<br>5: Pulse frequency HDIA<br>6: Multi-step torque<br>7: Modbus/Modbus TCP communication<br>8: CANopen communication<br>9: Ethernet communication<br>10: Pulse frequency HDIB<br>11: EtherCAT/PROFINET/EtherNet IP<br>12: Programmable card<br>Note: For these settings, 100% corresponds to the<br>motor rated current. | 0                | 0      |
| P03.12           | Torque set by<br>keypad                                                            | -300.0%–300.0% (of the motor rated current)                                                                                                    | 20.0%            | 0      |
| P03.13           | Torque reference<br>filter time                                                    | 0.000–10.000s                                                                                                    | 0.010s           | 0      |
| P03.14           | Setting source of<br>FWD rotation<br>frequency upper<br>limit in torque<br>control | 0: Keypad (P03.16)<br>1: Al1<br>2: Al2<br>3: Al3<br>4: Pulse frequency HDIA<br>5: Multi-step setting                                                                                                    | 0                | 0      |

| Function<br>code | Name                                                                                | Detailed parameter description                                                                                                    | Default<br>value | Modify |
|------------------|-------------------------------------------------------------------------------------|----------------------------------------------------------------------------------------------------|------------------|--------|
|                  |                                                                                     | <ul> <li>6: Modbus/Modbus TCP communication</li> <li>7: CANopen communication</li> <li>8: Ethernet communication</li> <li>9: Pulse frequency HDIB</li> <li>10: EtherCAT/PROFINET/EtherNet IP communication</li> <li>11: Programmable card</li> <li>12: Reserved</li> <li>Note: For these settings, 100% corresponds to the</li> </ul>                                                                                    |                  |        |
| P03.15           | Setting source of<br>REV rotation<br>frequency upper<br>limit in torque<br>control  | max. frequency.<br>0: Keypad (P03.17)<br>1: Al1<br>2: Al2<br>3: Al3<br>4: Pulse frequency HDIA<br>5: Multi-step setting<br>6: Modbus/Modbus TCP communication<br>7: CANopen communication<br>8: Ethernet communication<br>9: Pulse frequency HDIB<br>10: EtherCAT/PROFINET/EtherNet IP<br>communication<br>11: Programmable card<br>12: Reserved<br>Note: For these settings, 100% corresponds to the<br>max. frequency. | 0                | 0      |
| P03.16           | FWD rotation<br>frequency upper<br>limit set through<br>keypad in torque<br>control | Used to specify frequency limits. 100%<br>corresponds to the max. frequency. P03.16<br>specifies the upper-limit frequency when                                                                                                    | 60.00Hz          | 0      |
| P03.17           | REV rotation<br>frequency upper<br>limit set through<br>keypad in torque<br>control | P03.14=1; P03.17 specifies the upper-limit<br>frequency when P03.15=1.<br>Setting range: 0.00Hz–P00.03 (Max. output<br>frequency)                                                                                                    | 60.00Hz          | 0      |
| P03.18           | Setting source of<br>electromotive<br>torque upper limit                            | 0: Keypad (P03.20)<br>1: Al1<br>2: Al2                                                                                                    | 0                | 0      |

| P03.19       SA13       SA13       SA13         SMobus/Modus TCP communication       SMobus/Modus TCP communication       SMobus/Modus TCP communication         SENER CAT/PROFINET/EtherNet IP       SENERCAT/PROFINET/EtherNet IP       SENERCAT/PROFINET/EtherNet IP         Communication       10: Programmable card       SENERCAT/PROFINET/EtherNet IP       SENERCAT/PROFINET/EtherNet IP         Communication       10: Programmable card       SENERCAT/PROFINET/EtherNet IP       SENERCAT/PROFINET/EtherNet IP         SENER       0: Keypad (P03.21)       SENERCAT/PROFINET/EtherNet IP       SENERCAT/PROFINET/EtherNet IP         SENER       0: Keypad (P03.21)       SENERCAT/PROFINET/EtherNet IP       SENERCAT/PROFINET/EtherNet IP         SENER       SENER For these settings, 100% corresponds to the motor rated current.       SENERCAT/PROFINET/EtherNet IP       SENERCAT/PROFINET/EtherNet IP         P03.19       Electromotive       SENERCAT/PROFINET/EtherNet IP       SENERCAT/PROFINET/EtherNet IP       SENERCAT/PROFINET/EtherNet IP         P03.20       Electromotive       Setting range: 0.0-300.0% (of the motor rated       SENERCAT/PROFINET/EtherNet IP         P03.21       Electromotive       Setting range: 0.0-300.0% (of the motor rated       SENERCAT/PROFINET/EtherNet IP         P03.21       Electromotive       Setting range: 0.0-300.0% (of the motor rated       SENERCAT/PROFINET/EtherNet IP                                                                                                    | Function<br>code | Name               | Detailed parameter description                    | Default<br>value | Modify |
|----------------------------------------------------------------------------------------------------|------------------|--------------------|---------------------------------------------------|------------------|--------|
| P03.19       Electromotive torque upper limit set through keypad       Setting source of set through current.       0       0         P03.20       Electromotive torque upper limit set through keypad       Setting range: 0.0-300.0% (of the motor rated durent.       0       0         P03.21       Electromotive torque upper limit set through keypad       Setting range: 0.0-300.0% (of the motor rated durent.       0       0         P03.21       Flax.exped       Note: For these settings, 100% corresponds to the motor rated current.       0       0         P03.19       Setting source of setting source of the communication tor rated current.       0       0       0         P03.19       Braking torque of the communication torque upper limit       Setting range: 0.0-300.0% (of the motor rated torgue limits.       0       0         P03.20       Electromotive torque upper limit set through keypad       Setting range: 0.0-300.0% (of the motor rated durent.       0       0         P03.21       Braking torque current.       Used to set torque limits.       180.0%       0       0         P03.22       Flax.exenking corque current.       Setting range: 0.0-300.0% (of the motor rated durent.       180.0%       0                                                                                                    |                  |                    | 3: Al3                                            |                  |        |
| P03.19       Electromotive upper limit set through keypad       6: CANopen communication       9: Electromotive limits set through keypad       0: Programmable card       10: Programmable card       11: Reserved       10: Programmable card       11: Reserved       10: Programmable card       11: Reserved       10: Programmable card       11: Reserved       10: Programmable card       11: Reserved       11: Reserved                                                                                                    |                  |                    | 4: Pulse frequency HDIA                           |                  |        |
| P03.19     File     File                                                                                                    |                  |                    | 5: Modbus/Modbus TCP communication                |                  |        |
| P03.19       8: Pulse frequency HDIB       9: EtherCAT/PROFINET/EtherNet IP         communication       10: Programmable card       11: Reserved         Note: For these settings, 100% corresponds to the motor rated current.                                                                                                    |                  |                    | 6: CANopen communication                          |                  |        |
| 9: EtherCAT/PROFINET/EtherNet IP<br>communication<br>10: Programmable card<br>11: Reserved<br>Note: For these settings, 100% corresponds to the<br>motor rated current.Image: Constant-power<br>constant-power<br>                                                                                                    |                  |                    | 7: Ethernet communication                         |                  |        |
| P03.10       Electromotive<br>torque upper limit<br>set through<br>keypad       0. Set torque limits.<br>set torque limits.       0. Set torque limits.<br>set torque limits.       0. Set torque limits.       0. Set torque limits.         P03.20       Flux-weakening<br>coefficient of<br>constant-power       Set torque limits.       0.3       0.3         P03.21       Flux-weakening<br>coefficient of<br>constant-power       Set weakening control.       0.3       0.3                                                                                                    |                  |                    | 8: Pulse frequency HDIB                           |                  |        |
| P03.19Electromotive<br>torque upper limit<br>set through<br>keypad10: Programmable card<br>11: Reserved<br>Note: For these settings, 100% corresponds to the<br>motor rated current.00P03.190: Keypad (P03.21)<br>1: Al1<br>2: Al2<br>3: Al3<br>4: Pulse frequency HDIA<br>5: Modbus/Modbus TCP communication<br>6: CANopen communication<br>7: Ethernet communication<br>7: Ethernet communication<br>9: EtherCAT/PROFINET/EtherNet IP<br>communication<br>10: Programmable card<br>11: Reserved<br>Note: For these settings, 100% corresponds to the<br>motor rated current.00P03.20Electromotive<br>torque upper limit<br>set through<br>keypad<br>upper limit set<br>through keypadUsed to set torque limits.<br>Setting range: 0.0-300.0% (of the motor rated<br>current)180.0%<br>0P03.21Flux-weakening<br>coefficient of<br>constant-power<br>zoneUsed when asynchronous motor is in flux-<br>weakening control.0.3                                                                                                    |                  |                    | 9: EtherCAT/PROFINET/EtherNet IP                  |                  |        |
| P03.19Electronotive<br>rodu upper limit<br>set through<br>keypad11: Reserved<br>Note: For these settings, 100% corresponds to the<br>motor rated current.Image: Constant-power<br>motor rated current.Image: Constant-power<br>moto                                                                                                    |                  |                    | communication                                     |                  |        |
| Note: For these settings, 100% corresponds to the<br>motor rated current.Image: Constant-power<br>setting source of<br>braking torque<br>upper limitNote: For these settings, 100% corresponds to the<br>motor rated current.Image: Constant-power<br>zoneImage: Constant-power<br>zoneImage: Constant-power<                                                                                                    |                  |                    | 10: Programmable card                             |                  |        |
| Image: constant-power<br>P03.22Image: constant-power<br>zonemotor rated current.Image: constant-power<br>zoneImage: constant-power<br>zoneImage: con                                                                                                    |                  |                    | 11: Reserved                                      |                  |        |
| P03.19       0: Keypad (P03.21)         P03.19       Setting source of braking torque upper limit       6: CANopen communication         9       braking torque 7: Ethernet communication       0         9       braking torque 9: EtherCAT/PROFINET/EtherNet IP       0         0       0: Programmable card       11: Reserved         Note: For these settings, 100% corresponds to the motor rated current.       180.0%       0         P03.20       Electromotive torque upper limit set through keypad       Setting range: 0.0–300.0% (of the motor rated current)       180.0%       0         P03.21       Flux-weakening coefficient of constant-power zone       Used when asynchronous motor is in flux-weakening weakening control.       0.3       0                                                                                                    |                  |                    | Note: For these settings, 100% corresponds to the |                  |        |
| P03.19       1: Al1       2: Al2       3: Al3         4: Pulse frequency HDIA       5: Modbus/Modbus TCP communication       0       0         P03.19       braking torque       7: Ethernet communication       0       0         braking torque       7: Ethernet communication       0       0       0         P03.19       braking torque       7: Ethernet communication       0       0       0         P03.19       braking torque       7: Ethernet communication       0       0       0         P03.19       braking torque       7: Ethernet communication       0       0       0         P03.19       braking torque       9: EtherCAT/PROFINET/EtherNet IP       0       0       0         communication       10: Programmable card       11: Reserved       Note: For these settings, 100% corresponds to the motor rated current.       180.0%       0         P03.20       Electromotive torque upper limit set through keypad       Setting range: 0.0–300.0% (of the motor rated       180.0%       0         P03.21       upper limit set through keypad       current)       180.0%       0       0         P03.22       Flux-weakening coefficient of constant-power zone       Used when asynchronous motor is in flux-weakening control.       0.3       0       0                                                                                                    |                  |                    | motor rated current.                              |                  |        |
| P03.19       1: Al1       2: Al2       3: Al3         4: Pulse frequency HDIA       5: Modbus/Modbus TCP communication       0       0         P03.19       braking torque       7: Ethernet communication       0       0         braking torque       7: Ethernet communication       0       0       0         P03.19       braking torque       7: Ethernet communication       0       0       0         P03.19       braking torque       7: Ethernet communication       0       0       0         P03.19       braking torque       7: Ethernet communication       0       0       0         P03.19       braking torque       9: EtherCAT/PROFINET/EtherNet IP       0       0       0         communication       10: Programmable card       11: Reserved       Note: For these settings, 100% corresponds to the motor rated current.       180.0%       0         P03.20       Electromotive torque upper limit set through keypad       Setting range: 0.0–300.0% (of the motor rated       180.0%       0         P03.21       upper limit set through keypad       current)       180.0%       0       0         P03.22       Flux-weakening coefficient of constant-power zone       Used when asynchronous motor is in flux-weakening control.       0.3       0       0                                                                                                    |                  |                    | 0: Keypad (P03.21)                                |                  |        |
| P03.19       Setting source of<br>braking torque       3: Al3<br>4: Pulse frequency HDIA<br>5: Modbus/Modbus TCP communication       0       0         P03.19       braking torque       7: Ethernet communication       0       0         P03.19       braking torque       7: Ethernet communication       0       0         P03.19       braking torque       7: Ethernet communication       0       0         P03.19       braking torque       7: Ethernet communication       0       0         P03.19       braking torque       7: Ethernet communication       0       0         P03.20       EtherCAT/PROFINET/EtherNet IP<br>communication       0       0         P03.20       Electromotive<br>torque upper limit<br>set through       Note: For these settings, 100% corresponds to the<br>motor rated current.       180.0%       0         P03.20       Electromotive<br>upper limit set<br>through keypad       Setting range: 0.0–300.0% (of the motor rated       180.0%       0         P03.21       Braking torque<br>upper limit set<br>through keypad       current)       180.0%       0       0         P03.22       Flux-weakening<br>coefficient of<br>constant-power<br>zone       Used when asynchronous motor is in flux-<br>weakening control.       0.3       0                                                                                                    |                  |                    |                                                   |                  |        |
| P03.19Setting source of<br>braking torquePulse frequency HDIA<br>5: Modbus/Modbus TCP communication00P03.19braking torque7: Ethernet communication000P03.19braking torque7: Ethernet communication0008: Pulse frequency HDIB<br>9: EtherCAT/PROFINET/EtherNet IP<br>communication00010: Programmable card<br>11: Reserved11: Reserved00Note: For these settings, 100% corresponds to the<br>motor rated current.180.0%0P03.20Electromotive<br>torque upper limit<br>set through<br>keypadUsed to set torque limits.<br>Setting range: 0.0–300.0% (of the motor rated<br>current)180.0%0P03.21Braking torque<br>through keypadcurrent)180.0%0P03.22Flux-weakening<br>coefficient of<br>constant-power<br>zoneUsed when asynchronous motor is in flux-<br>weakening control.0.30                                                                                                    |                  |                    | 2: AI2                                            |                  |        |
| P03.195: Modbus/Modbus TCP communication<br>6: CANopen communication<br>braking torque<br>upper limit00P03.19braking torque<br>upper limit7: Ethernet communication<br>8: Pulse frequency HDIB<br>9: EtherCAT/PROFINET/EtherNet IP<br>communication<br>10: Programmable card<br>11: Reserved<br>Note: For these settings, 100% corresponds to the<br>motor rated current.00P03.20Electromotive<br>torque upper limit<br>set through<br>keypadNote: For these settings, 100% corresponds to the<br>motor rated current.180.0%0P03.21Braking torque<br>upper limit set<br>through keypadSetting range: 0.0–300.0% (of the motor rated<br>current)180.0%0P03.22Flux-weakening<br>coefficient of<br>constant-powercurrent)180.0%0P03.22Flux-weakening<br>coefficient of<br>zoneUsed when asynchronous motor is in flux-<br>weakening control.0.30                                                                                                    |                  |                    | 3: AI3                                            |                  |        |
| P03.195: Modbus/Modbus TCP communication<br>6: CANopen communication<br>braking torque<br>upper limit00P03.19braking torque<br>upper limit7: Ethernet communication<br>8: Pulse frequency HDIB<br>9: EtherCAT/PROFINET/EtherNet IP<br>communication<br>10: Programmable card<br>11: Reserved<br>Note: For these settings, 100% corresponds to the<br>motor rated current.00P03.20Electromotive<br>torque upper limit<br>set through<br>keypadNote: For these settings, 100% corresponds to the<br>motor rated current.180.0%0P03.21Braking torque<br>upper limit set<br>through keypadSetting range: 0.0–300.0% (of the motor rated<br>current)180.0%0P03.22Flux-weakening<br>coefficient of<br>constant-powercurrent)180.0%0P03.22Flux-weakening<br>coefficient of<br>zoneUsed when asynchronous motor is in flux-<br>weakening control.0.30                                                                                                    |                  |                    | 4: Pulse frequency HDIA                           |                  |        |
| Setting source of<br>braking torque6: CANopen communication00P03.19braking torque7: Ethernet communication00upper limit8: Pulse frequency HDIB009: EtherCAT/PROFINET/EtherNet IP00communication10: Programmable card110: Programmable card11: Reserved1Note: For these settings, 100% corresponds to the<br>motor rated current.180.0%P03.20Electromotive<br>torque upper limit<br>set through180.0%P03.21Braking torque<br>upper limit set<br>through keypadcurrent)P03.22Flux-weakening<br>coefficient of<br>constant-power180.0%P03.22Flux-weakening<br>coefficient of<br>zoneLased when asynchronous motor is in flux-<br>weakening control.0.3                                                                                                    |                  |                    |                                                   |                  |        |
| P03.19       braking torque<br>upper limit       7: Ethernet communication       0       0         8: Pulse frequency HDIB       9: EtherCAT/PROFINET/EtherNet IP       4       4         9: EtherCAT/PROFINET/EtherNet IP       0       0       0         0: Programmable card       10: Programmable card       14       14         11: Reserved       11: Reserved       11       11         Note: For these settings, 100% corresponds to the<br>motor rated current.       180.0%       0         P03.20       Electromotive<br>torque upper limit<br>set through<br>keypad       Setting range: 0.0–300.0% (of the motor rated       180.0%       0         P03.21       Braking torque<br>upper limit set<br>through keypad       current)       180.0%       0       0         P03.22       Flux-weakening<br>coefficient of<br>                                                                                                    |                  | Setting source of  | 6: CANopen communication                          |                  |        |
| upper limit8: Pulse frequency HDIB<br>9: EtherCAT/PROFINET/EtherNet IP<br>communication<br>10: Programmable card<br>11: Reserved<br>Note: For these settings, 100% corresponds to the<br>motor rated current.Image: Constant-power<br>motor rated current.Image: Constant-power<br>mater setting range: 0.0-300.0% (of the motor rated<br>current)Image: Constant-power<br>mater setting range: 0.0-300.0% (of the motor rated<br>current)Image: Constant-power<br>mater setting range: 0.0-300.0% (of the motor rated<br>current)Image: Constant-power<br>mater setting range: 0.0-300.0% (of the motor rated<br>current)Image: Constant-power<br>mater setting range: 0.0-300.0% (of the motor rated<br>current)Image: Constant-power<br>mater setting range: 0.0-300.0% (of the motor rated<br>constant-powerImage: Constant-power<br>mater setting range: 0.0-300.0% (of the motor rated<br>current)Image: Constant-power<br>mater setting range: 0.0-300.0% (of the motor rated<br>current)Image: Constant-power<br>mater setting range: 0.0-300.0% (of the motor rated<br>constant-powerImage: Constant-power<br>mater setting range: 0.0-300.0% (of the motor rated<br>constant-powerImage: Constant-power<br>mater setting range: 0.0-300.0% (of the motor rated<br>constant-powerImage: Constant-power<br>mater setting range: 0.0-300.0% (of the motor rated<br>constant-powerImage: Constant-power<br>mater setting range: 0.0-300.0% (of the motor rated<br>constant-powerImage: Constant-power<br>mater setting range: 0.0-300.0% (of the motor rated<br>constant-powerImage: Constant-power<br>mater setting range: 0.0-300.0% (of the motor rated<br>constant-powerImage: Constant-power<br>mater setting range: 0.0-300.0% (of the motor rated<br>constant-powerImage: Constant-power<br>mater setting range: 0.0-300.0% (of the motor rated<br>constant-powerIma                                 | P03.19           | 0                  |                                                   | 0                | 0      |
| P03.20Electromotive<br>torque upper limit<br>set through<br>keypadLectromotive<br>torque upper limit<br>set through<br>torque upper limit<br>set through<br>keypadLectromotive<br>torque upper limit<br>set through<br>torque upper limit<br>set through<br>through keypadLectromotive<br>torque upper limit<br>set through<br>torque upper limit<br>set through<br>torque upper limit<br>set through<br>torque upper limit<br>set through<br>through keypadLectromotive<br>torque upper limit<br>set through<br>torque upper limit<br>set through<br>torque upper limit set<br>through keypadLectromotive<br>torque upper limit<br>set upper limit set<br>through keypadLectromotive<br>torque upper limit set<br>upper limit set<br>through keypadLectromotive<br>set upper limit set<br>upper limit set<br>through keypadLectromotive<br>set upper limit set<br>upper limit set<br>upper limit set<br>upper limit set<br>through keypadLectromotive<br>set upper limit set<br>upper limit set<br>upper limit set<br>upper limit set<br>upper limit set<br>upper limit set<br>upper limit set<br>upper limit set<br>through keypadLectromotive<br>set upper limit set<br>upper limit set<br>upper l |                  | • .                | 8: Pulse frequency HDIB                           |                  |        |
| P03.20Electromotive<br>torque upper limit<br>set through<br>keypadLectromotive<br>torque upper limit<br>set through<br>torque upper limit<br>set through<br>keypadLectromotive<br>torque upper limit<br>set through<br>torque upper limit<br>set through<br>through keypadLectromotive<br>torque upper limit<br>set through<br>torque upper limit<br>set through<br>torque upper limit<br>set through<br>torque upper limit<br>set through<br>through keypadLectromotive<br>torque upper limit<br>set through<br>torque upper limit<br>set through<br>torque upper limit set<br>through keypadLectromotive<br>torque upper limit<br>set upper limit set<br>through keypadLectromotive<br>torque upper limit set<br>upper limit set<br>through keypadLectromotive<br>set upper limit set<br>upper limit set<br>through keypadLectromotive<br>set upper limit set<br>upper limit set<br>upper limit set<br>upper limit set<br>through keypadLectromotive<br>set upper limit set<br>upper limit set<br>upper limit set<br>upper limit set<br>upper limit set<br>upper limit set<br>upper limit set<br>upper limit set<br>through keypadLectromotive<br>set upper limit set<br>upper limit set<br>upper l |                  |                    | 9: EtherCAT/PROFINET/EtherNet IP                  |                  |        |
| P03.20Electromotive<br>torque upper limit<br>set through<br>upper limit set<br>through keypadUsed to set torque limits.<br>Setting range: 0.0–300.0% (of the motor rated<br>current)180.0%<br>Current)180.0%<br>Current)Current<br>Current)P03.21Braking torque<br>upper limit set<br>through keypadcurrent)180.0%<br>Current)180.0%<br>Current)Current)P03.22Flux-weakening<br>coefficient of<br>constant-powerUsed when asynchronous motor is in flux-<br>weakening control.0.3Current)                                                                                                    |                  |                    | communication                                     |                  |        |
| Note:       For these settings, 100% corresponds to the motor rated current.       Note:       For these settings, 100% corresponds to the motor rated current.       Note:       For these settings, 100% corresponds to the motor rated current.       Note:       For these settings, 100% corresponds to the motor rated current.       Note:       For these settings, 100% corresponds to the motor rated current.       Image: Correspond current       Image: Correspond current                                                                                                    |                  |                    | 10: Programmable card                             |                  |        |
| Image: constant-powermotor rated current.Image: constant-powerImage: constant-power                                                                                                    |                  |                    | 11: Reserved                                      |                  |        |
| Electromotive<br>torque upper limit<br>set through<br>keypad       Used to set torque limits.       180.0%       0         P03.20       Braking torque<br>upper limit set<br>through keypad       Setting range: 0.0–300.0% (of the motor rated       180.0%       0         P03.21       Braking torque<br>upper limit set<br>through keypad       current)       180.0%       0         P03.22       Flux-weakening<br>coefficient of<br>constant-power<br>zone       Used when asynchronous motor is in flux-<br>weakening control.       0.3       0                                                                                                    |                  |                    | Note: For these settings, 100% corresponds to the |                  |        |
| P03.20     torque upper limit<br>set through<br>keypad     Used to set torque limits.     180.0%        P03.21     Braking torque<br>upper limit set     current)     180.0%        P03.21     Braking torque<br>upper limit set     current)     180.0%        P03.21     Flux-weakening<br>coefficient of<br>constant-power     Used when asynchronous motor is in flux-<br>weakening control.     0.3                                                                                                    |                  |                    | motor rated current.                              |                  |        |
| P03.20     set through<br>keypad     Used to set torque limits.     180.0%     0       P03.21     Braking torque<br>upper limit set<br>through keypad     current)     180.0%     0       P03.22     Braking torque<br>coefficient of<br>constant-power<br>zone     current)     180.0%     0                                                                                                    |                  | Electromotive      |                                                   |                  |        |
| P03.20     set through<br>keypad     Used to set torque limits.     180.0%     0       P03.21     Braking torque<br>upper limit set<br>through keypad     current)     180.0%     0       P03.22     Braking torque<br>coefficient of<br>constant-power<br>zone     current)     180.0%     0                                                                                                    | <b>D</b> 00.05   | torque upper limit |                                                   | 100.007          |        |
| P03.21     Braking torque<br>upper limit set<br>through keypad     current)     180.0%     0       P03.22     Flux-weakening<br>coefficient of<br>constant-power<br>zone     Used when asynchronous motor is in flux-<br>weakening control.     0.3     0                                                                                                    | P03.20           | set through        | Used to set torque limits.                        | 180.0%           | 0      |
| P03.21     upper limit set<br>through keypad     180.0%     0       P03.22     Flux-weakening<br>coefficient of<br>constant-power<br>zone     Used when asynchronous motor is in flux-<br>weakening control.     0.3     0                                                                                                    |                  | keypad             | Setting range: 0.0–300.0% (of the motor rated     |                  |        |
| P03.21     upper limit set<br>through keypad     180.0%     0       P03.22     Flux-weakening<br>coefficient of<br>constant-power<br>zone     Used when asynchronous motor is in flux-<br>weakening control.     0.3     0                                                                                                    |                  |                    |                                                   |                  |        |
| through keypad     Image: Constant-power zone     Used when asynchronous motor is in flux-weakening control.     0.3     0.3                                                                                                    | P03.21           |                    |                                                   | 180.0%           | 0      |
| P03.22     Flux-weakening<br>coefficient of<br>constant-power<br>zone     Used when asynchronous motor is in flux-<br>weakening control.     0.3     0                                                                                                    |                  |                    |                                                   |                  | _      |
| P03.22     coefficient of constant-power zone     Used when asynchronous motor is in flux-weakening control.     0.3     0                                                                                                    |                  |                    |                                                   |                  |        |
| P03.22 constant-power zone Used when asynchronous motor is in flux- 0.3 O weakening control.                                                                                                    |                  | •                  |                                                   | _                |        |
| zone weakening control.                                                                                                    | P03.22           |                    | Used when asynchronous motor is in flux-          | 0.3              | 0      |
|                                                                                                    |                  | -                  | weakening control.                                |                  |        |
|                                                                                                    | P03.23           | Min. flux-         |                                                   | 20%              | 0      |

| Function<br>code | Name                                                   | Detailed parameter description                                                                                                    | Default<br>value | Modify |
|------------------|--------------------------------------------------------|----------------------------------------------------------------------------------------------------|------------------|--------|
|                  | weakening point<br>of constant-power<br>zone           | Flux-weakening<br>coefficient of motor<br>0.1<br>1.0<br>2.0<br>Min. flux-weakening limit of motor<br>P03.22 and P03.23 are valid during constant<br>power. When motor speed is above rated speed,<br>motor enters flux-weakening running state. The<br>flux-weakening control coefficient can change the<br>flux-weakening curvature, the larger the<br>coefficient, the steeper the curve, the smaller the<br>coefficient, the steeper the curve.<br>Setting range of P03.22: 0.1–2.0 |                  |        |
| P03.24           | Max. voltage limit                                     | Setting range of P03.23: 10%–100%<br>P03.24 sets the maximum output voltage of the<br>VFD, which is the percentage of rated motor<br>voltage. This value should be set according to field<br>conditions.<br>Setting range:0.0–120.0%                                                                                                    | 100.0%           | 0      |
| P03.25           | Pre-exciting time                                      | Carry out motor pre-exciting during starting to build<br>a magnetic field inside the motor to improve the<br>torque characteristics of motor during starting.<br>Setting range: 0.000–10.000s                                                                                                    | 0.300s           | 0      |
| P03.26           | Flux-weakening proportional gain                       | 0–8000                                                                                                    | 1000             | 0      |
| P03.27           | Vector control speed display                           | 0: Display as per the actual value<br>1: Display as per the set value                                                                                                    | 0                | 0      |
| P03.28           | Static friction<br>compensation<br>coefficient         | 0.0–100.0%                                                                                                    | 0.0%             | 0      |
| P03.29           | Corresponding<br>frequency point<br>of static friction | 0.50–P03.31                                                                                                    | 1.00Hz           | 0      |
| P03.30           | High speed<br>friction<br>compensation                 | 0.0–100.0%                                                                                                    | 0.0%             | 0      |

| Function<br>code | Name                                                           | Detailed parameter description                                                                                                    | Default<br>value | Modify |
|------------------|----------------------------------------------------------------|----------------------------------------------------------------------------------------------------|------------------|--------|
|                  | coefficient                                                    |                                                                                                    |                  |        |
| P03.31           | Corresponding<br>frequency of<br>high-speed<br>friction torque | P03.29–599.00Hz                                                                                                    | 50.00Hz          | 0      |
| P03.32           | Enabling torque control                                        | 0: Disable<br>1: Enable                                                                                                    | 0                | O      |
| P03.33           | Flux weakening<br>integral gain                                | 0–8000                                                                                                    | 1200             | 0      |
| P03.34           | Flux-weakening<br>control mode                                 | 0x000–0x112<br>Ones place: Control mode<br>0: Mode 0<br>1: Mode 1<br>2: Mode 2<br>Tens place: Compensation of inductance<br>saturation coefficient<br>0: Enable<br>1: Disable<br>Hundreds place: Reserved<br>0: Reserved<br>1: Reserved                                                                                 | 0x000            | 0      |
| P03.35           | Control<br>optimization<br>setting                             | 0x0000–0x1111<br>Ones place: Torque command selection<br>0: Torque reference<br>1: Torque current reference<br>Tens place: Reserved<br>0: Reserved<br>1: Reserved<br>Hundreds place: Whether to enable ASR integral<br>separation<br>0: Disable<br>1: Enable<br>Thousands place: Reserved<br>0: Reserved<br>1: Reserved | 0x0000           | 0      |
| P03.36           | Speed loop<br>differential gain                                | 0.00–10.00s                                                                                                    | 0.00s            | 0      |
| P03.37           | High-frequency                                                 | In FVC (P00.00=3), when the frequency is lower                                                                                                    | 1000             | 0      |

| Function<br>code | Name                                                                | Detailed parameter description                                                                                                    | Default<br>value | Modify |
|------------------|---------------------------------------------------------------------|----------------------------------------------------------------------------------------------------|------------------|--------|
|                  | current loop<br>proportional<br>coefficient                         | than the ACR high-frequency switching threshold<br>(P03.39), the ACR PI parameters are P03.09 and<br>P03.10; and when the frequency is higher than the                                                                                                    |                  |        |
| P03.38           | High-frequency<br>current loop<br>integral<br>coefficient           | ACR high-frequency switching threshold (P03.39),<br>the ACR PI parameters are P03.37 and P03.38.<br>Setting range of P03.37: 0–65535<br>Setting range of P03.38: 0–65535                                                                                                    | 1000             | 0      |
| P03.39           | Current loop<br>high-frequency<br>switchover point                  | Setting range of P03.39: 0.0–100.0% (relative to max. frequency)                                                                                                    | 100.0%           | 0      |
| P03.40           | Enabling inertia compensation                                       | 0: Disable<br>1: Enable                                                                                                    | 0                | 0      |
| P03.41           | Upper limit of<br>inertia<br>compensation<br>torque                 | Limit the max. inertia compensation torque to<br>prevent inertia compensation torque from being<br>too large.<br>Setting range: 0.0–150.0% (rated motor torque)                                                                                                    | 10.0%            | 0      |
| P03.42           | Inertia<br>compensation<br>filter times                             | Filter times of inertia compensation torque, used to smooth inertia compensation torque.<br>Setting range: 0–10                                                                                                    | 7                | 0      |
| P03.43           | Inertia<br>identification<br>torque value                           | Due to friction force, it is required to set certain identification torque for the inertia identification to be performed properly.<br>0.0–100.0% (rated motor torque)                                                                                                    | 10.0%            | 0      |
| P03.44           | Enable inertia identification                                       | 0: No operation<br>1: Start identification                                                                                                    | 0                | O      |
| P03.45           | Current loop<br>proportional<br>coefficient after<br>autotuning     | Automatic update will be performed after motor<br>parameter autotuning. In the closed-loop vector<br>control mode for synchronous motors, you can set<br>the value of this function code to P03.09.<br>Range: 0–65535<br><b>Note:</b> Set the value to 0 if motor parameter<br>autotuning is not performed. | 0                | •      |
| P03.46           | Current integral<br>proportional<br>coefficient after<br>autotuning | Automatic update will be performed after motor<br>parameter autotuning. In the closed-loop vector<br>control mode for synchronous motors, you can set<br>the value of this function code to P03.10.<br>Range: 0–65535<br><b>Note:</b> Set the value to 0 if motor parameter<br>autotuning is not performed. | 0                | •      |

| Function code     | Name                                                              | Detailed parameter description                                                                                                    | Default<br>value | Modify |
|-------------------|-------------------------------------------------------------------|----------------------------------------------------------------------------------------------------|------------------|--------|
| P03.47            | SVC1 optimized<br>mode for<br>asynchronous<br>motors              | 0–2<br>0: Common mode<br>1: Optimized mode 1 (reserved)<br>2: Optimized mode 2                                                                                                    | 0                | O      |
| P03.48            | SVC1 speed filter coefficient                                     |                                                                                                    | 50               | 0      |
| P03.49            | Current loop<br>proportional<br>coefficient                       | 0–5000                                                                                                    | 1000             | 0      |
| P03.50            | Regulation<br>function in<br>optimized mode                       | 0x0000–0x2114<br>Ones place: Pre-excitation selection<br>0: Pre-excitation is invalid<br>1: Perform automatic pre-excitation by rotator time<br>constant<br>2: Perform automatic pre-excitation loop-closing by<br>rotator time constant<br>3: Perform pre-excitation for the time specified by<br>P03.25<br>4: Perform pre-excitation loop-closing for the time<br>specified by P03.25<br>Tens place: Speed loop proportional integral<br>separation selection<br>0: No separation<br>1: Separation<br>Hundreds place: Min. frequency limit at stalling in<br>torque mode<br>0: Limit is valid<br>1: No limit<br>Thousands place: Speed loop output max. limit<br>value (reserved)<br>0–2: Reserved | 0x0011           | ٥      |
| P03.51–<br>P03.52 | Reserved                                                          |                                                                                                    |                  |        |
| P03.53            | Zero drift<br>handling                                            | 0–0<br>0: Perform zero drift detection at stop                                                                                                    | 0                | 0      |
| P03.54            | Enabling energy-<br>saving control in<br>SVC1 for<br>asynchronous | 0–1<br>0: Disable<br>1: Enable                                                                                                    | 0                | 0      |

| Function code | Name                                                                  | Detailed parameter description | Default<br>value | Modify |
|---------------|-----------------------------------------------------------------------|--------------------------------|------------------|--------|
|               | motors                                                                |                                |                  |        |
| P03.55        | Min. limit value<br>for energy-saving<br>control in vector<br>control | 0.0–100.0%                     | 40.0%            | 0      |
| P03.56        | Gain coefficient<br>for energy-saving<br>control in vector<br>control | 0.0–400.0%                     | 100.0%           | 0      |

# P04 group—V/F control

| Function<br>code | Name                            | Detailed parameter description                                                                                                    | Default<br>value | Modify |
|------------------|---------------------------------|----------------------------------------------------------------------------------------------------|------------------|--------|
| P04.00           | V/F curve setting<br>of motor 1 | This function code defines the V/F curve of motor<br>1 to satisfy different load characteristics needs.<br>0: Straight V/F curve; fit for constant-torque load<br>1: Multi-point V/F curve<br>2: Torque down V/F curve (power of 1.3)<br>3: Torque down V/F curve (power of 1.7)<br>4: Torque down V/F curve (power of 2.0)<br>Curves 2–4 are suitable for torque-variable load of<br>fan pump and similar equipment. You can make<br>adjustment based on load characteristics to<br>achieve optimal energy-saving effect.<br>5: Customized V/F (V/F separation); under this<br>mode, V is separated from f. You can adjust f<br>through the frequency reference channel set by<br>P00.06 to change the curve characteristics.<br>Note: The V <sub>b</sub> in the figure below corresponds to<br>rated motor voltage, and f <sub>b</sub> corresponds to rated<br>motor frequency.<br>V <sub>b</sub> Output voltage<br>V <sub>b</sub> Torque step-down V/F curve (power of 1.3)<br>Torque step-down V/F curve (power of 2.0)<br>Curve (power of 2.0)<br>Curve (power o | 0                | 0      |
| P04.01           | Torque boost of                 | In order to compensate for low-frequency torque                                                                                                    | 0.0%             | 0      |

| Function<br>code | Name                                | Detailed parameter description                                                                                                    | Default<br>value | Modify |
|------------------|-------------------------------------|----------------------------------------------------------------------------------------------------|------------------|--------|
|                  | motor 1                             | characteristics, you can make some boost                                                                                                    |                  |        |
| P04.02           | Motor 1 torque<br>boost cut-off     | compensation to the output voltage. P04.01 is<br>relative to the maximum output voltage V <sub>b</sub> .<br>P04.02 defines the percentage of cut-off frequency<br>of manual torque boost to the rated motor<br>frequency f <sub>b</sub> . Torque boost can improve the low-<br>frequency torque characteristics of V/F.<br>You should select torque boost based on the load,<br>For example, larger load requires larger torque<br>boost, however, if the torque boost is too large, the<br>motor will run at over-excitation, which will cause<br>increased output current and motor heat-up, thus<br>degrading the efficiency.<br>When torque boost is set to 0.0%, the VFD is<br>automatic torque boost.<br>Torque boost cut-off threshold: Below this<br>frequency threshold, the torque boost is valid,<br>exceeding this threshold will nullify torque boost.<br>$V_{boost}$<br>$V_{boost}$<br>$V_{boost}$<br>Setting range of P04.01: 0.0%: (automatic); 0.1%–<br>10.0%<br>Setting range of P04.02: 0.0%–50.0% | 20.0%            | 0      |
| P04.03           | V/F frequency<br>point 1 of motor 1 |                                                                                                    | 0.00Hz           | 0      |
| P04.04           | V/F voltage point<br>1 of motor 1   | When P04.00 =1 (multi-point V/F curve), you can set V/F curve via P04.03–P04.08.                                                                                                    | 00.0%            | 0      |
| P04.05           | V/F frequency<br>point 2 of motor 1 | V/F curve is usually set according to the characteristics of motor load.                                                                                                    | 0.00Hz           | 0      |
| P04.06           | V/F voltage point<br>2 of motor 1   | Note: V1 <v2<v3, burnt-<="" f1<f2<f3.="" high,="" if="" is="" low-frequency="" motor="" or="" overheat="" set="" td="" too="" voltage=""><td>0.0%</td><td>0</td></v2<v3,>                                                                                                    | 0.0%             | 0      |
| P04.07           | V/F frequency<br>point 3 of motor 1 | down may occur, and overcurrent stall or<br>overcurrent protection may occur to the VFD.                                                                                                    | 0.00Hz           | 0      |
| P04.08           | V/F voltage point                   |                                                                                                    | 00.0%            | 0      |

| Function<br>code | Name                                                       | Detailed parameter description                                                                                                    | Default<br>value | Modify |
|------------------|------------------------------------------------------------|----------------------------------------------------------------------------------------------------|------------------|--------|
|                  | 3 of motor 1                                               | Output voltage<br>100.0% V <sub>b</sub><br>V3<br>V2<br>V2<br>V1<br>I<br>I<br>I<br>I<br>I<br>I<br>I<br>I<br>I<br>I<br>I<br>I<br>I                                                                                                    |                  |        |
|                  |                                                            | Setting range of P04.04: 0.0%–110.0% (rated voltage of motor 1)<br>Setting range of P04.05: P04.03–P04.07<br>Setting range of P04.06: 0.0%–110.0% (rated voltage of motor 1)<br>Setting range of P04.07: P04.05–P02.02 (rated frequency of asynchronous motor 1) or P04.05–<br>P02.16 (rated frequency of synchronous motor 1)<br>Setting range of P04.08: 0.0%–110.0% (rated voltage of motor 1)                                                                                                    |                  |        |
| P04.09           | V/F slip<br>compensation<br>gain of motor 1                | This parameter is used to compensate for the motor rotating speed change caused by load change in the SVPWM mode, and thus improve the rigidity of the mechanical characteristics of the motor. You need to calculate the rated slip frequency of the motor as follows:<br>$\Delta f=fb-n\times p/60$<br>where fb is the rated frequency of motor 1,<br>corresponding to P02.02; n is the rated speed of motor 1, corresponding to P02.03; p is the number of pole pairs of motor 1. 100% corresponds to the rated slip frequency $\Delta f$ of motor 1.<br>Setting range: 0.0–200.0% | 100.0%           | 0      |
| P04.10           | Low-frequency<br>oscillation control<br>factor of motor 1  | In SVPWM mode, the motor, especially the large-<br>power motor may experience current oscillation<br>during certain frequencies, which may lead to                                                                                                    | 10               | 0      |
| P04.11           | High-frequency<br>oscillation control<br>factor of motor 1 | unstable motor operation, or even VFD<br>overcurrent, you can adjust these two parameters<br>properly to eliminate such phenomenon.                                                                                                    | 10               | 0      |
| P04.12           | Oscillation control<br>threshold of                        | Setting range of P04.10: 0–100<br>Setting range of P04.11: 0–100                                                                                                    | 30.00Hz          | 0      |

| Function code | Name                                        | Detailed parameter description                                                                                                    | Default<br>value | Modify |
|---------------|---------------------------------------------|----------------------------------------------------------------------------------------------------|------------------|--------|
|               | motor 1                                     | Setting range of P04.12: 0.00Hz–P00.03 (Max.                                                                                                    |                  |        |
|               |                                             | output frequency)                                                                                                    |                  |        |
|               |                                             | This parameter defines the V/F curve of motor 2 of<br>the UMI-B7 series to meet various load<br>characteristic requirements.                                                                                                    |                  |        |
|               | V/F curve setting                           | 0: Straight V/F curve                                                                                                    | _                |        |
| P04.13        | of motor 2                                  | 1: Multi-point V/F curve<br>2: Torque-down V/F curve (power of 1.3)                                                                                                    | 0                | O      |
|               |                                             | 3: Torque-down V/F curve (power of 1.7)<br>4: Torque-down V/F curve (power of 2.0)<br>5: Customize V/F (V/F separation)                                                                                                    |                  |        |
| P04.14        | Torque boost of<br>motor 2                  | Note: Refer to the parameter description of P04.01 and P04.02.                                                                                                    | 0.0%             | 0      |
| P04.15        | Torque boost cut-<br>off of motor 2         | Setting range of P04.14: 0.0%: (automatic); 0.1%–<br>10.0%<br>Setting range of 0.0%–50.0% (relative to rated<br>frequency of motor 2)                                                                                                    | 20.0%            | 0      |
| P04.16        | V/F frequency<br>point 1 of motor 2         | <b>Note:</b> Refer to the parameter description of P04.03–P04.08                                                                                                    | 0.00Hz           | 0      |
| P04.17        |                                             | Setting range of P04.16: 0.00Hz–P04.18<br>Setting range of P04.17:0.0%–110.0% (rated                                                                                                    | 00.0%            | 0      |
| P04.18        | V/F frequency<br>point 2 of motor 2         | voltage of motor 2)<br>Setting range of P04.18: P04.16–P04.20                                                                                                    | 0.00Hz           | 0      |
| P04.19        |                                             | Setting range of P04.19: 0.0%–110.0% (rated voltage of motor 2)                                                                                                    | 00.0%            | 0      |
| P04.20        | V/F frequency<br>point 3 of motor 2         | Setting range of P04.20: P04.18–P12.02 (rated frequency of asynchronous motor 2) or P04.18–                                                                                                    | 0.00Hz           | 0      |
| P04.21        | V/F voltage point<br>3 of motor 2           | P12.16 (rated frequency of synchronous motor 2)<br>Setting range of P04.21:0.0%–110.0% (of the<br>rated voltage of motor 2)                                                                                                    | 00.0%            | 0      |
| P04.22        | V/F slip<br>compensation<br>gain of motor 2 | This parameter is used to compensate for the motor rotating speed change caused by load change in the SVPWM mode, and thus improve the rigidity of the mechanical characteristics of the motor. You need to calculate the rated slip frequency of the motor as follows:<br>$\Delta f = f_b - n^* p/60$<br>where $f_b$ is the rated frequency of motor 2, | 0.0%             | 0      |

| Function code  | Name                       | Detailed parameter description                      | Default<br>value | Modify |
|----------------|----------------------------|-----------------------------------------------------|------------------|--------|
|                |                            | corresponding to P12.02; n is the rated speed of    |                  |        |
|                |                            | motor 2, corresponding to P12.03; p is the number   |                  |        |
|                |                            | of pole pairs of motor 2. 100% corresponds to the   |                  |        |
|                |                            | rated slip frequency $	riangle f$ of motor 2.       |                  |        |
|                |                            | Setting range: 0.0–200.0%                           |                  |        |
|                | Low-frequency              | In the SVPWM mode, current oscillation may          |                  |        |
| P04.23         | oscillation control        | easily occur on motors, especially large-power      | 10               | 0      |
|                | factor of motor 2          | motors, at some frequency, which may cause          |                  |        |
|                | High-frequency             | unstable running of motors or even overcurrent of   |                  |        |
| P04.24         | oscillation control        | VFDs. You can modify this parameter to prevent      | 10               | 0      |
|                | factor of motor 2          | current oscillation.                                |                  |        |
|                |                            | Setting range of P04.23: 0–100                      |                  |        |
| <b>D</b> 04.05 | Oscillation control        | Setting range of P04.24: 0–100                      | 00.0011          |        |
| P04.25         | threshold of<br>motor 2    | Setting range of P04.25: 0.00 Hz–P00.03 (Max.       | 30.00Hz          | 0      |
|                |                            | output frequency)                                   |                  |        |
|                |                            | 0: No action                                        |                  |        |
|                | Energy-saving<br>run       | 1: Automatic energy-saving operation                |                  |        |
| P04.26         |                            | Under light-load state, the motor can adjust the    | 0                | O      |
|                |                            | output voltage automatically to achieve energy-     |                  |        |
|                |                            | saving purpose                                      |                  |        |
|                |                            | 0: Keypad; output voltage is determined by P04.28   |                  |        |
|                |                            | 1: Al1                                              |                  |        |
|                |                            | 2: AI2                                              |                  |        |
|                |                            | 3: AI3                                              |                  |        |
|                |                            | 4: HDIA                                             |                  |        |
|                |                            | 5: Multi-step (the set value is determined by P10   |                  |        |
|                | Voltage esting             | group)                                              |                  |        |
| P04.27         | Voltage setting<br>channel | 6: PID                                              | 0                | 0      |
|                | channer                    | 7: Modbus/Modbus TCP communication                  |                  |        |
|                |                            | 8: CANopen communication                            |                  |        |
|                |                            | 9: Ethernet communication                           |                  |        |
|                |                            | 10: HDIB                                            |                  |        |
|                |                            | 11: EtherCAT/PROFINET/EtherNet IP                   |                  |        |
|                |                            | 12: Programmable card                               |                  |        |
|                |                            | 13: Reserved                                        |                  |        |
|                |                            | When the keypad is set as the voltage setting       |                  |        |
| P04.28         | Voltage value set          | channel, the value of this parameter is used as the | 100.0%           | 0      |
| 1-04.20        | through keypad             | voltage value.                                      | 100.0%           | U      |
|                |                            | Setting range: 0.0%–100.0%                          |                  |        |

| Function<br>code | Name                                                                                           | Detailed parameter description                                                                                                    | Default<br>value | Modify |
|------------------|------------------------------------------------------------------------------------------------|----------------------------------------------------------------------------------------------------|------------------|--------|
| P04.29           | Voltage increase<br>time                                                                       | Voltage increase time means the time needed<br>from outputting the min. voltage to accelerating to                                                                                                    | 5.0s             | 0      |
| P04.30           | Voltage decrease<br>time                                                                       | output the max. voltage.<br>Voltage decrease time means the time needed<br>from outputting max. voltage to outputting the min.<br>voltage<br>Setting range: 0.0–3600.0s                                                                                                    | 5.0s             | 0      |
| P04.31           | Output max.<br>voltage                                                                         | Set the upper/lower limit value of output voltage.                                                                                                    | 100.0%           | 0      |
| P04.32           | Output min.<br>voltage                                                                         | Vmax<br>V set<br>V set<br>Vmin<br><u>t1=P04.29</u><br>t2=P04.30<br>Vmin<br><u>t2=P04.30</u><br>Setting range of P04.31: P04.32–100.0% (rated<br>motor voltage)<br>Setting range of P04.32: 0.0%–P04.31                                                                         | 0.0%             | Ō      |
| P04.33           | Flux-weakening<br>coefficient in the<br>constant power<br>zone                                 | 1.00–1.30                                                                                                    | 1.00             | 0      |
| P04.34           | Pull-in current 1<br>in synchronous<br>motor VF control                                        | When the synchronous motor VF control mode is<br>enabled, this parameter is used to set the reactive<br>current of the motor when the output frequency is<br>lower than the frequency set in P04.36.<br>Setting range: -100.0%-+100.0% (of the rated<br>current of the motor)  | 20.0%            | 0      |
| P04.35           | Pull-in current 2<br>in synchronous<br>motor VF control                                        | When the synchronous motor VF control mode is<br>enabled, this parameter is used to set the reactive<br>current of the motor when the output frequency is<br>higher than the frequency set in P04.36.<br>Setting range: -100.0%-+100.0% (of the rated<br>current of the motor) | 10.0%            | 0      |
| P04.36           | Frequency<br>threshold for<br>input current<br>switching in<br>synchronous<br>motor VF control | When the synchronous motor VF control mode is<br>enabled, this parameter is used to set the<br>frequency threshold for the switching between<br>input current 1 and input current 2.<br>Setting range: 0.0%–200.0% (of the motor rated<br>frequency                            | 20.0%            | 0      |

| Function<br>code | Name                                                                                         | Detailed parameter description                                                                                                    | Default<br>value | Modify |
|------------------|----------------------------------------------------------------------------------------------|----------------------------------------------------------------------------------------------------|------------------|--------|
| P04.37           | Reactive current<br>closed-loop<br>proportional<br>coefficient in<br>synchronous<br>motor VF | When the synchronous motor VF control mode is<br>enabled, this parameter is used to set the<br>proportional coefficient of the reactive current<br>closed-loop control.<br>Setting range: 0–3000                                                                                                    | 50               | 0      |
| P04.38           | Reactive current<br>closed-loop<br>integral time in<br>synchronous<br>motor VF control       | enabled, this parameter is used to set the integral coefficient of the reactive current closed-loop control.                                                                                                    | 30               | 0      |
| P04.39           | Reactive current<br>closed-loop<br>output limit in<br>synchronous<br>motor VF control        | When the synchronous motor VF control mode is<br>enabled, this parameter is used to set the output<br>limit of the reactive current in the closed-loop<br>control. A greater value indicates a higher reactive<br>closed-loop compensation voltage and higher<br>output power of the motor. In general, you do not<br>need to modify this parameter.<br>Setting range: 0–16000 | 8000             | 0      |
| P04.40           | Enable/disable IF<br>mode for<br>asynchronous<br>motor 1                                     | 0: Disable<br>1: Enable                                                                                                    | 0                | O      |
| P04.41           | Current setting in<br>IF mode for<br>asynchronous<br>motor 1                                 | When IF control is adopted for asynchronous<br>motor 1, this parameter is used to set the output<br>current. The value is a percentage in relative to the<br>rated current of the motor.<br>Setting range: 0.0–200.0%                                                                                                    | 120.0%           | 0      |
| P04.42           | Proportional<br>coefficient in IF<br>mode for<br>asynchronous<br>motor 1                     | When IF control is adopted for asynchronous<br>motor 1, this parameter is used to set the<br>proportional coefficient of the output current<br>closed-loop control.<br>Setting range: 0–5000                                                                                                    | 350              | 0      |
| P04.43           | Integral<br>coefficient in IF<br>mode for<br>asynchronous<br>motor 1                         | When IF control is adopted for asynchronous<br>motor 1, this parameter is used to set the integral<br>coefficient of the output current closed-loop<br>control.<br>Setting range: 0–5000                                                                                                    | 150              | 0      |

V1.4

| Function code | Name                                                                                       | Detailed parameter description                                                                                                    | Default<br>value | Modify |
|---------------|--------------------------------------------------------------------------------------------|----------------------------------------------------------------------------------------------------|------------------|--------|
| P04.44        | Starting<br>frequency point<br>for switching off<br>IF mode for<br>asynchronous<br>motor 1 | When IF control is adopted for asynchronous<br>motor 1, this parameter is used to set the<br>frequency threshold for switching off the output<br>current closed-loop control. When the frequency is<br>lower than the value of this parameter, the current<br>closed-loop control in the IF control mode is<br>enabled; and when the frequency is higher than<br>that, the current closed-loop control in the IF<br>control mode is disabled.<br>Setting range: 0.00–P04.50 | 10.00Hz          | 0      |
| P04.45        | Enable/disable IF<br>mode for<br>asynchronous<br>motor 2                                   | 0: Disable<br>1: Enable                                                                                                    | 0                | 0      |
| P04.46        | Current setting in<br>IF mode for<br>asynchronous<br>motor 2                               | When IF control is adopted for asynchronous<br>motor 2, this parameter is used to set the output<br>current. The value is a percentage in relative to the<br>rated current of the motor.<br>Setting range: 0.0–200.0%                                                                                                    | 120.0%           | 0      |
| P04.47        | Proportional<br>coefficient in IF<br>mode for<br>asynchronous<br>motor 2                   | When IF control is adopted for asynchronous<br>motor 2, this parameter is used to set the<br>proportional coefficient of the output current<br>closed-loop control.<br>Setting range: 0–5000                                                                                                    | 350              | 0      |
| P04.48        | Integral<br>coefficient in IF<br>mode for<br>asynchronous<br>motor 2                       | When IF control is adopted for asynchronous<br>motor 2, this parameter is used to set the integral<br>coefficient of the output current closed-loop<br>control.<br>Setting range: 0–5000                                                                                                    | 150              | 0      |
| P04.49        | Starting<br>frequency point<br>for switching off<br>IF mode for<br>asynchronous<br>motor 2 | When IF control is adopted for asynchronous<br>motor 2, this parameter is used to set the<br>frequency threshold for switching off the output<br>current closed-loop control. When the frequency is<br>lower than the value of this parameter, the current<br>closed-loop control in the IF control mode is<br>enabled; and when the frequency is higher than<br>that, the current closed-loop control in the IF<br>control mode is disabled.<br>Setting range: 0.00–P04.51 | 10.00Hz          | 0      |

| Function<br>code | Name                                                                                  | Detailed parameter description                                            | Default<br>value | Modify |
|------------------|---------------------------------------------------------------------------------------|---------------------------------------------------------------------------|------------------|--------|
| P04.50           | End frequency<br>point for<br>switching off IF<br>mode for<br>asynchronous<br>motor 1 | P04.44–P00.03                                                             | 25.00Hz          | 0      |
| P04.51           | End frequency<br>point for<br>switching off IF<br>mode for<br>asynchronous<br>motor 2 | P04.49–P00.03                                                             | 25.00Hz          | 0      |
| P04.52           | V/F energy-<br>saving mode<br>selection                                               | 0–2<br>0: Max. efficiency (default)<br>1: Optimal power factor<br>2: MTPA | 0                | 0      |
| P04.53           | V/F energy-<br>saving gain<br>coefficient                                             | 0.0–400.0%                                                                | 100.0%           | 0      |

### P05 group—Input terminals

| Function code | Name                       | Detailed parameter description                                                                                                    | Default<br>value | Modify |
|---------------|----------------------------|----------------------------------------------------------------------------------------------------|------------------|--------|
| P05.00        | HDI input type             | 0x00–0x11<br>Ones: HDIA input type<br>0: HDIA is high-speed pulse input<br>1: HDIA is digital input<br>Tens: HDIB input type<br>0: HDIB is high-speed pulse input<br>1: HDIB is digital input | 0                | O      |
| P05.01        | Function of S1<br>terminal | 0: No function<br>1: Forward running                                                                                                    | 1                | O      |
| P05.02        | Function of S2<br>terminal | 2: Reverse running<br>3: 3-wire control/Sin                                                                                                    | 4                | O      |
| P05.03        | Function of S3<br>terminal | 4: Forward jogging<br>5: Reverse jogging                                                                                                    | 7                | 0      |
| P05.04        | Function of S4<br>terminal | 6: Coast to stop<br>7: Fault reset                                                                                                    | 0                | 0      |
| P05.05        | Function of HDIA           | 8: Running pause                                                                                                    | 0                | O      |

| Function<br>code | Name             | Detailed parameter description                    | Default<br>value | Modify |
|------------------|------------------|---------------------------------------------------|------------------|--------|
|                  | terminal         | 9: External fault input                           |                  |        |
|                  |                  | 10: Frequency increase (UP)                       |                  |        |
|                  |                  | 11: Frequency decrease (DOWN)                     |                  |        |
|                  |                  | 12: Clear frequency increase/decrease setting     |                  |        |
|                  |                  | 13: Switchover between setting A and setting B    |                  |        |
|                  |                  | 14: Switchover between combination setting and A  |                  |        |
|                  |                  | setting                                           |                  |        |
|                  |                  | 15: Switchover between combination setting and    |                  |        |
|                  |                  | setting B                                         |                  |        |
|                  |                  | 16: Multi-step speed terminal 1                   |                  |        |
|                  |                  | 17: Multi-step speed terminal 2                   |                  |        |
|                  |                  | 18: Multi-step speed terminal 3                   |                  |        |
|                  |                  | 19: Multi-step speed terminal 4                   |                  |        |
|                  |                  | 20: Multi-step speed pause                        |                  |        |
|                  |                  | 21: Acceleration/deceleration time selection 1    |                  |        |
|                  |                  | 22: Acceleration/deceleration time selection 2    |                  |        |
|                  |                  | 23: Simple PLC stop reset                         |                  |        |
|                  |                  | 24: Simple PLC pause                              |                  |        |
|                  |                  | 25: PID control pause                             |                  |        |
| P05.06           | Function of HDIB | 26: Wobbling frequency pause                      | 0                |        |
| P05.06           | terminal         | 27: Wobbling frequency reset                      | 0                | O      |
|                  |                  | 28: Counter reset                                 |                  |        |
|                  |                  | 29: Switching between speed control and torque    |                  |        |
|                  |                  | control                                           |                  |        |
|                  |                  | 30: Acceleration/deceleration disabled            |                  |        |
|                  |                  | 31: Counter trigger                               |                  |        |
|                  |                  | 32: Reserved                                      |                  |        |
|                  |                  | 33: Clear frequency increase/decrease setting     |                  |        |
|                  |                  | temporarily                                       |                  |        |
|                  |                  | 34: DC braking                                    |                  |        |
|                  |                  | 35: Switch from motor 1 to motor 2                |                  |        |
|                  |                  | 36: Command switches to keypad                    |                  |        |
|                  |                  | 37: Command switches to terminal                  |                  |        |
|                  |                  | 38: Command switches to communication             |                  |        |
|                  |                  | 39: Pre-exciting command                          |                  |        |
|                  |                  | 40: Zero out power consumption quantity           |                  |        |
|                  |                  | 41: Maintain power consumption quantity           |                  |        |
|                  |                  | 42: Switching the upper torque limit setting mode |                  |        |
|                  |                  | to keypad                                         |                  |        |

П

| Function code | Name | Detailed parameter description                      | Default<br>value | Modify |
|---------------|------|-----------------------------------------------------|------------------|--------|
|               |      | 43: Position reference point input (valid only for  |                  |        |
|               |      | S2, S3, and S4)                                     |                  |        |
|               |      | 44: Spindle orientation disabled                    |                  |        |
|               |      | 45: Spindle zeroing/local position zeroing          |                  |        |
|               |      | 46: Spindle zero-position setting 1                 |                  |        |
|               |      | 47: Spindle zero-position setting 2                 |                  |        |
|               |      | 48: Spindle indexing setting 1                      |                  |        |
|               |      | 49: Spindle indexing setting 2                      |                  |        |
|               |      | 50: Spindle indexing setting 3                      |                  |        |
|               |      | 51: Terminal for switching between position control |                  |        |
|               |      | and speed control                                   |                  |        |
|               |      | 52: Disable pulse input                             |                  |        |
|               |      | 53: Eliminate position deviation                    |                  |        |
|               |      | 54: Switch position proportional gain               |                  |        |
|               |      | 55: Enable cyclic digital positioning               |                  |        |
|               |      | 56: Emergency stop                                  |                  |        |
|               |      | 57: Motor overtemperature fault input               |                  |        |
|               |      | 58: Enable rigid tapping                            |                  |        |
|               |      | 59: Switch to V/F control                           |                  |        |
|               |      | 60: Switch to FVC control                           |                  |        |
|               |      | 61: PID polarity switchover                         |                  |        |
|               |      | 62: Reserved                                        |                  |        |
|               |      | 63: Enable servo                                    |                  |        |
|               |      | 64: FWD max. limit                                  |                  |        |
|               |      | 65: REV max limit                                   |                  |        |
|               |      | 66: Zero out encoder counting                       |                  |        |
|               |      | 67: Pulse increase                                  |                  |        |
|               |      | 68: Enable pulse superimposition                    |                  |        |
|               |      | 69: Pulse decrease                                  |                  |        |
|               |      | 70: Electronic gear selection                       |                  |        |
|               |      | 71: Switch to the master                            |                  |        |
|               |      | 72: Switch to the slave                             |                  |        |
|               |      | 73: Reset the roll diameter                         |                  |        |
|               |      | 74: Switch winding/unwinding                        |                  |        |
|               |      | 75: Pre-drive                                       |                  |        |
|               |      | 76: Disable roll diameter calculation               |                  |        |
|               |      | 77: Clear alarm display                             |                  |        |
|               |      | 78: Manual braking                                  |                  |        |
|               |      | 79: Trigger forced feeding interrupt                |                  |        |

| Function<br>code | Name                | Detailed parameter description                        | Default<br>value | Modify |
|------------------|---------------------|-------------------------------------------------------|------------------|--------|
|                  |                     | 80: Initial roll diameter 1                           |                  |        |
|                  |                     | 81: Initial roll diameter 2                           |                  |        |
|                  |                     | 82: Trigger fire mode control                         |                  |        |
|                  |                     | 83: Switch tension PID parameters                     |                  |        |
|                  |                     | 84–95: Reserved                                       |                  |        |
| P05.07           | Reserved            |                                                       |                  |        |
|                  |                     | This function code is used to set the polarity of     |                  |        |
|                  |                     | input terminals.                                      |                  |        |
|                  | Delevity of invest  | When the bit is set to 0, the input terminal polarity |                  |        |
| P05.08           | Polarity of input   | is positive.                                          | 0x00             | 0      |
|                  | terminal            | When the bit is set to 1, the input terminal polarity |                  |        |
|                  |                     | is negative.                                          |                  |        |
|                  |                     | 0x00–0x3F                                             |                  |        |
|                  |                     | Set the sampling filtering time of the S1–S4, HDIA,   |                  |        |
|                  |                     | and HDIB terminals. In cases where interference is    |                  |        |
| P05.09           | Digital filter time | strong, increase the value of this parameter to       | 0.010s           | 0      |
|                  |                     | avoid malfunction.                                    |                  |        |
|                  |                     | 0.000–1.000s                                          |                  |        |
|                  |                     | 0x00–0x3F (0: disable, 1: enable)                     |                  |        |
|                  |                     | BIT0: S1 virtual terminal                             |                  |        |
|                  | Virtual terminal    | BIT1: S2 virtual terminal                             |                  |        |
| P05.10           | setting             | BIT2: S3 virtual terminal                             | 0x00             | O      |
|                  | Setting             | BIT3: S4 virtual terminal                             |                  |        |
|                  |                     | BIT4: HDIA virtual terminal                           |                  |        |
|                  |                     | BIT5: HDIB virtual terminal                           |                  |        |
|                  |                     | This function code is used to set the 2/3 Wire        |                  |        |
|                  |                     | control mode.                                         |                  |        |
|                  |                     | 0: 2-Wire control 1; integrate enabling function with |                  |        |
|                  |                     | direction. This mode is the most popular dual-line    |                  |        |
|                  |                     | mode. Direction of motor rotation is determined by    |                  |        |
|                  | 2/3 Wire control    | the defined FWD/REV terminal command.                 |                  |        |
| P05.11           | mode                | FWD REV Running command                               | 0                | O      |
|                  | mode                | K1 FWD OFF OFF Stop                                   |                  |        |
|                  |                     | REV ON OFF Forward                                    |                  |        |
|                  |                     | K2                                                    |                  |        |
|                  |                     | COM OFF ON Reverse running                            |                  |        |
|                  |                     | ON ON Hold                                            |                  |        |

| Function<br>code | Name | De                                                                                           | tailed para                                                | meter de                                            | scrip                               | tion                                                    | Default<br>value | Modify |
|------------------|------|----------------------------------------------------------------------------------------------|------------------------------------------------------------|-----------------------------------------------------|-------------------------------------|---------------------------------------------------------|------------------|--------|
|                  |      | 1: 2-wire co<br>direction. In<br>enabling ter<br>by the state                                | this mode,<br>minal, and t                                 | the define                                          | ed FW                               | /D is                                                   | ו                |        |
|                  |      | K1 FWI<br>K2 REV<br>COM<br>2: 3-wire col<br>enabling ter<br>generated b                      | ntrol 1; This<br>minal, and t                              | the runnir                                          | OFF<br>OFF<br>ON<br>ON              | nmand is                                                |                  |        |
|                  |      | REV. During<br>closed, and<br>signal, then<br>set by the st<br>be stopped<br>SB1<br>SB2<br>K | running, th<br>terminal FV<br>the VFD sta<br>tate of termi | ne Sin terr<br>VD gener<br>arts to rur<br>inal REV; | minal<br>ates a<br>n in th<br>the V | should be<br>a rising edge<br>e direction<br>/FD should | •                |        |
|                  |      | The directio<br>below.<br>S <sub>in</sub>                                                    | n control du                                               | Previou<br>runnin<br>directio                       | us<br>Ig                            | shown<br>Current<br>running<br>direction                |                  |        |
|                  |      | ON                                                                                           | OFF→ON                                                     | Forward<br>Reverse                                  | F                                   | Reverse<br>Forward                                      |                  |        |
|                  |      | ON                                                                                           | ON→OFF                                                     | Reverse<br>Forward                                  |                                     | Forward<br>Reverse                                      |                  |        |

| Function code | Name | Deta            | ailed param                | eter descri   | ption                      | Default<br>value | Modify |
|---------------|------|-----------------|----------------------------|---------------|----------------------------|------------------|--------|
|               |      | ON→OFF –        | DN DFF                     | ecelerate to  | o stop                     |                  |        |
|               |      | Sin: 3-wire co  | ntrol/S <sub>in</sub> , FW | D: Forward    | running,                   |                  |        |
|               |      | REV: Reverse    | e running                  |               |                            |                  |        |
|               |      | 3: 3-wire cont  | trol 2; This m             | node defines  | s S <sub>in</sub> as       |                  |        |
|               |      | enabling term   | ninal. The ru              | nning comm    | nand is                    |                  |        |
|               |      | generated by    |                            | -             |                            |                  |        |
|               |      | running direct  | tion. During               | running, the  | e terminal S <sub>in</sub> |                  |        |
|               |      | should be clo   |                            |               |                            |                  |        |
|               |      | generates a r   |                            | -             |                            |                  |        |
|               |      | running and c   |                            |               |                            |                  |        |
|               |      | stopped by di   | sconnecting                | terminal Si   | n.                         |                  |        |
|               |      | SB1             |                            |               |                            |                  |        |
|               |      |                 | FWD                        |               |                            |                  |        |
|               |      | SB2             | Sin                        |               |                            |                  |        |
|               |      | SB3             |                            |               |                            |                  |        |
|               |      |                 | REV                        |               |                            |                  |        |
|               |      |                 | сом                        |               |                            |                  |        |
|               |      |                 | COM                        |               |                            |                  |        |
|               |      |                 |                            |               | Dunning                    |                  |        |
|               |      | S <sub>in</sub> | FWD                        | REV           | Running direction          |                  |        |
|               |      | ON              | OFF→ON                     | ON            | Forward                    |                  |        |
|               |      | ON              | OFF→ON                     | OFF           | Forward                    |                  |        |
|               |      |                 | ON                         | 055 011       | Reverse                    |                  |        |
|               |      | ON              | OFF                        | OFF→ON        | Reverse                    |                  |        |
|               |      |                 |                            |               | Decelerate                 |                  |        |
|               |      | ON→OFF          |                            |               | to stop                    |                  |        |
|               |      | Sin: 3-wire co  | ontrol/Sin, FV             | ND: Forward   | d running,                 |                  |        |
|               |      | REV: Reverse    | e running                  |               |                            |                  |        |
|               |      | Note: For dua   | al line runnin             | ng mode, wh   | nen FWD/REV                |                  |        |
|               |      | terminal is va  | lid, if the VF             | D stops due   | e to stop                  |                  |        |
|               |      | command giv     | en by other                | sources, it v | will not run               |                  |        |
|               |      | again after th  | e stop comn                | nand disapp   | ears even if               |                  |        |
|               |      | the control ter |                            |               |                            |                  |        |
|               |      | make the VFI    | D run again,               | you need to   | o trigger                  |                  |        |

| Function code | Name                                              | Detailed parameter description                                                                                                    | Default<br>value | Modify |
|---------------|---------------------------------------------------|----------------------------------------------------------------------------------------------------|------------------|--------|
|               |                                                   | FWD/REV again, such as PLC single-cycle stop,<br>fixed-length stop, and valid <u>STOP/RST</u> stop during<br>terminal control. (See P07.04.)   |                  |        |
| P05.12        | S1 terminal switch-on delay                       |                                                                                                    | 0.000s           | 0      |
| P05.13        | S1 terminal switch-off delay                      |                                                                                                    | 0.000s           | 0      |
| P05.14        | S2 terminal switch-on delay                       |                                                                                                    | 0.000s           | 0      |
| P05.15        | S2 terminal switch-off delay                      | These function codes define corresponding delay<br>of the programmable input terminals during level                                            | 0.000s           | 0      |
| P05.16        | S3 terminal switch-on delay                       | variation from switch-on to switch-off .                                                                                                    | 0.000s           | 0      |
| P05.17        | S3 terminal switch-off delay                      | Si valid invalid <u>(//, valid</u> ) invalid                                                                                                   | 0.000s           | 0      |
| P05.18        | S4 terminal switch-on delay                       | delay delay<br>Setting range: 0.000–50.000s                                                                                                    | 0.000s           | 0      |
| P05.19        | S4 terminal switch-off delay                      | <b>Note:</b> After a virtual terminal is enabled, the state of the terminal can be changed only in                                             | 0.000s           | 0      |
| P05.20        | HDIA terminal switch-on delay                     | communication mode. The communication address is 0x200A.                                                                                       | 0.000s           | 0      |
| P05.21        | HDIA terminal switch-off delay                    |                                                                                                    | 0.000s           | 0      |
| P05.22        | HDIB terminal switch-on delay                     |                                                                                                    | 0.000s           | 0      |
| P05.23        | HDIB terminal switch-off delay                    |                                                                                                    | 0.000s           | 0      |
| P05.24        | Lower limit value<br>of Al1                       | These function codes define the relation between<br>analog input voltage and corresponding set value                                           | 0.00V            | 0      |
| P05.25        | Corresponding<br>setting of lower<br>limit of Al1 | of analog input. When the analog input voltage<br>exceeds the range of max./min. input, the max.<br>input or min. input will be adopted during | 0.0%             | 0      |
| P05.26        | Upper limit value<br>of AI1                       | calculation.<br>When analog input is current input, 0–20mA                                                                                     | 10.00V           | 0      |
| P05.27        | Corresponding<br>setting of upper<br>limit of Al1 | current corresponds to 0–10V voltage.<br>In different applications, 100% of analog setting<br>corresponds to different nominal values.         | 100.0%           | 0      |
| P05.28        | Input filter time of                              | The figure below illustrates several settings.                                                                                                 | 0.030s           | 0      |

| Function<br>code | Name                                                          | Detailed parameter description                                                                                                    | Default<br>value | Modify |
|------------------|---------------------------------------------------------------|----------------------------------------------------------------------------------------------------|------------------|--------|
|                  | AI1                                                           | Corresponding setting                                                                                                    |                  |        |
| P05.29           | Lower limit value<br>of Al2                                   | 100%                                                                                                    | -10.00V          | 0      |
| P05.30           | Corresponding<br>setting of lower<br>limit of Al2             | -10V 0 Al<br>10V<br>20mA                                                                                                    | -100.0%          | 0      |
| P05.31           | Intermediate<br>value 1 of Al2                                | AI2 AI1                                                                                                    | 0.00V            | 0      |
| P05.32           | Corresponding<br>setting of<br>intermediate<br>value 1 of Al2 | Input filter time: Adjust the sensitivity of analog input, increase this value properly can enhance the                                                                                                    | 0.0%             | 0      |
| P05.33           | Intermediate<br>value 2 of Al2                                | anti-interference capacity of analog variables;<br>however, it will also degrade the sensitivity of                                                                                                    | 0.00V            | 0      |
| P05.34           | Corresponding<br>setting of<br>intermediate<br>value 2 of Al2 | analog input.<br><b>Note:</b> Al1 can support 0–10V/0–20mA input, when<br>Al1 selects 0–20mA input; the corresponding<br>voltage of 20mA is 10V; Al2 supports -10V–+10V                                                                                                    | 0.0%             | 0      |
| P05.35           | Upper limit value<br>of Al2                                   | input.<br>Setting range of P05.24: 0.00V–P05.26<br>Setting range of P05.25: -300.0%–300.0%                                                                                                    | 10.00V           | 0      |
| P05.36           | Corresponding<br>setting of upper<br>limit of Al2             | Setting range of P05.26: P05.24–10.00V<br>Setting range of P05.27: -300.0%–300.0%                                                                                                    | 100.0%           | 0      |
| P05.37           | Input filter time of<br>Al2                                   | Setting range of P05.28: 0.000s–10.000s<br>Setting range of P05.29: -10.00V–P05.31<br>Setting range of P05.30: -300.0%–300.0%<br>Setting range of P05.31: P05.29–P05.33<br>Setting range of P05.32: -300.0%–300.0%<br>Setting range of P05.33: P05.31–P05.35<br>Setting range of P05.34: -300.0%–300.0%<br>Setting range of P05.35: P05.33–10.00V<br>Setting range of P05.36: -300.0%–300.0%<br>Setting range of P05.37: 0.000s–10.000s | 0.030s           | 0      |
| P05.38           | HDIA high-speed<br>pulse input<br>function                    | 0: Set input via frequency<br>1: Reserved<br>2: Input via encoder, used in combination with<br>HDIB                                                                                                    | 0                | 0      |
| P05.39           | Lower limit frequency of                                      | 0.000 kHz – P05.41                                                                                                    | 0.000<br>kHz     | 0      |

| Function<br>code | Name                                                            | Detailed parameter description                                                                                                    | Default<br>value | Modify |
|------------------|-----------------------------------------------------------------|----------------------------------------------------------------------------------------------------|------------------|--------|
|                  | HDIA                                                            |                                                                                                    |                  |        |
| P05.40           | Corresponding<br>setting of lower<br>limit frequency of<br>HDIA | -300.0%–300.0%                                                                                                    | 0.0%             | 0      |
| P05.41           | Upper limit<br>frequency of<br>HDIA                             | P05.39–50.000kHz                                                                                                    | 50.000<br>kHz    | 0      |
| P05.42           | Corresponding<br>setting of upper<br>limit frequency of<br>HDIA | -300.0%–300.0%                                                                                                    | 100.0%           | 0      |
| P05.43           | HDIA frequency<br>input filter time                             | 0.000s–10.000s                                                                                                    | 0.030s           | 0      |
| P05.44           | HDIB high-speed<br>pulse input<br>function selection            | 0: Set input via frequency<br>1: Reserved<br>2: Encoder input, it should be used in combination<br>with HDIA                         | 0                | 0      |
| P05.45           | Lower limit<br>frequency of<br>HDIB                             | 0.000 kHz – P05.47                                                                                                    | 0.000<br>kHz     | 0      |
| P05.46           | Corresponding<br>setting of lower<br>limit frequency of<br>HDIB | -300.0%–300.0%                                                                                                    | 0.0%             | 0      |
| P05.47           | Upper limit<br>frequency of<br>HDIB                             | P05.45–50.000kHz                                                                                                    | 50.000<br>kHz    | 0      |
| P05.48           | Corresponding<br>setting of upper<br>limit frequency of<br>HDIB | -300.0%–300.0%                                                                                                    | 100.0%           | 0      |
| P05.49           | HDIB frequency<br>input filter time                             | 0.000s–10.000s                                                                                                    | 0.030s           | 0      |
| P05.50           | Al1 input signal<br>type                                        | 0: Voltage type<br>1: Current type<br><b>Note:</b> You can set the Al1 input signal type through<br>the corresponding function code. | 0                | 0      |

| Function code     | Name     | Detailed parameter description | Default<br>value | Modify |
|-------------------|----------|--------------------------------|------------------|--------|
| P05.51–<br>P05.52 | Reserved |                                |                  |        |

### P06 group—Output terminals

| Function<br>code | Name                          | Detailed parameter description                                                                                                    | Default<br>value | Modify |
|------------------|-------------------------------|----------------------------------------------------------------------------------------------------|------------------|--------|
| P06.00           | HDO output type               | <ul> <li>0: Open collector high-speed pulse output: Max.</li> <li>frequency of the pulse is 50.00kHz. For details</li> <li>about the related functions, see P06.27–P06.31.</li> <li>1: Open collector output: For details about the</li> <li>related functions, see P06.02.</li> </ul>                                                                                                    | 0                | Ø      |
| P06.01           | Y1 output<br>selection        | 0: Invalid<br>1: In running                                                                                                    | 0                | 0      |
| P06.02           | HDO output<br>selection       | 2: In forward running<br>3: In reverse running                                                                                                    | 0                | 0      |
| P06.03           | Relay RO1<br>output selection | 4: In jogging<br>5: VFD fault                                                                                                    | 1                | 0      |
| P06.04           | Relay RO2<br>output selection | <ul> <li>6: Frequency level detection FDT1</li> <li>7: Frequency level detection FDT2</li> <li>8: Frequency reached</li> <li>9: Running in zero speed</li> <li>10: Reach upper limit frequency</li> <li>11: Reach lower limit frequency</li> <li>12: Ready to run</li> <li>13: In pre-exciting</li> <li>14: Overload pre-alarm</li> <li>15: Underload pre-alarm</li> <li>16: Simple PLC stage completed</li> <li>17: Simple PLC cycle completed</li> <li>18: Reach designated counting value</li> <li>20: External fault is valid</li> <li>21: Reserved</li> <li>22: Reach running time</li> <li>23: Virtual terminal output of Modbus/Modbus TCP communication</li> <li>24: Virtual terminal output of Ethernet</li> </ul> | 5                | 0      |

| Function code | Name | Detailed parameter description                  | Default<br>value | Modify |
|---------------|------|-------------------------------------------------|------------------|--------|
|               |      | communication                                   |                  |        |
|               |      | 26: DC bus voltage established                  |                  |        |
|               |      | 27: Z pulse output                              |                  |        |
|               |      | 28: During pulse superposition                  |                  |        |
|               |      | 29: STO action                                  |                  |        |
|               |      | 30: Positioning completed                       |                  |        |
|               |      | 31: Spindle zeroing completed                   |                  |        |
|               |      | 32: Spindle scale-division completed            |                  |        |
|               |      | 33: Speed limit reached in torque control       |                  |        |
|               |      | 34: Virtual terminal output of                  |                  |        |
|               |      | EtherCAT/PROFINET/EtherNet IP communication     |                  |        |
|               |      | 35: Reserved                                    |                  |        |
|               |      | 36: Speed/position control switchover completed |                  |        |
|               |      | 37: Any frequency reached                       |                  |        |
|               |      | 38–40: Reserved                                 |                  |        |
|               |      | 41: Y1 from the programmable card               |                  |        |
|               |      | 42: Y2 from the programmable card               |                  |        |
|               |      | 43: HDO from the programmable card              |                  |        |
|               |      | 44: RO1 from the programmable card              |                  |        |
|               |      | 45: RO2 from the programmable card              |                  |        |
|               |      | 46: RO3 from the programmable card              |                  |        |
|               |      | 47: RO4 from the programmable card              |                  |        |
|               |      | 48: EC PT100 detected OH pre-alarm              |                  |        |
|               |      | 49: EC PT1000 detected OH pre-alarm             |                  |        |
|               |      | 50: AI/AO detected OH pre-alarm                 |                  |        |
|               |      | 51: Stopped or running at zero speed            |                  |        |
|               |      | 52: Disconnection detected in tension control   |                  |        |
|               |      | 53: Roll diameter setting reached               |                  |        |
|               |      | 54: Max. roll diameter reached                  |                  |        |
|               |      | 55: Min. roll diameter reached                  |                  |        |
|               |      | 56: Fire control mode enabled                   |                  |        |
|               |      | 57: S1 terminal status                          |                  |        |
|               |      | 58: S2 terminal status                          |                  |        |
|               |      | 59: S3 terminal status                          |                  |        |
|               |      | 60: S4 terminal status                          |                  |        |
|               |      | 61: HDIA terminal status                        |                  |        |
|               |      | 62: HDIB terminal status                        |                  |        |
|               |      | 63: Brake release output                        |                  |        |
|               |      | 64: VFD fault (except STO and STL 1–3)          |                  |        |

| Function | Nama                               | Detailed parameter description                                                                                                    | Default | Madifu |
|----------|------------------------------------|----------------------------------------------------------------------------------------------------|---------|--------|
| code     | Name                               | Detailed parameter description                                                                                                    | value   | Modify |
| P06.05   | Output terminal polarity selection | Used to set the polarity of output terminals.<br>When the bit is set to 0, output terminal polarity is<br>positive;<br>When the bit is set to 1, output terminal polarity is<br>negative.<br>BIT3 BIT2 BIT1 BIT0<br>RO2 RO1 HDO Y1<br>Setting range: 0x00–0x0F                                                                                                    | 0x00    | 0      |
| P06.06   | Y switch-on delay                  |                                                                                                    | 0.000s  | 0      |
| P06.07   | Y switch-off delay                 |                                                                                                    | 0.000s  | 0      |
| P06.08   | HDO switch-on<br>delay             | Used to define the corresponding delay of the level                                                                                                    | 0.000s  | 0      |
| P06.09   | HDO switch-off<br>delay            | Y electric level                                                                                                    | 0.000s  | 0      |
| P06.10   | Relay RO1<br>switch-on delay       | Y valid Valid Valid<br>← Switch on →                                                                                                    | 0.000s  | 0      |
| P06.11   | Relay RO1<br>switch-off delay      | Setting range: 0.000–50.000s<br><b>Note:</b> P06.08 and P06.09 are valid only when                                                                                                    | 0.000s  | 0      |
| P06.12   | Relay RO2<br>switch-on delay       | P06.00=1.                                                                                                    | 0.000s  | 0      |
| P06.13   | Relay RO2<br>switch-off delay      |                                                                                                    | 0.000s  | 0      |
| P06.14   | AO1 output selection               | 0: Running frequency (0–Max. output frequency)<br>1: Set frequency (0–Max. output frequency)                                                                                                    | 0       | 0      |
| P06.15   | Reserved                           | 2: Ramp reference frequency (0–Max. output                                                                                                    |         |        |
| P06.16   | HDO high-speed<br>pulse output     | frequency)<br>3: Rotational speed (100% corresponds to the<br>speed at max. output frequency.)<br>4: Output current (100% corresponds to twice the<br>VFD rated current.)<br>5: Output current (100% corresponds to twice the<br>motor rated current.)<br>6: Output voltage (100% corresponds to 1.5 times<br>the VFD rated voltage.)<br>7: Output power (100% corresponds to twice the<br>motor rated power.)<br>8: Set torque (100% corresponds to twice the<br>motor rated current.) | 0       | 0      |

| 9: Output torque (Absolute value; 100%<br>corresponds to twice the motor rated torque.)<br>10: Al1 input (0–10V/0–20mA)<br>11: Al2 input (0–10V)<br>12: Al3 input (0–10V/0–20mA)<br>13: HDIA input (0.00–50.00kHz)<br>14: Value 1 set through Modbus communication<br>(0–1000)<br>15: Value 2 set through Modbus communication<br>(0–1000)<br>16: Value 1 set through CANopen (0–1000)<br>17: Value 2 set through CANopen (0–1000)<br>18: Value 1 set through Ethernet 1 (0–1000)<br>19: Value 2 set through Ethernet 2 (0–1000)<br>20: HDIB input (0.00–50.00kHz)<br>21: Value 1 set through<br>EtherCAT/PROFINET/EtherNet IP (0–1000) |   |
|----------------------------------------------------------------------------------------------------|---|
| 10: Al1 input (0–10V/0–20mA)         11: Al2 input (0–10V)         12: Al3 input (0–10V/0–20mA)         13: HDIA input (0.00–50.00kHz)         14: Value 1 set through Modbus communication         (0–1000)         15: Value 2 set through Modbus communication         (0–1000)         16: Value 1 set through CANopen (0–1000)         17: Value 2 set through CANopen (0–1000)         18: Value 1 set through Ethernet 1 (0–1000)         19: Value 2 set through Ethernet 2 (0–1000)         20: HDIB input (0.00–50.00kHz)         21: Value 1 set through                                                                     |   |
| <ul> <li>11: Al2 input (0–10V)</li> <li>12: Al3 input (0–10V/0–20mA)</li> <li>13: HDIA input (0.00–50.00kHz)</li> <li>14: Value 1 set through Modbus communication (0–1000)</li> <li>15: Value 2 set through Modbus communication (0–1000)</li> <li>16: Value 1 set through CANopen (0–1000)</li> <li>17: Value 2 set through Ethernet 1 (0–1000)</li> <li>18: Value 1 set through Ethernet 2 (0–1000)</li> <li>19: Value 2 set through Ethernet 2 (0–1000)</li> <li>20: HDIB input (0.00–50.00kHz)</li> <li>21: Value 1 set through</li> </ul>                                                                                         |   |
| 12: Al3 input (0–10V/0–20mA)<br>13: HDIA input (0.00–50.00kHz)<br>14: Value 1 set through Modbus communication<br>(0–1000)<br>15: Value 2 set through Modbus communication<br>(0–1000)<br>16: Value 1 set through CANopen (0–1000)<br>17: Value 2 set through CANopen (0–1000)<br>18: Value 1 set through Ethernet 1 (0–1000)<br>19: Value 2 set through Ethernet 2 (0–1000)<br>20: HDIB input (0.00–50.00kHz)<br>21: Value 1 set through                                                                                                    |   |
| <ul> <li>13: HDIA input (0.00–50.00kHz)</li> <li>14: Value 1 set through Modbus communication (0–1000)</li> <li>15: Value 2 set through Modbus communication (0–1000)</li> <li>16: Value 1 set through CANopen (0–1000)</li> <li>17: Value 2 set through CANopen (0–1000)</li> <li>18: Value 1 set through Ethernet 1 (0–1000)</li> <li>19: Value 2 set through Ethernet 2 (0–1000)</li> <li>20: HDIB input (0.00–50.00kHz)</li> <li>21: Value 1 set through</li> </ul>                                                                                                    |   |
| <ul> <li>14: Value 1 set through Modbus communication<br/>(0–1000)</li> <li>15: Value 2 set through Modbus communication<br/>(0–1000)</li> <li>16: Value 1 set through CANopen (0–1000)</li> <li>17: Value 2 set through CANopen (0–1000)</li> <li>18: Value 1 set through Ethernet 1 (0–1000)</li> <li>19: Value 2 set through Ethernet 2 (0–1000)</li> <li>20: HDIB input (0.00–50.00kHz)</li> <li>21: Value 1 set through</li> </ul>                                                                                                    |   |
| (0–1000)<br>15: Value 2 set through Modbus communication<br>(0–1000)<br>16: Value 1 set through CANopen (0–1000)<br>17: Value 2 set through CANopen (0–1000)<br>18: Value 1 set through Ethernet 1 (0–1000)<br>19: Value 2 set through Ethernet 2 (0–1000)<br>20: HDIB input (0.00–50.00kHz)<br>21: Value 1 set through                                                                                                    |   |
| 15: Value 2 set through Modbus communication<br>(0–1000)<br>16: Value 1 set through CANopen (0–1000)<br>17: Value 2 set through CANopen (0–1000)<br>18: Value 1 set through Ethernet 1 (0–1000)<br>19: Value 2 set through Ethernet 2 (0–1000)<br>20: HDIB input (0.00–50.00kHz)<br>21: Value 1 set through                                                                                                    |   |
| (0–1000)<br>16: Value 1 set through CANopen (0–1000)<br>17: Value 2 set through CANopen (0–1000)<br>18: Value 1 set through Ethernet 1 (0–1000)<br>19: Value 2 set through Ethernet 2 (0–1000)<br>20: HDIB input (0.00–50.00kHz)<br>21: Value 1 set through                                                                                                    |   |
| 16: Value 1 set through CANopen (0–1000)<br>17: Value 2 set through CANopen (0–1000)<br>18: Value 1 set through Ethernet 1 (0–1000)<br>19: Value 2 set through Ethernet 2 (0–1000)<br>20: HDIB input (0.00–50.00kHz)<br>21: Value 1 set through                                                                                                    | 1 |
| 17: Value 2 set through CANopen (0–1000)<br>18: Value 1 set through Ethernet 1 (0–1000)<br>19: Value 2 set through Ethernet 2 (0–1000)<br>20: HDIB input (0.00–50.00kHz)<br>21: Value 1 set through                                                                                                    |   |
| 18: Value 1 set through Ethernet 1 (0–1000)<br>19: Value 2 set through Ethernet 2 (0–1000)<br>20: HDIB input (0.00–50.00kHz)<br>21: Value 1 set through                                                                                                    |   |
| 19: Value 2 set through Ethernet 2 (0–1000)<br>20: HDIB input (0.00–50.00kHz)<br>21: Value 1 set through                                                                                                    |   |
| 20: HDIB input (0.00–50.00kHz)<br>21: Value 1 set through                                                                                                    |   |
| 21: Value 1 set through                                                                                                    |   |
| , , , , , , , , , , , , , , , , , , ,                                                                                                    |   |
| EtherCAT/PROFINET/EtherNet IP (0–1000)                                                                                                    |   |
|                                                                                                    |   |
| 22: Torque current (bipolar; 100% corresponds to                                                                                                    |   |
| triple the motor rated current.)                                                                                                    |   |
| 23: Exciting current (bipolar; 100% corresponds to                                                                                                    |   |
| triple the motor rated current.)                                                                                                    |   |
| 24: Set frequency (bipolar; 0–Max. output                                                                                                    |   |
| frequency)                                                                                                    |   |
| 25: Ramp reference frequency (bipolar; 0–Max.                                                                                                    |   |
| output frequency)                                                                                                    |   |
| 26: Rotational speed (bipolar; 0–Speed                                                                                                    |   |
| corresponding to max. output frequency)                                                                                                    |   |
| 27: Value 2 set through                                                                                                    |   |
| EtherCAT/PROFINET/EtherNet IP communication                                                                                                    |   |
| (0–1000)                                                                                                    |   |
| 28: AO1 from the programmable card (0–1000)                                                                                                    |   |
| 29: AO2 from the programmable card (0–1000)                                                                                                    |   |
| 30: Rotational speed (100% corresponds to twice                                                                                                    |   |
| the motor rated synchronous speed)                                                                                                    |   |
| 31: Output torque (Actual value, 100%                                                                                                    |   |
| corresponds to twice the motor rated torque)                                                                                                    |   |
| 32: AI/AO temperature detection output                                                                                                    |   |
| 33–63: Reserved                                                                                                    |   |
| Note:                                                                                                    |   |

| Function code | Name                                          | Detailed parameter description                                                                                                    | Default<br>value | Modify |
|---------------|-----------------------------------------------|----------------------------------------------------------------------------------------------------|------------------|--------|
| COUE          |                                               | When AO1 is of the current output type, 100%                                                                                                    | value            |        |
|               |                                               | corresponds to 20mA; when AO1 is of the voltage                                                                                                    |                  |        |
|               |                                               | output type, 100% corresponds to 10V; 100% of                                                                                                    |                  |        |
|               |                                               | HDO corresponds to the output of P06.30.                                                                                                    |                  |        |
|               | Lower limit of                                | Above function codes define the relation between                                                                                                    |                  |        |
| P06.17        | AO1 output                                    | output value and analog output. When the output                                                                                                    | 0.0%             | 0      |
|               | Corresponding                                 | value exceeds the set max./min. output range, the                                                                                                    |                  |        |
| P06.18        | AO1 output of                                 | upper/low limit of output will be adopted during                                                                                                    | 0.00V            | 0      |
|               | lower limit                                   | calculation.                                                                                                    |                  |        |
|               | Upper limit of                                | When analog output is current output, 1mA                                                                                                    |                  | _      |
| P06.19        | AO1 output                                    | corresponds to 0.5V voltage. In different                                                                                                    | 100.0%           | 0      |
|               | Corresponding                                 | applications, 100% of output value corresponds to                                                                                                    |                  |        |
| P06.20        | AO1 output of                                 | different analog outputs.                                                                                                    | 10.00V           | 0      |
|               | upper limit                                   | AO 10V (20mA)                                                                                                    |                  |        |
| P06.21        | AO1 output filter<br>time                     | Setting range of P06.17: -300.0%–P06.19<br>Setting range of P06.18: 0.00V–10.00V<br>Setting range of P06.19: P06.17–300.0%<br>Setting range of P06.20: 0.00V–10.00V<br>Setting range of P06.21: 0.000s–10.000s | 0.000s           | 0      |
| P06.22        | Reserved                                      |                                                                                                    |                  |        |
| P06.23        | PTC constant<br>output current<br>setting     | 0.000–20.000mA                                                                                                    | 4.000mA          | 0      |
| P06.24        | PTC resistance alarm threshold                | 0–60000Ω                                                                                                    | 750Ω             | 0      |
| P06.25        | PTC resistance<br>alarm recovery<br>threshold | 0–60000Ω                                                                                                    | 150Ω             | 0      |
| P06.26        | Actual PTC<br>resistance                      | 0–60000Ω                                                                                                    | 0Ω               | •      |
| P06.27        | Lower limit of<br>HDO output                  | -300.0%–P06.29                                                                                                    | 0.00%            | 0      |
| P06.28        | Corresponding<br>HDO output of                | 0.00–50.00kHz                                                                                                    | 0.00kHz          | 0      |

| Function code | Name                                          | Detailed parameter description | Default<br>value | Modify |
|---------------|-----------------------------------------------|--------------------------------|------------------|--------|
|               | lower limit                                   |                                |                  |        |
| P06.29        | Upper limit of<br>HDO output                  | P06.27–300.0%                  | 100.0%           | 0      |
| P06.30        | Corresponding<br>HDO output of<br>upper limit | 0.00–50.00kHz                  | 50.00<br>kHz     | 0      |
| P06.31        | HDO output filter<br>time                     | 0.000s–10.000s                 | 0.000s           | 0      |
| P06.32        | Reserved                                      |                                |                  |        |
| P06.33        | Frequency reach detection value               | 0.00Hz–P00.03                  | 1.00Hz           | 0      |
| P06.34        | Frequency reach detection time                | 0.0–3600.0s                    | 0.5s             | 0      |

# P07 group—HMI

| Function<br>code | Name             | Detailed parameter description                                                                                                    | Default<br>value | Modify |
|------------------|------------------|----------------------------------------------------------------------------------------------------|------------------|--------|
| P07.00           | User password    | 0–65535<br>Set it to any non-zero value to enable password<br>protection.<br>00000: Clear previous user password and disable<br>password protection.<br>After user password becomes valid, if wrong<br>password is inputted, you will be denied entry. It is<br>necessary to keep the user password in mind.<br>Password protection will be effective one minute<br>after exiting function code edit state, and it will<br>display "0.0.0.0.0" if you press PRG/ESC key to<br>enter function code edit state again, you need to<br>input the correct password.<br><b>Note:</b> Restoring to default values will clear user<br>password. Exercise caution when using this<br>function. | 0                | 0      |
| P07.01           | Reserved         |                                                                                                    |                  |        |
| P07.02           | Function of keys | Range: 0x00–0x27<br>Ones: Function selection of QUICK/JOG key<br>0: No function<br>1: Jogging<br>2: Reserved                                                                                                    | 0x01             | O      |

| Function<br>code | Name           | Detailed parameter description                                         | Default<br>value | Modify |
|------------------|----------------|------------------------------------------------------------------------|------------------|--------|
|                  |                | 3: Forward/reverse rotation switchover                                 |                  |        |
|                  |                | 4: Clear UP/DOWN setting                                               |                  |        |
|                  |                | 5: Coast to stop                                                       |                  |        |
|                  |                | 6: Switch over the running command reference                           |                  |        |
|                  |                | mode in sequence<br>7: Reserved                                        |                  |        |
|                  |                | Tens: Reserved                                                         |                  |        |
|                  |                |                                                                        |                  |        |
|                  | Running        | When P07.02=6, set the switchover sequence of running command channel. |                  |        |
|                  | command        | 0: keypad control $\rightarrow$ terminal control $\rightarrow$         |                  |        |
| P07.03           | channel        | communication control                                                  | 0                | 0      |
| F07.03           | switchover     | 1: keypad control ←→terminal control                                   | 0                | 0      |
|                  | sequence of    |                                                                        |                  |        |
|                  | QUICK key      | 2: keypad control ←→communication control                              |                  |        |
|                  |                | 3: terminal control ←→communication control                            |                  |        |
|                  |                | Validness selection of stop function of STOP/RST.                      |                  |        |
|                  | o:             | For fault reset, STOP/RST is valid under any                           |                  |        |
| 507.04           | Stop function  | situation.                                                             |                  |        |
| P07.04           | selection of   | 0: valid only for panel control only                                   | 0                | 0      |
|                  | STOP/RST key   | 1: valid for both panel and terminal control                           |                  |        |
|                  |                | 2: valid for both panel and communication control                      |                  |        |
|                  |                | 3: valid for all control modes                                         | -                |        |
|                  |                | 0x0000–0xFFFF                                                          |                  |        |
|                  |                | BIT0: Running frequency (Hz on)                                        |                  |        |
|                  |                | BIT1: Set frequency (Hz blinking)                                      |                  |        |
|                  |                | BIT2: Bus voltage (V on)                                               |                  |        |
|                  |                | BIT3: Output voltage (V on)                                            |                  |        |
|                  |                | BIT4: Output current (A on)                                            |                  |        |
|                  |                | BIT5: Rotational speed (rpm on)                                        |                  |        |
|                  | Selection 1 of | BIT6: Output power (% on)                                              |                  |        |
| P07.05           | parameters     | BIT7: Output torque (% on)                                             | 0x03FF           | 0      |
| 1 07.00          | displayed in   | BIT8: PID reference value (% blinking)                                 | 0,0011           | Ŭ      |
|                  | running state  | BIT9: PID feedback value (% on)                                        |                  |        |
|                  |                | BIT10: Input terminal status                                           |                  |        |
|                  |                | BIT11: Output terminal status                                          |                  |        |
|                  |                | BIT12: Torque setting (% on)                                           |                  |        |
|                  |                | BIT13: Pulse counting                                                  |                  |        |
|                  |                | BIT14: Motor overload percentage (% on)                                |                  |        |
|                  |                | BIT15: PLC and multi-step speed actual step                            |                  |        |
|                  |                | number                                                                 |                  |        |

| Function<br>code | Name                | Detailed parameter description                 | Default<br>value | Modify |
|------------------|---------------------|------------------------------------------------|------------------|--------|
| COUE             |                     | 0x0000–0xFFFF                                  | Value            |        |
|                  |                     | BIT0: Al1 value (V on)                         |                  |        |
|                  |                     | BIT1: Al2 value (V on)                         |                  |        |
|                  |                     | BIT2: AI3 value (V on)                         |                  |        |
|                  | Selection 2 of      | BIT3: HDIA frequency                           |                  |        |
|                  | parameters          | BIT4: HDIB frequency                           |                  |        |
| P07.06           | displayed in        | BIT5: VFD overload percentage (% on)           | 0x0000           | 0      |
|                  | running state       | BIT6: Ramp frequency reference value (Hz on)   |                  |        |
|                  | Turining state      | BIT7: Linear speed                             |                  |        |
|                  |                     | BIT8: AC incoming current                      |                  |        |
|                  |                     | BIT9: Frequency upper limit                    |                  |        |
|                  |                     | BIT10–BIT15: Reserved                          |                  |        |
|                  |                     | 0x0000–0xFFFF                                  |                  |        |
|                  |                     |                                                |                  |        |
|                  |                     | BIT0: Set frequency (Hz on, frequency blinking |                  |        |
|                  |                     | slowly)                                        |                  |        |
|                  | Selection of        | BIT1: Bus voltage (V on)                       |                  |        |
|                  |                     | BIT2: Input terminal status                    |                  |        |
|                  |                     | BIT3: Output terminal status                   |                  |        |
|                  |                     | BIT4: PID reference value (% blinking)         |                  |        |
|                  |                     | BIT5: PID feedback value (% on)                |                  |        |
| <b>DOT 07</b>    | parameters          | BIT6: Torque setting (% on)                    |                  |        |
| P07.07           | displayed in        | BIT7: Al1 value (V on)                         | 0x00FF           | 0      |
|                  | stopped state       | BIT8: Al2 value (V on)                         |                  |        |
|                  |                     | BIT9: AI3 value (V on)                         |                  |        |
|                  |                     | BIT10: HDIA frequency                          |                  |        |
|                  |                     | BIT11: HDIB frequency                          |                  |        |
|                  |                     | BIT12: Counting                                |                  |        |
|                  |                     | BIT13: PLC and multi-step speed actual step    |                  |        |
|                  |                     | number                                         |                  |        |
|                  |                     | BIT14: Frequency upper limit                   |                  |        |
|                  |                     | BIT15: Reserved                                |                  |        |
| P07.08           | Frequency           | 0.01–10.00                                     | 1.00             | 0      |
|                  | display coefficient | Display frequency=running frequency× P07.08    |                  | _      |
|                  | Speed display       | 0.1–999.9%                                     |                  |        |
| P07.09           | coefficient         | Mechanical speed=120×display running           | 100.0%           | 0      |
|                  | Soomolont           | frequency×P07.09/number of motor pole pairs    |                  |        |
| P07.10           | Linear speed        | 0.1–999.9%                                     | 1.0%             | 0      |
| F 07.10          | display coefficient | Linear speed=mechanical speed×P07.10           | 1.070            | 0      |
| P07.11           | Temperature of      | -20.0–120.0°C                                  | 0.0°C            | •      |

| Function code | Name                                    | Detailed parameter description                                                           | Default<br>value         | Modify |
|---------------|-----------------------------------------|------------------------------------------------------------------------------------------|--------------------------|--------|
|               | rectifier bridge<br>module              |                                                                                          |                          |        |
| P07.12        | Temperature of<br>inverter module       | -20.0–120.0°C                                                                            | 0.0°C                    | •      |
| P07.13        | Software version of control board       | 1.00–655.35                                                                              | Depends<br>on<br>version | •      |
| P07.14        | Accumulated<br>running time             | 0–65535h                                                                                 | 0h                       | •      |
| P07.15        | High bit of VFD<br>power<br>consumption | Display the power consumption of the VFD.<br>VFD power consumption=P07.15×1000+P07.16    | 0kWh                     | •      |
| P07.16        | Low bit of VFD<br>power<br>consumption  | Setting range of P07.15: 0–65535 kWh (×1000)<br>Setting range of P07.16: 0.0–999.9 kWh   | 0.0kWh                   | •      |
| P07.18        | Rated power of<br>VFD                   | 0.4–3000.0kW                                                                             | Depends<br>on model      | •      |
| P07.19        | Rated voltage of<br>VFD                 | 50–1200V                                                                                 | Depends<br>on model      | •      |
| P07.20        | Rated current of<br>VFD                 | 0.1–6000.0A                                                                              | Depends<br>on model      | •      |
| P07.21        | Factory barcode 1                       | 0x0000-0xFFFF                                                                            | Depends<br>on model      | •      |
| P07.22        | Factory barcode 2                       | 0x0000-0xFFFF                                                                            | Depends<br>on model      | •      |
| P07.23        | Factory barcode 3                       | 0x0000-0xFFFF                                                                            | Depends<br>on model      | •      |
| P07.24        | Factory barcode 4                       | 0x0000-0xFFFF                                                                            | Depends<br>on model      | •      |
| P07.25        | Factory barcode 5                       | 0x0000-0xFFFF                                                                            | Depends<br>on model      | •      |
| P07.26        | Factory barcode 6                       | 0x0000-0xFFFF                                                                            | Depends<br>on model      | •      |
| P07.27        | Type at present<br>fault                | 0: No fault<br>1: Inverter unit U phase protection (OUt1)                                | 0                        | •      |
| P07.28        | Type of the last<br>fault               | 2: Inverter unit V phase protection (OUt2)<br>3: Inverter unit W phase protection (OUt3) | 0                        | •      |
| P07.29        | Type of the 2nd-                        | 4: Overcurrent during acceleration (OC1)                                                 | 0                        | •      |

#### UMI-B7 User Guide

| Function<br>code | Name             | Detailed parameter description                 | Default<br>value                                             | Modify |
|------------------|------------------|------------------------------------------------|--------------------------------------------------------------|--------|
|                  | last fault       | 5: Overcurrent during deceleration (OC2)       |                                                              |        |
| 507.00           | Type of the 3rd- | 6: Overcurrent during constant speed (OC3)     | _                                                            |        |
| P07.30           | last fault       | 7: Overvoltage during acceleration (OV1)       | 0                                                            | •      |
| <b>D07.04</b>    | Type of the 4th- | 8: Overvoltage during deceleration (OV2)       | _                                                            |        |
| P07.31           | last fault       | 9: Overvoltage during constant speed (OV3)     | 0                                                            | •      |
|                  |                  | 10: Bus undervoltage fault (UV)                |                                                              |        |
|                  |                  | 11: Motor overload (OL1)                       |                                                              |        |
|                  |                  | 12: VFD overload (OL2)                         |                                                              |        |
|                  |                  | 13: Phase loss on input side (SPI)             |                                                              |        |
|                  |                  | 14: Phase loss on output side (SPO)            |                                                              |        |
|                  |                  | 15: Rectifier module overheat (OH1)            |                                                              |        |
|                  |                  | 16: Inverter module overheat (OH2)             | Mo                                                           |        |
|                  |                  | 17: External fault (EF)                        |                                                              |        |
|                  |                  | 18: Modbus/Modbus TCP communication fault      | value         Ma           0         0           0         0 |        |
|                  |                  | (CE)                                           |                                                              |        |
|                  |                  | 19: Current detection fault (ItE)              |                                                              |        |
|                  |                  | 20: Motor autotuning fault (tE)                |                                                              |        |
|                  |                  | 21: EEPROM operation fault (EEP)               | 0                                                            |        |
|                  |                  | 22: PID feedback offline fault (PIDE)          |                                                              |        |
|                  |                  | 23: Brake unit fault (bCE)                     |                                                              |        |
|                  |                  | 24: Running time reached (END)                 |                                                              |        |
| <b>D</b> 07.00   | Type of the 5th- | 25: Electronic overload (OL3)                  |                                                              |        |
| P07.32           | last fault       | 26: Keypad communication error (PCE)           | 0                                                            | •      |
|                  |                  | 27: Parameter upload error (UPE)               |                                                              |        |
|                  |                  | 28: Parameter download error (DNE)             |                                                              |        |
|                  |                  | 30: Ethernet communication fault (E-NET)       |                                                              |        |
|                  |                  | 31: CANopen communication fault (E-CAN)        |                                                              |        |
|                  |                  | 32: To-ground short-circuit fault 1 (ETH1)     |                                                              |        |
|                  |                  | 33: To-ground short-circuit fault 2 (ETH2)     |                                                              |        |
|                  |                  | 34: Speed deviation fault (dEu)                |                                                              |        |
|                  |                  | 35: Mal-adjustment fault (STo)                 |                                                              |        |
|                  |                  | 36: Underload fault (LL)                       |                                                              |        |
|                  |                  | 37: Encoder offline fault (ENC1o)              |                                                              |        |
|                  |                  | 38: Encoder reversal fault (ENC1d)             |                                                              |        |
|                  |                  | 39: Encoder Z pulse offline fault (ENC1Z)      |                                                              |        |
|                  |                  | 40: Safe torque off (STO)                      |                                                              |        |
|                  |                  | 41: Channel H1 safety circuit exception (STL1) |                                                              |        |
|                  |                  | 42: Channel H2 safety circuit exception (STL2) |                                                              |        |
|                  |                  | 43: Channel H1 and H2 exception (STL3)         |                                                              |        |

.

| Function<br>code | Name | Detailed parameter description                     | Default<br>value | Modify |
|------------------|------|----------------------------------------------------|------------------|--------|
| couc             |      | 44: Safety code FLASH CRC fault (CrCE)             | Value            |        |
|                  |      | 45: Programmable card customized fault 1 (P-E1)    |                  |        |
|                  |      | 46: Programmable card customized fault 2 (P-E2)    |                  |        |
|                  |      | 47: Programmable card customized fault 2 (P-E3)    |                  |        |
|                  |      | 48: Programmable card customized fault 4 (P-E4)    |                  |        |
|                  |      | 49: Programmable card customized fault 5 (P-E5)    |                  |        |
|                  |      | 50: Programmable card customized fault 6 (P-E6)    |                  |        |
|                  |      | 51: Programmable card customized fault 7 (P-E7)    |                  |        |
|                  |      | 52: Programmable card customized fault 8 (P-E8)    |                  |        |
|                  |      | 53: Programmable card customized fault 9 (P-E9)    |                  |        |
|                  |      | 54: Programmable card customized fault 10 (P-      |                  |        |
|                  |      | E10)                                               |                  |        |
|                  |      | 55: Duplicate card type(E-Err)                     |                  |        |
|                  |      | 56: Encoder UVW loss fault (ENCUV)                 |                  |        |
|                  |      | 58: CANopen communication fault (SECAN)            |                  |        |
|                  |      | 59: Motor over-temperature fault (OT)              |                  |        |
|                  |      | 60: Failure to identify the card at slot 1 (F1-Er) |                  |        |
|                  |      | 61: Failure to identify the card at slot 2 (F2-Er) |                  |        |
|                  |      | 62: Failure to identify the card at slot 3 (F3-Er) |                  |        |
|                  |      | 63: Communication timeout of the card at slot 1    |                  |        |
|                  |      | (C1-Er)                                            |                  |        |
|                  |      | 64: Communication timeout of the card at slot 2    |                  |        |
|                  |      | (C2-Er)                                            |                  |        |
|                  |      | 65: Communication timeout of the card at slot 3    |                  |        |
|                  |      | (C3-Er)                                            |                  |        |
|                  |      | 66: EtherCAT communication fault (E-CAT)           |                  |        |
|                  |      | 69: CAN slave fault in master/slave                |                  |        |
|                  |      | synchronization (S-Err)                            |                  |        |
|                  |      | 70: EC PT100 detected overheating (OtE1)           |                  |        |
|                  |      | 71: EC PT1000 detected overheating (OtE2)          |                  |        |
|                  |      | 72: EtherNet/IP communication timeout (E-EIP)      |                  |        |
|                  |      | 73: No upgrade bootload (E-PAO)                    |                  |        |
|                  |      | 74: Al1 disconnected (E-Al1)                       |                  |        |
|                  |      | 75: AI2 disconnected (E-AI2)                       |                  |        |
|                  |      | 76: AI3 disconnected (E-AI3)                       |                  |        |
|                  |      | 77: AI/AO detected overheating (OH3)               |                  |        |
|                  |      | 78: Brake feedback fault (E-brF)                   |                  |        |
|                  |      | 79: Stalling in V/F control (E-StK)                |                  |        |
|                  |      | 80: Out-of-step in V/F control (E-LSt)             |                  |        |

| Function<br>code | Name                                            | Detailed parameter description | Default<br>value | Modify |
|------------------|-------------------------------------------------|--------------------------------|------------------|--------|
| P07.33           | Running<br>frequency at<br>present fault        | 0.00Hz–P00.03                  | 0.00Hz           | •      |
| P07.34           | Ramp reference<br>frequency at<br>present fault | 0.00Hz–P00.03                  | 0.00Hz           | •      |
| P07.35           | Output voltage at<br>present fault              | 0–1200V                        | 0V               | •      |
| P07.36           | Output current at<br>present fault              | 0.0–6300.0A                    | 0.0A             | •      |
| P07.37           | Bus voltage at<br>present fault                 | 0.0–2000.0V                    | 0.0V             | •      |
| P07.38           | Max. temperature<br>at present fault            | -20.0–120.0°C                  | 0.0°C            | •      |
| P07.39           | Input terminal<br>state at present<br>fault     | 0x0000-0xFFFF                  | 0x0000           | •      |
| P07.40           | Output terminal<br>state at present<br>fault    | 0x0000-0xFFFF                  | 0x0000           | •      |
| P07.41           | Running<br>frequency at last<br>fault           | 0.00Hz–P00.03                  | 0.00Hz           | •      |
| P07.42           | Ramp reference<br>frequency at last<br>fault    | 0.00Hz–P00.03                  | 0.00Hz           | •      |
| P07.43           | Output voltage at<br>last fault                 | 0–1200V                        | 0V               | •      |
| P07.44           | Output current at<br>last fault                 | 0.0–6300.0A                    | 0.0A             | •      |
| P07.45           | Bus voltage at<br>last fault                    | 0.0–2000.0V                    | 0.0V             | •      |
| P07.46           | Max. temperature<br>at last fault               | -20.0–120.0°C                  | 0.0°C            | •      |
| P07.47           | Input terminal state at last fault              | 0x0000–0xFFFF                  | 0x0000           | •      |
| P07.48           | Output terminal state at last fault             | 0x0000–0xFFFF                  | 0x0000           | •      |

| Function code | Name              | Detailed parameter description | Default<br>value | Modify |
|---------------|-------------------|--------------------------------|------------------|--------|
|               | Running           |                                |                  |        |
| P07.49        | frequency at 2nd- | 0.00Hz–P00.03                  | 0.00Hz           | •      |
|               | last fault        |                                |                  |        |
|               | Ramp reference    |                                |                  |        |
| P07.50        | frequency at 2nd- | 0.00Hz–P00.03                  | 0.00Hz           | •      |
|               | last fault        |                                |                  |        |
| P07.51        | Output voltage at | 0–1200V                        | 0V               |        |
| 1 07.01       | 2nd-last fault    | 0-12000                        | 00               | •      |
| P07.52        | Output current at | 0.0–6300.0A                    | 0.0A             |        |
| F 07.52       | 2nd-last fault    | 0.0-0300.0A                    | 0.04             | •      |
| P07.53        | Bus voltage at    | 0.0–2000.0V                    | 0.0V             |        |
| FU7.55        | 2nd-last fault    | 0.0-2000.07                    | 0.00             | •      |
| P07.54        | Max. temperature  | -20.0–120.0°C                  | 0.0°C            |        |
| P07.34        | at 2nd-last fault | -20.0-120.0 C                  | 0.0 C            | •      |
|               | Input terminal    |                                |                  |        |
| P07.55        | state at 2nd-last | 0x0000-0xFFFF                  | 0x0000           | •      |
|               | fault             |                                |                  |        |
|               | Output terminal   |                                |                  |        |
| P07.56        | state at 2nd-last | 0x0000-0xFFFF                  | 0x0000           | •      |
|               | fault             |                                |                  |        |

### P08 group—Enhanced functions

| Function code | Name                               | Detailed parameter description                                                                                 | Default<br>value    | Modify |
|---------------|------------------------------------|----------------------------------------------------------------------------------------------------|---------------------|--------|
| P08.00        | Acceleration<br>time 2             |                                                                                                    | Depends<br>on model | 0      |
| P08.01        | Deceleration<br>time 2             | See P00.11 and P00.12 for detailed definitions.                                                                | Depends<br>on model | 0      |
| P08.02        | Acceleration<br>time 3             | acceleration/deceleration time, which can be                                                                   | Depends<br>on model | 0      |
| P08.03        | Deceleration<br>time 3             | selected by multifunction digital input terminal (P05<br>group). The acceleration/deceleration time of the     | Depends<br>on model | 0      |
| P08.04        | Acceleration<br>time 4             | Setting range: 0.0–3600.0s                                                                                     | Depends<br>on model | 0      |
| P08.05        | Deceleration<br>time 4             |                                                                                                    | Depends<br>on model | 0      |
| P08.06        | Running<br>frequency of<br>jogging | Used to define the reference frequency of the VFD during jogging.<br>Setting range: 0.00Hz–P00.03 (Max. output | 5.00Hz              | 0      |

| Function code | Name                                                            | Detailed parameter description                                                                                                    | Default<br>value | Modify |
|---------------|-----------------------------------------------------------------|----------------------------------------------------------------------------------------------------|------------------|--------|
|               |                                                                 | frequency)                                                                                                    |                  |        |
| P08.07        | Acceleration time<br>of jogging                                 | Jogging acceleration time is the time needed for<br>the VFD to accelerate from 0Hz to Max. output<br>frequency (P00.03).                                                                                                    | Depends          | 0      |
| P08.08        | Deceleration time<br>of jogging                                 | Jogging deceleration time is the time needed from<br>decelerating from Max. output frequency (P00.03)<br>to 0Hz.<br>Setting range: 0.0–3600.0s                                                                                                    | on model         | 0      |
| P08.09        | Jump frequency 1                                                | When the set frequency is within the range of jump                                                                                                    | 0.00Hz           | 0      |
| P08.10        | Jump frequency<br>amplitude 1                                   | frequency, the VFD will run at the boundary of jump frequency.                                                                                                    | 0.00Hz           | 0      |
| P08.11        | Jump frequency 2                                                | The VFD can avoid mechanical resonance point                                                                                                    | 0.00Hz           | 0      |
| P08.12        | Jump frequency<br>amplitude 2                                   | by setting the jump frequency, and three jump<br>frequency points can be set. If the jump frequency                                                                                                    | 0.00Hz           | 0      |
| P08.13        | Jump frequency 3                                                | points are set to 0, this function will be invalid.                                                                                                    | 0.00Hz           | 0      |
| P08.14        | Jump frequency<br>amplitude 3                                   | Jump<br>frequency 3<br>Jump<br>frequency 1<br>Jump<br>frequency 1<br>Jump<br>Jump<br>frequency 1<br>Jump<br>frequency 1<br>Jump<br>f | 0.00Hz           | 0      |
| P08.15        | Amplitude of<br>wobbling<br>frequency                           | 0.0–100.0% (relative to set frequency)                                                                                                    | 0.0%             | 0      |
| P08.16        | Amplitude of<br>jump frequency                                  | 0.0–50.0% (relative to amplitude of wobbling frequency)                                                                                                    | 0.0%             | 0      |
| P08.17        | Rise time of<br>wobbling frequency                              | 0.1–3600.0s                                                                                                    | 5.0s             | 0      |
| P08.18        | Descend time of<br>wobbling<br>frequency                        | 0.1–3600.0s                                                                                                    | 5.0s             | 0      |
| P08.19        | Switching<br>frequency of<br>acceleration/dece<br>leration time | 0.00–P00.03 (Max. output frequency)<br>0.00Hz: no switchover<br>Switch to acceleration/deceleration time 2 if the<br>running frequency is larger than P08.19                                                                                                    | 0.00Hz           | 0      |

| Function code | Name                                                            | Detailed parameter description                                                                                                    | Default<br>value | Modify |
|---------------|-----------------------------------------------------------------|----------------------------------------------------------------------------------------------------|------------------|--------|
| P08.20        | Frequency<br>threshold of the<br>start of droop<br>control      | 0.00–50.00Hz                                                                                                    | 2.00Hz           | 0      |
| P08.21        | Reference<br>frequency of<br>acceleration/dece<br>leration time | 0: Max. output frequency<br>1: Set frequency<br>2: 100Hz<br><b>Note:</b> Valid for straight acceleration/deceleration<br>only                                                                                                    | 0                | 0      |
| P08.22        | Output torque display selection                                 | 0: Based on torque current<br>1: Based on output power                                                                                                    | 0                | 0      |
| P08.23        | Number of<br>decimal points of<br>frequency                     | 0: Two decimal points<br>1: One decimal point                                                                                                    | 0                | 0      |
| P08.24        | Number of<br>decimal points of<br>linear speed                  | 0: No decimal point<br>1: One<br>2: Two<br>3: Three                                                                                                    | 0                | 0      |
| P08.25        | Set count value                                                 | P08.26–65535                                                                                                    | 0                | 0      |
| P08.26        | Designated count value                                          | 0–P08.25                                                                                                    | 0                | 0      |
| P08.27        | Set running time                                                | 0–65535min                                                                                                    | 0min             | 0      |
| P08.28        | Automatic fault<br>reset times                                  | Automatic fault reset times: When the VFD selects automatic fault reset, it is used to set the times of                                                                                                    | 0                | 0      |
| P08.29        | Automatic fault<br>reset time interval                          | automatic reset, if the continuous reset times<br>exceeds the value set by P08.29, the VFD will<br>report fault and stop to wait for repair.<br>Interval of automatic fault reset: select the interval<br>time from when fault occurred to automatic fault<br>reset actions.<br>After VFD starts, if no fault occurred during 60s,<br>the fault reset times will be zeroed out.<br>Setting range of P08.28: 0–10<br>Setting range of P08.29: 0.1–3600.0s | 1.0s             | 0      |
| P08.30        | Reduction ratio of droop control                                | This function code sets the variation rate of the VFD output frequency based on the load; it is mainly used in balancing the power when multiple motors drive the same load.                                                                                                    | 0.00Hz           | 0      |

| Function<br>code | Name                                         | Detailed parameter description                                                                                                    | Default<br>value | Modify |
|------------------|----------------------------------------------|----------------------------------------------------------------------------------------------------|------------------|--------|
|                  |                                              | Setting range: 0.00–50.00Hz                                                                                                    |                  |        |
| P08.31           | Switchover<br>between motor 1<br>and motor 2 | 0x00–0x14<br>Ones: Switchover channel<br>0: Terminal<br>1: Modbus/Modbus TCP communication<br>2: CANopen communication<br>3: Ethernet communication<br>4: EtherCAT/PROFINET/EtherNet IP<br>communication<br>Tens: indicates whether to enable switchover<br>during running<br>0: Disable<br>1: Enable                                                                                                    | 0x00             | Ø      |
| P08.32           | FDT1 level detection value                   | When the output frequency exceeds the<br>corresponding frequency of FDT level,                                                                                                    | 60.00Hz          | 0      |
| P08.33           | FDT1 lag detection value                     | multifunction digital output terminal outputs<br>"frequency level detection FDT" signal, this signal                                                                                                    | 5.0%             | 0      |
| P08.34           | FDT2 level detection value                   | will be valid until the output frequency lowers to<br>below the corresponding frequency (FDT level-                                                                                                    | 60.00Hz          | 0      |
| P08.35           | FDT2 lag<br>detection value                  | FDT lag detection value), the waveform is shown<br>in the figure below.<br>FDT level for the fourth frequency for the figure below.<br>FDT level for the fourth frequency for the fourth frequency forther fourth frequency forther fourth frequency forther fourth frequency forther fourth frequency forther fourth frequency forther fourth frequency forther fourth frequence forther fourth frequence forther fo | 5.0%             | 0      |
| P08.36           | Detection value<br>for frequency<br>arrival  | When the output frequency is within the positive<br>/negative detection range of the set frequency, the<br>multifunction digital output terminal outputs<br>"frequency arrival" signal as shown below.                                                                                                    | 0.00Hz           | 0      |

| Function<br>code | Name                                                   | Det                                                                          | ailed param                                                                                                    | eter descrip                                                | tion                         | Default<br>value                                                                          | Modify |
|------------------|--------------------------------------------------------|------------------------------------------------------------------------------|----------------------------------------------------------------------------------------------------|-------------------------------------------------------------|------------------------------|-------------------------------------------------------------------------------------------|--------|
|                  |                                                        | Set<br>frequency<br>Y1,<br>R01, R02                                          | e: 0.00Hz-P(                                                                                                    | Time t                                                      |                              |                                                                                           |        |
| P08.37           | Enable/disable<br>energy-<br>consumption<br>braking    | 0: Disable ei                                                                | nergy-consur<br>nergy-consur                                                                                      | -                                                           |                              | 1                                                                                         | 0      |
| P08.38           | Energy-<br>consumption<br>braking threshold<br>voltage | energy, adju<br>load. The de<br>change of vo<br>Setting rang<br>To prevent c | the original b<br>st this value p<br>fault value w<br>oltage class.<br>e: 200.0–200<br>ustomers from<br>commended | properly to br<br>ill change wit<br>00.0V<br>m setting a to | ake the<br>h the<br>po large | 220V<br>voltage:<br>380.0V;<br>460V<br>voltage:<br>740.0V;<br>575V<br>voltage:<br>1000.0V | 0      |
|                  |                                                        | class<br>Setting<br>range                                                    | 360–390V                                                                                                    | 715–780V                                                    | 950–1050V                    |                                                                                           |        |
| P08.39           | Running mode of cooling fan                            |                                                                              | running mode<br>eeps running<br>node 2                                                                            |                                                             | qı                           | 0                                                                                         | 0      |
| P08.40           | PWM selection                                          | 0: PWM mod<br>modulation<br>1: PWM mod<br>Tens place: I<br>0: Low-spee       | 121<br>PWM mode<br>de 1, 3PH mo<br>de 2, 3PH mo<br>PWM low-spe<br>d carrier limit<br>d carrier limit              | odulation and<br>odulation<br>eed carrier lir<br>: mode 1   |                              | 0x1101                                                                                    | 0      |

| Function code | Name            | Detailed parameter description                       | Default<br>value | Modify |
|---------------|-----------------|------------------------------------------------------|------------------|--------|
|               |                 | 2: No limit                                          |                  |        |
|               |                 | Hundreds place: Deadzone compensation method         |                  |        |
|               |                 | 0: Compensation method 1                             |                  |        |
|               |                 | 1: Compensation method 2                             |                  |        |
|               |                 | Thousands place: PWM loading mode selection          |                  |        |
|               |                 | 0: Interruptive loading                              |                  |        |
|               |                 | 1: Normal loading                                    |                  |        |
|               |                 | 0x00–0x1111                                          |                  |        |
|               |                 | Ones place: Whether to enable overmodulation         |                  |        |
|               |                 | 0: Disable overmodulation                            |                  |        |
|               |                 | 1: Enable overmodulation                             |                  |        |
|               |                 | Tens place: Overmodulation mode                      |                  |        |
|               |                 | 0: Mild overmodulation                               |                  |        |
| P08.41        | Overmodulation  | 1: Deepened overmodulation                           | 0x1001           | O      |
|               | selection       | Hundreds: Carrier frequency limit                    |                  |        |
|               |                 | 0: Yes                                               |                  |        |
|               |                 | 1: No                                                |                  |        |
|               |                 | Thousands: Output voltage compensation               |                  |        |
|               |                 | 0: No                                                |                  |        |
|               |                 | 1: Yes                                               |                  |        |
|               |                 | 0x0000–0x1223                                        |                  |        |
|               |                 | Ones place: Frequency control enabling selection     |                  |        |
|               |                 | 0: Controls through both the Up/Down key and         |                  |        |
|               |                 | digital potentiometer are valid.                     |                  |        |
|               |                 | 1: Only control through the Up/Down key is valid.    |                  |        |
|               |                 | 2: Only control through the digital potentiometer is |                  |        |
|               |                 | valid.                                               |                  |        |
|               |                 | 3: Controls through the Up/Down key and digital      |                  |        |
|               | LED keypad      | potentiometer are invalid.                           |                  |        |
| P08.42        | control setting | Tens place: Frequency control selection              | 0x0000           | 0      |
|               | control setting | 0: Valid only when P00.06=0 or P00.07=0              |                  |        |
|               |                 | 1: Valid for all frequency setting methods           |                  |        |
|               |                 | 2: Invalid for multi-step speed running when multi-  |                  |        |
|               |                 | step speed running has the priority                  |                  |        |
|               |                 | Hundreds place: Action selection for stop            |                  |        |
|               |                 | 0: Setting is valid.                                 |                  |        |
|               |                 | 1: Valid during running, cleared after stop          |                  |        |
|               |                 | 2: Valid during running, cleared after a stop        |                  |        |
|               |                 | command is received                                  |                  |        |

| Function<br>code | Name             | Detailed parameter description                   | Default<br>value | Modify |
|------------------|------------------|--------------------------------------------------|------------------|--------|
|                  |                  | Thousands place: Indicates whether to enable the |                  |        |
|                  |                  | integral function through the Up/Down key and    |                  |        |
|                  |                  | digital potentiometer                            |                  |        |
|                  |                  | 0: Enable the integral function                  |                  |        |
|                  |                  | 1: Disable the integral function                 |                  |        |
|                  | LED keypad       |                                                  |                  |        |
| P08.43           | potentiometer    | 0.01–10.00s                                      | 0.10             | 0      |
|                  | integral rate    |                                                  |                  |        |
|                  |                  | 0x000–0x221                                      |                  |        |
|                  |                  | Ones: Frequency control selection                |                  |        |
|                  |                  | 0: UP/DOWN terminal setting is valid             |                  |        |
|                  |                  | 1: UP/DOWN terminal setting is invalid           |                  |        |
|                  |                  | Tens: Frequency control selection                |                  |        |
|                  | UP/DOWN          | 0: Valid only when P00.06=0 or P00.07=0          |                  |        |
| P08.44           | terminal control | 1: All frequency modes are valid                 | 0x000            | 0      |
|                  | setting          | 2: Invalid for multi-step speed when multi-step  |                  |        |
|                  |                  | speed takes priority                             |                  |        |
|                  |                  | Hundreds: Action selection during stop           |                  |        |
|                  |                  | 0: Valid                                         |                  |        |
|                  |                  | 1: Valid at running, cleared after stop          |                  |        |
|                  |                  | 2: Valid at running, cleared upon a stop command |                  |        |
|                  | UP terminal      | 0.01–50.00Hz/s                                   |                  |        |
| P08.45           | frequency        | Note: The value is also used as the frequency    | 0.50Hz/s         | 0      |
| F 00.43          | incremental      | increment or decrement that is made by pressing  | 0.30112/3        | 0      |
|                  | integral rate    | the UP/DOWN key on the LCD pad.                  |                  |        |
|                  | DOWN terminal    |                                                  |                  |        |
| P08.46           | frequency        | 0.01–50.00Hz/s                                   | 0.50Hz/s         | 0      |
| 1 00.40          | decrement        | 0.01 00.00112/3                                  | 0.00112/3        | Ŭ      |
|                  | change rate      |                                                  |                  |        |
|                  |                  | 0x000–0x111                                      |                  |        |
|                  |                  | Ones place: Action selection at power-off during |                  |        |
|                  |                  | frequency adjusting through digitals.            |                  |        |
|                  | Action selection | 0: Save the setting at power-off.                |                  |        |
| P08.47           | for frequency    | 1: Clear the setting at power-off.               | 0x000            | 0      |
|                  | setting during   | Action selection at power-off during frequency   | 0.000            |        |
|                  | power down       | adjusting through Modbus/Modbus TCP              |                  |        |
|                  |                  | communication                                    |                  |        |
|                  |                  | 0: Save the setting at power-off.                |                  |        |
|                  |                  | 1: Clear the setting at power-off.               |                  |        |

| Function code | Name                                                 | Detailed parameter description                                                                                                    | Default<br>value | Modify |
|---------------|------------------------------------------------------|----------------------------------------------------------------------------------------------------|------------------|--------|
|               |                                                      | Hundreds place: Action selection at power-off<br>during frequency adjusting through DP<br>communication<br>0: Save the setting at power-off.<br>1: Clear the setting at power-off.                                                                                                    |                  |        |
| P08.48        | High bit of initial<br>value of power<br>consumption | Set the initial value of power consumption.<br>Initial value of power consumption=P08.48×1000 +<br>P08.49                                                                                                    | 0kWh             | 0      |
| P08.49        | Low bit of initial<br>value of power<br>consumption  | P08.49<br>Setting range of P08.48: 0–59999 kWh (k)<br>Setting range of P08.49: 0.0–999.9 kWh                                                                                                    | 0.0kWh           | 0      |
| P08.50        | Flux braking                                         | This function code is used to enable flux braking function.<br>0: Invalid<br>100–150: The larger the coefficient, the stronger the braking intensity<br>The VFD enables motor to decelerate quickly by increasing the motor flux which converts energy generated during braking into thermal energy.<br>The VFD monitors motor state continuously even during flux braking, thus flux braking can be applied in motor stop or used to change motor speed. The flux braking also carries the following advantages.<br>1) Brake immediately after sending stop command, removing the need to wait for flux to attenuate.<br>2) Better cooling effect. During flux braking, the stator current of the motor increases, while the rotor current does not change, while the cooling effect of stator is much more effective than that of the rotor. | 0                | 0      |
| P08.51        | VFD input power<br>factor                            | This function code is used to adjust the current display value on the AC input side.<br>0.00–1.00                                                                                                    | 0.56             | 0      |
| P08.52        | STO lock                                             | 0: STO alarm lock<br>Alarm-lock means STO alarm must be reset after<br>state restoration when STO occurs.<br>1: STO alarm unlock<br>Alarm-unlock means when STO occurs, after state                                                                                                    | 0                | 0      |

| Function code | Name                                                           | Detailed parameter description                                                                                                    | Default<br>value    | Modify |
|---------------|----------------------------------------------------------------|----------------------------------------------------------------------------------------------------|---------------------|--------|
|               |                                                                | restoration, STO alarm will disappear<br>automatically.                                                                                                    |                     |        |
| P08.53        | Bias value of<br>upper limit<br>frequency of<br>torque control | 0.00 Hz–P00.03 (Max. output frequency)<br><b>Note:</b> This parameter is valid only for the torque<br>control mode.                                                                                                    | 0.00Hz              | 0      |
| P08.54        | ••                                                             | 0: No limit on acceleration or deceleration<br>1: Acceleration/deceleration time 1<br>2: Acceleration/deceleration time 2<br>3: Acceleration/deceleration time 3<br>4: Acceleration/deceleration time 4                                                                                                    | 0                   | 0      |
| P08.55        | Enabling auto<br>carrier frequency<br>reduction                | 0: Disable<br>1: Enable<br><b>Note:</b> Automatic carrier frequency reduction<br>indicates that the VFD automatically reduces the<br>carrier frequency when detecting the heat sink<br>temperature exceeds the rated temperature. When<br>the temperature decreases to a certain degree, the<br>carrier frequency recovers. This function reduces<br>the chance of VFD overheat alarm. | 0                   | 0      |
| P08.56        | Actual carrier<br>frequency                                    | 0.0–15.0kHz                                                                                                    | Depends<br>on model | •      |
| P08.57        | Temperature<br>point of auto<br>carrier frequency<br>reduction | 40.0–85.0°C                                                                                                    | 70.0°C              | 0      |
| P08.58        | Interval of carrier<br>frequency<br>reduction                  | 0–30min<br>The value 0 indicates carrier frequency reduction<br>is invalid.                                                                                                    | 10min               | 0      |
| P08.59        | AI1 disconnection<br>detection<br>threshold                    | 0–100%                                                                                                    | 0                   | 0      |
| P08.60        | Al2 disconnection<br>detection<br>threshold                    | 0–100%                                                                                                    | 0                   | 0      |
| P08.61        | AI3 disconnection<br>detection<br>threshold                    | 0–100%                                                                                                    | 0                   | 0      |

| Function code | Name                                                    | Detailed parameter description                               | Default<br>value | Modify |
|---------------|---------------------------------------------------------|--------------------------------------------------------------|------------------|--------|
| P08.62        | Output current<br>filter time                           | 0.000–10.000s                                                | 0.000            | 0      |
| P08.63        | Output torque<br>filter times                           | 0–8                                                          | 8                | 0      |
| P08.64        | ItE detection<br>delay                                  | 0.000–60.000s                                                | 2.000s           | 0      |
| P08.65        | Enabling brake                                          | 0–1<br>0: Disable<br>1: Enable                               | 0                | O      |
| P08.66        | Brake feedback<br>mode                                  | 0–1<br>0: Without feedback signal<br>1: With feedback signal | 1                | O      |
| P08.67        | Brake release<br>frequency                              | 0.20–20.00Hz                                                 | 1.00Hz           | 0      |
| P08.68        | Brake release<br>current                                | 0.0%–P08.75<br>It is relative to the motor rated current.    | 0.0%             | 0      |
| P08.69        | Delay before<br>brake release                           | 0.000–5.000s                                                 | 0.300s           | 0      |
| P08.70        | Delay after brake<br>release                            | 0.000–5.000s                                                 | 0.300s           | 0      |
| P08.71        | Frequency of<br>brake closing                           | 0.20–20.00Hz                                                 | 1.00Hz           | 0      |
| P08.72        | Delay before<br>brake closing                           | 0.000–5.000s                                                 | 0.300s           | 0      |
| P08.73        | Delay after brake<br>closing                            | 0.000–5.000s                                                 | 0.300s           | 0      |
| P08.74        | Brake feedback<br>exception<br>detection time           | 0.000–20.000s                                                | 3.000s           | 0      |
| P08.75        | Electromotive<br>torque upper limit<br>of brake closing | 0.0–200.0%<br>It is relative to the motor rated current.     | 180.0%           | 0      |
| P08.76        | Braking torque<br>upper limit of<br>brake closing       | 0.0–200.0%<br>It is relative to the motor rated current.     | 180.0            | 0      |
| P08.77        | PWM mode<br>selection                                   | 0–1<br>0: SVPWM<br>1: DPWM                                   | 0                | O      |

| Function<br>code | Name            | Detailed parameter description                       | Default<br>value | Modify |
|------------------|-----------------|------------------------------------------------------|------------------|--------|
| P08.78           | Default voltage | 0–3                                                  | 0                | /©     |
|                  | and frequency   | 0: Default voltage is 230V, and default frequency is |                  |        |
|                  | selection       | 50Hz                                                 |                  |        |
|                  |                 | 1: Default voltage is 220 V, and default frequency   |                  |        |
|                  |                 | is 60Hz                                              |                  |        |
|                  |                 | 2: Default voltage is 400 V, and default frequency   |                  |        |
|                  |                 | is 50Hz                                              |                  |        |
|                  |                 | 3: Default voltage is 460 V, and default frequency   |                  |        |
|                  |                 | is 60Hz                                              |                  |        |
| P08.79-          | Reserved        |                                                      |                  |        |
| P08.83           |                 |                                                      |                  |        |
| P08.84           | Debug function  | 0x0000–0xFFFF                                        | 0xFFFF           | 0      |

# P09 group—PID control

| Function<br>code | Name                    | Detailed parameter description                                                                                                    | Default<br>value | Modify |
|------------------|-------------------------|----------------------------------------------------------------------------------------------------|------------------|--------|
| P09.00           | PID reference<br>source | When frequency command (P00.06, P00. 07) is<br>set to 7, or channel of voltage setting (P04.27) is<br>set to 6, the VFD running mode is process PID<br>control.<br>This parameter determines the target reference<br>channel of process PID.<br>0: Set by P09.01<br>1: Al1<br>2: Al2<br>3: Al3<br>4: High-speed pulse HDIA<br>5: Multi-step<br>6: Modbus/Modbus TCP communication<br>7: CANopen communication<br>8: Ethernet communication<br>8: Ethernet communication<br>9: High-speed pulse HDIB<br>10: PROFINET/EtherNet IP communication<br>11: Programmable card<br>12: Reserved<br>The set target value of process PID is relative<br>value, the set 100% corresponds to 100% of the<br>feedback signal of controlled system.<br>The system operates based on the relative value | 0                | 0      |

| Function<br>code | Name                          | Detailed parameter description                                                                                                    | Default<br>value | Modify |
|------------------|-------------------------------|----------------------------------------------------------------------------------------------------|------------------|--------|
|                  |                               | (0–100.0%)                                                                                                    |                  |        |
| P09.01           | PID digital setting           | You need to set this parameter when P09.00 is set<br>to 0, the reference value of this parameter is the<br>feedback variable of the system.<br>Setting range: -100.0%–100.0%                                                                                                    | 0.0%             | 0      |
| P09.02           | PID feedback<br>source        | This parameter is used to select PID feedback<br>channel.<br>0: Al1<br>1: Al2<br>2: Al3<br>3: High-speed pulse HDIA<br>4: Modbus/Modbus TCP communication<br>5: CANopen communication<br>6: Ethernet communication<br>6: Ethernet communication<br>7: High-speed pulse HDIB<br>8: PROFINET/EtherNet IP communication<br>9: Programmable expansion card<br>10: Reserved<br>Note: The reference channel and feedback<br>channel cannot overlap; otherwise, PID cannot be<br>controlled effectively. | 0                | 0      |
| P09.03           | PID output<br>characteristics | 0: PID output is positive characteristic: namely, the<br>feedback signal is larger than the PID reference,<br>which requires the VFD output frequency to<br>decrease for PID to reach balance, for example,<br>tension PID control of winding<br>1: PID output is negative characteristics: namely<br>the feedback signal is larger than PID reference,<br>which requires VFD output frequency to increase<br>for PID to reach balance, for example, tension PID<br>control of unwinding.         | 0                | 0      |
| P09.04           | Proportional gain<br>(Kp)     | This function code is suitable for proportional gain<br>P of PID input.<br>It determines the regulation intensity of the whole<br>PID regulator, the larger the value of P, the<br>stronger the regulation intensity. If this parameter<br>is 100, it means when the deviation between PID<br>feedback and reference is 100%, the regulation<br>amplitude of PID regulator (ignoring integral and                                                                                                 | 1.80             | 0      |

| Function code  | Name               | Detailed parameter description                                                                                                    | Default<br>value | Modify |
|----------------|--------------------|----------------------------------------------------------------------------------------------------|------------------|--------|
|                |                    | differential effect) on output frequency command is                                                                                       |                  |        |
|                |                    | the max. frequency (ignoring integral and                                                                                                 |                  |        |
|                |                    | differential actions).                                                                                                    |                  |        |
|                |                    | Setting range: 0.00–100.00                                                                                                    |                  |        |
|                |                    | It determines the speed of integral regulation made<br>on the deviation between PID feedback and                                          |                  |        |
|                |                    | reference by PID regulator. When the deviation                                                                                            |                  |        |
|                |                    | between PID feedback and reference is 100%, the                                                                                           |                  |        |
| <b>D</b> 00.05 |                    | regulation of integral regulator (ignoring integral                                                                                       | 0.00             |        |
| P09.05         | Integral time (Ti) | and differential actions), after undergoing<br>continuous regulation during this time period, can<br>reach Max. output frequency (P00.03) | 0.90s            | 0      |
|                |                    |                                                                                                    |                  |        |
|                |                    | The shorter the integral time, the stronger the                                                                                           |                  |        |
|                |                    | regulation intensity.                                                                                                    |                  |        |
|                |                    | Setting range: 0.00–10.00s                                                                                                    |                  |        |
|                |                    | It determines the intensity of the regulation made<br>on the change rate of deviation between PID                                         |                  |        |
|                |                    | feedback and reference by PID regulator. If                                                                                               |                  |        |
|                | Derivative time    | feedback changes by 100% during this period, the                                                                                          |                  |        |
|                |                    | regulation of differential regulator (ignoring integral                                                                                   |                  |        |
| P09.06         | (Td)               | and differential actions) is Max. output frequency                                                                                        | 0.00s            | 0      |
|                | (10)               | (P00.03)                                                                                                    |                  |        |
|                |                    | The longer the derivative time, the stronger the                                                                                          |                  |        |
|                |                    | regulation intensity.                                                                                                    |                  |        |
|                |                    | Setting range: 0.00–10.00s                                                                                                    |                  |        |
|                |                    | It means the sampling cycle of feedback. The                                                                                              |                  |        |
|                |                    | regulator operates once during each sampling                                                                                              |                  |        |
| P09.07         | Sampling cycle     | cycle. The larger the sampling cycle, the slower                                                                                          | 0.001s           | 0      |
|                | (T)                | the response.                                                                                                    |                  |        |
|                |                    | Setting range: 0.001–1.000s                                                                                                    |                  |        |
|                |                    | It is the max. allowable deviation of PID system                                                                                          |                  |        |
|                |                    | output value relative to closed-loop reference                                                                                            |                  |        |
|                | Limit of PID       | value. Within this limit, PID regulator stops                                                                                             | 0.001            |        |
| P09.08         | control deviation  | regulation. Set this function code properly to                                                                                            | 0.0%             | 0      |
|                |                    | regulate the precision and stability of PID system.                                                                                       |                  |        |
|                |                    | Setting range: 0.0–100.0%                                                                                                    |                  |        |

| Function code | Name                               | Detailed parameter description                                                                                                    | Default<br>value | Modify |
|---------------|------------------------------------|----------------------------------------------------------------------------------------------------|------------------|--------|
|               |                                    | Positive deviation<br>limit (P09.08)<br>Reference<br>Output<br>frequency<br>Unput<br>Time                                                                                                    |                  |        |
| P09.09        | Upper limit value<br>of PID output | These two function codes are used to set the upper/lower limit value of PID regulator.                                                                                                    | 100.0%           | 0      |
| P09.10        | Lower limit value<br>of PID output | 100.0% corresponds to Max. output frequency<br>(P00.03) or max. voltage (P04.31)<br>Setting range of P09.09: P09.10–100.0%<br>Setting range of P09.10: -100.0%–P09.09                                                                                                    | 0.0%             | 0      |
| P09.11        | Feedback offline detection value   | Set PID feedback offline detection value, when the detection value is no more than the feedback                                                                                                    | 0.0%             | 0      |
| P09.12        | Feedback offline<br>detection time | offline detection value, and the duration exceeds<br>the value set in P09.12, the VFD will report "PID<br>feedback offline fault", and keypad displays PIDE.<br>Output frequency<br>11 <t2, so="" the="" vfd<br="">continues running<br/>12=P09.12<br/>P09.11<br/>Fault output PIDE<br/>Setting range of P09.12: 0.0–3600.0s</t2,> | 1.0s             | 0      |
| P09.13        | PID control selection              | 0x0000–0x1111<br>Ones:<br>0: Continue integral control after the frequency<br>reaches upper/lower limit<br>1: Stop integral control after the frequency reaches<br>upper/lower limit<br>Tens:<br>0: The same with the main reference direction                                                                                     | 0x0001           | 0      |

| Function code | Name                                       | Detailed parameter description                                                       | Default<br>value | Modify |
|---------------|--------------------------------------------|--------------------------------------------------------------------------------------|------------------|--------|
|               |                                            | 1: Contrary to the main reference direction                                          |                  |        |
|               |                                            | Hundreds:                                                                            |                  |        |
|               |                                            | 0: Limit based on the max. frequency                                                 |                  |        |
|               |                                            | 1: Limit based on A frequency                                                        |                  |        |
|               |                                            | Thousands:                                                                           |                  |        |
|               |                                            | 0: A+B frequency, acceleration /deceleration of                                      |                  |        |
|               |                                            | main reference A frequency source buffering is<br>invalid                            |                  |        |
|               |                                            | 1: A+B frequency, acceleration/ deceleration of                                      |                  |        |
|               |                                            |                                                                                      |                  |        |
|               |                                            |                                                                                      |                  |        |
|               |                                            | valid, acceleration and deceleration are determined by P08.04 (acceleration time 4). |                  |        |
|               |                                            | 0.00–100.00                                                                          |                  |        |
|               |                                            | Low-frequency switching point: 5.00Hz high-                                          |                  |        |
|               | Low-frequency<br>proportional gain<br>(Kp) | frequency switching point: 10.00Hz (P09.04                                           | 1.00             |        |
| P09.14        |                                            | corresponds to high-frequency parameter), and the                                    |                  | 0      |
|               |                                            | middle is the linear interpolation between these                                     |                  |        |
|               |                                            | two points                                                                           |                  |        |
|               | Acceleration/                              |                                                                                      |                  |        |
| P09.15        | deceleration time                          | 0 0–1000 0s                                                                          | 0.0s             | 0      |
| 1 00.10       | of PID command                             |                                                                                      | 0.00             | Ũ      |
|               | Filter time of PID                         |                                                                                      |                  |        |
| P09.16        | output                                     | 0.000–10.000s                                                                        | 0.000s           | 0      |
| P09.17        | Reserved                                   |                                                                                      |                  |        |
| P09.18        | Low-frequency                              | Refer to P09.05.                                                                     | 0.90s            | 0      |
| P09.10        | integral time                              | Setting range: 0.00–10.00s                                                           | 0.905            | 0      |
| P09.19        | Low-frequency                              | Refer to P09.06.                                                                     | 0.00-            | 0      |
| P09.19        | differential time                          | Setting range: 0.00–10.00s                                                           | 0.00s            | 0      |
|               | Lower frequency                            |                                                                                      |                  |        |
| P09.20        | point for PID                              | 0.00Hz–P09.21                                                                        | 5.00 Hz          | 0      |
| P09.20        | parameter                                  | 0.00 HZ-P09.21                                                                       | 5.00 HZ          | 0      |
|               | switching                                  |                                                                                      |                  |        |
| P09.21        | Upper frequency                            |                                                                                      |                  |        |
|               | point for PID                              | P09.20-P00.03                                                                        | 10.00 Hz         | 0      |
|               | parameter                                  | r 03.20-r 00.03                                                                      | 10.00 112        | 0      |
|               | switching                                  |                                                                                      |                  |        |
| P09.22-       | Reserved                                   |                                                                                      |                  |        |
| P09.28        | Reserved                                   |                                                                                      |                  |        |

# P10 group—Simple PLC and multi-step speed control

| Function code | Name                           | Detailed parameter description                                                                                                    | Default<br>value | Modify |
|---------------|--------------------------------|----------------------------------------------------------------------------------------------------|------------------|--------|
| P10.00        | Simple PLC<br>mode             | <ul> <li>0: Stop after running once; the VFD stops<br/>automatically after running for one cycle, and it can<br/>be started only after receiving running command.</li> <li>1: Keep running in the final value after running<br/>once; The VFD keeps the running frequency and<br/>direction of the last section after a single cycle.</li> <li>2: Cyclic running; the VFD enters the next cycle<br/>after completing one cycle until receiving stop<br/>command and stops.</li> </ul> | 0                | 0      |
| P10.01        | Simple PLC<br>memory selection | 0: No memory after power down<br>1: Memory after power down; PLC memories its<br>running stage and running frequency before power<br>down.                                                                                                    | 0                | 0      |
| P10.02        | Multi-step speed 0             | Setting range of the frequency in 0–15 steps are -                                                                                                    | 0.0%             | 0      |
| P10.03        | Running time of step 0         | 300.0–300.0%, 100% corresponds to Max. output                                                                                                    | 0.0s(min)        | 0      |
| P10.04        | Multi-step speed 1             | frequency P00.03.<br>Setting range of the running time in 0–15 steps are                                                                                                    | 0.0%             | 0      |
| P10.05        | Running time of step 1         | 0.0–6553.5s (min), the time unit is determined by<br>P10.37.                                                                                                    | 0.0s(min)        | 0      |
| P10.06        | Multi-step speed 2             | When simple PLC operation is selected, it is                                                                                                    | 0.0%             | 0      |
| P10.07        | Running time of step 2         | required to set P10.02–P10.33 to determine the                                                                                                    | 0.0s(min)        | 0      |
| P10.08        | Multi-step speed 3             | running frequency and running time of each step.<br>Note: The symbol of multi-step speed determines                                                                                                    | 0.0%             | 0      |
| P10.09        | Running time of step 3         | the running direction of simple PLC, and the                                                                                                    | 0.0s(min)        | 0      |
| P10.10        | Multi-step speed 4             | negative value means reverse running. Deceleration time P10.28 (two sections)                                                                                                    | 0.0%             | 0      |
| P10.11        | Running time of step 4         | P10.02<br>P10.02<br>P10.32                                                                                                    | 0.0s(min)        | 0      |
| P10.12        | Multi-step speed 5             | Acceleration time<br>(two sections)                                                                                                    | 0.0%             | 0      |
| P10.13        | Running time of step 5         | P10.05 P10.07 P10.31 P10.33                                                                                                    | 0.0s(min)        | 0      |
| P10.14        | Multi-step speed 6             |                                                                                                    | 0.0%             | 0      |
| P10.15        | Running time of step 6         | When selecting multi-step speed running, the multi-step speed is within the range of -fmax–fmax,                                                                                                    | 0.0s(min)        | 0      |
| P10.16        | Multi-step speed 7             | and it can be set continuously. The start/stop of                                                                                                    | 0.0%             | 0      |

| Function code | Name                       | Detail                             | Default<br>value                                                                           | Modify     |           |           |                   |          |           |   |
|---------------|----------------------------|------------------------------------|--------------------------------------------------------------------------------------------|------------|-----------|-----------|-------------------|----------|-----------|---|
| P10.17        | Running time of step 7     | multi-step run is<br>The VFD suppo |                                                                                            |            |           | -         |                   | 6        | 0.0s(min) | 0 |
| P10.18        | Multi-step speed 8         | steps, which ar                    | e set by                                                                                   | comb       | ined      | codes     | s of n            | nulti-   | 0.0%      | 0 |
| P10.19        | Running time of step 8     | step terminals corresponding       | 0.0s(min)                                                                                  | 0          |           |           |                   |          |           |   |
| P10.20        | Multi-step speed 9         | and correspond                     | 0.0%                                                                                       | 0          |           |           |                   |          |           |   |
| P10.21        | Running time of step 9     | Output freque                      | ancy                                                                                       |            |           |           |                   |          | 0.0s(min) | 0 |
| P10.22        | Multi-step speed<br>10     |                                    |                                                                                            |            |           |           | t                 |          | 0.0%      | 0 |
| P10.23        | Running time of step 10    | terminal 1                         | ON ON                                                                                      | ON I       |           | N ON      | t.                |          | 0.0s(min) | 0 |
| P10.24        | Multi-step speed<br>11     | terminal 2                         | ON ON                                                                                      |            |           | ON        | $\xrightarrow{t}$ |          | 0.0%      | 0 |
| P10.25        | Running time of step 11    | terminal 4                         |                                                                                            |            | ON        |           | t                 |          | 0.0s(min) | 0 |
| P10.26        | Multi-step speed<br>12     | When terminal terminal 4 are 0     |                                                                                            |            |           |           |                   | e is     | 0.0%      | 0 |
| P10.27        | Running time of step 12    | set by P00.06 of terminal 2, term  |                                                                                            | 0.0s(min)  | 0         |           |                   |          |           |   |
| P10.28        | Multi-step speed<br>13     | OFF, the freque                    | vill                                                                                       | 0.0%       | 0         |           |                   |          |           |   |
| P10.29        | Running time of step 13    | prevail, and the                   |                                                                                            | 0.0s(min)  | 0         |           |                   |          |           |   |
| P10.30        | Multi-step speed<br>14     | The relation be                    | oulse, PID, and communication settings.<br>The relation between terminals 1–4 are shown in |            |           |           |                   |          |           |   |
| P10.31        | Running time of step 14    | the table below                    |                                                                                            | ON         | OFF       | ON        | OFF               | ON       | 0.0s(min) | 0 |
| P10.32        | Multi-step speed           | Terminal 2 OFF OF                  |                                                                                            |            | OFF       | OFF<br>ON | ON<br>ON          | ON<br>ON | 0.0%      | 0 |
|               | 15<br>Dunning time of      | Terminal 3 OFF OF                  | FF OFF                                                                                     | OFF<br>OFF | ON<br>OFF | ON<br>OFF | ON<br>OFF         | ON       |           |   |
| P10.33        | Running time of<br>step 15 | Step 0 1                           | 2                                                                                          | 3          | 4         | 5         | 6                 | 7        |           |   |
|               | 0.000 10                   | Terminal 1 OFF Of                  | N OFF                                                                                      | ON         | OFF       | ON        | OFF               | ON       |           |   |
|               |                            | Terminal 2 OFF OF                  | FF ON                                                                                      | ON         | OFF       | OFF       | ON                | ON       | 0.0s(min) | 0 |
|               |                            | Terminal 3 OFF OF                  | FF OFF                                                                                     | OFF        | ON        | ON        | ON                | ON       |           |   |
|               |                            | Terminal 4 ON Of                   | N ON                                                                                       | ON         | ON        | ON        | ON                | ON       |           |   |
|               |                            | Step 8 9                           | 10                                                                                         | 11         | 12        | 13        | 14                | 15       |           |   |

| Function code | Name                                                                 | Detailed parameter description                                                                             |                                                    |         |         |             |             |             | Default<br>value | Modify |   |
|---------------|----------------------------------------------------------------------|----------------------------------------------------------------------------------------------------|----------------------------------------------------|---------|---------|-------------|-------------|-------------|------------------|--------|---|
|               | Acceleration/dec                                                     | Detaile                                                                                                    | Detailed illustration is shown in the table below. |         |         |             |             |             |                  |        |   |
| P10.34        | eleration time of                                                    | Function                                                                                                   | Binary                                             |         | Step    | ACC/<br>DEC | ACC/<br>DEC | ACC/<br>DEC | ACC/<br>DEC      | 0x0000 | 0 |
|               | steps 0–7 of                                                         | code                                                                                                    | Dinary                                             |         | number  |             | time 2      | time 3      | DEC<br>time 4    |        |   |
|               | simple PLC                                                           |                                                                                                    | BIT1                                               | BIT0    | 0       | 00          | 01          | 10          | 11               |        |   |
|               |                                                                      |                                                                                                    | BIT3                                               | BIT2    | 1       | 00          | 01          | 10          | 11               |        |   |
|               |                                                                      |                                                                                                    | BIT5                                               | BIT4    | 2       | 00          | 01          | 10          | 11               |        |   |
|               |                                                                      | P10.34                                                                                                    | BIT7                                               | BIT6    | 3       | 00          | 01          | 10          | 11               |        |   |
|               |                                                                      | P10.34                                                                                                    | BIT9                                               | BIT8    | 4       | 00          | 01          | 10          | 11               |        |   |
|               |                                                                      |                                                                                                    | BIT11                                              | BIT10   | 5       | 00          | 01          | 10          | 11               |        |   |
|               |                                                                      |                                                                                                    | BIT13                                              | BIT12   | 6       | 00          | 01          | 10          | 11               |        | 0 |
|               |                                                                      |                                                                                                    | BIT15                                              | BIT14   | 7       | 00          | 01          | 10          | 11               |        |   |
|               |                                                                      |                                                                                                    | BIT1                                               | BIT0    | 8       | 00          | 01          | 10          | 11               |        |   |
|               |                                                                      |                                                                                                    | BIT3                                               | BIT2    | 9       | 00          | 01          | 10          | 11               | 0x0000 |   |
|               | Acceleration/dec<br>eleration time of<br>steps 8–15 of<br>simple PLC |                                                                                                    | BIT5                                               | BIT4    | 10      | 00          | 01          | 10          | 11               |        |   |
|               |                                                                      |                                                                                                    | BIT7                                               | BIT6    | 11      | 00          | 01          | 10          | 11               |        |   |
|               |                                                                      | P10.35                                                                                                    | BIT9                                               | BIT8    | 12      | 00          | 01          | 10          | 11               |        |   |
| P10.35        |                                                                      |                                                                                                    | BIT11                                              | BIT10   | 13      | 00          | 01          | 10          | 11               |        |   |
|               |                                                                      |                                                                                                    | BIT13                                              | BIT12   | 14      | 00          | 01          | 10          | 11               |        |   |
|               |                                                                      |                                                                                                    | BIT15                                              | BIT14   | 15      | 00          | 01          | 10          | 11               |        |   |
|               |                                                                      | Select corresponding acceleration/deceleration<br>time, and then convert 16-bit binary number into         |                                                    |         |         |             |             |             |                  |        |   |
|               |                                                                      |                                                                                                    |                                                    |         |         |             |             |             |                  |        |   |
|               |                                                                      | hexadecimal number, finally, set corresponding                                                             |                                                    |         |         |             |             |             |                  |        |   |
|               |                                                                      | function code.                                                                                             |                                                    |         |         |             |             |             |                  |        |   |
|               |                                                                      | Acceleration/deceleration time 1 is set by P00.11                                                          |                                                    |         |         |             |             |             |                  |        |   |
|               |                                                                      | and P00.12; Acceleration/deceleration time 2 is set                                                        |                                                    |         |         |             |             |             |                  |        |   |
|               |                                                                      | by P08.00 and P08.01; Acceleration/deceleration                                                            |                                                    |         |         |             |             |             |                  |        |   |
|               |                                                                      | time 3                                                                                                    | is set t                                           |         |         |             |             |             |                  |        |   |
|               |                                                                      | /deceleration time 4 is set by P08.04 and P08.05.                                                          |                                                    |         |         |             |             |             |                  |        |   |
|               |                                                                      | Setting range: 0x0000–0xFFFF                                                                               |                                                    |         |         |             |             |             |                  |        |   |
|               |                                                                      | 0: Restart from step 0 in multi-step speed running,                                                        |                                                    |         |         |             |             |             | nning,           |        |   |
|               |                                                                      | namely                                                                                                    | if the                                             | VFD s   | tops du | uring r     | unnin       | g (cau      | ised by          |        |   |
|               |                                                                      | stop co                                                                                                    |                                                    | un      |         |             |             |             |                  |        |   |
|               | PLC restart mode                                                     | from th                                                                                                    |                                                    |         |         |             |             |             |                  |        |   |
| P10.36        |                                                                      | 1: Continue running from the step frequency when                                                           |                                                    |         |         |             |             |             |                  | 0      | O |
|               |                                                                      | interruption occurred, namely if the VFD stops                                                             |                                                    |         |         |             |             |             |                  |        |   |
|               |                                                                      | during running (caused by stop command or fault),                                                          |                                                    |         |         |             |             |             |                  |        |   |
|               |                                                                      | it will record the running time of current step, and<br>enters this step automatically after restart, then |                                                    |         |         |             |             |             |                  |        |   |
|               |                                                                      | enters                                                                                                    | this ste                                           | ep auto | omatica | ally aft    | er res      | tart, th    | nen              |        |   |

| Function<br>code | Name                    | Detailed parameter description                                                                                             | Default<br>value | Modify |
|------------------|-------------------------|----------------------------------------------------------------------------------------------------|------------------|--------|
|                  |                         | continue running at the frequency defined by this step in the remaining time.                                              |                  |        |
| P10.37           | Multi-step time<br>unit | 0: s; The running time of each step is counted in seconds.<br>1: min; The running time of each step is counted in minutes. | 0                | O      |

## P11 group—Protection parameters

| Function<br>code | Name                                         | Detailed parameter description                                                                                                    | Default<br>value | Modify |
|------------------|----------------------------------------------|----------------------------------------------------------------------------------------------------|------------------|--------|
| P11.00           | Phase-loss<br>protection                     | 0x000–0x111<br>Ones:<br>0: Disable software input phase loss protection<br>1: Enable software input phase loss protection<br>Tens:<br>0: Disable output phase loss protection<br>1: Enable output phase loss protection<br>Hundreds:<br>0: Disable hardware input phase loss protection<br>1: Enable hardware input phase loss protection<br>1: Enable hardware input phase loss protection<br><b>Note:</b> Except that the default value for UMI-B7<br>575V is 0x011, the default values for other models<br>are 0x110. | 0x110            | 0      |
| P11.01           | Frequency-drop<br>at transient<br>power down | 0: Disable<br>1: Enable                                                                                                    | 0                | 0      |
| P11.02           | Energy braking in<br>standby state           | 0: Enable<br>1: Disable                                                                                                    | 0                | 0      |
| P11.03           | Overvoltage stall protection                 | 0: Disable<br>1: Enable<br>DC bus voltage V<br>Overvoltage stall<br>threshold<br>Output<br>frequency<br>Time t                                                                                                    | 1                | 0      |

| Function<br>code | Name                                           | Detailed parameter description                                                                                                    | Default<br>value                       | Modify |
|------------------|------------------------------------------------|----------------------------------------------------------------------------------------------------|----------------------------------------|--------|
|                  |                                                | 120–150% (standard bus voltage) (220V)                                                                                                    | 120%                                   |        |
| P11.04           | Overvoltage stall                              | 120–150% (standard bus voltage) (460V)                                                                                                    | 120%                                   | 0      |
|                  | protection voltage                             | 120–150% (standard bus voltage) (575V)                                                                                                    | 120%                                   |        |
| P11.05           | Current-limit<br>selection                     | During accelerated running, as the load is too<br>large, the actual acceleration rate of motor is lower<br>than that of output frequency, if no measures are<br>taken, the VFD may trip due to overcurrent during<br>acceleration.<br>0x00–0x11<br>Ones: Current-limit action selection<br>0: Invalid<br>1: Always valid<br>Tens: Hardware current-limit overload alarm<br>selection<br>0: Valid<br>1: Invalid                                                                                                    | 01                                     | Ø      |
| P11.06           | Automatic<br>current-limit level               | Current-limit protection function detects output<br>current during running, and compares it with the<br>current-limit level defined by P11.06, if it exceeds<br>the current-limit level, the VFD will run at stable                                                                                                    | G type:<br>160.0%<br>P type:<br>120.0% | 0      |
| P11.07           | Frequency-drop<br>rate during<br>current limit | frequency during accelerated running, or run in<br>decreased frequency during constant-speed<br>running; if it exceeds the current-limit level<br>continuously, the VFD output frequency will drop<br>continuously until reaching lower limit frequency.<br>When the output current is detected to be lower<br>than the current-limit level again, it will continue<br>accelerated running.<br>Current-limit<br>threshold<br>Output frequency I<br>Set<br>frequency I<br>Setting range of P11.06: 50.0–200.0% (of the rated<br>VFD output current) | 10.00<br>Hz/s                          | 0      |

| Function<br>code | Name                                                 | Detailed parameter description                                                                                                    | Default<br>value                     | Modify |
|------------------|------------------------------------------------------|----------------------------------------------------------------------------------------------------|--------------------------------------|--------|
|                  |                                                      | Setting range of P11.07: 0.00–50.00Hz/s                                                                                                    |                                      |        |
| P11.08           | VFD or motor<br>overload/<br>underload pre-<br>alarm | 0x0000–0x1134<br>Ones place:<br>0: Motor overload/underload pre-alarm, relative to<br>rated motor current<br>1: VFD overload/underload pre-alarm, relative to<br>rated VFD output current<br>2: VFD output torque overload/underload pre-<br>alarm, relative to rated motor torque<br>3: Motor overload/underload pre-alarm. The<br>overload is relative to the motor rated current;<br>while the underload is relative to the motor rated<br>power.<br>4: VFD overload/underload pre-alarm. The<br>overload is relative to the VFD rated current; while<br>the underload is relative to the VFD rated power.<br>Tens place:<br>0: The VFD continues running after<br>overload/underload alarm.<br>1: The VFD continues running after underload<br>alarm, and stops running after overload<br>fault.<br>2: The VFD stops running after overload<br>fault.<br>Hundreds place:<br>0: Always detect<br>1: Detect during constant-speed running<br>Thousands place: VFD overload current reference<br>selection<br>0: Related to current calibration coefficient<br>1: Unrelated to current calibration coefficient | 0×0000                               | 0      |
| P11.09           | Overload pre-<br>alarm detection<br>level            | If the VFD or motor output current is larger than<br>the overload pre-alarm detection level (P11.09),<br>and the duration exceeds the overload pre-alarm                                                                                                    | G model:<br>150%<br>P model:<br>120% | 0      |
| P11.10           | Overload pre-<br>alarm detection<br>time             | detection time (P11.10), overload pre-alarm signal will be outputted.                                                                                                    | 1.0s                                 | 0      |

| Function<br>code | Name                                            | Detailed parameter description                                                                                                    | Default<br>value | Modify |
|------------------|-------------------------------------------------|----------------------------------------------------------------------------------------------------|------------------|--------|
|                  |                                                 | Overload pre-alarm<br>threshold<br>Y1,<br>R01, R02<br>Y1,<br>R01, R02<br>Y1,<br>R01, R02<br>Y1,<br>R01, R02<br>Y1,<br>V1,<br>R01, R02<br>Y1,<br>V1,<br>V1,<br>V1,<br>V1,<br>V1,<br>V1,<br>V1,<br>V                                                                      |                  |        |
| P11.11           | Underload pre-<br>alarm detection<br>level      | Underload pre-alarm signal will be outputted if the output current of the VFD or motor is lower than underload pre-alarm detection level (P11.11), and                                                                                                    | 50%              | 0      |
| P11.12           | Underload pre-<br>alarm detection<br>time       | the duration exceeds underload pre-alarm<br>detection time (P11.12).<br>Setting range of P11.11: 0–P11.09 (relative value<br>determined by the ones place of P11.08)<br>Setting range of P11.12: 0.1–3600.0s                                                            | 1.0s             | 0      |
| P11.13           | Fault output<br>terminal action<br>during fault | Used to set the action of fault output terminals<br>during undervoltage and fault reset.<br>0x00–0x11<br>Ones:<br>0: Act during undervoltage fault<br>1: Do not act during undervoltage fault<br>Tens:<br>0: Act during fault reset<br>1: Do not act during fault reset | 0x00             | 0      |
| P11.14           | Speed deviation detection value                 | 0.0–50.0%<br>Used to set the speed deviation detection value.                                                                                                    | 10.0%            | 0      |
| P11.15           | Speed deviation detection time                  | Used to set the speed deviation detection time.<br><b>Note:</b> Speed deviation protection will be invalid if<br>P11.15 is set to 0.0.                                                                                                    | 2.0s             | 0      |

| Function<br>code | Name                                                                                | Detailed parameter description                                                                                                    | Default<br>value | Modify |
|------------------|-------------------------------------------------------------------------------------|----------------------------------------------------------------------------------------------------|------------------|--------|
|                  |                                                                                     | Actual detection<br>value<br>Set detection<br>value<br><u>Examina 2</u><br><u>Fault outputdEu</u><br>t1 <t2, continues="" running<br="" so="" the="" vfd="">t2=P11.15</t2,> |                  |        |
| P11.16           | Automatic<br>frequency-<br>reduction during<br>voltage drop                         | 0–1<br>0: Invalid<br>1: Valid                                                                                                    | 0                | 0      |
| P11.17           | Proportional<br>coefficient of<br>voltage regulator<br>during<br>undervoltage stall | Used to set the proportional coefficient of the bus<br>voltage regulator during undervoltage stall.<br>Setting range: 0–1000                                                | 100              | 0      |
| P11.18           | Integral<br>coefficient of<br>voltage regulator<br>during<br>undervoltage stall     | Used to set the integral coefficient of the bus<br>voltage regulator during undervoltage stall.<br>Setting range: 0–1000                                                    | 40               | 0      |
| P11.19           | Proportional<br>coefficient of<br>current regulator<br>during<br>undervoltage stall | Used to set the proportional coefficient of the active current regulator during undervoltage stall. Setting range: 0–1000                                                   | 25               | 0      |
| P11.20           | Integral<br>coefficient of<br>current regulator<br>during<br>undervoltage stall     | Used to set the integral coefficient of the active<br>current regulator during undervoltage stall.<br>Setting range: 0–2000                                                 | 150              | 0      |
| P11.21           | Proportional<br>coefficient of<br>voltage regulator<br>during<br>overvoltage stall  | Used to set the proportional coefficient of the bus<br>voltage regulator during overvoltage stall.<br>Setting range: 0–1000                                                 | 60               | 0      |
| P11.22           | Integral                                                                            | Used to set the integral coefficient of the bus                                                                                                    | 10               | 0      |

| Function code | Name                            | Detailed parameter description                     | Default<br>value | Modify |
|---------------|---------------------------------|----------------------------------------------------|------------------|--------|
|               | coefficient of                  | voltage regulator during overvoltage stall.        |                  |        |
|               | voltage regulator               | Setting range: 0–1000                              |                  |        |
|               | during                          |                                                    |                  |        |
|               | overvoltage stall               |                                                    |                  |        |
|               | Proportional                    |                                                    |                  |        |
|               | coefficient of                  | Used to set the proportional coefficient of the    |                  |        |
| P11.23        | current regulator               | active current regulator during overvoltage stall. | 60               | 0      |
|               | during                          | Setting range: 0–1000                              |                  |        |
|               | overvoltage stall               |                                                    |                  |        |
|               | Integral                        |                                                    |                  |        |
|               | coefficient of                  | Used to set the integral coefficient of the active |                  |        |
| P11.24        | current regulator               | current regulator during overvoltage stall.        | 250              | 0      |
|               | during                          | Setting range: 0–2000                              |                  |        |
|               | overvoltage stall               |                                                    |                  |        |
|               |                                 | 0: Disabled                                        |                  |        |
|               | Enable VFD<br>overload integral | 1: Enabled                                         |                  |        |
|               |                                 | When this parameter is set to 0, the overload      |                  |        |
|               |                                 | timing value is reset to zero after the VFD is     |                  |        |
|               |                                 | stopped. In this case, the determination of VFD    |                  |        |
|               |                                 | overload takes more time, and therefore the        |                  |        |
| P11.25        |                                 | effective protection over the VFD is weakened.     | 0                | O      |
|               |                                 | When this parameter is set to 1, the overload      |                  |        |
|               |                                 | timing value is not reset, and the overload timing |                  |        |
|               |                                 | value is accumulative. In this case, the           |                  |        |
|               |                                 | determination of VFD overload takes less time,     |                  |        |
|               |                                 | and therefore the protection over the VFD can be   |                  |        |
|               |                                 | performed more quickly.                            |                  |        |
| P11.26        | Reserved                        |                                                    |                  |        |
|               |                                 | 0x00–0x11                                          |                  |        |
|               |                                 | Ones place:                                        |                  |        |
|               | V/C vibratian                   | 0: Method 1                                        |                  |        |
| P11.27        | VF vibration                    | 1: Method 2                                        | 0x00             | O      |
|               | control method                  | Tens place:                                        |                  |        |
|               |                                 | 0: Reserved                                        |                  |        |
|               |                                 | 1: Reserved                                        |                  |        |
|               | SPO switch-on                   | 0.0–60.0(s)                                        |                  |        |
| P11.28        | detection delay                 | Note: The SPO detection is started only after the  | 5.0              | 0      |
|               | time                            | VFD runs for the delay time P11.28 to avoid false  |                  |        |

| Function<br>code | Name                       | Detailed parameter description                                                                              | Default<br>value | Modify |
|------------------|----------------------------|----------------------------------------------------------------------------------------------------|------------------|--------|
|                  |                            | alarms caused by the unstable frequency.                                                                    |                  |        |
| P11.29           | SPO unbalance<br>factor    | 0–10                                                                                                    | 6                | 0      |
| P11.30           | Reserved                   |                                                                                                    |                  |        |
| P11.31           | Fault severity<br>group 1  | 0x0000–0x3333<br>Thousands place/Hundreds place/Tens                                                        | 0x0000           | 0      |
| P11.32           | Fault severity<br>group 2  | place/Ones place:<br>0: Report the fault                                                                    | 0x0000           | 0      |
| P11.33           | Fault severity<br>group 3  | 1: Report the fault after deceleration to stop<br>2: Pre-alarm, with the action executed according to       | 0x0000           | 0      |
| P11.34           | Fault severity<br>group 4  | P11.51<br>3: Screen out the fault                                                                           | 0x0000           | 0      |
| P11.35           | Fault severity<br>group 5  | Note: Different fault actions are taken for different fault severities. The first 10 faults are not grouped | 0x0000           | 0      |
| P11.36           | Fault severity<br>group 6  | by severity, but each four of the subsequent faults<br>are grouped by severity in ascending order from      | 0x0000           | 0      |
| P11.37           | Fault severity<br>group 7  | right to left in hexadecimal format, that is, from the ones place to the thousands place (for example,      | 0x0000           | 0      |
| P11.38           | Fault severity<br>group 8  | the ones place of fault severity group 1 corresponds to fault 11).                                          | 0x0000           | 0      |
| P11.39           | Fault severity<br>group 9  | Group 1: Faults 11–14 (OL1, OL2, SPI, SPO)<br>Group 2: Faults 15–18 (OH1, OH2, EF, CE)                      | 0x0000           | 0      |
| P11.40           | Fault severity<br>group 10 | Group 3: Faults 19–22 (ItE, tE, EEP, PIDE)<br>Group 4: Faults 23–26 (bCE, END, OL3, PCE)                    | 0x0000           | 0      |
| P11.41           | Fault severity<br>group 11 | Group 5: Faults 27–30 (UPE, DNE, E-DP, E-NET)<br>Group 6: Faults 31–34 (E-CAN, ETH1, ETH2, dEu)             | 0x0000           | 0      |
| P11.42           | Fault severity<br>group 12 | Group 7: Faults 35–38 (STo, LL, ENC1o, ENC1d)<br>Group 8: Faults 39–42 (ENC1Z, STO, STL1,                   | 0x0000           | 0      |
| P11.43           | Fault severity<br>group 13 | STL2)<br>Group 9: Faults 43–46 (STL3, CrCE, P-E1, P-E2)                                                     | 0x0000           | 0      |
| P11.44           | Fault severity<br>group 14 | Group 10: Faults 47–50 (P-E3, P-E4, P-E5, P-E6)<br>Group 11: Faults 51–54 (P-E7, P-E8, P-E9, P-E10)         | 0x0000           | 0      |
| P11.45           | Fault severity<br>group 15 | Group 12: Faults 55–58 (E-Err, ENCU, E-PN,<br>SECAN)                                                        | 0x0000           | 0      |
| P11.46           | Fault severity<br>group 16 | Group 13: Faults 59–62 (OT, F1-Er, F2-Er, F3-Er)<br>Group 14: Faults 63–66 (C1-Er, C2-Er, C3-Er, E-         | 0x0000           | 0      |
| P11.47           | Fault severity<br>group 17 | CAT)<br>Group 15: Faults 67–70 (E-BAC, E-DEV, S-Err,                                                        | 0x0000           | 0      |

| Function<br>code | Name                                   | Detailed parameter description                                                                                                    | Default<br>value | Modify |  |
|------------------|----------------------------------------|----------------------------------------------------------------------------------------------------|------------------|--------|--|
| P11.48           | Fault severity<br>group 18             | OtE1)<br>Group 16: Faults 71–75 (OtE2, E-EIP, E-PAO, E-                                                                                                    | 0x0000           | 0      |  |
| P11.49           | Fault severity<br>group 19             | AI1)<br>Group 17: Faults 75–78 (E-AI2, E-AI3, E-brF, E-                                                                                                    | 0x0000           | 0      |  |
| P11.50           | Fault severity<br>group 20             | StK)<br>Group 18: Faults 79–82 (E-Lst, Reserved,<br>Reserved, Reserved)<br>Group 19: Faults 83–86 (Reserved, Reserved,<br>Reserved, Reserved)<br>Group 20: Faults 87–90 (Reserved, Reserved,<br>Reserved, Reserved)                                                                                                    | 0x0000           | 0      |  |
| P11.51           | Action for fault pre-alarm             | <ul> <li>0-4</li> <li>0: Run at the set frequency</li> <li>1: Run at the output frequency at the time of fault</li> <li>2: Run at the frequency upper limit</li> <li>3: Run at the frequency lower limit</li> <li>4: Run at the frequency reserved for exception</li> </ul>                                                                                                    | 0                | 0      |  |
| P11.52           | Frequency<br>reserved for<br>exception | 0.00Hz–P00.03                                                                                                    | 0.00Hz           | 0      |  |
| P11.53           | Fire mode<br>function                  | 0–2<br>0: Invalid<br>1: Fire mode 1<br>2: Fire mode 2<br>When P11.53=0, the fire mode is invalid, and the<br>normal running mode is used. In this case, the VFD<br>stops when encountering a fault.<br>When the fire mode function is valid, the VFD runs<br>at the speed specified by P11.54.<br>When fire mode 1 is selected, the VFD always runs<br>except when the VFD has been damaged.<br>When fire mode 2 is selected, the VFD always<br>runs, but the VFD stops when encountering OUT1,<br>OUT2, OUT3, OC1, OC2, OC3, OV1, OV2, OV3,<br>or SPO.<br>Note: Terminal control must be used for a fire<br>mode.<br>When the fire mode has lasted 5 minutes, it is<br>reset, and no warranty of repair is processed. | 0                | 0      |  |

V1.4

| Function<br>code | Name                                                           | Detailed parameter description                                                                                                    | Default<br>value | Modify |
|------------------|----------------------------------------------------------------|----------------------------------------------------------------------------------------------------|------------------|--------|
| P11.54           | Running<br>frequency in fire<br>mode                           | 0.00Hz–P00.03 (Max. output frequency)                                                                                                    | 50.00Hz          | 0      |
| P11.55           | Fire mode flag                                                 | 0–1<br>Note: When the fire mode has lasted 5 minutes, it<br>is reset, and no warranty of repair is processed.                                                                      | 0                | •      |
| P11.56           | Software<br>detection method<br>for input phase<br>loss        | 0: Using a sine-wave orthogonal function for<br>detection at 100Hz frequency component<br>1: Using a square-wave orthogonal function for<br>detection at 100Hz frequency component | 1                | 0      |
| P11.57           | Software<br>detection limited<br>value for input<br>phase loss | Peak value of bus voltage fluctuation at 100Hz<br>frequency component<br>0–200.0V                                                                                                  | 40.0V            | 0      |
| P11.58           | Software<br>detection time for<br>input phase loss             | 0–20.0s                                                                                                    | 2.0s             | 0      |
| P11.59           | Exciting current<br>limit in flux<br>weakening                 | 0.0–100.0%                                                                                                    | 100.0%           | 0      |
| P11.60           | Detection time of<br>stalling in V/F<br>control                | 0.000–60.000s                                                                                                    | 5.000            | O      |
| P11.61           | Detection time of<br>out-of-step in V/F<br>control             | 0.000–60.000s<br><b>Note:</b> Setting it to 0.000s indicates no detection.                                                                                                    | 5.000            | O      |

## P12 group—Parameters of motor 2

| Function code | Name                                          | Detailed parameter description                | Default<br>value    | Modify |
|---------------|-----------------------------------------------|-----------------------------------------------|---------------------|--------|
| P12.00        | Type of motor 2                               | 0: Asynchronous motor<br>1: Synchronous motor | 0                   | 0      |
| P12.01        | Rated power of<br>asynchronous<br>motor 2     | 0.1–3000.0kW                                  | Depends<br>on model | 0      |
| P12.02        | Rated frequency<br>of asynchronous<br>motor 2 | 0.01Hz–P00.03 (Max. output frequency)         | 60.00Hz             | 0      |
| P12.03        | Rated speed of                                | 1–60000rpm                                    | 1700rpm             | O      |

| Function code | Name                                                                                  | Detailed parameter description | Default<br>value    | Modify |
|---------------|---------------------------------------------------------------------------------------|--------------------------------|---------------------|--------|
|               | asynchronous<br>motor 2                                                               |                                |                     |        |
| P12.04        | Rated voltage of<br>asynchronous<br>motor 2                                           | 0–1200V                        | Depends<br>on model | O      |
| P12.05        | Rated current of asynchronous motor 2                                                 | 0.8–6000.0A                    | Depends<br>on model | 0      |
| P12.06        | Stator resistance<br>of asynchronous<br>motor 2                                       | 0.001–65.535Ω                  | Depends<br>on model | 0      |
| P12.07        | Rotor resistance<br>of asynchronous<br>motor 2                                        | 0.001–65.535Ω                  | Depends<br>on model | 0      |
| P12.08        | Leakage<br>inductance of<br>asynchronous<br>motor 2                                   | 0.1–6553.5mH                   | Depends<br>on model | 0      |
| P12.09        | Mutual<br>inductance of<br>asynchronous<br>motor 2                                    | 0.1–6553.5mH                   | Depends<br>on model | 0      |
| P12.10        | No-load current<br>of asynchronous<br>motor 2                                         | 0.1–6553.5A                    | Depends<br>on model | 0      |
| P12.11        | Magnetic<br>saturation<br>coefficient 1 of<br>iron core of<br>asynchronous<br>motor 2 | 0.0–100.0%                     | 80%                 | 0      |
| P12.12        | Magnetic<br>saturation<br>coefficient 2 of<br>iron core of<br>asynchronous<br>motor 2 | 0.0–100.0%                     | 68%                 | 0      |
| P12.13        | Magnetic                                                                              | 0.0–100.0%                     | 57%                 | 0      |

| Function<br>code | Name              | Detailed parameter description        | Default<br>value | Modify |
|------------------|-------------------|---------------------------------------|------------------|--------|
|                  | saturation        |                                       |                  |        |
|                  | coefficient 3 of  |                                       |                  |        |
|                  | iron core of      |                                       |                  |        |
|                  | asynchronous      |                                       |                  |        |
|                  | motor 2           |                                       |                  |        |
|                  | Magnetic          |                                       |                  |        |
|                  | saturation        |                                       |                  |        |
| P12.14           | coefficient 4 of  | 0.0–100.0%                            | 40%              | 0      |
| F12.14           | iron core of      | 0.0-100.0%                            | 40%              | 0      |
|                  | asynchronous      |                                       |                  |        |
|                  | motor 2           |                                       |                  |        |
|                  | Rated power of    |                                       | Depends          |        |
| P12.15           | synchronous       | 0.1–3000.0kW                          | on model         | O      |
|                  | motor 2           |                                       | on model         |        |
|                  | Rated frequency   |                                       |                  |        |
| P12.16           | of synchronous    | 0.01Hz–P00.03 (Max. output frequency) | 60.00Hz          | O      |
|                  | motor 2           |                                       |                  |        |
|                  | Number of pole    |                                       |                  |        |
| P12.17           | pairs of          | 1–128                                 | 2                | O      |
| P12.17           | synchronous       |                                       | 2                | 0      |
|                  | motor 2           |                                       |                  |        |
|                  | Rated voltage of  |                                       | Depends          |        |
| P12.18           | synchronous       | 0–1200V                               | on model         | O      |
|                  | motor 2           |                                       | on model         |        |
|                  | Rated voltage of  |                                       | Depends          |        |
| P12.19           | synchronous       | 0.8–6000.0A                           | on model         | O      |
|                  | motor 2           |                                       | on model         |        |
|                  | Stator resistance |                                       | Depends          |        |
| P12.20           | of synchronous    | 0.001–65.535Ω                         | on model         | 0      |
|                  | motor 2           |                                       | on model         |        |
|                  | Direct-axis       |                                       |                  |        |
| P12.21           | inductance of     | 0.01–655.35mH                         | Depends          | 0      |
| F12.21           | synchronous       | 0.01-055.55111                        | on model         | 0      |
|                  | motor 2           |                                       |                  |        |
|                  | Quadrature-axis   |                                       |                  |        |
| P12.22           | inductance of     | 0.01–655.35mH                         | Depends          | 0      |
| F 12.22          | synchronous       | 0.01-000.00110                        | on model         | 0      |
|                  | motor 2           |                                       |                  |        |

| Function code | Name                                                   | Detailed parameter description                                                                                                    | Default<br>value | Modify |
|---------------|--------------------------------------------------------|----------------------------------------------------------------------------------------------------|------------------|--------|
| P12.23        | Counter-emf<br>constant of<br>synchronous<br>motor 2   | 0–10000V                                                                                                    | 300V             | 0      |
| P12.24        | Initial pole<br>position of<br>synchronous<br>motor 2  | 0x0000-0xFFFF                                                                                                    | 0x0000           | •      |
| P12.25        | Identification<br>current of<br>synchronous<br>motor 2 | 0%–50% (of motor rated current)                                                                                                    | 10%              | •      |
| P12.26        | Overload<br>protection of<br>motor 2                   | 0: No protection<br>1: Common motor (with low-speed compensation)<br>2: Frequency-variable motor (without low-speed<br>compensation)                                                                                                    | 2                | O      |
| P12.27        | Overload<br>protection<br>coefficient of<br>motor 2    | Motor overload multiples M = lout/(In×K)<br>In is rated motor current, lout is VFD output<br>current, K is motor overload protection coefficient.<br>The smaller the K, the larger the value of M, the<br>easier the protection.<br>When M=116%, protection is performed after<br>motor overload lasts for 1 hour; when M=150%,<br>protection is performed after motor overload lasts<br>for 12 minutes; when M=180%, protection is<br>performed after motor overload lasts for 5 minutes;<br>when M=200%, protection is performed after motor<br>overload lasts for 60 seconds; and when M≥<br>400%, protection is performed immediately. | 100.0%           | 0      |

| Function<br>code  | Name                                                      | Detailed parameter description                                                                                                    | Default<br>value | Modify |
|-------------------|-----------------------------------------------------------|----------------------------------------------------------------------------------------------------|------------------|--------|
| P12.28            | Power display<br>calibration<br>coefficient of<br>motor 2 | 0.00–3.00                                                                                                    | 1.00             | 0      |
| P12.29            | Parameter<br>display of motor 2                           | <ul> <li>0: Display based on the motor type; under this mode, only parameters related to current motor type will be displayed.</li> <li>1: Display all; under this mode, all the parameters will be displayed.</li> </ul> | 0                | 0      |
| P12.30            | System inertia of motor 2                                 | 0–30.000kgm <sup>2</sup>                                                                                                    | 0.000            | 0      |
| P12.31–<br>P12.32 | Reserved                                                  |                                                                                                    |                  |        |

| P13 group—Control parameters of synchronous mot | tor |
|-------------------------------------------------|-----|
|-------------------------------------------------|-----|

| Function<br>code | Name                                                                | Detailed parameter description                                                                                                    | Default<br>value | Modify |
|------------------|---------------------------------------------------------------------|----------------------------------------------------------------------------------------------------|------------------|--------|
| P13.00           | Reduction rate of<br>the pull-in current<br>of synchronous<br>motor | Used to set the reduction rate of the input reactive<br>current. When the active current of the<br>synchronous motor increases to some extent, the<br>input reactive current can be reduced to improve<br>the power factor of the motor.<br>Setting range: 0.0%–100.0% (of the rated current<br>of the motor)                               | 80.0%            | 0      |
| P13.01           | Initial pole<br>detection mode                                      | 0: No detection<br>1: High-frequency current injection<br>2: Pulse superimposition                                                                                                    | 0                | 0      |
| P13.02           | Pull-in current 1                                                   | Pull-in current is the pole position orientation<br>current; pull-in current 1 is valid within the lower<br>limit of pull-in current switchover frequency<br>threshold. If you need to increase the starting<br>torque, increase the value of this function code<br>properly.<br>Setting range: 0.0%–100.0% (of the motor rated<br>current) | 20.0%            | 0      |
| P13.03           | Pull-in current 2                                                   | Pull-in current is the pole position orientation<br>current; pull-in current 2 is valid within the upper<br>limit of pull-in current switchover frequency<br>threshold, and you do not need to change pull-in                                                                                                    | 10.0%            | 0      |

| Function code | Name                                                        | Detailed parameter description                                                                                                    | Default<br>value | Modify |
|---------------|-------------------------------------------------------------|----------------------------------------------------------------------------------------------------|------------------|--------|
|               |                                                             | current 2 under common situations.<br>Setting range: 0.0%–100.0% (of the motor rated current)                                                                                                    |                  |        |
| P13.04        | Switchover<br>frequency of<br>input current                 | 0.0–200.0% (of the motor rated frequency)                                                                                                    | 20.0%            | 0      |
| P13.05        | High-frequency<br>superposition<br>frequency                | 200Hz–1000Hz                                                                                                    | 500Hz            | O      |
| P13.06        | Pulse current<br>setting                                    | Used to set the pulse current threshold when the initial magnetic pole position is detected in the pulse mode. The value is a percentage relative to the rated current of the motor.<br>Setting range: 0.0–300.0% (of the rated voltage of the motor)                                                                                                    | 100.0%           | 0      |
| P13.07        | Control parameter 0                                         | 0.0–400.0                                                                                                    | 0.0              | 0      |
| P13.08        | Control<br>parameter 1                                      | 0-0xFFFF                                                                                                    | 0                | 0      |
| P13.09        | Frequency<br>threshold of<br>phase-lock loop<br>switch-in   | This parameter is used to set the frequency<br>threshold for enabling the counter-electromotive<br>force phase-locked loop in SVC 0. When the<br>running frequency is lower than the value of this<br>parameter, the phase-locked loop is disabled; and<br>when the running frequency is higher than that, the<br>phase-locked loop is enabled.<br>Setting range: 0.00–655.35 | 50.00            | 0      |
| P13.10        | Initial<br>compensation<br>angle of<br>synchronous<br>motor | 0.0–359.9°                                                                                                    | 0.0°             | 0      |
| P13.11        | Maladjustment<br>detection time                             | Used to adjust the responsiveness of anti-<br>maladjustment function. If the load inertia is large,<br>increase the value of this parameter properly,<br>however, the responsiveness may slow down<br>accordingly.<br>Setting range: 0.0–10.0s                                                                                                    | 0.5s             | 0      |

| Function code | Name                                                                     | Detailed parameter description                                                                                                    | Default<br>value | Modify |
|---------------|--------------------------------------------------------------------------|----------------------------------------------------------------------------------------------------|------------------|--------|
| P13.12        | High-frequency<br>compensation<br>coefficient of<br>synchronous<br>motor | This parameter is valid when the motor speed<br>exceeds the rated speed. If motor oscillation<br>occurred, adjust this parameter properly.<br>Setting range: 0.0–100.0% | 0.0%             | 0      |
| P13.13        | High-frequency<br>injection current                                      | 0–300.0% (of the rated VFD output current)                                                                                                    | 20.0%            | 0      |

| P14 | group-Serial | communication | function |
|-----|--------------|---------------|----------|
|     |              |               |          |

| Function<br>code | Name                               | Detailed parameter description                                                                                                    | Default<br>value | Modify |
|------------------|------------------------------------|----------------------------------------------------------------------------------------------------|------------------|--------|
| P14.00           | Local<br>communication<br>address  | Setting range: 1–247<br>When the master is writing frames, and the slave<br>communication address is set to 0, it is the<br>broadcast communication address, and all the<br>slaves on the Modbus bus will accept this frame,<br>but the slave never responds.<br>Local communication address is unique in the<br>communication network, which is the basis for<br>point-to-point communication between the upper<br>computer and the VFD.<br><b>Note:</b> The slave address cannot be set to 0. | 1                | 0      |
| P14.01           | Communication<br>baud rate setting | Used to set the data transmission speed between<br>upper computer and the VFD.<br>0: 1200bps<br>1: 2400bps<br>2: 4800bps<br>3: 9600bps<br>4: 19200bps<br>5: 38400bps<br>6: 57600bps<br>7: 115200bps<br>Note: Baud rate of the upper computer must be<br>the same with the VFD; otherwise, communication<br>cannot be performed. The larger the baud rate, the<br>faster the communication speed.                                                                                                | 4                | 0      |
| P14.02           | Data bit check<br>setting          | The data format of upper computer must be the same with the VFD; otherwise, communication cannot be performed.                                                                                                    | 1                | 0      |

| Function<br>code | Name                            | Detailed parameter description                       | Default<br>value | Modify |
|------------------|---------------------------------|------------------------------------------------------|------------------|--------|
|                  |                                 | 0: No parity check (N, 8, 1) for RTU                 |                  |        |
|                  |                                 | 1: Even parity (E, 8, 1) for RTU                     |                  |        |
|                  |                                 | 2: Odd parity (O, 8, 1) for RTU                      |                  |        |
|                  |                                 | 3: No parity check (N, 8, 2) for RTU                 |                  |        |
|                  |                                 | 4: Even parity (E, 8, 2) for RTU                     |                  |        |
|                  |                                 | 5: Odd parity (O, 8, 2) for RTU                      |                  |        |
|                  |                                 | 0–200ms                                              |                  |        |
|                  |                                 | It refers to the time interval from when the data is |                  |        |
|                  |                                 | received by the VFD to the moment when the data      |                  |        |
|                  |                                 | is sent to the upper computer. If the response       |                  |        |
| P14.03           | Communication                   | delay is less than the system processing time, the   | F                |        |
| P 14.03          | response delay                  | response delay will be subject to system             | 5                | 0      |
|                  |                                 | processing time; if the response delay is longer     |                  |        |
|                  |                                 | than the system processing time, data will be sent   |                  |        |
|                  |                                 | to the upper computer at a delay after data          |                  |        |
|                  |                                 | process is done by system.                           |                  |        |
|                  |                                 | 0.0 (invalid)–60.0s                                  |                  |        |
|                  |                                 | This parameter will be invalid if it is set to 0.0;  |                  |        |
|                  | Communication<br>timeout period | When it is set to a non-zero value, if the time      |                  |        |
|                  |                                 | interval between current communication and the       |                  |        |
|                  |                                 | next communication exceeds the communication         |                  |        |
| P14.04           |                                 | timeout period, the system will report "485          | 0.0s             | 0      |
|                  |                                 | communication fault" (CE).                           |                  |        |
|                  |                                 | Under common situations, it is set to 0.0. In        |                  |        |
|                  |                                 | systems which have continuous communication,         |                  |        |
|                  |                                 | you can monitor the communication condition by       |                  |        |
|                  |                                 | setting this parameter.                              |                  |        |
|                  |                                 | 0: Alarm and coast to stop                           |                  |        |
|                  |                                 | 1: Do not alarm and continue running                 |                  |        |
| P14.05           | Transmission                    | 2: Do not alarm and stop as per the stop mode        | 0                | 0      |
| P 14.05          | error processing                | (under communication control mode only)              | 0                | 0      |
|                  |                                 | 3: Do not alarm and stop as per the stop mode        |                  |        |
|                  |                                 | (under all control modes)                            |                  |        |
|                  |                                 | 0x000–0x111                                          |                  |        |
|                  | Modbus                          | Ones: Write operation response selection             |                  |        |
| P14.06           |                                 | 0: Write operation has response                      | 0x000            | 0      |
| F 14.00          | communication                   | 1: Write operation has no response                   | 0,000            | 0      |
|                  | processing action               | Tens: Communication password protection              |                  |        |
|                  |                                 | selection                                            |                  |        |

| Function<br>code | Name              | Detailed parameter description                              | Default<br>value | Modify |
|------------------|-------------------|-------------------------------------------------------------|------------------|--------|
|                  |                   | 0: Communication password protection is invalid             |                  |        |
|                  |                   | 1: Communication password protection is valid               |                  |        |
|                  |                   | Hundreds: User-defined address validity                     |                  |        |
|                  |                   | 0: User-defined addresses of P14.07 and P14.08              |                  |        |
|                  |                   | are invalid.                                                |                  |        |
|                  |                   | 1: User-defined addresses of P14.07 and P14.08              |                  |        |
|                  |                   | are valid.                                                  |                  |        |
|                  | User-defined      |                                                             |                  |        |
| D44.07           | running           |                                                             | 0.0000           |        |
| P14.07           | command           | 0x0000–0xFFFF                                               | 0x2000           | 0      |
|                  | address           |                                                             |                  |        |
|                  | User-defined      |                                                             |                  |        |
| P14.08           | frequency setting | 0x0000-0xFFFF                                               | 0x2001           | 0      |
|                  | address           |                                                             |                  |        |
|                  | Modbus TCP        |                                                             |                  |        |
| P14.09           | communication     | 0.0–60.0s                                                   | 5.0              | 0      |
|                  | timeout time      |                                                             |                  |        |
|                  | Enabling program  | 0–1                                                         |                  |        |
| P14.10           | upgrade through   | 0: Disable                                                  | 0                | O      |
|                  | RS485             | 1: Enable                                                   |                  |        |
| <b>D</b> 1111    | Bootloader        | 0.00.055.05                                                 | 0.00             |        |
| P14.11           | software version  | 0.00–655.35                                                 | 0.00             | •      |
|                  | Displaying no     | 0–1                                                         |                  |        |
| P14.12           | upgrade           | 0: Display                                                  | 0                | 0      |
|                  | bootloader fault  | 1: Do not display                                           |                  |        |
| P14.13-          | Reserved          |                                                             |                  |        |
| P14.47           | Reserved          |                                                             |                  |        |
|                  |                   | 0x00–0x12<br>Ones place: Channel for mapping function codes |                  |        |
|                  | Channel           | to PZDs                                                     |                  |        |
|                  | selection for     | 0: Reserved                                                 |                  |        |
| P14.48           | mapping between   | 1: Group P15<br>2: Group P16                                | 0x12             | 0      |
|                  | PZDs and          | Tens place: Save function at power failure                  |                  |        |
|                  | function codes    | 0: Disable                                                  |                  |        |
|                  |                   | 1: Enable                                                   |                  |        |
|                  | Mapped function   |                                                             |                  |        |
| P14.49           |                   | 0x0000–0xFFFF                                               | 0x0000           | 0      |
|                  | PZD2              |                                                             |                  |        |
| P14.50           | Mapped function   | 0x0000–0xFFFF                                               | 0x0000           | 0      |
|                  | code of received  |                                                             |                  | ~      |

| Function<br>code | Name                                         | Detailed parameter description | Default<br>value | Modify |
|------------------|----------------------------------------------|--------------------------------|------------------|--------|
|                  | PZD3                                         |                                |                  |        |
| P14.51           | Mapped function<br>code of received<br>PZD4  | 0x0000-0xFFFF                  | 0x0000           | 0      |
| P14.52           | Mapped function<br>code of received<br>PZD5  | 0x0000-0xFFFF                  | 0x0000           | 0      |
| P14.53           | Mapped function<br>code of received<br>PZD6  | 0x0000-0xFFFF                  | 0x0000           | 0      |
| P14.54           | Mapped function<br>code of received<br>PZD7  | 0x0000-0xFFFF                  | 0x0000           | 0      |
| P14.55           | Mapped function<br>code of received<br>PZD8  | 0x0000-0xFFFF                  | 0x0000           | 0      |
| P14.56           | Mapped function<br>code of received<br>PZD9  | 0x0000-0xFFFF                  | 0x0000           | 0      |
| P14.57           | Mapped function<br>code of received<br>PZD10 | 0x0000-0xFFFF                  | 0x0000           | 0      |
| P14.58           | Mapped function<br>code of received<br>PZD11 | 0x0000-0xFFFF                  | 0x0000           | 0      |
| P14.59           | Mapped function<br>code of received<br>PZD12 | 0x0000–0xFFFF                  | 0x0000           | 0      |
| P14.60           | Mapped function<br>code of sent<br>PZD2      | 0x0000-0xFFFF                  | 0x0000           | 0      |
| P14.61           | Mapped function<br>code of sent<br>PZD3      | 0x0000-0xFFFF                  | 0x0000           | 0      |
| P14.62           | Mapped function<br>code of sent<br>PZD4      | 0x0000-0xFFFF                  | 0x0000           | 0      |
| P14.63           | Mapped function                              | 0x0000–0xFFFF                  | 0x0000           | 0      |

| Function code | Name            | Detailed parameter description | Default<br>value | Modify |
|---------------|-----------------|--------------------------------|------------------|--------|
|               | code of sent    |                                |                  |        |
|               | PZD5            |                                |                  |        |
|               | Mapped function |                                |                  |        |
| P14.64        | code of sent    | 0x0000–0xFFFF                  | 0x0000           | 0      |
|               | PZD6            |                                |                  |        |
|               | Mapped function |                                |                  |        |
| P14.65        | code of sent    | 0x0000–0xFFFF                  | 0x0000           | 0      |
|               | PZD7            |                                |                  |        |
|               | Mapped function |                                |                  |        |
| P14.66        | code of sent    | 0x0000–0xFFFF                  | 0x0000           | 0      |
|               | PZD8            |                                |                  |        |
|               | Mapped function |                                |                  |        |
| P14.67        | code of sent    | 0x0000–0xFFFF                  | 0x0000           | 0      |
|               | PZD9            |                                |                  |        |
|               | Mapped function |                                |                  |        |
| P14.68        | code of sent    | 0x0000-0xFFFF                  | 0x0000           | 0      |
|               | PZD10           |                                |                  |        |
|               | Mapped function |                                |                  |        |
| P14.69        | code of sent    | 0x0000-0xFFFF                  | 0x0000           | 0      |
|               | PZD11           |                                |                  |        |
|               | Mapped function |                                |                  |        |
| P14.70        | code of sent    | 0x0000-0xFFFF                  | 0x0000           | 0      |
|               | PZD12           |                                |                  |        |

## P15 group—Functions of communication expansion card 1

| Function code | Name           | Detailed parameter description                                       | Default<br>value | Modify |
|---------------|----------------|----------------------------------------------------------------------|------------------|--------|
| P15.00        | Reserved       |                                                                      |                  |        |
| P15.01        | Module address | 0–127                                                                | 2                | O      |
| P15.02        | Received PZD2  | 0–31                                                                 | 0                | 0      |
| P15.03        | Received PZD3  | 0: Invalid                                                           | 0                | 0      |
| P15.04        | Received PZD4  | 1: Set frequency (0–Fmax. Unit: 0.01Hz)                              | 0                | 0      |
| P15.05        | Received PZD5  | 2: PID reference (-1000–1000, in which 1000                          | 0                | 0      |
| P15.06        | Received PZD6  | corresponds to 100.0%)<br>3: PID feedback (-1000–1000, in which 1000 | 0                | 0      |
| P15.07        | Received PZD7  | corresponds to 100.0%)                                               | 0                | 0      |
| P15.08        | Received PZD8  | 4: Torque setting (-3000–+3000, in which 1000                        | 0                | 0      |
| P15.09        | Received PZD9  | corresponds to 100.0% of the motor rated current)                    | 0                | 0      |

| P15.10       Received PZD10       5: Setting of the upper limit of forward running       0       0         P15.11       Received PZD11       frequency (0-Fmax. Unit: 0.01 Hz)       0       0       0         Fistering of the upper limit of reverse running frequency (0-Fmax. Unit: 0.01 Hz)       0       0       0       0       0         Fistering of the upper limit of electromotive torque (0-3000, in which 1000 corresponds to 100.% of the motor rated current)       8: Upper limit of braking torque (0-3000, in which 1000 corresponds to 100% of the motor rated current)       9: Virtual input terminal command (Range: 0x000-0x3FF, corresponding to R02/R01/HDO/Y1)       0       0       0         10: Virtual output terminal command (Range: 0x00-0x0F, corresponds to 100.%)       10: Virtual output terminal command (Range: 0x00-0x0F, corresponds to 100.%)       0       0       0       0       0       0       0       0       0       0       0       0       0       0       0       0       0       0       0       0       0       0       0       0       0       0       0       0       0       0       0       0       0       0       0       0       0       0       0       0       0       0       0       0       0       0       0       0       0       1       1                                                                                                    | Function code | Name           | Detailed parameter description                                                                                                    | Default<br>value | Modify |
|----------------------------------------------------------------------------------------------------|---------------|----------------|----------------------------------------------------------------------------------------------------|------------------|--------|
| P15.11       Received PZD12       6: Setting of the upper limit of reverse running frequency (0–Fmax. Unit: 0.01 Hz)       0       0         7: Upper limit of electromotive torque (0–3000, in which 1000 corresponds to 100.0% of the motor rated current)       8: Upper limit of braking torque (0–3000, in which 1000 corresponds to 100.0% of the motor rated current)         8: Upper limit of braking torque (0–3000, in which 1000 corresponds to 100% of the motor rated current)       9: Virtual input terminal command (Range: 0x00–0x3FF, corresponding to S8/S7/S6/S5/HDIB/HDIA/S4/S3/S2/S1)       0       0         10: Virtual output terminal command (Range: 0x00–0x0F, corresponding to RO2/RO1/HDO/Y1)       11: Voltage setting (special for V/F separation) (0–100, in which 1000 corresponds to 100.0%)       0       0       0         11: AO1 output setting 1 (-1000–+1000, in which 1000 corresponds to 100.0%)       13: AO2 output setting 2 (-1000–1000, in which 1000 corresponds to 100.0%)       0       0       0       0         12: AO1 output setting 1 (-1000–+1000, in which 1000 corresponds to 100.0%)       13: AO2 output setting 2 (-1000–1000, in which 1000 corresponds to 100.0%)       14: MSB of position reference (unsigned)       15: LSB of position reference (unsigned)       16: MSB of position reference (unsigned)       17: LSB of position feedback (signed)       17: LSB of position feedback (signed)       17: LSB of position feedback (signed)       17: LSB of position feedback (signed)       17: LSB of position feedback (signed)       18: Position feedback (signed)       18: Position parameter mapping (PZD2–PZD12 | P15.10        | Received PZD10 | 5: Setting of the upper limit of forward running                                                                                                    | 0                | 0      |
| P15.12       Received PZD12         P15.12       Received PZD12         P15.13       Sent PZD2         P15.14       Sent PZD2         P15.15       Sent PZD2         P15.16       Sent PZD2         P15.17       Sent PZD2         P15.18       Sent PZD2         P15.17       Sent PZD2         P15.18       Sent PZD2         P15.17       Sent PZD2                                                                                                    | P15.11        | Received PZD11 | frequency (0–Fmax. Unit: 0.01 Hz)                                                                                                    | 0                | 0      |
| P15.14         Sent PZD3         0: Invalid         0         0           P15.15         Sent PZD4         1: Running frequency (x100, Hz)         0         0         0           P15.16         Sent PZD5         2: Set frequency (x100, Hz)         0         0         0           P15.17         Sent PZD6         4: Output voltage (x1, V)         0         0         0                                                                                                    |               |                | frequency (0–Fmax. Unit: 0.01 Hz)<br>7: Upper limit of electromotive torque (0–3000, in<br>which 1000 corresponds to 100.0% of the motor<br>rated current)<br>8: Upper limit of braking torque (0–3000, in which<br>1000 corresponds to 100% of the motor rated<br>current)<br>9: Virtual input terminal command (Range: 0x000–<br>0x3FF, corresponding to<br>S8/S7/S6/S5/HDIB/HDIA/S4/S3/S2/S1)<br>10: Virtual output terminal command (Range:<br>0x00–0x0F, corresponding to RO2/RO1/HDO/Y1)<br>11: Voltage setting (special for V/F separation)<br>(0–1000, in which 1000 corresponds to 100% of<br>the motor rated voltage)<br>12: AO1 output setting 1 (-1000–+1000, in which<br>1000 corresponds to 100.0%)<br>13: AO2 output setting 2 (-1000–1000, in which<br>1000 corresponds to 100.0%)<br>14: MSB of position reference (signed)<br>15: LSB of position reference (unsigned)<br>16: MSB of position feedback (signed)<br>17: LSB of position feedback (unsigned)<br>18: Position feedback setting flag (position<br>feedback can be set only after this flag is set to 1<br>and then to 0)<br>19: Function parameter mapping (PZD2–PZD12<br>correspond to P14.49–P14.59) |                  |        |
| P15.15         Sent PZD4         1: Running frequency (x100, Hz)         0         0           P15.16         Sent PZD5         2: Set frequency (x100, Hz)         0         0         0           P15.17         Sent PZD6         4: Output voltage (x1, V)         0         0         0                                                                                                    | P15.13        | Sent PZD2      | 0–47                                                                                                    | 0                | 0      |
| P15.16         Sent PZD5         2: Set frequency (x100, Hz)         0         0           P15.17         Sent PZD6         3: Bus voltage (x10, V)         0         0         0           4: Output voltage (x1, V)         0         0         0         0         0                                                                                                    | P15.14        | Sent PZD3      |                                                                                                    | 0                | 0      |
| P15.16         Sent PZD5         3: Bus voltage (x10, V)         0         0           P15.17         Sent PZD6         4: Output voltage (x1, V)         0         0                                                                                                    | P15.15        | Sent PZD4      |                                                                                                    | 0                | 0      |
| P15.17         Sent PZD6         4: Output voltage (x1, V)         0         0                                                                                                    | P15.16        | Sent PZD5      |                                                                                                    | 0                | 0      |
| 4. Output Voltage (x1, V)                                                                                                    | P15.17        | Sent PZD6      | <b>o</b> ( ) ,                                                                                                    |                  | 0      |
|                                                                                                    | P15.18        | Sent PZD7      | 5: Output current (x10, A)                                                                                                    | 0                | 0      |

| Function       | Name          | Detailed parameter description             | Default | Modify |
|----------------|---------------|--------------------------------------------|---------|--------|
| code<br>P15.19 | Sent PZD8     | 6: Actual output torque (x10, %)           | value   |        |
|                |               | 7: Actual output lorque (x10, %)           | 0       | 0      |
| P15.20         | Sent PZD9     | 8: Rotation speed of running (x1, rpm)     | 0       | 0      |
| P15.21         | Sent PZD10    | 9: Linear speed of running (x1, m/s)       | 0       | 0      |
| P15.22         | Sent PZD11    | 10: Ramp reference frequency               | 0       | 0      |
| P15.23         | Sent PZD12    | 11: Fault code                             |         |        |
|                |               | 12: AI1 input (x100, V)                    |         |        |
|                |               | 13: AI2 input (x100, V)                    |         |        |
|                |               | 14: AI3 input (x100, V)                    |         |        |
|                |               | 15: HDIA frequency value (x1000, kHz)      |         |        |
|                |               | 16: Terminal input status                  |         |        |
|                |               | 17: Terminal output status                 |         |        |
|                |               | 18: PID reference (x10, %)                 |         |        |
|                |               | 19: PID feedback (x10, %)                  |         | 0      |
|                |               | 20: Motor rated torque                     |         |        |
|                |               | 21: MSB of position reference (signed)     |         |        |
|                |               | 22: LSB of position reference (unsigned)   | 0       |        |
|                |               | 23: MSB of position feedback (signed)      |         |        |
|                |               | 24: LSB of position feedback (unsigned)    |         |        |
|                |               | 25: Status word                            |         |        |
|                |               | 26: HDIB frequency value (x1000, kHz)      |         |        |
|                |               | 27: MSB of PG card pulse feedback          |         |        |
|                |               | 28: LSB of PG card pulse feedback          |         |        |
|                |               | 29: MSB of PG card pulse reference         |         |        |
|                |               | 30: LSB of PG card pulse reference         |         |        |
|                |               | 31: Function parameter mapping (PZD2–PZD12 |         |        |
|                |               | correspond to P14.60–P14.70)               |         |        |
|                |               | 32: Status word 3                          |         |        |
|                |               | 33–47: Reserved                            |         |        |
| P15.24         | Reserved      |                                            |         |        |
|                | DP            |                                            |         |        |
| P15.25         | communication | 0.0 (invalid)–60.0s                        | 5.0     | 0      |
|                | timeout time  |                                            |         |        |
|                | CANopen       |                                            |         |        |
| P15.26         | communication | 0.0 (invalid)–60.0s                        | 5.0     | 0      |
|                | timeout time  |                                            |         |        |
|                | CANopen       | 0–7                                        |         |        |
| P15.27         | communication | 0: 1000kbps                                | 3       | O      |
|                | baud rate     | 1: 800kbps                                 |         |        |

| Function code     | Name                                                                   | Detailed parameter description                                                                                                    | Default<br>value | Modify |
|-------------------|------------------------------------------------------------------------|----------------------------------------------------------------------------------------------------|------------------|--------|
|                   |                                                                        | 2: 500kbps<br>3: 250kbps<br>4: 125kbps<br>5: 100kbps<br>6: 50kbps<br>7: 20kbps                                                                    |                  |        |
| P15.28            | Master/slave<br>CAN<br>communication<br>address                        | 0–127                                                                                                    | 1                | O      |
| P15.29            | Master/slave<br>CAN<br>communication<br>baud rate<br>selection         | 0: 50Kbps<br>1: 100 Kbps<br>2: 125Kbps<br>3: 250Kbps<br>4: 500Kbps<br>5: 1M bps                                                                   | 2                | O      |
| P15.30            | Master/slave<br>CAN<br>communication<br>timeout period                 | 0.0 (invalid)–60.0s                                                                                                    | 5.0s             | 0      |
| P15.31–<br>P15.42 | Reserved                                                               |                                                                                                    |                  |        |
| P15.43            | Communication<br>control word<br>expression<br>format                  | 0–1<br>0: Decimal format<br>1: Binary format                                                                                                    | 0                | O      |
| P15.44            | Communication<br>card control<br>word/status word<br>display selection | 0–6<br>1: Currently identified card (only one)<br>2: DP card<br>3: PROFINET card<br>4: Ethernet IP card<br>5: Modbus TCP card<br>6: EtherCAT card | 0                | 0      |

# P16 group—Functions of communication expansion card 2

| Function code | Name      | Detailed parameter description | Default<br>value | Modify |
|---------------|-----------|--------------------------------|------------------|--------|
| P16.00-       | Decemicad |                                |                  |        |
| P16.01        | Reserved  |                                |                  |        |

| Function code | Name            | Detailed parameter description | Default<br>value | Modify |
|---------------|-----------------|--------------------------------|------------------|--------|
|               | Ethernet        |                                |                  |        |
| P16.02        | monitoring card | 0–255                          | 192              | O      |
|               | IP address 1    |                                |                  |        |
|               | Ethernet        |                                |                  |        |
| P16.03        | monitoring card | 0–255                          | 168              | O      |
|               | IP address 2    |                                |                  |        |
|               | Ethernet        |                                |                  |        |
| P16.04        | monitoring card | 0–255                          | 0                | O      |
|               | IP address 3    |                                |                  |        |
|               | Ethernet        |                                |                  |        |
| P16.05        | monitoring card | 0–255                          | 1                | O      |
|               | IP address 4    |                                |                  |        |
|               | Ethernet        |                                |                  |        |
| P16.06        | monitoring card | 0–255                          | 255              | O      |
|               | subnet mask 1   |                                |                  |        |
|               | Ethernet        |                                |                  |        |
| P16.07        | monitoring card | 0–255                          | 255              | O      |
|               | subnet mask 2   |                                |                  |        |
|               | Ethernet        |                                |                  |        |
| P16.08        | monitoring card | 0–255                          | 255              | O      |
|               | subnet mask 3   |                                |                  |        |
|               | Ethernet        |                                |                  |        |
| P16.09        | monitoring card | 0–255                          | 0                | O      |
|               | subnet mask 4   |                                |                  |        |
|               | Ethernet        |                                |                  |        |
| P16.10        | monitoring card | 0–255                          | 192              | O      |
|               | gateway 1       |                                |                  |        |
|               | Ethernet        |                                |                  |        |
| P16.11        | monitoring card | 0–255                          | 168              | O      |
|               | gateway 2       |                                |                  |        |
|               | Ethernet        |                                |                  |        |
| P16.12        | monitoring card | 0–255                          | 0                | O      |
|               | gateway 3       |                                |                  |        |
|               | Ethernet        |                                |                  |        |
| P16.13        | monitoring card | 0–255                          | 1                | O      |
|               | gateway 4       |                                |                  |        |
| P16.14        | Ethernet        | 0x0000-0xFFFF                  | 0x0000           | 0      |
| 1 10.14       | monitoring      |                                | 0,0000           | Ŭ      |

| Function code     | Name                                                                   | Detailed parameter description                                                   | Default<br>value | Modify |
|-------------------|------------------------------------------------------------------------|----------------------------------------------------------------------------------|------------------|--------|
|                   | variable address<br>1                                                  |                                                                                  |                  |        |
| P16.15            | Ethernet<br>monitoring<br>variable address<br>2                        | 0x0000–0xFFFF                                                                    | 0x0000           | 0      |
| P16.16            | Ethernet<br>monitoring<br>variable address<br>3                        | 0x0000–0xFFFF                                                                    | 0x0000           | 0      |
| P16.17            | Ethernet<br>monitoring<br>variable address<br>4                        | 0x0000–0xFFFF                                                                    | 0x0000           | 0      |
| P16.18–<br>P16.23 | Reserved                                                               |                                                                                  |                  |        |
| P16.24            | Identification time<br>for the expansion<br>card in card slot<br>1     | 0.0–600.0s<br>If it is set to 0.0, identification fault will not be<br>detected. | 0.0s             | 0      |
| P16.25            | Identification time<br>for the expansion<br>card in card slot<br>2     |                                                                                  | 0.0s             | 0      |
| P16.26            | Identification time<br>for the expansion<br>card in card slot<br>3     | 0.0–600.0s<br>If it is set to 0.0, offline fault will not be detected.           | 0.0s             | 0      |
| P16.27            | Communication<br>timeout period of<br>expansion card in<br>card slot 1 | 0.0–600.0s<br>If it is set to 0.0, offline fault will not be detected.           | 0.0s             | 0      |
| P16.28            | Communication<br>timeout period of<br>expansion card in<br>card slot 2 | 0.0–600.0s<br>If it is set to 0.0, offline fault will not be detected.           | 0.0s             | 0      |
| P16.29            | Communication timeout period of                                        | 0.0–600.0s<br>If it is set to 0.0, offline fault will not be detected.           | 0.0s             | 0      |

| Function code | Name                                      | Detailed parameter description                                                                                                    | Default<br>value | Modify |
|---------------|-------------------------------------------|----------------------------------------------------------------------------------------------------|------------------|--------|
|               | expansion card in                         |                                                                                                    |                  |        |
|               | card slot 3                               |                                                                                                    |                  |        |
| P16.30        | Reserved                                  |                                                                                                    |                  |        |
| P16.31        | PROFINET<br>communication<br>timeout time | 0.0-60.0s                                                                                                    | 5.0s             | 0      |
| P16.32        | Received PZD2                             | 0–31                                                                                                    | 0                | 0      |
| P16.33        | Received PZD3                             | 0: Invalid                                                                                                    | 0                | 0      |
| P16.34        | Received PZD4                             | 1: Set frequency (0–Fmax. Unit: 0.01Hz)                                                                                                    | 0                | 0      |
| P16.35        | Received PZD5                             | 2: PID reference (-1000–1000, in which 1000<br>corresponds to 100.0%)                                                                                                    | 0                | 0      |
| P16.36        | Received PZD6                             | 3: PID feedback (-1000–1000, in which 1000                                                                                                    | 0                | 0      |
| P16.37        | Received PZD7                             | corresponds to 100.0%)                                                                                                    | 0                | 0      |
| P16.38        | Received PZD8                             | 4: Torque setting (-3000–+3000, in which 1000                                                                                                    | 0                | 0      |
| P16.39        | Received PZD9                             | corresponds to 100.0% of the motor rated current)<br>5: Setting of the upper limit of forward running                                                                                                    | 0                | 0      |
| P16.40        | Received PZD10                            | • • • •                                                                                                    | 0                | 0      |
| P16.41        | Received PZD11                            | 6: Setting of the upper limit of reverse running                                                                                                    | 0                | 0      |
| P16.42        | Received PZD12                            | frequency (0–Fmax. Unit: 0.01 Hz)<br>7: Upper limit of electromotive torque (0–3000, in<br>which 1000 corresponds to 100.0% of the motor<br>rated current)<br>8: Upper limit of braking torque (0–3000, in which<br>1000 corresponds to 100% of the motor rated<br>current)<br>9: Virtual input terminal command (Range: 0x000–<br>0x3FF, corresponding to<br>S8/S7/S6/S5/HDIB/HDIA/S4/S3/S2/S1)<br>10: Virtual output terminal command (Range:<br>0x00–0x0F, corresponding to RO2/RO1/HDO/Y1)<br>11: Voltage setting (special for V/F separation)<br>(0–1000, in which 1000 corresponds to 100% of<br>the motor rated voltage)<br>12: AO1 output setting 1 (-1000–+1000, in which<br>1000 corresponds to 100.0%)<br>13: AO2 output setting 2 (-1000–1000, in which<br>1000 corresponds to 100.0%)<br>14: MSB of position reference (signed)<br>15: LSB of position reference (unsigned) | 0                | 0      |

| Function<br>code | Name       | Detailed parameter description                                                 | Default<br>value | Modify |
|------------------|------------|--------------------------------------------------------------------------------|------------------|--------|
|                  |            | 16: MSB of position feedback (signed)                                          |                  |        |
|                  |            | 17: LSB of position feedback (unsigned)                                        |                  |        |
|                  |            | 18: Position feedback setting flag (position                                   |                  |        |
|                  |            | feedback can be set only after this flag is set to 1                           |                  |        |
|                  |            | and then to 0)                                                                 |                  |        |
|                  |            | 19: Function parameter mapping (PZD2–PZD12                                     |                  |        |
|                  |            | correspond to P14.49–P14.59)                                                   |                  |        |
|                  |            | 20–31: Reserved                                                                |                  |        |
| P16.43           | Sent PZD2  | 0–47                                                                           | 0                | 0      |
| P16.44           | Sent PZD3  | 0: Invalid                                                                     | 0                | 0      |
| P16.45           | Sent PZD4  | 1: Running frequency (x100, Hz)                                                | 0                | 0      |
| P16.46           | Sent PZD5  | 2: Set frequency (x100, Hz)                                                    | 0                | 0      |
|                  |            | 3: Bus voltage (x10, V)                                                        |                  |        |
| P16.47           | Sent PZD6  | 4: Output voltage (x1, V)                                                      | 0                | 0      |
| P16.48           | Sent PZD7  | 5: Output current (x10, A)                                                     | 0                | 0      |
| P16.49           | Sent PZD8  | 6: Actual output torque (x10, %)                                               | 0                | 0      |
| P16.50           | Sent PZD9  | 7: Actual output power (x10, %)                                                | 0                | 0      |
| P16.51           | Sent PZD10 | 8: Rotation speed of running (x1, rpm)<br>9: Linear speed of running (x1, m/s) | 0                | 0      |
| P16.52           | Sent PZD11 | 10: Ramp reference frequency                                                   | 0                | 0      |
|                  | OCHT ZDT   | 11: Fault code                                                                 | 0                |        |
| P16.53           |            | 12: Al1 input (x100, V)                                                        |                  |        |
|                  |            | 13: AI2 input (x100, V)                                                        |                  |        |
|                  |            | 14: AI3 input (x100, V)                                                        |                  |        |
|                  |            | 15: HDIA frequency value (x1000, kHz)                                          |                  |        |
|                  |            | 16: Terminal input status                                                      |                  |        |
|                  |            | 17: Terminal output status                                                     |                  |        |
|                  |            | 18: PID reference (x10, %)                                                     |                  |        |
|                  |            | 19: PID feedback (x10, %)                                                      |                  |        |
|                  | Sent PZD12 | 20: Motor rated torque                                                         | 0                | 0      |
|                  |            | 21: MSB of position reference (signed)                                         |                  |        |
|                  |            | 22: LSB of position reference (unsigned)                                       |                  |        |
|                  |            | 23: MSB of position feedback (signed)                                          |                  |        |
|                  |            | 24: LSB of position feedback (unsigned)                                        |                  |        |
|                  |            | 25: Status word                                                                |                  |        |
|                  |            | 26: HDIB frequency value (x1000, kHz)                                          |                  |        |
|                  |            | 27: MSB of PG card pulse feedback                                              |                  |        |
|                  |            | 28: LSB of PG card pulse feedback                                              |                  |        |
|                  |            | 29: MSB of PG card pulse reference                                             |                  |        |

| Function code | Name                                         | Detailed parameter description             | Default<br>value | Modify |
|---------------|----------------------------------------------|--------------------------------------------|------------------|--------|
|               |                                              | 30: LSB of PG card pulse reference         |                  |        |
|               |                                              | 31: Function parameter mapping (PZD2–PZD12 |                  |        |
|               |                                              | correspond to P14.60–P14.70)               |                  |        |
|               |                                              | 32: Status word 3                          |                  |        |
|               |                                              | 33–47: Reserved                            |                  |        |
| P16.54        | Ethernet IP<br>communication<br>timeout time | 0.0-60.0s                                  | 5.0              | 0      |
|               |                                              | 0-4                                        |                  |        |
|               |                                              | 0: Self-adaptive                           |                  |        |
|               | Ethernet IP                                  | 1: 100M full-duplex                        |                  |        |
| P16.55        | communication<br>rate                        | 2: 100M half-duplex                        | 0                | O      |
|               | late                                         | 3: 10M full-duplex                         |                  |        |
|               |                                              | 4: 10M half-duplex                         |                  |        |
| P16.56        | Bluetooth pairing code                       | 0–65535                                    | 0                | •      |
|               |                                              | 0–65535                                    |                  |        |
|               |                                              | 0: No host connection                      |                  |        |
| P16.57        | Bluetooth host                               | 1: Mobile APP                              | 0                | •      |
| 1 10.07       | type                                         | 2: Bluetooth box                           | -                |        |
|               |                                              | 3–65535: Reserved                          |                  |        |
|               | Industrial                                   | 0 00000. Reserved                          |                  |        |
| P16.58        | Ethernet                                     | 0–255                                      | 192              | O      |
| 1 10.00       | communication<br>card IP address 1           | 0 200                                      |                  | Ū      |
|               | Industrial                                   |                                            |                  |        |
| P16.59        | Ethernet                                     | 0–255                                      | 168              | O      |
| 1 10.00       | communication<br>card IP address 2           |                                            |                  |        |
|               | Industrial                                   |                                            |                  |        |
| P16.60        | Ethernet                                     | 0–255                                      | 0                | O      |
| 1 10.00       | communication<br>card IP address 3           |                                            | -                |        |
|               | Industrial                                   |                                            |                  |        |
| P16.61        | Ethernet                                     | 0–255                                      | 20               | O      |
|               | communication<br>card IP address 4           |                                            |                  |        |
|               | Industrial                                   |                                            |                  |        |
|               | Ethernet                                     |                                            | 0.55             |        |
| P16.62        | communication<br>card subnet                 | 0–255                                      | 255              | O      |
|               | mask 1                                       |                                            |                  |        |
| P16.63        | Industrial                                   |                                            |                  |        |
|               | Ethernet<br>communication                    | 0–255                                      | 255              | O      |
|               | card subnet                                  |                                            | 200              |        |
|               | mask 2                                       |                                            |                  |        |

| Function code | Name                                                             | Detailed parameter description                                                               | Default<br>value | Modify |
|---------------|------------------------------------------------------------------|----------------------------------------------------------------------------------------------|------------------|--------|
| P16.64        | Industrial<br>Ethernet<br>communication<br>card subnet<br>mask 3 | 0–255                                                                                        | 255              | 0      |
| P16.65        | Industrial<br>Ethernet<br>communication<br>card subnet<br>mask 4 | 0–255                                                                                        | 0                | 0      |
| P16.66        | Industrial<br>Ethernet<br>communication<br>card gateway 1        | 0–255                                                                                        | 192              | 0      |
| P16.67        | Industrial<br>Ethernet<br>communication<br>card gateway 2        | 0–255                                                                                        | 168              | 0      |
| P16.68        | Industrial<br>Ethernet<br>communication<br>card gateway 3        | 0–255                                                                                        | 0                | 0      |
| P16.69        | Industrial<br>Ethernet<br>communication<br>card gateway 4        | 0–255                                                                                        | 1                | 0      |
|               | Saving EtherCAT                                                  | 0–1                                                                                          |                  |        |
| P16.70        | written function                                                 | 0: Not save                                                                                  | 0                | 0      |
|               | codes                                                            | 1: Save                                                                                      |                  |        |
| P16.71        | Reserved                                                         |                                                                                              |                  |        |
| P16.72        | EtherCAT input<br>unit selection                                 | 0–1<br>0: The input rotation speed unit is PRM<br>1: The input rotation speed unit is plus/s | 0                | 0      |
| P16.73        | EtherCAT slave address                                           | 0x0000-0xFFFF                                                                                | 0xFFFF           | 0      |
| P16.74        | EtherCAT-DC<br>synchronization<br>cycle selection                | 0–5<br>0: Reserved<br>1: Reserved<br>2: 1ms<br>3: 2ms<br>4: 4ms<br>5: 8ms                    | 0                | 0      |
| P16.75        | EtherCAT<br>communication<br>timeout time                        | 0.0–60.0s                                                                                    | 5.0s             | 0      |

| Function code | Name                              | Detailed parameter description                                                                                                    | Default<br>value | Modify |
|---------------|-----------------------------------|----------------------------------------------------------------------------------------------------|------------------|--------|
| P16.76        | EtherCAT<br>supported PLC<br>type | 0-8: Reserved                                                                                                    | 0                | 0      |
| P16.77        | EtherCAT run<br>mode              | 0–2<br>0: Free-run mode<br>1: SM mode (synchronized in data input and<br>output)<br>2: DC mode (synchronized in distributed clocks) | 0                | 0      |

## P17 group—Status viewing

| Function<br>code | Name                        | Detailed parameter description                                                                                                    | Default<br>value | Modify |
|------------------|-----------------------------|----------------------------------------------------------------------------------------------------|------------------|--------|
| P17.00           | Set frequency               | Display current set frequency of the VFD.<br>Range: 0.00Hz–P00.03                                                                                                    | 0.00Hz           | •      |
| P17.01           | Output frequency            | Display current output frequency of the VFD.<br>Range: 0.00Hz–P00.03                                                                                                    | 0.00Hz           | •      |
| P17.02           | Ramp reference<br>frequency | Display current ramp reference frequency of the VFD.<br>Range: 0.00Hz–P00.03                                                                                                    | 0.00Hz           | •      |
| P17.03           | Output voltage              | Display current output voltage of the VFD.<br>Range: 0–1200V                                                                                                    | 0V               | •      |
| P17.04           | Output current              | Display the valid value of current output current of<br>the VFD.<br>Range: 0.0–5000.0A                                                                                                    | 0.0A             | •      |
| P17.05           | Motor speed                 | Display current motor speed.<br>Range: 0–65535 rpm                                                                                                    | 0 rpm            | •      |
| P17.06           | Torque current              | Display current torque current of the VFD.<br>Range: -3000.0–3000.0A                                                                                                    | 0.0A             | •      |
| P17.07           | Exciting current            | Display current exciting current of the VFD.<br>Range: -3000.0–3000.0A                                                                                                    | 0.0A             | •      |
| P17.08           | Motor power                 | Display current motor power; 100% relative to<br>rated motor power, positive value is motoring state,<br>negative value is generating state.<br>Range: -300.0–300.0% (relative to rated motor<br>power)       | 0.0%             | •      |
| P17.09           | Motor output<br>torque      | Display current output torque of the VFD; 100%<br>relative to rated motor torque, during forward<br>running, positive value is motoring state, negative<br>value is generating state, during reverse running, | 0.0%             | •      |

| Function<br>code               | Name                             | Detailed parameter description                        | Default<br>value | Modify |
|--------------------------------|----------------------------------|-------------------------------------------------------|------------------|--------|
|                                |                                  | positive value is generating state, negative value is |                  |        |
|                                |                                  | motoring state.                                       |                  |        |
|                                |                                  | Range: -250.0–250.0%                                  |                  |        |
|                                | Estimated motor                  | The estimated motor rotor frequency under open-       |                  |        |
| P17.10                         | frequency                        | loop vector condition.                                | 0.00Hz           | •      |
|                                | irequency                        | Range: 0.00–P00.03                                    |                  |        |
| P17.11                         | DC bus voltage                   | Display current DC bus voltage of the VFD.            | 0V               |        |
| F 17.11                        | DC bus voltage                   | Range: 0.0–2000.0V                                    | 00               | •      |
|                                |                                  | Display current digital input terminal state of the   |                  |        |
|                                |                                  | VFD.                                                  |                  |        |
|                                |                                  | 0x00–0x3F                                             |                  |        |
|                                | Digital input                    | Bit0: S1                                              |                  |        |
| P17.12                         | terminal state                   | Bit1: S2                                              | 0x00             | •      |
|                                |                                  | Bit2: S3                                              |                  |        |
|                                |                                  | Bit3: S4                                              |                  |        |
|                                |                                  | Bit4: HDIA                                            |                  |        |
|                                |                                  | Bit5: HDIB                                            |                  |        |
|                                | Digital output<br>terminal state | Display current digital output terminal state of the  |                  |        |
|                                |                                  | VFD.                                                  |                  |        |
| <b>D</b> / <b>T</b> / <b>A</b> |                                  | 0x00–0x0F                                             |                  |        |
| P17.13                         |                                  | Bit0: Y1                                              | 0x00             | •      |
|                                |                                  | Bit1: HDO                                             |                  |        |
|                                |                                  | Bit2: RO1                                             |                  |        |
|                                |                                  | Bit3: RO2                                             |                  |        |
|                                | Digital                          | Display the regulating variable by UP/DOWN            |                  | _      |
| P17.14                         | adjustment                       | terminals of the VFD.                                 | 0.00Hz           | •      |
|                                | variable                         | Range: 0.00Hz–P00.03                                  |                  |        |
|                                |                                  | Relative to percentage of the rated torque of         |                  |        |
| P17.15                         | •                                | current motor, display torque reference.              | 0.0%             | •      |
|                                | value                            | Range: -300.0%–300.0% (of the motor rated             |                  |        |
|                                |                                  | current)                                              |                  |        |
| P17.16                         | Linear speed                     | 0–65535                                               | 0                | •      |
| P17.17                         | Reserved                         |                                                       |                  |        |
| P17.18                         | Count value                      | 0–65535                                               | 0                |        |
| D17.10                         |                                  | Display input signal of Al1                           | 0.00 <i>1</i>    |        |
| P17.19                         | AI1 input voltage                | Range: 0.00–10.00V                                    | 0.00V            |        |
| D47.00                         |                                  | Display input signal of Al2                           | 0.001/           |        |
| P17.20                         | AI2 input voltage                | Range: -10.00V–10.00V                                 | 0.00V            |        |

| Function code | Name                                                                  | Detailed parameter description                                                                                                    | Default<br>value | Modify |
|---------------|-----------------------------------------------------------------------|----------------------------------------------------------------------------------------------------|------------------|--------|
| D17.01        | HDIA input                                                            | Display input frequency of HDIA                                                                                                    | 0.000            |        |
| P17.21        | frequency                                                             | Range: 0.000–50.000kHz                                                                                                    | kHz              | •      |
| P17.22        | HDIB input                                                            | Display input frequency of HDIB                                                                                                    | 0.000            |        |
| P17.22        | frequency                                                             | Range: 0.000–50.000kHz                                                                                                    | kHz              | •      |
| P17.23        | PID reference<br>value                                                | Display PID reference value<br>Range: -100.0–100.0%                                                                                                    | 0.0%             | •      |
| P17.24        | PID feedback<br>value                                                 | Display PID feedback value<br>Range: -100.0–100.0%                                                                                                    | 0.0%             | •      |
| P17.25        | Motor power<br>factor                                                 | Display the power factor of current motor.<br>Range: -1.00–1.00                                                                                                    | 0.00             | •      |
| P17.26        | Current running<br>time                                               | Display current running time of the VFD.<br>Range: 0–65535min                                                                                                    | 0min             | •      |
| P17.27        | Simple PLC and<br>current stage<br>number of multi-<br>step speed     | Display the present stage of the simple PLC<br>function.<br>Range: 0–15                                                                                                    | 0                | •      |
| P17.28        | Motor ASR controller output                                           | Display the speed loop ASR controller output value<br>under vector control mode, relative to the<br>percentage of rated torque of the motor.<br>Range: -300.0%–300.0% (of the motor rated<br>current) | 0.0%             | •      |
| P17.29        | Pole angle of<br>open-loop<br>synchronous<br>motor                    | Display initial identification angle of synchronous<br>motor<br>Range: 0.0–360.0                                                                                                    | 0.0              | •      |
| P17.30        | Phase<br>compensation of<br>synchronous<br>motor                      | Display phase compensation of synchronous<br>motor<br>Range: -180.0–180.0                                                                                                    | 0.0              | •      |
| P17.31        | High-frequency<br>superposition<br>current of<br>synchronous<br>motor | 0.0%–200.0% (of the rated motor current)                                                                                                    | 0.0              | •      |
| P17.32        | Motor flux linkage                                                    | 0.0%–200.0%                                                                                                    | 0.0%             | •      |
| P17.33        | Exciting current reference                                            | Display the exciting current reference value under<br>vector control mode<br>Range: -3000.0–3000.0A                                                                                                   | 0.0A             | •      |

| Function code | Name                          | Detailed parameter description                        | Default<br>value | Modify |
|---------------|-------------------------------|-------------------------------------------------------|------------------|--------|
|               | -                             | Display torque current reference value under          |                  |        |
| P17.34        | Torque current                | vector control mode                                   | 0.0A             | •      |
|               | reference                     | Range: -3000.0–3000.0A                                |                  |        |
|               |                               | Display the valid value of incoming current on AC     |                  |        |
| P17.35        | AC incoming                   | side                                                  | 0.0A             | •      |
|               | current                       | Range: 0.0–5000.0A                                    |                  |        |
|               |                               | Display output torque value, during forward           |                  |        |
|               |                               | running, positive value is motoring state, negative   |                  |        |
| P17.36        | Output torque                 | value is generating state; during reverse running,    | 0.0Nm            |        |
| F 17.30       | Output torque                 | positive value is generating state, negative value is | 0.01111          | -      |
|               |                               | motoring state.                                       |                  |        |
|               |                               | Range: -3000.0Nm–3000.0Nm                             |                  |        |
| P17.37        | Motor overload<br>count value | 0–65535                                               | 0                | •      |
| P17.38        | Process PID<br>output         | -100.0%–100.0%                                        | 0.00%            | •      |
|               | Parameter                     |                                                       |                  |        |
| P17.39        | download wrong                | 0.00–99.00                                            | 0.00             | •      |
|               | function code                 |                                                       |                  |        |
|               |                               | Ones: Control mode                                    |                  |        |
|               |                               | 0: Vector 0                                           |                  |        |
|               |                               | 1: Vector 1                                           |                  |        |
|               |                               | 2: VF control                                         |                  |        |
|               |                               | 3: Closed-loop control                                |                  |        |
| P17.40        | Motor control                 | Tens: Control state                                   | 0x2              |        |
| 117.40        | mode                          | 0: Speed control                                      | 072              | •      |
|               |                               | 1: Torque control                                     |                  |        |
|               |                               | 2: Position control                                   |                  |        |
|               |                               | Hundreds: Motor number                                |                  |        |
|               |                               | 0: Motor 1                                            |                  |        |
|               |                               | 1: Motor 2                                            |                  |        |
|               | Upper limit of the            |                                                       |                  |        |
| P17.41        | torque when                   | 0.0%–300.0% (of the motor rated current)              | 0.0%             | •      |
|               | motoring                      |                                                       |                  |        |
| P17.42        | Upper limit of                | 0.0%–300.0% (of the motor rated current)              | 0.0%             |        |
| r 17.42       | braking torque                |                                                       | 0.070            | •      |
|               | Upper limit                   |                                                       |                  |        |
| P17.43        | frequency of                  | 0.00Hz–P00.03                                         | 0.00Hz           | •      |
|               | forward running               | 242                                                   |                  |        |

V1.4

| Function code | Name                                                                     | Detailed parameter description                                                                                                    | Default<br>value | Modify |
|---------------|--------------------------------------------------------------------------|----------------------------------------------------------------------------------------------------|------------------|--------|
|               | of torque control                                                        |                                                                                                    |                  |        |
| P17.44        | Upper limit<br>frequency of<br>reverse running<br>of torque control      | 0.00Hz–P00.03                                                                                                    | 0.00Hz           | •      |
| P17.45        | Inertia<br>compensation<br>torque                                        | -100.0%–100.0%                                                                                                    | 0.0%             | •      |
| P17.46        | Friction<br>compensation<br>torque                                       | -100.0%–100.0%                                                                                                    | 0.0%             | •      |
| P17.47        | Motor pole pairs                                                         | 0–65535                                                                                                    | 0                | •      |
| P17.48        | VFD overload<br>count value                                              | 0–65535                                                                                                    | 0                | •      |
| P17.49        | Frequency set by<br>A source                                             | 0.00–P00.03                                                                                                    | 0.00Hz           | •      |
| P17.50        | Frequency set by<br>B source                                             | 0.00–P00.03                                                                                                    | 0.00Hz           | •      |
| P17.51        | PID proportional output                                                  | -100.0%–100.0%                                                                                                    | 0.0%             | •      |
| P17.52        | PID integral<br>output                                                   | -100.0%–100.0%                                                                                                    | 0.0%             | •      |
| P17.53        | PID differential output                                                  | -100.0%–100.0%                                                                                                    | 0.0%             | •      |
| P17.54        | Actual PID proportional gain                                             | 0.00–100.00                                                                                                    | 0.00             | •      |
| P17.55        | Actual PID<br>integral time                                              | 0.00–10.00s                                                                                                    | 0.00s            | •      |
| P17.56        | Actual PID differential time                                             | 0.00–10.00s                                                                                                    | 0.00s            | •      |
| P17.57        | Current step of<br>multi-step speed<br>running                           | 0–15                                                                                                    | 0                | •      |
| P17.58        | Peak-to-peak<br>value at 100Hz<br>frequency<br>component<br>(square-wave | 0.0–300.0V<br>Peak-to-peak value of bus voltage fluctuation at<br>100Hz frequency component, which is detected by<br>using a square-wave orthogonal function | 0.0V             | •      |

| Function<br>code       | Name                                                                                        | Detailed parameter description                                                                                                    | Default<br>value | Modify |
|------------------------|---------------------------------------------------------------------------------------------|----------------------------------------------------------------------------------------------------|------------------|--------|
|                        | orthogonal                                                                                  |                                                                                                    |                  |        |
|                        | function                                                                                    |                                                                                                    |                  |        |
|                        | detected)                                                                                   |                                                                                                    |                  |        |
|                        | Peak-to-peak                                                                                |                                                                                                    |                  |        |
| P17.59                 | value at 100Hz<br>frequency<br>component (sine-<br>wave orthogonal<br>function<br>detected) | 0.0–300.0V<br>Peak-to-peak value of bus voltage fluctuation at<br>100Hz frequency component, which is detected by<br>using a sine-wave orthogonal function                                                                                                    | 0.0V             | •      |
| P17.60                 | Reserved                                                                                    |                                                                                                    |                  |        |
| P17.61                 | Status machine<br>value                                                                     | 0–10<br>0: Reserved<br>1: Initializing<br>2: Pre-operating<br>3: Reserved<br>4: Safe running<br>5–7: Reserved<br>8: Operating<br>9–10: Reserved                                                                                                    | 0                | •      |
| <b>D</b> / <b>T</b> 00 | EtherCAT control                                                                            | 0–65535                                                                                                    | _                |        |
| P17.62                 | word                                                                                        |                                                                                                    | 0                | •      |
| P17.63                 | EtherCAT status word                                                                        | 0–65535                                                                                                    | 0                | /●     |
| P17.64                 | VFD status word<br>3                                                                        | 0x0000–0xFFFF<br>Bit0: Running with protection<br>Bit1: Running<br>Bit2: Running direction (1=REV, 0=FWD)<br>Bit3: jogging<br>Bit4: Pre-alarming<br>Bit5:- In fault<br>Bit6: Suspended<br>Bit7: In sleep<br>Bit8: PoFF<br>Bit9: Undervoltage due to transient power loss<br>Bit10: Underspeed due to overvoltage<br>Bit11: Pre-exciting<br>Bit12: DC braking<br>Bit13: Identifying parameters | 0x0000           |        |

| Function<br>code | Name | Detailed parameter description   | Default<br>value | Modify |
|------------------|------|----------------------------------|------------------|--------|
|                  |      | Bit14: Flux weakening (reserved) |                  |        |
|                  |      | Bit15: Reserved                  |                  |        |

## P18 group—Closed-loop control state check

| Function<br>code | Name                                       | Detailed parameter description                                                                                                    | Default<br>value | Modify |
|------------------|--------------------------------------------|----------------------------------------------------------------------------------------------------|------------------|--------|
| P18.00           | Actual frequency<br>of encoder             | The actual-measured encoder frequency; the<br>value of forward running is positive; the value of<br>reverse running is negative.<br>Range: -999.9–3276.7Hz<br>Note: P18.00 is displayed only in the V/F and<br>closed-loop modes, but not in the open-loop<br>mode. | 0.0Hz            | •      |
| P18.01           | Encoder position count value               | Encoder count value, quadruple frequency.<br>Range: 0–65535                                                                                                    | 0                | •      |
| P18.02           | Encoder Z pulse<br>count value             | Corresponding count value of encoder Z pulse.<br>Range: 0–65535                                                                                                    | 0                | •      |
| P18.03           | High bit of<br>position<br>reference value | High bit of position reference value, zero out after<br>stop.<br>Range: 0–30000                                                                                                    | 0                | •      |
| P18.04           | Low bit of<br>position<br>reference value  | Low bit of position reference value, zero out after<br>stop.<br>Range: 0–65535                                                                                                    | 0                | •      |
| P18.05           | High bit of<br>position feedback<br>value  | High bit of position feedback value, zero out after                                                                                                    | 0                | •      |
| P18.06           | Low bit of<br>position feedback<br>value   | Low bit of position feedback value, zero out after<br>stop.<br>Range: 0–65535                                                                                                    | 0                | •      |
| P18.07           | Position deviation                         | Deviation between current reference position and actual running position.<br>Range: -32768–32767                                                                                                    | 0                | •      |
| P18.08           | Position of<br>position<br>reference point | Position of reference point of Z pulse when the<br>spindle stops accurately.<br>Range: 0–65535                                                                                                    | 0                | •      |
| P18.09           | Current position setting of spindle        | Current position setting when the spindle stops<br>accurately.<br>Range: 0–359.99°                                                                                                    | 0.00°            | •      |
| P18.10           | Current position                           | Current position when spindle stops accurately.                                                                                                    | 0                | •      |

| Function code | Name                                          | Detailed parameter description                                                                                                    | Default<br>value | Modify |
|---------------|-----------------------------------------------|----------------------------------------------------------------------------------------------------|------------------|--------|
|               | when spindle<br>stops accurately              | Range: 0–65535                                                                                                    |                  |        |
| P18.11        | Encoder Z pulse<br>direction                  | Z pulse direction display. When the spindle stops<br>accurately, there may be a couple of pulses' error<br>between the position of forward and reverse<br>orientation, which can be eliminated by adjusting Z<br>pulse direction of P20.02 or exchanging phase AB<br>of encoder.<br>0: Forward<br>1: Reverse | 0                | •      |
| P18.12        | Encoder Z pulse<br>angle                      | Reserved.<br>Range: 0.00–359.99°                                                                                                    | 0.00°            | •      |
| P18.13        | Encoder Z pulse<br>error times                | Reserved.<br>Range: 0–65535                                                                                                    | 0                | •      |
| P18.14        | High bit of<br>encoder pulse<br>count value   | 0–65535                                                                                                    | 0                | •      |
| P18.15        | Low bit of<br>encoder pulse<br>count value    | 0–65535                                                                                                    | 0                | •      |
| P18.16        | Main control<br>board measured<br>speed value | -3276.8–3276.7Hz                                                                                                    | 0.0Hz            | •      |
| P18.17        | Pulse command<br>frequency                    | Pulse command (A2, B2 terminal) is converted to<br>the set frequency, and it is valid under pulse<br>position mode and pulse speed mode.<br>Range: -3276.8–3276.7Hz                                                                                                    | 0.00Hz           | •      |
| P18.18        | Pulse command<br>feedforward                  | Pulse command (A2, B2 terminal) is converted to<br>the set frequency, and it is valid under pulse<br>position mode and pulse speed mode.<br>Range: -3276.8–3276.7Hz                                                                                                    | 0.00Hz           | •      |
| P18.19        | Position regulator<br>output                  | The output frequency of the position regulator<br>during position control.<br>Range: -327.68–327.67Hz                                                                                                    | 0.00Hz           | •      |
| P18.20        | Count value of<br>resolver                    | Count value of resolver.<br>Range: 0–65535                                                                                                    | 0                | •      |
| P18.21        | Resolver angle                                | The pole position angle read according to the<br>resolver-type encoder.                                                                                                    | 0.00°            | •      |

| Function code | Name                                                         | Detailed parameter description                | Default<br>value | Modify |
|---------------|--------------------------------------------------------------|-----------------------------------------------|------------------|--------|
|               |                                                              | Range: 0.00–359.99°                           |                  |        |
| P18.22        | Pole angle of<br>closed-loop<br>synchronous<br>motor         | Current pole position.<br>Range: 0.00–359.99° | 0.00°            | •      |
| P18.23        | Status word 2                                                | 0x0000–0xFFFF                                 | 0x0000           | •      |
| P18.24        | High bit of count<br>value of PG card<br>pulse reference     | 0–65535                                       | 0                | •      |
| P18.25        | Low bit of count<br>value of PG card<br>pulse reference      | 0–65535                                       | 0                | •      |
| P18.26        | PG card<br>measured speed<br>value                           | -3276.8–3276.7Hz                              | 0.0Hz            | •      |
| P18.27        | Encoder UVW<br>sector                                        | 0–7                                           | 0                | •      |
| P18.28        | Encoder PPR<br>(pulse-per-<br>revolution)<br>display         | 0–65535                                       | 0                | •      |
| P18.29        | Angle<br>compensation<br>value of<br>synchronous<br>motor    | -180.0–180.0                                  | 0.00             | •      |
| P18.30        | Z pulse angle of<br>synchronous<br>motor                     | 0.00–655.35                                   | 0.00             | •      |
| P18.31        | Pulse reference Z<br>pulse value                             | 0–65535                                       | 0                | •      |
| P18.32        | Pulse-given main<br>control board<br>measured speed<br>value | -3276.8–3276.7Hz                              | 0.0Hz            | •      |
| P18.33        | Pulse-given PG<br>card measured<br>speed value               | -3276.8–3276.7Hz                              | 0.0Hz            | •      |

| Function<br>code | Name                            | Detailed parameter description | Default<br>value | Modify |
|------------------|---------------------------------|--------------------------------|------------------|--------|
| P18.34           | Present encoder<br>filter width | 0–63                           | 0                | •      |
| P18.35           | 8k test duration                | 0–65535                        | 0                | •      |

#### P19 group—Expansion card state check

| Function<br>code | Name                      | Detailed parameter description              | Default<br>value | Modify |
|------------------|---------------------------|---------------------------------------------|------------------|--------|
| P19.00           | Type of card at           | 0–65535                                     | 0                |        |
| P 19.00          | slot 1                    | 0: No card                                  | 0                | •      |
| P19.01           | Type of card at           | 1: Programmable card                        | 0                |        |
| P 19.01          | slot 2                    | 2: I/O card                                 | 0                | •      |
|                  |                           | 3: Incremental PG card                      |                  |        |
|                  |                           | 4: Incremental PG card with UVW             |                  |        |
|                  |                           | 5: Ethernet communication card              |                  |        |
|                  |                           | 6: DP communication card                    | Modify           |        |
|                  |                           | 7: Bluetooth card 1                         |                  |        |
|                  |                           | 8: Resolver PG card                         |                  |        |
|                  |                           | 9: CANopen communication card               |                  |        |
|                  |                           | 10: WIFI card                               |                  |        |
|                  | Type of card at<br>slot 3 | 11: PROFINET communication card             |                  |        |
| P19.02           |                           | 12: Sine/Cosine PG card without CD signal   | 0                | •      |
|                  |                           | 13: Sine/Cosine PG card with CD signal      |                  |        |
|                  |                           | 14: Absolute encoder PG card                |                  |        |
|                  |                           | 15: CAN master/slave communication card     |                  |        |
|                  |                           | 16: Modbus/Modbus TCP communication card    |                  |        |
|                  |                           | 17: EtherCAT communication card             |                  |        |
|                  |                           | 20: PT100/PT1000 temperature detection card |                  |        |
|                  |                           | 21: EtherNet IP communication card          |                  |        |
|                  |                           | 23: Bluetooth card 2                        |                  |        |
|                  |                           | 24–65535: Reserved                          |                  |        |
|                  | Software version          |                                             |                  |        |
| P19.03           | of the expansion          | 0.00–655.35                                 | 0.00             |        |
|                  | card in card slot 1       |                                             |                  |        |
|                  | Software version          |                                             |                  |        |
| P19.04           | of the expansion          | 0.00–655.35                                 | 0.00             | •      |
|                  | card in card slot 2       |                                             |                  |        |

| Function code | Name                | Detailed parameter description | Default<br>value | Modify |
|---------------|---------------------|--------------------------------|------------------|--------|
|               | Software version    |                                |                  |        |
| P19.05        | of the expansion    | 0.00–655.35                    | 0.00             | •      |
|               | card in card slot 3 |                                |                  |        |
|               | Input state of      |                                |                  |        |
| P19.06        | expansion I/O       | 0-0xFFFF                       | 0                | •      |
|               | card terminals      |                                |                  |        |
|               | Output state of     |                                |                  |        |
| P19.07        | expansion I/O       | 0-0xFFFF                       | 0                | •      |
|               | card terminals      |                                |                  |        |
| P19.08        | Reserved            |                                |                  |        |
|               | AI3 input voltage   |                                |                  |        |
| P19.09        | of expansion I/O    | 0.00–10.00V                    | 0.00V            | •      |
|               | card                |                                |                  |        |
|               | EC PT100            |                                |                  |        |
| P19.10        | detected            | -50.0–150.0°C                  | 0.0°C            | •      |
|               | temperature         |                                |                  |        |
| P19.11        | EC PT100            | 0-4096                         | 0                |        |
| F 13.11       | detected digital    | 0-4090                         | 0                | •      |
|               | EC PT1000           |                                |                  |        |
| P19.12        | detected            | -50.0–150.0°C                  | 0.0°C            | •      |
|               | temperature         |                                |                  |        |
| P19.13        | EC PT1000           | 0–4096                         | 0                | •      |
| 1 10.10       | detected digital    |                                | Ŭ                |        |
|               |                     | 0–4                            |                  |        |
|               |                     | 0: No alarm                    |                  |        |
| P19.14        | Alarm display       | 1: PT100 detected OH alarm     | 0                | •      |
|               | , and anoptaly      | 2: PT1000 detected OH alarm    | Ū.               | -      |
|               |                     | 3: PT100 disconnection alarm   |                  |        |
|               |                     | 4: PT1000 disconnection alarm  |                  |        |
| P19.15        | VFD control word    | 0–65535                        | 0                | •      |
| P19.16        | VFD status word     | 0–65535                        | 0                | •      |
|               | Ethernet            |                                |                  |        |
| P19.17        | monitoring          | 0–65535                        | 0                | •      |
|               | variable 1          |                                |                  |        |
|               | Ethernet            |                                |                  |        |
| P19.18        | monitoring          | 0–65535                        | 0                |        |
|               | variable 2          |                                |                  |        |
| P19.19        | Ethernet            | 0–65535                        | 0                | •      |

| Function<br>code | Name              | Detailed parameter description | Default<br>value | Modify |
|------------------|-------------------|--------------------------------|------------------|--------|
|                  | monitoring        |                                |                  |        |
|                  | variable 3        |                                |                  |        |
|                  | Ethernet          |                                |                  |        |
| P19.20           | monitoring        | 0–65535                        | 0                | •      |
|                  | variable 4        |                                |                  |        |
| P19.21           | AI/AO detected    | -20.0–200.0°C                  | 0.0°C            |        |
| P 19.21          | temperature       |                                | 0.0 C            | •      |
|                  | Variable address  | 0x0000–0xFFFF                  |                  |        |
| P19.22           | of speed          |                                | 0x0000           |        |
| F 19.22          | reference         |                                | 0x0000           | •      |
|                  | calibration value |                                |                  |        |
|                  | Variable address  | 0x0000-0xFFFF                  |                  |        |
| P19.23           | of speed          |                                | 0x0000           |        |
|                  | feedback          |                                | 0.0000           |        |
|                  | calibration value |                                |                  |        |

P20 group—Encoder of motor 1

| Function code | Name              | Detailed parameter description               | Default<br>value | Modify |
|---------------|-------------------|----------------------------------------------|------------------|--------|
|               |                   | 0: Incremental encoder                       |                  |        |
|               |                   | 1: Resolver-type encoder                     |                  |        |
| P20.00        | Encoder type      | 2: Sin/Cos encoder                           | 0                |        |
| F20.00        | display           | 3: Endat absolute encoder                    | 0                | •      |
|               |                   | 4: SSI absolute encoder                      |                  |        |
|               |                   | 5–6: Reserved                                |                  |        |
|               | Epondor pulso     | Number of pulses generated when the encoder  |                  |        |
| P20.01        | Encoder pulse     | revolves for one circle.                     | 1024             | O      |
|               | number            | Setting range: 0–16000                       |                  |        |
|               |                   | Ones: AB direction                           |                  |        |
|               |                   | 0: Forward                                   |                  |        |
|               |                   | 1: Reverse                                   |                  |        |
|               |                   | Tens: Z pulse direction (reserved)           |                  |        |
| P20.02        | Encoder direction | 0: Forward                                   | 0x000            | O      |
|               |                   | 1: Reverse                                   |                  |        |
|               |                   | Hundreds: CD/UVW pole signal direction       |                  |        |
|               |                   | 0: Forward                                   |                  |        |
|               |                   | 1: Reverse                                   |                  |        |
| P20.03        | Detection time of | The detection time of encoder offline fault. | 2.0s             | 0      |
| F20.03        | encoder offline   | Setting range: 0.0–10.0s                     | 2.0S             | 0      |

| Function<br>code | Name                                                          | Detailed parameter description                                                                                                    | Default<br>value | Modify |
|------------------|---------------------------------------------------------------|----------------------------------------------------------------------------------------------------|------------------|--------|
|                  | fault                                                         | Note:<br>When the value is 0.0s, the fault will not be<br>detected.                                                                                                    |                  |        |
| P20.04           | Detection time of<br>encoder reversal<br>fault                | Detection time of encoder reversal fault.<br>Setting range: 0.0–100.0s                                                                                                    | 0.8s             | 0      |
| P20.05           | Filter times of<br>encoder<br>detection                       | Setting range: 0x00–0x99<br>Ones: Low-speed filter time, corresponds to 2^(0–<br>9)×125µs.<br>Tens: High-speed filter times, corresponds to2^(0–<br>9)×125µs.                                                                                                    | 0x33             | 0      |
| P20.06           | Speed ratio<br>between encoder<br>mounting shaft<br>and motor | You need to set this parameter when the encoder<br>is not installed on the motor shaft and the drive<br>ratio is not 1.<br>Setting range: 0.00–655.35                                                                                                    | 1.00             | 0      |
| P20.07           | Control<br>parameters of<br>synchronous<br>motor              | Bit0: Enable Z pulse calibration<br>Bit1: Enable encoder angle calibration<br>Bit2: Enable SVC speed measurement<br>Bit3: Reserved<br>Bit4: Reserved<br>Bit5: Reserved<br>Bit6: Enable CD signal calibration<br>Bit7: Reserved<br>Bit8: Do not detect encoder fault during autotuning<br>Bit9: Enable Z pulse detection optimization<br>Bit10: Enable initial Z pulse calibration optimization<br>Bit11: Update the initial angle<br>Bit12: Clear Z pulse arrival signal after stop<br>Bit13: Reserved<br>Bit14: Detect Z pulse after one rotation<br>Bit15: Reserved | 0x0003           | 0      |
| P20.08           | Enable Z pulse<br>offline detection                           | 0x00–0x11<br>Ones: Z pulse<br>0: Do not detect<br>1: Enable<br>Tens: UVW pulse (for synchronous motor)<br>0: Do not detect<br>1: Enable                                                                                                    | 0x10             | 0      |

| Function<br>code | Name                       | Detailed parameter description                        | Default<br>value | Modify |
|------------------|----------------------------|-------------------------------------------------------|------------------|--------|
|                  | luitial angle of 7         | Relative electric angle of encoder Z pulse and        |                  |        |
| P20.09           | Initial angle of Z         | motor pole position.                                  | 0.00°            | 0      |
|                  | pulse                      | Setting range: 0.00–359.99°                           |                  |        |
|                  |                            | Relative electric angle of encoder position and       |                  |        |
| P20.10           | P20.10 Initial angle of th | motor pole position.                                  | 0.00°            | 0      |
|                  | pole                       | Setting range: 0.00–359.99°                           |                  |        |
|                  |                            | 0–3                                                   |                  |        |
|                  |                            | 0: No operation                                       |                  |        |
|                  | Autotuning of              | 1: Rotary autotuning (DC braking)                     |                  |        |
| P20.11           | initial angle of           | 2: Static autotuning (suitable for resolver-type      | 0                | O      |
|                  | pole                       | encoder, sin/cos with CD signal feedback)             |                  |        |
|                  |                            | 3: Rotary autotuning (initial angle identification)   |                  |        |
|                  | Speed                      | 0-2                                                   |                  |        |
|                  | measurement                | 0: No optimization                                    |                  |        |
| P20.12           | optimization               | 1: Optimization mode 1                                | 1                | O      |
|                  | selection                  | 2: Optimization mode 2                                |                  |        |
|                  | CD signal zero             |                                                       |                  |        |
| P20.13           | offset gain                | 0–65535                                               | 0                | 0      |
|                  | encer gant                 | Ones: Incremental encoder                             |                  |        |
|                  |                            | 0: without UVW                                        |                  |        |
|                  | Encoder type               | 1: with UVW                                           |                  |        |
| P20.14           | selection                  | Tens: Sin/Cos encoder                                 | 0x00             | O      |
|                  | 0010011011                 | 0: without CD signal                                  |                  |        |
|                  |                            | 1: with CD signal                                     |                  |        |
|                  | Speed                      | 0: PG card                                            | 1                |        |
| P20.15           | measurement                | 1: Local; realized by HDIA and HDIB; supports         | 0                | O      |
| . 20.10          | mode                       | incremental 24V encoder only                          | Ĭ                |        |
|                  | Frequency-                 | 0-255                                                 |                  |        |
| P20.16           | division                   | When this parameter is set to 0 or 1, frequency       | 0                | 0      |
| . 20.10          | coefficient                | division of 1:1 is implemented.                       | Ĭ                | Ŭ      |
|                  |                            | 0x0000–0xFFFF                                         | 1                |        |
|                  |                            | Bit0: Enable/disable encoder input filter             |                  |        |
|                  |                            | 0: No filter                                          |                  |        |
|                  |                            | 1: Filter                                             |                  |        |
| P20.17           | Pulse filer                | Bit1: Encoder signal filter mode (set Bit0 or Bit2 to | 0x0033           | 0      |
| 1 20.17          | processing                 | 1)                                                    | 0.00000          |        |
|                  |                            | ,                                                     |                  |        |
|                  |                            | 0: Self-adaptive filter                               |                  |        |

Bit2: Enable/disable encoder frequency-division

1: Use P20.18 filter parameters

| Function code | Name                                                                    | Detailed parameter description                                                                                                    | Default<br>value | Modify |
|---------------|-------------------------------------------------------------------------|----------------------------------------------------------------------------------------------------|------------------|--------|
| code          |                                                                         | output filter<br>0: No filter<br>1: Filter<br>Bit3: Enable/disable filter for frequency-division<br>output of pulse reference<br>0: No filter<br>1: Filter<br>Bit4: Enable/disable pulse reference filter<br>0: No filter<br>1: Filter<br>Bit5: Pulse reference filter mode (valid when Bit4 is<br>set to 1)<br>0: Self-adaptive filter<br>1: Use P20.19 filter parameters<br>Bit6: Frequency-divided output source setting<br>(valid only for incremental encoders)<br>0: Encoder signals | value            |        |
|               |                                                                         | 1: Pulse reference signals<br>Bits7–15: Reserved                                                                                                    |                  |        |
| P20.18        | Encoder pulse filter width                                              | 0–63<br>The filtering time is P20.18×0.25 μs. The value 0<br>or 1 indicates 0.25 μs.                                                                                                    | 2                | 0      |
| P20.19        | Pulse reference filter width                                            | 0–63<br>The filtering time is P20.19×0.25 μs. The value 0<br>or 1 indicates 0.25 μs.                                                                                                    | 2                | 0      |
| P20.20        | Pulse number of<br>pulse reference                                      | 0–16000                                                                                                    | 1024             | O      |
| P20.21        | Enable angle<br>compensation of<br>synchronous<br>motor                 | 0–1                                                                                                    | 1                | 0      |
| P20.22        | Switchover<br>frequency<br>threshold of<br>speed<br>measurement<br>mode | 0.00Hz–P00.03<br><b>Note</b> : This parameter is valid only when P20.12 is<br>set to 0.                                                                                                    | 1.00Hz           | 0      |
| P20.23        | Synchronous<br>motor angle                                              | -200.0–200.0%                                                                                                    | 100.0%           | 0      |

| Function<br>code | Name               | Detailed parameter description | Default<br>value | Modify |
|------------------|--------------------|--------------------------------|------------------|--------|
|                  | compensation       |                                |                  |        |
|                  | coefficient        |                                |                  |        |
|                  | Number of pole     |                                |                  |        |
| P20.24           | pairs in initial   | 1–128                          | 2                | O      |
| 1 20.24          | magnetic pole      | 1 120                          | -                | •      |
|                  | angle autotuning   |                                |                  |        |
|                  |                    | 0–1                            |                  |        |
| P20.25           | SSI encoder type   | 0: Single-turn                 | 1                | O      |
|                  |                    | 1: Multi-turn                  |                  |        |
|                  | SSI encoder        |                                |                  |        |
| P20.26           | single-turn        | 0–20                           | 14               | 0      |
|                  | resolution         |                                |                  |        |
|                  | SSI encoder        |                                |                  |        |
| P20.27           | single-turn        | 0–20                           | 12               | 0      |
|                  | resolution (total) |                                |                  |        |

#### P21 group—Position control

| Function<br>code | Name               | Detailed parameter description                                                                                                    | Default<br>value | Modify |
|------------------|--------------------|----------------------------------------------------------------------------------------------------|------------------|--------|
| P21.00           | Positioning mode   | 0x0000–0x7121<br>Ones: Control mode selection<br>0: Speed control<br>1: Position control<br>Tens: Position command source<br>0: Pulse train<br>1: Digital position<br>2: Positioning of photoelectric switch during stop<br>Hundreds: Position feedback source (reserved,<br>fixed to channel P)<br>0: PG1<br>1: PG2<br>Thousands: Servo mode<br>0: Servo disabled, without position deviation<br>1: Servo disabled, with position deviation<br>2: Servo enabled, without position deviation<br>3: Servo enabled, with position deviation<br>4–7: Reserved | 0×0000           | 0      |
| P21.01           | Pulse command mode | 0x0000–0x3133<br>Ones: Pulse mode                                                                                                    | 0x0000           | O      |

| Function<br>code | Name             | Detailed parameter description                         | Default<br>value | Modify |
|------------------|------------------|--------------------------------------------------------|------------------|--------|
|                  |                  | 0: A/B quadrature pulse; A precedes B                  |                  |        |
|                  |                  | 1: A: PULSE; B: SIGN                                   |                  |        |
|                  |                  | If channel B is of low electric level, the edge        |                  |        |
|                  |                  | counts up; if channel B is of high electric level, the |                  |        |
|                  |                  | edge counts down.                                      |                  |        |
|                  |                  | 2: A: Positive pulse                                   |                  |        |
|                  |                  | Channel A is positive pulse; channel B needs no        |                  |        |
|                  |                  | wiring.                                                |                  |        |
|                  |                  | 3: A/B dual-channel pulse; channel A pulse edge        |                  |        |
|                  |                  | counts up, channel B pulse edge counts down            |                  |        |
|                  |                  | Tens: Pulse direction selection                        |                  |        |
|                  |                  | 0: Forward                                             |                  |        |
|                  |                  | 1: Reverse                                             |                  |        |
|                  |                  | 2: Specified by the running direction                  |                  |        |
|                  |                  | 3: Reserved                                            |                  |        |
|                  |                  | Hundreds: Frequency-multiplication selection for       |                  |        |
|                  |                  | pulse + direction (reserved)                           |                  |        |
|                  |                  | 0: No frequency-multiplication                         |                  |        |
|                  |                  | 1: Frequency-multiplication                            |                  |        |
|                  |                  | Thousands: Pulse control selection                     |                  |        |
|                  |                  | 0: Pulse inertia filter, without overspeed control     |                  |        |
|                  |                  | 1: Average moving filter, without overspeed control    |                  |        |
|                  |                  | 2: Pulse inertia filter, with overspeed control        |                  |        |
|                  |                  | 3: Average moving filter, with overspeed control       |                  |        |
| P21.02           | APR gain 1       | The two automatic position regulator (APR) gains       | 20.0             | 0      |
|                  |                  | are switched based on the switching mode set in        |                  |        |
|                  |                  | P21.04. When the spindle orientation function is       |                  |        |
|                  |                  | used, the gains are switched automatically,            |                  |        |
| P21.03           | APR gain 2       | regardless of the setting of P21.04. P21.03 is used    | 30.0             | 0      |
|                  | -                | for dynamic running, and P21.02 is used for            |                  |        |
|                  |                  | maintaining the locked state.                          |                  |        |
|                  |                  | Setting range: 0.0–400.0                               |                  |        |
|                  |                  | Used to set the APR gain switching mode. To use        |                  |        |
|                  |                  | torque command-based switching, you need to set        |                  |        |
|                  | Switching mode   | P21.05; and to use speed command-based                 |                  |        |
| P21.04           | of position loop | switching, you need to set P21.06.                     | 0                | 0      |
|                  | gain             | 0: No switching                                        |                  |        |
|                  |                  | 1: Torque command                                      |                  |        |
|                  |                  | 2: Speed command                                       |                  |        |

| Function<br>code | Name                                                          | Detailed parameter description                                                                                                    | Default<br>value | Modify |
|------------------|---------------------------------------------------------------|----------------------------------------------------------------------------------------------------|------------------|--------|
|                  |                                                               | 3–5: Reserved                                                                                                    |                  |        |
| P21.05           | Torque command<br>level during<br>position gain<br>switchover | 0.0–100.0% (rated motor torque)                                                                                                    | 10.0%            | 0      |
| P21.06           | Speed command<br>level during<br>position gain<br>switchover  | 0.0–100.0% (rated motor speed)                                                                                                    | 10.0%            | 0      |
| P21.07           | Smooth filter<br>coefficient during<br>gain switchover        | The smooth filter coefficient during position gain<br>switchover.<br>Setting range: 0–15                                                                                                    | 5                | 0      |
| P21.08           | Output limit of position controller                           | The output limit of position regulator, if the limit<br>value is 0, position regulator will be invalid, and no<br>position control can be performed, however, speed<br>control is available.<br>Setting range: 0.0–100.0% (Max. output frequency<br>P00.03) | 20.0%            | 0      |
| P21.09           | Completion range<br>of positioning                            | When the position deviation is less than P21.09,<br>and the duration is larger than P21.10, positioning<br>completion signal will be outputted.<br>Setting range: 0–1000                                                                                    | 10               | 0      |
| P21.10           | Detection time for<br>positioning<br>completion               | 0.0–1000.0ms                                                                                                    | 10.0ms           | 0      |
| P21.11           | Numerator of<br>position<br>command ratio                     | Electronic gear ratio, used to adjust the<br>corresponding relation between position command<br>and actual running displacement.<br>Setting range: 1–65535                                                                                                  | 1000             | 0      |
| P21.12           | Denominator of<br>position<br>command ratio                   | Setting range: 1–65535                                                                                                    | 1000             | 0      |
| P21.13           | Position feedforward gain                                     | 0.00–120.00%<br>For Pulse train reference only (position control)                                                                                                    | 100.00           | 0      |
| P21.14           | Position<br>feedforward filter<br>time constant               | 0.0–3200.0ms<br>For Pulse train reference only (position control)                                                                                                    | 3.0ms            | 0      |
| P21.15           | Position                                                      | The position feedforward filter time constant during                                                                                                    | 0.0ms            | O      |

V1.4

| Function code | Name                | Detailed parameter description                        | Default<br>value            | Modify |
|---------------|---------------------|-------------------------------------------------------|-----------------------------|--------|
|               | command filter      | Pulse train positioning.                              |                             |        |
|               | time constant       | 0.0–3200.0ms                                          |                             |        |
|               | 0×                  | 0x0000-0xFFFF                                         |                             |        |
|               |                     | Bit0: Positioning mode selection                      |                             |        |
|               |                     | 0: Relative position                                  |                             |        |
|               |                     | 1: Absolute position (home) (reserved)                |                             |        |
|               |                     | Bit1: Positioning cycle selection                     |                             |        |
|               |                     | 0: Cyclic positioning by terminals                    |                             |        |
|               |                     | 1: Automatic cyclic positioning                       |                             |        |
|               |                     | Bit2: Cycle mode                                      |                             |        |
|               |                     | 0: Continuous                                         |                             |        |
|               |                     | 1: Repetitive (supported by automatic cyclic          |                             |        |
|               |                     | positioning only)                                     |                             |        |
|               |                     | Bit3: P21.17 digital setting mode                     |                             |        |
|               |                     | 0: Incremental                                        | e) 0x0000<br>r of           |        |
|               |                     | 1: Position type (do not support continuous mode)     |                             |        |
|               |                     | Bit4: Home searching mode                             |                             |        |
|               |                     | 0: Search for the home just once                      |                             |        |
|               |                     | 1: Search for the home during each run                |                             |        |
|               | Digital positioning | Bit5: Home calibration mode                           |                             |        |
| P21.16        | mode                | 0: Calibrate in real time                             | 0x0000                      | 0      |
|               | mode                | 1: Single calibration                                 |                             |        |
|               |                     | Bit6: Positioning completion signal selection         |                             |        |
|               |                     | 0: Valid during the time set by P21.25 (Hold time of  | value M<br>o<br>o<br>oxoooo |        |
|               |                     | positioning completion signal)                        |                             |        |
|               |                     | 1: Always valid                                       |                             |        |
|               |                     | Bit7: Initial positioning selection (for cyclic       |                             |        |
|               |                     | positioning by terminals)                             |                             |        |
|               |                     | 0: Invalid (do not rotate)                            | 0x0000                      |        |
|               |                     | 1: Valid                                              |                             |        |
|               |                     | Bit8: Positioning enable signal selection (for cyclic |                             |        |
|               |                     | positioning by terminals only; positioning function   |                             |        |
|               |                     | is always enabled for automatic cyclic positioning)   |                             |        |
|               |                     | 0: Pulse signal                                       |                             |        |
|               |                     | 1: Level signal                                       |                             |        |
|               |                     | Bit9: Position source                                 |                             |        |
|               |                     | 0: P21.17 setting                                     |                             |        |
|               |                     | 1: CANopen/PROFINET/EtherNet IP/EtherCAT              |                             |        |
|               |                     | communication setting                                 |                             |        |

| Function<br>code | Name                                | Detailed parameter description                                                                                                    | Default<br>value | Modify |
|------------------|-------------------------------------|----------------------------------------------------------------------------------------------------|------------------|--------|
|                  |                                     | Bit10: Whether to save the encoder pulse counting value at power failure                                                                                                    |                  |        |
|                  |                                     | 0: Do not save                                                                                                    |                  |        |
|                  |                                     | 1: Save                                                                                                    |                  |        |
|                  |                                     | Bit 11: Reserved                                                                                                    |                  |        |
|                  |                                     | Bit12: Positioning curve selection (reserved)                                                                                                    |                  |        |
|                  |                                     | 0: Straight line                                                                                                    |                  |        |
|                  |                                     | 1: S curve                                                                                                    |                  |        |
|                  | Position digital                    | Set digital positioning position;                                                                                                    |                  |        |
| P21.17           | reference                           | Actual position=P21.17×P21.11/P21.12                                                                                                    | 0                | 0      |
|                  |                                     | 0–65535                                                                                                    |                  |        |
|                  |                                     | 0: Set by P21.19                                                                                                    |                  |        |
|                  |                                     | 1: Set by AI1                                                                                                    |                  |        |
|                  | Positioning speed                   | 2: Set by AI2                                                                                                    |                  |        |
| P21.18           | P21.18 setting selection            | 3: Set by Al3                                                                                                    | 0                | 0      |
|                  |                                     | 4: Set by high-speed pulse HDIA                                                                                                    |                  |        |
|                  |                                     | 5: Set by high-speed pulse HDIB                                                                                                    |                  |        |
|                  |                                     | 6: Set by EtherCAT communication                                                                                                    |                  |        |
| P21.19           | Positioning speed<br>digits         | 0–100.0% of the max. frequency                                                                                                    | 20.0%            | 0      |
| P21.20           | Acceleration time<br>of positioning | Set the acceleration/deceleration time of<br>positioning process.                                                                                                    | 3.00s            | 0      |
| P21.21           | Deceleration time                   | Acceleration time of positioning means the time<br>needed for the VFD to accelerate from 0Hz to<br>Max. output frequency (P00.03).<br>Deceleration time of positioning means the time<br>needed for the VFD to decelerate from Max. output | 3.00s            | 0      |
|                  |                                     | frequency (P00.03) to 0hz.<br>Setting range of P21.20: 0.01–300.00s<br>Setting range of P21.21: 0.01–300.00s                                                                                                    |                  |        |
| P21.22           | Hold time of positioning arrival    | Set the hold time of waiting when target positioning<br>position is reached.<br>Setting range: 0.000–60.000s                                                                                                    | 0.100s           | 0      |
| P21.23           | Home search<br>speed                | 0.00–50.00Hz                                                                                                    | 2.00Hz           | 0      |
| P21.24           | Home position<br>offset             | 0–65535                                                                                                    | 0                | 0      |
| P21.25           | Hold time of<br>positioning         | The hold time of positioning completion signal, this parameter is also valid for positioning completion                                                                                                    | 0.200s           | 0      |

| Function code | Name              | Detailed parameter description                         | Default<br>value                                                                                                    | Modify |
|---------------|-------------------|--------------------------------------------------------|----------------------------------------------------------------------------------------------------|--------|
|               | completion signal | signal of spindle orientation.                         |                                                                                                    |        |
|               |                   | Setting range: 0.000–60.000s                           |                                                                                                    |        |
|               | Pulse             | P21.26: 0–65535                                        |                                                                                                    |        |
| P21.26        | superposition     | P21.27: 0.0–6553.5 pulses/ms                           | 0                                                                                                    | 0      |
|               | value             | This function is enabled in the pulse speed            |                                                                                                    |        |
|               | Pulse             | reference (P00.06=12) or pulse position mode           |                                                                                                    |        |
| P21.27        | superposition     | (P21.00=1):                                            |                                                                                                    | 0      |
|               | rate              | 1. Input terminal function #68 (enable pulse           | puises/ms                                                                                                    |        |
|               |                   | superposition)                                         |                                                                                                    |        |
|               |                   | When the rising edge of the terminal is detected,      |                                                                                                    |        |
|               |                   | the pulse setting is increased to the value of         |                                                                                                    |        |
|               |                   | P21.26, and the pulse reference channel is             |                                                                                                    |        |
|               |                   | compensated by the pulse superposition rate set in     | value         value           0         8.0           pulses/ms         9           ed,         5.0s           tual         5.0s           hose         9           22,         1 |        |
|               |                   | P21.27.                                                |                                                                                                    |        |
|               |                   | 2. Input terminal function #67 (progressive            |                                                                                                    |        |
|               |                   | increase of pulses)                                    |                                                                                                    |        |
|               |                   | When this terminal is enabled, the pulse reference     |                                                                                                    |        |
|               |                   | channel is compensated by the pulse                    |                                                                                                    |        |
|               |                   | superposition rate set in P21.27.                      |                                                                                                    |        |
|               |                   | Note: Terminal filtering set in P05.09 may slightly    |                                                                                                    |        |
|               |                   | affect the actual superposition.                       |                                                                                                    |        |
|               | Acceleration/     | Example:                                               |                                                                                                    |        |
|               | deceleration time | P21.27 = 1.0 pulses/ms                                 |                                                                                                    |        |
| P21.28        | after disabling   | P05.05 = 67                                            | 5.0s                                                                                                    | 0      |
|               | pulse             | If the input signal of terminal S5 is 0.5s, the actual |                                                                                                    |        |
|               | puise             | number of superposed pulses is 500.                    |                                                                                                    |        |
|               |                   | 3. Input terminal function #69 (progressive            |                                                                                                    |        |
|               |                   | decrease of pulses)                                    |                                                                                                    |        |
|               |                   | The sequence of this function is the same as those     |                                                                                                    |        |
|               |                   | described above. The difference lies in that this      |                                                                                                    |        |
|               |                   | terminal indicates that negative pulses are            |                                                                                                    |        |
|               |                   | superposed.                                            |                                                                                                    |        |
|               |                   | Note: All the pulses described here are                |                                                                                                    |        |
|               |                   | superposed on the pulse reference channel (A2,         |                                                                                                    |        |
|               |                   | B2). Pulse filtering, electronic gear, and other       |                                                                                                    |        |
|               |                   | functions are valid for superposed pulses.             |                                                                                                    |        |
|               |                   | 4. Output terminal function #28 (pulse                 |                                                                                                    |        |
|               |                   | superposing)                                           |                                                                                                    |        |
|               |                   | When pulses are superposed, the output terminal        |                                                                                                    |        |

| Function<br>code | Name                                                                        | Detailed parameter description                                                                                                    | Default<br>value | Modify |
|------------------|-----------------------------------------------------------------------------|----------------------------------------------------------------------------------------------------|------------------|--------|
|                  |                                                                             | operates. After pulses are superposed, the terminal does not operate.                                                                                                   |                  |        |
| P21.29           | Speed<br>feedforward filter<br>time constant<br>(Pulse train<br>speed mode) | It is the filter time constant detected by Pulse train<br>when the speed reference source is set to Pulse<br>train (P0.06=12 or P0.07=12).<br>Setting range: 0–3200.0ms | 10.0ms           | 0      |
| P21.30           | Numerator of the<br>2nd command<br>ratio                                    | 1–65535                                                                                                    | 1000             | 0      |
| P21.31           | Pulse reference<br>speed measuring<br>method                                | 0–2<br>0: Main control board<br>1: PG card<br>2: Hybrid                                                                                                    | 0                | 0      |
| P21.32           | Pulse reference<br>feedforward<br>source                                    | 0x0–0x1                                                                                                    | 0x0              | 0      |
| P21.33           | Set value of<br>clearing encoder<br>count                                   | 0–65535                                                                                                    | 0                | 0      |

# P22 group—Spindle positioning

| Function code | Name                                     | Detailed parameter description                                                                                                    | Default<br>value | Modify |
|---------------|------------------------------------------|----------------------------------------------------------------------------------------------------|------------------|--------|
| P22.00        | Spindle<br>positioning mode<br>selection | Bit0: Enable spindle positioning<br>0: Disable<br>1: Enable<br>Bit1: Select spindle positioning reference point<br>0: Z pulse input<br>1: S2/S3/S4 terminal input<br>Bit2: Search for reference point<br>0: Search the reference point only once<br>1: Search the reference point every time<br>Bit3: Enable reference point calibration<br>0: Disable<br>1: Enable<br>Bit4: Positioning mode selection 1<br>0: Set direction positioning<br>1: Near-by direction positioning | 0x0000           | 0      |

| Function<br>code | Name                       | Detailed parameter description                      | Default<br>value | Modify |
|------------------|----------------------------|-----------------------------------------------------|------------------|--------|
|                  |                            | Bit5: Positioning mode selection 2                  |                  |        |
|                  |                            | 0: Forward positioning                              |                  |        |
|                  |                            | 1: Reverse positioning                              |                  |        |
|                  |                            | Bit6: Zeroing command selection                     |                  |        |
|                  |                            | 0: Electric level mode                              |                  |        |
|                  |                            | 1: Pulse mode                                       |                  |        |
|                  |                            | Bit7: Reference point calibration mode              |                  |        |
|                  |                            | 0: Calibrate at the first time                      |                  |        |
|                  |                            | 1: Calibrate in real time                           |                  |        |
|                  |                            | Bit8: Action selection after zeroing signal         |                  |        |
|                  |                            | cancellation (electric level type)                  |                  |        |
|                  |                            | 0: Switch to speed mode                             |                  |        |
|                  |                            | 1: Position lock mode                               |                  |        |
|                  |                            | Bit9: Positioning completion signal selection       |                  |        |
|                  |                            | 0: Electric level signal                            |                  |        |
|                  |                            | 1: Pulse signal                                     |                  |        |
|                  |                            | Bit10: Z pulse signal source                        |                  |        |
|                  |                            | 0: Motor                                            |                  |        |
|                  |                            | 1: Spindle                                          |                  |        |
|                  |                            | Bit11–15: Reserved                                  |                  |        |
|                  |                            | During spindle orientation, the speed of the        |                  |        |
|                  |                            | position point of orientation will be searched, and |                  |        |
| P22.01           | Speed of spindle           | then it will switch over to position control        | 10.00Hz          | 0      |
|                  | orientation                | orientation.                                        |                  |        |
|                  |                            | Setting range: 0.00–100.00Hz                        |                  |        |
|                  |                            | Deceleration time of spindle orientation.           |                  |        |
|                  | Deceleration time          | Spindle orientation deceleration time means the     |                  |        |
| P22.02           | of spindle                 | time needed for the VFD to decelerate from Max.     | 3.0s             | 0      |
|                  | orientation                | output frequency (P00.03) to 0Hz.                   |                  |        |
|                  |                            | Setting range: 0.0–100.0s                           |                  |        |
|                  |                            | You can select the zeroing positions of four        |                  |        |
| P22.03           | Spindle zeroing            | spindles by terminals (functions 46 and 47).        | 0                | 0      |
|                  | position 0                 | Setting range: 0–65535                              |                  |        |
| P22.04           | Spindle zeroing position 1 | Setting range: 0–65535                              | 0                | 0      |
| P22.05           | Spindle zeroing position 2 | Setting range: 0–65535                              | 0                | 0      |
| P22.06           | Spindle zeroing position 3 | Setting range: 0–65535                              | 0                | 0      |

| Function<br>code  | Name                                              | Detailed parameter description                                                                                                    | Default<br>value | Modify |
|-------------------|---------------------------------------------------|----------------------------------------------------------------------------------------------------|------------------|--------|
| P22.07            | Spindle scale-<br>division angle 1                | You can select seven spindle scale-division values<br>by terminals (functions 48, 49 and 50).<br>Setting range: 0.00–359.99°                                                               | 15.00°           | 0      |
| P22.08            | Spindle scale-<br>division angle 2                | Setting range: 0.00–359.99°                                                                                                    | 30.00°           | 0      |
| P22.09            | Spindle scale-<br>division angle 3                | Setting range: 0.00–359.99°                                                                                                    | 45.00°           | 0      |
| P22.10            | Spindle scale-<br>division angle 4                | Setting range: 0.00–359.99°                                                                                                    | 60.00°           | 0      |
| P22.11            | Spindle scale-<br>division angle 5                | Setting range: 0.00–359.99°                                                                                                    | 90.00°           | 0      |
| P22.12            | Spindle scale-<br>division angle 6                | Setting range: 0.00–359.99°                                                                                                    | 120.00°          | 0      |
| P22.13            | Spindle scale-<br>division angle 7                | Setting range: 0.00–359.99°                                                                                                    | 180.00°          | 0      |
| P22.14            | Spindle drive<br>ratio                            | This function code sets the reduction ratio of the spindle and the mounting shaft of the encoder. Setting range: 0.001–30.000                                                              | 1.000            | 0      |
| P22.15            | Zero-point<br>communication<br>setting of spindle | P22.15 sets spindle zero-point offset, if the<br>selected spindle zero point is P22.03, the final<br>spindle zero point will be the sum of P22.03 and<br>P22.15.<br>Setting range: 0–39999 | 0                | 0      |
| P22.16-<br>P22.17 | Reserved                                          |                                                                                                    |                  |        |
| P22.18            | Rigid tapping selection                           | Ones: Enable/disable<br>0: Disable<br>1: Enable<br>Tens: Analog input port selection<br>0: Invalid<br>1: Al1<br>2: Al2<br>3: Al3                                                           | 0x00             | 0      |
| P22.19            | Analog filter time<br>of rigid tapping            | 0.0ms–1000.0ms                                                                                                    | 1.0ms            | 0      |
| P22.20            | Max. frequency of rigid tapping                   | 0.00–599.00Hz                                                                                                    | 50.00Hz          | 0      |
| P22.21            | Corresponding                                     | 0.00–10.00Hz                                                                                                    | 0.00Hz           | 0      |

| Function code     | Name                                                  | Detailed parameter description | Default<br>value | Modify |
|-------------------|-------------------------------------------------------|--------------------------------|------------------|--------|
|                   | frequency of<br>analog zero drift<br>of rigid tapping |                                |                  |        |
| P22.22-<br>P22.24 | Reserved                                              |                                |                  |        |

#### P23 group—Vector control of motor 2

| Function<br>code | Name                                 | Detailed parameter description                                                                                                    | Default<br>value | Modify |
|------------------|--------------------------------------|----------------------------------------------------------------------------------------------------|------------------|--------|
| P23.00           | Speed loop<br>proportional gain<br>1 | P23.00–P23.05 fit for vector control mode only.<br>Below switchover frequency 1 (P23.02), the speed<br>loop PI parameters are P23.00 and P23.01. Above                                                                                                    | 20.0             | 0      |
| P23.01           | Speed loop<br>integral time 1        | switchover frequency 2 (P23.05), the speed loop<br>PI parameters are P23.03 and P23.04; in between                                                                                                    | 0.200s           | 0      |
| P23.02           | Switch over low point frequency      | them, the PI parameters are obtained by linear variation between two groups of parameters, as                                                                                                    | 5.00Hz           | 0      |
| P23.03           | Speed loop<br>proportional gain<br>2 | shown in the figure below. PI parameters (P23.00.P23.01)                                                                                                    | 20.0             | 0      |
| P23.04           | Speed loop<br>integral time 2        | (P23.03,P23.04)                                                                                                    | 0.200s           | 0      |
| P23.05           | Switch over high point frequency     | P23.02 P23.05 Output frequency f<br>The speed loop dynamic response characteristics<br>of vector control can be adjusted by setting the<br>proportional coefficient and integral time of speed<br>regulator. Increase proportional gain or decrease<br>integral time can accelerate dynamic response of<br>speed loop, however, if the proportional gain is too<br>large or integral time is too small, system<br>oscillation and large overshoot may occur; if<br>proportional gain is too small, stable oscillation or<br>speed loop PI parameter is closely related to the<br>system inertia, you should make adjustment<br>according to different load characteristics based on<br>the default PI parameter to fulfill different needs.<br>Setting range of P23.01: 0.000–10.000s | 10.00Hz          | 0      |

| Function<br>code | Name                            | Detailed parameter description                       | Default<br>value | Modify |
|------------------|---------------------------------|------------------------------------------------------|------------------|--------|
|                  |                                 | Setting range of P23.02: 0.00Hz–P23.05               |                  |        |
|                  |                                 | Setting range of P23.03: 0.0–200.0                   |                  |        |
|                  |                                 | Setting range of P23.04: 0.000–10.000s               |                  |        |
|                  |                                 | Setting range of P23.05: P23.02–P00.03 (Max.         |                  |        |
|                  |                                 | output frequency)                                    |                  |        |
| P23.06           | Speed loop<br>output filter     | 0–8 (corresponds to 0–2^8/10ms)                      | 0                | 0      |
|                  | Slip                            |                                                      |                  |        |
|                  | compensation                    |                                                      |                  |        |
| P23.07           | coefficient of                  | Slip compensation coefficient is used to adjust the  | 100%             | 0      |
|                  | vector control                  | slip frequency of vector control to improve system   |                  |        |
|                  | (motoring)                      | speed control precision. You can effectively control |                  |        |
|                  | Slip                            | the static error of speed by adjusting this          |                  |        |
|                  | compensation                    | parameter properly.                                  |                  |        |
| P23.08           | coefficient of                  | Setting range: 50–200%                               | 100%             | 0      |
|                  | vector control                  |                                                      |                  |        |
|                  | (generating)                    |                                                      |                  |        |
|                  | Current loop                    | Note:                                                |                  |        |
| P23.09           | proportional                    | 1. These two parameters are used to adjust PI        | 1000             | 0      |
|                  | coefficient P                   | parameters of current loop; it affects dynamic       |                  |        |
|                  |                                 | response speed and control precision of the          |                  |        |
|                  | <b>a</b> (1                     | system directly. The default value needs no          |                  |        |
| 500.40           | Current loop                    | adjustment under common conditions;                  | 1000             |        |
| P23.10           | integral                        | 2. Applicable to SVC mode 0 (P00.00=0), SVC          | 1000             | 0      |
|                  | coefficient I                   | mode 1 (P00.00=1), and FVC (P00.00=3)                |                  |        |
|                  |                                 | Setting range: 0–65535                               |                  |        |
| P23.11           | Speed loop<br>differential gain | 0.00–10.00s                                          | 0.00s            | 0      |
|                  | Proportional                    | In the FVC (P00.00=3), when the frequency is         |                  |        |
| D02.40           | coefficient of                  | lower than the current-loop high-frequency           | 1000             |        |
| P23.12           | high-frequency                  | switching threshold (P23.14), the current-loop PI    | 1000             | 0      |
|                  | current loop                    | parameters are P23.09 and P23.10; and when the       |                  |        |
|                  | Integral                        | frequency is higher than the current-loop high-      |                  |        |
| <b>D</b> 00.46   | coefficient of                  | frequency switching threshold, the current-loop PI   | 4000             |        |
| P23.13           | high-frequency                  | parameters are P23.12 and P23.13.                    | 1000             | 0      |
|                  | current loop                    | Setting range of P23.12: 0–65535                     |                  |        |
|                  | High-frequency                  | Setting range of P23.13: 0–65535                     |                  |        |
| P23.14           | switchover                      | Setting range of P23.14: 0.0–100.0% (relative to     | 100.0%           | 0      |
|                  | threshold of                    | max. frequency)                                      |                  |        |

| Function<br>code  | Name         | Detailed parameter description | Default<br>value | Modify |
|-------------------|--------------|--------------------------------|------------------|--------|
|                   | current loop |                                |                  |        |
| P23.15–<br>P23.19 | Reserved     |                                |                  |        |

## P24 group—Encoder of motor 2

| Function<br>code | Name                                             | Detailed parameter description                                                                                                    | Default<br>value | Modify |
|------------------|--------------------------------------------------|----------------------------------------------------------------------------------------------------|------------------|--------|
|                  | Encoder type                                     | 0: Incremental encoder<br>1: Resolver-type encoder<br>2: Sin/Cos encoder                                                                                                    |                  |        |
| P24.00           | display                                          | 3: Endat absolute encoder<br>4: SSI absolute encoder<br>5–6: Reserved                                                                                                    | 0                | •      |
| P24.01           | Encoder pulse<br>number                          | Number of pulses generated when the encoder<br>revolves for one circle.<br>Setting range: 0–16000                                                                                      | 1024             | O      |
| P24.02           | Encoder direction                                | Ones: AB direction<br>0: Forward<br>1: Reverse<br>Tens: Z pulse direction (reserved)<br>0: Forward<br>1: Reverse<br>Hundreds: CD/UVW pole signal direction<br>0: Forward<br>1: Reverse | 0x000            | O      |
| P24.03           | Detection time of<br>encoder offline<br>fault    | The detection time of encoder offline fault.<br>Setting range: 0.0–10.0s                                                                                                    | 2.0s             | 0      |
| P24.04           | Detection time of<br>encoder reversal<br>fault   | Detection time of encoder reversal fault.<br>Setting range: 0.0–100.0s                                                                                                    | 0.8s             | 0      |
| P24.05           | Filter times of<br>encoder<br>detection          | Setting range: 0x00–0x99<br>Ones: Low-speed filter times, corresponds to<br>2^(0–9)×125µs.<br>Tens: High-speed filter times; corresponds to 2^(0–<br>9)×125µs.                         | 0x33             | 0      |
| P24.06           | Speed ratio<br>between encoder<br>mounting shaft | You need to set this parameter when the encoder<br>is not installed on the motor shaft and the drive<br>ratio is not 1.                                                                | 1.00             | 0      |

| Function code | Name                                             | Detailed parameter description                                                                                                    | Default<br>value | Modify |
|---------------|--------------------------------------------------|----------------------------------------------------------------------------------------------------|------------------|--------|
|               | and motor                                        | Setting range: 0.00–655.35                                                                                                    |                  |        |
| P24.07        | Control<br>parameters of<br>synchronous<br>motor | 0x0000–0xFFFF<br>Bit0: Enable Z pulse calibration<br>Bit1: Enable encoder angle calibration<br>Bit2: Enable SVC speed measurement<br>Bit3: Reserved<br>Bit4: Reserved<br>Bit5: Reserved<br>Bit6: Enable CD signal calibration<br>Bit7: Reserved<br>Bit8: Do not detect encoder fault during autotuning<br>Bit9: Enable Z pulse detection optimization<br>Bit10: Enable initial Z pulse calibration optimization<br>Bit11: Update the initial angle<br>Bit12: Clear Z pulse arrival signal after stop<br>Bit13: Reserved<br>Bit14: Detect Z pulse after one rotation<br>Bit15: Reserved | 0x0003           | 0      |
| P24.08        | Enable Z pulse<br>offline detection              | 0x00–0x11<br>Ones: Z pulse<br>Reserved<br>Tens: UVW pulse<br>0: Do not detect<br>1: Enable                                                                                                    | 0x10             | 0      |
| P24.09        | Initial angle of Z<br>pulse                      | Relative electric angle of encoder Z pulse and motor pole position.<br>Setting range: 0.00–359.99°                                                                                                    | 0.00°            | 0      |
| P24.10        | Initial angle of the pole                        | Relative electric angle of encoder position and<br>motor pole position.<br>Setting range: 0.00–359.99°                                                                                                    | 0.00°            | 0      |
| P24.11        | Autotuning of<br>initial angle of<br>pole        | 0–3<br>0: No operation<br>1: Rotary autotuning (DC braking)<br>2: Static autotuning (suitable for resolver-type<br>encoder, sin/cos with CD signal feedback)<br>3: Rotary autotuning (initial angle identification)                                                                                                    | 0                | O      |
| P24.12        | Speed<br>measurement                             | 0: No optimization<br>1: Optimization mode 1                                                                                                    | 1                | 0      |

| Function<br>code | Name                                  | Detailed parameter description                                                                                                    | Default<br>value | Modify |
|------------------|---------------------------------------|----------------------------------------------------------------------------------------------------|------------------|--------|
|                  | optimization<br>selection             | 2: Optimization mode 2                                                                                                    |                  |        |
| P24.13           | CD signal zero<br>offset gain         | 0–65535                                                                                                    | 0                | 0      |
| P24.14           | Encoder type<br>selection             | Ones: Incremental encoder<br>0: without UVW<br>1: with UVW<br>Tens: Sin/Cos encoder<br>0: without CD signal<br>1: with CD signal                                                                                                    | 0x00             | 0      |
| P24.15           | Speed<br>measurement<br>mode          | 0: PG card<br>1: local; realized by HDIA and HDIB; supports<br>incremental 24V encoder only                                                                                                    | 0                | O      |
| P24.16           | Frequency-<br>division<br>coefficient | 0–255<br>When this parameter is set to 0 or 1, frequency<br>division of 1:1 is implemented.                                                                                                    | 0                | 0      |
| P24.17           | Pulse filer<br>processing             | 0x0000–0xFFFF<br>Bit0: Enable/disable encoder input filter<br>0: No filter<br>1: Filter<br>Bit1: Encoder signal filter mode<br>0: Self-adaptive filter<br>1: Use P24.18 filter parameters<br>Bit2: Enable/disable encoder frequency-division<br>output filter<br>0: No filter<br>1: Filter<br>Bit3: Enable/disable pulse reference frequency-<br>division output filter<br>0: No filter<br>1: Filter<br>Bit4: Enable/disable pulse reference filter<br>0: No filter<br>1: Filter<br>Bit5: Pulse reference filter mode<br>0: Self-adaptive filter<br>1: Use P24.19 filter parameters<br>Bit6: Frequency- division output source setting<br>(valid only for incremental encoders) | 0x0033           | 0      |

| Function code | Name                          | Detailed parameter description                                                                                  | Default<br>value | Modify     |
|---------------|-------------------------------|----------------------------------------------------------------------------------------------------|------------------|------------|
|               |                               | 0: Encoder signals                                                                                              |                  |            |
|               |                               | 1: Pulse reference signals                                                                                      |                  |            |
|               |                               | Bits 7–15: Reserved                                                                                             |                  |            |
|               | En es de marde e              | 0–63                                                                                                    |                  |            |
| P24.18        | Encoder pulse<br>filter width | The filtering time is P24.18×0.25 μs. The value 0                                                               | 2                | 0          |
|               | niter width                   | or 1 indicates 0.25 μs.                                                                                         |                  |            |
|               | Pulse reference               | 0–63                                                                                                    |                  |            |
| P24.19        | filter width                  | The filtering time is P24.19×0.25 μs. The value 0                                                               | 2                | 0          |
|               |                               | or 1 indicates 0.25 μs.                                                                                         |                  |            |
| P24.20        | Pulse number of               | 0–16000                                                                                                    | 1024             | Ø          |
| 1 24.20       | pulse reference               |                                                                                                    | 1024             |            |
|               | Enable angle                  |                                                                                                    |                  |            |
| P24.21        | compensation of               | 0–1                                                                                                    | 1                | 0          |
| 1 24.21       | synchronous                   | 0-1                                                                                                    |                  | $\bigcirc$ |
|               | motor                         |                                                                                                    |                  |            |
|               | Switchover                    |                                                                                                    |                  |            |
|               | frequency                     |                                                                                                    |                  |            |
| P24.22        | threshold of                  | 0.00Hz–P00.03                                                                                                   | 1.00Hz           | 0          |
| 1 27.22       | speed                         |                                                                                                    | 1.00112          | Ŭ          |
|               | measurement                   |                                                                                                    |                  |            |
|               | mode                          |                                                                                                    |                  |            |
|               | Synchronous                   |                                                                                                    |                  |            |
| P24.23        | motor angle                   | -200.0–+200.0%                                                                                                  | 100.0%           | 0          |
|               | compensation                  |                                                                                                    |                  | -          |
|               | coefficient                   |                                                                                                    |                  |            |
|               | Number of pole                |                                                                                                    |                  |            |
| P24.24        | pairs in initial              | 1–128                                                                                                    | 2                | O          |
|               | magnetic pole                 |                                                                                                    |                  |            |
|               | angle autotuning              |                                                                                                    |                  |            |
|               |                               | 0–1                                                                                                    |                  |            |
| P24.25        | SSI encoder type              | ů – Elektrik – Elektrik – Elektrik – Elektrik – Elektrik – Elektrik – Elektrik – Elektrik – Elektrik – Elektrik | 1                | O          |
|               |                               | 1: Multi-turn                                                                                                   |                  |            |
| Datas         | SSI encoder                   | 0.00                                                                                                    |                  |            |
| P24.26        | single-turn                   | 0–20                                                                                                    | 14               | 0          |
|               | resolution                    |                                                                                                    |                  |            |
| P24.27        | SSI encoder                   | 0.20                                                                                                    | 10               |            |
| F24.21        | single-turn                   | 0–20                                                                                                    | 12               | 0          |
|               | resolution (total)            |                                                                                                    |                  |            |

V1.4

| Function code | Name                                            | Detailed parameter description                   | Default<br>value | Modify |
|---------------|-------------------------------------------------|--------------------------------------------------|------------------|--------|
| P25.00        | HDI3 input type                                 | 0: HDI3 is high-speed pulse input                | 0                | O      |
| F 20.00       | selection                                       | 1: HDI3 is digital input                         | 0                | •      |
| P25.01        | S5 terminal                                     |                                                  | 0                | O      |
| 0.0 .         | function                                        |                                                  |                  |        |
| P25.02        | S6 terminal                                     |                                                  | 0                | O      |
|               | function                                        |                                                  |                  | _      |
| P25.03        | S7 terminal                                     |                                                  | 0                | O      |
|               | function                                        |                                                  |                  | _      |
| P25.04        | S8 terminal                                     | The same as P05.01                               | 0                | O      |
|               | function                                        |                                                  |                  |        |
| P25.05        | S9 terminal                                     |                                                  | 0                | O      |
|               | function                                        |                                                  |                  |        |
| P25.06        | S10 terminal                                    |                                                  | 0                | O      |
|               | function                                        |                                                  |                  |        |
| P25.07        | HDI3 terminal                                   |                                                  | 0                | O      |
|               | function                                        |                                                  |                  |        |
|               |                                                 | 0x00–0x7F (0: disable, 1: enable)                |                  |        |
|               | Input terminal<br>polarity of<br>expansion card | BIT0: S5 virtual terminal                        |                  |        |
|               |                                                 | BIT1: S6 virtual terminal                        |                  |        |
| P25.08        |                                                 | BIT2: S7 virtual terminal                        | 0x00             | 0      |
|               |                                                 | BIT3: S8 virtual terminal                        |                  |        |
|               |                                                 | BIT4: S9 virtual terminal                        |                  |        |
|               |                                                 | BIT5: S10 virtual terminal                       |                  |        |
|               |                                                 | BIT6: HDI3 virtual terminal                      |                  |        |
|               |                                                 | 0x000–0x7F (0: disable, 1: enable)               |                  |        |
|               |                                                 | BIT0: S5 virtual terminal                        |                  |        |
|               | Virtual terminal                                | BIT1: S6 virtual terminal                        |                  |        |
| P25.09        | setting of                                      | BIT2: S7 virtual terminal                        | 0x00             | O      |
|               | expansion card                                  | BIT3: S8 virtual terminal                        |                  |        |
|               |                                                 | BIT4: S9 virtual terminal                        |                  |        |
|               |                                                 | BIT5: S10 virtual terminal                       |                  |        |
|               |                                                 | BIT6: HDI3 virtual terminal                      |                  |        |
| P25.10        | HDI3 terminal                                   |                                                  | 0.000s           | 0      |
|               | switch-on delay                                 | These function codes define corresponding delay  |                  |        |
| P25.11        | HDI3 terminal                                   | of the programmable input terminals during level | 0.000s           | 0      |
| D05 40        | switch-off delay                                | variation from switch-on to switch-off .         | 0.000-           |        |
| P25.12        | S5 terminal                                     |                                                  | 0.000s           | 0      |

P25 group—Extension I/O card input functions

| Function code | Name                                              | Detailed parameter description                                                                                                    | Default<br>value | Modify |
|---------------|---------------------------------------------------|----------------------------------------------------------------------------------------------------|------------------|--------|
|               | switch-on delay                                   | Si electrical level                                                                                                    |                  |        |
| P25.13        | S5 switch-off<br>delay                            | Si valid <u>invalid</u> invalid<br>Switch-on Switch-off                                                                                                | 0.000s           | 0      |
| P25.14        | S6 terminal switch-on delay                       | delay delay<br>Setting range: 0.000–50.000s                                                                                                    | 0.000s           | 0      |
| P25.15        | S6 switch-off<br>delay                            |                                                                                                    | 0.000s           | 0      |
| P25.16        | S7 terminal switch-on delay                       |                                                                                                    | 0.000s           | 0      |
| P25.17        | S7 switch-off<br>delay                            |                                                                                                    | 0.000s           | 0      |
| P25.18        | S8 terminal switch-on delay                       |                                                                                                    | 0.000s           | 0      |
| P25.19        | S8 switch-off<br>delay                            |                                                                                                    | 0.000s           | 0      |
| P25.20        | S9 terminal switch-on delay                       |                                                                                                    | 0.000s           | 0      |
| P25.21        | S9 switch-off<br>delay                            |                                                                                                    | 0.000s           | 0      |
| P25.22        | S10 terminal switch-on delay                      |                                                                                                    | 0.000s           | 0      |
| P25.23        | S10 switch-off<br>delay                           |                                                                                                    | 0.000s           | 0      |
| P25.24        | Lower limit value<br>of AI3                       |                                                                                                    | 0.00V            | 0      |
| P25.25        | Corresponding<br>setting of lower<br>limit of Al3 | These function codes define the relation between<br>analog input voltage and corresponding set value<br>of analog input. When the analog input voltage | 0.0%             | 0      |
| P25.26        | Upper limit value<br>of Al3                       | exceeds the range of max./min. input, the max.<br>input or min. input will be adopted during                                                           | 10.00V           | 0      |
| P25.27        | Corresponding<br>setting of upper<br>limit of Al3 | calculation.<br>When analog input is current input, 0–20mA<br>current corresponds to 0–10V voltage.                                                    | 100.0%           | 0      |
| P25.28        | Input filter time of<br>AI3                       | In different application cases, 100% of the analog setting corresponds to different nominal values.                                                    | 0.030s           | 0      |
| P25.29        | Lower limit value<br>of Al4                       | The figure below illustrates several settings.                                                                                                    | 0.00V            | 0      |
| P25.30        | Corresponding                                     |                                                                                                    | 0.0%             | 0      |

V1.4

| Function code | Name                                                            | Detailed parameter description                                                                                                    | Default<br>value | Modify |
|---------------|-----------------------------------------------------------------|----------------------------------------------------------------------------------------------------|------------------|--------|
|               | setting of lower<br>limit of Al4                                | Corresponding<br>setting                                                                                                    |                  |        |
| P25.31        | Upper limit value<br>of Al4                                     |                                                                                                    | 10.00V           | 0      |
| P25.32        | Corresponding<br>setting of upper<br>limit of Al4               | 20mA<br>AI3/AI4<br>-100%                                                                                                    | 100.0%           | 0      |
| P25.33        | Input filter time of<br>Al4                                     | Input filter time: Adjust the sensitivity of analog<br>input, increase this value properly can enhance the<br>anti-interference capacity of analog variables;<br>however, it will also degrade the sensitivity of<br>analog input.<br><b>Note:</b> Al3 and Al4 can support 0–10V/0–20mA<br>input, when Al3 and Al4 select 0–20mA input, the<br>corresponding voltage of 20mA is 10V.<br>Setting range of P25.24: 0.00V–P25.26<br>Setting range of P25.25: -300.0%–300.0%<br>Setting range of P25.26: P25.24–10.00V<br>Setting range of P25.27: -300.0%–300.0%<br>Setting range of P25.29: 0.00V–P25.31<br>Setting range of P25.30: -300.0%–300.0%<br>Setting range of P25.31: P25.29–10.00V<br>Setting range of P25.32: -300.0%–300.0%<br>Setting range of P25.33: 0.000s–10.000S | 0.030s           | 0      |
| P25.34        | HDI3 high-speed<br>pulse input<br>function                      | 0: Set input via frequency<br>1: Count                                                                                                    | 0                | O      |
| P25.35        | Lower limit<br>frequency of<br>HDI3                             | 0.000 kHz – P25.37                                                                                                    | 0.000<br>kHz     | 0      |
| P25.36        | Corresponding<br>setting of lower<br>limit frequency of<br>HDI3 | -300.0%–300.0%                                                                                                    | 0.0%             | 0      |
| P25.37        | Upper limit<br>frequency of<br>HDI3                             | P25.35–50.000kHz                                                                                                    | 50.000<br>kHz    | 0      |

| Function code     | Name                                                            | Detailed parameter description                   | Default<br>value | Modify |
|-------------------|-----------------------------------------------------------------|--------------------------------------------------|------------------|--------|
| P25.38            | Corresponding<br>setting of upper<br>limit frequency of<br>HDI3 | -300.0%–300.0%                                   | 100.0%           | 0      |
| P25.39            | HDI3 frequency<br>input filter time                             | 0.000s–10.000s                                   | 0.030s           | 0      |
| P25.40            | AI3 input signal<br>type                                        | Range: 0–1<br>0: Voltage type<br>1: Current type | 0                | 0      |
| P25.41            | Al4 input signal<br>type                                        | Range: 0–1<br>0: Voltage type<br>1: Current type | 0                | 0      |
| P25.42–<br>P25.45 | Reserved                                                        |                                                  |                  |        |

## P26 group—Output functions of expansion I/O card

| Function code | Name             | Detailed parameter description            | Default<br>value | Modify |
|---------------|------------------|-------------------------------------------|------------------|--------|
| P26.00        | HDO2 output      | 0: Open collector high-speed pulse output | 0                | O      |
| F20.00        | type             | 1: Open collector output                  | 0                | •      |
| P26.01        | HDO2 output      |                                           | 0                | 0      |
| F20.01        | selection        |                                           | 0                | 0      |
| P26.02        | Y2 output        |                                           | 0                | 0      |
| F20.02        | selection        |                                           | 0                | 0      |
| P26.03        | Y3 output        | The same with P06.01                      | 0                | 0      |
| F 20.05       | selection        |                                           | 0                | 0      |
| P26.04        | Relay RO3        |                                           | 0                | 0      |
| F 20.04       | output selection |                                           | 0                | 0      |
| P26.05        | Relay RO4        |                                           | 0                | 0      |
| 1 20.00       | output selection |                                           | 0                | Ŭ      |
| P26.06        | Relay RO5        |                                           | 0                | 0      |
| F 20.00       | output selection |                                           | 0                | 0      |
| P26.07        | Relay RO6        |                                           | 0                | 0      |
| F 20.07       | output selection |                                           | 0                | 0      |
| P26.08        | Relay RO7        |                                           | 0                | 0      |
| 1 20.00       | output selection |                                           | 0                | 0      |
| P26.09        | Relay RO8        |                                           | 0                | 0      |
| F 20.09       | output selection |                                           | 0                | 0      |

| Function | Name                                             | Detailed parameter description                                                                                                    | Default | Modify |
|----------|--------------------------------------------------|----------------------------------------------------------------------------------------------------|---------|--------|
| code     | Nume                                             |                                                                                                    | value   | moany  |
| P26.10   | Relay RO9                                        |                                                                                                    | 0       | 0      |
| 1 20.10  | output selection                                 |                                                                                                    | 0       | Ŭ      |
| P26.11   | Relay RO10                                       |                                                                                                    | 0       | 0      |
| 1 20.11  | output selection                                 |                                                                                                    | 0       | Ŭ      |
| P26.12   | Output terminal<br>polarity of<br>expansion card | 0x0000-0x1FFF<br>Bit0: Y2<br>Bit1: Y3<br>Bit2: HDO2<br>Bit3: RO3<br>Bit4: RO4<br>Bit5: RO5<br>Bit6: RO6<br>Bit7: RO7<br>Bit8: RO8<br>Bit9: RO9<br>Bit10: RO10<br>Bit11: RO11<br>Bit12: RO12 | 0x0000  | 0      |
| P26.13   | HDO2 switch-on<br>delay                          |                                                                                                    | 0.000s  | 0      |
| P26.14   | HDO2 switch-off<br>delay                         |                                                                                                    | 0.000s  | 0      |
| P26.15   | Y2 switch-on<br>delay                            |                                                                                                    | 0.000s  | 0      |
| P26.16   | Y2 switch-off<br>delay                           | Used to define the corresponding delay of the level variation from switch-on to switch-off.                                                                                                 | 0.000s  | 0      |
| P26.17   | Y3 switch-on<br>delay                            | Y electric level                                                                                                    | 0.000s  | 0      |
| P26.18   | Y3 switch-off<br>delay                           | Gelay Gelay delay delay Setting range: 0.000–50.000s                                                                                                    | 0.000s  | 0      |
| P26.19   | Relay RO3<br>switch-on delay                     | Note: P26.13 and P26.14 are valid only when P26.00 is set to 1.                                                                                                    | 0.000s  | 0      |
| P26.20   | Relay RO3<br>switch-off delay                    |                                                                                                    | 0.000s  | 0      |
| P26.21   | Relay RO4<br>switch-on delay                     |                                                                                                    | 0.000s  | 0      |
| P26.22   | Relay RO4<br>switch-off delay                    |                                                                                                    | 0.000s  | 0      |

| Function<br>code | Name                                          | Detailed parameter description                                                                                        | Default<br>value | Modify |
|------------------|-----------------------------------------------|----------------------------------------------------------------------------------------------------|------------------|--------|
| P26.23           | Relay RO5<br>switch-on delay                  |                                                                                                    | 0.000s           | 0      |
| P26.24           | Relay RO5                                     |                                                                                                    | 0.000s           | 0      |
| 1 20.2 1         | switch-off delay                              |                                                                                                    | 0.0000           | Ŭ      |
| P26.25           | Relay RO6<br>switch-on delay                  |                                                                                                    | 0.000s           | 0      |
| P26.26           | Relay RO6<br>switch-off delay                 |                                                                                                    | 0.000s           | 0      |
| P26.27           | Relay RO7<br>switch-on delay                  |                                                                                                    | 0.000s           | 0      |
| P26.28           | Relay RO7<br>switch-off delay                 |                                                                                                    | 0.000s           | 0      |
| P26.29           | Relay RO8<br>switch-on delay                  |                                                                                                    | 0.000s           | 0      |
| P26.30           | Relay RO8<br>switch-off delay                 |                                                                                                    | 0.000s           | 0      |
| P26.31           | Relay RO9<br>switch-on delay                  |                                                                                                    | 0.000s           | 0      |
| P26.32           | Relay RO9<br>switch-off delay                 |                                                                                                    | 0.000s           | 0      |
| P26.33           | Relay RO10<br>switch-on delay                 |                                                                                                    | 0.000s           | 0      |
| P26.34           | Relay RO10<br>switch-off delay                |                                                                                                    | 0.000s           | 0      |
| P26.35           | AO2 output selection                          | D D00.44                                                                                                    | 0                | 0      |
| P26.36           | AO3 output selection                          | Same as P06.14                                                                                                    | 0                | 0      |
| P26.37           | Reserved                                      |                                                                                                    |                  |        |
| P26.38           | Lower limit of AO2 output                     | Above function codes define the relation between output value and analog output. When the output                      | 0.0%             | 0      |
| P26.39           | Corresponding<br>AO2 output of<br>lower limit | value exceeds the set max./min. output range, the<br>upper/low limit of output will be adopted during<br>calculation. | 0.00V            | 0      |
| P26.40           | Upper limit of<br>AO2 output                  | When analog output is current output, 1mA corresponds to 0.5V voltage. In different                                   | 100.0%           | 0      |
| P26.41           | Corresponding<br>AO2 output of                | applications, 100% of output value corresponds to<br>different analog outputs.                                        | 10.00V           | 0      |

| Function<br>code  | Name                                          | Detailed parameter description                                                                                              | Default<br>value | Modify |
|-------------------|-----------------------------------------------|----------------------------------------------------------------------------------------------------|------------------|--------|
|                   | upper limit                                   | AO 10V (20mA)                                                                                                    |                  |        |
| P26.42            | AO2 output filter time                        |                                                                                                    | 0.000s           | 0      |
| P26.43            | Lower limit of<br>AO3 output                  |                                                                                                    | 0.0%             | 0      |
| P26.44            | Corresponding<br>AO3 output of<br>lower limit | 0.0% 100.0% ►<br>Setting range of P26.38: -300.0%–P26.40<br>Setting range of P26.39: 0.00V–10.00V                           | 0.00V            | 0      |
| P26.45            | Upper limit of<br>AO3 output                  | Setting range of P26.40: P26.38–100.0%<br>Setting range of P26.41: 0.00V–10.00V                                             | 100.0%           | 0      |
| P26.46            | Corresponding<br>AO3 output of<br>upper limit | Setting range of P26.42: 0.000s–10.000s<br>Setting range of P26.43: -300.0%–P26.45<br>Setting range of P26.44: 0.00V–10.00V | 10.00V           | 0      |
| P26.47            | AO3 output filter<br>time                     | Setting range of P26.45: P26.43–300.0%<br>Setting range of P26.46: 0.00V–10.00V<br>Setting range of P26.47: 0.000s–10.000s  | 0.000s           | 0      |
| P26.48–<br>P26.52 | Reserved                                      |                                                                                                    |                  |        |

## P27 group—Programmable expansion card functions

| Function code | Name                             | Detailed parameter description                                        | Default<br>value | Modify |
|---------------|----------------------------------|-----------------------------------------------------------------------|------------------|--------|
| P27.00        | Enabling<br>programmable<br>card | 0–1<br>This function is reserved.                                     | 0                | O      |
| P27.01        | C_WrP1                           | 0–65535<br>Used to write a value to WrP1 of the<br>programmable card. | 0                | 0      |
| P27.02        | C_WrP2                           | 0–65535<br>Used to write a value to WrP2 of the<br>programmable card. | 0                | 0      |
| P27.03        | C_WrP3                           | 0–65535<br>Used to write a value to WrP3 of the<br>programmable card. | 0                | 0      |
| P27.04        | C_WrP4                           | 0–65535<br>Used to write a value to WrP4 of the<br>programmable card. | 0                | 0      |
| P27.05        | C_WrP5                           | 0–65535<br>Used to write a value to WrP5 of the                       | 0                | 0      |

| Function<br>code | Name                     | Detailed parameter description                 | Default<br>value | Modify |
|------------------|--------------------------|------------------------------------------------|------------------|--------|
|                  |                          | programmable card.                             |                  |        |
|                  |                          | 0–65535                                        |                  |        |
| P27.06           | C_WrP6                   | Used to write a value to WrP6 of the           | 0                | 0      |
|                  |                          | programmable card.                             |                  |        |
|                  |                          | 0–65535                                        |                  |        |
| P27.07           | C_WrP7                   | Used to write a value to WrP7 of the           | 0                | 0      |
|                  |                          | programmable card.                             |                  |        |
|                  |                          | 0–65535                                        |                  |        |
| P27.08           | C_WrP8                   | Used to write a value to WrP8 of the           | 0                | 0      |
|                  |                          | programmable card.                             |                  |        |
|                  |                          | 0–65535                                        |                  |        |
| P27.09           | C_WrP9                   | Used to write a value to WrP9 of the           | 0                | 0      |
|                  |                          | programmable card.                             |                  |        |
|                  |                          | 0–65535                                        |                  |        |
| P27.10           | C_WrP10                  | Used to write a value to WrP10 of the          | 0                | 0      |
|                  |                          | programmable card.                             |                  |        |
|                  | Programmable card status | 0–1                                            |                  |        |
|                  |                          | Used to display the status of the programmable | 0                |        |
| P27.11           |                          | card.                                          |                  | •      |
|                  |                          | 0: Stopped                                     |                  |        |
|                  |                          | 1: Running                                     |                  |        |
|                  |                          | 0–65535                                        | 0                |        |
| P27.12           | C_MoP1                   | Used to monitor/view the MoP1 value of the     |                  | •      |
|                  |                          | programmable card.                             |                  |        |
|                  |                          | 0–65535                                        |                  |        |
| P27.13           | C_MoP2                   | Used to monitor/view the MoP2 value of the     | 0                | •      |
|                  |                          | programmable card.                             |                  |        |
|                  |                          | 0–65535                                        |                  |        |
| P27.14           | C_MoP3                   | Used to monitor/view the MoP3 value of the     | 0                | •      |
|                  |                          | programmable card.                             |                  |        |
|                  |                          | 0–65535                                        |                  |        |
| P27.15           | C_MoP4                   | Used to monitor/view the MoP4 value of the     | 0                | •      |
|                  |                          | programmable card.                             |                  |        |
| P27.16           |                          | 0–65535                                        |                  |        |
|                  | C_MoP5                   | Used to monitor/view the MoP5 value of the     | 0                | •      |
|                  |                          | programmable card.                             |                  |        |
| P27.17           | C MoP6                   | 0–65535                                        | 0                |        |
| 1 21.11          |                          | Used to monitor/view the MoP6 value of the     | 0                | -      |

| Function<br>code | Name                                                                                 | Detailed parameter description                                                                                                    | Default<br>value | Modify |
|------------------|--------------------------------------------------------------------------------------|----------------------------------------------------------------------------------------------------|------------------|--------|
|                  |                                                                                      | programmable card.                                                                                                    |                  |        |
| P27.18           | C_MoP7                                                                               | 0–65535<br>Used to monitor/view the MoP7 value of the<br>programmable card.                                                                                                    | 0                | •      |
| P27.19           | C_MoP8                                                                               | 0–65535<br>Used to monitor/view the MoP8 value of the<br>programmable card.                                                                                                    | 0                | •      |
| P27.20           | C_MoP9                                                                               | 0–65535<br>Used to monitor/view the MoP9 value of the<br>programmable card.                                                                                                    | 0                | •      |
| P27.21           | C_MoP10                                                                              | 0–65535<br>Used to monitor/view the MoP10 value of the<br>programmable card.                                                                                                    | 0                | •      |
| P27.22           | Digital input<br>terminal status of<br>programmable<br>card                          | 0x00–0x3F<br>Bit5–Bit0 indicate PS6–PS1 respectively.                                                                                                    | 0x00             | •      |
| P27.23           | Digital output<br>terminal status of<br>programmable<br>card                         | 0x0–0x3<br>Bit0 indicates PRO1, and Bit1 indicates PRO2.                                                                                                    | 0x0              | •      |
| P27.24           | AI1 of the<br>programmable<br>card                                                   | 0–10.00V/0.00–20.00mA<br>Al1 value from the programmable card.                                                                                                    | 0                | •      |
| P27.25           | AO1 of<br>programmable<br>card                                                       | 0–10.00V/0.00–20.00mA<br>AO1 value from the programmable card.                                                                                                    | 0                | •      |
| P27.26           | Length of data<br>sent by<br>programmable<br>card and PZD<br>communication<br>object | 0x00–0x28<br>Ones place: Quantity of data sent from the<br>programmable card and VFD (that is, quantity of<br>data sent from the programmable card + from VFD<br>sending table 1 + from VFD sending table 2)<br>0: 0+24+60<br>1: 12+24+60<br>2: 24+24+60<br>3: 36+24+60<br>4: 48+24+60<br>5: 60+48+60 | 0x03             | 0      |

| Function<br>code | Name              | Detailed parameter description                      | Default<br>value | Modify |
|------------------|-------------------|-----------------------------------------------------|------------------|--------|
|                  |                   | 6: 72+24+60                                         |                  |        |
|                  |                   | 7: 84+24+60                                         |                  |        |
|                  |                   | 8: 96+96+96                                         |                  |        |
|                  |                   | Tens place: Card that communicates with the         |                  |        |
|                  |                   | programmable card through PZD (valid only when      |                  |        |
|                  |                   | the ones place of P27.26 is 5)                      |                  |        |
|                  |                   | 0: DP card                                          |                  |        |
|                  |                   | 1: CANopen card                                     |                  |        |
|                  |                   | 2: PN card                                          |                  |        |
|                  |                   | Note: P27.26 can be changed at any time, but the    |                  |        |
|                  |                   | change will take effect only after the re-power on. |                  |        |
|                  | Programmable      | 0–1                                                 |                  |        |
| P27.27           | card save         | 0: Disable                                          | 1                | Ø      |
|                  | function at power |                                                     | I                | 9      |
|                  | failure           |                                                     |                  |        |

#### P28 group—Master/slave control functions

| Function code | Name                                            | Detailed parameter description                                                                                                    | Default<br>value | Modify |
|---------------|-------------------------------------------------|----------------------------------------------------------------------------------------------------|------------------|--------|
| P28.00        | Master/slave<br>mode selection                  | 0: The master/slave control is invalid<br>1: This machine is a master<br>2: This machine is a slave                                                                                                    | 0                | O      |
| P28.01        | Master/slave<br>communication<br>data selection | 0: CAN<br>1: Reserved                                                                                                    | 0                | O      |
| P28.02        | Master/slave<br>control mode                    | Ones: Master/slave running mode selection<br>0: Master/slave mode 0<br>(The master and slave adopt speed control and<br>maintain the power balance by droop control)<br>1: Master/slave mode 1<br>(The master and slave must be in the same type of<br>vector control mode. The master is speed control,<br>and the slave will be forced to be in the torque<br>control mode.<br>2: Master/slave mode 2<br>Start in the slave first speed mode (master/slave<br>mode 0) and then switch to torque mode at a<br>certain frequency point (master/slave mode 1)<br>Tens: Slave start command source selection | 0x001            | ٥      |

| Function<br>code | Name                                                                           | Detailed parameter description                                                                                                    | Default<br>value | Modify |
|------------------|--------------------------------------------------------------------------------|----------------------------------------------------------------------------------------------------|------------------|--------|
|                  |                                                                                | 0: Follow the master to start                                                                                                    |                  |        |
|                  |                                                                                | 1: Determined by P00.01                                                                                                    |                  |        |
|                  |                                                                                | Hundreds: Slave transmitting/master receiving                                                                                                    |                  |        |
|                  |                                                                                | data enable                                                                                                    |                  |        |
|                  |                                                                                | 0: Enable                                                                                                    |                  |        |
|                  |                                                                                | 1: Disable                                                                                                    |                  |        |
| P28.03           | Slave speed gain                                                               | 0.0–500.0%                                                                                                    | 100.0%           | 0      |
| P28.04           | Slave torque gain                                                              | 0.0–500.0%                                                                                                    | 100.0%           | 0      |
| P28.05           | Speed/torque<br>mode switching<br>frequency point in<br>master/slave<br>mode 2 | 0.00–10.00Hz                                                                                                    | 5.00Hz           | 0      |
| P28.06           | Slave count                                                                    | 1–15                                                                                                    | 1                | O      |
| P28.07-          | Reserved                                                                       |                                                                                                    |                  |        |
| P28.08           |                                                                                |                                                                                                    |                  |        |
| P28.09           | CAN slave torque<br>offset                                                     | -100.0–100.0%                                                                                                    | 0.0%             | 0      |
| P28.10           | Enabling EC<br>PT100/PT1000 to<br>detect<br>temperature                        | 0x00–0x11<br>Ones place: PT100 temperature detection<br>0: Disable<br>1: Enable<br>Tens place: PT1000 temperature detection<br>0: Disable<br>1: Enable | 0x00             | 0      |
| P28.11           | EC PT100<br>detected OH<br>protection<br>threshold                             | Protection threshold of overheating (OH) detected<br>by the expansion card (EC) with PT100.<br>0.0–150.0°C                                             | 120.0°C          | 0      |
| P28.12           | EC PT100<br>detected OH pre-<br>alarm threshold                                | Pre-alarm threshold of OH detected by the EC with PT100.<br>0.0–150.0°C                                                                                | 100.0°C          | 0      |
|                  | EC PT100                                                                       |                                                                                                    |                  |        |
| P28.13           | detected<br>temperature<br>calibration upper<br>limit                          | Calibration upper limit of temperature detected by<br>the EC with PT100.<br>50.0–150.0°C                                                               | 120.0°C          | 0      |
| P28.14           | EC PT100<br>detected<br>temperature                                            | Calibration lower limit of temperature detected by the EC with PT100.<br>-20.0–50.0°C                                                                  | 10.0°C           | 0      |

| Function code | Name                                                               | Detailed parameter description                                                                                                    | Default<br>value | Modify |
|---------------|--------------------------------------------------------------------|----------------------------------------------------------------------------------------------------|------------------|--------|
|               | calibration lower<br>limit                                         |                                                                                                    |                  |        |
| P28.15        | EC PT100<br>calibration upper<br>limit digital                     | 0–4096                                                                                                    | 2950             | 0      |
| P28.16        | EC PT100<br>calibration lower<br>limit digital                     | 0–4096                                                                                                    | 1270             | 0      |
| P28.17        | EC PT1000<br>detected OH<br>protection<br>threshold                | 0.0–150.0°C                                                                                                    | 120.0°C          | 0      |
| P28.18        | EC PT1000<br>detected OH pre-<br>alarm threshold                   | 0.0–150.0°C                                                                                                    | 100.0°C          | 0      |
| P28.19        | PT1000 detected<br>temperature<br>calibration upper<br>limit       | 50.0–150.0°C                                                                                                    | 120.0°C          | 0      |
| P28.20        | EC PT1000<br>detected<br>temperature<br>calibration lower<br>limit | -20.0–50.0°C                                                                                                    | 10.0°C           | 0      |
| P28.21        | EC PT1000<br>calibration upper<br>limit digital                    | 0–4096                                                                                                    | 3100             | 0      |
| P28.22        | EC PT1000<br>calibration lower<br>limit digital                    | 0–4096                                                                                                    | 1100             | 0      |
| P28.23        | Detecting for<br>PT100/PT1000<br>disconnection<br>from EC          | 0x00–0x11<br>Ones place: PT100 disconnection detection<br>0: Disable<br>1: Enable<br>Tens place: PT1000 disconnection detection<br>0: Disable<br>1: Enable                     | 0x00             | O      |
| P28.24        | Enabling digital<br>calibration in EC<br>PT100/PT1000              | 0–4<br>0: Disable<br>1: Enable PT100 lower limit digital calibration.<br>2: Enable PT100 upper limit digital calibration.<br>3: Enable PT1000 lower limit digital calibration. | 0                | 0      |

| Function code | Name                                                               | Detailed parameter description                                                                                                    | Default<br>value | Modify |
|---------------|--------------------------------------------------------------------|----------------------------------------------------------------------------------------------------|------------------|--------|
|               | temperature<br>detection                                           | 4: Enable PT1000 upper limit digital calibration.                                                                                                    |                  |        |
| P28.25        | Type of sensor<br>for Al/AO card to<br>detect motor<br>temperature | 0–4<br>0: No temperature sensor<br>1: PT100<br>2: PT1000<br>3: KTY84<br>4: PTC (Measuring resistance only)<br><b>Note:</b> Temperature is displayed through P19.21.<br>This parameter is valid only when the temperature<br>resistor connects to AO1 and Al1. To measure<br>temperature, switch the output of AO1 to current,<br>and connect one end of the temperature resistor to<br>Al1 and AO1, and the other end to GND. | 0                | O      |
| P28.26        | Al/AO detected<br>motor OH<br>protection<br>threshold              | 0.0–200.0°C<br><b>Note:</b> When the motor temperature exceeds the threshold, the VFD releases the OT alarm.                                                                                                    | 110.0°C          | 0      |
| P28.27        | Al/AO detected<br>motor OH pre-<br>alarm threshold                 | 0.0–200.0°C<br><b>Note:</b> When the motor temperature exceeds the<br>value, the DO terminal with function 48 (Al<br>detected motor OH pre-alarm) outputs a valid<br>signal.                                                                                                    | 90.0°C           | 0      |
| P28.28        | Al/AO detected<br>temperature<br>calibration value                 | -200–200.0°C                                                                                                    | 0.0°C            | 0      |

## P90 group—Tension control in speed mode

| Function code | Name                       | Detailed parameter description                                                                                                    | Default | Modify |
|---------------|----------------------------|----------------------------------------------------------------------------------------------------|---------|--------|
| P90.00        | Tension control<br>mode    | 0: Invalid<br>1: Speed mode<br>2: Open-loop torque mode<br>3: Closed-loop torque mode<br><b>Note:</b> The value 0 indicates tension control is<br>invalid. Select a non-0 value to enable the tension<br>control function.                            | 0       | Ø      |
| P90.01        | Winding/<br>unwinding mode | 0: Winding<br>1: Unwinding<br><b>Note:</b> The motor forward rotation direction is the<br>winding direction. When using the tension control<br>mode, check whether the motor rotation direction<br>is correct in the winding mode; if not, change the | 0       | 0      |

| Function code | Name                               | Detailed parameter description                                                                                                    | Default         | Modify |
|---------------|------------------------------------|----------------------------------------------------------------------------------------------------|-----------------|--------|
|               |                                    | rotation direction by swapping two phase wires of<br>the motor. After the rotation direction is corrected,<br>the winding mode can be switched to the<br>unwinding mode by setting P90.01 to 1 or<br>changing the winding/unwiding switchover<br>terminals. |                 |        |
| P90.02        | Reel mechanical transmission rate  | 0.01–600.00<br>=Motor rotation speed/Reel rotation speed=Reel<br>diameter/Motor shaft diameter                                                                                                    | 1.00            | 0      |
| P90.03        | Max. linear<br>speed               | 0.0–6000.0 m/min                                                                                                    | 1000.0<br>m/min | 0      |
| P90.04        | Input source of<br>linear speed    | 0: Keypad<br>1: Al1<br>2: Al2<br>3: Al3<br>4: High-speed pulse HDI<br>5: Main traction encoder frequency-division input                                                                                                    | 0               | 0      |
| P90.05        | Linear speed set<br>through keypad | 0.0–100.0%                                                                                                    | 20.0%           | 0      |
| P90.06        | Diameter of main<br>traction       | 0.0–6000.0mm                                                                                                    | 99.0mm          | 0      |
| P90.07        | Main traction<br>drive ratio       | 0.000–60.000                                                                                                    | 1.000           | 0      |
| P90.08        | Linear speed<br>ACC time           | 0.00–600.00s                                                                                                    | 0.00s           | 0      |
| P90.09        | Linear speed<br>DEC time           | 0.00–600.00s                                                                                                    | 0.00s           | 0      |
| P90.10        | Tension setting                    | 0x00–0x14<br>Ones place: Tension setting source<br>0: Keypad<br>1: Al1<br>2: Al2<br>3: Al3<br>4: High-speed pulse HDI<br>Tens place: Multiplier of max. tension (P90.12)<br>0: 1<br>1: 10                                                                   | 0x00            | Ø      |
| P90.11        | Tension set                        | 0.0–100.0%                                                                                                    | 10.0%           | 0      |

| Function code | Name                                                        | Detailed parameter description                                                                                                    | Default      | Modify |
|---------------|-------------------------------------------------------------|----------------------------------------------------------------------------------------------------|--------------|--------|
|               | through keypad                                              |                                                                                                    |              |        |
| P90.12        | Max. tension                                                | When the tens place of P90.10 is 0, the setting<br>range is 0–60000N.<br>When the tens place of P90.10 is 1, the setting<br>range is (0–60000)*10N.                                       | 1000N        | 0      |
| P90.13        | Roll diameter<br>calculation mode                           | 0: Not calculated<br>1: Al1<br>2: Al2<br>3: Al3<br>4: High-speed pulse HDI<br>5: Linear speed<br>6: Thickness (of wire)<br>7: Thickness (of strip)                                        | 0            | 0      |
| P90.14        | Roll diameter<br>calculation delay<br>time                  | 0.0–100.0s                                                                                                    | 1.0s         | 0      |
| P90.15        | Min. roll diameter                                          | 0.0mm–P90.16                                                                                                    | 50.0mm       | 0      |
| P90.16        | Max. roll<br>diameter                                       | P90.15–5000.0mm                                                                                                    | 1000.0<br>mm | 0      |
| P90.17        | Initial roll<br>diameter 1                                  | P90.15–P90.16 (mm)                                                                                                    | 100.0<br>mm  | 0      |
| P90.18        | Initial roll<br>diameter 2                                  | P90.15–P90.16 (mm)                                                                                                    | 100.0<br>mm  | 0      |
| P90.19        | Initial roll<br>diameter 3                                  | P90.15–P90.16 (mm)                                                                                                    | 100.0<br>mm  | 0      |
| P90.20        | Linear speed roll<br>diameter<br>calculation filter<br>time | 0.000–60.000s                                                                                                    | 2.000s       | 0      |
| P90.21        | Linear speed roll<br>diameter<br>calculation<br>restriction | 0x00–0x11<br>Ones place:<br>0:No<br>1: Restrict changes in reverse direction<br>Tens place:<br>0: No<br>1: Automatic restriction according to running<br>frequency and material thickness | 0x00         | 0      |
| P90.22        | Material                                                    | 0.001–65.535mm                                                                                                    | 0.010        | 0      |

| Function<br>code | Name                                         | Detailed parameter description                                                                                                    | Default | Modify |
|------------------|----------------------------------------------|----------------------------------------------------------------------------------------------------|---------|--------|
|                  | thickness                                    |                                                                                                    | mm      |        |
| P90.23           | Number of coils<br>per layer                 | 1–10000                                                                                                    | 1       | O      |
| P90.24           | Revolution<br>counting function<br>selection | 0–2<br>0: Digital terminal input<br>1: PG card input<br>(Applicable to thickness calculation method)<br>2: Running frequency<br>(No input automatic revolution counting)                                                                                                    | 0       | 0      |
| P90.25           | Number of<br>pulses per<br>revolution        | 1–60                                                                                                    | 1       | O      |
| P90.26           | Roll diameter set value                      | 0.0–100.0%                                                                                                    | 80.0%   | 0      |
| P90.27           | Roll diameter<br>reset setting               | 0x0000–0x1111<br>Ones place: At stop<br>0: Remain current roll diameter<br>1: Restore to initial roll diameter<br>Tens place: Power off at running<br>0: Remain current roll diameter<br>1: Restore to initial roll diameter<br>Hundreds place: Reach the roll diameter set value<br>0: Remain current roll diameter<br>1: Restore to initial roll diameter<br>1: Restore to initial roll diameter<br>Thousands place: Terminal reset limitation<br>0: Reset allowed at running<br>1: Reset only allowed at stop | 0x1000  | 0      |
| P90.28           | Tension PID<br>output reference              | 0–1<br>0: Max. value<br>1: Given value                                                                                                    | 0       | 0      |
| P90.29           | Tension PID<br>parameter<br>source           | 0–5<br>0: First group of P90<br>1: Roll diameter (max. roll diameter)<br>2: Main reference frequency (max. Frequency)<br>3: Running linear speed (max. linear speed)<br>4: Deviation (Reference 100%)<br>5: Terminal                                                                                                    | 0       | 0      |
| P90.30           | Group 1<br>proportional gain                 | 0.000–30.000                                                                                                    | 0.030   | 0      |

| Function<br>code | Name                                                  | Detailed parameter description | Default | Modify |
|------------------|-------------------------------------------------------|--------------------------------|---------|--------|
| P90.31           | Group 1 integral<br>time                              | 0.00–30.00s                    | 5.00s   | 0      |
| P90.32           | Group 1<br>differential time                          | 0.00–10.00s                    | 0.00s   | 0      |
| P90.33           | Group 2<br>proportional gain                          | 0.000–30.000                   | 0.030   | 0      |
| P90.34           | Group 2 integral<br>time                              | 0.00–30.00s                    | 5.00s   | 0      |
| P90.35           | Group 2<br>differential time                          | 0.00–10.00s                    | 0.00s   | 0      |
| P90.36           | PID parameter<br>adjustment<br>reference point 1      | 0.0%–P90.37                    | 10.0%   | 0      |
| P90.37           | PID parameter<br>adjustment<br>reference point 2      | P90.36–100.0%                  | 50.0%   | 0      |
| P90.38           | Min. frequency<br>for roll diameter<br>calculation    | 0.00–50.00Hz                   | 0.30Hz  | 0      |
| P90.39           | Min. linear speed<br>for roll diameter<br>calculation |                                | 3.0%    | 0      |

## P91 group—Tension control in torque mode

| Function<br>code | Name                                                 | Detailed parameter description                                                                                                    | Default | Modify |
|------------------|------------------------------------------------------|----------------------------------------------------------------------------------------------------|---------|--------|
| P91.00           | Tension control<br>zero speed<br>reference           | 0–1<br>0: Max. linear speed<br>1: Reserved                                                                                                    | 0       | O      |
| P91.01           | Tension control<br>zero speed<br>threshold           | 0.0–50.0%                                                                                                    | 0.5%    | 0      |
| P91.02           | Zero speed offset                                    | 0.0–50.0%                                                                                                    | 2.0%    | 0      |
| P91.03           | Upper-limit<br>frequency source<br>of torque control | 0–3<br>0: P03.14, P03.15<br>1: Forward rotation limit set by line speed<br>2: Reverse rotation limit set by line speed<br>3: Forward and reverse rotations limit set by line<br>speed | 3       | 0      |

| Function code | Name                                                        | Detailed parameter description                                                                                                    | Default | Modify |
|---------------|-------------------------------------------------------------|----------------------------------------------------------------------------------------------------|---------|--------|
|               | Running                                                     |                                                                                                    |         |        |
| P91.04        | frequency upper<br>limit offset of                          | 0.0–100.0%                                                                                                    | 5.0%    | 0      |
|               | tension control                                             |                                                                                                    |         |        |
| P91.05        | Differential<br>separation<br>threshold                     | 0.0–100.0%                                                                                                    | 5.0%    | 0      |
|               | PID restricts                                               | 0–1                                                                                                    |         |        |
| P91.06        | reverse limit at                                            | 0: Enable                                                                                                    | 0       | O      |
|               | zero speed                                                  | 1: Disable                                                                                                    |         |        |
| P91.07        | Torque<br>compensation<br>selection                         | 0x000–0x111<br>Ones place: Frictional torque compensation<br>0: No<br>1: Yes<br>Tens place: Inertia compensation<br>0: No<br>1: Yes<br>Hundreds place: Compensation direction<br>0: In line with torque direction<br>1: Different from torque direction | 0x000   | Ø      |
| P91.08        | System<br>mechanical<br>parameters<br>identification        | 0–2<br>0: No operation<br>1: Enable system mechanical inertia identification<br>2: Enable mechanical friction torque identification                                                                                                    | 0       | O      |
| P91.09        | Static friction<br>torque<br>compensation<br>coefficient    | 0.0–100.0%                                                                                                    | 0.0%    | 0      |
| P91.10        | Sliding friction<br>torque<br>compensation<br>coefficient 1 | 0.0–100.0%                                                                                                    | 0.0%    | 0      |
| P91.11        | Sliding friction<br>torque<br>compensation<br>coefficient 2 | 0.0–100.0%                                                                                                    | 0.0%    | 0      |
| P91.12        | Sliding friction<br>torque<br>compensation                  | 0.0–100.0%                                                                                                    | 0.0%    | 0      |

| Function code | Name                                                               | Detailed parameter description                 | Default             | Modify |
|---------------|--------------------------------------------------------------------|------------------------------------------------|---------------------|--------|
|               | coefficient 3                                                      |                                                |                     |        |
| P91.13        | High speed<br>torque<br>compensation<br>coefficient                | 0.0–100.0%                                     | 0.0%                | 0      |
| P91.14        | Compensation<br>frequency point<br>of static friction<br>torque    | 0.0%–P91.15                                    | 1.0%                | 0      |
| P91.15        | Compensation<br>frequency point<br>of sliding friction<br>torque 1 | P91.14–P91.16 (%)                              | 20.0%               | 0      |
| P91.16        | Compensation<br>frequency point<br>of sliding friction<br>torque 2 | P91.15–P91.17 (%)                              | 50.0%               | 0      |
| P91.17        | Compensation<br>frequency point<br>of sliding friction<br>torque 3 | P91.16–P91.18 (%)                              | 80.0%               | 0      |
| P91.18        | High-speed<br>friction torque<br>compensation<br>frequency point   | P91.17–100.0%                                  | 100.0%              | 0      |
| P91.19        | ACC/DEC<br>frequency source                                        | 0–1<br>0: Linear speed<br>1: Running frequency | 0                   | 0      |
| P91.20        | Material density                                                   | 0–30000kg/m <sup>3</sup>                       | 0 kg/m <sup>3</sup> | 0      |
| P91.21        | Reel width                                                         | 0.000–60.000m                                  | 0.000m              | 0      |
| P91.22        | ACC inertia<br>compensation<br>coefficient                         | 0.0–100.0%                                     | 10.0%               | 0      |
| P91.23        | DEC inertia<br>compensation<br>coefficient                         | 0.0–100.0%                                     | 10.0%               | 0      |
| P91.24        | Tension taper<br>coefficient source                                | 0–4<br>0: Keypad                               | 0                   | O      |

| Function<br>code | Name                                                      | Detailed parameter description                               | Default     | Modify |
|------------------|-----------------------------------------------------------|--------------------------------------------------------------|-------------|--------|
|                  |                                                           | 1: Al1                                                       |             |        |
|                  |                                                           | 2: AI2                                                       |             |        |
|                  |                                                           | 3: AI3                                                       |             |        |
|                  |                                                           | 4: High-speed pulse HDI                                      |             |        |
| P91.25           | Tension taper set<br>through keypad                       | 0.0–100.0%                                                   | 30.0%       | 0      |
| P91.26           | Tension taper<br>compensation<br>correction               | 0.0–5000.0mm                                                 | 0.0mm       | 0      |
| P91.27           | Tension taper curve selection                             | 0–1<br>0: Inverse proportional curve<br>1: Multi-point curve | 0           | O      |
| P91.28           | Roll diameter<br>value 1                                  | 0.0–5000.0mm                                                 | 200.0<br>mm | 0      |
| P91.29           | Tension taper<br>coefficient for roll<br>diameter value 1 | 0.0–50.0%                                                    | 3.0%        | 0      |
| P91.30           | Roll diameter<br>value 2                                  | 0.0–5000.0mm                                                 | 500.0<br>mm | 0      |
| P91.31           | Tension taper<br>coefficient for roll<br>diameter value 2 | 0.0–50.0%                                                    | 7.0%        | 0      |
| P91.32           | Tension offset<br>value at zero<br>speed                  | 0.0–300.0%                                                   | 0.0%        | 0      |
| P91.33           | Present roll diameter setting                             | 0.0–5000.0mm                                                 | 0.0mm       | O      |

## P92 group—Customized tension control functions

| Function code | Name                           | Detailed parameter description                                                                     | Default | Modify |
|---------------|--------------------------------|----------------------------------------------------------------------------------------------------|---------|--------|
| P92.00        | Pre-drive speed gain           | 0.0–100.0%                                                                                         | 100.0%  | 0      |
| P92.01        |                                | 0–2<br>0: Set based on P03.20, P03.21<br>1: Set based on P93.02<br>2: Set based on the set tension | 2       | 0      |
| P92.02        | Pre-drive torque limit setting | 0.0–200.0%                                                                                         | 100.0%  | 0      |

| Function<br>code | Name                                                             | Detailed parameter description                                                                                                    | Default | Modify |
|------------------|------------------------------------------------------------------|----------------------------------------------------------------------------------------------------|---------|--------|
|                  | Zero bit                                                         | 0–1                                                                                                    |         |        |
| P92.03           | conversion                                                       | 0: Disable                                                                                                    | 0       | O      |
|                  | enabling                                                         | 1: Enable                                                                                                    |         |        |
| P92.04           | Initial zero bit                                                 | 0.0–100.0%                                                                                                    | 10.0%   | 0      |
| P92.05           | Final zero bit                                                   | 0.0–100.0%                                                                                                    | 50.0%   | 0      |
| P92.06           | Conversion time<br>from initial zero<br>bit to final zero<br>bit | 0.00–60.00s                                                                                                    | 5.00s   | 0      |
| P92.07           | Conversion time<br>from final zero bit<br>to initial zero bit    | 0.00–60.00s                                                                                                    | 5.00s   | 0      |
| P92.08           | Feeding interrupt<br>detection mode                              | <ul> <li>0–3</li> <li>0: Not detect</li> <li>1: Detect based on digital value</li> <li>2: Detect based on roll diameter calculation value</li> <li>3: Detect based on feedback position</li> </ul>                            | 0       | 0      |
| P92.09           | Feeding interrupt<br>detection start<br>delay time               | 0.0–200.0s                                                                                                    | 20.0s   | 0      |
| P92.10           | Frequency lower<br>limit of feeding<br>interrupt<br>detection    | 0.00–300.00Hz                                                                                                    | 10.00Hz | 0      |
| P92.11           | Error range of<br>feeding interrupt<br>detection                 | 0.1–50.0%                                                                                                    | 10.0%   | 0      |
| P92.12           | Determination<br>delay time of<br>feeding interrupt<br>detection | 0.1–60.0s                                                                                                    | 1.0s    | 0      |
| P92.13           | Handling mode<br>of feeding<br>interrupt                         | 0x000–0x111<br>Ones place: Stop mode<br>0: Decelerate to stop in emergency manner<br>1: Coast to stop<br>Tens place: Alarm mode<br>0: Stop in specified mode without reporting alarms<br>1: Report an alarm and coast to stop | 0x000   | 0      |

| Function<br>code | Name              | Detailed parameter description                   | Default | Modify |
|------------------|-------------------|--------------------------------------------------|---------|--------|
|                  |                   | Hundreds place: Roll diameter memory function of |         |        |
|                  |                   | feeding interrupt                                |         |        |
|                  |                   | 0: Disable                                       |         |        |
|                  |                   | 1: Enable                                        |         |        |
| P92.14           | Stop braking      | 0.00–300.00Hz                                    | 1.50Hz  | 0      |
| F 92.14          | frequency         | 0.00-300.00112                                   | 1.50HZ  | 0      |
| P92.15           | Stop braking time | 0.0–600.0s                                       | 0.0s    | 0      |

## P93 group—Tension control status viewing

| Function code | Name                                             | Detailed parameter description                                                                                                    | Default      | Modify |
|---------------|--------------------------------------------------|----------------------------------------------------------------------------------------------------|--------------|--------|
| P93.00        | Actual control<br>mode                           | 0–3<br>0: Invalid tension control<br>1: Close-loop tension speed control<br>2: Open loop tension torque control<br>3: Close-loop tension torque control | 0            | •      |
| P93.01        | Actual winding/<br>unwinding mode                | 0–1<br>0: Winding<br>1: Unwinding                                                                                                    | 0            | •      |
| P93.02        | Initial roll<br>diameter                         | 0.0–5000.0mm                                                                                                    | 0.0mm        | •      |
| P93.03        | Reset roll<br>diameter                           | 0.0–5000.0mm                                                                                                    | 0.0mm        | •      |
| P93.04        | Roll diameter<br>change rate                     | 0.00–655.35 mm/s                                                                                                    | 0.00<br>mm/s | •      |
| P93.05        | Present roll<br>diameter                         | 0.0–5000.0mm                                                                                                    | 0.0mm        | •      |
| P93.06        | Roll diameter for<br>linear speed<br>calculation | 0.0–5000.0mm                                                                                                    | 0.0mm        | •      |
| P93.07        | Set linear speed                                 | 0.0–6000.0 m/min                                                                                                    | 0.0<br>m/min | •      |
| P93.08        | Present linear<br>speed                          | 0.0–6000.0 m/min                                                                                                    | 0.0<br>m/min | •      |
| P93.09        | Main reference<br>frequency                      | 0.00Hz–P00.03                                                                                                    | 0.00Hz       | •      |
| P93.10        | Actual proportional gain                         | 0.00–30.00                                                                                                    | 0.00         | •      |
| P93.11        | Actual integral                                  | 0.00–30.00s                                                                                                    | 0.00s        | •      |

| Function<br>code | Name                                                            | Detailed parameter description | Default                   | Modify |
|------------------|-----------------------------------------------------------------|--------------------------------|---------------------------|--------|
|                  | time                                                            |                                |                           |        |
| P93.12           | Proportional output value                                       | 0–65535                        | 0                         | •      |
| P93.13           | Integral output<br>value                                        | 0–65535                        | 0                         | •      |
| P93.14           | PID upper limit                                                 | -100.0–100.0%                  | 0.0%                      | •      |
| P93.15           | PID lower limit                                                 | -100.0–100.0%                  | 0.0%                      | •      |
| P93.16           | PID output<br>frequency                                         | -99.99–99.99Hz                 | 0.00Hz                    | •      |
| P93.17           | Main traction<br>running<br>frequency                           | -300.0–300.0Hz                 | 0.0Hz                     | •      |
| P93.18           | Set tension                                                     | 0–30000N                       | 0N                        | •      |
| P93.19           | Tension taper<br>coefficient                                    | 0.0–100.0%                     | 0.0%                      | •      |
| P93.20           | Actual tension                                                  | 0–30000N                       | 0N                        | •      |
| P93.21           | Basic torque reference value                                    | -300.0–300.0%                  | 0.0%                      | •      |
| P93.22           | Friction<br>compensation<br>torque value                        | -300.0–300.0%                  | 0.0%                      | •      |
| P93.23           | System rotational<br>inertia                                    | 0.00–655.35 kg.m²              | 0.00<br>kg.m <sup>2</sup> | •      |
| P93.24           | Frequency change rate                                           | -99.99–327.67 Hz/s             | 0.00 Hz/s                 | •      |
| P93.25           | Torque<br>compensation<br>value of system<br>rotational inertia | -300.0–300.0%                  | 0.0%                      | •      |
| P93.26           | Reference value<br>after torque<br>compensation                 | -300.0–300.0%                  | 0.0%                      | •      |
| P93.27           | PID output<br>torque                                            | -300.0–300.0%                  | 0.0%                      | •      |
| P93.28           | Final output<br>torque                                          | -300.0–300.0%                  | 0.0%                      | •      |
| P93.29           | Measured<br>tension                                             | 0–30000N                       | 0 N                       | •      |

### UMI-B7 User Guide

| Function code | Name              | Detailed parameter description | Default | Modify |
|---------------|-------------------|--------------------------------|---------|--------|
|               | Number of         |                                |         |        |
| P93.30        | material turns on | -100–32767                     | 0       | •      |
|               | the reel          |                                |         |        |
|               | Length of         |                                |         |        |
| P93.31        | material on the   | 0–65535m                       | 0m      | •      |
|               | reel              |                                |         |        |
| P93.32        | Length increment  | 0.0–6553.5m                    | 0.0m    | •      |

# 7 Troubleshooting

## 7.1 What this chapter contains

∻

The chapter tells how to reset faults and check faults history. A complete list of alarms and fault information as well as possible causes and corrective measures are presented in this chapter.

Only well-trained and qualified professionals are allowed to carry out the work described in this chapter. Operations should be carried out according to the instructions presented in chapter 1 "Safety precautions".

## 7.2 Indications of alarms and faults

The fault is indicated by indicators (refer to section 5.4 Operating the VFD through the keypad). When the TRIP indicator is on, the alarm or fault code displayed in the keypad indicates the VFD is in exception state. This chapter covers most of the alarms and faults, and their possible causes and corrective measures.

## 7.3 Fault reset

You can reset the VFD via STOP/RST key on the keypad, digital inputs, or by cutting off the VFD power. After faults are removed, the motor can be start again.

## 7.4 Fault history

P07.27–P07.32 record the six latest fault types; P07.33–P07.40, P07.41–P07.48, and P07.49–P07.56 record the running data of the VFD when the latest three faults occurred.

## 7.5 VFD faults and solutions

When fault occurred, process the fault as shown below.

- 1. When VFD fault occurred, confirm whether keypad display is improper.
- If keypad works properly, check the function codes in P07 group to confirm the corresponding fault record parameters, and determine the real state when current fault occurred through parameters;
- Check the table below to see whether corresponding exception states exist based on the corresponding corrective measures;
- 4. Rule out the faults or ask for help from professionals;
- 5. After confirming faults are removed, reset the fault and start running.

### 7.5.1 Details of faults and solutions

**Note:** The numbers enclosed in square brackets such as [1], [2] and [3] in the **Fault type** column in the following table indicate the VFD fault type codes read through communication.

| Fault<br>code | Fault type                              | Possible cause                                       | Corrective measures                                    |
|---------------|-----------------------------------------|------------------------------------------------------|--------------------------------------------------------|
| OUt1          | [1] Inverter unit<br>phase-U protection | Acceleration is too fast;<br>IGBT module is damaged; | Increase acceleration time;<br>Replace the power unit; |
| OUt2          | [2] Inverter unit phase-V protection    | Misacts caused by interference; drive wires are      | Check drive wires;<br>Check whether there is strong    |
| OUt3          | [3] Inverter unit                       | poorly connected ;                                   | interference surrounds the                             |

| Fault<br>code | Fault type                                           | Possible cause                                                                                                    | Corrective measures                                                                                                    |
|---------------|------------------------------------------------------|----------------------------------------------------------------------------------------------------|----------------------------------------------------------------------------------------------------|
|               | phase-W protection                                   | To-ground short circuit<br>occurs                                                                                                    | peripheral equipment                                                                                                    |
| OV1           | [7] Over-voltage during acceleration                 | Exception occurred to input                                                                                                    | Check input power;<br>Check whether load                                                                                                    |
| OV2           | [8] Over-voltage<br>during deceleration              | voltage;<br>Large energy feedback;                                                                                                    | deceleration time is too short;<br>or the motor starts during                                                                                                    |
| OV3           | [9] Over-voltage<br>during constant<br>speed running | Lack of braking units;<br>Dynamic braking is not<br>enabled                                                                                                    | rotating;<br>Install dynamic braking units;<br>Check the setting of related<br>function codes                                                                                                    |
| OC1           | [4] Over-current during acceleration                 |                                                                                                    | Increase acceleration<br>/deceleration time;                                                                                                    |
| OC2           | [5] Over-current during deceleration                 | Acceleration is too fast;<br>Grid voltage is too low;                                                                                                    | Check input power;<br>Select the VFD with larger                                                                                                    |
| OC3           | [6] Over-current<br>during constant<br>speed running | VFD power is too small;<br>Load transient or exception<br>occurred;<br>To-ground short circuit or<br>output phase loss occur;<br>Strong external interference<br>sources;<br>Overvoltage stall protection<br>is not enabled | power;<br>Check if the load is short<br>circuited (to-ground short<br>circuit or line-to-line short<br>circuit) or the rotation is not<br>smooth;<br>Check the output wiring;<br>Check if there is strong<br>interference;<br>Check the setting of related<br>function codes. |
| UV            | [10] Bus<br>undervoltage fault                       | Grid voltage is too low;<br>Overvoltage stall protection<br>is not enabled                                                                                                    | Check grid input power;<br>Check the setting of related<br>function codes                                                                                                    |
| OL1           | [11] Motor overload                                  | Grid voltage is too low;<br>Rated motor current is set<br>improperly;<br>Motor stall or load jumps<br>violently                                                                                                    | Check grid voltage;<br>Reset rated motor current;<br>Check the load and adjust<br>torque boost                                                                                                    |
| OL2           | [12] VFD overload                                    | Acceleration is too fast;<br>The motor in rotating is<br>restarted;<br>Grid voltage is too low;<br>Load is too large;<br>Power is too small;                                                                                | Increase acceleration time;<br>Avoid restart after stop;<br>Check grid voltage;<br>Select the VFD with larger<br>power;<br>Select proper motor                                                                                                    |

| Fault<br>code | Fault type                                          | Possible cause                                                                                                    | Corrective measures                                                                                                    |
|---------------|-----------------------------------------------------|----------------------------------------------------------------------------------------------------|----------------------------------------------------------------------------------------------------|
| SPI           | [13] Phase loss on<br>input side                    | Phase loss or violent<br>fluctuation occurred to R, S<br>and T input                                                                                                    | Check the input power;<br>Check installation wiring                                                                                                    |
| SPO           | [14] Phase loss on output side                      | Phase loss occurred to U, V,<br>W output (or the three<br>phases of motor is<br>asymmetrical)                                                                                                    | Check the output wiring;<br>Check the motor and cable                                                                                                    |
| OH1           | [15] Overheat of<br>rectifier module                | Air duct is blocked or fan is damaged;                                                                                                    | Ventilate the air duct or replace                                                                                                    |
| OH2           | [16] Overheat of<br>VFD module                      | Ambient temperature is too<br>high;<br>Long-time overload running                                                                                                    | the fan;<br>Lower the ambient temperature                                                                                                    |
| EF            | [17] External fault                                 | SI external fault input<br>terminal acts                                                                                                    | Check external device input                                                                                                    |
| CE            | [18]<br>Modbus/Modbus<br>TCP communication<br>fault | Baud rate is set improperly;<br>Communication line fault;<br>Communication address<br>error;<br>Communication suffers from<br>strong interference                                                                                                    | Set proper baud rate;<br>Check the wiring of<br>communication interfaces;<br>Set proper communication<br>address;<br>Replace or change the wiring<br>to enhance anti-interference<br>capacity                                                                                                    |
| ltE           | [19] Current<br>detection fault                     | Poor contact of the<br>connector of control board;<br>Hall component is damaged;<br>Exception occurred to<br>amplification circuit                                                                                                    | Check the connector and re-<br>plug;<br>Replace the hall component;<br>Replace the main control board                                                                                                    |
| tE            | [20] Motor<br>autotuning fault                      | Motor capacity does not<br>match with the VFD<br>capacity, this fault may occur<br>easily if the difference<br>between them is exceeds<br>five power classes;<br>Motor parameter is set<br>improperly;<br>The parameters gained from<br>autotuning deviate sharply<br>from the standard<br>parameters; | Change the VFD model, or<br>adopt V/F mode for control;<br>Set proper motor type and<br>nameplate parameters;<br>Empty the motor load and carry<br>out autotuning again;<br>Check motor wiring and<br>parameter setting;<br>Check whether upper limit<br>frequency is larger than 2/3 of<br>the rated frequency |

| Fault<br>code | Fault type                         | Possible cause                                                                                                    | Corrective measures                                                                                                    |
|---------------|------------------------------------|----------------------------------------------------------------------------------------------------|----------------------------------------------------------------------------------------------------|
|               |                                    | Autotuning timeout                                                                                                    |                                                                                                    |
| EEP           | [21] EEPROM fault                  | R/W error occurred to the<br>control parameters;<br>EEPROM is damaged                                                                                                    | Press <u>STOP/RST</u> to reset;<br>Replace the main control board                                                                                                    |
| PIDE          | [22] PID feedback<br>offline fault | PID feedback offline;<br>PID feedback source<br>disappears;                                                                                                    | Check PID feedback signal<br>wires;<br>Check PID feedback source                                                                                                    |
| bCE           | [23] Braking unit<br>fault         | Braking circuit fault or<br>braking tube is damaged;<br>The resistance of external<br>braking resistor is too small                                                                                                 | Check the braking unit, replace<br>with new braking tubes;<br>Increase braking resistance                                                                                           |
| END           | [24] Running time is<br>up         | The actual running time of<br>the VFD is larger than the<br>set running time                                                                                                    | Ask help from the supplier,<br>adjust the set running time                                                                                                    |
| OL3           | [25] Electronic<br>overload fault  | The VFD releases overload<br>pre-alarm based on the set<br>value                                                                                                    | Check the load and overload pre-alarm threshold                                                                                                    |
| PCE           | [26] Keypad<br>communication fault | The keypad wire is poorly<br>contacted or disconnected;<br>The keypad wire is too long<br>and suffers strong<br>interference;<br>Circuit fault occurred to the<br>keypad or communication<br>part of the main board | Check the keypad wires to<br>confirm whether fault exists;<br>Check the surroundings to rule<br>out interference source;<br>Replace the hardware and ask<br>for maintenance service |
| UPE           | [27] Parameter<br>upload error     | The keypad wire is poorly<br>contacted or disconnected;<br>The keypad wire is too long<br>and suffers strong<br>interference;<br>Circuit fault occurred to the<br>keypad or communication<br>part of the main board | Check the surroundings to rule<br>out interference source;<br>Replace the hardware and ask<br>for maintenance service;<br>Replace the hardware and ask<br>for maintenance service   |
| DNE           | [28] Parameter<br>download error   | The keypad wire is poorly<br>contacted or disconnected;<br>The keypad wire is too long<br>and suffers strong<br>interference;                                                                                       | Check the surroundings to rule<br>out interference source;<br>Replace the hardware and ask<br>for maintenance service;<br>Re-backup keypad data                                     |

| Fault<br>code | Fault type                              | Possible cause                                                                                                    | Corrective measures                                                                                                    |
|---------------|-----------------------------------------|----------------------------------------------------------------------------------------------------|----------------------------------------------------------------------------------------------------|
|               |                                         | Data storage error occurred to the keypad                                                                                                    |                                                                                                    |
| ETH1          | [32] To-ground short<br>circuit fault 1 | VFD output is short<br>connected to the ground;<br>Current detection circuit is<br>faulty;<br>Actual motor power setting<br>deviates sharply from the<br>VFD power | Check whether motor wiring is<br>proper;<br>Replace the hall component;<br>Replace the main control<br>board;<br>Reset the motor parameters<br>properly                          |
| ETH2          | [33] To-ground short<br>circuit fault 1 | VFD output is short<br>connected to ground;<br>Current detection circuit is<br>faulty;<br>Actual motor power setting<br>deviates sharply from the<br>VFD power     | Check whether motor wiring is<br>proper;<br>Replace the hall component;<br>Replace the main control<br>board;<br>Reset the motor parameters<br>properly                          |
| dEu           | [34] Speed deviation<br>fault           | Load is too heavy, or stall occurred                                                                                                    | Check the load to ensure it is<br>proper, increase the detection<br>time;<br>Check whether control<br>parameters are set properly                                                |
| STo           | [35] Maladjustment<br>fault             | Control parameters of<br>synchronous motor is set<br>improperly;<br>The parameter gained from<br>autotuning is inaccurate;<br>The VFD is not connected to<br>motor | Check the load to ensure it is<br>proper,<br>Check whether load is proper;<br>Check whether control<br>parameters are set correctly;<br>Increase maladjustment<br>detection time |
| LL            | [36] Electronic<br>underload fault      | The VFD performs<br>underload pre-alarm based<br>on the set value                                                                                                  | Check the load and overload pre-alarm threshold                                                                                                    |
| ENC10         | [37] Encoder offline<br>fault           | Encoder line sequence is<br>wrong, or signal wires are<br>poorly connected                                                                                         | Check the encoder wiring                                                                                                    |
| ENC1d         | [38] Encoder<br>reversal fault          | The encoder speed signal is<br>contrary to the motor<br>running direction                                                                                          | Reset encoder direction                                                                                                    |
| ENC1Z         | [39] Encoder Z<br>pulse offline fault   | Z signal wires are<br>disconnected                                                                                                    | Check the wiring of Z signal                                                                                                    |

E.

| Fault<br>code | Fault type                                                         | Possible cause                                                                                                    | Corrective measures                                                                                                    |
|---------------|--------------------------------------------------------------------|----------------------------------------------------------------------------------------------------|----------------------------------------------------------------------------------------------------|
| ОТ            | [59] Motor over-<br>temperature fault                              | Motor over-temperature<br>input terminal is valid;<br>Exception occurred to t<br>temperature detection<br>Exception occurred to<br>resistor;<br>Long-time overload running<br>or exception occurred | Check the wiring of motor over-<br>temperature input terminal<br>(terminal function 57);<br>Check whether temperature<br>sensor is proper;<br>Check the motor and perform<br>maintenance on the motor |
| STO           | [40] Safe torque off                                               | Safe torque off function is<br>enabled by external forces                                                                                                    | /                                                                                                    |
| STL1          | [41] Exception<br>occurred to safe<br>circuit of channel H1        | The wiring of STO is<br>improper;<br>Fault occurred to external<br>switch of STO;<br>Hardware fault occurred to<br>safety circuit of channel H1                                                     | Check whether terminal wiring<br>of STO is proper and firm<br>enough;<br>Check whether external switch<br>of STO can work properly;<br>Replace the control board                                      |
| STL2          | [42] Exception<br>occurred to channel<br>H2 safe circuit           | The wiring of STO is<br>improper;<br>Fault occurred to external<br>switch of STO;<br>Hardware fault occurred to<br>safety circuit of channel H2                                                     | Check whether terminal wiring<br>of STO is proper and firm<br>enough;<br>Check whether external switch<br>of STO can work properly;<br>Replace the control board                                      |
| STL3          | [43] Exception<br>occurred to channel<br>H1 and channel H2         | Hardware fault occurred to STO circuit                                                                                                    | Replace the control board                                                                                                    |
| CrCE          | [44] Safety code<br>FLASH CRC check<br>fault                       | Control board is faulty                                                                                                    | Replace the control board                                                                                                    |
| E-Err         | [55] Repetitive<br>expansion card type                             | The two inserted expansion cards are of the same type                                                                                                    | You should not insert two cards<br>with the same type; check the<br>type of expansion card, and<br>remove one card after power<br>down                                                                |
| ENCUV         | [56] Encoder UVW<br>loss fault                                     | No electric level variation<br>occurred to UVW signal                                                                                                    | Check the wiring of UVW;<br>Encoder is damaged                                                                                                    |
| F1-Er         | [60] Failed to<br>identify the<br>expansion card in<br>card slot 1 | There is data transmission<br>in interfaces of card slot 1,<br>however, it cannot read the<br>card type                                                                                             | Confirm whether the expansion<br>card inserted can be<br>supported;<br>Stabilize the expansion card                                                                                                   |

÷.

| Fault<br>code | Fault type                                                                        | Possible cause                                                                                          | Corrective measures                                                                                                    |
|---------------|-----------------------------------------------------------------------------------|----------------------------------------------------------------------------------------------------|----------------------------------------------------------------------------------------------------|
|               |                                                                                   |                                                                                                    | interfaces after power down,<br>and confirm whether fault still<br>occurs at next power-on;<br>Check whether the insertion<br>port is damaged, if yes, replace<br>the insertion port after power<br>down                                                                                                    |
| F2-Er         | [61] Failed to<br>identify the<br>expansion card in<br>card slot 2                | There is data transmission<br>in interfaces of card slot 2,<br>however, it cannot read the<br>card type | Confirm whether the expansion<br>card inserted can be<br>supported;<br>Stabilize the expansion card<br>interfaces after power down,<br>and confirm whether fault still<br>occurs at next power-on;<br>Check whether the insertion<br>port is damaged, if yes, replace<br>the insertion port after power<br>down |
| F3-Er         | [62] Failed to<br>identify the<br>expansion card in<br>card slot 3                | There is data transmission<br>in interfaces of card slot 3,<br>however, it cannot read the<br>card type | Confirm whether the expansion<br>card inserted can be<br>supported;<br>Stabilize the expansion card<br>interfaces after power down,<br>and confirm whether fault still<br>occurs at next power-on;<br>Check whether the insertion<br>port is damaged, if yes, replace<br>the insertion port after power<br>down |
| C1-Er         | [63] Communication<br>timeout occurred to<br>the expansion card<br>in card slot 1 | There is no data<br>transmission in interfaces of<br>card slot 1                                        | Confirm whether the expansion<br>card inserted can be<br>supported;<br>Stabilize the expansion card<br>interfaces after power down,<br>and confirm whether fault still<br>occurs at next power-on;<br>Check whether the insertion<br>port is damaged, if yes, replace<br>the insertion port after power         |

-

| Fault<br>code | Fault type                                                                        | Possible cause                                                                                       | Corrective measures                                                                                                    |
|---------------|-----------------------------------------------------------------------------------|----------------------------------------------------------------------------------------------------|----------------------------------------------------------------------------------------------------|
|               |                                                                                   |                                                                                                    | down                                                                                                    |
| C2-Er         | [64] Communication<br>timeout occurred to<br>the expansion card<br>in card slot 2 | There is no data<br>transmission in interfaces of<br>card slot 2                                     | Confirm whether the expansion<br>card inserted can be<br>supported;<br>Stabilize the expansion card<br>interfaces after power down,<br>and confirm whether fault still<br>occurs at next power-on;<br>Check whether the insertion<br>port is damaged, if yes, replace<br>the insertion port after power<br>down |
| C3-Er         | [65] Communication<br>timeout occurred to<br>the expansion card<br>in card slot 3 | There is no data<br>transmission in interfaces of<br>card slot 3                                     | Confirm whether the expansion<br>card inserted can be<br>supported;<br>Stabilize the expansion card<br>interfaces after power down,<br>and confirm whether fault still<br>occurs at next power-on;<br>Check whether the insertion<br>port is damaged, if yes, replace<br>the insertion port after power<br>down |
| E-NET         | [30] Ethernet card<br>communication<br>timeout fault                              | There is no data<br>transmission between the<br>communication card and the<br>host computer          | Check whether the<br>communication card wiring is<br>loose or dropped                                                                                                    |
| E-CAN         | [31] CANopen card<br>communication<br>timeout fault                               | There is no data<br>transmission between the<br>communication card and the<br>host computer (or PLC) | Check whether the<br>communication card wiring is<br>loose or dropped                                                                                                    |
| E-PN          | [57] PROFINET card<br>communication<br>timeout fault                              | There is no data<br>transmission between the<br>communication card and the<br>host computer (or PLC) | Check whether the<br>communication card wiring is<br>loose or dropped                                                                                                    |
| E-CAT         | [66] EtherCAT card<br>communication<br>timeout fault                              | There is no data<br>transmission between the<br>communication card and the                           | Check whether the<br>communication card wiring is<br>loose or dropped                                                                                                    |

| Fault<br>code | Fault type                                                                       | Possible cause                                                                              | Corrective measures                                                                 |
|---------------|----------------------------------------------------------------------------------|---------------------------------------------------------------------------------------------|-------------------------------------------------------------------------------------|
|               |                                                                                  | host computer (or PLC)                                                                      |                                                                                     |
| SECAN         | [58] CAN<br>master/slave<br>communication card<br>communication<br>timeout fault | There is no data<br>transmission between the<br>CAN master and slave<br>communication cards | Check whether the<br>communication card wiring is<br>loose or dropped               |
| S-Err         | [69] CAN slave fault<br>in master/slave<br>synchronization                       | Fault occurred to one of the<br>CAN slave VFDs                                              | Detect the CAN slave VFD and<br>analyze the corresponding fault<br>cause of the VFD |

### 7.5.2 Other state

| Disp | played code | State type              | Possible cause                                           | Solution                   |
|------|-------------|-------------------------|----------------------------------------------------------|----------------------------|
|      | PoFF        | System power<br>failure | The system is powered off or the bus voltage is too low. | Check the grid conditions. |

## 7.6 Analysis on common faults

### 7.6.1 Motor fails to work

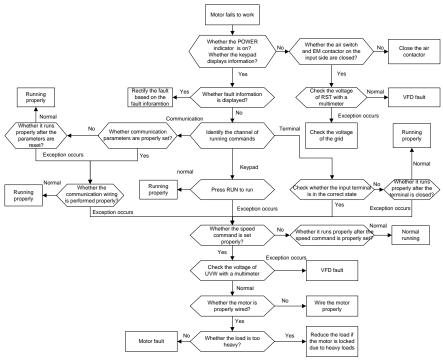

### 7.6.2 Motor vibrates

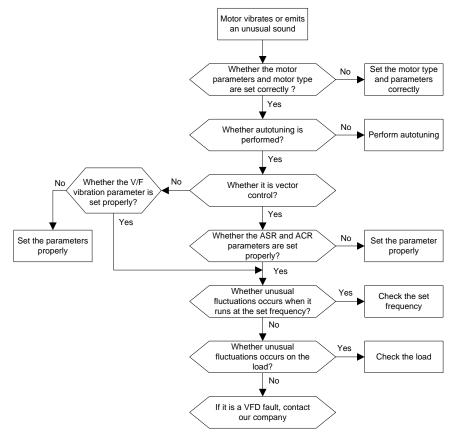

#### 7.6.3 Overvoltage

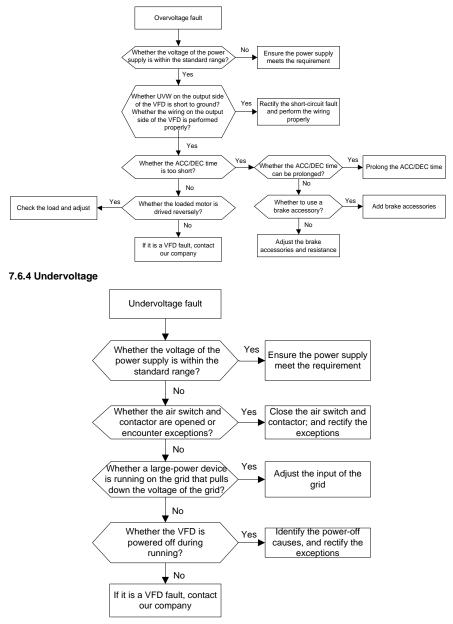

#### 7.6.5 Unusual heating of motor

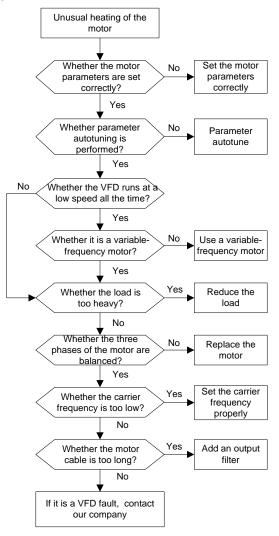

### 7.6.6 VFD overheating

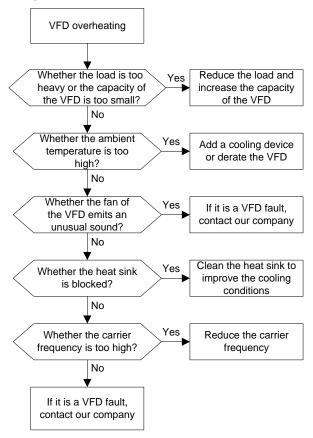

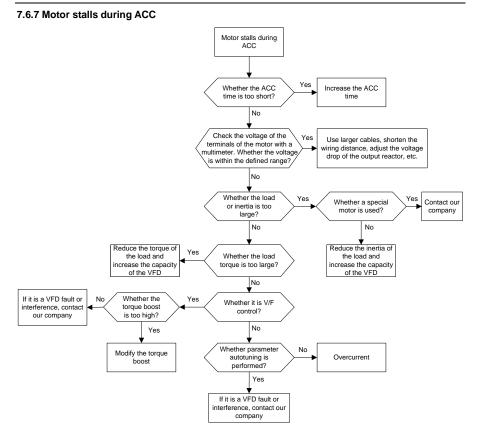

#### 7.6.8 Overcurrent

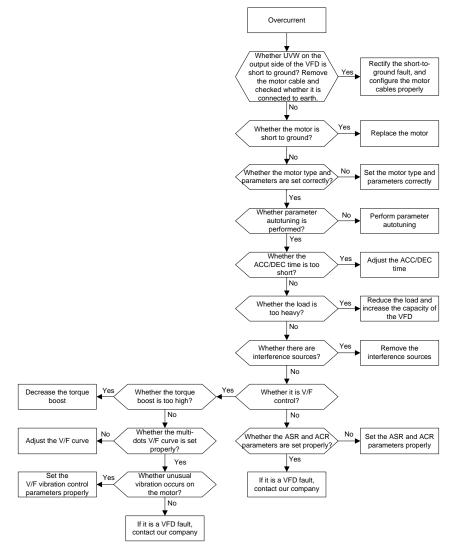

### 7.7 Countermeasures on common interference

### 7.7.1 Interference on meter switches and sensors

### Interference phenomenon

Pressure, temperature, displacement, and other signals of a sensor are collected and displayed by a human-machine interaction device. The values are incorrectly displayed as follows after the VFD is started:

- 1. The upper or lower limit is wrongly displayed, for example, 999 or -999.
- 2. The display of values jumps (usually occurring on pressure transmitters).
- The display of values is stable, but there is a large deviation, for example, the temperature is dozens of degrees higher than the common temperature (usually occurring on thermocouples).
- 4. A signal collected by a sensor is not displayed but functions as a drive system running feedback signal. For example, a VFD is expected to decelerate when the upper pressure limit of the compressor is reached, but in actual running, it starts to decelerate before the upper pressure limit is reached.
- After a VFD is started, the display of all kinds of meters (such as frequency meter and current meter) that are connected to the analog output (AO) terminal of the VFD is severely affected, displaying the values incorrectly.
- 6. Proximity switches are used in the system. After a VFD is started, the indicator of a proximity switch flickers, and the output level flips.

#### Solution

- 1. Check and ensure that the feedback cable of the sensor is 20 cm or farther away from the motor cable.
- 2. Check and ensure that the ground wire of the motor is connected to the PE terminal of the VFD (if the ground wire of the motor has been connected to the ground block, you need to use a multimeter to measure and ensure that the resistance between the ground block and PE terminal is lower than 1.5  $\Omega$ ).
- 3. Try to add a safety capacitor of 0.1  $\mu F$  to the signal end of the feedback signal terminal of the sensor.
- 4. Try to add a safety capacitor of 0.1  $\mu$ F to the power end of the sensor meter (pay attention to the voltage of the power supply and the voltage endurance of the capacitor).
- For interference on meters connected to the AO terminal of a VFD, if AO uses current signals of 0 to 20 mA, add a capacitor of 0.47 μF between the AO and GND terminals; and if AO uses voltage signals of 0 to 10 V, add a capacitor of 0.1 μF between the AO and GND terminals.

### Note:

 When a decoupling capacitor is required, add it to the terminal of the device connected to the sensor. For example, if a thermocouple is to transmit signals of 0 to 20 mA to a temperature meter, the capacitor needs to be added on the terminal of the temperature meter.; if an electronic ruler is to transmit signals of 0 to 30 V to a PLC signal terminal, the capacitor needs to be added on the terminal of the PLC.

If a large number of meters or sensors are disturbed. It is recommended that you configure an
external C2 filter on the input power end of the VFD. For models of filters, see section D.7 Filters.

### 7.7.2 Interference on communication

#### Interference phenomenon

The interference described in this section on 485 communication mainly includes communication delay, out of sync, occasional power-off, or complete power-off that occurs after a VFD is started.

If the communication cannot be implemented properly, regardless of whether the VFD is running, the exception is not necessarily caused by interference. You can find out the causes as follows:

- 1. Check whether the 485 communication bus is disconnected or in poor contact.
- 2. Check whether the two ends of line A or B are connected reversely.
- 3. Check whether the communication protocol (such as the baud rate, data bits, and check bit) of the VFD is consistent with that of the upper computer.

If you are sure that communication exceptions are caused by interference, you can resolve the problem through the following measures:

- 1. Simple inspection.
- 2. Arrange the communication cables and motor cables in different cable trays.
- 3. In multi-VFD application scenarios, adopt the chrysanthemum connection mode to connect the communication cables between VFDs, which can improve the anti-interference capability.
- In multi-VFD application scenarios, check and ensure that the driving capacity of the master is sufficient.
- 5. In the connection of multiple VFDs, you need to configure one 120  $\Omega$  terminal resistor on each end.

### Solution

- Check and ensure that the ground wire of the motor is connected to the PE terminal of the VFD (if the ground wire of the motor has been connected to the ground block, you need to use a multimeter to measure and ensure that the resistance between the ground block and PE terminal is lower than 1.5 Ω).
- Do not connect the VFD and motor to the same ground terminal as the upper computer. It is recommended that you connect the VFD and motor to the power ground, and connect the upper computer separately to a ground stud.
- Try to short the signal reference ground terminal (GND) of the VFD with that of the upper computer controller to ensure that ground potential of the communication chip on the control board of the VFD is consistent with that of the communication chip of the upper computer.

- 4. Try to short GND of the VFD to its ground terminal (PE).
- 5. Try to add a safety capacitor of 0.1 µF on the power terminal of the upper computer (PLC, HMI, and touch screen). During this process, pay attention to the voltage of the power supply and the voltage endurance capability of the capacitor. Alternatively, you can use a magnet ring (Fe-based nanocrystalline magnet rings are recommended). Put the power L/N line or +/- line of the upper computer through the magnet ring in the same direction and wind 8 coils around the magnet ring.

#### 7.7.3 Failure to stop and indicator shimmering due to motor cable coupling

#### Interference phenomenon

1. Failure to stop

In a VFD system where an S terminal is used to control the start and stop, the motor cable and control cable are arranged in the same cable tray. After the system is started properly, the S terminal cannot be used to stop the VFD.

2. Indicator shimmering

After a VFD is started, the relay indicator, power distribution box indicator, PLC indicator, and indication buzzer shimmers, blinks, or emits unusual sounds unexpectedly.

#### Solution

- 1. Check and ensure that the exception signal cable is arranged 20 cm or farther away from the motor cable.
- 2. Add a safety capacitor of 0.1 µF between the digital input terminal (S) and the COM terminal.
- Connect the digital input terminal (S) that controls the start and stop to other idle digital input terminals in parallel. For example, if S1 is used to control the start and stop and S4 is idle, you can try to connect S1 to S4 in parallel.

**Note:** If the controller (such as PLC) in the system controls more than 5 VFDs at the same time through digital input terminals (S), this scheme is not available.

### 7.7.4 Leakage current and interference on RCD

VFDs output high-frequency PWM voltage to drive motors. In this process, the distributed capacitance between the internal IGBT of a VFD and the heat sink and that between the stator and rotor of a motor may inevitably cause the VFD to generate high-frequency leakage current to the ground. A residual current operated protective device (RCD) is used to detect the power-frequency leakage current when a grounding fault occurs on a circuit. The application of a VFD may cause misoperation of a RCD.

- 1. Rules for selecting RCDs
- (1) VFD systems are special. In these systems, it is required that the rated residual current of common RCDs at all levels is larger than 200 mA, and the VFDs are grounded reliably.
- (2) For RCDs, the time limit of an action needs to be longer than that of a next action, and the time difference between two actions need to be longer than 20 ms. For example, 1s, 0.5s, and 0.2s.
- (3) For circuits in VFD systems, electromagnetic RCDs are recommended. Electromagnetic RCDs

have strong anti-interference capability, and thus can prevent the impact of high-frequency leakage current.

| Electronic RCD                                                                                                    | Electromagnetic RCD                                                                                                    |
|----------------------------------------------------------------------------------------------------|----------------------------------------------------------------------------------------------------|
| Low cost, high sensitivity, small in volume,<br>susceptible to voltage fluctuation of the grid<br>and ambient temperature, weak anti-<br>interference capability | Requiring highly sensitive, accurate, and<br>stable zero-phase sequence current<br>transformer, using permalloy high-<br>permeability materials, complex process, high<br>cost, not susceptible to voltage fluctuation of<br>the power supply and ambient temperature,<br>strong anti- interference capability |

- 2. Solution to RCD misoperation (handling the VFD)
- (1) Try to reduce the carrier frequency to 1.5 kHz (P00.14=1.5).
- (2) Try to modify the modulation mode to "3PH modulation and 2PH modulation" (P08.40=00).
- 3. Solution to RCD misoperation (handling the system power distribution)
- (1) Check and ensure that the power cable is not soaking in water.
- (2) Check and ensure that the cables are not damaged or spliced.
- (3) Check and ensure that no secondary grounding is performed on the neutral wire.
- (4) Check and ensure that the main power cable terminal is in good contact with the air switch or contactor (all screws are tightened).
- (5) Check 1PH powered devices, and ensure that no earth lines are used as neutral wires by these devices.
- (6) Do not use shielded cables as VFD power cables and motor cables.

### 7.7.5 Live device chassis

### Phenomenon

After a VFD is started, there is sensible voltage on the chassis, and you may feel an electric shock when touching the chassis. The chassis, however, is not live (or the voltage is far lower than the human safety voltage) when the VFD is powered on but not running.

### Solution

- 1. If there is power distribution grounding or ground stud on the site, ground the cabinet chassis of the drive system through the power ground or stud.
- If there is no grounding on the site, you need to connect the motor chassis to the ground terminal PE of the VFD, and ensure that the jumper at "EMC/J10" on the middle casing of the VFD is shorted.

# 8 Maintenance

## 8.1 What this chapter contains

This chapter describes how to carry out preventive maintenance on UMI-B7 series VFDs.

## 8.2 Periodical inspection

Little maintenance is required when VFDs are installed in environments that meet requirements. The following table describes the recommended routine maintenance.

| Subject             |        | Item                                                                                                    | Method                                                        | Criterion                                                                                                    |
|---------------------|--------|----------------------------------------------------------------------------------------------------|---------------------------------------------------------------|----------------------------------------------------------------------------------------------------|
| Ambient environment |        | Check the temperature, and<br>humidity, and whether there is<br>vibration, dust, gas, oil spray,<br>and water droplets in the | Visual inspection,<br>and use instruments<br>for measurement. | The requirements<br>stated in this<br>manual are met.                                                                      |
|                     |        | environment.<br>Check whether there are<br>foreign matters, such as<br>tools, or dangerous<br>substances placed nearby.       | Visual inspection                                             | There are no tools<br>or dangerous<br>substances placed<br>nearby.                                                         |
| Voltage             |        | Check the voltage of the main<br>circuit and control circuit.                                                                 | Use multimeters or<br>other instruments for<br>measurement.   | The requirements<br>stated in this<br>manual are met.                                                                      |
| Keypad              |        | Check the display of information.                                                                                             | Visual inspection                                             | The characters are<br>displayed properly.                                                                                  |
|                     |        | Check whether characters are not completely displayed.                                                                        | Visual inspection                                             | The requirements<br>stated in this<br>manual are met.                                                                      |
| Main<br>circuit     | Common | Check whether the bolts loose or come off.                                                                                    | Screw them up.                                                | No exception occurs.                                                                                                    |
|                     |        | Check whether the machine<br>is deformed, cracked, or<br>damaged, or their color<br>changes due to overheating<br>and aging.  | Visual inspection                                             | No exception<br>occurs.                                                                                                    |
|                     |        | Check whether there are stains and dust attached.                                                                             | Visual inspection                                             | No exception<br>occurs.<br>Note:<br>Discoloration of<br>copper bars does<br>not mean that they<br>cannot work<br>properly. |

| Subject                       | Item                                                                                               | Method                                                                                                    | Criterion                                                    |
|-------------------------------|----------------------------------------------------------------------------------------------------|----------------------------------------------------------------------------------------------------|--------------------------------------------------------------|
| Conductor and                 | Check whether the<br>conductors are deformed or<br>their color change due to<br>overheat.          | Visual inspection                                                                                                    | No exception occurs.                                         |
| wire                          | Check whether the wire sheaths are cracked or their color changes.                                 | Visual inspection                                                                                                    | No exception occurs.                                         |
| Terminal block                | Check whether there is damage.                                                                     | Visual inspection                                                                                                    | No exception occurs.                                         |
|                               | Check whether there is<br>electrolyte leakage,<br>discoloration, cracks, and<br>chassis expansion. | Visual inspection                                                                                                    | No exception occurs.                                         |
| Filter capacitor              | Check whether the safety valves are released.                                                      | Determine the<br>service life based on<br>the maintenance<br>information, or<br>measure them<br>through electrostatic<br>capacity. | No exception occurs.                                         |
|                               | Check whether the<br>electrostatic capacity is<br>measured as required.                            | Use instruments to measure the capacity.                                                                                           | Electrostatic<br>capacity ≥ initial<br>value × 0.85          |
|                               | Check whether there is<br>displacement caused due to<br>overheat.                                  |                                                                                                    | No exception occurs.                                         |
| Resistor                      | Check whether the resistors are disconnected.                                                      | Visual inspection, or<br>remove one end of<br>the connection cable<br>and use a<br>multimeter for<br>measurement.                  | Resistance range:<br>±10% (of the<br>standard<br>resistance) |
| Transformer<br>and reactor    | Check whether there is<br>unusual vibration sounds or<br>smells.                                   | Auditory, olfactory,<br>and visual<br>inspection                                                                                   | No exception occurs.                                         |
| Electromagnetic contactor and | Check whether there are<br>vibration sounds in the<br>workshop.                                    | Auditory inspection                                                                                                    | No exception occurs.                                         |
| relay                         | Check whether the contacts                                                                         | Visual inspection                                                                                                    | No exception                                                 |

|                    | Subject                   | Item                                                                                                    | Method                                                                                              | Criterion               |
|--------------------|---------------------------|----------------------------------------------------------------------------------------------------|----------------------------------------------------------------------------------------------------|-------------------------|
|                    |                           | are in good contact.                                                                                                  |                                                                                                    | occurs.                 |
| Control<br>circuit | Control PCB,<br>connector | Check whether the screws and connectors loose.                                                                        | Screw them up.                                                                                      | No exception occurs.    |
|                    |                           | Check whether there is<br>unusual smell or<br>discoloration.                                                          | Olfactory and visual<br>inspection                                                                  | No exception occurs.    |
|                    |                           | Check whether there are<br>cracks, damage, deformation,<br>or rust.                                                   | Visual inspection                                                                                   | No exception occurs.    |
|                    |                           | Check whether there is<br>electrolyte leakage or<br>deformation.                                                      | Visual inspection,<br>and determine the<br>service life based on<br>the maintenance<br>information. | No exception<br>occurs. |
| Cooling<br>system  | Cooling fan               | Check whether there are unusual sounds or vibration.                                                                  | Auditory and visual<br>inspection, and turn<br>the fan blades with<br>your hand.                    | The rotation is smooth. |
|                    |                           | Check whether the bolts loose.                                                                                        | Screw them up.                                                                                      | No exception occurs.    |
|                    |                           | Check whether there is<br>discoloration caused due to<br>overheat.                                                    | Visual inspection,<br>and determine the<br>service life based on<br>the maintenance<br>information. | No exception<br>occurs. |
|                    | Ventilation duct          | Check whether there are<br>foreign matters blocking or<br>attached to the cooling fan,<br>air inlets, or air outlets. | Visual inspection                                                                                   | No exception occurs.    |

## 8.3 Cooling fan

The service life of the cooling fan of the VFD is more than 25,000 hours. The actual service life of the cooling fan is related to the use of the VFD and the temperature in the ambient environment.

You can view the running duration of the VFD through P07.14 (Accumulated running time).

The increase of the bearing noise indicates a fan fault. If the VFD is applied in a key position, replace the fan once the fan starts to generate unusual noise.

∻

Read chapter 1 Safety precautions carefully and follow the instructions to perform operations. Otherwise, physical injuries or damage to the device may be caused.

- 1. Stop the device, disconnect the AC power supply, and wait for a time no shorter than the waiting time designated on the VFD.
- Open the cable clamp to loosen the fan cable (for VFDs of 460 V, 1.5 to 30 kW, the middle casing needs to be removed).
- 3. Remove the fan cable.
- 4. Remove the fan with a screwdriver.
- 5. Install a new fan in the VFD in the reverse steps. Assemble the VFD. Ensure that the air direction of the fan is consistent with that of the VFD, as shown in the following figure.

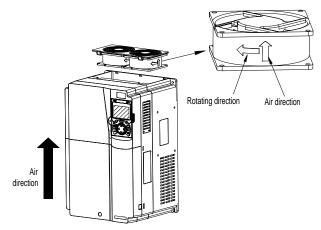

Figure 8-1 Fan maintenance for VFDs of 7.5 kW or higher

6. Power on the VFD.

### 8.4 Capacitor

### 8.4.1 Capacitor reforming

If the VFD has been left unused for a long time, you need to follow the instructions to reform the DC bus capacitor before using it. The storage time is calculated from the date the VFD is delivered.

| Storage time                                                                 | Operation principle                                                                                                    |  |
|------------------------------------------------------------------------------|----------------------------------------------------------------------------------------------------|--|
| Less than 1 year                                                             | No charging operation is required.                                                                                                    |  |
| 1 to 2 years The VFD needs to be powered on for 1 hour before the f command. |                                                                                                    |  |
| 2 to 3 years                                                                 | Use a voltage controlled power supply to charge the VFD:<br>Charge the VFD at 25% of the rated voltage for 30 minutes, and then<br>charge it at 50% of the rated voltage for 30 minutes, at 75% for another<br>30 minutes, and finally charge it at 100% of the rated voltage for 30<br>minutes. |  |
| More than 3 years                                                            | an 3 years Use a voltage controlled power supply to charge the VFD:                                                                                                    |  |

| Storage time | Operation principle                                                     |  |
|--------------|-------------------------------------------------------------------------|--|
|              | Charge the VFD at 25% of the rated voltage for 2 hours, and then        |  |
|              | charge it at 50% of the rated voltage for 2 hours, at 75% for another 2 |  |
|              | hours, and finally charge it at 100% of the rated voltage for 2 hours.  |  |

The method for using a voltage controlled power supply to charge the VFD is described as follows: The selection of a voltage controlled power supply depends on the power supply of the VFD. For VFDs with an incoming voltage of 1PH/3PH 230 V AC, you can use a 230 V AC/2 A voltage regulator. Both 1PH and 3PH VFDs can be charged with a 1PH voltage controlled power supply (connect L+ to R, and N to S or T). All the DC bus capacitors share one rectifier, and therefore they are all charged.

For VFDs of a high voltage class, ensure that the voltage requirement (for example, 460 V) is met during charging. Capacitor changing requires little current, and therefore you can use a small-capacity power supply (2 A is sufficient).

The method for using a resistor (incandescent lamp) to charge the drive is described as follows:

If you directly connect the drive device to a power supply to charge the DC bus capacitor, it needs to be charged for a minimum of 60 minutes. The charging operation must be performed at a normal indoor temperature without load, and you must connect a resistor in series mode in the 3PH circuit of the power supply.

For a 460 V drive device, use a resistor of 1 k $\Omega$ /100W. If the voltage of the power supply is no higher than 460 V, you can also use an incandescent lamp of 100W. If an incandescent lamp is used, it may go off or the light may become very weak.

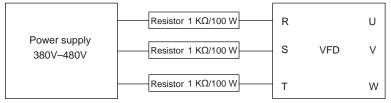

Figure 8-2 Charging circuit example of driving devices of 460 V

### 8.4.2 Electrolytic capacitor replacement

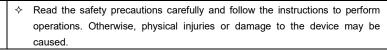

The electrolytic capacitor of a VFD must be replaced if it has been used for more than 35,000 hours.

## 8.5 Power cable

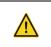

Read the safety precautions carefully and follow the instructions to perform operations. Otherwise, physical injuries or damage to the device may be caused.

 Stop the VFD, disconnect the power supply, and wait for a time no shorter than the waiting time designated on the VFD.

- 2. Check the connection of the power cables. Ensure that they are firmly connected.
- 3. Power on the VFD.

# 9 Communication protocol

### 9.1 What this chapter contains

This chapter describes the communication protocol of UMI-B7 series products.

UMI-B7 series VFDs provide RS485 communication interfaces and adopt the master-slave communication based on the international standard Modbus communication protocol. You can implement centralized control (setting commands for controlling the VFD, modifying the running frequency and related function code parameters, and monitoring the working state and fault information of the VFD) through PC/PLC, upper control computer, or other devices to meet specific application requirements.

### 9.2 Modbus protocol introduction

Modbus is a software protocol, a common language used in electronic controllers. By using this protocol, a controller can communicate with other devices through transmission lines. It is a general industrial standard. With this standard, control devices produced by different manufacturers can be connected to form an industrial network and be monitored in a centralized way.

The Modbus protocol provides two transmission modes, namely American Standard Code for Information Interchange (ASCII) and remote terminal units (RTU). On one Modbus network, all the device transmission modes, baud rates, data bits, check bits, stop bits, and other basic parameters must be set consistently.

A Modbus network is a control network with one master and multiple slaves, that is, on one Modbus network, there is only one device serving as the master, and other devices are the slaves. The master can communicate with one slave or broadcast messages to all the slaves. For separate access commands, a slave needs to return a response. For broadcasted information, slaves do not need to return responses.

### 9.3 Application of Modbus

UMI-B7 series VFDs use the RTU mode provided by the Modbus protocol, and RS485 interfaces are used.

### 9.3.1 RS485

RS485 interfaces work in half-duplex mode and transmit data signals in the differential transmission way, which is also referred to as balanced transmission. An RS485 interface uses a twisted pair, where one wire is defined as A (+), and the other B (-). Generally, if the positive electrical level between the transmission drives A and B ranges from +2 V to +6 V, the logic is "1"; and if it ranges from -2 V to -6 V, the logic is "0".

The 485+ terminal on the terminal block of the VFD corresponds to A, and 485- corresponds to B.

The communication baud rate (P14.01) indicates the number of bits transmitted in a second, and the unit is bit/s (bps). A higher baud rate indicates faster transmission and poorer anti-interference capability. When a twisted pair of 0.56 mm (24 AWG) is used, the maximum transmission distance varies according to the baud rate, as described in the following table.

| Baud rate (bps) | Max. transmission<br>distance | Baud rate (bps) | Max. transmission<br>distance |  |
|-----------------|-------------------------------|-----------------|-------------------------------|--|
| 2400            | 1800 m                        | 9600            | 800 m                         |  |
| 4800            | 1200 m                        | 19200           | 600 m                         |  |

When RS485 interfaces are used for long-distance communication, it is recommended that you use shielded cables, and use the shield layer as the ground wires.

When there are fewer devices and the transmission distance is short, the whole network works well without terminal load resistors. The performance, however, degrades as the distance increases. Therefore, it is recommended that you use a 120  $\Omega$  terminal resistor when the transmission distance is long.

#### 9.3.1.1 Application to one VFD

Figure 9-1 is the Modbus wiring diagram of one VFD and a PC. Generally, PCs do not provide RS485 interfaces, so you need to convert an RS232 interface or USB port of a PC to an RS485 interface. Connect end A of the RS485 interface to the 485+ port on the terminal block of the VFD, and connect end B to the 485- port. It is recommended that you use shielded twisted pairs. When an RS232-RS485 converter is used, the cable used to connect the RS232 interface of the PC and the converter cannot be longer than 15 m. Use a short cable when possible. It is recommended that you insert the converter directly into the PC. Similarly, when a USB-RS485 converter is used, use a short cable when possible.

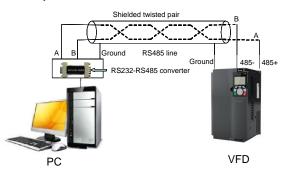

Figure 9-1 Wiring of RS485 applied to one VFD

#### 9.3.1.2 Application to multiple VFDs

In practical application to multiple VFDs, chrysanthemum connection and star connection are commonly used.

According to the requirements of the RS485 industrial bus standards, all the devices need to be connected in chrysanthemum mode with one  $120 \Omega$  terminal resistor on each end, as shown in Figure 9-2. Figure 9-3 is the simplified wiring diagram, and Figure 9-4 is the practical application diagram.

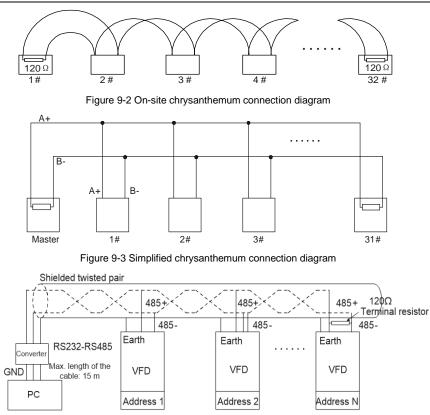

Figure 9-4 Practical application diagram of chrysanthemum connection

Figure 9-5 shows the start connection diagram. When this connection mode is adopted, the two devices that are farthest away from each other on the line must be connected with a terminal resistor (in Figure 9-5, the two devices are devices 1# and 15#).

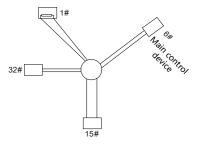

Figure 9-5 Star connection

Use shielded cable, if possible, in multi-device connection. The baud rates, data bit check settings,

and other basic parameters of all the devices on the RS485 line must be set consistently, and addresses cannot be repeated.

#### 9.3.2 RTU mode

#### 9.3.2.1 RTU communication frame structure

When a controller is set to use the RTU communication mode on a Modbus network, every byte (8 bits) in the message includes 2 hexadecimal characters (each includes 4 bits). Compared with the ASCII mode, the RTU mode can transmit more data with the same baud rate.

#### Code system

• 1 start bit

• 7 or 8 data bits; the minimum valid bit is transmitted first. Each frame domain of 8 bits includes 2 hexadecimal characters (0–9, A–F).

- 1 odd/even check bit; this bit is not provided if no check is needed.
- 1 stop bit (with check performed), 2 bits (without check)

#### Error detection domain

• Cyclic redundancy check (CRC)

The following table describes the data format.

11-bit character frame (Bits 0 to 7 are data bits)

| Start bit BIT0 BIT1 BIT2 BIT3 BIT4 B | BIT5 BIT6 | BIT7 | Check<br>bit | Stop bit |
|--------------------------------------|-----------|------|--------------|----------|
|--------------------------------------|-----------|------|--------------|----------|

10-bit character frame (Bits 0 to 6 are data bits)

| Start bit | BIT0 | BIT1 | BIT2 | BIT3 | BIT4 | BIT5 | BIT6 | Check<br>bit | Stop bit |
|-----------|------|------|------|------|------|------|------|--------------|----------|
|-----------|------|------|------|------|------|------|------|--------------|----------|

In a character frame, only the data bits carry information. The start bit, check bit, and stop bit are used to facilitate the transmission of the data bits to the destination device. In practical applications, you must set the data bits, parity check bits, and stop bits consistently.

In RTU mode, the transmission of a new frame always starts from an idle time (the transmission time of 3.5 bytes). On a network where the transmission rate is calculated based on the baud rate, the transmission time of 3.5 bytes can be easily obtained. After the idle time ends, the data domains are transmitted in the following sequence: slave address, operation command code, data, and CRC check character. Each byte transmitted in each domain includes 2 hexadecimal characters (0–9, A–F). The network devices always monitor the communication bus. After receiving the first domain (address information), each network device identifies the byte. After the last byte is transmitted, a similar transmission interval (the transmission time of 3.5 bytes) is used to indicate that the transmission of the frame ends. Then, the transmission of a new frame starts.

## RTU data frame format

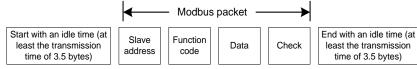

The information of a frame must be transmitted in a continuous data flow. If there is an interval greater than the transmission time of 1.5 bytes before the transmission of the entire frame is complete, the receiving device deletes the incomplete information, and mistakes the subsequent byte for the address domain of a new frame. Similarly, if the transmission interval between two frames is shorter than the transmission time of 3.5 bytes, the receiving device mistakes it for the data of the last frame. The CRC check value is incorrect due to the disorder of the frames, and thus a communication fault occurs.

The following table describes the standard structure of an RTU frame.

| START (frame header)        | T1-T2-T3-T4 (transmission time of 3.5 bytes)                 |  |
|-----------------------------|--------------------------------------------------------------|--|
|                             | Communication address: 0–247 (decimal system) (0 is the      |  |
| ADDR (slave address domain) | broadcast address)                                           |  |
| CMD (function domain)       | 03H: read slave parameters                                   |  |
| CMD (function domain)       | 06H: write slave parameters                                  |  |
| DATA (N-1)                  |                                                              |  |
|                             | Data of 2×N bytes, main content of the communication as well |  |
| DATA (0)                    | as the core of data exchanging                               |  |
| (data domain)               |                                                              |  |
| CRC CHK LSB                 | Detection values CDC (16 hite)                               |  |
| CRC CHK MSB                 | Detection value: CRC (16 bits)                               |  |
| END (frame tail)            | T1-T2-T3-T4 (transmission time of 3.5 bytes)                 |  |

#### 9.3.2.2 RTU communication frame error check modes

During the transmission of data, errors may occur due to various factors. Without check, the data receiving device cannot identify data errors and may make a wrong response. The wrong response may cause severe problems. Therefore, the data must be checked.

The check is implemented as follows: The transmitter calculates the to-be-transmitted data based on a specific algorithm to obtain a result, adds the result to the rear of the message, and transmits them together. After receiving the message, the receiver calculates the data based on the same algorithm to obtain a result, and compares the result with that transmitted by the transmitter. If the results are the same, the message is correct. Otherwise, the message is considered wrong.

The error check of a frame includes two parts, namely, bit check on individual bytes (that is, odd/even check using the check bit in the character frame), and whole data check (CRC check).

#### Bit check on individual bytes (odd/even check)

You can select the bit check mode as required, or you can choose not to perform the check, which will affect the check bit setting of each byte.

Definition of even check: Before the data is transmitted, an even check bit is added to indicate whether the number of "1" in the to-be-transmitted data is odd or even. If it is even, the check bit is set to "0"; and if it is odd, the check bit is set to "1".

Definition of odd check: Before the data is transmitted, an odd check bit is added to indicate whether the number of "1" in the to-be-transmitted data is odd or even. If it is odd, the check bit is set to "0"; and if it is even, the check bit is set to "1".

For example, the data bits to be transmitted are "11001110", including five "1". If the even check is applied, the even check bit is set to "1"; and if the odd check is applied, the odd check bit is set to "0". During the transmission of the data, the odd/even check bit is calculated and placed in the check bit of the frame. The receiving device performs the odd/even check after receiving the data. If it finds that the odd/even parity of the data is inconsistent with the preset information, it determines that a communication error occurs.

#### CRC check mode

A frame in the RTU format includes an error detection domain based on the CRC calculation. The CRC domain checks all the content of the frame. The CRC domain consists of two bytes, including 16 binary bits. It is calculated by the transmitter and added to the frame. The receiver calculates the CRC of the received frame, and compares the result with the value in the received CRC domain. If the two CRC values are not equal to each other, errors occur in the transmission.

During CRC, 0xFFFF is stored first, and then a process is invoked to process a minimum of 6 contiguous bytes in the frame based on the content in the current register. CRC is valid only for the 8-bit data in each character. It is invalid for the start, end, and check bits.

During the generation of the CRC values, the "exclusive or" (XOR) operation is performed on the each 8-bit character and the content in the register. The result is placed in the bits from the least significant bit (LSB) to the most significant bit (MSB), and 0 is placed in the MSB. Then, LSB is detected. If LSB is 1, the XOR operation is performed on the current value in the register and the preset value. If LSB is 0, no operation is performed. This process is repeated 8 times. After the last bit (8<sup>th</sup> bit) is detected and processed, the XOR operation is performed on the next 8-bit byte and the current content in the register. The final values in the register are the CRC values obtained after operations are performed on all the bytes in the frame.

The calculation adopts the international standard CRC check rule. You can refer to the related standard CRC algorithm to compile the CRC calculation program as required.

The following is a simple CRC calculation function for your reference (using the C programming language):

```
unsigned int crc_cal_value(unsigned char×data_value,unsigned char
data_length)
{
    int i;
    unsigned int crc_value=0xffff;
```

3

```
while(data_length--)
{
    crc_value^=×data_value++;
    for(i=0;i<8;i++)
    {
        if(crc_value&0x0001)
            crc_value=(crc_value>>1)^0xa001;
        else
            crc_value=crc_value>>1;
    }
}
return(crc_value);
```

In the ladder logic, CKSM uses the table look-up method to calculate the CRC value according to the content in the frame. The program of this method is simple, and the calculation is fast, but the ROM space occupied is large. Use this program with caution in scenarios where there are space occupation limits on programs.

## 9.4 RTU command code and communication data

#### 9.4.1 Command code: 03H, reading N words (continuously reading a maximum of 16 words)

The command code 03H is used by the master to read data from the VFD. The quantity of data to be read depends on the "data quantity" in the command. A maximum of 16 pieces of data can be read. The addresses of the read parameters must be contiguous. Each piece of data occupies 2 bytes, that is, one word. The command format is presented using the hexadecimal system (a number followed by "H" indicates a hexadecimal value). One hexadecimal value occupies one byte.

The 03H command is used to read information including the parameters and operation state of the VFD.

For example, starting from the data address of 0004H, to read two contiguous pieces of data (that is, to read content from the data addresses 0004H and 0005H), the structure of the frame is described in the following table.

| START                       | T1-T2-T3-T4 (transmission time of 3.5 bytes) |  |
|-----------------------------|----------------------------------------------|--|
| ADDR (address)              | 01H                                          |  |
| CMD (command code)          | 03H                                          |  |
| Most significant byte (MSB) | 0011                                         |  |
| of the start address        | 00H                                          |  |

RTU master command (transmitted by the master to the VFD)

| Least significant byte (LSB)<br>of the start address | 04H                                          |
|------------------------------------------------------|----------------------------------------------|
| MSB of data quantity                                 | 00H                                          |
| LSB of data quantity                                 | 02H                                          |
| LSB of CRC                                           | 85H                                          |
| MSB of CRC                                           | CAH                                          |
| END                                                  | T1-T2-T3-T4 (transmission time of 3.5 bytes) |

The value in START and END is "T1-T2-T3-T4 (transmission time of 3.5 bytes)", indicating that the RS485 needs to stay idle for at least the transmission time of 3.5 bytes. An idle time is required to distinguish on message from another to ensure that the two messages are not regarded as one.

The value of ADDR is 01H, indicating that the command is transmitted to the VFD whose address is 01H. The ADDR information occupies one byte.

The value of CMD is 03H, indicating that the command is used to read data from the VFD. The CMD information occupies one byte.

"Start address" indicates that data reading is started from this address. It occupies two bytes, with the MSB on the left and LSB on the right.

"Data quantity" indicates the quantity of data to be read (unit: word).

The value of "Start address" is 0004H, and that of "Data quantity" is 0002H, indicating that data is to be read from the data addresses of 0004H and 0005H.

CRC check occupies two bytes, with the LSB on the left, and MSB on the right.

RTU slave response (transmitted by the VFD to the master)

| START                | T1-T2-T3-T4 (transmission time of 3.5 bytes) |  |  |  |
|----------------------|----------------------------------------------|--|--|--|
| ADDR                 | 01H                                          |  |  |  |
| CMD                  | 03H                                          |  |  |  |
| Number of bytes      | 04H                                          |  |  |  |
| MSB of data in 0004H | 13H                                          |  |  |  |
| LSB of data in 0004H | 88H                                          |  |  |  |
| MSB of data in 0005H | 00H                                          |  |  |  |
| LSB of data in 0005H | 00H                                          |  |  |  |
| LSB of CRC           | 7EH                                          |  |  |  |
| MSB of CRC           | 9DH                                          |  |  |  |
| END                  | T1-T2-T3-T4 (transmission time of 3.5 bytes) |  |  |  |

The definition of the response information is described as follows:

The value of ADDR is 01H, indicating that the message is transmitted by the VFD whose address is 01H. The ADDR information occupies one byte.

The value of CMD is 03H, indicating that the message is a response of the VFD to the 03H command

of the master for reading data. The CMD information occupies one byte.

"Number of bytes" indicates the number of bytes between a byte (not included) and the CRC byte (not included). The value 04 indicates that there are four bytes of data between "Number of bytes" and "LSB of CRC", that is, "MSB of data in 0004H", "LSB of data in 0004H", "MSB of data in 0005H", and "LSB of data in 0005H".

A piece of data is two bytes, with the MSB on the left and LSB on the right. From the response, we can see that the data in 0004H is 1388H, and that in 0005H is 0000H.

CRC check occupies two bytes, with the LSB on the left, and MSB on the right.

#### 9.4.2 Command code: 06H, writing a word

This command is used by the master to write data to the VFD. One command can be used to write only one piece of data. It is used to modify the parameters and operation mode of the VFD.

For example, to write 5000 (1388H) to 0004H of the VFD whose address is 02H, the structure of the frame is described in the following table.

| START                       | T1-T2-T3-T4 (transmission time of 3.5 bytes) |  |  |
|-----------------------------|----------------------------------------------|--|--|
| ADDR                        | 02H                                          |  |  |
| CMD                         | 06H                                          |  |  |
| MSB of data writing address | 00H                                          |  |  |
| LSB of data writing address | 04H                                          |  |  |
| MSB of to-be-written data   | 13H                                          |  |  |
| LSB of to-be-written data   | 88H                                          |  |  |
| LSB of CRC                  | C5H                                          |  |  |
| MSB of CRC                  | 6EH                                          |  |  |
| END                         | T1-T2-T3-T4 (transmission time of 3.5 bytes) |  |  |

RTU master command (transmitted by the master to the VFD)

RTU slave response (transmitted by the VFD to the master)

| START                       | T1-T2-T3-T4 (transmission time of 3.5 bytes) |
|-----------------------------|----------------------------------------------|
| ADDR                        | 02H                                          |
| CMD                         | 06H                                          |
| MSB of data writing address | 00H                                          |
| LSB of data writing address | 04H                                          |
| MSB of to-be-written data   | 13H                                          |
| LSB of to-be-written data   | 88H                                          |
| LSB of CRC                  | C5H                                          |
| MSB of CRC                  | 6EH                                          |
| END                         | T1-T2-T3-T4 (transmission time of 3.5 bytes) |

**Note:** Sections 9.4.1 and 9.4.2 mainly describe the command formats. For the detailed application, see the examples in section 9.4.7.

#### 9.4.3 Command code: 10H, continuous writing

The command code 10H is used by the master to write data to the VFD. The quantity of data to be written is determined by "Data quantity", and a maximum of 16 pieces of data can be written.

For example, to write 5000 (1388H) and 50 (0032H) respectively to 0004H and 0005H of the VFD whose slave address is 02H, the structure of the frame is described in the following table. RTU master command (transmitted by the master to the VFD)

| START                              | T1-T2-T3-T4 (transmission time of 3.5 bytes) |
|------------------------------------|----------------------------------------------|
| ADDR                               | 02H                                          |
| CMD                                | 10H                                          |
| MSB of data writing address        | 00H                                          |
| LSB of data writing address        | 04H                                          |
| MSB of data quantity               | 00H                                          |
| LSB of data quantity               | 02H                                          |
| Number of bytes                    | 04H                                          |
| MSB of data to be written to 0004H | 13H                                          |
| LSB of data to be written to 0004H | 88H                                          |
| MSB of data to be written to 0005H | 00H                                          |
| LSB of data to be written to 0005H | 32H                                          |
| LSB of CRC                         | C5H                                          |
| MSB of CRC                         | 6EH                                          |
| END                                | T1-T2-T3-T4 (transmission time of 3.5 bytes) |

RTU slave response (transmitted by the VFD to the master)

| START                       | T1-T2-T3-T4 (transmission time of 3.5 bytes) |  |  |  |
|-----------------------------|----------------------------------------------|--|--|--|
| ADDR                        | 02H                                          |  |  |  |
| CMD                         | 10H                                          |  |  |  |
| MSB of data writing address | 00H                                          |  |  |  |
| LSB of data writing address | 04H                                          |  |  |  |
| MSB of data quantity        | 00H                                          |  |  |  |
| LSB of data quantity        | 02H                                          |  |  |  |
| LSB of CRC                  | C5H                                          |  |  |  |
| MSB of CRC                  | 6EH                                          |  |  |  |
| END                         | T1-T2-T3-T4 (transmission time of 3.5 bytes) |  |  |  |

#### 9.4.4 Data address definition

This section describes the address definition of communication data. The addresses are used for controlling the running, obtaining the state information, and setting related function parameters of the VFD.

#### 9.4.4.1 Function code address representation rules

The address of a function code consists of two bytes, with the MSB on the left and LSB on the right.

The MSB ranges from 00 to ffH, and the LSB also ranges from 00 to ffH. The MSB is the hexadecimal form of the group number before the dot mark, and LSB is that of the number behind the dot mark. Take P05.06 as an example, the group number is 05, that is, the MSB of the parameter address is the hexadecimal form of 05; and the number behind the dot mark is 06, that is, the LSB is the hexadecimal form of 06. Therefore, the function code address is 0506H in the hexadecimal form. For P10.01, the parameter address is 0A01H.

| Function code | Name                              | Detailed parameter description                                                                                                    | Setting<br>range | Default<br>value | Modify |
|---------------|-----------------------------------|----------------------------------------------------------------------------------------------------|------------------|------------------|--------|
| P10.00        | Simple PLC<br>mode                | <ul><li>0: Stop after running once</li><li>1: Keep running in the final value</li><li>after running once</li><li>2: Cyclic running</li></ul> | 0-2              | 0                | 0      |
| P10.01        | Simple PLC<br>memory<br>selection | 0: No memory after power down<br>1: Memory after power down                                                                                  | 0-1              | 0                | 0      |

#### Note:

- The parameters in the P99 group are set by the manufacturer. They cannot be read or modified. Some parameters cannot be modified when the VFD is running; some cannot be modified regardless of the state of the VFD. Pay attention to the setting range, unit, and related description of a parameter when modifying it.
- 2. The service life of the Electrically Erasable Programmable Read-Only Memory (EEPROM) may be reduced if it is frequently used for storage. Some function codes do not need to be stored during communication. The application requirements can be met by modifying the value of the on-chip RAM, that is, modifying the MSB of the corresponding function code address from 0 to 1. For example, if P00.07 is not to be stored in the EEPROM, you need only to modify the value of the RAM, that is, set the address to 8007H. The address can be used only for writing data to the on-chip RAM, and it is invalid when used for reading data.

#### 9.4.4.2 Description of other function code addresses

In addition to modifying the parameters of the VFD, the master can also control the VFD, such as start and stop it, and monitor the operation state of the VFD. The following table describes other function parameters.

| Function       | Address | Data description       | R/W |
|----------------|---------|------------------------|-----|
|                |         | 0001H: Forward running |     |
|                |         | 0002H: Reverse running |     |
| Communication- |         | 0003H: Forward jogging |     |
| based control  | 2000H   | 0004H: Reverse jogging | R/W |
| command        |         | 0005H: Stop            |     |
|                |         | 0006H: Coast to stop   |     |
|                |         | 0007H: Fault reset     |     |

| Function                                 | Address | Data description                                                                                                    |      |
|------------------------------------------|---------|----------------------------------------------------------------------------------------------------|------|
|                                          |         | 0008H: Jogging to stop                                                                                                    |      |
|                                          | 2001H   | Communication-based frequency setting (0–Fmax, unit: 0.01 Hz)                                                                                                    | R/W  |
|                                          | 2002H   | PID setting, range (0-1000, 1000 corresponding to 100.0%)                                                                                                    | N/ W |
|                                          | 2003H   | PID feedback, range (0–1000, 1000 corresponding to 100.0%)                                                                                                    | R/W  |
|                                          | 2004H   | Torque setting (-3000–+3000, 1000 corresponding to 100.0% of the rated current of the motor)                                                                                                    | R/W  |
|                                          | 2005H   | Setting of the upper limit of the forward running frequency (0–Fmax, unit: 0.01 Hz)                                                                                                    | R/W  |
|                                          | 2006H   | Setting of the upper limit of the reverse running frequency (0–Fmax, unit: 0.01 Hz)                                                                                                    | R/W  |
|                                          | 2007H   | Upper limit of the electromotive torque (0-3000, 1000 corresponding to 100.0% of the rated current of the VFD)                                                                                                    | R/W  |
|                                          | 2008H   | Upper limit of the braking torque (0–3000, 1000 corresponding to 100.0% of the rated current of the motor)                                                                                                    | R/W  |
| Communication-<br>based value<br>setting | 2009H   | Special control command word:<br>Bit1–0 =00: Motor 1 =01: Motor 2<br>=10: Motor 3 =11: Motor 4<br>Bit2: =1 Torque control disabled =0: Torque control<br>cannot be disabled<br>Bit3: =1 Power consumption reset to 0<br>=0: Power consumption not reset<br>Bit4: =1 Pre-excitation =0: Pre-excitation disabled<br>Bit5: =1 DC braking =0: DC braking disabled | R/W  |
|                                          | 200AH   | Virtual input terminal command, range: 0x000–0x3FF<br>Corresponding to<br>S8/S7/S6/S5/HDIB/HDIA/S4/S3/S2/S1                                                                                                    | R/W  |
|                                          | 200BH   | Virtual output terminal command, range: 0x00–0x0F<br>Corresponding to the local RO2/RO1/HDO/Y1                                                                                                    | R/W  |
|                                          | 200CH   | Voltage setting (used when V/F separation is<br>implemented)<br>(0–1000, 1000 corresponding to 100.0% of the rated<br>voltage of the motor)                                                                                                    | R/W  |
|                                          | 200DH   | AO output setting 1 (-1000–+1000, 1000 corresponding to 100.0%)                                                                                                    | R/W  |

| Function             | Address | Data description                                     | R/W     |
|----------------------|---------|------------------------------------------------------|---------|
|                      | 200EH   | AO output setting 2 (-1000-+1000, 1000 corresponding | R/W     |
|                      | 20011   | to 100.0%)                                           |         |
|                      |         | 0001H: Forward running                               |         |
|                      |         | 0002H: Reverse running                               |         |
| VFD status           | 2100H   | 0003H: Stopped                                       | R       |
| word 1               | 210011  | 0004H: Faulty                                        | IX.     |
|                      |         | 0005H: POFF                                          |         |
|                      |         | 0006H: Pre-excited                                   |         |
|                      |         | Bit0: =0: Not ready to run =1: Ready to run          |         |
|                      |         | Bit2–1: =00: Motor 1 =01: Motor 2                    |         |
|                      |         | =10: Motor 3 =11: Motor 4                            |         |
|                      |         | Bit3: =0: Asynchronous machine =1: Synchronou        | IS      |
|                      |         | machine                                              |         |
|                      |         | Bit4: =0: No overload alarm =1: Overload alarm       |         |
| VFD status           | 2101H   | Bit6-5: =00: Keypad-based control =01: Termina       | I-<br>R |
| word 2               | 210111  | based control                                        | IX.     |
|                      |         | =10: Communication-based control                     |         |
|                      |         | Bit7: Reserved                                       |         |
|                      |         | Bit8: =0: Speed control =1: Torque control           |         |
|                      |         | Bit9: =0: Non-position control =1: Position control  |         |
|                      |         | Bit11–10: =0: Vector 0 =1: Vector 1 =2: Closed-loc   | р       |
|                      |         | vector =3: Space voltage vector                      |         |
| VFD fault code       | 2102H   | See the description of fault types.                  | R       |
| Running<br>frequency | 3000H   | 0–Fmax (unit: 0.01Hz)                                | R       |
| Set frequency        | 3001H   | 0–Fmax (unit: 0.01Hz)                                | R       |
| Bus voltage          | 3002H   | 0.0–2000.0 V (unit: 0.1V)                            | R       |
| Output voltage       | 3003H   | 0–1200V (unit: 1V)                                   | R       |
| Output current       | 3004H   | 0.0–3000.0A (unit: 0.1A)                             | R       |
| Rotating speed       | 3005H   | 0–65535 (unit: 1 rpm)                                | R       |
| Output power         | 3006H   | -300.0–+300.0% (unit: 0.1%)                          | R       |
| Output torque        | 3007H   | -250.0–+250.0% (unit: 0.1%)                          | R       |
| Closed-loop          | 3008H   | -100.0–+100.0% (unit: 0.1%)                          | R       |
| setting              | 50001   | -100.0-+100.0% (unit. 0.1%)                          |         |
| Closed-loop          | 3009H   | -100.0-+100.0% (unit: 0.1%)                          | R       |
| feedback             | 30091   |                                                      | n       |
|                      |         | 0x00–0x3F                                            |         |
| Input state          | 300AH   | Corresponding to the local                           | R       |
|                      |         | HDIB/HDIA/S4/S3/S2/S1                                |         |

| Function                                     | Address | Data description                                          | R/W |
|----------------------------------------------|---------|-----------------------------------------------------------|-----|
| Output state                                 | 300BH   | 0x00–0x0F<br>Corresponding to the local<br>RO2/RO1/HDO/Y1 | R   |
| Analog input 1                               | 300CH   | 0.00–10.00V (unit: 0.01V)                                 | R   |
| Analog input 2                               | 300DH   | 0.00–10.00V (unit: 0.01V)                                 | R   |
| Analog input 3                               | 300EH   | -10.00–10.00V (unit: 0.01V)                               | R   |
| Analog input 4                               | 300FH   |                                                           | R   |
| Read input of<br>high-speed<br>pulse 1       | 3010H   | 0.00–50.00kHz (unit: 0.01Hz)                              | R   |
| Read input of<br>high-speed<br>pulse 2       | 3011H   |                                                           | R   |
| Read current<br>step of multi-<br>step speed | 3012H   | 0–15                                                      | R   |
| External length                              | 3013H   | 0–65535                                                   | R   |
| External count value                         | 3014H   | 0–65535                                                   | R   |
| Torque setting                               | 3015H   | -300.0-+300.0% (unit: 0.1%)                               | R   |
| Identification<br>code                       | 3016H   |                                                           | R   |
| Fault code                                   | 5000H   |                                                           | R   |

The Read/Write (R/W) characteristics indicate whether a function can be read and written. For example, "Communication-based control command" can be written, and therefore the command code 6H is used to control the VFD. The R characteristic indicates that a function can only be read, and W indicates that a function can only be written.

**Note:** Some parameters in the preceding table are valid only after they are enabled. Take the running and stop operations as examples, you need to set "Running command channel" (P00.01) to "Communication", and set "Communication running command channel" (P00.02) to the Modbus communication channel. For another example, when modifying "PID setting", you need to set "PID reference source" (P09.00) to Modbus communication.

#### 9.4.5 Fieldbus scale

In practical applications, communication data is represented in the hexadecimal form, but hexadecimal values cannot represent decimals. For example, 50.12 Hz cannot be represented in the hexadecimal form. In such cases, we can multiply 50.12 by 100 to obtain an integer 5012, and then 50.12 can be represented as 1394H (5012 in the decimal form) in the hexadecimal form.

In the process of multiplying a non-integer by a multiple to obtain an integer, the multiple is referred to

as a fieldbus scale.

The fieldbus scale depends on the number of decimals in the value specified in "Detailed parameter description" or "Default value". If there are n decimals in the value, the fieldbus scale m is the n<sup>th</sup>-power of 10. Take the following table as an example, m is 10.

| Function code | Name                     | Detailed parameter description                         | Default<br>value |
|---------------|--------------------------|--------------------------------------------------------|------------------|
| P01.20        | Wake-up-from-sleep delay | 0.0–3600.0s (valid when the ones place of P01.19 is 2) | 0.0s             |
| P01.21        | Restart after power down | 0: Restart is disabled<br>1: Restart is enabled        | 0                |

The value specified in "Detailed parameter description" or "Default value" contains one decimal, so the fieldbus scale is 10. If the value received by the upper computer is 50, the value of "Wake-up-from-sleep delay" of the VFD is 5.0 (5.0=50/10).

To set the "Wake-up-from-sleep delay" to 5.0s through Modbus communication, you need first to multiply 5.0 by 10 according to the scale to obtain an integer 50, that is, 32H in the hexadecimal form, and then transmit the following write command:

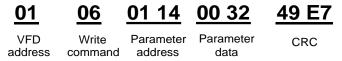

After receiving the command, the VFD converts 50 into 5.0 based on the fieldbus scale, and then sets "Wake-up-from-sleep delay" to 5.0s.

For another example, after the upper computer transmits the "Wake-up-from-sleep delay" parameter read command, the master receives the following response from the VFD:

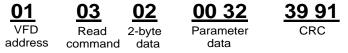

The parameter data is 0032H, that is, 50, so 5.0 is obtained based on the fieldbus scale (50/10=5.0). In this case, the master identifies that the "Wake-up-from-sleep delay" is 5.0s.

#### 9.4.6 Error message response

Operation errors may occur in communication-based control. For example, some parameters can only be read, but a write command is transmitted. In this case, the VFD returns an error message response.

Error message responses are transmitted by the VFD to the master. The following table describes the codes and definitions of the error message responses.

| Code | Name    | Definition                                                     |
|------|---------|----------------------------------------------------------------|
| 01H  | Invalid | The command code received by the upper computer is not allowed |

| Code | Name                                             | Definition                                                                                                    |
|------|--------------------------------------------------|----------------------------------------------------------------------------------------------------|
|      | command                                          | to be executed. The possible causes are as follows:                                                                                                    |
|      |                                                  | <ul> <li>The function code is applicable only on new devices and is not<br/>implemented on this device.</li> </ul>                                                                                        |
|      |                                                  | The slave is in the faulty state when processing this request.                                                                                                    |
| 02H  | Invalid data<br>address                          | For the VFD, the data address in the request of the upper computer<br>is not allowed. In particular, the combination of the register address<br>and the number of the to-be-transmitted bytes is invalid. |
| 03H  | Invalid data bit                                 | The received data domain contains a value that is not allowed. The value indicates the error of the remaining structure in the combined request.                                                          |
|      |                                                  | <b>Note:</b> It does not mean that the data item submitted for storage in the register includes a value unexpected by the program.                                                                        |
| 04H  | Operation<br>failure                             | The parameter is set to an invalid value in the write operation. For example, a function input terminal cannot be set repeatedly.                                                                         |
| 05H  | Password<br>error                                | The password entered in the password verification address is different from that set in P07.00.                                                                                                    |
| 06H  | Data frame<br>error                              | The length of the data frame transmitted by the upper computer is incorrect, or in the RTU format, the value of the CRC check bit is inconsistent with the CRC value calculated by the lower computer     |
| 07H  | Parameter<br>read-only                           | The parameter to be modified in the write operation of the upper computer is a read-only parameter.                                                                                                    |
| 08H  | Parameter<br>cannot be<br>modified in<br>running | The parameter to be modified in the write operation of the upper<br>computer cannot be modified during the running of the VFD.                                                                            |
| 09H  | Password protection                              | A user password is set, and the upper computer does not provide<br>the password to unlock the system when performing a read or write<br>operation. The error of "system locked" is reported.              |

When returning a response, the device uses a function code domain and fault address to indicate whether it is a normal response (no error) or exception response (some errors occur). In a normal response, the device returns the corresponding function code and data address or sub-function code. In an exception response, the device returns a code that is equal to a normal code, but the first bit is logic 1.

For example, if the master device transmits a request message to a slave device for reading a group of function code address data, the code is generated as follows:

0 0 0 0 0 0 1 1 (03H in the hexadecimal form)

For a normal response, the same code is returned.

For an exception response, the following code is returned:

1000011 (83H in the hexadecimal form)

In addition to the modification of the code, the slave returns a byte of exception code that describes the cause of the exception. After receiving the exception response, the typical processing of the master device is to transmit the request message again or modify the command based on the fault information.

For example, to set the "Running command channel" (P00.01, the parameter address is 0001H) of the VFD whose address is 01H to 03, the command is as follows:

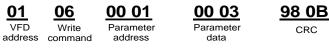

But the setting range of the "Running command channel" is 0 to 2. The value 3 exceeds the setting range. In this case, the VFD returns an error message response as shown in the following:

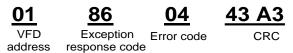

The exception response code 86H (generated based on the MSB "1" of the write command 06H) indicates that it is an exception response to the write command (06H). The error code is 04H. From the preceding table, we can see that it indicates the error "Operation failure", which means "The parameter is set to an invalid value in the write operation".

#### 9.4.7 Read/Write operation example

For the formats of the read and write commands, see sections 9.4.1 and 9.4.2.

#### 9.4.7.1 Read command 03H examples

Example 1: Read status word 1 of the VFD whose address is 01H. From the table of other function parameters, the parameter address of status word 1 of the VFD is 2100H.

The read command transmitted to the VFD is as follows:

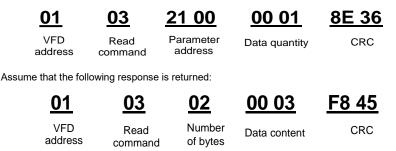

The data content returned by the VFD is 0003H, which indicates that the VFD is in the stopped state.

Example 2: View information about the VFD whose address is 03H, including "Type of present fault"

address

(P07.27) to "Type of the 5th-last fault" (P07.32) of which the parameter addresses are 071BH to 0720H (contiguous 6 parameter addresses starting from 071BH).

The command transmitted to the VFD is as follows:

current fault

| <u>03</u>             | <u>03</u>       | <u>07 1B</u>     | <u>00 06</u>          | <u>B5 59</u> |
|-----------------------|-----------------|------------------|-----------------------|--------------|
| VFD<br>address        | Read<br>command | Start<br>address | 6 parameters in total | CRC          |
| Assume that the follo | wing response   | is returned:     |                       |              |

00 23 00 23 03 00 23 00 23 00 23 00 23 Type of last CRC VED Read Number of Type of last Type of Type of Type of last Type of last command last fault but one fault but two fault but three fault

From the returned data, all the fault types are 0023H, that is, 35 in the decimal form, which means the maladjustment fault (STo).

#### 9.4.7.2 Write command 06H examples

bytes

Example 1: Set the VFD whose address is 03H to be forward running. According to the table in 9.4.4.2 Description of other function code addresses, the address of "Communication-based control command" is 2000H, and 0001H indicates forward running, as shown in the following figure.

| Function Address                    |       | Data description       | R/W |
|-------------------------------------|-------|------------------------|-----|
| Communication-based control command |       | 0001H: Forward running |     |
|                                     | 2000H | 0002H: Reverse running |     |
|                                     |       | 0003H: Forward jogging |     |
|                                     |       | 0004H: Reverse jogging | DAA |
|                                     |       | 0005H: Stop            | R/W |
|                                     |       | 0006H: Coast to stop   |     |
|                                     |       | 0007H: Fault reset     |     |
|                                     |       | 0008H: Jogging to stop |     |

The command transmitted by the master is as follows:

| <u>03</u> |  |
|-----------|--|
| VFD       |  |

-

6

00 01 Forward running

but four fault

address

Write command

Parameter address

00

CRC

If the operation is successful, the following response is returned (same as the command transmitted by the master):

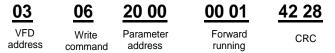

Example 2: Set the "Max. output frequency" of the VFD whose address is 03H to 100 Hz.

| Function code | Name                     | Detailed parameter description                                                                                                    | Default<br>value | Modify |
|---------------|--------------------------|----------------------------------------------------------------------------------------------------|------------------|--------|
| P00.03        | Max. output<br>frequency | Used to set the maximum output frequency of the VFD. It is the basis of frequency setting and the acceleration/deceleration.<br>Setting range: Max(P00.04, 10.00) – 630.00Hz |                  | 0      |

From the number of decimals, the fieldbus scale of the "Max. output frequency" (P00.03) is 100. Multiply 100 Hz by 100. The value 10000 is obtained, and it is 2710H in the hexadecimal form.

The command transmitted by the master is as follows:

030600 0327 1062 14VFDWriteParameterParameterdataCRC

If the operation is successful, the following response is returned (same as the command transmitted by the master):

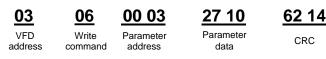

**Note:** In the preceding command description, spaces are added to a command just for explanatory purposes. In practical applications, no space is required in the commands.

#### 9.4.7.3 Continuously write command 10H examples

Example 1: Set the VFD whose address is 01H to be forward running at the frequency of 10 Hz. Refer to the table of other function parameters, the address of "Communication-based control command" is 2000H, 0001H indicates forward running, and the address of "Communication-based value setting" is 2001H, as shown in the following figure. 10 Hz is 03E8H in the hexadecimal form.

| Function                      | Address | Data description                                  | R/W  |  |
|-------------------------------|---------|---------------------------------------------------|------|--|
|                               |         | 0001H: Forward running                            |      |  |
|                               |         | 0002H: Reverse running                            |      |  |
|                               |         | 0003H: Forward jogging                            |      |  |
| Communication-                | 2000H   | 0004H: Reverse jogging                            | DAA  |  |
| based control                 |         | 0005H: Stop                                       | R/W  |  |
| command                       |         | 0006H: Coast to stop                              |      |  |
|                               |         | 0007H: Fault reset                                |      |  |
|                               |         | 0008H: Jogging to stop                            |      |  |
| Communication                 | 200411  | Communication-based frequency setting (0-Fmax,    |      |  |
| Communication-<br>based value | 2001H   | unit: 0.01 Hz)                                    | R/W  |  |
|                               | 2002H   | PID setting, range (0-1000, 1000 corresponding to | R/VV |  |
| setting                       | 2002H   | 100.0%)                                           |      |  |

In the actual operation, set P00.01 to 2 and P00.06 to 8.

The command transmitted by the master is as follows:

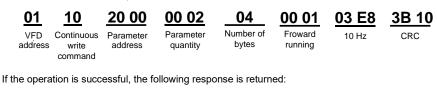

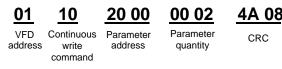

Example 2: Set "Acceleration time" of the VFD whose address is 01H to 10s, and "Deceleration time" to 20s.

| Function code | Name                   | Detailed parameter description                                                                                                    | Default<br>value    | Modify |
|---------------|------------------------|----------------------------------------------------------------------------------------------------|---------------------|--------|
| P00.11        | Acceleration<br>time 1 | Acceleration time is the time needed for<br>accelerating from 0Hz to Max. output frequency<br>(P00.03). Deceleration time is the time needed                                                                                                    | Depends<br>on model | 0      |
| P00.12        | Deceleration<br>time 1 | from decelerating from Max. output frequency<br>(P00.03) to 0Hz.<br>UMI-B7 series VFD defines four groups of<br>acceleration and deceleration time, which can be<br>selected via multifunction digital input terminals<br>(P05 group). The acceleration/deceleration time of<br>the VFD is the first group by default.<br>Setting range of P00.11 and P00.12: 0.0–3600.0s | Depends<br>on model | 0      |

The address of P00.11 is 000B, 10s is 0064H in the hexadecimal form, and 20s is 00C8H in the hexadecimal form.

The command transmitted by the master is as follows:

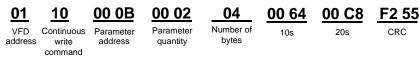

00 OB

Parameter

address

If the operation is successful, the following response is returned: 10

01 VFD address

Continuous write command

Parameter quantity

00 02

30 OA CRC

Note: In the preceding command description, spaces are added to a command just for explanatory purposes. In practical applications, no space is required in the commands.

#### 9.4.7.4 Modbus communication commissioning example

A PC is used as the host, an RS232-RS485 converter is used for signal conversion, and the PC serial port used by the converter is COM1 (an RS232 port). The upper computer commissioning software is the serial port commissioning assistant Commix, which can be downloaded from the Internet. Download a version that can automatically execute the CRC check function. The following figure shows the interface of Commix.

| 🕿 Commix 1.4                             |                                              |      |
|------------------------------------------|----------------------------------------------|------|
| Port COM1 -                              | BaudRate: 9600 Apply DTR RTS                 | Port |
| DataBits: 8                              | Parity: None V StopBits: 1 V Mo CRC Pau      | use  |
| Input HEX Show HEX<br>Input ASC Show ASC | Ignore Space I New Line I Show Interval Clea | ar   |
|                                          |                                              |      |
| 3                                        |                                              | ~    |
|                                          |                                              | ~    |

First, set the serial port to **COM1**. Then, set the baud rate consistently with P14.01. The data bits, check bits, and stop bits must be set consistently with P14.02. If the RTU mode is selected, you need to select the hexadecimal form Input HEX. To set the software to automatically execute the CRC function, you need to select ModbusRTU, select CRC16 (MODBU SRTU), and set the start byte to 1. After the auto CRC check function is enabled, do not enter CRC information in commands. Otherwise, command errors may occur due to repeated CRC check.

The commissioning command to set the VFD whose address is 03H to be forward running is as follows:

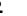

06

Write

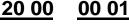

VFD address command

Parameter Forward running address

CRC

#### Note:

- 1. Set the address (P14.00) of the VFD to 03.
- 2. Set "Channel of running commands" (P00.01) to "Communication", and set "Communication channel of running commands" (P00.02) to the Modbus communication channel.
- 3. Click Send. If the line configuration and settings are correct, a response transmitted by the VFD is received as follows:

03

# <u>20 00 00 01</u>

VFD address Write command

06

Parameter address Forward running

CRC

42 28

## 9.5 Common communication faults

Common communication faults include the following:

- No response is returned.
- The VFD returns an exception response.

Possible causes of no response include the following:

- The serial port is set incorrectly. For example, the converter uses the serial port COM1, but COM2 is selected for the communication.
- The settings of the baud rates, data bits, stop bits, and check bits are inconsistent with those set on the VFD.
- The positive pole (+) and negative pole (-) of the RS485 bus are connected reversely.
- The resistor connected to 485 terminals on the terminal block of the VFD is set incorrectly.

## **Appendix A Expansion cards**

## A.1 Dimensions and installation

All expansion cards are of the same dimensions (108 mm × 39 mm) and can be installed in the same way.

Comply with the following operation principles when installing or removing an expansion card:

- 1. Ensure that no power is applied before installing an expansion card.
- 2. An expansion card can be installed into a respective card slots among SLOT1, SLOT2, and SLOT3.
- 3. VFDs of 5.5 kW or lower can be configured with two expansion cards at the same time, and those of 7.5 kW or higher can be configured with three expansion cards.
- 4. If interference occurs on the external wires after expansion cards are installed, change their installation card slots flexibly to facilitate the wiring.
- 5. To ensure high anti-interference capability in closed-loop control, you need to use a shielded cable as the encoder cable and ground the two ends of the cable. That is, connect the motor side shield layer to the motor housing, and connect the PG card side shield layer to the PE terminal.

**Note:** For 2.2–5.5kW models, the 24V power supply card can be inserted into SLOT1; for 7.5kW and higher models, the 24V power supply card can be inserted into SLOT1 or SLOT3; for 11kW and higher models, the 24V power supply card can be inserted into any of the three slots.

Figure A-1 shows the installation diagram and a VFD with expansion cards installed.

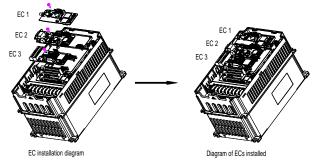

Figure A-1 VFD of 7.5 kW or higher with expansion cards installed

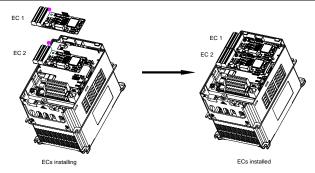

Figure A-2 VFD of 5.5 kW or lower with expansion cards installed

Expansion card installation process:

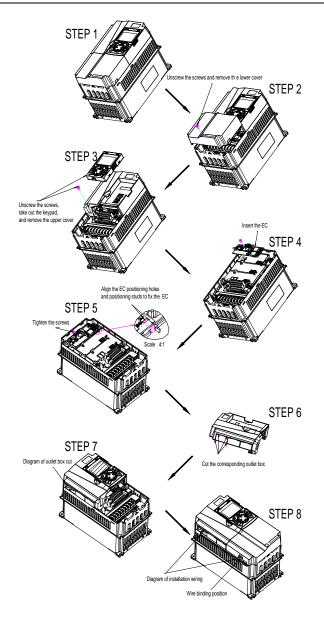

Figure A-3 Expansion card installation process diagram

## A.2 Wiring

1. Ground a shielded cable as follows:

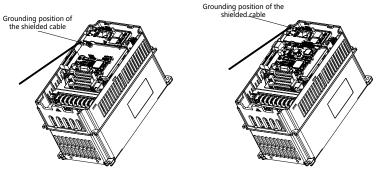

Figure A-4 Expansion card grounding diagram

2. Wire an expansion card as follows:

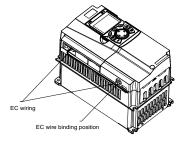

Figure A-5 Expansion card wiring

## A.3 IO cards

A.3.1 IO Card (UMI-S0170)

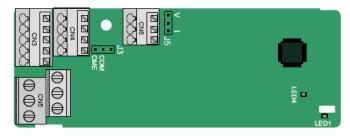

CME and COM are shorted through J3 before delivery, and J5 is the jumper for selecting the output type (voltage or current) of AO2.

The terminals are arranged as follows:

| AI3 | AO2 | GND |
|-----|-----|-----|
|-----|-----|-----|

UMI-B7 User Guide

| COM | CME  | Y2 | S5 |    |
|-----|------|----|----|----|
| PW  | +24V | S6 | S7 | S8 |

| RO3A |      | RO | BB | RC | )3C |    |
|------|------|----|----|----|-----|----|
|      | RO4A |    |    |    | RO  | 4C |

#### Indicator definition

| Indicator | Name            | Description                                      |
|-----------|-----------------|--------------------------------------------------|
|           |                 | On: The expansion card is establishing a         |
|           |                 | connection with the control board.               |
|           |                 | Blinking periodically: The expansion card is     |
|           | State indicator | properly connected to the control board (the     |
| LED1      |                 | period is 1s, on for 0.5s, and off for the other |
|           |                 | 0.5s).                                           |
|           |                 | Off: The expansion card is disconnected          |
|           |                 | from the control board.                          |
|           | Devenindianten  | On: The control board feeds power to the         |
| LED4      | Power indicator | expansion card.                                  |

The UMI-S0170 expansion card can be used in scenarios where the I/O interfaces of a UMI-B7 VFD cannot meet the application requirements. It can provide 4 digital inputs, 1 digital output, 1 analog input, 1 analog output, and 2 relay outputs. It is user-friendly, providing relay outputs through European-type screw terminals and other inputs and outputs through spring terminals.

UMI-S0170 terminal function description

| Category     | Symbol      | Name            | Description                                          |
|--------------|-------------|-----------------|------------------------------------------------------|
|              |             | External power  | The working power of digital input is provided       |
|              |             |                 | by an external power supply.                         |
| Power        | PW          | supply          | Voltage range: 12–30 V                               |
|              |             | Supply          | The terminals PW and +24V are shorted                |
|              |             |                 | before delivery.                                     |
|              |             |                 | 1. Input range: 0–10 V, 0–20 mA                      |
|              |             | Analog input 1  | 2. Input impedance: 20 k $\Omega$ for voltage input; |
|              | AI3—<br>GND |                 | 250 $\Omega$ for current input                       |
|              |             |                 | 3. Set it to be voltage or current input through     |
|              |             |                 | the corresponding function code.                     |
|              |             |                 | 4. Resolution: When 10 V corresponds to 50           |
| Analog       |             |                 | Hz, the minimum resolution is 5 mV.                  |
| input/output |             |                 | 5. Deviation: ±0.5%; input of 5 V or 10 mA or        |
|              |             |                 | higher at the temperature of 25°C                    |
|              |             |                 | 1. Output range: 0–10 V, 0–20 mA                     |
|              | AO2—        |                 | 2. Whether it is voltage or current output is        |
|              | GND         | Analog output 1 | determined by J5.                                    |
|              | GND         |                 | 3. Deviation ±0.5%; output of 5 V or 10 mA or        |
|              |             |                 | higher at the temperature of 25°C                    |

| Category     | Symbol | Name            | Description                                  |
|--------------|--------|-----------------|----------------------------------------------|
|              | S5—COM | Digital input 1 | 1. Internal impedance: 3.3 kΩ                |
|              | S6—COM | Digital input 2 | 2. Power input range: 12–30 V                |
|              | S7—COM | Digital input 3 | 3. Bidirectional input terminal              |
| Digital      | S8—COM | Digital input 4 | 4. Max. input frequency: 1 kHz               |
| input/output |        |                 | 1. Switch capacity: 50 mA/30 V               |
|              |        | Disital systems | 2. Output frequency range: 0–1 kHz           |
|              | Y2—CME | Digital output  | 3. The terminals CME and COM are shorted     |
|              |        |                 | through J3 before delivery.                  |
|              | RO3A   | NO contact of   |                                              |
|              |        | relay 3         |                                              |
|              | RO3B   | NC contact of   |                                              |
|              |        | relay 3         | 1. Contact capacity: 3A/AC 250 V, 1A/DC 30   |
| Relay        | RO3C   | Common contact  | V                                            |
| output       |        | of relay 3      | 2. Do not use them as high-frequency digital |
|              | RO4A   | NO contact of   | outputs.                                     |
|              | KU4A   | relay 4         |                                              |
|              | RO4C   | Common contact  |                                              |
|              | RU4U   | of relay 4      |                                              |

## A.4.1 CANopen communication card (UMI-S0006)

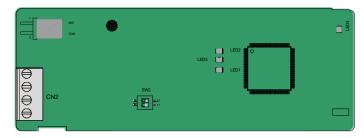

The UMI-S0006 communication card is user-friendly, adopting spring terminals.

| Symbol | Description                   |                                                                                                    |  |
|--------|-------------------------------|----------------------------------------------------------------------------------------------------|--|
| PGND   | Isolation ground              | Isolation ground                                                                                                    |  |
| PE     | Shielded                      | CAN bus shielding                                                                                                    |  |
| CANH   | CANopen bus high level signal | CAN bus high level signal                                                                                                    |  |
| CANL   | CANopen bus low level signal  | CAN bus low level signal                                                                                                    |  |
| CAN    | CAN terminal register quiteb  | ON: A terminal resistor of 120 $\Omega$ is connected<br>between CAN_H and CAN_L are connected to<br>a terminal resistor of 120 $\Omega$ . |  |
| CAN    | CAN terminal resistor switch  | OFF: No terminal resistor is connected between CAN_H and CAN_L.                                                                           |  |

Note: Before power-on, please select the protocol type by setting the switch SW2 as follows:

| Switch SW2        |     |                  |  |  |
|-------------------|-----|------------------|--|--|
| 1 2 Protocol type |     |                  |  |  |
| OFF               | OFF | CANopen          |  |  |
| ON                | OFF | CAN master/slave |  |  |

### Indicator definition

| Indicator No. | Definition        | Function                                                                                                    |
|---------------|-------------------|----------------------------------------------------------------------------------------------------|
| LED1          | State indicator   | On: The expansion card is establishing a connection with the control board.<br>Blinking periodically: The expansion card is properly connected to the control board (the period is 1s, on for 0.5s, and off for the other 0.5s).<br>Off: The expansion card is disconnected from |
|               |                   | the control board.                                                                                                    |
| LED2          | Running indicator | On: The communication card is running.                                                                                                    |
| LLDZ          | Running indicator | Off: A fault occurs. Check whether the reset pin                                                                                                    |

| Indicator No. | Definition      | Function                                      |
|---------------|-----------------|-----------------------------------------------|
|               |                 | of the communication card and the power       |
|               |                 | supply are properly connected.                |
|               |                 | Blinks: The communication card is in the pre- |
|               |                 | operation state.                              |
|               |                 | Blinks once: The communication card is in the |
|               |                 | stopped state.                                |
|               |                 | On: The CAN controller bus is off or a fault  |
|               | Error indicator | occurs on the VFD.                            |
| LED3          |                 | Off: The communication card is in the working |
|               |                 | state.                                        |
|               |                 |                                               |
| LED4          | Power indicator | On: The control board feeds power to the      |
| LED4          | Power indicator | communication card.                           |

For details about the operation, see the Communication Card Operation Manual.

A.4.2 Ethernet/IP communication card (UMI-S0007) and Modbus TCP communication card (UMI-S0009)

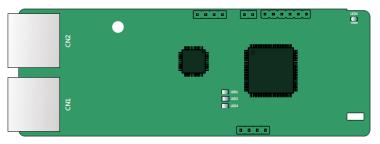

The terminal CN2 adopts standard dual RJ45 interfaces, and the two RJ45 interfaces are not distinguished from each other and can be interchangeably inserted.

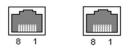

Figure A-6 Standard RJ45 interface

| Standard RJ45 | interface functions |
|---------------|---------------------|
|               |                     |

| Pin | Name | Description    |
|-----|------|----------------|
| 1   | TX+  | Transmit Data+ |
| 2   | TX-  | Transmit Data- |
| 3   | RX+  | Receive Data+  |
| 4   | n/c  | Not connected  |
| 5   | n/c  | Not connected  |

| Pin | Name | Description   |
|-----|------|---------------|
| 6   | RX-  | Receive Data- |
| 7   | n/c  | Not connected |
| 8   | n/c  | Not connected |

V1.4

#### State indicators

The communication card provides four LED indicators and four net port indicators to indicate its states.

| LED       | Color  | State          | Description                                        |
|-----------|--------|----------------|----------------------------------------------------|
|           |        | On             | The card is shaking hands with the VFD.            |
| LED1      | Green  | Blinking (1Hz) | The card and VFD communicate normally.             |
|           |        | Off            | The card and VFD communicate improperly.           |
|           |        | On             | The communication between the card and PLC is      |
|           |        | On             | online and data interchange is allowed.            |
| LED2      | Green  | Blinking (1Hz) | IP address conflict between the card and PLC.      |
|           |        | Off            | The communication between the card and PLC is      |
|           |        | Oli            | offline.                                           |
|           |        | On             | Failed to set up I/O between the card and PLC.     |
|           |        | Blinking (1Hz) | Incorrect PLC configuration.                       |
| LED3      | Red    | Blinking (2Hz) | The card failed to send data to the PLC.           |
| LEDS      | Reu    | Blinking (4Hz) | The connection between the card and PLC timed      |
|           |        |                | out.                                               |
|           |        | Off            | No fault.                                          |
| LED4      | Red    | On             | 3.3V power indicator.                              |
|           |        | On             | Link indicator, indicating successful Ethernet     |
| Net port  | Yellow | Oli            | connection.                                        |
| indicator | Tellow | Off            | Link indicator, indicating Ethernet connection not |
|           |        | Oli            | established.                                       |
|           |        | On             | ACK indicator, indicating data interchange being   |
| Net port  | Green  | 011            | performed.                                         |
| indicator | Green  | Off            | ACK indicator, indicating data interchange not be  |
|           |        | 01             | performed.                                         |

#### Electrical wiring

The communication card provides standard RJ45 ports and supports the linear, star, and ring topologies. The following three figures show the electrical wiring methods.

Use CAT5, CAT5e, and CAT6 network cables for electrical wiring. When the communication distance is greater than 50 meters, use high-quality network cables that meet the high-quality standards.

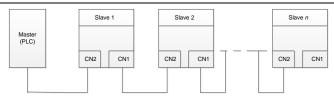

Figure A-7 Electrical wiring for a linear topology

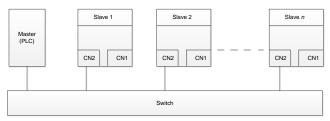

Figure A-8 Electrical wiring for a star topology

Note: Ethernet switches must be available when the star topology is used.

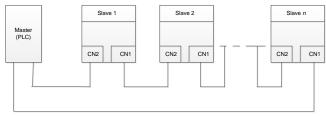

Figure A-9 Electrical wiring for a ring network

## A.4.3 EtherCAT communication card (UMI-S0008)

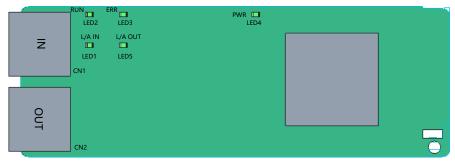

Standard RJ45 ports are used in EtherCAT communication. The communication card provides two RJ45 ports with transmission direction defined. Figure A-10 shows the ports. IN (indicating input) and OUT (indicating output) are EtherCAT wiring network ports. Table A-1 describes the port pins.

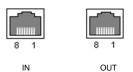

Figure A-10 RJ45 ports

#### State indicators

The EtherCAT communication card provides five LED indicators and four net port indicators to indicate its states. Figure  $A\mathchar`-11$  shows the state indicator positions. Table A-1 describes the state indicators.

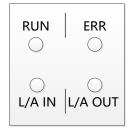

Figure A-11 State indicator positions

| Table A-1 | State | indicators |
|-----------|-------|------------|
|-----------|-------|------------|

| Item                  | Color  | Function description                                                                                                    |  |  |
|-----------------------|--------|----------------------------------------------------------------------------------------------------|--|--|
| RUN                   | Green  | The green indicator indicates EtherCAT running state.<br>Init state: It remains off.<br>Pre-OP state: It blinks off 0.2s and on 0.2s (Blinking).<br>Safe-OP state: It flashes off 1s and on 0.2s (Single flash).<br>OP state: It remains on.                                                                                       |  |  |
| ERR                   | Red    | OP state: It remains on.<br>The red indicator indicates EtherCAT fault state.<br>No fault: It remains off.<br>Init or Pre-OP state: It blinks off 0.2s and on 0.2s (Blinking).<br>Safe-OP fault state: It flashes off 1s and on 0.2s (Single flash).<br>OP state: It remains on.<br>Process data watchdog timeout: (Double flash). |  |  |
| L/A IN                | Green  | Off: Without connection.<br>On: With connection but inactive.<br>Flickers: With connection and active (Flickering).                                                                                                    |  |  |
| L/A OUT               | Green  | Off: Without connection.<br>On: With connection but inactive.<br>Flickers: With connection and active (Flickering).                                                                                                    |  |  |
| PWR                   | Red    | 3.3V power indicator                                                                                                    |  |  |
| Net port              | Yellow | Off: Indicates that Ethernet connection is not established.<br>On: Indicates that Ethernet connection is established successfully.                                                                                                    |  |  |
| indicator<br>(IN)     | Green  | Off: Without connection<br>On: With connection but inactive<br>Blinks: With connection and active                                                                                                    |  |  |
| Net port<br>indicator | Yellow | Off: Indicates that Ethernet connection is not established.<br>On: Indicates that Ethernet connection is established successfully.                                                                                                    |  |  |
| (OUT)                 | Green  | Off: Without connection.                                                                                                    |  |  |

| Item | Color | Function description                |  |
|------|-------|-------------------------------------|--|
|      |       | On: With connection but inactive.   |  |
|      |       | Blinks: With connection and active. |  |

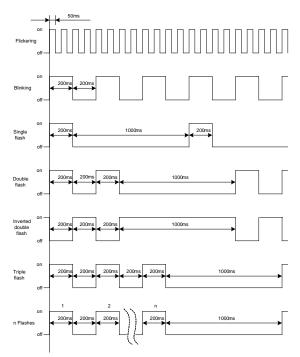

Figure A-12 Indicator flashing/blinking/flickering frequency

#### **Electrical wiring**

The EtherCAT network usually consists of a master station (PLC) and several slave stations (drives or bus extension terminals). Each EtherCAT slave station is configured with two standard Ethernet interfaces, and the electrical wiring diagram is shown in Figure A-13. The network also supports the star topology, which requires professional switches.

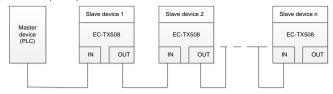

Figure A-13 Electrical wiring diagram for a linear topology

-351-

## A.5 PG cards

## A.5.1 Sin/Cos PG card (UMI-S0014)

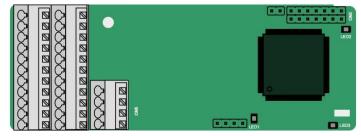

The terminals are arranged as follows:

|     |     |     |     |     |     |     | C1+ | C1- | D1+ | D1- |
|-----|-----|-----|-----|-----|-----|-----|-----|-----|-----|-----|
| PE  | AO+ | BO+ | ZO+ | A1+ | B1+ | R1+ | A2+ | B2+ | Z2+ | PWR |
| GND | AO- | BO- | ZO- | A1- | B1- | R1- | A2- | B2- | Z2- | GND |

## Indicator definition

| Indicator | Name               | Description                                                    |  |
|-----------|--------------------|----------------------------------------------------------------|--|
|           | Disconnection      | Off: A1 and B1 of the encoder are disconnected.                |  |
| LED1      | indicator          | Blinking: C1 and D1 of the encoder are disconnected.           |  |
|           | Indicator          | On: The encoder signals are normal.                            |  |
| LED2      | Power              | On: The control board foods newer to the DC cord               |  |
| LEDZ      | indicator          | On: The control board feeds power to the PG card.              |  |
|           |                    | On: The expansion card is establishing a connection with the   |  |
|           | State<br>indicator | control board.                                                 |  |
|           |                    | Blinking periodically: The expansion card is properly          |  |
| LED3      |                    | connected to the control board (the period is 1s, on for 0.5s, |  |
|           |                    | and off for the other 0.5s).                                   |  |
|           |                    | Off: The expansion card is disconnected from the control       |  |
|           |                    | board.                                                         |  |

## UMI-S0014 terminal function description

| Signal | Port              | Function                                           |
|--------|-------------------|----------------------------------------------------|
| PWR    | En esta a succes  | Voltage: 5 V ± 5%                                  |
| GND    | Encoder power     | Max. output current: 150 mA                        |
| A1+    |                   | 1. Supporting Sin/Cos encoders                     |
| A1-    |                   | 2. SINA/SINB/SINC/SIND 0.6–1.2Vpp; SINR 0.2–       |
| B1+    | Encoder interface | 0.85Vpp                                            |
| B1-    |                   | 3. Max. frequency response of A/B signals: 200 kHz |
| R1+    |                   | Max. frequency response of C/D signals: 1 kHz      |

| Signal | Port              | Function                                                          |
|--------|-------------------|-------------------------------------------------------------------|
| R1-    |                   |                                                                   |
| C1+    |                   |                                                                   |
| C1-    |                   |                                                                   |
| D1+    |                   |                                                                   |
| D1-    |                   |                                                                   |
| A2+    |                   |                                                                   |
| A2-    |                   |                                                                   |
| B2+    | Dulas auforences  | 1. Supporting 5V differential signal                              |
| B2-    | Pulse reference   | 2. Frequency response: 200 kHz                                    |
| Z2+    |                   |                                                                   |
| Z2-    |                   |                                                                   |
| AO+    |                   |                                                                   |
| AO-    |                   | 1. Differential output of 5 V                                     |
| BO+    | Frequency-divided | 2. Supporting frequency division of 2 <sup>N</sup> , which can be |
| BO-    | output            | set through P20.16 or P24.16; Max. output                         |
| ZO+    |                   | frequency: 200 kHz                                                |
| ZO-    |                   |                                                                   |

The following figure shows the external wiring of the PG card when it is used in combination with an encoder without CD signals.

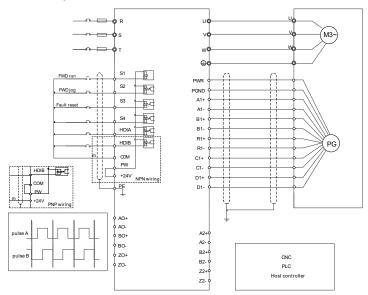

The following figure shows the external wiring of the PG card when it is used in combination with an \$-353\$-

encoder with CD signals.

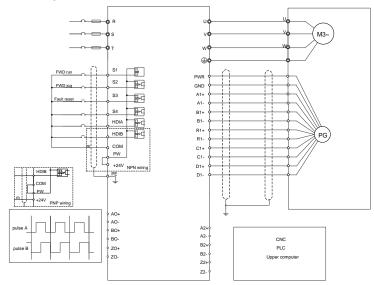

## A.5.2 Resolver PG card (UMI-S0013)

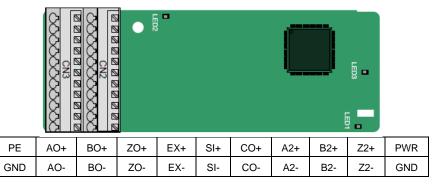

#### Indicator definition

| Indicator | Name            | Description                                                                                                    |
|-----------|-----------------|----------------------------------------------------------------------------------------------------|
| LED1      | State indicator | On: The expansion card is establishing a connection with the control board.<br>Blinking periodically: The expansion card is properly connected to the control board (the period is 1s, on for 0.5s, and off for the other 0.5s).<br>Off: The expansion card is disconnected from the control board. |
| -354-     |                 |                                                                                                    |

| Indicator | Name                    | Description                                 |
|-----------|-------------------------|---------------------------------------------|
|           |                         | Off: The encoder is disconnected.           |
| LED2      | Disconnection indicator | On: The encoder signals are normal.         |
|           |                         | Blinks: The encoder signals are not stable. |
|           |                         | On: The control board feeds power to the PG |
| LED3      | Power indicator         | card.                                       |

The UMI-S0013 expansion card can be used in combination with a resolver of excitation voltage 7 Vrms. It is user-friendly, adopting spring terminals.

| UMI-S0013 | terminal | function | description |
|-----------|----------|----------|-------------|
|-----------|----------|----------|-------------|

| Signal | Port                 | Description                                                                                                    |  |
|--------|----------------------|----------------------------------------------------------------------------------------------------|--|
| SI+    |                      |                                                                                                    |  |
| SI-    | Encoder eignel innut | Recommended resolver transformation ratio: 0.5                                                                               |  |
| CO+    | Encoder signal input | Recommended resolver transformation ratio: 0.5                                                                               |  |
| CO-    |                      |                                                                                                    |  |
| EX+    | Encoder excitation   | <ol> <li>Factory setting of excitation: 10 kHz</li> <li>Supporting resolvers with an excitation voltage of 7 Vrms</li> </ol> |  |
| EX-    | signal               |                                                                                                    |  |
| A2+    |                      |                                                                                                    |  |
| A2-    |                      |                                                                                                    |  |
| B2+    | Dulas setting        | 1. Differential input of 5 V                                                                                                 |  |
| B2-    | Pulse setting        | 2. Response frequency: 200 kHz                                                                                               |  |
| Z2+    |                      |                                                                                                    |  |
| Z2-    |                      |                                                                                                    |  |
| AO+    |                      | 1. Differential output of 5 V                                                                                                |  |
| AO-    |                      | 2. Frequency-divided output of resolver simulated                                                                            |  |
| BO+    | Frequency-divided    | A1, B1, and Z1, which is equal to an incremental                                                                             |  |
| BO-    | output               | PG card of 1024 pps.                                                                                                    |  |
| ZO+    | ouput                | 3. Supporting frequency division of $2^N$ , which can                                                                        |  |
| ZO-    |                      | be set through P20.16 or P24.16<br>4. Max. output frequency: 200 kHz                                                         |  |

The following figure shows the external wiring of the UMI-S0013 expansion card.

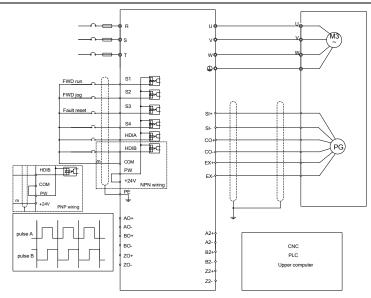

A.5.3 Multifunction incremental PG card (UMI-S0011)

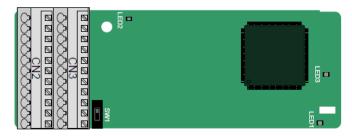

The terminals are arranged as follows:

The switch SW1 is used to set the voltage class (5 V or 12 V) of the power supply of the encoder. The DIP switch can be operated with an auxiliary tool.

| PE  | AO+ | BO+ | ZO+ | A1+ | B1+ | Z1+ | A2+ | B2+ | Z2+ | PWR  |
|-----|-----|-----|-----|-----|-----|-----|-----|-----|-----|------|
| GND | AO- | BO- | ZO- | A1- | B1- | Z1- | A2- | B2- | Z2- | PGND |

#### Indicator definition

| Indicator | Name             | Description                                                                                                    |
|-----------|------------------|----------------------------------------------------------------------------------------------------|
| LED1      | Signal indicator | Blinking (on for 500ms, off for 500ms): A1 or B1 signal is disconnected during encoder rotating.<br>On: in other states. |
| LED2      | Power indicator  | On: The expansion card is powered on.<br>Off: The expansion card is not powered on.                                      |

| Indicator | Name            | Description                                                                                                    |
|-----------|-----------------|----------------------------------------------------------------------------------------------------|
| LED3      | State indicator | On: The expansion card is establishing a connection with the control board.<br>Blinking (on for 500ms, off for 500ms): The expansion card is properly connected to the control board.<br>Off: The expansion card is disconnected from the control board. |

The UMI-S0011 expansion card can be used in combination with multiple types of incremental encoders through different modes of wiring. It is user-friendly, adopting spring terminals.

UMI-S0011 terminal function description

| Signal | Port              | Description                                                                                                    |
|--------|-------------------|----------------------------------------------------------------------------------------------------|
| PWR    |                   | Voltage: 5 V/12 V ±5%                                                                                                    |
| PGND   | Encoder power     | Max. output: 150 mA<br>Select the voltage class through the switch SW1<br>based on the voltage class of the used encoder. |
| A1+    |                   |                                                                                                    |
| A1-    |                   | 1. Supporting push-pull interfaces of 5 V/12 V                                                                            |
| B1+    | Encoder interface | 2. Supporting open collector interfaces of 5 V/12 V                                                                       |
| B1-    | Encoder interface | <ul> <li>Supporting differential interfaces of 5 V</li> </ul>                                                             |
| Z1+    |                   | 4. Response frequency: 400 kHz                                                                                            |
| Z1-    |                   |                                                                                                    |
| A2+    |                   |                                                                                                    |
| A2-    |                   | 1. Supporting the same signal types as the                                                                                |
| B2+    | Pulse setting     | <ol> <li>Supporting the same signal types as the<br/>encoder signal types</li> </ol>                                      |
| B2-    | r uise setting    | 2. Response frequency: 400 kHz                                                                                            |
| Z2+    |                   |                                                                                                    |
| Z2-    |                   |                                                                                                    |
| AO+    |                   |                                                                                                    |
| AO-    |                   | 1. Differential output of 5 V                                                                                             |
| BO+    | Frequency-divided | 2. Supporting frequency division of 1–255, which                                                                          |
| BO-    | output            | can be set through P20.16 or P24.16                                                                                       |
| ZO+    |                   | Can be set anough 1 20.10 01 1 24.10                                                                                      |
| ZO-    |                   |                                                                                                    |

The following figure shows the external wiring of the expansion card used in combination with an open collector encoder. A pull-up resistor is configured inside the PG card.

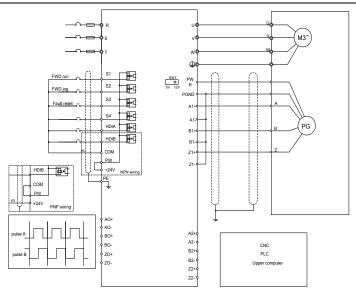

The following figure shows the external wiring of the expansion card used in combination with a pushpull encoder.

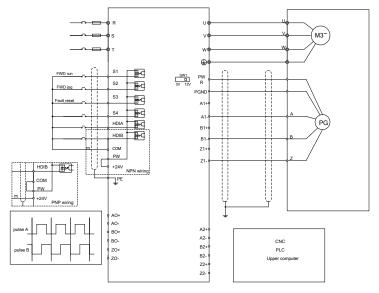

The following figure shows the external wiring of the expansion card used in combination with a differential encoder.

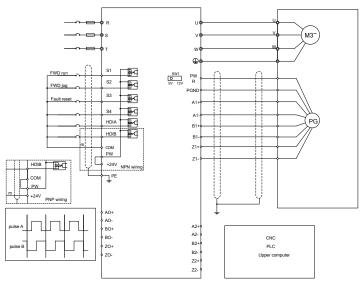

#### A.5.4 24V incremental PG card (UMI-S0010)

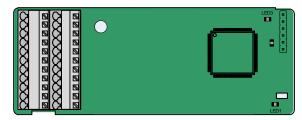

The terminals are arranged as follows:

| PE  | AO+ | BO+ | ZO+ | A1+ | B1+ | Z1+ | A2+ | B2+ | Z2+ | PWR  |
|-----|-----|-----|-----|-----|-----|-----|-----|-----|-----|------|
| GND |     |     |     | A1- | B1- | Z1- | A2- | B2- | Z2- | PGND |

#### Indicator definition

| Indicator | Name      | Description                                                |
|-----------|-----------|------------------------------------------------------------|
|           | Signal    | Blinking (on for 500ms, off for 500ms): A1 or B1 signal is |
| LED1      | indicator | disconnected during encoder rotating.                      |
|           | Indicator | On: in other states.                                       |
| LED2      | Power     | On: The expansion card is powered on.                      |
| LED2      | indicator | Off: The expansion card is not powered on.                 |

| Indicator | Name      | Description                                                   |
|-----------|-----------|---------------------------------------------------------------|
|           |           | On: The expansion card is establishing a connection with the  |
|           |           | control board.                                                |
| LED3      | State     | Blinking (on for 500ms, off for 500ms): The expansion card is |
| LEDS      | indicator | properly connected to the control board.                      |
|           |           | Off: The expansion card is disconnected from the control      |
|           |           | board.                                                        |

UMI-S0010 can work in combination with multiple types of incremental encoders through various external wiring modes. It is user-friendly, adopting spring terminals. AO-, BO-, AND ZO- are internally short connected to PGND.

## UMI-S0010 terminal function description

| Signal | Port                        | Description                                                                                                    |
|--------|-----------------------------|----------------------------------------------------------------------------------------------------|
| PWR    | Encoder power               | Voltage: 24 V ± 5%                                                                                                    |
| PGND   | supply                      | Max. output current: 150 mA                                                                                                    |
| A1+    |                             |                                                                                                    |
| A1-    |                             | 1. Supporting 24 V push-pull interfaces                                                                                                    |
| B1+    | Encoder interface           | 2. Supporting 24 V open collector interfaces                                                                                                    |
| B1-    | Encoder interface           | 3. Supporting 24V differential interfaces                                                                                                    |
| Z1+    |                             | 4. Frequency response: 400 kHz                                                                                                    |
| Z1-    |                             |                                                                                                    |
| A2+    |                             |                                                                                                    |
| A2-    |                             | 1. Supporting 24 V push-pull and open collector                                                                                                    |
| B2+    | Pulse reference             | interfaces                                                                                                    |
| B2-    | Puise relefence             | 2. Supporting 5V differential interfaces                                                                                                    |
| Z2+    |                             | 3. Frequency response: 400 kHz                                                                                                    |
| Z2-    |                             |                                                                                                    |
| AO+    |                             | 1. Supporting open collector output. The input is                                                                                                    |
| BO+    |                             | externally connected with the pull-up resistor.                                                                                                    |
| ZO+    | Frequency-divided<br>output | <ol> <li>Supporting frequency division of 1–255, which<br/>can be set through P20.16 or P24.16</li> <li>Supporting frequency division output source,<br/>which can be set through P20.17 or P24.17.</li> </ol> |

The following figure shows the external wiring of the PG card when it is used in combination with an open collector encoder. A pull-up resistor is configured in the PG card.

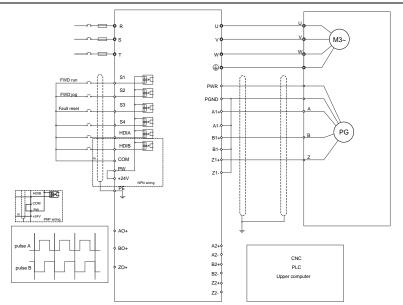

The following figure shows the external wiring of the PG card when it is used in combination with a push-pull encoder.

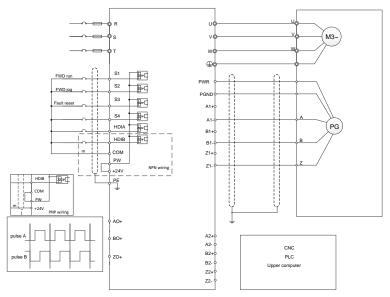

## Appendix B Technical data

### B.1 What this chapter contains

This chapter describes the technical data of the VFD and its compliance to CE and other quality certification systems.

#### **B.2 Derated application**

#### B.2.1 Capacity

Choose a VFD based on the rated current and power of the motor. To endure the rated power of the motor, the rated output current of the VFD must be larger or equal to the rated current of the motor. The rated power of the VFD must be higher or equal to that of the motor.

#### Note:

- The maximum allowable shaft power of the motor is limited to 1.5 times the rated power of the motor. If the limit is exceeded, the VFD automatically restricts the torque and current of the motor. This function effectively protects the input shaft against overload.
- The rated capacity is the capacity at the ambient temperature of 40°C.
- You need to check and ensure that the power flowing through the common DC connection in the common DC system does not exceed the rated power of the motor.

#### **B.2.2 Derating**

If the ambient temperature at the VFD installation site exceeds 40°C, the VFD installation site altitude exceeds 1000m, a cover with heat dissipation vents is used, or the carrier frequency is higher than the recommended, the VFD needs to be derated.

#### B.2.2.1 Derating due to temperature

When the temperature ranges from 40°C to 50°C, the rated output current is derated by 1% for each increase of 1°C.

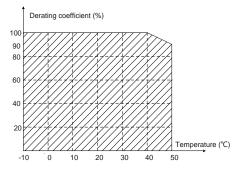

**Note:** It is not recommended to use the VFD at an environment with the temperature higher than 50°C. In case of violation, we shall bear no liability for the consequences caused.

#### B.2.2.2 Derating due to altitude

When the altitude of the site where the VFD is installed is lower than 1000 m, the VFD can run at the

## B.2.2.3 Derating due to carrier frequency

The VFDs in different power classes are different in carrier frequency. The rated power of a VFD is defined based on the carrier frequency set in factory. If the carrier frequency exceeds the factory setting, the power of the VFD is derated by 10% for each increased 1 kHz.

| VFD model         pwer<br>(km)         2kHz         3kHz         4kHz         5kHz         6kHz         7kHz         8kHz         9kHz         10kHz         11kHz         12kHz         13kHz         14kHz         15kHz           UMI-0007CU-B7         0.75         10.0.%         100.0%         100.0%         100.0%         100.0%         100.0%         100.0%         100.0%         100.0%         100.0%         100.0%         100.0%         100.0%         100.0%         100.0%         100.0%         100.0%         100.0%         100.0%         100.0%         100.0%         100.0%         100.0%         100.0%         100.0%         100.0%         100.0%         100.0%         100.0%         100.0%         100.0%         100.0%         100.0%         100.0%         100.0%         100.0%         100.0%         100.0%         100.0%         100.0%         100.0%         100.0%         100.0%         100.0%         100.0%         100.0%         100.0%         100.0%         100.0%         100.0%         100.0%         100.0%         100.0%         100.0%         100.0%         100.0%         100.0%         100.0%         100.0%         100.0%         100.0%         100.0%         100.0%         100.0%         100.0%         100.0% <td< th=""><th></th></td<>                                                                                                    |              |
|----------------------------------------------------------------------------------------------------|--------------|
| 0.73         100.0%         100.0%         100.0%         100.0%         100.0%         100.0%         100.0%         100.0%         100.0%         100.0%         100.0%         100.0%         100.0%         100.0%         100.0%         100.0%         100.0%         100.0%         100.0%         100.0%         100.0%         100.0%         100.0%         100.0%         100.0%         100.0%         100.0%         100.0%         100.0%         100.0%         100.0%         100.0%         100.0%         100.0%         100.0%         100.0%         100.0%         100.0%         100.0%         100.0%         100.0%         100.0%         100.0%         100.0%         100.0%         100.0%         100.0%         100.0%         100.0%         100.0%         100.0%         100.0%         100.0%         100.0%         100.0%         100.0%         100.0%         100.0%         100.0%         100.0%         100.0%         100.0%         100.0%         100.0%         100.0%         100.0%         100.0%         100.0%         100.0%         100.0%         100.0%         100.0%         100.0%         100.0%         100.0%         100.0%         100.0%         100.0%         100.0%         100.0%         100.0%         100.0%         100.0%         100.0% <th>/FD model</th>                                                                                                    | /FD model    |
| Image: Instructure         Image: Instructure         Image: | II-0007CU-B7 |
| UMI-0022CU-B7         2.2         100.0%         100.0%         100.0%         100.0%         100.0%         100.0%         100.0%         100.0%         100.0%         100.0%         100.0%         100.0%         100.0%         100.0%         100.0%         100.0%         100.0%         100.0%         100.0%         100.0%         100.0%         100.0%         100.0%         100.0%         100.0%         100.0%         100.0%         100.0%         100.0%         100.0%         100.0%         100.0%         100.0%         100.0%         100.0%         100.0%         100.0%         100.0%         100.0%         100.0%         100.0%         100.0%         100.0%         100.0%         100.0%         100.0%         100.0%         100.0%         100.0%         100.0%         100.0%         100.0%         100.0%         100.0%         100.0%         100.0%         100.0%         100.0%         100.0%         100.0%         100.0%         100.0%         100.0%         100.0%         100.0%         100.0%         100.0%         100.0%         100.0%         100.0%         100.0%         100.0%         100.0%         100.0%         100.0%         100.0%         100.0%         100.0%         100.0%         100.0%         100.0%         100.0%         100                                                                                                    | II-0015CU-B7 |
| 4         100.0%         100.0%         100.0%         100.0%         100.0%         100.0%         100.0%         100.0%         100.0%         100.0%         100.0%         100.0%         100.0%         100.0%         100.0%         100.0%         100.0%         100.0%         100.0%         100.0%         100.0%         100.0%         100.0%         100.0%         100.0%         100.0%         100.0%         100.0%         100.0%         100.0%         100.0%         100.0%         100.0%         100.0%         100.0%         100.0%         100.0%         100.0%         100.0%         100.0%         100.0%         100.0%         100.0%         100.0%         100.0%         100.0%         100.0%         100.0%         100.0%         100.0%         100.0%         100.0%         100.0%         100.0%         100.0%         100.0%         100.0%         100.0%         100.0%         100.0%         100.0%         100.0%         100.0%         100.0%         100.0%         100.0%         100.0%         100.0%         100.0%         100.0%         100.0%         100.0%         100.0%         100.0%         100.0%         100.0%         100.0%         100.0%         100.0%         100.0%         100.0%         100.0%         100.0%         100.0%                                                                                                    | II-0022CU-B7 |
| UMI-0055CU-87         5.5         100.0%         100.0%         100.0%         100.0%         100.0%         100.0%         100.0%         100.0%         100.0%         100.0%         100.0%         100.0%         100.0%         100.0%         100.0%         100.0%         100.0%         100.0%         100.0%         100.0%         100.0%         100.0%         100.0%         100.0%         100.0%         100.0%         100.0%         100.0%         100.0%         100.0%         100.0%         100.0%         100.0%         100.0%         100.0%         100.0%         100.0%         100.0%         100.0%         100.0%         100.0%         100.0%         100.0%         100.0%         100.0%         100.0%         100.0%         100.0%         100.0%         100.0%         100.0%         100.0%         100.0%         100.0%         100.0%         100.0%         100.0%         100.0%         100.0%         100.0%         100.0%         100.0%         100.0%         100.0%         100.0%         100.0%         100.0%         100.0%         100.0%         100.0%         100.0%         100.0%         100.0%         100.0%         100.0%         100.0%         100.0%         100.0%         100.0%         100.0%         100.0%         100.0%         100                                                                                                    | II-0040CU-B7 |
| 1.5         100.0%         100.0%         100.0%         100.0%         100.0%         100.0%         100.0%         100.0%         100.0%         100.0%         100.0%         100.0%         100.0%         100.0%         100.0%         100.0%         100.0%         100.0%         100.0%         100.0%         100.0%         100.0%         100.0%         100.0%         100.0%         100.0%         100.0%         100.0%         100.0%         100.0%         100.0%         100.0%         100.0%         100.0%         100.0%         100.0%         100.0%         100.0%         100.0%         100.0%         100.0%         100.0%         100.0%         100.0%         100.0%         100.0%         100.0%         100.0%         100.0%         100.0%         100.0%         100.0%         100.0%         100.0%         100.0%         100.0%         100.0%         100.0%         100.0%         100.0%         100.0%         100.0%         100.0%         100.0%         100.0%         100.0%         100.0%         100.0%         100.0%         100.0%         100.0%         100.0%         100.0%         100.0%         100.0%         100.0%         100.0%         100.0%         100.0%         100.0%         100.0%         100.0%         100.0%         100.0% <td>II-0055CU-B7</td>                                                                                                    | II-0055CU-B7 |
| 11         100.0%         100.0%         100.0%         100.0%         100.0%         100.0%         100.0%         100.0%         100.0%         100.0%         100.0%         100.0%         100.0%         100.0%         100.0%         100.0%         100.0%         100.0%         100.0%         100.0%         100.0%         100.0%         100.0%         100.0%         100.0%         100.0%         100.0%         100.0%         100.0%         100.0%         100.0%         100.0%         100.0%         100.0%         100.0%         100.0%         100.0%         100.0%         100.0%         100.0%         100.0%         100.0%         100.0%         100.0%         100.0%         100.0%         100.0%         100.0%         100.0%         100.0%         100.0%         100.0%         100.0%         100.0%         100.0%         100.0%         100.0%         100.0%         100.0%         100.0%         100.0%         100.0%         100.0%         100.0%         100.0%         100.0%         100.0%         100.0%         100.0%         100.0%         100.0%         100.0%         100.0%         100.0%         100.0%         100.0%         100.0%         100.0%         100.0%         100.0%         100.0%         100.0%         100.0%         100.0%                                                                                                    | II-0075CU-B7 |
| 15         100.0%         100.0%         100.0%         100.0%         100.0%         100.0%         100.0%         100.0%         100.0%         100.0%         100.0%         100.0%         100.0%         100.0%         100.0%         100.0%         100.0%         100.0%         100.0%         100.0%         100.0%         100.0%         100.0%         100.0%         100.0%         100.0%         100.0%         100.0%         100.0%         100.0%         100.0%         100.0%         100.0%         100.0%         100.0%         100.0%         100.0%         100.0%         100.0%         100.0%         100.0%         100.0%         100.0%         100.0%         100.0%         100.0%         100.0%         100.0%         100.0%         100.0%         100.0%         100.0%         100.0%         100.0%         100.0%         100.0%         100.0%         100.0%         100.0%         100.0%         100.0%         100.0%         100.0%         100.0%         100.0%         100.0%         100.0%         100.0%         100.0%         100.0%         100.0%         100.0%         100.0%         100.0%         100.0%         100.0%         100.0%         100.0%         100.0%         100.0%         100.0%         100.0%         100.0%         100.0%                                                                                                    | II-0110CU-B7 |
| 18.5         100.0%         100.0%         100.0%         100.0%         93.4%         87.3%         81.9%         76.9%         72.3%         68.1%         64.3%         60.7%         -         -         -         -         -         -         -         -         -         -         -         -         -         -         -         -         -         -         -         -         -         -         -         -         -         -         -         -         -         -         -         -         -         -         -         -         -         -         -         -         -         -         -         -         -         -         -         -         -         -         -         -         -         -         -         -         -         -         -         -         -         -         -         -         -         -         -         -         -         -         -         -         -         -         -         -         -         -         -         -         -         -         -         -         -         -         -         -         -         -         -                                                                                                    | II-0150CU-B7 |
| UMI-0220CU-87         22         100.0%         100.0%         30.1%         86.9%         81.3%         76.1%         71.5%         67.3%         63.5%         60.0%         1.0         1.0         1.0         1.0         100.0%         100.0%         100.0%         100.0%         100.0%         98.5%         92.7%         87.6%         87.3%         67.3%         67.3%         60.0%         1.0         1.0         1.0         1.0         1.0         100.0%         100.0%         100.0%         98.5%         92.7%         87.6%         82.7%         78.3%         74.3%         1.0         1.0         1.0         1.0         1.0         1.0         1.0         1.0         1.0         1.0         1.0         1.0         1.0         1.0         1.0         1.0         1.0         1.0         1.0         1.0         1.0         1.0         1.0         1.0         1.0         1.0         1.0         1.0         1.0         1.0         1.0         1.0         1.0         1.0         1.0         1.0         1.0         1.0         1.0         1.0         1.0         1.0         1.0         1.0         1.0         1.0         1.0         1.0 <th1.0< th="">         1.0         1.0</th1.0<>                                                                                                    | II-0180CU-B7 |
| 30         100.0%         100.0%         100.0%         100.0%         100.0%         100.0%         98.5%         92.7%         87.6%         82.7%         78.3%         74.3%         -         -         -         -         -         -         -         -         -         -         -         -         -         -         -         -         -         -         -         -         -         -         -         -         -         -         -         -         -         -         -         -         -         -         -         -         -         -         -         -         -         -         -         -         -         -         -         -         -         -         -         -         -         -         -         -         -         -         -         -         -         -         -         -         -         -         -         -         -         -         -         -         -         -         -         -         -         -         -         -         -         -         -         -         -         -         -         -         -         -         -                                                                                                    | II-0220CU-B7 |
| 37         100.0%         100.0%         100.0%         100.0%         93.9%         88.1%         82.9%         78.1%         73.7%         69.6%         65.9%         62.5%         -         -         -         -         -         -         -         -         -         -         -         -         -         -         -         -         -         -         -         -         -         -         -         -         -         -         -         -         -         -         -         -         -         -         -         -         -         -         -         -         -         -         -         -         -         -         -         -         -         -         -         -         -         -         -         -         -         -         -         -         -         -         -         -         -         -         -         -         -         -         -         -         -         -         -         -         -         -         -         -         -         -         -         -         -         -         -         -         -         -         -                                                                                                    | II-0300CU-B7 |
| 45         100.0%         100.0%         100.0%         100.0%         100.0%         100.0%         100.0%         100.0%         100.0%         100.0%         100.0%         100.0%         100.0%         100.0%         100.0%         100.0%         100.0%         100.0%         100.0%         100.0%         100.0%         100.0%         100.0%         100.0%         100.0%         100.0%         100.0%         100.0%         100.0%         100.0%         100.0%         100.0%         100.0%         100.0%         100.0%         100.0%         100.0%         100.0%         100.0%         100.0%         100.0%         100.0%         100.0%         100.0%         100.0%         100.0%         100.0%         100.0%         100.0%         100.0%         100.0%         100.0%         100.0%         100.0%         100.0%         100.0%         100.0%         100.0%         100.0%         100.0%         100.0%         100.0%         100.0%         100.0%         100.0%         100.0%         100.0%         100.0%         100.0%         100.0%         100.0%         100.0%         100.0%         100.0%         100.0%         100.0%         100.0%         100.0%         100.0%         100.0%         100.0%         100.0%         100.0%         100.0%                                                                                                    | II-0370CU-B7 |
| UMI-0550CU-87         55         100.0%         100.0%         100.0%         100.0%         100.0%         100.0%         100.0%         100.0%         100.0%         100.0%         100.0%         100.0%         100.0%         100.0%         100.0%         100.0%         100.0%         100.0%         100.0%         100.0%         100.0%         100.0%         100.0%         100.0%         100.0%         100.0%         100.0%         100.0%         100.0%         100.0%         100.0%         100.0%         100.0%         100.0%         100.0%         100.0%         100.0%         100.0%         100.0%         100.0%         100.0%         100.0%         100.0%         100.0%         100.0%         100.0%         100.0%         100.0%         100.0%         100.0%         100.0%         100.0%         100.0%         100.0%         100.0%         100.0%         100.0%         100.0%         100.0%         100.0%         100.0%         100.0%         100.0%         100.0%         100.0%         100.0%         100.0%         100.0%         100.0%         100.0%         100.0%         100.0%         100.0%         100.0%         100.0%         100.0%         100.0%         100.0%         100.0%         100.0%         100.0%         100.0%         100.                                                                                                    | II-0450CU-B7 |
| UMI-0015EU-B7         1.5         100.0%         100.0%         100.0%         100.0%         100.0%         100.0%         100.0%         100.0%         100.0%         100.0%         100.0%         100.0%         100.0%         100.0%         100.0%         100.0%         100.0%         100.0%         100.0%         100.0%         100.0%         100.0%         100.0%         100.0%         100.0%         100.0%         100.0%         100.0%         100.0%         100.0%         100.0%         100.0%         100.0%         100.0%         100.0%         100.0%         100.0%         100.0%         100.0%         100.0%         100.0%         100.0%         100.0%         100.0%         100.0%         100.0%         100.0%         100.0%         100.0%         100.0%         100.0%         100.0%         100.0%         100.0%         100.0%         100.0%         100.0%         100.0%         100.0%         100.0%         100.0%         100.0%         100.0%         100.0%         100.0%         100.0%         100.0%         100.0%         100.0%         100.0%         100.0%         100.0%         100.0%         100.0%         100.0%         100.0%         100.0%         100.0%         100.0%         100.0%         100.0%         100.0%         100                                                                                                    | II-0550CU-B7 |
| L         100.0%         100.0%         100.0%         100.0%         100.0%         100.0%         100.0%         100.0%         100.0%         100.0%         100.0%         100.0%         100.0%         100.0%         100.0%         100.0%         100.0%         100.0%         100.0%         100.0%         100.0%         100.0%         100.0%         100.0%         100.0%         100.0%         100.0%         100.0%         100.0%         100.0%         100.0%         100.0%         100.0%         100.0%         100.0%         100.0%         100.0%         100.0%         100.0%         100.0%         100.0%         100.0%         100.0%         100.0%         100.0%         100.0%         100.0%         100.0%         100.0%         100.0%         100.0%         100.0%         100.0%         100.0%         100.0%         100.0%         100.0%         100.0%         100.0%         100.0%         100.0%         100.0%         100.0%         100.0%         100.0%         100.0%         100.0%         100.0%         100.0%         100.0%         100.0%         100.0%         100.0%         100.0%         100.0%         100.0%         100.0%         100.0%         100.0%         100.0%         100.0%         100.0%         100.0%         100.0%                                                                                                    | II-0015EU-B7 |
| 4         100.0%         100.0%         100.0%         100.0%         100.0%         100.0%         100.0%         100.0%         100.0%         100.0%         100.0%         100.0%         100.0%         100.0%         100.0%         100.0%         100.0%         100.0%         100.0%         100.0%         100.0%         100.0%         100.0%         100.0%         100.0%         100.0%         100.0%         100.0%         100.0%         100.0%         100.0%         100.0%         100.0%         100.0%         100.0%         100.0%         100.0%         100.0%         100.0%         100.0%         100.0%         100.0%         100.0%         100.0%         100.0%         100.0%         100.0%         100.0%         100.0%         100.0%         100.0%         100.0%         100.0%         100.0%         100.0%         100.0%         100.0%         100.0%         100.0%         100.0%         100.0%         100.0%         100.0%         100.0%         100.0%         100.0%         100.0%         100.0%         100.0%         100.0%         100.0%         100.0%         100.0%         100.0%         100.0%         100.0%         100.0%         100.0%         100.0%         100.0%         100.0%         100.0%         100.0%         100.0%                                                                                                    | II-0022EU-B7 |
| 5-5         100.0%         100.0%         100.0%         100.0%         100.0%         100.0%         100.0%         100.0%         100.0%         67.4%         63.3           UMI-0075EU-B7         7.5         100.0%         100.0%         100.0%         100.0%         100.0%         100.0%         60.0%         60.0%         60.0%         60.0%         60.0%         61.0%         61.0%         61.0%         61.0%         61.0%         61.0%         61.0%         61.0%         61.0%         61.0%         61.0%         61.0%         61.0%         61.0%         61.0%         61.0%         61.0%         61.0%         61.0%         61.0%         61.0%         61.0%         61.0%         61.0%         61.0%         61.0%         61.0%         61.0%         61.0%         61.0%         61.0%         61.0%         61.0%         61.0%         61.0%         61.0%         61.0%         61.0%         61.0%         61.0%         61.0%         61.0%         61.0%         61.0%         61.0%         61.0%         61.0%         61.0%         61.0%         61.0%         61.0%         61.0%         61.0%         61.0%         61.0%         61.0%         61.0%         61.0%         61.0%         61.0%         61.0%         61.0% <td>II-0040EU-B7</td>                                                                                                    | II-0040EU-B7 |
| UMI-0075EU-B7 7.5 100.0% 100.0% 100.0% 100.0% 100.0% 100.0% 100.0% 92.6% 86.0% 80.0% 74.6% 69.9% 65.6% 61.                                                                                                    | II-0055EU-B7 |
| UMI-0110EU-B7 44                                                                                                    | II-0075EU-B7 |
| 100.0% 100.0% 100.0% 100.0% 100.0% 100.0% 100.0% 92.3% 85.4% 79.4% 74.0% 69.2% 64.8% 60.                                                                                                    | II-0110EU-B7 |
| UMI-0150EU-B7 15 100.0% 100.0% 100.0% 97.3% 88.4% 80.8% 74.1% 68.3% 63.1% 58.6%                                                                                                    | II-0150EU-B7 |
| UMI-0180EU-B7 18 100.0% 100.0% 100.0% 90.2% 81.6% 74.3% 67.8% 62.2% 57.4% 53.0% 49.2%                                                                                                    | II-0180EU-B7 |
| UMI-0220EU-B7 22 100.0% 100.0% 100.0% 100.0% 91.8% 84.4% 77.7% 71.9% 66.8% 62.1% 58.1%                                                                                                    | II-0220EU-B7 |
| UMI-0300EU-B7 30 100.0% 100.0% 100.0% 90.0% 81.4% 74.1% 67.8% 62.3% 57.5% 53.4% 49.7%                                                                                                    | II-0300EU-B7 |
| UMI-0370EU-B7 37 100.0% 100.0% 100.0% 89.7% 80.9% 73.4% 66.9% 61.3% 56.4% 52.1% 48.3%                                                                                                    | II-0370EU-B7 |
| UMI-0450EU-B7 45 100.0% 100.0% 100.0% 89.7% 81.0% 73.5% 67.1% 61.5% 56.7% 52.5% 48.8%                                                                                                    | II-0450EU-B7 |
| UMI-0550EU-B7 55 100.0% 100.0% 100.0% 100.0% 95.6% 87.6% 80.5% 74.4%                                                                                                    | II-0550EU-B7 |
| UMI-0750EU-B7 75 100.0% 100.0% 97.3% 87.9% 79.9% 72.9% 66.8% 61.5% 56.8%                                                                                                    | II-0750EU-B7 |
| UMI-0900EU-B7 90 100.0% 100.0% 93.9% 83.9% 75.4% 68.1% 61.8% 56.4% 51.8%                                                                                                    | II-0900EU-B7 |

|               | Rated         |        |        |        |        |        | C      | Carrier fr | equenc | у      |        |        |        |        |        |
|---------------|---------------|--------|--------|--------|--------|--------|--------|------------|--------|--------|--------|--------|--------|--------|--------|
| VFD model     | power<br>(kW) | 2kHz   | 3kHz   | 4kHz   | 5kHz   | 6kHz   | 7kHz   | 8kHz       | 9kHz   | 10kHz  | 11kHz  | 12kHz  | 13kHz  | 14kHz  | 15kHz  |
| UMI-1100EU-B7 | 110           | 100.0% | 90.2%  | 81.6%  | 74.0%  | 67.4%  | 61.6%  | 56.5%      | 52.1%  | 48.1%  |        |        | _      | _      | _      |
| UMI-1320EU-B7 | 132           |        | 100.0% | 93.1%  | 83.5%  | 75.2%  | 68.2%  | 62.1%      | 56.9%  | 52.3%  |        |        |        |        |        |
| UMI-1600EU-B7 | 160           |        |        | 100.0% |        |        | 85.7%  | 78.6%      | 72.3%  | 66.8%  |        |        |        |        |        |
| UMI-1850EU-B7 | 185           |        |        | 100.0% |        |        | 76.9%  |            | 64.9%  | 59.9%  |        |        | _      | _      | -      |
| UMI-2000EU-B7 | 200           |        |        | 91.2%  |        | 75.3%  | 68.7%  | 63.0%      | 58.0%  | 53.6%  |        |        | _      | _      | _      |
| UMI-2200EU-B7 | 220           |        |        | 100.0% |        | 82.8%  | 75.5%  | 69.2%      | 63.6%  | 58.7%  |        |        |        |        | -      |
| UMI-2500EU-B7 | 250           | 100.0% |        | 89.2%  |        | 73.2%  | 66.7%  |            | 56.2%  | 51.9%  |        |        |        |        | -      |
| UMI-2800EU-B7 | 280           |        |        | 100.0% |        |        | 75.9%  | 69.6%      | 64.1%  | 59.3%  |        |        |        |        | -      |
| UMI-3150EU-B7 | 315           | 100.0% | 97.9%  | 88.6%  | 80.4%  | 73.3%  | 67.0%  | 61.5%      | 56.6%  | 52.3%  |        |        | -      | -      | -      |
| UMI-3500EU-B7 | 350           | 100.0% | 99.4%  | 89.3%  | 80.6%  | 73.1%  | 66.5%  | 60.8%      | 55.9%  | 51.5%  |        |        | -      | -      | -      |
| UMI-4000EU-B7 | 400           | 100.0% | 100.0% | 95.1%  | 85.1%  | 76.4%  | 68.9%  | 62.4%      | 56.9%  | 51.9%  |        |        | -      |        | -      |
| UMI-5000EU-B7 | 500           | 100.0% | 88.9%  | 79.2%  | 70.9%  | 63.7%  | 57.4%  | 52.1%      | 47.4%  | 43.3%  |        |        | -      | -      | -      |
| UMI-0007FU-B7 | 0.75          | 100.0% | 100.0% | 100.0% | 100.0% | 100.0% | 100.0% | 100.0%     | 100.0% | 100.0% | 100.0% | 100.0% | 100.0% | 100.0% | 100.0% |
| UMI-0015FU-B7 | 1.5           | 100.0% | 100.0% | 100.0% | 100.0% | 100.0% | 100.0% | 100.0%     | 100.0% | 100.0% | 100.0% | 100.0% | 100.0% | 100.0% | 100.0% |
| UMI-0022FU-B7 | 2.2           | 100.0% | 100.0% | 100.0% | 100.0% | 100.0% | 100.0% | 100.0%     | 100.0% | 100.0% | 100.0% | 100.0% | 100.0% | 100.0% | 100.0% |
| UMI-0040FU-B7 | 4             | 100.0% | 100.0% | 100.0% | 100.0% | 100.0% | 100.0% | 100.0%     | 100.0% | 100.0% | 100.0% | 100.0% | 100.0% | 100.0% | 100.0% |
| UMI-0055FU-B7 | 5.5           | 100.0% | 100.0% | 100.0% | 100.0% | 100.0% | 100.0% | 100.0%     | 100.0% | 100.0% | 100.0% | 100.0% | 100.0% | 100.0% | 100.0% |
| UMI-0075FU-B7 | 7.5           | 100.0% | 100.0% | 100.0% | 100.0% | 100.0% | 100.0% | 100.0%     | 100.0% | 100.0% | 100.0% | 100.0% | 100.0% | 100.0% | 98.2%  |
| UMI-0110FU-B7 | 11            | 100.0% | 100.0% | 100.0% | 100.0% | 100.0% | 100.0% | 100.0%     | 100.0% | 100.0% | 99.5%  | 91.6%  | 84.8%  | 78.8%  | 73.4%  |
| UMI-0150FU-B7 | 15            | 100.0% | 100.0% | 100.0% | 100.0% | 100.0% | 100.0% | 100.0%     | 90.5%  | 82.5%  | 75.7%  | 69.7%  | 64.5%  | 59.9%  | 55.8%  |
| UMI-0180FU-B7 | 18.5          | 100.0% | 100.0% | 100.0% | 84.7%  | 72.9%  | 63.6%  | 56.1%      | 50.0%  | 44.9%  | 40.6%  | 37.0%  | -      | -      | -      |
| UMI-0220FU-B7 | 22            | 100.0% | 100.0% | 100.0% | 85.1%  | 73.4%  | 63.9%  | 56.3%      | 50.1%  | 45.0%  | 40.7%  | 37.0%  |        |        | -      |
| UMI-0300FU-B7 | 30            | 100.0% | 100.0% | 100.0% | 99.4%  | 86.4%  | 76.0%  | 67.2%      | 60.2%  | 54.2%  | 49.1%  | 44.7%  |        |        | -      |
| UMI-0370FU-B7 | 37            | 100.0% | 100.0% | 100.0% | 86.0%  | 74.6%  | 65.6%  | 58.1%      | 51.9%  | 46.7%  | 42.5%  | 38.7%  |        |        | -      |
| UMI-0450FU-B7 | 45            | 100.0% | 100.0% | 100.0% | 87.5%  | 77.1%  | 68.6%  | 61.3%      | 55.4%  | 50.2%  | 45.7%  | 41.9%  |        | -      | -      |
| UMI-0550FU-B7 | 55            | 100.0% | 84.9%  | 73.1%  | 63.7%  | 56.3%  | 50.0%  | 44.9%      | 40.6%  | 37.0%  |        |        |        |        | -      |
| UMI-0750FU-B7 | 75            | 100.0% | 100.0% | 87.4%  | 74.1%  | 63.9%  | 55.8%  | 49.2%      | 43.8%  | 39.3%  |        |        |        |        | -      |
| UMI-0900FU-B7 | 90            | 100.0% | 100.0% | 87.1%  | 74.5%  | 64.7%  | 56.8%  | 50.5%      | 45.3%  | 40.9%  | -      | -      | -      | -      | -      |
| UMI-1100FU-B7 | 110           | 100.0% | 82.4%  | 69.3%  | 59.3%  | 51.5%  | 45.3%  | 40.2%      | 36.0%  | 32.5%  | -      | -      | -      | -      | -      |

## **B.3 Motor connection data**

| Motor type               | Asynchronous induction motor or permanent-magnet synchronous motor                                               |  |  |  |  |  |
|--------------------------|----------------------------------------------------------------------------------------------------|--|--|--|--|--|
| Voltage                  | 0–U1 (rated voltage of the motor), 3PH symmetrical, Umax (rated voltage of the VFD) at the field-weakening point |  |  |  |  |  |
| Short-circuit protection | The short-circuit protection for the motor output meets the requirements of IEC 61800-5-1.                       |  |  |  |  |  |
| Frequency                | 0–599 Hz                                                                                                    |  |  |  |  |  |
| Frequency resolution     | 0.01 Hz                                                                                                    |  |  |  |  |  |
| Current                  | See 3.6 Product ratings.                                                                                         |  |  |  |  |  |
| Power limit              | 1.5 times the rated power of the motor                                                                           |  |  |  |  |  |
| Carrier frequency        | 1–15 kHz                                                                                                    |  |  |  |  |  |

#### B.3.1 EMC compatibility and motor cable length

The following table describes the maximum motor cable lengths that meet the requirements of the EU EMC directive (2014/30/EU).

| All models (with external EMC filters) | Maximum motor cable length (m) |
|----------------------------------------|--------------------------------|
| Environment category II (C3)           | 30                             |

For description about the environments categories I (C2) and II (C3), see section **Error! Reference** source not found. Error! Reference source not found.

## **Appendix C Dimensions**

## C.1 What this chapter contains

This chapter describes the dimension drawings of UMI-B7 series VFDs. The dimension unit used in the drawings is mm.

## C.2 Keypad structure

#### C.2.1 Structure diagram

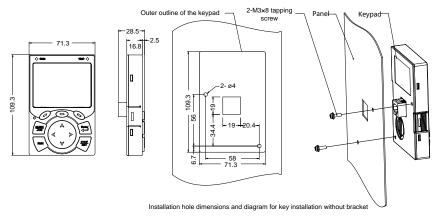

Figure C-1 Keypad structure diagram

#### C.2.2 Keypad installation bracket

**Note:** When installing a keypad in a position away from the VFD, you can directly use M3 threaded screws or a keypad bracket. For VFDs of 220V 0.75 to 15 kW and 460V 1.5 to 30 kW, you need to use optional keypad installation brackets. For those of 220V 18 to 55 kW, 460V 37 to 500 kW, and 575V, 18.5 to 110 kW, you can use optional brackets or use the standard keypad brackets externally.

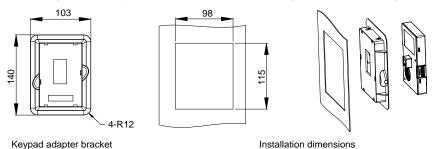

Figure C-2 Keypad installation bracket

## C.3 VFD structure

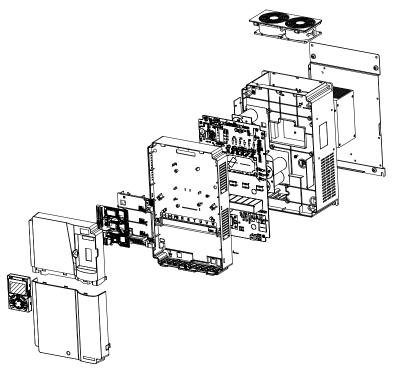

Figure C-3 VFD structure diagram

## C.4 Dimensions of VFDs of AC 3PH 200V-240V and 380V-480V

#### C.4.1 Wall installation dimensions

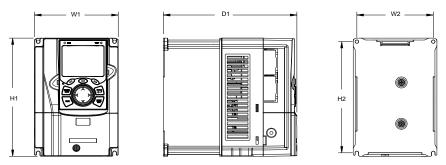

Figure C-4 Wall installation diagram of VFDs of 220V 0.75–15kW and 460V 1.5–30kW

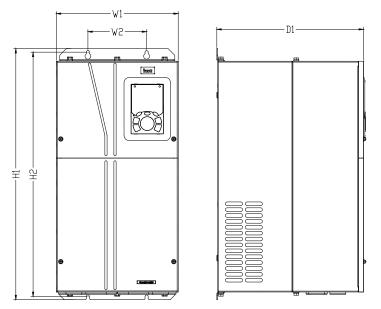

Figure C-5 Wall installation diagram of VFDs of 220V 18.5–55kW and 460V 37–55kW

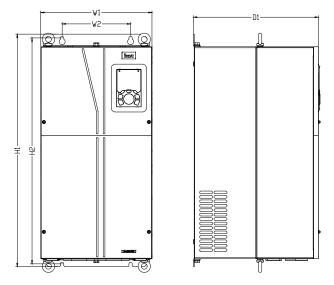

Figure C-6 Wall installation diagram of VFDs of 460V 75–110kW

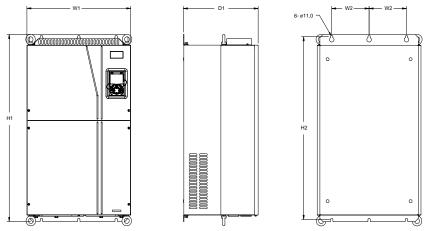

Figure C-7 Wall installation diagram of VFDs of 460V 132-200kW

|             |     |     |     |       |     | . ,               |
|-------------|-----|-----|-----|-------|-----|-------------------|
| Model       | W1  | W2  | H1  | H2    | D1  | Installation hole |
| 0.75kW      | 126 | 115 | 186 | 175   | 185 | Ø 5               |
| 1.5kW–2.2kW | 146 | 131 | 256 | 243.5 | 192 | Ø 5               |
| 4kW–5.5kW   | 170 | 151 | 320 | 303.5 | 219 | Ø 6               |
| 7.5kW       | 230 | 210 | 330 | 311   | 217 | Ø 6               |
| 11kW–15kW   | 255 | 237 | 400 | 384   | 242 | Ø 7               |
| 18.5kW–30kW | 270 | 130 | 557 | 540   | 325 | Ø7                |
| 37kW–55kW   | 325 | 200 | 682 | 661   | 365 | Ø 9.5             |

Table C-1 Wall installation dimensions of 220V 0.75–55kW (unit: mm)

Table C-2 Wall installation dimensions of 460V VFDs (unit: mm)

| Model       | W1  | W2  | W3 | H1  | H2    | D1  | Installation<br>hole |
|-------------|-----|-----|----|-----|-------|-----|----------------------|
| 1.5kW–2.2kW | 126 | 115 | -  | 186 | 175   | 185 | Ø 5                  |
| 4kW–5.5kW   | 146 | 131 | -  | 256 | 243.5 | 192 | Ø 5                  |
| 7.5kW-11kW  | 170 | 151 | -  | 320 | 303.5 | 219 | Ø 6                  |
| 15kW–18.5kW | 230 | 210 | -  | 330 | 311   | 217 | Ø 6                  |
| 22kW-30kW   | 255 | 237 | -  | 400 | 384   | 242 | Ø 7                  |
| 37kW–55kW   | 270 | 130 | -  | 557 | 540   | 325 | Ø 7                  |
| 75kW–110kW  | 325 | 200 | -  | 682 | 661   | 365 | Ø 9.5                |
| 132kW–200kW | 500 | 180 | _  | 872 | 850   | 360 | Ø 11                 |

## C.4.2 Flange installation dimensions

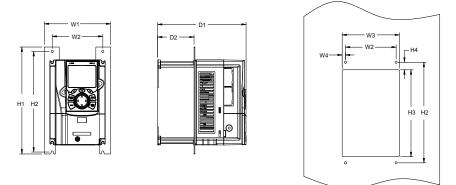

Figure C-8 Flange installation diagram of VFDs of 220V 0.75–15kW and 460V 1.5–30kW

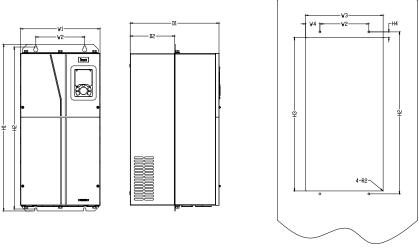

Figure C-9 Flange installation diagram of VFDs of 220V 18.5–55kW, 460V 37–55kW, and 460V 75–110kW

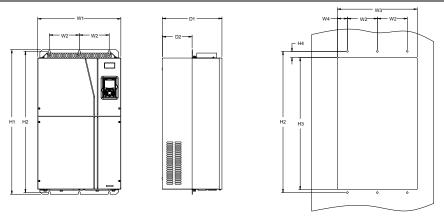

Figure C-10 Flange installation diagram of VFDs of 460V 132–200kW

| Model       | W1  | W2  | W3  | W4   | H1  | H2  | H3  | H4   | D1  | D2   | Installation<br>hole |
|-------------|-----|-----|-----|------|-----|-----|-----|------|-----|------|----------------------|
| 0.7kW       | 150 | 115 | 130 | 7.5  | 234 | 220 | 190 | 16.5 | 185 | 65.5 | Ø 5                  |
| 1.5kW–2.2kW | 170 | 131 | 150 | 9.5  | 292 | 276 | 260 | 10   | 192 | 79.5 | Ø 6                  |
| 4kW–5.5kW   | 191 | 151 | 174 | 11.5 | 370 | 351 | 324 | 15   | 219 | 113  | Ø 6                  |
| 7.5kW       | 250 | 210 | 234 | 12   | 375 | 356 | 334 | 10   | 217 | 108  | Ø 6                  |
| 11kW–15kW   | 275 | 237 | 259 | 11   | 445 | 426 | 404 | 10   | 242 | 119  | Ø 7                  |
| 18.5kW–30kW | 270 | 130 | 261 | 65.5 | 557 | 540 | 516 | 17.5 | 325 | 167  | Ø 7                  |
| 37kW–55kW   | 325 | 200 | 317 | 58.5 | 682 | 661 | 626 | 23.5 | 363 | 182  | Ø 9.5                |

| Table C-3 Flange installation of | dimensions of 220V 0.75–55kW ( | unit: mm) |
|----------------------------------|--------------------------------|-----------|
|----------------------------------|--------------------------------|-----------|

Table C-4 Flange installation dimensions of 460V VFDs (unit: mm)

| Model           | W1    | W2  | W3  | W4   | H1  | H2  | H3  | H4   | D1  | D2    | Installation<br>hole |
|-----------------|-------|-----|-----|------|-----|-----|-----|------|-----|-------|----------------------|
| 1.5kW–2.2kW     | 150.2 | 115 | 130 | 7.5  | 234 | 220 | 190 | 13.5 | 185 | 65.5  | Ø 5                  |
| 4kW–5.5kW       | 170.2 | 131 | 150 | 9.5  | 292 | 276 | 260 | 10   | 192 | 78    | Ø 5                  |
| 7.5kW-11kW      | 191.2 | 151 | 174 | 11.5 | 370 | 351 | 324 | 15   | 219 | 113   | Ø 6                  |
| 15kW–18.5kW     | 250.2 | 210 | 234 | 12   | 375 | 356 | 334 | 10   | 217 | 108   | Ø 6                  |
| 22kW–30kW       | 275.2 | 237 | 259 | 11.5 | 445 | 426 | 404 | 10   | 242 | 118   | Ø 6                  |
| 37kW–55kW       | 270   | 130 | 261 | 65.5 | 557 | 540 | 516 | 17.5 | 325 | 167   | Ø 7                  |
| 75kW–110kW      | 325   | 200 | 317 | 58.5 | 682 | 661 | 626 | 23.5 | 363 | 182   | Ø 9.5                |
| 132kW–<br>200kW | 500   | 180 | 480 | 60   | 872 | 850 | 796 | 37   | 358 | 178.5 | Ø 11                 |

## C.4.3 Floor installation dimensions

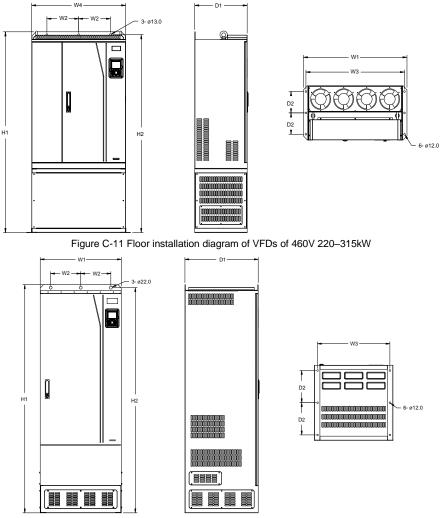

Figure C-12 Floor installation diagram of VFDs of 460V 355–500kW

| Model       | W1  | W2  | W3  | W4  | H1   | H2   | D1  | D2  | Installation<br>hole |
|-------------|-----|-----|-----|-----|------|------|-----|-----|----------------------|
| 220kW–315kW | 750 | 230 | 714 | 680 | 1410 | 1390 | 380 | 150 | Ø 13/12              |
| 350kW–500kW | 620 | 230 | 572 | -   | 1700 | 1678 | 560 | 240 | Ø 22/12              |

Table C-5 Floor installation dimensions of 460V VFDs (unit: mm)

## C.5 Dimensions of VFDs of AC 3PH 520V–600V

#### C.5.1 Wall installation dimensions

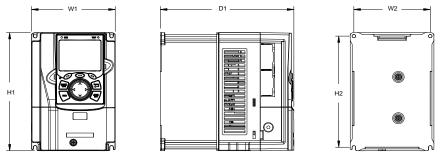

Figure C-13 Wall installation diagram of VFDs of 575V 0.75-18.5kW

| Table C-6 Wall installation | dimensions | of VFDs of  | 575V 0.75–18.5kW  |
|-----------------------------|------------|-------------|-------------------|
|                             | annononono | 01 11 00 01 | 0101 0.10 10.0101 |

| Model        | W1  | W2  | W3 | H1  | H2    | D1  | Installation<br>hole |
|--------------|-----|-----|----|-----|-------|-----|----------------------|
| 0.75kW–2.2kW | 146 | 131 | -  | 256 | 243.5 | 192 | Ø 5                  |
| 4kW–7.5kW    | 170 | 151 | -  | 320 | 303.5 | 219 | Ø 6                  |
| 11kW–18.5kW  | 230 | 210 | -  | 330 | 311   | 217 | Ø 6                  |

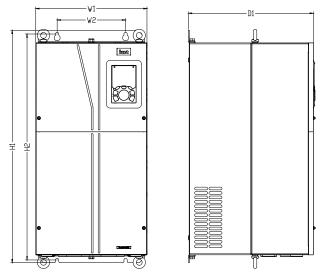

Figure C-14 Wall installation diagram of VFDs of 575V 22–110kW

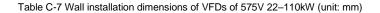

UMI-B7 User Guide

| Model      | <b>W</b> 1 | W2  | H1  | H2  | D1  | Installation<br>hole |
|------------|------------|-----|-----|-----|-----|----------------------|
| 22kW–37kW  | 270        | 130 | 557 | 540 | 325 | Ø 7                  |
| 45kW–110kW | 325        | 200 | 682 | 661 | 365 | Ø 9.5                |

## C.5.2 Flange installation dimensions

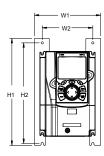

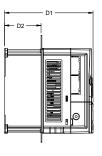

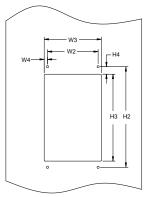

Figure C-15 Flange installation diagram of VFDs of 575V 0.75–18.5kW

Table C-8 Flange installation dimensions of VFDs of 575V 0.75-18.5kW (unit: mm)

| Model        | W1    | W2  | W3  | W4   | H1  | H2  | H3  | H4 | D1  | D2  | Installation<br>hole |
|--------------|-------|-----|-----|------|-----|-----|-----|----|-----|-----|----------------------|
| 0.75kW–2.2kW | 170.2 | 131 | 150 | 9.5  | 292 | 276 | 260 | 10 | 192 | 78  | Ø 5                  |
| 4kW-7.5kW    | 191.2 | 151 | 174 | 11.5 | 370 | 351 | 324 | 15 | 219 | 113 | Ø 6                  |
| 11kW–18.5kW  | 250.2 | 210 | 234 | 12   | 375 | 356 | 334 | 10 | 217 | 108 | Ø 6                  |

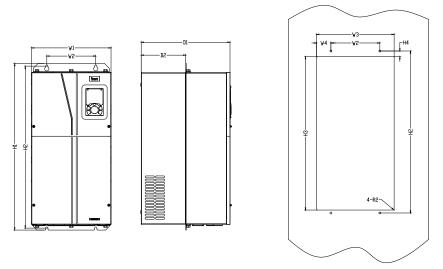

Figure C-16 Flange installation diagram of VFDs of 575V 22–110kW

| Table C-9 Flange installation dimensions of VFDs of 575V 22-110kW (uni | t: mm) |
|------------------------------------------------------------------------|--------|
|------------------------------------------------------------------------|--------|

| Model      | W1  | W2  | W3  | W4   | H1  | H2  | H3  | H4   | D1  | D2  | Installation<br>hole |
|------------|-----|-----|-----|------|-----|-----|-----|------|-----|-----|----------------------|
| 22kW–37kW  | 270 | 130 | 261 | 65.5 | 557 | 540 | 516 | 17.5 | 325 | 167 | Ø 7                  |
| 45kW–110kW | 325 | 200 | 317 | 58.5 | 682 | 661 | 626 | 23.5 | 363 | 182 | Ø 9.5                |

## Appendix D Optional peripheral accessories

#### D.1 What this chapter contains

This chapter describes how to select optional accessories of UMI-B7 series VFDs.

### **D.2 Wiring of peripheral accessories**

The following figure shows the external wiring of a UMI-B7 series VFD.

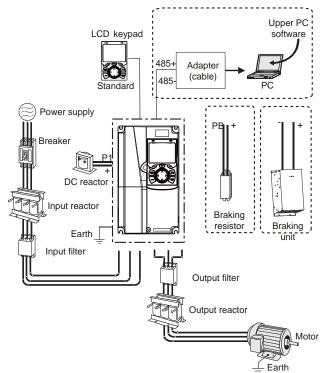

#### Note:

- The VFDs of 220V ≤15kW, 460V ≤30kW, and 575V ≤18.5kW are configured with built-in braking units.
- The VFDs of 220V 18.5–55kW, 460V ≥37kW, and 575V ≥22kW are configured with P1 terminals and can be connected to optional DC reactors and braking units.

| Image | Name    | Description                                                                                                |
|-------|---------|----------------------------------------------------------------------------------------------------|
|       | Cable   | Accessory for signal transmission                                                                          |
|       | Breaker | Device for electric shock prevention and protection against short-to-ground that may cause current leakage |

| Image | Name                                 | Description                                                                                                    |
|-------|--------------------------------------|----------------------------------------------------------------------------------------------------|
|       |                                      | and fire. Select residual-current circuit breakers (RCCBs) that are applicable to VFDs and can restrict high-order harmonics, and of which the rated sensitive                                                                                                    |
|       |                                      | current for one VFD is larger than 30 mA.                                                                                                    |
|       | Input reactor                        | Accessories used to improve the current adjustment<br>coefficient on the input side of the VFD, and thus restrict                                                                                                    |
|       | DC reactor                           | high-order harmonic currents.<br>The VFDs of 220V 18.5–55kW, 460V ≥37kW and 575V<br>≥22kW can be connected to external DC reactors.                                                                                                    |
|       | Input filter                         | Accessory that restricts the electromagnetic interference<br>generated by the VFD and transmitted to the public grid<br>through the power cable. Try to install the input filter near<br>the input terminal side of the VFD.                                                   |
| or    | Brake unit or<br>braking<br>resistor | Accessories used to consume the regenerative energy<br>of the motor to reduce the deceleration time.<br>The VFDs of 220V ≤15kW, 460V ≤30kW and 575V<br>≤18.5kW need only braking resistors and the VFDs of<br>220V 18.5–55kW, 460V ≥37kW and 575V ≥22kW need<br>braking units. |
|       | Output filter                        | Accessory used to restrict interference generated in the<br>wiring area on the output side of the VFD. Try to install<br>the output filter near the output terminal side of the VFD.                                                                                           |
| শিল্য | Output<br>reactor                    | Accessory used to lengthen the valid transmission<br>distance of the VFD, which effectively restrict the<br>transient high voltage generated during the switch-on<br>and switch-off of the IGBT module of the VFD.                                                             |

## **D.3 Power supply**

Refer to chapter 4 Installation guidelines.

∻

4

Ensure that the voltage class of the VFD is consistent with that of the grid.

## D.4 Cables

#### D.4.1 Power cables

The sizes of the input power cables and motor cables must meet the local regulation.

- The input power cables and motor cables must be able to carry the corresponding load currents.
- The maximum temperature margin of the motor cables in continuous operation cannot be lower than 70°C.
- The conductivity of the PE grounding conductor is the same as that of the phase conductor, that is, the cross-sectional areas are the same.

For details about the EMC requirements, see 0 Technical data.

To meet the EMC requirements stipulated in the CE standards, you must use symmetrical shielded cables as motor cables (as shown in the following figure).

Four-core cables can be used as input cables, but symmetrical shielded cables are recommended. Compared with four-core cables, symmetrical shielded cables can reduce electromagnetic radiation as well as the current and loss of the motor cables.

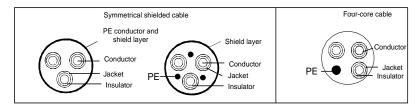

**Note:** If the conductivity of the shield layer of the motor cables cannot meet the requirements, separate PE conductors must be used.

To protect the conductors, the cross-sectional area of the shielded cables must be the same as that of the phase conductors if the cable and conductor are made of materials of the same type. This reduces grounding resistance, and thus improves impedance continuity.

To effectively restrict the emission and conduction of radio frequency (RF) interference, the conductivity of the shielded cable must at least be 1/10 of the conductivity of the phase conductor. This requirement can be well met by a copper or aluminum shield layer. The following figure shows the minimum requirement on motor cables of a VFD. The cable must consist of a layer of spiral-shaped copper strips. The denser the shield layer is, the more effectively the electromagnetic interference is restricted.

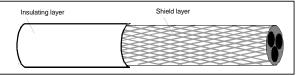

Cross-section of the cable

#### D.4.2 Control cables

All analog control cables and cables used for frequency input must be shielded cables. Analog signal cables need to be double-shielded twisted-pair cables (as shown in figure a). Use one separate shielded twisted pair for each signal. Do not use the same ground wire for different analog signals.

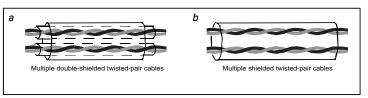

#### Power cable arrangement

For low-voltage digital signals, double-shielded cables are recommended, but shielded or unshielded twisted pairs (as shown in figure b) can also be used. For frequency signals, however, only shielded cables can be used.

Relay cables need to be those with metal braided shield layers.

Keypads need to be connected by using network cables. In complicated electromagnetic environments, shielded network cables are recommended.

**Note:** Analog signals and digital signals cannot use the same cables, and their cables must be arranged separately.

Do not perform any voltage endurance or insulation resistance tests, such as high-voltage insulation tests or using a megohmmeter to measure the insulation resistance, on the VFD or its components. Insulation and voltage endurance tests have been performed between the main circuit and chassis of each VFD before delivery. In addition, voltage limiting circuits that can automatically cut off the test voltage are configured inside the VFDs.

**Note:** Check the insulation conditions of the input power cable of a VFD according to the local regulations before connecting it.

| VFD model     | Recommended<br>(AWC                   |    | Required torque                       | Wire |                   |
|---------------|---------------------------------------|----|---------------------------------------|------|-------------------|
| VFD model     | R, S, T; U, V, W;<br>P1, (+), PB, (-) | PE | R, S, T; U, V, W;<br>P1, (+), PB, (-) | PE   | connector<br>(##) |
| UMI-0007CU-B7 | 14                                    | 12 | 11                                    | 10   | Optional          |
| UMI-0015CU-B7 | 8                                     | 12 | 11                                    | 10   | Required          |
| UMI-0022CU-B7 | 8                                     | 12 | 11                                    | 10   | Required          |
| UMI-0040CU-B7 | 8                                     | 10 | 25                                    | 15   | Optional          |
| UMI-0055CU-B7 | 8                                     | 10 | 25                                    | 15   | Optional          |
| UMI-0075CU-B7 | 6                                     | 15 | 20                                    | 8    | Required          |
| UMI-0110CU-B7 | 3                                     | 8  | 25.5                                  | 18   | Required          |
| UMI-0150CU-B7 | 3                                     | 6  | 25.5                                  | 18   | Required          |
| UMI-0180CU-B7 | 2/0                                   | 6  | 25.5                                  | 75   | Required          |
| UMI-0220CU-B7 | 2/0                                   | 6  | 25.5                                  | 75   | Required          |

|               | Recommended<br>(AWC                   |         | Required torque                       | Wire  |                   |
|---------------|---------------------------------------|---------|---------------------------------------|-------|-------------------|
| VFD model     | R, S, T; U, V, W;<br>P1, (+), PB, (-) | PE      | R, S, T; U, V, W;<br>P1, (+), PB, (-) | PE    | connector<br>(##) |
| UMI-0300CU-B7 | 2/0                                   | 6       | 25.5                                  | 75    | Required          |
| UMI-0370CU-B7 | 2/0AWG                                | 1AWG    | 60                                    | 10    | Required          |
| UMI-0450CU-B7 | 1/0 AWG x 2                           | 1AWG    | 90                                    | 10    | Required          |
| UMI-0550CU-B7 | 1/0 AWG x 2                           | 1AWG    | 90                                    | 10    | Required          |
| UMI-0015EU-B7 | 14AWG                                 | 12AWG   | 11                                    | 10    | Optional          |
| UMI-0022EU-B7 | 14AWG                                 | 12AWG   | 11                                    | 10    | Optional          |
| UMI-0040EU-B7 | 8AWG                                  | 12AWG   | 11                                    | 10    | Required          |
| UMI-0055EU-B7 | 8AWG                                  | 10AWG   | 11                                    | 10    | Required          |
| UMI-0075EU-B7 | 8AWG                                  | 10AWG   | 25                                    | 15    | Optional          |
| UMI-0110EU-B7 | 8AWG                                  | 10AWG   | 25                                    | 15    | Optional          |
| UMI-0150EU-B7 | 6AWG                                  | 10AWG   | 20                                    | 15    | Required          |
| UMI-0180EU-B7 | 6AWG                                  | 8AWG    | 20                                    | 15    | Required          |
| UMI-0220EU-B7 | 3AWG                                  | 8AWG    | 25.5                                  | 18    | Required          |
| UMI-0300EU-B7 | 3AWG                                  | 6AWG    | 25.5                                  | 18    | Required          |
| UMI-0370EU-B7 | 2/0                                   | 6AWG    | 25.5                                  | 75    | Required          |
| UMI-0450EU-B7 | 2/0                                   | 6AWG    | 25.5                                  | 75    | Required          |
| UMI-0550EU-B7 | 2/0                                   | 6AWG    | 25.5                                  | 75    | Required          |
| UMI-0750EU-B7 | 3/0AWG                                | 1AWG    | 80                                    | 10    | Required          |
| UMI-0900EU-B7 | 1/0 AWG x 2                           | 1AWG    | 90                                    | 10    | Required          |
| UMI-1100EU-B7 | 1/0 AWG x 2                           | 1AWG    | 90                                    | 10    | Required          |
| UMI-1320EU-B7 |                                       |         |                                       |       |                   |
| UMI-1600EU-B7 | 350kcmil x 2                          | 1AWG    | 338.2                                 | 338.2 | Optional          |
| UMI-1850EU-B7 |                                       | mare    | 000.2                                 | 000.2 | optional          |
| UMI-2000EU-B7 |                                       |         |                                       |       |                   |
| UMI-2200EU-B7 |                                       |         |                                       |       |                   |
| UMI-2500EU-B7 | 350kcmil x 3                          | 4/0AWG  | 338.2                                 | 338.2 | Optional          |
| UMI-2800EU-B7 | SSOKCITII X S                         | 4/04/00 | 550.2                                 | 550.2 | Optional          |
| UMI-3150EU-B7 |                                       |         |                                       |       |                   |
| UMI-3500EU-B7 |                                       |         |                                       |       |                   |
| UMI-4000EU-B7 | 350kcmil x 4                          | 4/0AWG  | 338.2                                 | 338.2 | Optional          |
| UMI-5000EU-B7 |                                       |         |                                       |       |                   |

| VFD model              | Recommended<br>(AWG                   |       | Required torque                       | Wire |                   |
|------------------------|---------------------------------------|-------|---------------------------------------|------|-------------------|
| VFD model              | R, S, T; U, V, W;<br>P1, (+), PB, (-) | PE    | R, S, T; U, V, W;<br>P1, (+), PB, (-) | PE   | connector<br>(##) |
| UMI-0007FU-B7          | 14AWG                                 | 14AWG | 11                                    | 10   | Optional          |
| UMI-0015FU-B7          | 14AWG                                 | 14AWG | 11                                    | 10   | Optional          |
| UMI-0022FU-B7          | 14AWG                                 | 14AWG | 11                                    | 10   | Optional          |
| UMI-0040FU-B7          | 14AWG                                 | 14AWG | 25                                    | 15   | Optional          |
| UMI-0055FU-B7          | 12AWG                                 | 12AWG | 25                                    | 15   | Optional          |
| UMI-0075FU-B7          | 10AWG                                 | 10AWG | 25                                    | 15   | Optional          |
| UMI-0110FU-B7          | 10AWG                                 | 10AWG | 20                                    | 15   | Optional          |
| UMI-0150FU-B7          | 10AWG                                 | 10AWG | 20                                    | 15   | Optional          |
| UMI-0180FU-B7          | 8AWG                                  | 10AWG | 20                                    | 15   | Optional          |
| UMI-0220FU-B7          |                                       |       |                                       |      |                   |
| UMI-0300FU-B7          | 4AWG                                  | 8AWG  | 60                                    | 10   | Required          |
| UMI-0370FU-B7          |                                       |       |                                       |      |                   |
| UMI-0450FU-B7          |                                       |       |                                       |      |                   |
| UMI-0550FU-B7          |                                       |       |                                       |      |                   |
| UMI-0750FU-B7          | 3/0AWG                                | 2AWG  | 60                                    | 10   | Required          |
| UMI-0900FU-B7          |                                       |       |                                       |      |                   |
| UMI-1100FU-B7          |                                       |       |                                       |      |                   |
| Control terminal block | 26-14(Str/Sol)<br>AWG                 |       | 4.5                                   |      | Optional          |

#### Note:

- It is appropriate to use the recommended cable size at 40<sup>°</sup>C and rated current. The wiring distance cannot be more than 100m.
- Terminals P1, (+), PB and (-) connect the DC reactor options and parts.
- Use 75°C CU wire only for field input and output wire.

#### D.4.3 Cable arrangement

Motor cables must be arranged away from other cables. The motor cables of several VFDs can be arranged in parallel. It is recommended that you arrange the motor cables, input power cables, and control cables separately in different trays. The output dU/dt of the VFDs may increase electromagnetic interference on other cables. Do not arrange other cables and the motor cables in parallel.

If a control cable and power cable must cross each other, ensure that the angle between them is 90 degrees.

The cable trays must be connected properly and well grounded. Aluminum trays can implement local equipotential.

The following figure shows the cable arrangement distance requirements.

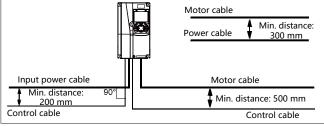

Cable arrangement distances

#### **D.4.4 Insulation inspection**

Check the motor and the insulation conditions of the motor cable before running the motor.

- Ensure that the motor cable is connected to the motor, and then remove the motor cable from the U, V, and W output terminals of the VFD.
- Use a megohmmeter of 500 V DC to measure the insulation resistance between each phase conductor and the protection grounding conductor. For details about the insulation resistance of the motor, see the description provided by the manufacturer.

**Note:** The insulation resistance is reduced if it is damp inside the motor. If it may be damp, you need to dry the motor and then measure the insulation resistance again.

#### D.5 Breaker and electromagnetic contactor

The circuit breaker is mainly used to prevent electric shock accidents and short circuits to the ground that may cause leakage current fire. The electromagnetic contactor is mainly used to control the main circuit power on and off, which can effectively cut off the input power of the VFD in case of system failure to ensure safety.

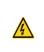

According to the working principle and structure of breakers, if the manufacturer's regulation is not followed, hot ionized gases may escape from the breaker enclosure when a short-circuit occurs. To ensure safe use, exercise extra caution when installing and placing the breaker. Follow the manufacturer's instructions.

| Model         | Max. prospective<br>line lsc | Fuse class<br>type | Fuse current rating |
|---------------|------------------------------|--------------------|---------------------|
| UMI-0007CU-B7 | 10kA                         | CC                 | 20A; 600V           |
| UMI-0015CU-B7 | 10kA                         | CC                 | 20A; 600V           |
| UMI-0022CU-B7 | 10kA                         | СС                 | 20A; 600V           |
| UMI-0040CU-B7 | 10kA                         | Т                  | 40A; 600V           |
| UMI-0055CU-B7 | 10kA                         | Т                  | 50A; 600V           |

| Model         | Max. prospective<br>line lsc | Fuse class<br>type | Fuse current rating |
|---------------|------------------------------|--------------------|---------------------|
| UMI-0075CU-B7 | 10kA                         | Т                  | 50A; 600V           |
| UMI-0110CU-B7 | 10kA                         | Т                  | 90A; 600V           |
| UMI-0150CU-B7 | 10kA                         | Т                  | 125A; 600V          |
| UMI-0180CU-B7 | 10kA                         | Т                  | 150A; 600V          |
| UMI-0220CU-B7 | 10kA                         | Т                  | 150A; 600V          |
| UMI-0300CU-B7 | 10kA                         | Т                  | 200A; 600V          |
| UMI-0370CU-B7 | 10kA                         | Т                  | 250A; 600V          |
| UMI-0450CU-B7 | 10kA                         | Т                  | 250A; 600V          |
| UMI-0550CU-B7 | 10kA                         | Т                  | 250A; 600V          |
| UMI-0015EU-B7 | 5kA                          | CC                 | 20A; 600V           |
| UMI-0022EU-B7 | 5kA                          | CC                 | 20A; 600V           |
| UMI-0040EU-B7 | 5kA                          | CC                 | 20A/30A; 600V       |
| UMI-0055EU-B7 | 5kA                          | CC                 | 30A/40A; 600V       |
| UMI-0075EU-B7 | 5kA                          | Т                  | 40A/50A; 600V       |
| UMI-0110EU-B7 | 5kA                          | Т                  | 50A/50A; 600V       |
| UMI-0150EU-B7 | 5kA                          | Т                  | 50A/80A; 600V       |
| UMI-0180EU-B7 | 5kA                          | Т                  | 80A/90A; 600V       |
| UMI-0220EU-B7 | 10kA                         | Т                  | 90A/125A; 600V      |
| UMI-0300EU-B7 | 10kA                         | Т                  | 125A/150A; 600V     |
| UMI-0370EU-B7 | 10kA                         | Т                  | 150A/200A; 600V     |
| UMI-0450EU-B7 | 10kA                         | Т                  | 200A/200A; 600V     |
| UMI-0550EU-B7 | 10kA                         | Т                  | 200A; 600V          |
| UMI-0750EU-B7 | 10kA                         | Т                  | 400A; 600V          |
| UMI-0900EU-B7 | 10kA                         | Т                  | 400A; 600V          |
| UMI-1100EU-B7 | 10kA                         | Т                  | 400A; 600V          |
| UMI-1320EU-B7 | 100kA                        | /                  | 600A; 600V          |
| UMI-1600EU-B7 | 100kA                        | /                  | 600A; 600V          |
| UMI-1850EU-B7 | 100kA                        | /                  | 600A; 600V          |
| UMI-2000EU-B7 | 100kA                        | /                  | 600A; 600V          |
| UMI-2200EU-B7 | 100kA                        | /                  | 900A; 600V          |
| UMI-2500EU-B7 | 100kA                        | /                  | 900A; 600V          |
| UMI-2800EU-B7 | 100kA                        | /                  | 900A; 600V          |
| UMI-3150EU-B7 | 100kA                        | /                  | 1500A; 600V         |
| UMI-3500EU-B7 | 100kA                        | /                  | 1500A; 600V         |
| UMI-4000EU-B7 | 100kA                        | /                  | 1500A; 600V         |
| UMI-5000EU-B7 | 100kA                        | /                  | 1500A; 600V         |
| UMI-0007FU-B7 | 5kA                          | Т                  | 10A; 600V           |

#### UMI-B7 User Guide

| Model         | Max. prospective<br>line lsc | Fuse class<br>type | Fuse current rating |
|---------------|------------------------------|--------------------|---------------------|
| UMI-0015FU-B7 | 5kA                          | Т                  | 10A; 600V           |
| UMI-0022FU-B7 | 5kA                          | т                  | 15A; 600V           |
| UMI-0040FU-B7 | 5kA                          | Т                  | 15A; 600V           |
| UMI-0055FU-B7 | 5kA                          | Т                  | 20A; 600V           |
| UMI-0075FU-B7 | 5kA                          | Т                  | 25A; 600V           |
| UMI-0110FU-B7 | 5kA                          | Т                  | 30A; 600V           |
| UMI-0150FU-B7 | 5kA                          | Т                  | 40A; 600V           |
| UMI-0180FU-B7 | 5kA                          | Т                  | 45A; 600V           |
| UMI-0220FU-B7 | 5kA                          | Т                  | 100A; 600V          |
| UMI-0300FU-B7 | 5kA                          | Т                  | 100A; 600V          |
| UMI-0370FU-B7 | 5kA                          | Т                  | 100A; 600V          |
| UMI-0450FU-B7 | 10kA                         | Т                  | 250A; 600V          |
| UMI-0550FU-B7 | 10kA                         | Т                  | 250A; 600V          |
| UMI-0750FU-B7 | 10kA                         | Т                  | 250A; 600V          |
| UMI-0900FU-B7 | 10kA                         | Т                  | 250A; 600V          |
| UMI-1100FU-B7 | 10kA                         | Т                  | 250A; 600V          |

Integral solid state short circuit protection does not provide branch circuit protection. Branch circuit protection must be provided in accordance with the National Electrical Code and any additional local codes.

## D.6 Reactors

When the voltage of the grid is high, the transient large current that flows into the input power circuit may damage rectifier components. You need to configure an AC reactor on the input side, which can also improve the current adjustment coefficient on the input side.

If the distance between the VFD and the motor is longer than 50m, frequent overcurrent protection may occur to the VFD because of high leakage current caused by parasitic capacitance effects from the long cables to the ground. To avoid the damage of the motor insulation, it is necessary to add reactor compensation.

The VFDs of 220V 18.5–55kW, 460V ( $\geq$ 37kW), and 575 ( $\geq$ 22kW) can be connected to external DC reactor for the improvement of power factors and the avoidance of damage from high input current to the rectifying components because of the high-capacity transformer. The device can also cease the damage to the rectifying components which are caused by supply net voltage transients and harmonic waves of the loads. If the distance between the VFD and motor is longer than 150m, contact Unitronics technical support.

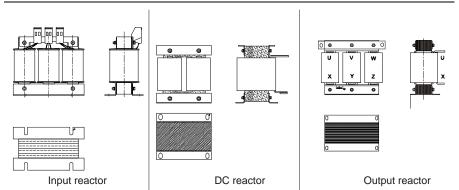

## D.7 Filters

UMI-B7 series VFDs are configured with built-in C3 filters which can be connected by J10.

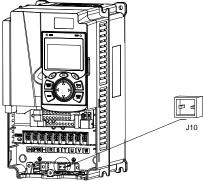

Note: Do not connect C3 filters in IT power systems.

Interference filters on the input side can reduce the interference of VFDs (when used) on the surrounding devices.

Noise filters on the output side can decrease the radio noise caused by the cables between VFDs and motors and the leakage current of conducting wires.

## D.8 Brake system

#### D.8.1 Braking component selection

When a VFD driving a high-inertia load decelerates or needs to decelerate abruptly, the motor runs in the power generation state and transmits the load-carrying energy to the DC circuit of the VFD, causing the bus voltage of the VFD to rise. If the bus voltage exceeds a specific value, the VFD reports an overvoltage fault. To prevent this from happening, you need to configure braking components.

| r |                                                                                                    |
|---|----------------------------------------------------------------------------------------------------|
|   | The design, installation, commissioning, and operation of the device must be<br>performed by trained and qualified professionals. |
|   | performed by futured and qualified professionals.                                                                                 |
|   | $\diamond$ Follow all the "Warning" instructions during the operation. Otherwise, major                                           |
|   | physical injuries or property loss may be caused.                                                                                 |
| • | $\diamond$ Only qualified electricians are allowed to perform the wiring. Otherwise,                                              |
| 4 | damage to the VFD or braking components may be caused.                                                                            |
|   | $\diamond$ Read the braking resistor or unit instructions carefully before connecting them                                        |
|   | to the VFD.                                                                                                    |
|   | $\diamond$ Connect braking resistors only to the terminals PB and (+), and braking units                                          |
|   | only to the terminals (+) and (-). Do not connect them to other terminals.                                                        |
|   | Otherwise, damage to the braking circuit and VFD and fire may be caused.                                                          |
|   | ♦ Connect the braking components to the VFD according to the wiring diagram.                                                      |
|   | If the wiring is not properly performed, damage to the VFD or other devices                                                       |
|   | may be caused.                                                                                                    |

UMI-B7 series VFDs of 220V ≤15kW, 460V≤30kW) need internal braking units and the VFDs 220V ≥18.5kW), 460V (≥37kW) need external braking units. Select the resistance and power of braking resistors according to actual utilization.

The VFDs of 220V  $\leq$ 15kW, 460V  $\leq$ 30kW, and 575V  $\leq$ 18.5kW are equipped with braking units but braking units are optional for the other models. Select braking resistors according to actual operation.

|               |                             | Brake<br>resistor                         |                | umed pov<br>Ig resisto |                | Min.                                      |
|---------------|-----------------------------|-------------------------------------------|----------------|------------------------|----------------|-------------------------------------------|
| Model         | Model of<br>braking<br>unit | at 100%<br>of<br>braking<br>torque<br>(Ω) | 10%<br>braking | 50%<br>braking         | 80%<br>braking | allowable<br>braking<br>resistance<br>(Ω) |
| UMI-0007CU-B7 |                             | 192                                       | 0.11           | 0.56                   | 0.9            | 93                                        |
| UMI-0015CU-B7 |                             | 96                                        | 0.23           | 1.1                    | 1.8            | 44                                        |
| UMI-0022CU-B7 |                             | 65                                        | 0.33           | 1.7                    | 2.64           | 44                                        |
| UMI-0040CU-B7 | Embedded                    | 36                                        | 0.6            | 3                      | 4.8            | 33                                        |
| UMI-0055CU-B7 | braking unit                | 26                                        | 0.75           | 4.13                   | 6.6            | 25                                        |
| UMI-0075CU-B7 |                             | 19                                        | 1.13           | 5.63                   | 9              | 13                                        |
| UMI-0110CU-B7 |                             | 13                                        | 1.6            | 8                      | 12.8           | 8.8                                       |
| UMI-0150CU-B7 |                             | 9.6                                       | 2              | 11                     | 18             |                                           |
| UMI-0180CU-B7 |                             | 8                                         | 3              | 14                     | 22             | 6.4                                       |
| UMI-0220CU-B7 |                             | 6.5                                       | 3              | 17                     | 26             |                                           |
| UMI-0300CU-B7 | Contact for                 | 4.8                                       | 5              | 23                     | 36             | 25                                        |
| UMI-0370CU-B7 | information                 | 3.9                                       | 6              | 28                     | 44             | 3.5                                       |
| UMI-0450CU-B7 |                             | 3.2                                       | 7              | 34                     | 54             | 2.4                                       |
| UMI-0550CU-B7 |                             | 2.6                                       | 8              | 41                     | 66             | 2.4                                       |
| UMI-0015EU-B7 |                             | 326                                       | 0.23           | 1.1                    | 1.8            | 170                                       |
| UMI-0022EU-B7 |                             | 222                                       | 0.33           | 1.7                    | 2.6            | 130                                       |
| UMI-0040EU-B7 |                             | 122                                       | 0.6            | 3                      | 4.8            | 80                                        |
| UMI-0055EU-B7 |                             | 89                                        | 0.75           | 4.1                    | 6.6            | 60                                        |
| UMI-0075EU-B7 | Embedded                    | 65                                        | 1.1            | 5.6                    | 9              | 47                                        |
| UMI-0110EU-B7 | braking unit                | 44                                        | 1.7            | 8.3                    | 13.2           | 31                                        |
| UMI-0150EU-B7 |                             | 32                                        | 2              | 11                     | 18             | 23                                        |
| UMI-0180EU-B7 |                             | 27                                        | 3              | 14                     | 22             | 19                                        |
| UMI-0220EU-B7 |                             | 22                                        | 3              | 17                     | 26             | 17                                        |
| UMI-0300EU-B7 |                             | 17                                        | 5              | 23                     | 36             | 17                                        |
| UMI-0370EU-B7 | Contact for                 | 13                                        | 6              | 28                     | 44             | 11.7                                      |
| UMI-0450EU-B7 | information                 | 10                                        | 7              | 34                     | 54             | 6.4                                       |
| UMI-0550EU-B7 | mornation                   | 8                                         | 8              | 41                     | 66             | 0.4                                       |

|               |                             | Brake<br>resistor                         |                | umed pov<br>ng resisto |                | Min.                                      |
|---------------|-----------------------------|-------------------------------------------|----------------|------------------------|----------------|-------------------------------------------|
| Model         | Model of<br>braking<br>unit | at 100%<br>of<br>braking<br>torque<br>(Ω) | 10%<br>braking | 50%<br>braking         | 80%<br>braking | allowable<br>braking<br>resistance<br>(Ω) |
| UMI-0750EU-B7 |                             | 6.5                                       | 11             | 56                     | 90             |                                           |
| UMI-0900EU-B7 |                             | 5.4                                       | 14             | 68                     | 108            |                                           |
| UMI-1100EU-B7 |                             | 4.5                                       | 14             | 83                     | 132            | 4.4                                       |
| UMI-1320EU-B7 |                             | 3.7                                       | 20             | 99                     | 158            | 3.2                                       |
| UMI-1600EU-B7 |                             | 3.1                                       | 24             | 120                    | 192            |                                           |
| UMI-1850EU-B7 |                             | 2.8                                       | 28             | 139                    | 222            | 2.2                                       |
| UMI-2000EU-B7 |                             | 2.5                                       | 30             | 150                    | 240            |                                           |
| UMI-2200EU-B7 |                             | 2.2                                       | 33             | 165                    | 264            |                                           |
| UMI-2500EU-B7 |                             | 2.0                                       | 38             | 188                    | 300            | 1.8                                       |
| UMI-2800EU-B7 |                             | 3.6*2                                     | 21*2           | 105*2                  | 168*2          |                                           |
| UMI-3150EU-B7 |                             | 3.2*2                                     | 24*2           | 118*2                  | 189*2          | 0.010                                     |
| UMI-3500EU-B7 |                             | 2.8*2                                     | 27*2           | 132*2                  | 210*2          | 2.2*2                                     |
| UMI-4000EU-B7 |                             | 2.4*2                                     | 30*2           | 150*2                  | 240*2          |                                           |
| UMI-5000EU-B7 |                             | 2*2                                       | 38*2           | 186*2                  | 300*2          | 1.8*2                                     |
| UMI-0007FU-B7 |                             | 707                                       | 0.2            | 0.7                    | 1.1            | 470                                       |
| UMI-0015FU-B7 |                             | 464                                       | 0.3            | 1.4                    | 2.2            | 300                                       |
| UMI-0022FU-B7 |                             | 330                                       | 0.5            | 2.0                    | 3.2            | 220                                       |
| UMI-0040FU-B7 | Embedded                    | 228                                       | 0.9            | 3.7                    | 5.8            | 150                                       |
| UMI-0055FU-B7 |                             | 165                                       | 1.2            | 5.1                    | 8.0            | 110                                       |
| UMI-0075FU-B7 | braking unit                | 123                                       | 1.4            | 7.5                    | 12.3           | 82                                        |
| UMI-0110FU-B7 |                             | 93                                        | 2              | 11                     | 18             | 62                                        |
| UMI-0150FU-B7 |                             | 70                                        | 3              | 14                     | 22             | 47                                        |
| UMI-0180FU-B7 |                             | 55                                        | 4              | 17                     | 27             | 36                                        |
| UMI-0220FU-B7 |                             | 40.3                                      | 5              | 23                     | 36             |                                           |
| UMI-0300FU-B7 |                             | 32.7                                      | 6              | 28                     | 44             |                                           |
| UMI-0370FU-B7 |                             | 26.9                                      | 7              | 34                     | 54             |                                           |
| UMI-0450FU-B7 | Contact for                 | 22.0                                      | 8              | 41                     | 66             | 10.0                                      |
| UMI-0550FU-B7 | information                 | 16.1                                      | 11             | 56                     | 90             |                                           |
| UMI-0750FU-B7 |                             | 13.4                                      | 14             | 68                     | 108            |                                           |
| UMI-0900FU-B7 |                             | 11.0                                      | 17             | 83                     | 132            |                                           |
| UMI-1100FU-B7 |                             | 9.2                                       | 20             | 99                     | 158            | 6.9                                       |

Note:

- 1. Select braking resistors according to the resistance and power data provided by our company.
- The braking resistor may increase the braking torque of the VFD. The preceding table describes the resistance and power for 100% braking torque, 10% braking usage, 50% braking usage, and 80% braking usage. You can select the braking system based on the actual operation conditions.
- When using an external braking unit, set the braking voltage class of the braking unit properly by referring to the manual of the dynamic braking unit. If the voltage class is set incorrectly, the VFD may not run properly.

| A | Do not use braking resistors whose resistance is lower than the specified<br>minimum resistance. VFDs do not provide protection against overcurrent<br>caused by resistors with low resistance.                                               |
|---|----------------------------------------------------------------------------------------------------|
|   | In scenarios where braking is frequently implemented, that is, the braking usage<br>is greater than 10%, you need to select a braking resistor with higher power as<br>required by the operation conditions according to the preceding table. |

#### D.8.2 Braking resistor cable selection

Braking resistor cables need to be shielded cables.

#### D.8.3 Braking resistor installation

All resistors need to be installed in places with good cooling conditions.

|            | ♦ The materials near the braking resistor or braking unit must be non-flammable.  |
|------------|-----------------------------------------------------------------------------------|
| A          | The surface temperature of the resistor is high. Air flowing from the resistor is |
| <u> 77</u> | of hundreds of degrees Celsius. Prevent any materials from coming into contact    |
|            | with the resistor.                                                                |

Installation of braking resistors

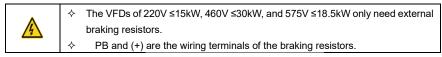

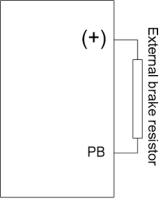

## Installation of braking units

| ♦ The VFDs of 220V ≥18.5kW, 460V ≥37kW, and 575V ≥22kW need external                    |
|-----------------------------------------------------------------------------------------|
| braking units.                                                                          |
| $\diamond$ (+), (-) are the wiring terminals of the braking units.                      |
| $\diamond$ The wiring length between the (+), (-) terminals of the VFD and the (+), (-) |
| <br>terminals of the braking units should be no more than 5m, and the distributing      |
| length among BR1 and BR2 and the braking resistor terminals should be no                |
| more than 10m.                                                                          |

The following figure shows the connection of one VFD to a dynamic braking unit.

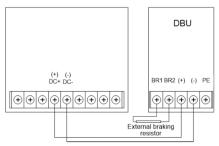

## Appendix E STO function description

Reference standards: IEC 61508-1, IEC 61508-2, IEC 61508-3, IEC 61508-4, IEC 62061, ISO 13849-1, and IEC 61800-5-2

You can enable the safe torque off (STO) function to prevent unexpected startups when the main power supply of the drive is not switched off. The STO function switches off the drive output by turning off the drive signals to prevent unexpected startups of the motor (see the following figure). After the STO function is enabled, you can perform some-time operations (such as non-electrical cleaning in the lathe industry) and maintain the non-electrical components of the device without switching off the drive.

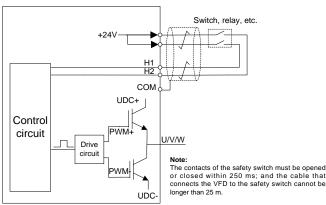

## E.1 STO function logic table

| STO input state              | Corresponding fault                                         |  |  |  |  |
|------------------------------|-------------------------------------------------------------|--|--|--|--|
| H1 and H2 opened             | The STO function is triggered, and the drive stops running. |  |  |  |  |
| simultaneously               | Fault code:                                                 |  |  |  |  |
| sinutaneously                | 40: Safe torque off (STO)                                   |  |  |  |  |
| H1 and H2 closed             | The STOP function is not triggered, and the drive runs      |  |  |  |  |
| simultaneously               | properly.                                                   |  |  |  |  |
|                              | The STL1, STL2, or STL3 fault occurs.                       |  |  |  |  |
| One of H1 and H2 opened, and | Fault code:                                                 |  |  |  |  |
| the other closed             | 41: Channel H1 exception (STL1)                             |  |  |  |  |
| the other closed             | 42: Channel H2 exception (STL2)                             |  |  |  |  |
|                              | 43: Channel H1 and H2 exceptions (STL3)                     |  |  |  |  |

The following table describes the input states and corresponding faults of the STO function.

## E.2 STO channel delay description

The following table describes the trigger and indication delay of the STO channels.

| STO mode                     | STO trigger delay <sup>1</sup> and STO indication delay <sup>2</sup> |
|------------------------------|----------------------------------------------------------------------|
| STO fault: STL1              | Trigger delay < 10 ms                                                |
|                              | Indication delay < 280 ms                                            |
| STO fault <sup>,</sup> STI 2 | Trigger delay < 10 ms                                                |
| STO Tault. STE2              | Indication delay < 280 ms                                            |
| STO fault: STL3              | Trigger delay < 10 ms                                                |
| STO fault. STES              | Indication delay < 280 ms                                            |
| STO fault: STO               | Trigger delay < 10 ms                                                |
| STO ladit. STO               | Indication delay < 100 ms                                            |

- 1. STO trigger delay: Time interval between trigger the STO function and switching off the drive output
- 2. STO indication delay: Time interval between trigger the STO function and STO output state indication

## E.3 STO function installation checklist

Before installing the STO, check the items described in the following table to ensure that the STO function can be properly used.

| Item                                                                                        |
|---------------------------------------------------------------------------------------------|
| Ensure that the drive can be run or stopped randomly during commissioning.                  |
| Stop the drive (if it is running), disconnect the input power supply, and isolate the drive |
| from the power cable through the switch.                                                    |
| Check the STO circuit connection according to the circuit diagram.                          |
| Check whether the shielding layer of the STO input cable is connected to the +24 V          |
| reference ground COM.                                                                       |
| Connect the power supply.                                                                   |
| Test the STO function as follows after the motor stops running:                             |
| • If the drive is running, send a stop command to it and wait until the shaft of the        |
| motor stops rotating.                                                                       |
| Activate the STO circuit and send a start command to the drive. Ensure that the             |
| motor does not start.                                                                       |
| <br>Deactivate the STO circuit.                                                             |
| Restart the drive, and check whether the motor is running properly.                         |
| Test the STO function as follows when the motor is running:                                 |
| Start the drive. Ensure that the motor is running properly.                                 |
| Activate the STO circuit.                                                                   |
| · The drive reports an STO fault (for details, see section 7.5 VFD faults and               |
| solutions). Ensure that the motor coasts to stop rotating.                                  |
| Deactivate the STO circuit.                                                                 |
| Restart the drive, and check whether the motor is running properly.                         |

## Appendix F Acronyms and abbreviations

This chapter describes the acronyms and abbreviations of the terms or words that may be used on the interfaces of the keypad.

| Term/word               | Acronym/<br>abbreviation | Term/word                  | Acronym/<br>abbreviation |
|-------------------------|--------------------------|----------------------------|--------------------------|
| Accumulated/            | A                        | Interval                   | lasted                   |
| accumulation            | Accum                    | Interval                   | Intvl                    |
| Address                 | Addr                     | Leakage                    | Lkge                     |
| Amplitude               | Amp                      | Lower limit                | LowLim                   |
| Bridge                  | Brdg                     | Low-frequency              | LwFreq                   |
| Coefficicent            | Coeff                    | Low-speed                  | LwSp                     |
| Combination             | Comb                     | Master/slave               | M/S                      |
| Command                 | Cmd                      | Operation/operate/operator | Oper                     |
| Communication           | Comm                     | Output                     | Outp                     |
| Compensation            | Comp                     | Parameter                  | Param                    |
| Component               | Cmpt                     | Password                   | Pwd                      |
| Consumption             | Consume                  | Position                   | Pos                      |
| Control                 | Ctrl                     | Power                      | Pwr                      |
| Current                 | Cur                      | Proportional               | Prop                     |
| Detection/detect        | Det                      | Protect/protection         | Prot                     |
| Differential            | Diff                     | Quantity                   | Qty                      |
| Digital                 | Digi                     | Reference                  | Ref                      |
| Display                 | Disp                     | Resistance                 | Resis                    |
| Dynamic                 | Dyn                      | Reverse                    | REV                      |
| Eelectromotive force    | Emf                      | Saturation                 | Satur                    |
| Emergency               | Emer                     | Short-circuit              | S/C                      |
| Error                   | Err                      | Source                     | Src                      |
| Factor                  | Fac                      | Speed                      | Spd                      |
| Feedback                | Fdbk                     | Spindle                    | Spdl                     |
| Filter/filtering        | Filt                     | Switch                     | Swt                      |
| Forward                 | FWD                      | System                     | SYS                      |
| Frequency               | Freq                     | Temperature                | Temp                     |
| Frequency point         | FreqPnt                  | Terminal                   | Trml                     |
| Friction                | Frict                    | Threshold                  | Thr                      |
| High-speed              | HiSp                     | Torque                     | Trq                      |
| Identification/identity | ID                       | Upper limit                | UpLim                    |
| Inductance              | Ind                      | Value                      | Val                      |
| Initial                 | Init                     | Version                    | Ver                      |
| Input                   | Inp                      | Vibration                  | Vib                      |
| Instance                | Inst                     | Voltage                    | Volt                     |
| Integral                | Intg                     | Voltage point              | VoltPnt                  |

# Appendix G Energy efficiency data

|               | Relative loss (%) |        |         |         |         |          |         |          | Standby  | IE    |
|---------------|-------------------|--------|---------|---------|---------|----------|---------|----------|----------|-------|
| Model         | (0;25)            | (0;50) | (0;100) | (50;25) | (50;50) | (50;100) | (90;50) | (90;100) | loss (W) | class |
| UMI-0007CU-B7 | 1.45              | 1.64   | 2.45    | 1.33    | 1.83    | 2.22     | 2.16    | 2.58     | 8        | IE2   |
| UMI-0015CU-B7 | 0.71              | 0.86   | 1.80    | 0.79    | 1.07    | 1.90     | 1.61    | 2.22     | 8        | IE2   |
| UMI-0022CU-B7 | 1.26              | 1.42   | 2.09    | 1.29    | 1.62    | 2.25     | 1.62    | 2.49     | 10       | IE2   |
| UMI-0040CU-B7 | 1.05              | 1.37   | 1.59    | 1.35    | 1.48    | 1.98     | 1.65    | 2.68     | 11       | IE2   |
| UMI-0055CU-B7 | 1.20              | 0.89   | 2.44    | 1.35    | 1.56    | 2.58     | 1.64    | 3.05     | 10       | IE2   |
| UMI-0075CU-B7 | 0.77              | 0.94   | 1.69    | 0.81    | 1.18    | 2.19     | 1.40    | 2.16     | 12       | IE2   |
| UMI-0110CU-B7 | 0.63              | 1.04   | 1.66    | 0.66    | 1.37    | 2.41     | 1.38    | 2.71     | 14       | IE2   |
| UMI-0150CU-B7 | 0.55              | 0.67   | 1.42    | 0.64    | 0.87    | 1.51     | 0.95    | 1.67     | 14       | IE2   |
| UMI-0180CU-B7 | 0.79              | 0.89   | 1.49    | 1.22    | 1.60    | 2.04     | 1.71    | 2.35     | 15       | IE2   |
| UMI-0220CU-B7 | 0.98              | 1.17   | 1.73    | 1.09    | 1.43    | 1.90     | 1.49    | 2.03     | 16       | IE2   |
| UMI-0300CU-B7 | 0.79              | 1.00   | 1.03    | 0.80    | 1.24    | 1.40     | 1.31    | 1.69     | 21       | IE2   |
| UMI-0370CU-B7 | 0.63              | 0.89   | 1.49    | 0.82    | 1.28    | 1.79     | 1.37    | 2.01     | 21       | IE2   |
| UMI-0450CU-B7 | 0.63              | 0.74   | 1.38    | 1.08    | 1.25    | 1.79     | 1.28    | 1.97     | 24       | IE2   |
| UMI-0550CU-B7 | 0.56              | 0.81   | 1.39    | 0.73    | 1.03    | 1.60     | 1.09    | 1.80     | 25       | IE2   |
| UMI-0015EU-B7 | 1.25              | 1.22   | 1.35    | 0.91    | 0.84    | 1.18     | 0.74    | 1.18     | 3        | IE2   |
| UMI-0022EU-B7 | 1.00              | 1.60   | 2.01    | 0.65    | 0.82    | 1.23     | 0.67    | 1.18     | 5        | IE2   |
| UMI-0040EU-B7 | 0.92              | 1.15   | 1.69    | 0.93    | 1.17    | 1.75     | 1.16    | 1.87     | 6        | IE2   |
| UMI-0055EU-B7 | 0.77              | 1.04   | 1.70    | 0.82    | 1.13    | 1.91     | 1.15    | 2.14     | 8        | IE2   |
| UMI-0075EU-B7 | 0.63              | 0.72   | 1.28    | 0.70    | 0.85    | 1.85     | 0.96    | 1.54     | 7        | IE2   |
| UMI-0110EU-B7 | 0.49              | 0.69   | 1.27    | 0.50    | 0.85    | 1.62     | 0.81    | 1.78     | 9        | IE2   |
| UMI-0150EU-B7 | 0.34              | 0.42   | 1.04    | 0.47    | 0.60    | 1.20     | 0.64    | 1.37     | 9        | IE2   |
| UMI-0180EU-B7 | 0.44              | 0.61   | 1.00    | 0.62    | 0.85    | 1.40     | 0.79    | 1.36     | 11       | IE2   |
| UMI-0220EU-B7 | 0.38              | 0.54   | 1.00    | 0.55    | 0.74    | 1.27     | 0.71    | 1.14     | 11       | IE2   |
| UMI-0300EU-B7 | 0.43              | 0.58   | 1.02    | 0.59    | 0.74    | 1.19     | 0.69    | 1.23     | 13       | IE2   |
| UMI-0370EU-B7 | 0.39              | 0.57   | 1.14    | 0.51    | 0.72    | 1.32     | 0.82    | 1.42     | 14       | IE2   |
| UMI-0450EU-B7 | 0.40              | 0.57   | 1.15    | 0.64    | 0.82    | 1.35     | 0.80    | 1.36     | 21       | IE2   |
| UMI-0550EU-B7 | 0.42              | 0.56   | 1.04    | 0.58    | 0.73    | 1.21     | 0.73    | 1.15     | 22       | IE2   |
| UMI-0750EU-B7 | 0.36              | 0.50   | 0.92    | 0.41    | 0.57    | 1.06     | 0.62    | 1.17     | 22       | IE2   |
| UMI-0900EU-B7 | 0.34              | 0.49   | 0.95    | 0.39    | 0.53    | 1.06     | 0.74    | 1.22     | 25       | IE2   |
| UMI-1100EU-B7 | 0.35              | 0.51   | 1.07    | 0.39    | 0.61    | 1.35     | 0.66    | 1.47     | 28       | IE2   |
| UMI-1320EU-B7 | 0.39              | 0.49   | 0.87    | 0.50    | 0.58    | 1.05     | 0.70    | 1.18     | 55       | IE2   |
| UMI-1600EU-B7 | 0.48              | 0.58   | 1.12    | 1.00    | 0.80    | 1.54     | 0.82    | 1.52     | 55       | IE2   |
| UMI-1850EU-B7 | 0.51              | 0.63   | 0.99    | 0.96    | 0.92    | 1.40     | 0.88    | 1.33     | 55       | IE2   |
| UMI-2000EU-B7 | 0.43              | 0.58   | 1.16    | 0.60    | 0.78    | 1.49     | 0.82    | 1.51     | 55       | IE2   |

Table G-1 Power loss and IE class

| Madal         | Relative loss (%) |        |         |         |         |          |         |          | Standby  | IE    |
|---------------|-------------------|--------|---------|---------|---------|----------|---------|----------|----------|-------|
| Model         | (0;25)            | (0;50) | (0;100) | (50;25) | (50;50) | (50;100) | (90;50) | (90;100) | loss (W) | class |
| UMI-2200EU-B7 | 0.44              | 0.54   | 0.92    | 0.62    | 0.70    | 1.14     | 0.77    | 1.43     | 80       | IE2   |
| UMI-2500EU-B7 | 0.31              | 0.49   | 1.00    | 0.53    | 0.76    | 1.37     | 0.76    | 1.43     | 80       | IE2   |
| UMI-2800EU-B7 | 0.38              | 0.54   | 0.92    | 0.43    | 0.62    | 1.13     | 0.64    | 1.31     | 80       | IE2   |
| UMI-3150EU-B7 | 0.36              | 0.44   | 0.97    | 0.40    | 0.53    | 1.11     | 0.53    | 1.18     | 80       | IE2   |
| UMI-3500EU-B7 | 0.34              | 0.47   | 0.94    | 0.40    | 0.48    | 1.06     | 0.54    | 1.21     | 80       | IE2   |
| UMI-4000EU-B7 | 0.44              | 0.54   | 0.99    | 0.58    | 0.62    | 1.18     | 0.64    | 1.41     | 80       | IE2   |
| UMI-5000EU-B7 | 0.35              | 0.44   | 0.95    | 0.39    | 0.64    | 1.31     | 0.75    | 1.67     | 80       | IE2   |
| UMI-0007FU-B7 | 1.06              | 1.26   | 1.62    | 1.16    | 1.42    | 1.91     | 1.55    | 2.02     | 5        | IE2   |
| UMI-0015FU-B7 | 0.92              | 1.02   | 1.55    | 1.02    | 1.16    | 1.72     | 1.41    | 1.96     | 5        | IE2   |
| UMI-0022FU-B7 | 0.80              | 0.96   | 1.50    | 0.92    | 1.12    | 1.70     | 1.30    | 1.88     | 5        | IE2   |
| UMI-0040FU-B7 | 0.66              | 0.82   | 1.46    | 0.80    | 1.06    | 1.66     | 1.25    | 1.86     | 8        | IE2   |
| UMI-0055FU-B7 | 0.62              | 0.78   | 1.43    | 0.76    | 1.02    | 1.60     | 1.22    | 1.86     | 8        | IE2   |
| UMI-0075FU-B7 | 0.56              | 0.69   | 1.32    | 0.72    | 1.08    | 1.68     | 1.26    | 1.88     | 8        | IE2   |
| UMI-0110FU-B7 | 0.50              | 0.64   | 1.18    | 0.67    | 1.06    | 1.69     | 1.20    | 1.86     | 11       | IE2   |
| UMI-0150FU-B7 | 0.46              | 0.59   | 1.14    | 0.66    | 1.07    | 1.64     | 1.16    | 1.88     | 11       | IE2   |
| UMI-0180FU-B7 | 0.45              | 0.58   | 1.10    | 0.65    | 1.04    | 1.60     | 1.13    | 1.87     | 11       | IE2   |
| UMI-0220FU-B7 | 0.42              | 0.56   | 1.08    | 0.62    | 1.00    | 1.62     | 1.09    | 1.89     | 13       | IE2   |
| UMI-0300FU-B7 | 0.40              | 0.57   | 1.06    | 0.63    | 0.95    | 1.62     | 1.08    | 1.86     | 13       | IE2   |
| UMI-0370FU-B7 | 0.40              | 0.56   | 1.06    | 0.64    | 0.96    | 1.61     | 1.04    | 1.84     | 13       | IE2   |
| UMI-0450FU-B7 | 0.38              | 0.58   | 1.03    | 0.57    | 0.94    | 1.62     | 1.02    | 1.90     | 13       | IE2   |
| UMI-0550FU-B7 | 0.36              | 0.56   | 1.04    | 0.56    | 0.93    | 1.53     | 1.03    | 1.87     | 22       | IE2   |
| UMI-0750FU-B7 | 0.34              | 0.55   | 1.00    | 0.54    | 0.94    | 1.52     | 1.02    | 1.86     | 22       | IE2   |
| UMI-0900FU-B7 | 0.34              | 0.54   | 0.96    | 0.54    | 0.95    | 1.56     | 1.04    | 1.81     | 22       | IE2   |
| UMI-1100FU-B7 | 0.33              | 0.52   | 0.98    | 0.52    | 0.92    | 1.54     | 1.01    | 1.83     | 22       | IE2   |

Table G-2 Rated specifications

| Model         | Apparent<br>power<br>(kVA) | Rated output<br>power (kW) | Rated output<br>current (A) | Max. working<br>temperature<br>(°C) | Rated power<br>frequency<br>(Hz) | Rated<br>power<br>voltage (V) |
|---------------|----------------------------|----------------------------|-----------------------------|-------------------------------------|----------------------------------|-------------------------------|
| UMI-0007CU-B7 | 1.7                        | 0.75                       | 4.5                         |                                     |                                  |                               |
| UMI-0015CU-B7 | 2.7                        | 1.5                        | 7                           | 50°C                                |                                  |                               |
| UMI-0022CU-B7 | 3.8                        | 2.2                        | 10                          | Derate by 1%                        | 50Hz/60Hz,                       |                               |
| UMI-0040CU-B7 | 6.1                        | 4.0                        | 16                          | for every                           | Allowed                          | 3PH                           |
| UMI-0055CU-B7 | 7.6                        | 5.5                        | 20                          | increase of                         | range:                           | 200–240V                      |
| UMI-0075CU-B7 | 11.4                       | 7.5                        | 30                          | 1°C when the                        | 47–63Hz                          |                               |
| UMI-0110CU-B7 | 16                         | 11                         | 42                          | temperature<br>exceeds 40°C.        |                                  |                               |
| UMI-0150CU-B7 | 21                         | 15                         | 55                          | exceeds 40°C.                       |                                  |                               |

#### UMI-B7 User Guide

| Model         | Apparent<br>power<br>(kVA) | Rated output<br>power (kW) | Rated output<br>current (A) | Max. working<br>temperature<br>(°C) | Rated power<br>frequency<br>(Hz) | Rated<br>power<br>voltage (V) |
|---------------|----------------------------|----------------------------|-----------------------------|-------------------------------------|----------------------------------|-------------------------------|
| UMI-0180CU-B7 | 26.7                       | 18.5                       | 70                          |                                     |                                  |                               |
| UMI-0220CU-B7 | 30.5                       | 22                         | 80                          |                                     |                                  |                               |
| UMI-0300CU-B7 | 41.9                       | 30                         | 110                         |                                     |                                  |                               |
| UMI-0370CU-B7 | 50.3                       | 37                         | 130                         |                                     |                                  |                               |
| UMI-0450CU-B7 | 61                         | 45                         | 160                         |                                     |                                  |                               |
| UMI-0550CU-B7 | 76.2                       | 55                         | 200                         |                                     |                                  |                               |
| UMI-0015EU-B7 | 2.9                        | 1.5                        | 3.7                         |                                     |                                  |                               |
| UMI-0022EU-B7 | 3.9                        | 2.2                        | 5                           |                                     |                                  |                               |
| UMI-0040EU-B7 | 7.5                        | 4.0                        | 9.5                         |                                     |                                  |                               |
| UMI-0055EU-B7 | 11.1                       | 5.5                        | 14                          |                                     |                                  |                               |
| UMI-0075EU-B7 | 14.7                       | 7.5                        | 18.5                        |                                     |                                  |                               |
| UMI-0110EU-B7 | 19.9                       | 11                         | 25                          |                                     |                                  |                               |
| UMI-0150EU-B7 | 25.5                       | 15                         | 32                          |                                     |                                  |                               |
| UMI-0180EU-B7 | 30.2                       | 18.5                       | 38                          |                                     |                                  |                               |
| UMI-0220EU-B7 | 35.8                       | 22                         | 45                          |                                     |                                  |                               |
| UMI-0300EU-B7 | 47.8                       | 30                         | 60                          |                                     |                                  |                               |
| UMI-0370EU-B7 | 59.7                       | 37                         | 75                          |                                     |                                  |                               |
| UMI-0450EU-B7 | 73.3                       | 45                         | 92                          |                                     |                                  |                               |
| UMI-0550EU-B7 | 91.6                       | 55                         | 115                         |                                     |                                  | 0.011                         |
| UMI-0750EU-B7 | 119.5                      | 75                         | 150                         |                                     |                                  | 3PH                           |
| UMI-0900EU-B7 | 143.4                      | 90                         | 180                         |                                     |                                  | 380–480V                      |
| UMI-1100EU-B7 | 171.3                      | 110                        | 215                         |                                     |                                  |                               |
| UMI-1320EU-B7 | 207.1                      | 132                        | 260                         |                                     |                                  |                               |
| UMI-1600EU-B7 | 243.0                      | 160                        | 305                         |                                     |                                  |                               |
| UMI-1850EU-B7 | 270.8                      | 185                        | 340                         |                                     |                                  |                               |
| UMI-2000EU-B7 | 302.7                      | 200                        | 380                         |                                     |                                  |                               |
| UMI-2200EU-B7 | 338.6                      | 220                        | 425                         |                                     |                                  |                               |
| UMI-2500EU-B7 | 382.4                      | 250                        | 480                         |                                     |                                  |                               |
| UMI-2800EU-B7 | 422.2                      | 280                        | 530                         |                                     |                                  |                               |
| UMI-3150EU-B7 | 478.8                      | 315                        | 600                         |                                     |                                  |                               |
| UMI-3500EU-B7 | 517.8                      | 355                        | 650                         |                                     |                                  |                               |
| UMI-4000EU-B7 | 573.6                      | 400                        | 720                         |                                     |                                  |                               |
| UMI-5000EU-B7 | 685.1                      | 500                        | 860                         |                                     |                                  |                               |
| UMI-0007FU-B7 | 1.6                        | 0.75                       | 2.1                         | 50°C                                | 50Hz/60Hz,                       | 3PH                           |
| UMI-0015FU-B7 | 2.7                        | 1.5                        | 3.2                         | Derate by 1%                        | Allowed                          | 520-600V                      |
| UMI-0022FU-B7 | 3.6                        | 2.2                        | 4.5                         | for every                           | range:                           |                               |

#### UMI-B7 User Guide

| Model         | Apparent<br>power<br>(kVA) | Rated output<br>power (kW) | Rated output<br>current (A) | Max. working<br>temperature<br>(°C) | Rated power<br>frequency<br>(Hz) | Rated<br>power<br>voltage (V) |
|---------------|----------------------------|----------------------------|-----------------------------|-------------------------------------|----------------------------------|-------------------------------|
| UMI-0040FU-B7 | 6.2                        | 4                          | 6.5                         | increase of                         | 47–63Hz                          |                               |
| UMI-0055FU-B7 | 7.5                        | 5.5                        | 9                           | 1°C when the                        |                                  |                               |
| UMI-0075FU-B7 | 11.1                       | 7.5                        | 12                          | temperature                         |                                  |                               |
| UMI-0110FU-B7 | 16.2                       | 11                         | 16                          | exceeds 40°C.                       |                                  |                               |
| UMI-0150FU-B7 | 21                         | 15                         | 21                          |                                     |                                  |                               |
| UMI-0180FU-B7 | 25                         | 18.5                       | 27                          |                                     |                                  |                               |
| UMI-0220FU-B7 | 29.2                       | 22                         | 35                          |                                     |                                  |                               |
| UMI-0300FU-B7 | 39.6                       | 30                         | 45                          |                                     |                                  |                               |
| UMI-0370FU-B7 | 49.4                       | 37                         | 52                          |                                     |                                  |                               |
| UMI-0450FU-B7 | 60.6                       | 45                         | 62                          |                                     |                                  |                               |
| UMI-0550FU-B7 | 75.2                       | 55                         | 86                          |                                     |                                  |                               |
| UMI-0750FU-B7 | 98.6                       | 75                         | 98                          |                                     |                                  |                               |
| UMI-0900FU-B7 | 118.2                      | 90                         | 120                         |                                     |                                  |                               |
| UMI-1100FU-B7 | 141.1                      | 110                        | 150                         |                                     |                                  |                               |